### **ELABORACIÓN DE ALGORITMOS DE CÁLCULO ENFOCADOS A LA REALIZACIÓN DE SOFTWARE PARA EL DISEÑO DE PLANTAS DE POTABILIZACIÓN SEGÚN LAS TECNOLOGÍAS ESTABLECIDAS POR EL SELTEC**

**AMALIA MARINA PALACIOS BASTIDAS** 

**UNIVERSIDAD DE NARIÑO FACULTAD DE INGENIERIA PROGRAMA DE INGENIERIA CIVIL SAN JUAN DE PASTO 2012**

#### **ELABORACIÓN DE ALGORITMOS DE CÁLCULO ENFOCADOS A LA REALIZACIÓN DE SOFTWARE PARA EL DISEÑO DE PLANTAS DE POTABILIZACIÓN SEGÚN LAS TECNOLOGÍAS ESTABLECIDAS POR EL SELTEC**

# **AMALIA MARINA PALACIOS BASTIDAS**

#### **Proyecto de tesis presentado como requisito para optar al título de**

#### **Ingeniera Civil**

**Director Roberto Salazar Cano**  Ingeniero Civil Magíster en Ambiental y Recursos Hídricos

> **Codirector Hernán Javier Gómez Zambrano**  Ingeniero Civil Magíster en Recursos Hidráulicos

**UNIVERSIDAD DE NARIÑO FACULTAD DE INGENIERIA PROGRAMA DE INGENIERIA CIVIL SAN JUAN DE PASTO 2012**

## **NOTA DE RESPONSABILIDAD**

"Las ideas y las conclusiones aportadas en este trabajo de grado son de responsabilidad exclusiva del autor"

Artículo 1º del Acuerdo No. 324 de octubre 11 de 1966, emanado del Honorable Consejo Directivo de la Universidad de Nariño.

**NOTA DE ACEPTACIÓN:** 

Firma del presidente de jurado

Firma de jurado

Firma de jurado

San Juan de Pasto, Noviembre de 2012

*A la Ingeniería...* 

*y a todos los que han luchado por ella…*

### **RESUMEN**

El trabajo de investigación que se presenta sobre el desarrollo de algoritmos de cálculo enfocados a la realización de software para el diseño de plantas de potabilización según las tecnologías establecidas por el SelTec, se reconoce como una herramienta útil tanto a nivel educativo como profesional en el proceso de diseño de plantas de potabilización.

Se tratan la mayor cantidad de procesos establecidos en el programa de selección de tecnología SelTec, en los cuales por medio de diferentes pasos se va adentrando a los futuros usuarios al conocimiento y diseño de este tipo de metodologías.

En primera instancia se muestra para cada uno de los procesos un fundamento teórico y ecuaciones a utilizar, paso muy importante en el concepto que se comienza a crear o se fortalece en las personas que se desempeñan en esta área. Como segundo paso se dan a conocer los parámetros de diseño establecidos en el Reglamento básico del sector de agua potable y saneamiento básico RAS 2000, teniendo en cuenta que de no haber cuantificaciones establecidas para determinado sistema de tratamiento, se adoptarán criterios de otros autores o reglamentos que se empleen en Colombia.

Posteriormente se da a conocer un algoritmo de cálculo, el cual se refuerza con un ejemplo de aplicativo para mostrar con mayor claridad el proceso de diseño de dimensionamiento hidráulico. Los pasos siguientes revelan ya el proceso de programación en sí, con el diagrama de flujo y el pseudocódigo de programación.

Para terminar se presenta un diseño realizado en Visual Basic Studio 2010 Ultimate, de las pantallas de entrada y salida de datos, las cuales se espera sean aplicadas en la futura programación de los procesos de diseño de sistemas de tratamiento de agua.

## **ABSTRACT**

The investigative work presented on the development of computational algorithms aimed at the realization of software for the design of treatment plants as established technologies by SelTec, is recognized as a useful tool for students and professional people in the process design of water treatment plants.

Treat as many processes established in the program SelTec technology selection, in which through different steps goes deeper future users to knowledge and design of such methodologies.

In the first instance is shown for each of the processes a theoretical and the equations to use, very important step in the concept that begins to create or strengthen in people who work in this area. As a second step disclosed the design parameters set out in the basic Regulation sector water and sanitation RAS 2000, considering it had not established for specific quantifications treatment system be adopted criteria of other authors or regulations are employed in Colombia.

Subsequently provided a calculation algorithm, which is reinforced with an example application to show more clearly the process of hydraulic dimensioning design. The following steps show and the programming process itself, with the flowchart and pseudocode programming.

Finally this Project presents a design done in Visual Basic Studio 2010 Ultimate, input screens and output data, which are expected to be applied in the future programming of the design processes of water treatment systems.

# **TABLA DE CONTENIDO**

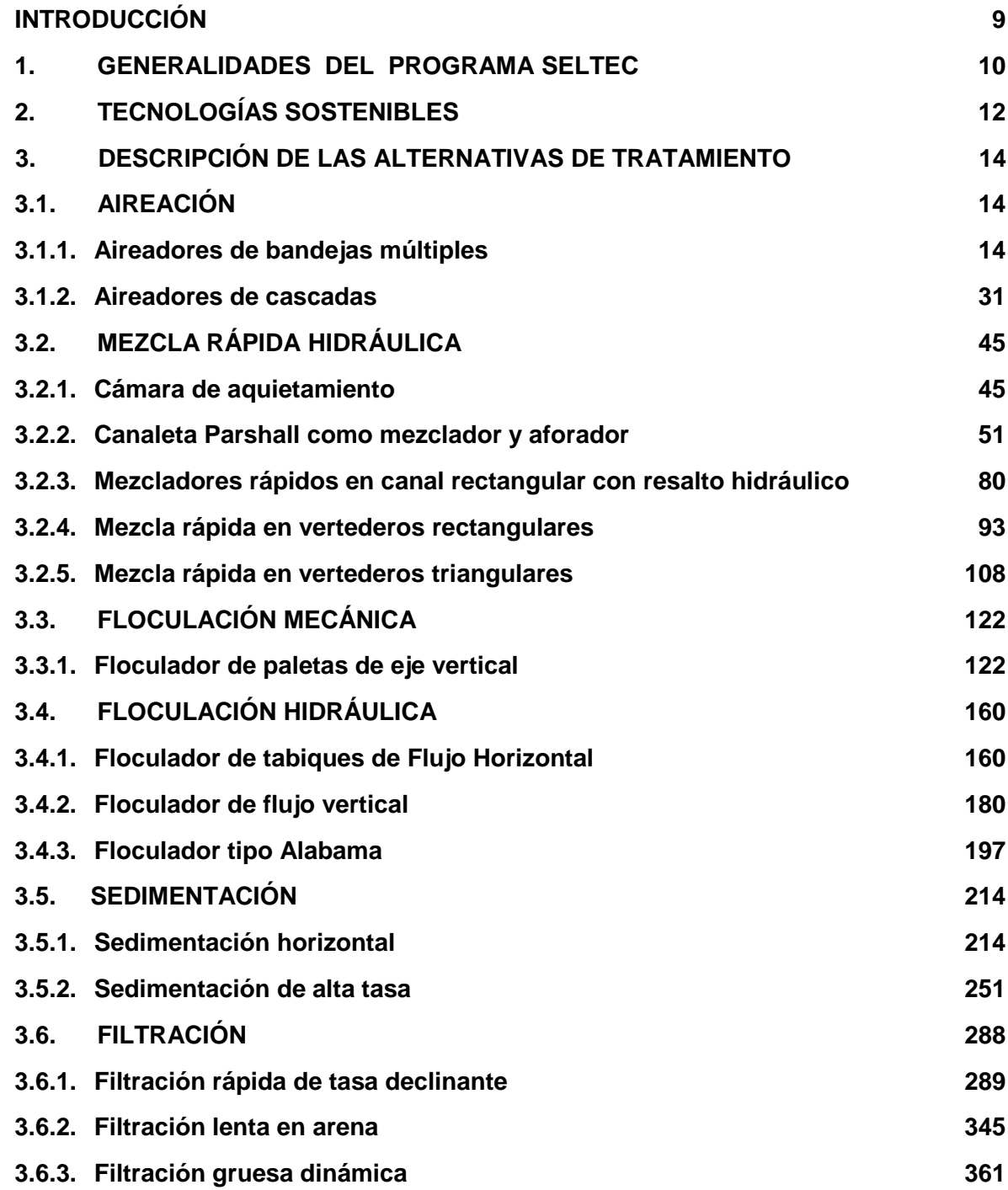

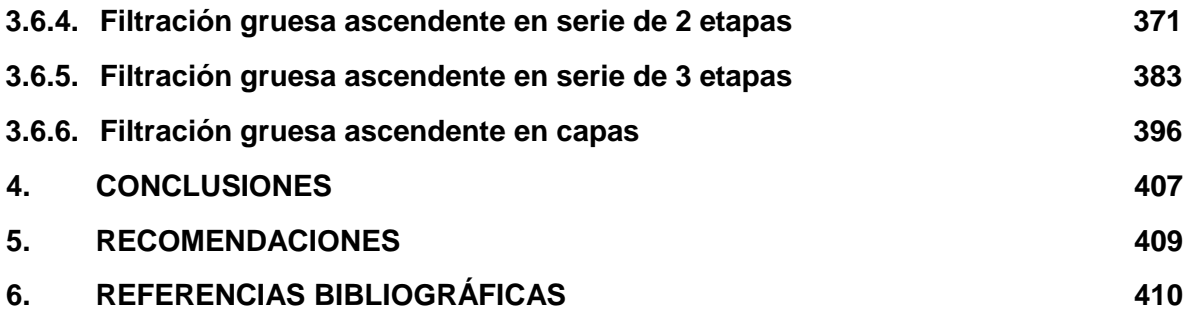

## **INTRODUCCIÓN**

<span id="page-9-0"></span>El presente trabajo consiste en la elaboración de algoritmos de cálculo enfocados a la realización de software para el diseño de plantas de tratamiento, en lo que respecta al dimensionamiento hidráulico, con los cuales se pueda construir un software que nos produzca el diseño hidráulico, memorias y esquemas, con solo introducir los parámetros básicos necesarios para el diseño.

Las tecnologías a las cuales se les construirá los algoritmos serán las que incluye el modelo computarizado de selección de tecnologías y análisis de costos para potabilización de agua SelTec. Cada algoritmo estará acompañado de el concepto teórico, los parámetros de diseño, del algoritmo paso a paso, del diagrama de flujo, un pseudocódigo de programación y el diseño de las ventanas de entrada y salida de datos, además se realizará un ejercicio de aplicación de cada tecnología, el cual servirá para realizar la prueba de escritorio del software.

El SELTEC es una herramienta de gran ayuda desarrollada para contribuir a mejorar la planeación y toma de decisiones relacionadas con la selección de la adecuada tecnología a utilizar en el tratamiento de agua para consumo humano. El modelo está orientado a poblaciones entre 500 y 30.000 habitantes, lo cual incluye al sector rural nucleado, el pequeño y el mediano municipio y los asentamientos urbanos marginales de las grandes ciudades.

En muchos textos se encuentra la descripción de estos procesos, definiciones teóricas, ejercicios etc., pero no se ha hallado material donde se encuentre una metodología más cómoda, en donde se encuentren todos los pasos para desarrollar la tecnología de tratamiento de agua seleccionada.

# <span id="page-10-0"></span>**1. GENERALIDADES DEL PROGRAMA DE SELECCIÓN DE TECNOLOGÍA SELTEC**

El modelo computarizado SelTec busca orientar a los profesionales vinculados al sector de abastecimiento de agua y saneamiento, en los temas relacionados con la toma de decisiones orientadas a seleccionar la tecnología más conveniente para la purificación del agua para consumo humano.

Los Procesos y Tecnologías de Tratamiento que analiza el modelo de selección de tecnología SelTec y que serán las que se tendrán en cuenta para el desarrollo del presente trabajo son las indicadas en la figura 1.

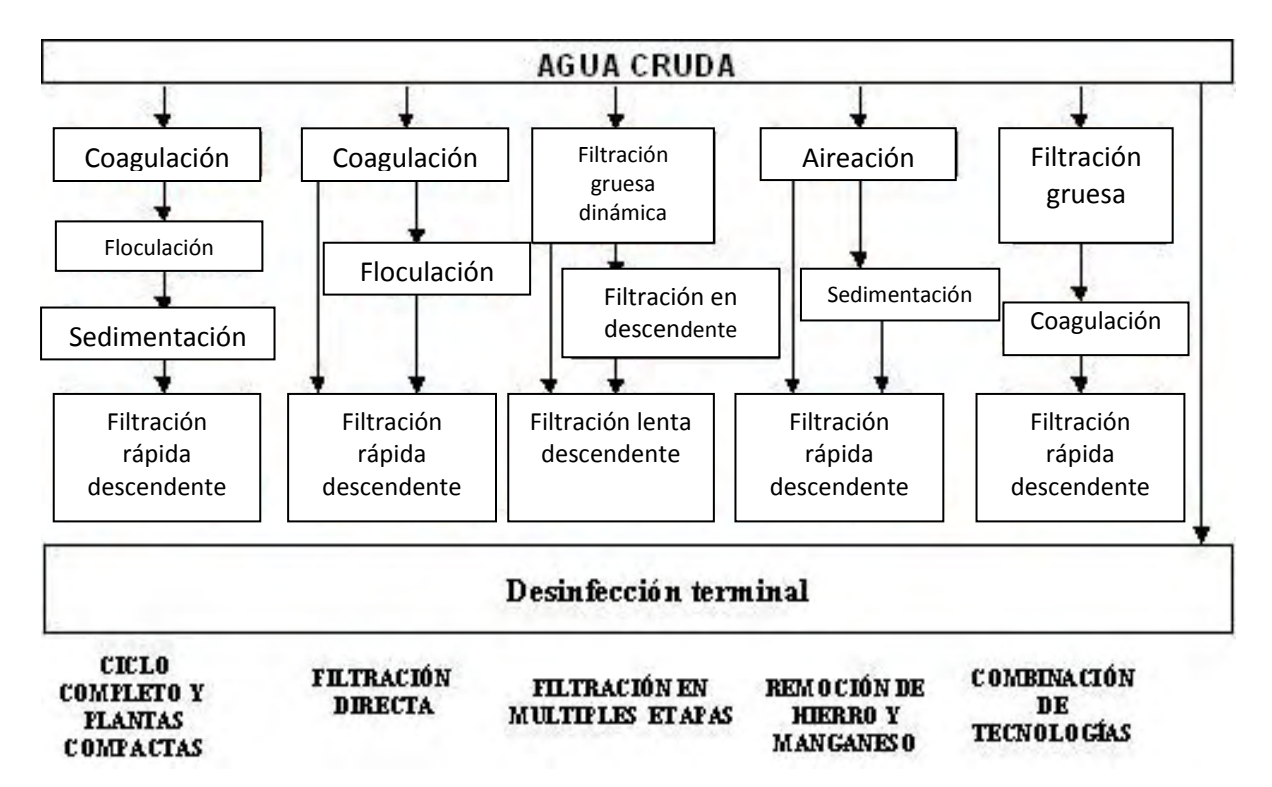

**Figura 1.-** Tecnologías tratadas en el SelTec.

En resumen, las características principales del SelTec son las siguientes:

- Selección de tecnología
- Basado en el criterio de sostenibilidad
- Su utilización es para tratamiento de agua para consumo humano
- Aplica para poblaciones urbanas en un rango entre 500 y 30.000 habitantes
- Aplica también para poblaciones rurales en un rango entre 500 y 12.500 habitantes
- Caudales entre 1 y 120 l/s

 $\overline{a}$ 

- Cálculo de costos a partir de valores unitarios
- Comparación de los costos de las tecnologías con base en VPN
- Horizonte de proyecto considerado para comparar las alternativas tecnológicas: 30 años.<sup>1</sup>

<sup>&</sup>lt;sup>1</sup> Información tomada de la página del Ministerio de Ambiente, Vivienda y desarrollo Territorial, ["www.minambiente.gov.co"](http://www.minambiente.gov.co/).

<span id="page-12-0"></span>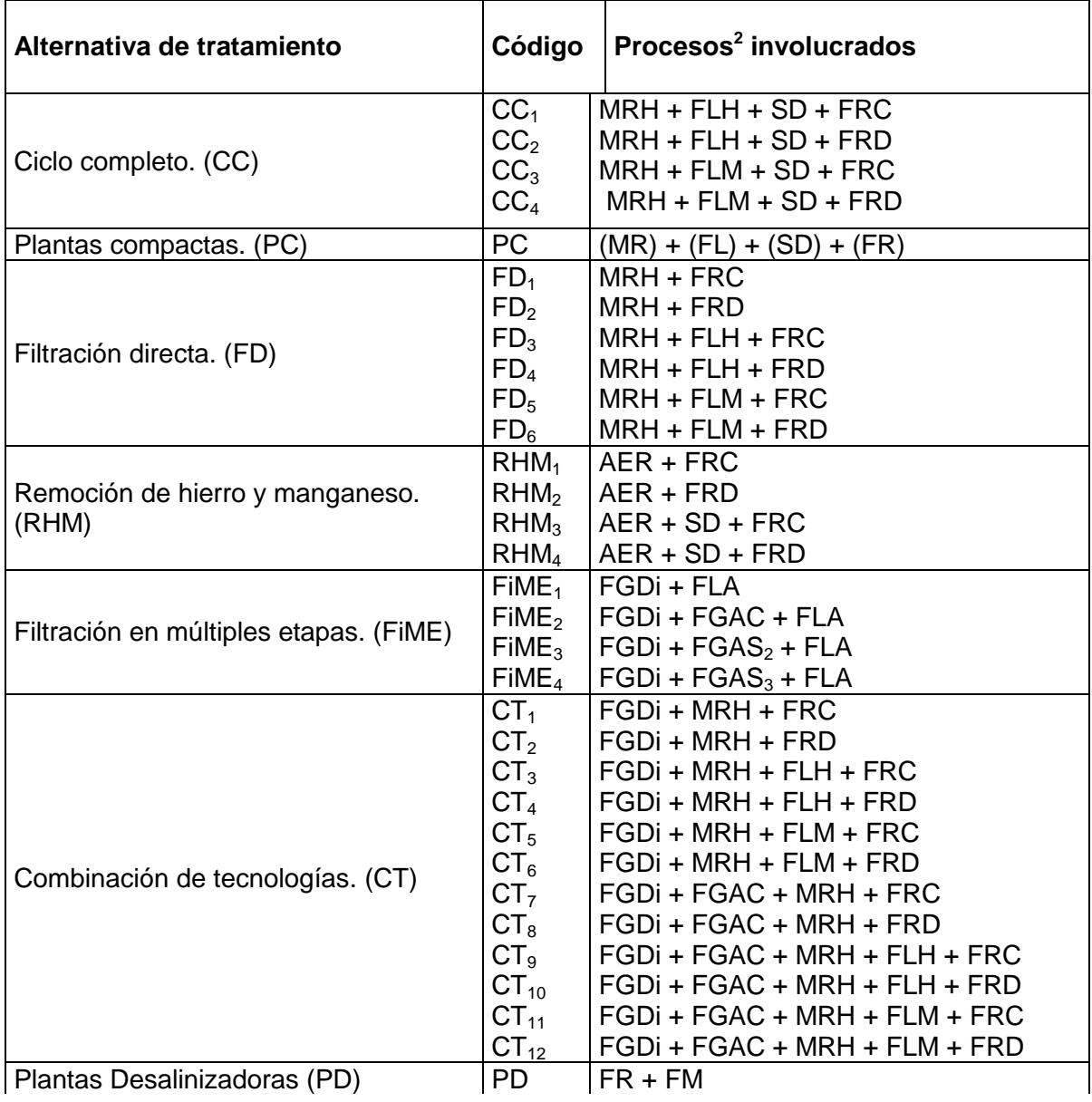

# **2. TECNOLOGÍAS SOSTENIBLES DE ACUERDO AL NIVEL DE INSTITUCIONALIZACIÓN DE PROCESOS Y TECNOLOGÍAS**

 $\overline{a}$ 

 $^{\rm 2}$  Todas las alternativas de tratamiento incluyen la desinfección como proceso final

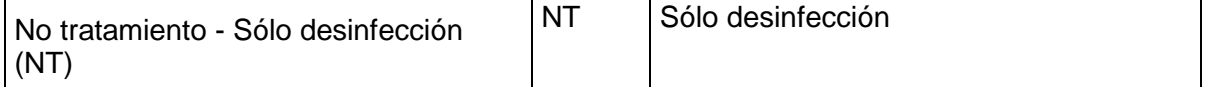

**Tabla 1.-** Tecnologías sostenibles de acuerdo al SelTec.

La definición de cada uno de los códigos de los procesos involucrados en las alternativas de tratamiento, son las que se muestran a continuación:

**AER:** Aireación

 $\overline{a}$ 

- **MRH:** Mezcla rápida hidráulica
- **FLM:** Floculación mecánica
- **FLH:** Floculación hidráulica
- **SD:** Sedimentación
- **FR:** Filtración rápida
- **FLA:** Filtración Lenta en Arena
- **FGAS3:** Filtración gruesa ascendente en serie 3 etapas
- **FRD:** Filtración rápida a tasa declinante
- **FM:** Filtración por membranas
- **FGAC:** Filtración gruesa ascendente en capas
- **FGDi:** Filtración gruesa dinámica
- **FGAS2:** Filtración gruesa ascendente en serie 2 etapas
- **FRC:** Filtración rápida a tasa constante<sup>3</sup>

 $3$  Información tomada de Proyecto de Selección de Tecnología y Análisis de Costos en Sistemas de Potabilización de Agua SelTec, Modelo Conceptual para la Selección de Tecnología en Sistemas de Potabilización de Agua, Instituto CINARA, Santiago de Cali, 2001.

# **3. DESCRIPCIÓN DE LAS ALTERNATIVAS DE TRATAMIENTO**

# <span id="page-14-1"></span><span id="page-14-0"></span>**3.1. AIREACIÓN**

En el tratamiento de agua, la aireación es el proceso mediante el cual el agua es puesta en contacto íntimo con el aire, para lograr algunas de sus propiedades como la concentración de elementos volátiles contenidos en ésta.

Las funciones más significativas e importantes de éste proceso de aireación son:

- Transferir oxígeno al agua para aumentar el oxígeno disuelto (OD)
- **Disminuir la concentración de Dióxido de Carbono (CO<sub>2</sub>).**
- **Disminuir la concentración de Sulfuro de Hidrógeno (H<sub>2</sub>S)**
- Remover gases como metano, cloro y amoniaco.
- Oxidar hierro y manganeso
- Remover compuestos orgánicos volátiles
- Remover sustancias volátiles que producen olores y sabores

La aireación representa una de las operaciones de uso más intensivo de energía en los sistemas de tratamiento, mediante equipos de aireación difusa, equipos de turbina y aireadores mecánicos; además de que cumple con los objetivos de purificación del agua mediante el arrastre o barrido de las sustancias volátiles causado por la mezcla turbulenta del agua con el aire y por el proceso de oxidación de los metales y los gases.

Los principales aireadores, utilizados en la purificación del agua son los de caída de agua, bandejas múltiples, de cascadas etc.

# <span id="page-14-2"></span>**3.1.1. Aireadores de bandejas múltiples**

# **3.1.1.1. Fundamento teórico**

Un aireador de bandejas múltiples está dotado por una serie de bandejas equipadas con ranuras, fondos perforados o mallas de alambre, sobre las cuales se distribuye el agua y se deja caer a un tanque receptor en la base.

Usualmente en los aireadores de bandeja se coloca un medio grueso de coque (especie de carbón mineral calcinado), piedra, ladrillo triturado o cerámica, de 5 a 15 cm de diámetro para mejorar la eficiencia de intercambio de gases y la distribución del agua.

Generalmente se usan de 3 a 5 bandejas; el espaciamiento entre bandejas es de 30 a 75 cm. El área requerida para las bandejas oscila entre 0.05 a 0.15 m<sup>2</sup> por L/s de agua tratada, generalmente menos de 0.06 m<sup>2</sup>.

Otros autores recomiendan un medio de contacto de 3 a 6 cm de diámetro, separación entre bandejas de 30 a 60 cm y 3.5 a 7.0 L/s por cada m<sup>2</sup> de lecho de contacto [1].

La altura del aireador de bandejas suele ser de 2 a 3 m.

Algunos factores de gran importancia en el diseño de estos aireadores es la ventilación (por lo cual se debe estudiar cuidadosamente el sitio de localización) y la corrosión debida a la formación de lamas biológicas y crecimientos algales (por lo cual se construyen en materiales durables como acero inoxidable, aluminio, concreto o maderas resistentes). [2]

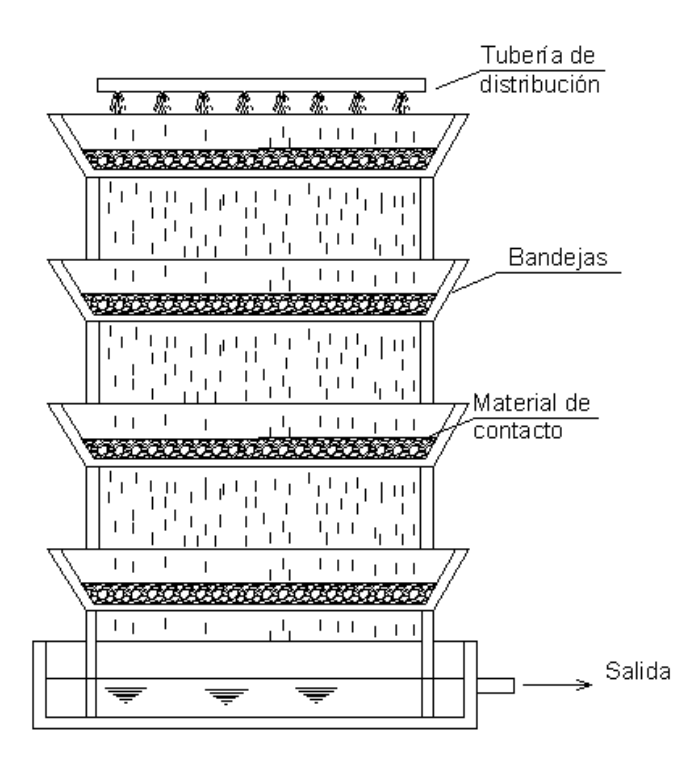

**Figura 2.-** Aireador de bandejas múltiples.

Para el diseño de aireadores se utilizan las siguientes fórmulas:

$$
A = \frac{Q_d \times 86400 \text{seg}}{q}
$$
 [1]

$$
A_c = \frac{A}{n} \tag{2}
$$

$$
L=\sqrt{A_c} \tag{3}
$$

$$
A_b = L \times L \tag{4}
$$

$$
A_T = A_b \times n \tag{5}
$$

$$
N_o = \frac{L-S}{D_o + S} \tag{6}
$$

$$
d_b = \frac{\mathbf{C} - \mathbf{O}_o \times N_o \sum \mathbf{C} \times \mathbf{V}_o - 1 \sum}{2}
$$
 [7]

$$
A_o = \frac{\pi \times D_o^2 \times N_o^2}{4}
$$
 [8]

$$
L_b = N_o \times D_o + (N_o - 1) \times S + 2 \times d_b
$$
 [9]

$$
V = \frac{Q_d}{A_o} \tag{10}
$$

$$
H = \frac{V^2}{2 \times g \times C_v^2}
$$
 [11]

$$
H_b = H_{m\acute{a}x} + B_L \tag{12}
$$

$$
H_T = \bigoplus_{b} \times n \bigoplus \bigoplus \times (n-1) \bigg]
$$
 [13]

Donde,

 $\boldsymbol{A}$  es el área total de las bandejas (m<sup>2</sup>),

 $\mathbf{Q}_d$  es el caudal de la planta, o sea el caudal que entra en el aireador (m<sup>3</sup>/seg),

 $q$  es la carga superficial m<sup>3</sup>/(m<sup>2</sup>.seg)

 $A_c$  es el área de cada bandeja (m<sup>2</sup>),

*n* es el número de bandejas,

*L* es la longitud del lado de cada bandeja (m),

 $A_b$  es el área verificada de las bandejas (m<sup>2</sup>),

 $A_I$  es el área total de bandejas (m<sup>2</sup>),

*No* es el número de orificios que alcanzan en un lado de la bandeja,

*S* es la separación entre orificios (m),

*Do* es el diámetro de cada orificio (m),

*db* es la distancia a la que está el primer y último orificio desde el borde hasta el extremo de la bandeja (m),

*Lb* es la longitud del lado chequeado de cada bandeja (m),

A<sub>o</sub> es la suma de las áreas de los orificios de cada bandeja (m<sup>2</sup>),

*V* es la velocidad correspondiente al flujo en cada bandeja (m/seg),

*H* es la altura de la lámina de agua en la bandeja,

 $g$  es la aceleración de la gravedad (m/s<sup>2</sup>),

*C<sup>v</sup>* es el coeficiente de velocidad el cual depende del tipo de orificio,

*Hb* es la altura de la bandeja (m),

*Máx.* es la mayor altura entre el espesor de la capa de coque y la altura del del agua (m), *BL* es la medida del borde libre, es decir la distancia que queda libre de material y agua (m),

*HT* es la altura total del aireador (m),

*e* es el espaciamiento entre bandejas (m)

# **3.1.1.2. Parámetros de diseño**

La Norma RAS 2000 en su capítulo C.3.5.3.1 nos da la siguiente información sobre los parámetros que se tienen que tener en cuenta en el diseño de aireadores de bandejas.

# **a) Aspectos generales**

- La aplicabilidad de los diferentes tipos de aireadores y su dosificación deben ser determinadas preferiblemente a través de ensayos.
- En los aireadores debe controlarse el tiempo de Aeración y la eficiencia de remoción. Esta última está dada por la relación entre la concentración de la variable química por remover entre el efluente y el afluente, expresada en porcentaje.

### **b) Diseño de la bandeja**

Los aireadores de bandejas de coque deben diseñarse teniendo en cuenta los siguientes parámetros:

- Cargas superficiales menores de 100 m $\frac{3}{m^2}$ .día), éste criterio se toma según AWWA, Water Quality and Treatment, la cual indica que la carga hidráulica superficial debe estar entre 550 - 1800 m $\frac{3}{m^2}$ .día.
- Área de 0.5 a 2 m<sup>2</sup> por cada 1000 m<sup>3</sup> de capacidad.
- De 3 a 5 bandejas.
- El espaciamiento entre bandejas de 0.3 m a 0.75 m.
- Profundidad del agua en la bandeja de aproximadamente 0.15 m.

## **c) Lecho de coque**

- Espesor debe ser de 0.15 m a 0.3 m
- $\bullet$  Tamaño de partícula de coque de 0.05 m a 0.15 m.<sup>4</sup>

# **3.1.1.3. Algoritmo de cálculo**

# **1. Datos de entrada**

 $\overline{a}$ 

- Caudal de la planta:  $Q_d$
- Carga hidráulica superficial:  $q$  (550 1800 m<sup>3</sup>/m<sup>2</sup>.día)
- Borde libre:  **(0.15m 0.30m)**
- Número de bandejas: *n* (de 3 a 5)
- Espaciamiento entre bandejas: *e* (0.3m 0.75m)
- Espesor del lecho de coque: *E* (0.15m 0.30)
- Tamaño de la partícula de coque: *D* (0.05m 0.15m)
- Coeficiente de velocidad: *Cv* (0.82)
- Separación entre orificios: *S* (Recomendable 0.025m)
- Tamaño de orificios: *D<sup>o</sup>* (1/4" (0.006m) 3/16" (0.005m)), Recomendable 0.005m

**2.** Calcular el área total de bandejas. Este valor se calcula utilizando la ecuación [1], y se almacena en la variable *A.*

**3.** Calcular **el área de cada bandeja.** El área de la bandeja se calcula con la ecuación [2] y se almacena en la variable *Ac*.

<sup>4</sup> REGLAMENTO TÉCNICO DEL SECTOR DE AGUA POTABLE Y SANEAMIENTO BÁSICO (RAS 2000). Título C. Sección II capítulo C.3.5.3.1. Noviembre de 2000.

**4. Calcular las dimensiones de cada bandeja.** El lado de cada bandeja de sección cuadrada se calcula con la ecuación [3] y se almacena en la variable *L*, teniendo en cuenta que el resultado debe ser aproximado a la segunda décima mayor.

**5. Calcular el área de cada bandeja para chequeo.** Este valor se calcula mediante la ecuación [4] y se guarda en la variable *Ab*.

**6. Calcular el área total de bandejas verificada.** Este valor se calcula mediante la ecuación [5] y se guarda en la variable *AT*.

**7. Calcular el número de orificios de la bandeja.** Se calcula el número de orificios que alcanzan en un lado de la bandeja teniendo en cuenta la separación que hay entre estos y el diámetro de los mismos, este valor se calcula mediante la ecuación [6] y se asigna a la variable denominada *No*, la cual debe ser aproximada al número entero menor para garantizar que el valor del lado de la bandeja no se incremente.

**8. Calcular la distancia del primer y último orificio al borde.** Esta distancia se calcula mediante la fórmula [7] y se asigna a la variable *db*.

**9. Calcular área total de orificios por bandeja.** Este valor se calcula mediante la ecuación [8] y se almacena en la variable *Ao*.

**10. Verificar el lado de cada bandeja.** Se calcula nuevamente el lado de la bandeja con la ecuación [9] y se almacena en la variable *Lb*, teniendo en cuenta que este dato debe ser menor o igual al dato calculado en el paso 4.

**11. Calcular la velocidad del flujo en cada bandeja.** Se calcula la velocidad con que pasa el agua a través del lecho y de los orificios mediante la ecuación [10], y se almacena en la variable *V*.

**12. Calcular altura de la lámina de agua.** Este valor se calcula mediante la ecuación [11] y se almacena en la variable *H*, teniendo en cuanta que el resultado debe cumplir con criterios de diseño que dicen que la profundidad del agua en cada bandeja debe ser aproximadamente 0.15 m.

**13. Determinar el mayor valor entre la altura del lecho de coque y el nivel de agua.** Este valor se guarda en la variable *Hmáx*.

**14. Calcular la altura de la bandeja.** Se calcula mediante la ecuación [12], y se almacena en la variable *Hb*.

**15. Calcular la altura total del aireador.** Se calcula mediante la ecuación [13], teniendo en cuenta las alturas de las bandejas y las distancias entre estas. Este valor es asignado a la variable *HT*.

**16. Impresión de datos.** Se imprimen los datos obtenidos.

#### **3.1.1.4. Ejemplo de cálculo** [2]

- **1. Datos de entrada**
- Caudal de la planta:  $\mathbf{Q}_d = 0.005 \text{ m}^3/\text{seg}$
- Carga hidráulica superficial:  $q$  850 m $\mathrm{^{3}/m^{2}}$ .día
- **Borde libre:**  $\boldsymbol{b}_L = 0.26 \text{ m}$
- Número de bandejas: *n* = 3 bandejas
- Espaciamiento entre bandejas: *e* = 0.5 m
- Espesor del lecho de coque: *E* = 0.2 m
- Tamaño de la partícula de coque: **D** = 0.1 m
- Separación entre orificios: **S** = 0.025 m
- Tamaño de orificios: *Do* = 0.005m
- Coeficiente de velocidad:  $C_v = 0.82$

### **Constantes**

• Gravedad:  $g = 9.81$  m/s<sup>2</sup>

Se asigna los datos anteriores a las variables correspondientes

#### **2. Calcular el área total de bandejas.**

$$
A = \frac{Q_d \times 86400seg}{q}
$$
 
$$
A = \frac{0.005m^3 / seg \times 86400seg}{850m^3 / m^2 \cdot dia} = 0.51m^2
$$

**3. Calcular el área de cada bandeja.**

$$
A_c = \frac{A}{n} \qquad A_c = \frac{0.51m}{3bandejas} = 0.17m^2
$$

**4. Calcular las dimensiones de cada bandeja.**

$$
L = \sqrt{A_c}
$$
  $L = \sqrt{0.17m^2} = 0.42$ 

**5. Calcular el área de cada bandeja para chequeo.** 

$$
A_b = L \times L \qquad A_b = 0.42m \times 0.42m = 0.18m^2
$$

**6. Calcular el área total de cada bandeja para chequeo.** 

$$
Ar=Ab \times n
$$
 
$$
Ar=0.18m2 \times 3bandejas = 0.53m2
$$

**7. Calcular el número de orificios de la bandeja.** 

$$
N_o = \frac{L-S}{D_o + S}
$$
 
$$
N_o = \frac{0.42m - 0.025m}{0.005m + 0.025m} = 13.16 = 13 or ificios
$$

**8. Calcular la distancia del primer y último orificio al borde.**

$$
d_b = \frac{\mathbf{C} - \mathbf{O}_o \times N_o - \mathbf{C} \times \mathbf{O}_o - 1}{2}
$$
  

$$
d_b = \frac{\mathbf{Q}.42m - \mathbf{Q}.005m \times 13orificios - \mathbf{Q}.025m \times \mathbf{Q}orificios - 1}{2} = 0.0275m
$$

**9. Calcular área total de orificios por bandeja.**

$$
A_o = \frac{\pi \times D_o^2 \times N_o^2}{4}
$$
  

$$
A_o = \frac{\pi \times (0.005m)^2 \times (13 \text{orificious})^2}{4} = 0.003318m^2
$$

**10. Verificar el lado de cada bandeja.**

$$
L_b = N_o \times D_o + (N_o - 1) \times S + 2 \times d_b
$$
  
\n
$$
L_b = 13 \times 0.005m + 3 - 1 \times 0.025m + 4 \times 0.0275m = 0.42m
$$

- *L<sup>b</sup> ≤ L, por lo tanto cumple.*
- **11. Calcular la velocidad del flujo en cada bandeja.**

$$
V = \frac{Q_d}{A_o} \qquad V = \frac{0.005m^3 / \text{seg}}{0.003318m} = 1.507m / \text{seg}
$$

**12. Calcular altura de la lámina de agua.**

$$
H = \frac{V^2}{2 \times g \times C_v^2}
$$
 
$$
H = \frac{1.507 \, m / \, \text{seg}^2}{2 \times 9.81 \, m / \, \text{seg}^2 \times 0.82^2} = 0.17 \, m
$$

**13. Determinar el mayor valor entre la altura del lecho de coque y el nivel de agua.** 

- $H = 0.17 m$
- *E = 0.20 m*
- *Por lo tanto Hmáx = 0.20 m*

**14. Calcular la altura de la bandeja.**

$$
H_b = H_{m\acute{a}x} + B_L \qquad H_b = 0.20m + 0.26m = 0.46m
$$

**15. Calcular la altura total del aireador.**

$$
H_T = \bigoplus_b \times n \bigoplus_{\sim} \bigoplus_{n=1}^{\infty} (n-1) \bigg]
$$
  
H\_T = 0.46m \times 3 \rightarrow 0.5m \times (3-1) = 2.38m

**16. Impresión de Resultados.** Se imprimen los datos obtenidos, de la siguiente manera:

Caudal de la planta:  $Q_d = 0.005 \text{ m}^3/\text{seg}$ Carga hidráulica superficial: q 850 m<sup>3</sup>/m<sup>2</sup>.día Borde libre:  $$ Número de bandejas: *n* = 3 bandejas Espaciamiento entre bandejas: *e* = 0.5 m Espesor del lecho de coque: *E* = 0.2 m Tamaño de la partícula de coque: *D* = 0.1 m Separación entre orificios: **S** = 0.025 m Tamaño de orificios: *Do* = 0.005m Coeficiente de velocidad: *Cv* = 0.82

Área total de las bandejas:  $A_T = 0.53$  m<sup>2</sup> Área de cada bandeja:  $A_b$  = 0.18 m<sup>2</sup> Longitud del lado de cada bandeja: *Lb* = 0.42 m Número de orificios que alcanzan en un lado de la bandeja: *No* = 13 orificios Distancia a la que está el primer y último orificio desde el borde hasta el extremo de la bandeja:  $d_b = 0.0275$  m Suma de las áreas de los orificios de cada bandeja: *Ao* = 0.003318m<sup>2</sup> Velocidad correspondiente al flujo en cada bandeja: *V* = 1.51 m/seg Altura de la lámina de agua en la bandeja: *H* = 0.17 m Altura de la bandeja:  $H_b$  = 0.46 m Altura total del aireador:  $H_T$  = 2.38 m

### **3.1.1.5. Diagrama de flujo**

### **a) Listado de constantes**

*C<sup>v</sup>* es el coeficiente de velocidad el cual depende del tipo de orificio = 0.82 (adimensional)  $\boldsymbol{g}$  es la aceleración de la gravedad = 9.81 (m/s<sup>2</sup>), *PI* es el número PI, equivalente a 3.14159264 (adimensional)

#### **b) Listado de variables**

 $\boldsymbol{A}$  es el área total de las bandejas (m<sup>2</sup>),

Qd es el caudal de la planta, o sea el caudal que entra en el aireador (m<sup>3</sup>/seg),

 $q$  es la carga superficial m<sup>3</sup>/(m<sup>2</sup>.seg)

 $Ac$  es el área de cada bandeja  $(m^2)$ ,

*n* es el número de bandejas,

*L* es la longitud del lado de cada bandeja (m),

**Ab** es el área verificada de las bandejas  $(m^2)$ ,

 $\overline{AT}$  es el área total de bandejas (m<sup>2</sup>),

*No* es el número de orificios que alcanzan en un lado de la bandeja,

*S* es la separación entre orificios (m),

*Do* es el diámetro de cada orificio (m),

*db* es la distancia a la que está el primer y último orificio desde el borde hasta el extremo de la bandeja (m),

*Lb* es la longitud del lado chequeado de cada bandeja (m),

 $Ao$  es la suma de las áreas de los orificios de cada bandeja (m<sup>2</sup>),

*V* es la velocidad correspondiente al flujo en cada bandeja (m/seg),

*H* es la altura de la lámina de agua en la bandeja,

grav es la aceleración de la gravedad, Constante = 9.81 (m/s<sup>2</sup>),

*Cv* es el coeficiente de velocidad el cual depende del tipo de orificio,

*Hb* es la altura de la bandeja (m),

*Hmax* es la mayor altura entre el espesor de la capa de coque y la altura del nivel del agua (m),

*Es* es el espesor del lecho de coque (m)

*BL* es la medida del borde libre, es decir la distancia que queda libre de material y de agua (m),

*HT* es la altura total del aireador (m),

*e* es el espaciamiento entre bandejas (m)

*cont* es una variable alfanumérica para permitirle al usuario continuar con el cálculo, a pesar de no cumplir con las especificaciones (adimensional)

### **c) Diagrama de flujo**

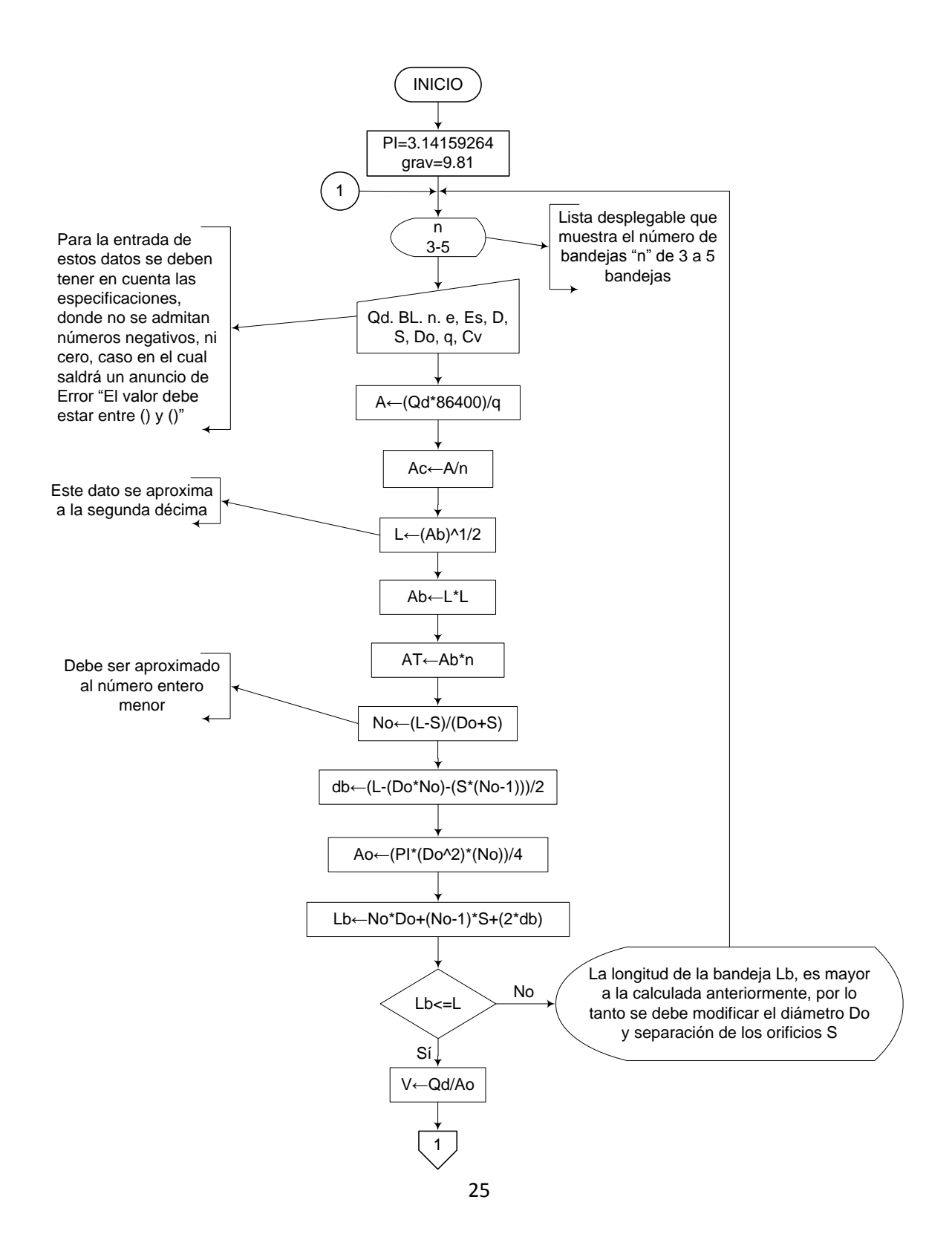

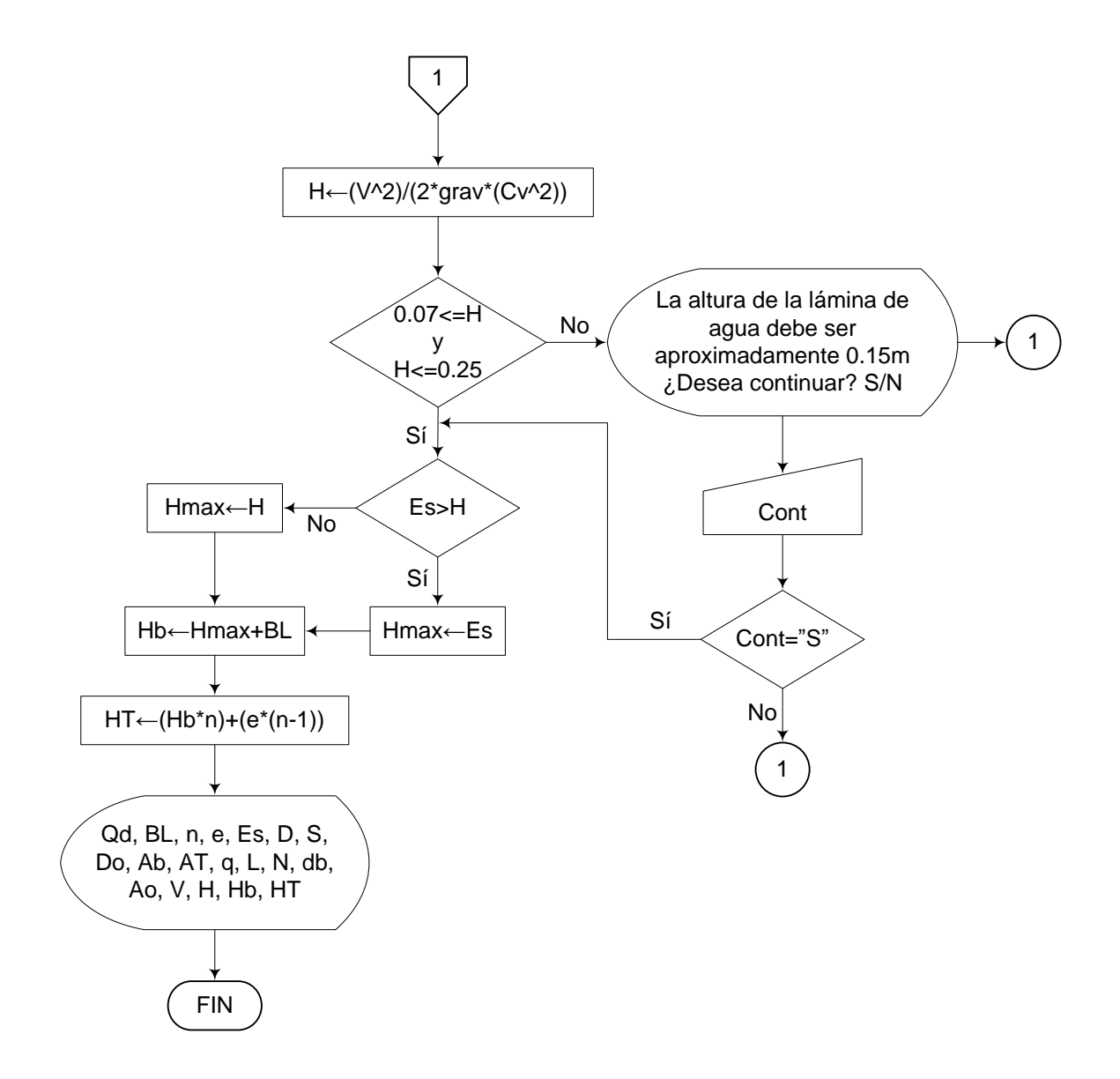

**3.1.1.6. Pseudocódigo de programación**  INICIO

> $PI \leftarrow 3.14159264$ grav  $\leftarrow$  9.81

 $n \leftarrow$  (Lista desplegable desde 3 a 5)

 $Qd \leftarrow$  Valor  $BL \leftarrow$  Valor e Valor  $Es \leftarrow$  Valor  $D \leftarrow$  Valor  $S \leftarrow$  Valor  $Do \leftarrow$  Valor  $q \leftarrow$  Valor  $Cv \leftarrow$  Valor  $A \leftarrow (Qd*86400)/q$ 

 $Ac \leftarrow A/n$ 

 $L \leftarrow$  Ac^1/2 "Este valor debe ser aproximado a la segunda décima"

 $Ab \leftarrow L^*L$ 

 $AT \leftarrow Ab^*n$ 

- $No \leftarrow (L-S)/(Do+S)$  "Este valor debe ser aproximado al entero menor".
- db  $\leftarrow$  (L-(Do\*No)-(S\*(No-1)))/2
- Ao (PI\*Do^2\*No)/4
- $Lb \leftarrow No*Do+(No-1)*S+(2*db)$

SI Lb <= L ENTONCES

 $V \leftarrow Qd/Ao$  $H \leftarrow (V^2)/(2 \text{`grav`Cv^2})$ 

SI 0.07 <= H <= 0.25 ENTONCES

SI H > Es ENTONCES

Hmax  $\leftarrow$  H

#### DE LO CONTRARIO HACER LO SIGUIENTE

 $Hmax \leftarrow Es$ 

FIN DE SI

 $Hb \leftarrow Hmax+BL$  $HT \leftarrow (Hb^*n)+(e^*(n-1))$ 

IMPRIMIR Qd, BL, n, e, Es, D, S, Do, Ab, AT, q, L, N, db, Ao, V, H, Hb, HT

# DE LO CONTRARIO HACER LO SIGUIENTE

Mensaje: "La altura de la bandeja debe ser aproximadamente 0.15m, ¿Desea continuar? S/N" (El usuario debe tener la posibilidad de poder continuar con los cálculos o no)

FIN DE SI

### DE LO CONTRARIO HACER LO SIGUIENTE

Mensaje: "La longitud de la bandeja Lb, es mayor a la calculada anteriormente, por lo tanto se deben modificar los valores de diámetro y separación entre orificios"

FIN DE SI

FIN

### **3.1.1.7. Pantallas de datos**

# **a) Pantalla de entrada**

A continuación se muestra un esquema de cómo se pretende sea diseñada la pantalla de entrada de datos. Éste gráfico se obtiene con el programa Visual Basic Studio 2010.

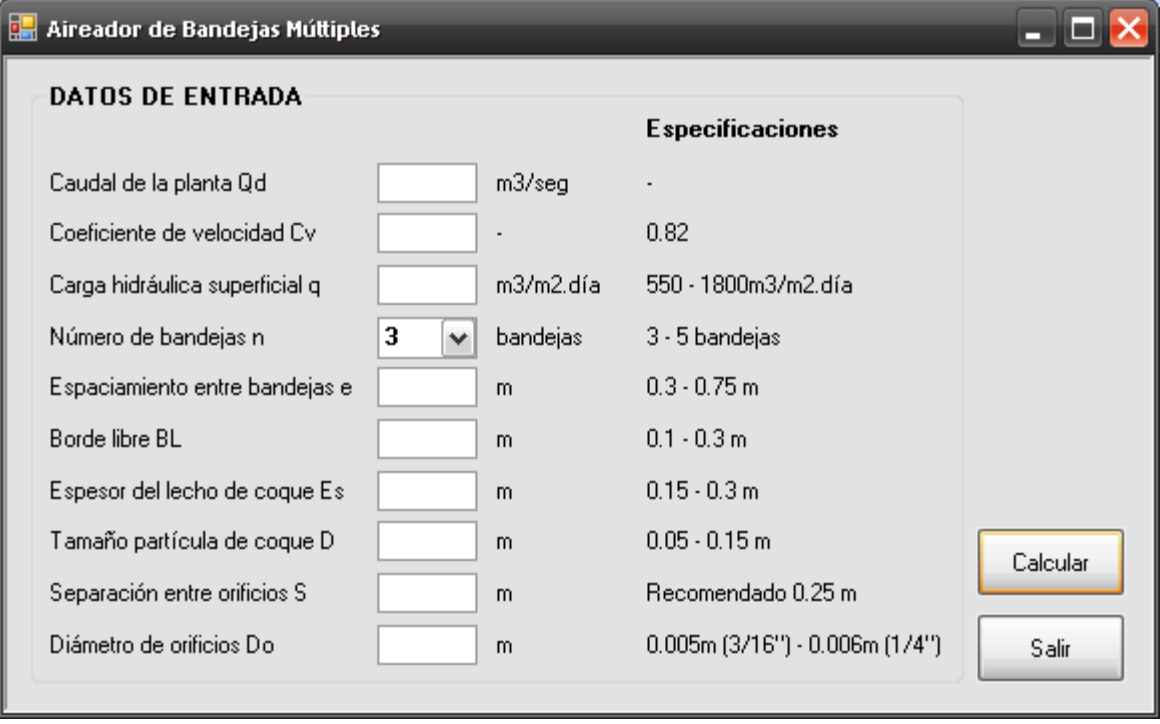

# **b) Pantalla de salida**

A continuación se muestra un esquema de cómo se pretende sea diseñada la pantalla de salida de datos. Este gráfico se obtiene con el programa Visual Basic Studio 2010.

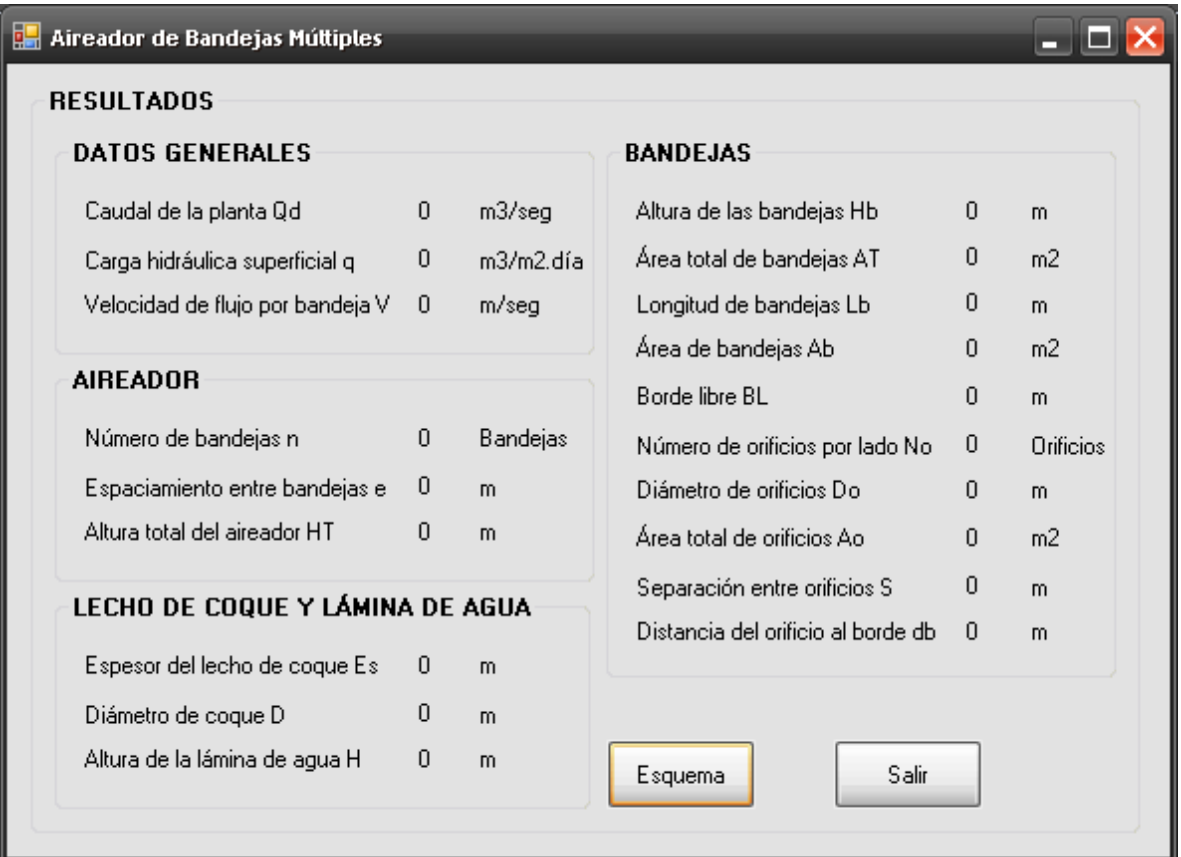

### <span id="page-31-0"></span>**3.1.2. Aireadores de cascadas**

### **3.1.2.1. Fundamento teórico**

Este tipo de aireadores están formados por estructuras en las cuales el agua se deja caer a través de una serie de escalones para producir la turbulencia necesaria para que el agua esté en contacto con el aire y se produzca la absorción de oxígeno. [2]

Para que la turbulencia se incremente, es necesario disponer salientes en los extremos de los escalones, o plataformas, las cuales pueden ser circulares o cuadradas. [4]

Para el diseño de aireadores de cascadas se utilizan la tabla y las ecuaciones que se presentan a continuación.

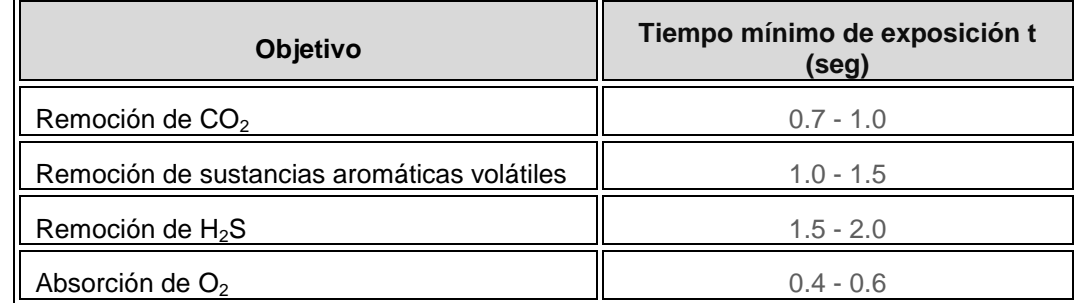

**Tabla 1.-** Valores de Tiempo mínimo de exposición [3]

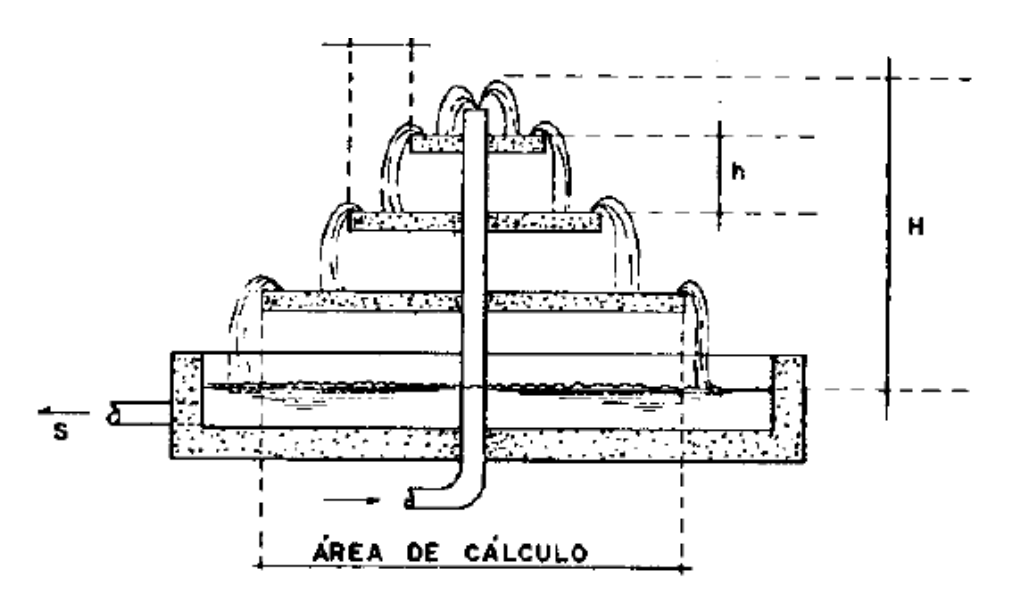

**Figura 3.-** Aireador de cascadas [5]

$$
A = \frac{Q_d}{q}
$$
 [1]

$$
t_1 = \sqrt{\frac{2 \times s}{g}}
$$
 [2]

$$
N = \frac{t}{t_1} \tag{3}
$$

$$
B_1 = \sqrt{A} \tag{4}
$$

$$
B_2 = B_1 - (2 \times d) \tag{5}
$$

$$
B_3 = B_2 - (2 \times d)
$$
 [6]

$$
B_4 = B_3 - (2 \times d) \tag{7}
$$

$$
B_T = B_1 + (2 \times d) \tag{8}
$$

$$
D_1 = \sqrt{\frac{4 \times A}{\pi}}
$$
 [9]

$$
D_2 = D_1 - (2 \times d)
$$
 [10]

$$
D_3 = D_2 - (2 \times d) \tag{11}
$$

$$
D_4 = D_3 - (2 \times d) \tag{12}
$$

$$
D_T = D_1 + (2 \times d) \tag{13}
$$

$$
H = (s \times N) + h_b \tag{14}
$$

Donde,

**A** es el área superficial  $(m^2)$ ,  $\mathbf{Q}_d$  es el caudal de la planta, o sea el caudal que entra en el aireador (m<sup>3</sup>/s)  $q$  es la carga superficial (m<sup>3</sup>/m<sup>2</sup>.día) *t<sup>1</sup>* es el tiempo de exposición del agua al caer a la altura de un escalón (seg) *s* es la separación entre plataformas (m)  $\boldsymbol{g}$  es la aceleración de la gravedad (m/s<sup>2</sup>) *N* es el número de plataformas (plataformas) *t* es el tiempo de exposición del agua deseado (seg) *B1* es el ancho de la plataforma inferior en caso de ser plataformas cuadradas (m) *B2* es el ancho de la segunda plataforma (m) *B3* es el ancho de la tercera plataforma (m) *B4* es el ancho de la cuarta plataforma (m) *B*<sub>*T*</sub> es el ancho total del aireador o sea el ancho de la batea (m) *d* es la longitud de los salientes (m) *D1* es el diámetro de la plataforma inferior en caso de ser plataformas circulares (m) *D2* es el diámetro de la segunda plataforma (m) *D3* es el diámetro de la tercera plataforma (m) *D4* es el diámetro de la cuarta plataforma (m) *DT* es el diámetro total del aireador o sea el diámetro de la batea (m) *H* es la altura total del aireador (m)

# **3.1.2.2. Parámetros de diseño**

La Norma RAS, da solamente aspectos generales sobre aireación, pero no puntúa acerca de los aireadores de cascadas, por lo tanto se tomarán los parámetros según los criterios de diseño de plantas de tratamiento de agua para aereación y transferencia de gases propuestos por el Centro Panamericano de Ingeniería Sanitaria y Ciencias de Ambiente. CEPIS. [3]

- Carga superficial de la plataforma mayor: q, entre 300 y 1000 m $3/m^2$ .día
- Número de plataformas: N, entre 3 y 4 plataformas
- Altura total del aereador: H, entre 0.80 y1.6 m
- Separación entre plataformas: s, entre 0.2 y 0.5 m
- Longitud salientes: d, recomendado 0.25 m
- Altura lámina de agua plataforma superior: es, recomendado 0.04 m
- Altura lámina de agua plataforma inferior: ei, recomendado 0.01 m
- Velocidad del agua: V, entre 0.5 y 1.0 m/s

## **3.1.2.3. Algoritmo de cálculo**

- **1. Datos de entrada** 
	- **Caudal de la planta:**  $Q_d$
- Carga superficial:  $q(300 1000 \text{ m}^3/\text{m}^2)$ .día)
- Velocidad del agua: *V* (0.5 1.0 m/s)
- · Objetivo de la aireación: O<sub>a</sub> (Remoción de CO<sub>2</sub>, remoción de sustancias aromáticas volátiles, Remoción de H<sub>2</sub>S, absorción de  $O<sub>2</sub>$ )
- Tiempo de exposición deseado: *t* (0.4 2 seg)
- Tipo de plataforma:  $T_p$  (Circular o cuadrada)
- Separación entre plataformas: *s* (0.2 0.5 m)
- Longitud de salientes: *d* (Recomendado 0.25 m)
- Espesor de la plataforma: *p* (0.05 0.10 m)
- Altura muros de batea:  $h_b$  (0.2 0.3 m)
- Altura lámina de agua plataforma superior: *es* (Recomendado 0.04 m)
- Altura lámina de agua plataforma inferior: *e<sup>i</sup>* (Recomendado 0.01 m)

## **Constantes**

Gravedad:  $g = 9.81$  m/s<sup>2</sup>

**2. Calcular el área superficial.** Este valor se calcula mediante la ecuación [1] y se guarda en la variable *A*.

**3. Calcular el tiempo de exposición del agua entre plataformas.** Este tiempo se determina mediante la ecuación [2], y se almacena en la variable *t1*.

**4. Calcular el número de plataformas.** Este valor se calcula utilizando la ecuación [3] y se guarda en la variable *N*.

**5. Calcular el ancho de la plataforma inferior.** Este dato se obtiene con el uso de la ecuación [4], y se almacena en la variable *B1*.

**6. Calcular el ancho de la segunda plataforma.** Se obtiene con el uso de la ecuación [5], y se almacena en la variable *B2*.

**7. Calcular el ancho de la tercera plataforma.** Este valor se calcula con la ecuación [6], y se almacena en la variable *B3*.

**8. Calcular el ancho de la cuarta plataforma.** Este valor se calcula con la ecuación [7], y se almacena en la variable *B4*.

**9. Calcular el ancho total del aireador.** El ancho total del aireador o el ancho de la batea, se calcula con la ecuación [8] y se guarda en la variable *BT*.

**10. Calcular el diámetro de la plataforma inferior.** En caso de tratarse de plataformas circulares se calcula el diámetro de las mismas mediante la ecuación [9], y se almacena en la variable *D1*.

**11. Calcular el diámetro de la segunda plataforma.** Se calcula este valor utilizando la ecuación [10], y se almacena en la variable *D2*.

**12. Calcular el diámetro de la tercera plataforma.** Se obtiene con el uso de la ecuación [11], y se guarda en la variable *D3*.

**13. Calcular el diámetro de la cuarta plataforma.** Se calcula este valor utilizando la ecuación [12], y se almacena en la variable *D4*.

**14. Calcular el diámetro total del aireador.** El diámetro total del aireador o de la batea, se calcula con la ecuación [13] y se guarda en la variable *DT*.

**15. Calcular al altura total del aireador.** Éste valor se obtiene con el suco de la ecuación [14] y se almacena en la variable *H*.

**16. Impresión de resultados.** Se imprimen los datos obtenidos.

#### **3.1.2.4. Ejemplo de cálculo**

- **1. Datos de entrada**
- Caudal de la planta:  $\mathbf{Q}_{d}$  = 1700 m<sup>3</sup>/día
- Carga superficial:  $q = 350 \text{ m}^3/\text{m}^2$ .día
- Velocidad del agua: *V* = 1.0 m/s
- $\bullet$  Objetivo de la aireación:  $\mathbf{O}_a$  = absorción de  $O_2$
- Tiempo de exposición deseado: *t* = 0.5 seg
- Tipo de plataforma:  $T_p$  = Cuadrada
- Separación entre plataformas: *s* = 0.4m
- Longitud de salientes:  $d = 0.25$  m
- Espesor de la plataforma: *p* = 0.05 m
- Altura muros de batea:  $h_b = 0.25$  m
- Altura lámina de agua plataforma superior: *e<sup>s</sup>* = 0.04 m
- Altura lámina de agua plataforma inferior: *e<sup>i</sup>* = 0.01 m

#### **Constantes**

Gravedad:  $g = 9.81$  m/s<sup>2</sup>

#### **2. Calcular el área superficial.**

$$
A = \frac{Q_d}{q} \qquad A = \frac{1700m^3 / \text{día}}{350m^3 / m^2 \times \text{día}} = 4.86m^2
$$

**3. Calcular el tiempo de exposición del agua entre plataformas.** 

$$
t_1 = \sqrt{\frac{2 \times s}{g}}
$$
  $t_1 = \sqrt{\frac{2 \times 0.4m}{9.81m/\text{seg}^2}} = 0.29 \text{seg}$
**4. Calcular el número de plataformas.** 

$$
N=\frac{t}{t_1} \qquad N=\frac{0.5seg}{0.29seg}=1.72\,plataformas
$$

*El número de plataformas debe estar entre 3 y 4, por lo tanto tomamos N = 3 plataformas*

**5. Calcular el ancho de la plataforma inferior.** Debido a que se trata de una plataforma cuadrada, tomamos la ecuación [4].

$$
B_1 = \sqrt{A}
$$
  $B_1 = \sqrt{4.86m^2} = 2.2m$ 

**6. Calcular el ancho de la segunda plataforma.** 

$$
B_2 = B_1 - (2 \times d) \qquad B_2 = 2.2m - (2 \times 0.25) = 1.7m
$$

**7. Calcular el ancho de la tercera plataforma.** 

$$
B_3 = B_2 - (2 \times d) \qquad B_3 = 1.7m - (2 \times 0.25m) = 1.2m
$$

**8. Calcular el ancho total del aireador.** 

$$
B_T = B_1 + (2 \times d) \qquad B_T = 2.2m + (2 \times 0.25m) = 2.7m
$$

**9. Calcular la altura total del aireador.** 

$$
H = (s \times N) + h_b \qquad H = (0.4m \times 3) + 0.25m = 1.5m
$$

*La altura total del aireador, debe estar entre 0.8 y 1.6 m, por lo tanto, cumple con las especificaciones.*

**10. Impresión de resultados.** Se imprimen los datos obtenidos.

Caudal de la planta:  $Q_d = 1700 \text{ m}^3/\text{d}$ ía Carga superficial:  $q = 350 \text{ m}^3/\text{m}^2$ .día Velocidad del agua: *V* = 1.0 m/s Tiempo de exposición deseado: *t* = 0.5 seg Tipo de plataforma: *Tp* = Cuadrada Separación entre plataformas: *s* = 0.4m Longitud de salientes:  $d = 0.25$  m

Espesor de la plataforma: *p* = 0.05 m Altura muros de batea:  $h_b = 0.25$  m Altura lámina de agua plataforma superior: *e<sup>s</sup>* = 0.04 m Altura lámina de agua plataforma inferior: *e<sup>i</sup>* = 0.01 m

Área superficial:  $A = 4.86$  m<sup>2</sup> Tiempo de exposición del agua al caer a la altura de un escalón: *t1* = 0.29 seg Número de plataformas: *N* = 3 plataformas Ancho de la plataforma inferior:  $B_1 = 2.2$  m Ancho de la segunda plataforma: *B<sup>2</sup>* = 1.7 m Ancho de la tercera plataforma: *B<sup>3</sup>* = 1.2 m Ancho total del aireador o sea el ancho de la batea:  $B_T = 2.7$  m Altura total del aireador: **H** = 1.5 m

### **3.1.2.5. Diagrama de flujo**

#### **a) Listado de constantes**

grav es la aceleración de la gravedad = 9.81 (m/s<sup>2</sup>), *PI* es el número PI, equivalente a 3.14159264 (adimensional)

#### **b) Listado de variables**

**A** es el área superficial (m<sup>2</sup>),  $\alpha$ d es el caudal de la planta, o sea el caudal que entra en el aireador (m $3$ /s)  $q$  es la carga superficial (m<sup>3</sup>/m<sup>2</sup>.día) *t1* es el tiempo de exposición del agua al caer a la altura de un escalón (seg) *s* es la separación entre plataformas (m) *N* es el número de plataformas (plataformas) *t* es el tiempo de exposición del agua deseado (seg) *B1* es el ancho de la plataforma inferior en caso de ser plataformas cuadradas (m) *B2* es el ancho de la segunda plataforma (m) **B3** es el ancho de la tercera plataforma (m) *B4* es el ancho de la cuarta plataforma (m) *BT* es el ancho total del aireador o sea el ancho de la batea (m) *d* es la longitud de los salientes (m) *D1* es el diámetro de la plataforma inferior en caso de ser plataformas circulares (m) *D2* es el diámetro de la segunda plataforma (m) *D3* es el diámetro de la tercera plataforma (m) *D4* es el diámetro de la cuarta plataforma (m) *DT* es el diámetro total del aireador o sea el diámetro de la batea (m) *H* es la altura total del aireador (m) *V* es la velocidad del agua (m/s) **Tp** es el tipo de plataforma (texto) *p* es el espesor de la plataforma (m)

*hb* es la altura muros de batea (m) *es* es la altura lámina de agua plataforma superior (m) *ei* es la altura lámina de agua plataforma inferior (m) I es una variable denominada contador, la cual indica el número de plataformas (adimensional)

# **c) Diagrama de flujo**

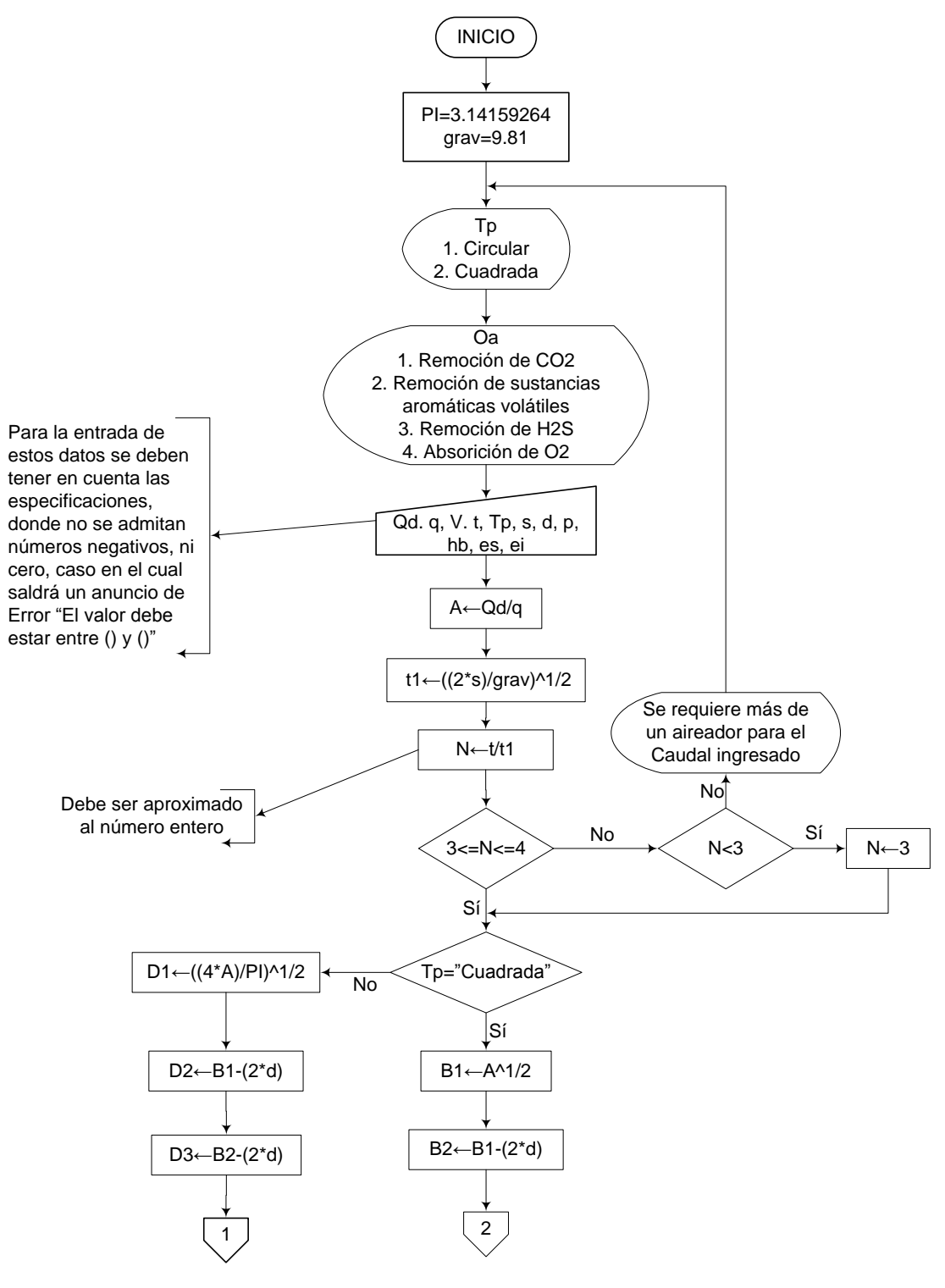

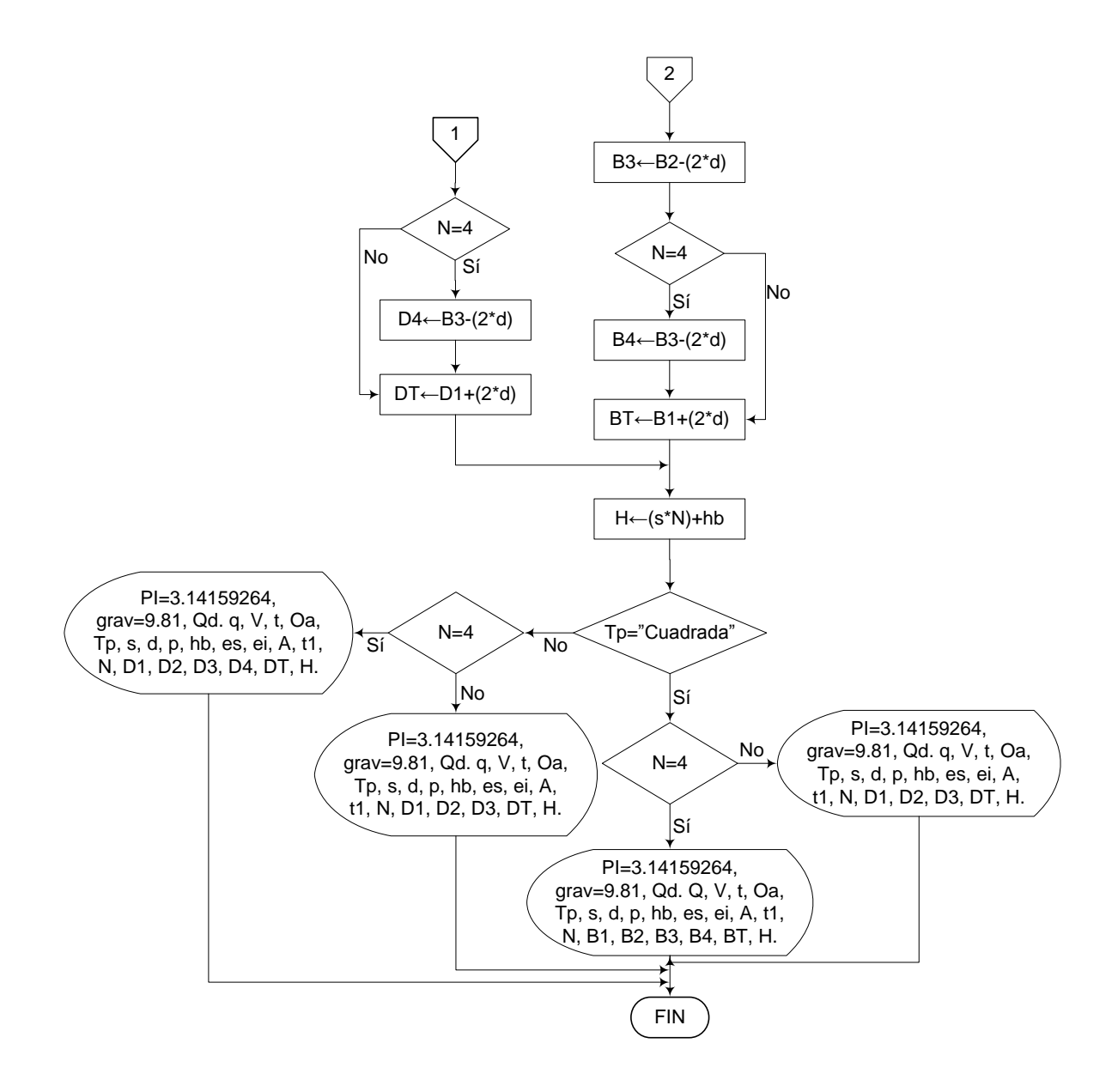

#### **3.1.2.6. Pseudocódigo de programación**

INICIO

- $PI \leftarrow 3.14159264$ grav  $\leftarrow$  9.81
- $Qd \leftarrow$  Valor

 $q \leftarrow$  Valor

 $V \leftarrow$  Valor

 $t \leftarrow$  Valor

- $Tp \leftarrow$  Valor (Seleccionar de una lista desplegable si es circular o cuadrada)
	- 1. Circular
	- 2. Cuadrada
- Oa  $\leftarrow$  Valor (Seleccionar de una lista desplegable)
	- 1. Remoción de CO2
	- 2. Remoción de sustancias aromáticas volátiles
	- 3. Remoción de H2S
	- 4. Absorción de O2
- s  $\leftarrow$  Valor
- $d \leftarrow$  Valor
- $p \leftarrow$  Valor
- $A \leftarrow Qd/q$
- t1  $\leftarrow$  ((2\*s)/grav)^1/2
- $N \leftarrow$  t/t1 "Este valor debe ser aproximado al número entero"

 $SI 3 \leq N \leq 4$  ENTONCES

 $H \leftarrow (s^*N)+hb$ 

SI Tp = "Cuadrada" ENTONCES

$$
B1 \leftarrow A^{A}1/2
$$
  

$$
B2 \leftarrow B1-(2^{*}d)
$$
  

$$
B3 \leftarrow B2-(2^{*}d)
$$

 $BT \leftarrow B1+(2^*d)$ IMPRIMIR PI=3.14159264, grav=9.81, Qd. q, V, t, Oa, Tp, s, d, p, hb, es, ei, A, t1, N, B1, B2, B3, BT, H.

 $SI N = 4$  ENTONCES

 $B4 \leftarrow B3-(2^*d)$ 

IMPRIMIR PI=3.14159264, grav=9.81, Qd. q, V, t, Oa, Tp, s, d, p, hb, es, ei, A, t1, N, B1, B2, B3, B4, BT, H.

DE LO CONTRARIO HACER LO SIGUIENTE

FIN DE SI

DE LO CONTRARIO HACER LO SIGUIENTE

 $D1 \leftarrow ((4*A)/P1) \cdot 1/2$  $D2 \leftarrow D1-(2*d)$  $D3 \leftarrow D2-(2^*d)$  $DT \leftarrow D1+(2^*d)$ 

IMPRIMIR PI=3.14159264, grav=9.81, Qd, q, V, t, Oa, Tp, s, d, p, hb, es, ei, A, t1, N, D1, D2, D3, D4, DT, H.

 $SI N = 4$  ENTONCES

 $D4 \leftarrow D3-(2^*d)$ 

IMPRIMIR PI=3.14159264, grav=9.81, Qd. q, V, t, Oa, Tp, s, d, p, hb, es, ei, A, t1, N, D1, D2, D3, D4, DT, H.

DE LO CONTRARIO HACER LO SIGUIENTE

FIN DE SI

FIN DE SI

# DE LO CONTRARIO HACER LO SIGUIENTE

 SI N < 3 ENTONCES  $N \leftarrow 3$ 

# DE LO CONTRARIO HACER LO SIGUIENTE

Mensaje: "Se requiere más de un aireador, para el Caudal ingresado"

FIN DE SI

FIN DE SI

FIN

# **3.1.2.7. Pantallas de datos**

# **a) Pantalla de entrada**

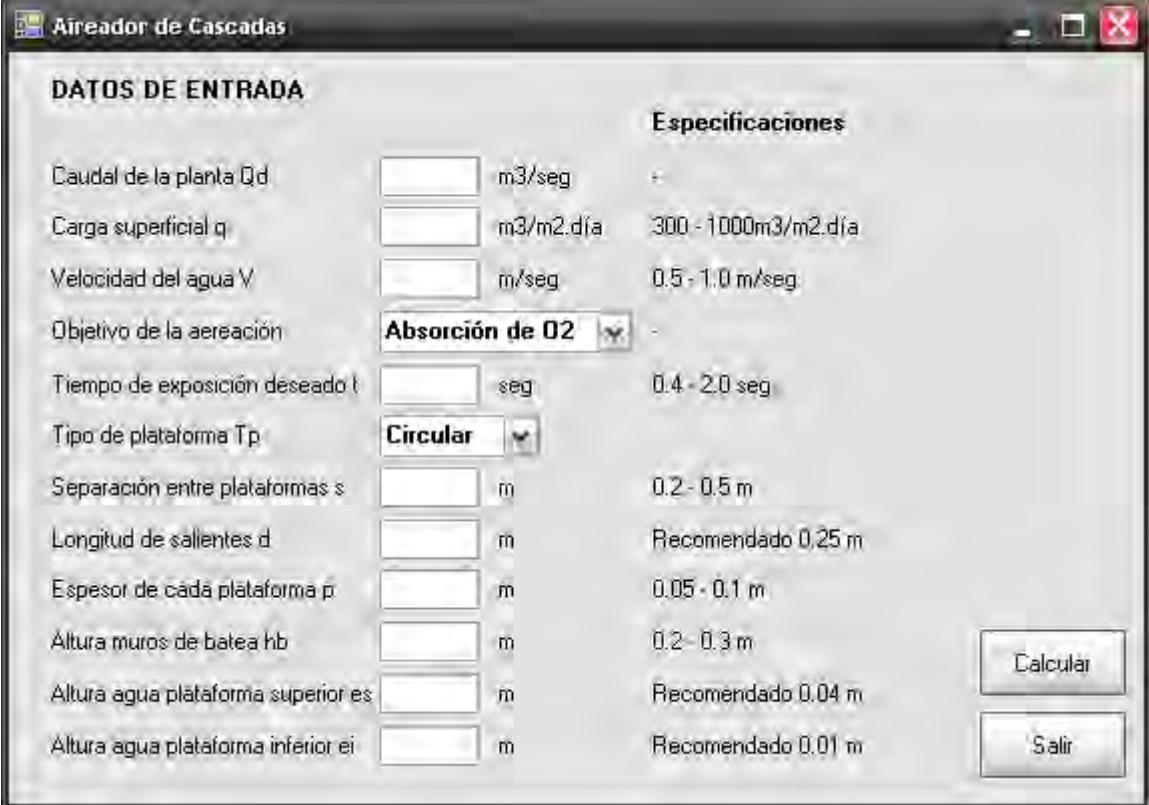

# **b) Pantalla de salida**

×

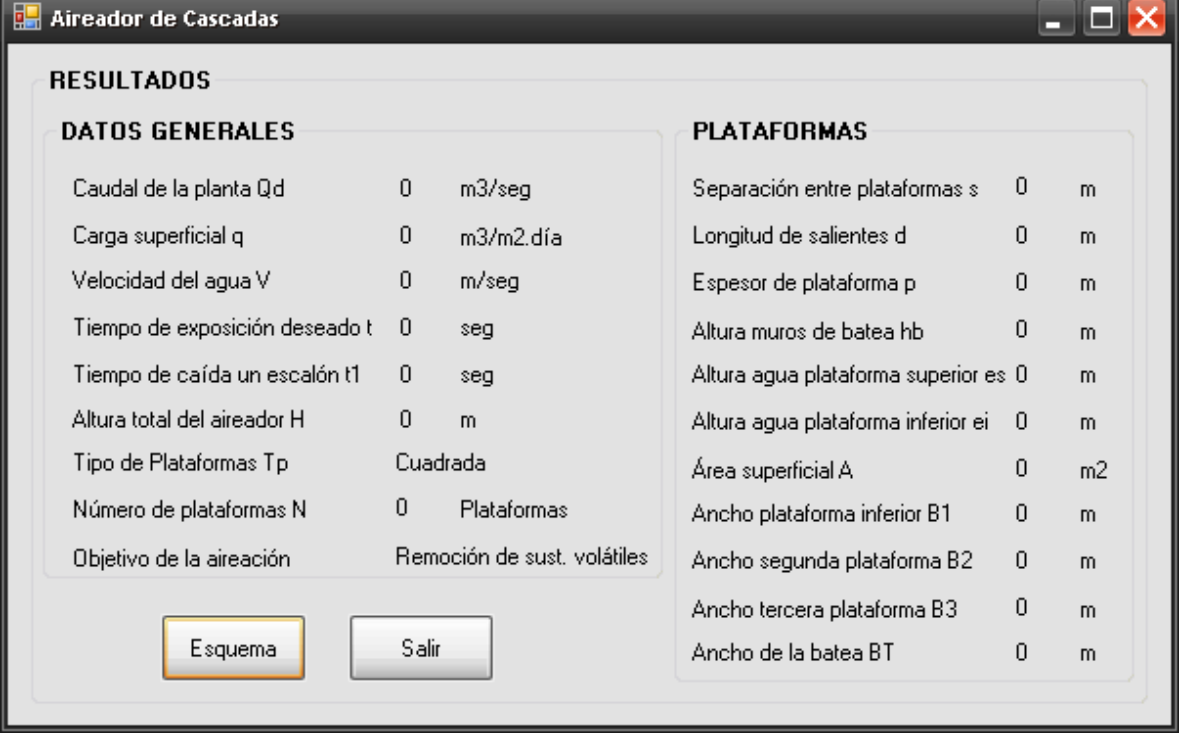

\_\_

# **3.2. MEZCLA RÁPIDA HIDRÁULICA**

La mezcla rápida se produce debido a la turbulencia que existe en el régimen de flujo, y tiene como principal objetivo la dispersión de diferentes sustancias químicas y gases de manera apropiada en toda la masa de agua cruda a tratar. Esta dispersión debe ser lo más homogénea posible debido a la necesidad de desestabilizar todas las partículas que se encuentran en el agua y optimizar el proceso de coagulación.

Este proceso de mezclado, se utiliza cuando se dispone de suficiente cabeza o energía en el afluente. Comúnmente se utilizan resaltos hidráulicos, canaletas Parshall, vertederos etc. El mezclador hidráulico tiene la ventaja de que no requiere equipo mecánico, por lo cual su diseño es considerado en plantas de tratamiento ubicadas en lugares en los cuales no se dispone de personal capacitado para su mantenimiento ni de suministro apropiado de repuestos.

La eficiencia de la coagulación depende de la dosificación y de la mezcla rápida. En la unidad de mezcla la aplicación del coagulante debe ser constante y distribuirse de manera uniforme en toda la sección. Debe existir una fuerte turbulencia para que la mezcla del coagulante y la masa de agua se dé en forma instantánea. En el diseño de mezcladores rápidos hidráulicos es de gran importancia que el coagulante sea dispersado en el agua cruda de en tal medida que se evite el subtratamiento o sobretratamiento de la misma.

El tiempo y el grado de mezcla han sido considerados como los factores más importantes en el diseño, debido a los tiempos tan cortos de adsorción – desestabilización (microsegundos si no hay formación de polímeros y en un segundo si se forman polímeros) y de coagulación de barrido (1 a 7 segundos), por lo tanto, para adsorción desestabilización los coagulantes deben dispersarse en el agua cruda tan rápido como sea posible, en menos de un segundo; sin embargo es necesario considerar también el mecanismo de la coagulación y la cinética de las reacciones de coagulación. [2]

### **3.2.1. Cámara de aquietamiento**

### **3.2.1.1. Fundamento teórico**

Se debe tener en cuenta que antes de que el agua llegue al mezclador, debe pasar por una cámara de aquietamiento para disipar la energía que tiene en la conducción.

Para el diseño de la cámara de aquietamiento se tienen en cuenta las siguientes ecuaciones:

$$
V_c = Q_d \times t \tag{1}
$$

$$
A_c = \frac{Q_d}{V_a} \tag{2}
$$

$$
H = \frac{V_c}{A_c} \tag{3}
$$

$$
L=\sqrt{A_c} \tag{4}
$$

Donde:

 $V_c$  es el volumen total de la cámara (m<sup>3</sup>)  $Q_d$  es el caudal de la planta  $(m^3/seg)$ *t* es el tiempo de retención (seg)  $A_c$  es el área superficial de la cámara (m<sup>2</sup>) *Va* es la velocidad ascensional en la cámara (m/seg) *H* es la profundidad de la cámara (m) *L* es el valor del lado de la cámara (m)

#### **3.2.1.2. Parámetros de diseño**

- Tiempo de detención: 30 seg
- Velocidad ascensional: 0.05 m/seg
- La profundidad de la cámara debe estar entre 1.5 m y 2.0 m

# **3.2.1.3. Algoritmo de cálculo**

- **1. Datos de entrada** 
	- **c** Caudal de la planta:  $Q_d$
	- Tiempo de detención: *t* (para cámaras de aquietamiento se recomienda 30 segundos)
	- Velocidad ascensional en la cámara: *V<sup>a</sup>*

**2. Calcular el volumen total de la cámara.** El volumen total de la cámara se calcula mediante la ecuación [1] y se almacena en la variable *Vc*.

**3. Calcular el área superficial de la cámara.** Este valor se calcula mediante la ecuación [2] y se almacena en la variable *Ac*.

**4. Calcular la profundidad de la cámara.** Se calcula la profundidad de la cámara con la ecuación [3] y se guarda en la variable *H*, teniendo en cuenta que este valor debe estar entre 1.5m y 2m. Por lo tanto *1.5 ≤ H ≤ 2.0*

**5. Calcular las dimensiones en planta.** Para encontrar las dimensiones de la planta se calcula el valor de un lado mediante la ecuación [4], la cual se almacena en la variable *L*.

**6. Impresión de resultados.** Se muestra en la pantalla los datos obtenidos de la siguiente manera:

Volumen total de la cámara:  $V_c$  (m<sup>3</sup>)

Caudal de la planta:  $\mathbf{Q}_{d}$  (m<sup>3</sup>/seg) Tiempo de retención: *t* (seg) Área superficial de la cámara:  $A_c$  (m<sup>2</sup>) Velocidad ascensional en la cámara: *Va* (m/seg) Profundidad de la cámara: *H* (m) Lado de la cámara: *L* (m)

### **3.2.1.4. Ejemplo de cálculo**

# **1. Datos de entrada**

- Caudal de la planta:  $\mathbf{Q}_{d}$ = 0.165 m<sup>3</sup>/seg
- Tiempo de detención: *t* = 30 segundos
- Velocidad ascensional en la cámara: *V<sup>a</sup>* = 0.05 m/seg

#### **Constantes**

• Gravedad:  $g = 9.81$  m/s<sup>2</sup>

Se asigna los datos anteriores a las variables correspondientes:

**2. Calcular el volumen total de la cámara.** 

$$
V_c = Q_d \times t \qquad V_c = 0.165 \, m^3 / \text{seg} \times 30 \, \text{seg} = 4.95 m^3
$$

#### **3. Calcular el área superficial de la cámara.**

$$
A_c = \frac{Q_d}{V_a} \qquad A_c = \frac{0.165 \, m^3 / \text{seg}}{0.05 \, m / \text{seg}} = 3.3 m^2
$$

#### **4. Calcular la profundidad de la cámara.**

$$
H = \frac{V_c}{A_c} \qquad H = \frac{4.95 \ m^3}{3.3 \ m^2} = 1.5 m
$$

*Está entre el rango aceptable: 1.5 m ≤ H ≤ 2 m. Cumple*

#### **5. Calcular las dimensiones en planta.**

$$
L = \sqrt{A_c}
$$
  $L = \sqrt{3.3 m^2} = 1.82 m$ 

### **6. Impresión de resultados**

Caudal de la planta:  $Q_d = 0.165 \text{ m}^3/\text{seg}$ Tiempo de retención: *t* = 30 seg Volumen total de la cámara: *Vc* = 4.95 m3 Área superficial de la cámara:  $A_c = 3.3 \text{ m}^2$ Velocidad ascensional en la cámara: *Va* = 0.05 m/seg Profundidad de la cámara: *H* = 1.5 m Dimensiones de la planta: *L×L* = 1.82m × 1.82m

# **3.2.1.5. Diagrama de flujo**

#### **a) Listado de constantes**

grav es la aceleración de la gravedad = 9.81 (m/s<sup>2</sup>),

## **b) Listado de variables**

Vc es el volumen total de la cámara (m<sup>3</sup>) **Qd** es el caudal de la planta (m<sup>3</sup>/seg) *t* es el tiempo de retención (seg) Ac es el área superficial de la cámara (m<sup>2</sup>) *Va* es la velocidad ascensional en la cámara (m/seg) *H* es la profundidad de la cámara (m) *L* es el valor del lado de la cámara (m)

#### **c) Diagrama de flujo**

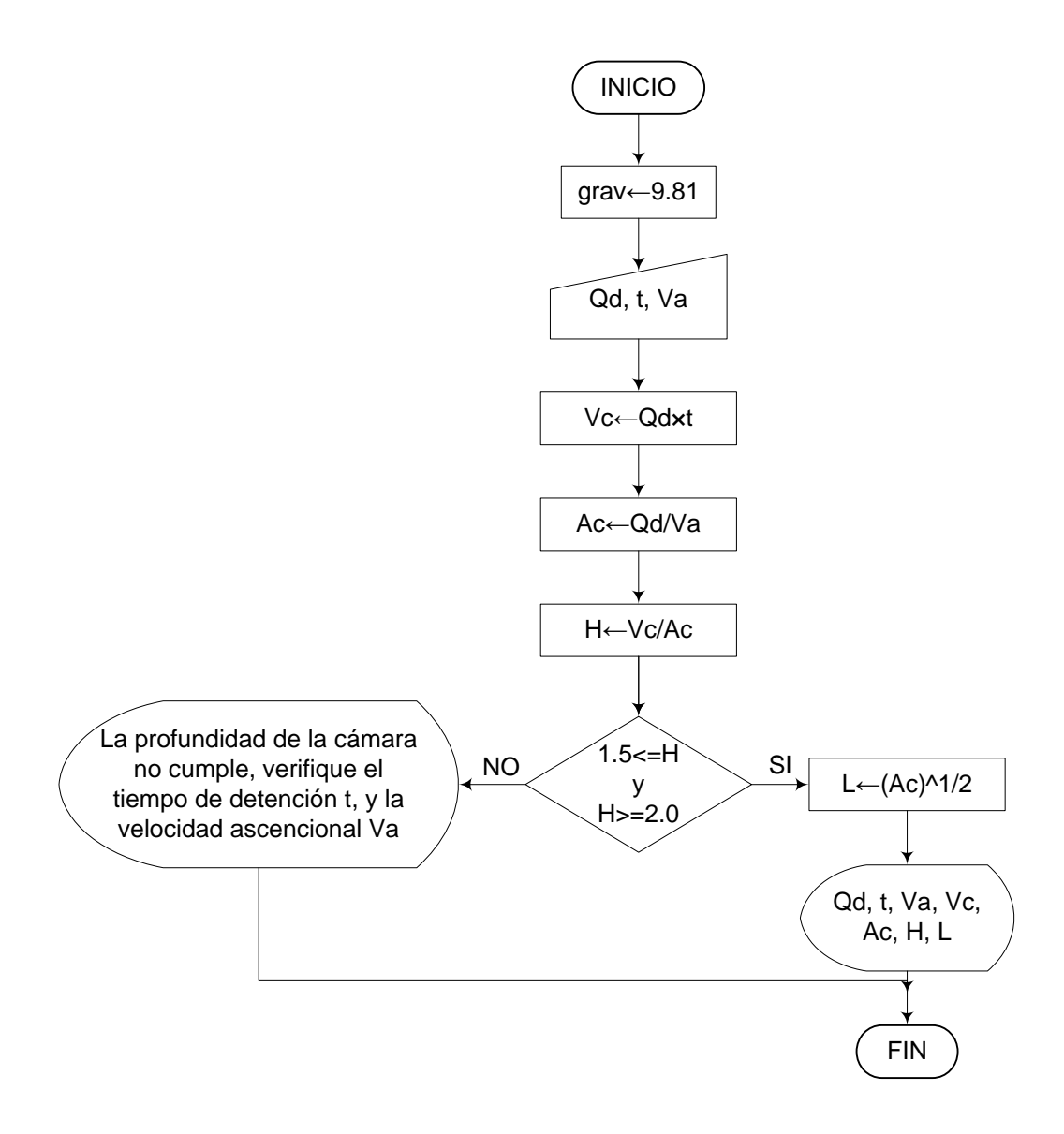

# **3.2.1.6. Pseudocódigo de programación**

INICIO

 $g \leftarrow 9.81$ 

 $Qd \leftarrow$  Valor  $t \leftarrow$  Valor  $Va \leftarrow Valor$  Vc Qd×t  $Ac \leftarrow Qd/Va$  $H \leftarrow \text{Vc/Ac}$ 

SI  $1.5 \leq H \leq 2.0$  ENTONCES

 $L \leftarrow (Ac)^{1/2}$ 

DE LO CONTRARIO HACER LO SIGUIENTE

Mensaje: "La profundidad de la cámara no cumple, verifique el tiempo de detención t, y la velocidad ascensional Va"

FIN DE SI

Imprimir Qd, t, Va, Vc, Ac, H, L

FIN

# **3.2.1.7. Pantallas de datos**

# **a) Pantalla de entrada**

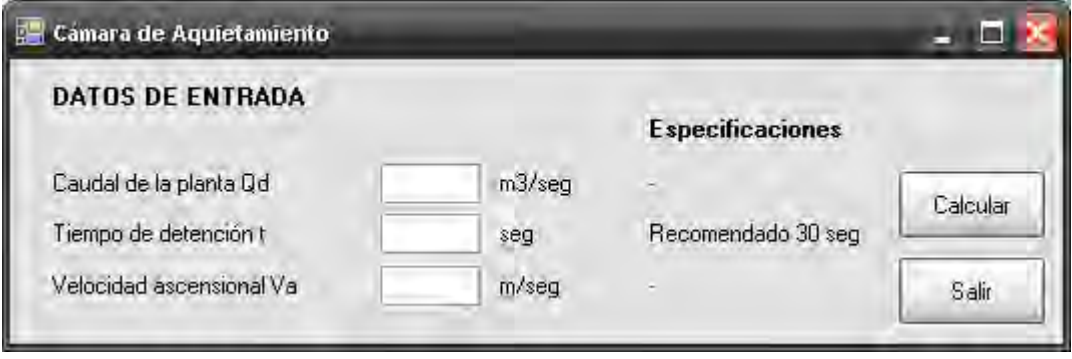

# **b) Pantalla de salida**

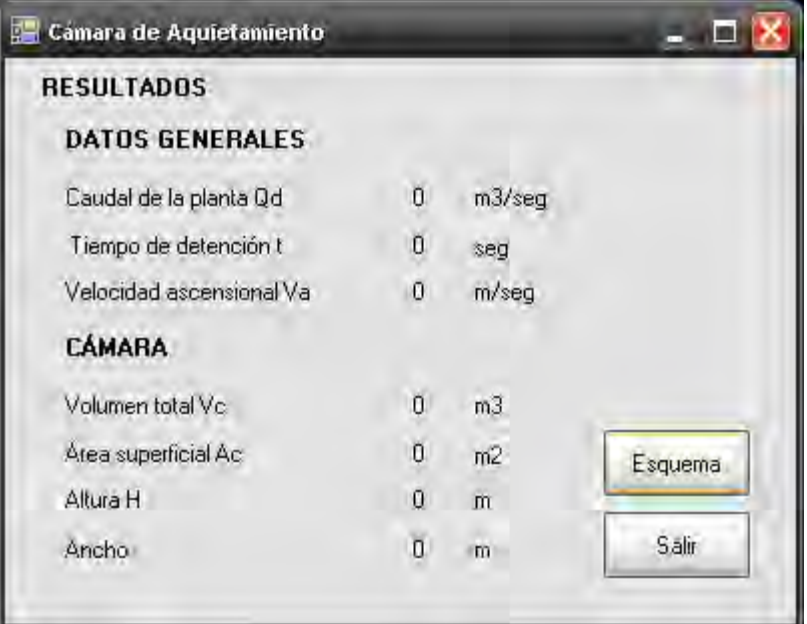

### **3.2.2. Canaleta Parshall como mezclador y aforador**

### **3.2.2.1. Fundamento teórico**

Se usa la canaleta Parshall usualmente con dos propósitos, el de medir el caudal afluente y realizar la mezcla rápida. Este mecanismo generalmente trabaja con descarga libre, la corriente de agua pasa de una condición supercrítica a subcrítica, lo cual origina el resalto.

Estas unidades constan de cuatro partes principales:

- a) Transición de entrada
- b) Sección convergente
- c) Garganta
- d) Sección divergente [8]

El tiempo de retención puede variar de décimas de segundos a siete segundos, dependiendo de la concentración de coloides en el agua por tratar y del tipo de unidad seleccionada. De la concentración de coloides presente en el agua dependerá el tipo de mecanismo de coagulación resultante; esto es: alta concentración de coloides mecanismo de absorción o de neutralización de cargas baja concentración de coloides mecanismo de barrido.

En las alternativas de purificación de agua presentadas en este proyecto, se da a conocer el sistema de floculación por barrido, ya que éste es muy usado en las plantas de tratamiento donde la floculación y la sedimentación preceden a la filtración, pues el floc resultante es de mayor tamaño y presenta velocidades de sedimentación relativamente altas, en comparación con el que se obtiene con la coagulación por adsorción– neutralización.

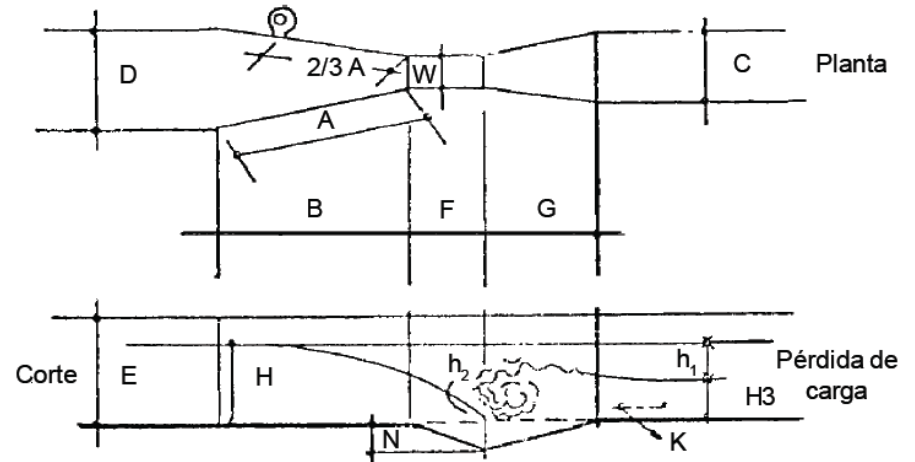

**Figura 4.-** Canaleta Parshall [6]

Las tablas y ecuaciones que utilizadas son las siguientes:

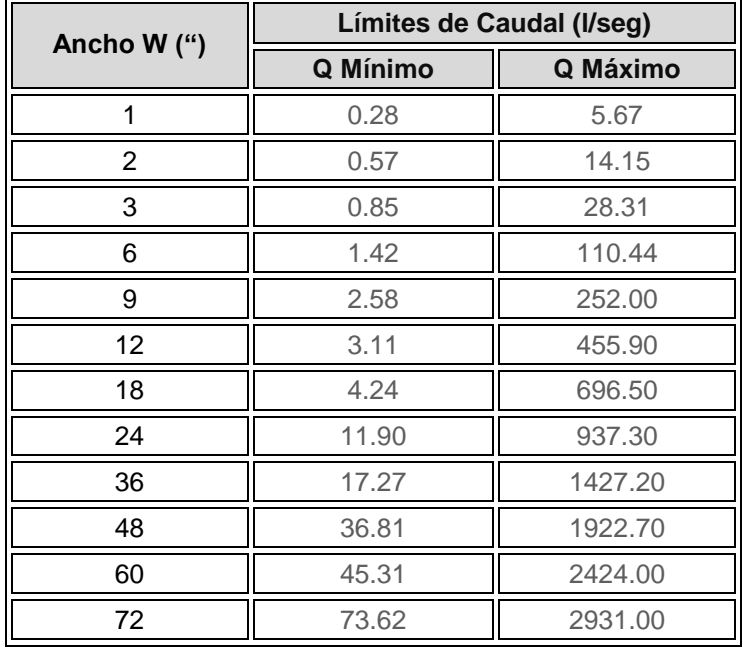

**Tabla 2.**- Determinación del ancho W de la canaleta Parshall en función del caudal. [9]

| W''              | (m)   | A     | В     | $\mathbf C$ | D     | Ε     | F     | G'    | $\mathsf{K}'$ | N     |
|------------------|-------|-------|-------|-------------|-------|-------|-------|-------|---------------|-------|
|                  | 0.025 | 0.366 | 0.356 | 0.093       | 0.168 | 0.229 | 0.076 | 0.203 | 0.019         | 0.029 |
| 3                | 0.076 | 0.466 | 0.457 | 0.178       | 0.259 | 0.457 | 0.152 | 0.305 | 0.025         | 0.057 |
| 6                | 0.152 | 0.610 | 0.610 | 0.394       | 0.403 | 0.610 | 0.305 | 0.610 | 0.076         | 0.114 |
| $\boldsymbol{9}$ | 0.229 | 0.880 | 0.864 | 0.380       | 0.575 | 0.763 | 0.305 | 0.457 | 0.076         | 0.114 |
| 12               | 0.305 | 1.372 | 1.344 | 0.610       | 0.845 | 0.915 | 0.610 | 0.915 | 0.076         | 0.229 |
| 18               | 0.457 | 1.449 | 1.420 | 0.762       | 1.026 | 0.915 | 0.610 | 0.915 | 0.076         | 0.229 |
| 24               | 0.610 | 1.525 | 1.496 | 0.915       | 1.207 | 0.915 | 0.610 | 0.915 | 0.076         | 0.229 |
| 36               | 0.915 | 1.677 | 1.645 | 1.220       | 1.572 | 0.915 | 0.610 | 0.915 | 0.076         | 0.229 |
| 48               | 1.220 | 1.830 | 1.795 | 1.525       | 1.938 | 0.915 | 0.610 | 0.915 | 0.076         | 0.229 |
| 60               | 1.525 | 1.983 | 1.941 | 1.830       | 2.303 | 0.915 | 0.610 | 0.915 | 0.076         | 0.229 |
| 72               | 1.830 | 2.135 | 2.090 | 2.135       | 2.667 | 0.915 | 0.610 | 0.915 | 0.076         | 0.229 |
| 84               | 2.135 | 2.288 | 2.240 | 2.440       | 3.030 | 0.915 | 0.610 | 0.915 | 0.076         | 0.229 |
| 96               | 2.440 | 2.440 | 2.392 | 2.745       | 3.400 | 0.915 | 0.610 | 0.915 | 0.076         | 0.229 |
| 120              | 3.050 | 2.745 | 4.270 | 3.660       | 4.759 | 1.220 | 0.915 | 1.830 | 0.153         | 0.343 |

**Tabla 3.**- Dimensiones estandarizadas de los medidores Parshall (m). [10]

|                 | Ancho de la garganta W |             | m     |  |
|-----------------|------------------------|-------------|-------|--|
| Pulgadas (")    | Metros (m)             | $\mathbf k$ |       |  |
| 3               | 0.075                  | 3.704       | 0.646 |  |
| 6               | 0.150                  | 1.842       | 0.636 |  |
| 9               | 0.229                  | 1.486       | 0.633 |  |
| 12 <sup>2</sup> | 0.305                  | 1.276       | 0.657 |  |
| 18              | 0.460                  | 0.966       | 0.650 |  |
| 24              | 0.610                  | 0.795       | 0.645 |  |
| 36              | 0.915                  | 0.608       | 0.639 |  |
| 48              | 0.220                  | 0.505       | 0.634 |  |
| 60              | 1.525                  | 0.436       | 0.630 |  |
| 72              | 1.830                  | 0.389       | 0.627 |  |
| 96              | 2.44                   | 0.324       | 0.623 |  |

**Tabla 4.**- Valores de k y m [10]

| Temperatura (°C) | Peso específico<br>$\gamma$ (N/m <sup>3</sup> ) | Viscosidad Absoluta µ (Pa.seg) |
|------------------|-------------------------------------------------|--------------------------------|
| 0                | 9805,3751                                       | 0,001792                       |
| 1                | 9805,9635                                       | 0,001732                       |
| 2                | 9806,3558                                       | 0,001674                       |
| 3                | 9806,5519                                       | 0,001619                       |
| 4                | 9806,6500                                       | 0,001568                       |
| 5                | 9806,5519                                       | 0,001519                       |
| 6                | 9806,3558                                       | 0,001473                       |
| 7                | 9805,9635                                       | 0,001429                       |
| 8                | 9805,4732                                       | 0,001387                       |
| 9                | 9804,7867                                       | 0,001348                       |
| 10               | 9804,0022                                       | 0,00131                        |
| 11               | 9803,0215                                       | 0,001274                       |
| 12               | 9801,9428                                       | 0,001239                       |
| 13               | 9800,7660                                       | 0,001206                       |
| 14               | 9799,4911                                       | 0,001175                       |
| 15               | 9798,1182                                       | 0,001145                       |
| 16               | 9796,5492                                       | 0,001116                       |
| 17               | 9794,8820                                       | 0,001088                       |
| 18               | 9793,1168                                       | 0,00106                        |
| 19               | 9791,2536                                       | 0,001034                       |
| 20               | 9789,2922                                       | 0,001009                       |
| 21               | 9787,2328                                       | 0,000984                       |
| 22               | 9785,0754                                       | 0,000961                       |
| 23               | 9782,8198                                       | 0,000938                       |
| 24               | 9780,4662                                       | 0,000916                       |
| 25               | 9777,9165                                       | 0,000895                       |
| 26               | 9775,3668                                       | 0,000875                       |
| 27               | 9772,7190                                       | 0,000855                       |
| 28               | 9769,9731                                       | 0,000836                       |
| 29               | 9767,1292                                       | 0,000818                       |
| 30               | 9764,2853                                       | 0,0008                         |

**Tabla 5.-** Valores de peso específico y viscosidad absoluta del agua a diferentes temperaturas [7]

$$
W = W \times 0.0254 \tag{1}
$$

$$
h_a = k \times Q_a^{m}
$$
 [2]

$$
W_a = \frac{2}{3} \times \bullet - W \cdot W
$$
 [3]

$$
V_a = \frac{Q_d}{W_a \times h_a} \tag{4}
$$

$$
q = \frac{Q_d}{W} \tag{5}
$$

$$
E_o = \frac{V_a^2}{2 \times g} + h_a + N
$$
 [6]

$$
\theta = \cos^{-1}\left(-\frac{g \times q}{\left(\frac{2 \times g \times E_o}{3}\right)^{1.5}}\right)
$$
 [7]

$$
V_1 = 2 \times \sqrt{\frac{2 \times g \times E_o}{3}} \times \cos\left(\frac{\theta}{3}\right)
$$
 [8]

$$
h_1 = \frac{q}{V_1} \tag{9}
$$

$$
F_1 = \frac{V_1}{\sqrt{g \times h_1}}
$$
 [10]

$$
h_2 = \frac{h_1}{2} \times \left( \sqrt{1 + 8 \times F_1^2} - 1 \right)
$$
 [11]

$$
h_b = h_1 - N \tag{12}
$$

$$
S = \frac{h_b}{h_a} \tag{13}
$$

$$
V_2 = \frac{Q_d}{W \times h_2} \tag{14}
$$

$$
h_3 = h_2 - (N - K') \tag{15}
$$

$$
V_3 = \frac{Q_d}{C \times h_3} \tag{16}
$$

$$
h_p = E_o - \frac{V_3^2}{2 \times g} - h_3 - N + K'
$$
 [17]

$$
V_m = \frac{V_2 + V_3}{2} \tag{18}
$$

$$
T = \frac{G'}{V_m} \tag{19}
$$

$$
G = \sqrt{\frac{\gamma \times h_p}{\mu \times T}}
$$
 [20]

$$
h_4 = h_a + 0.05\tag{21}
$$

$$
X=(h_4-h_3)\times 1.1\tag{22}
$$

$$
L=5\times(h_2-h_1) \tag{23}
$$

$$
L_p = L + 0.05\tag{24}
$$

Donde,

*ha* es la profundidad del agua en la sección de medida (m)  $Q_d$  es el caudal de la planta (m $3$ /seg) *k* y *m* son valores experimentales que dependen del ancho de la garganta (adimensional) *W* es el ancho de la garganta (m) *Wa* es el ancho en la sección de medida (m) *A* es la longitud de las paredes en la sección convergente (m) *B* es la longitud de la sección convergente (m) *C* es el ancho del extremo aguas abajo del canal (m) *D* es el ancho de la entrada en la sección convergente (m) *E* es la profundidad total (m) *F* es la longitud de la garganta (m) *G'* es la longitud de la sección divergente (m) *K'* es la longitud paredes sección divergente (m) *N* es la diferencia de elevación entre salida y cresta (m) *Va* es la velocidad en la sección de medida (m/seg)  $\boldsymbol{g}$  es la aceleración de la gravedad (m/seg<sup>2</sup>)<sup>1</sup>  $q$  es el caudal por unidad de ancho en la garganta (m<sup>2</sup>/seg) *Eo* es la carga hidráulica disponible (m) *θ* es el ángulo de la pendiente que forma la rampa con la horizontal (º) *V<sup>1</sup>* es la velocidad antes del resalto (m/seg) *h1* es la altura del agua antes del resalto (m) *F<sup>1</sup>* es el número de Froude (adimensional) *h2* es la altura del agua en el resalto (m)  $h_b$  es la diferencia entre  $h_2 \vee N$  resalto (m) *S* es la sumergencia (adimensional) *V<sup>2</sup>* es la velocidad en el resalto (m/seg) *h3* es la altura del agua en la sección de salida de la canaleta (m) *V<sup>3</sup>* es la velocidad del agua en la sección de salida (m/seg) *V<sup>m</sup>* es la velocidad promedio del agua (m/seg) *T* es el tiempo de mezcla en el resalto (seg) *h<sup>p</sup>* es la pérdida de energía (m) Ges el gradiente de velocidad (seg<sup>-1</sup>) *γ* es el peso específico del agua: (N/m<sup>3</sup>) *µ* es el coeficiente de viscosidad absoluta (Pa.seg)

*h4* es el nivel aguas abajo (m) *X* es la altura del escalón después del resalto (m) *L* es la longitud de desarrollo del resalto (m) *Lp* es la distancia a la persiana de estabilización del resalto (m)

# **3.2.2.2. Parámetros de diseño**

La Norma RAS 2000 (C.4.5.2.1) nos da la siguiente información sobre los parámetros que se tienen que tener en cuenta en el diseño de canaleta Parshall como mezcladores:

# **a) Parámetros de diseño**

Deben tenerse en cuenta los siguientes parámetros de diseño:

- La velocidad mínima en la garganta debe ser mayor de 2 m/s.
- La velocidad mínima del efluente debe ser aproximadamente 0.75 m/s.
- El resalto no debe ser oscilante; es decir que el número de Froude  $(F_1)$  no debe estar entre 2.5 y 4.5.
- El número de Froude debe estar entre 1.7 y 2.5 o entre 4.5 y 9.0.
- ha/W debe estar entre 0.4 y 0.8. Donde ha es la altura del agua y W es el ancho de la garganta. (Éste dato se debe cumplir, siempre y cuando la mezcla se realice por neutralización de cargas, sin embargo el método que se utiliza en el presente proyecto es por barrido)
- Debe disponerse de un dispositivo aguas abajo con el fin de controlar la posición del resalto hidráulico.
- La sumergencia debe ser menor que 0.6 para descarga libre

# **b) Punto de aplicación del coagulante**

 La aplicación de la solución de coagulante debe realizarse en el punto de mayor turbulencia.

Cuando el número de Froude indica que el resalto del agua es inestable, el autor Jorge Pérez Parra [7]; sugiere ubicar aguas abajo una persiana que pueda ser graduada manualmente por un operario con el fin de lograr la estabilidad requerida. Sin embargo no recomienda esta práctica debido a que se puede presentar el rompimiento del microflóculo formado en la etapa de resalto de la canaleta.

### **3.2.2.3. Algoritmo de cálculo**

# **1. Datos de entrada**

- Caudal de la planta: *Q<sup>d</sup>*
- Ancho de la garganta: *W* (Según tabla 1)

Temperatura media del agua: *T<sup>m</sup>*

# **Constantes**

Gravedad:  $g = 9.81$  m/s<sup>2</sup>

**2. Calcular el ancho de garganta en metros.** Este dato se obtiene con la ecuación [1] y se almacena en la variable *W*.

**3. Determinar los valores del exponente m y del coeficiente k.** Estos valores se seleccionan de la tabla 5, y se almacenan en las variables *m* y *k* respectivamente.

**4. Establecer las dimensiones geométricas de la canaleta.** Estos valores se determinan en la tabla 4, de acuerdo al ancho de garganta escogido. Las dimensiones geométricas se guardan en las variables, *A*, *B*, *C*, *D*, *E*, *F*, *G'*, *K'* y *N* según corresponda.

**5. Calcular la profundidad del agua en la sección de medida.** Este valor se calcula mediante la ecuación [2], y se almacena en la variable *ha*.

**6. Calcular el ancho en la sección de medida.** Este ancho se calcula con la ecuación [4] y se almacena en la variable *Wa*.

**7. Calcular la velocidad en la sección de medida.** Se determina la velocidad en la sección de medida utilizando la ecuación [5] y se almacena en la variable Va.

**8. Calcular el caudal por unidad de ancho en la garganta.** Se calcula utilizando la ecuación [6] y se almacena en la variable *q*.

**9. Calcular la energía específica en la sección de medida.** Se calcula mediante la ecuación [7] y se almacena en la variable *Eo*.

**10. Calcular el ángulo de la rampa.** Este valor se calcula mediante la ecuación [8], y se almacena en la variable *θ.*

**11. Calcular la velocidad antes del resalto.** Este valor se determina con la ecuación [9] y se almacena en la variable *V1*, teniendo en cuenta que según los parámetros de diseño que la velocidad mínima en la garganta es de 2 m/seg. Por lo tanto *V1 ≥ 2 m/seg*.

**12. Calcular la altura del agua antes del resalto.** La altura del agua se calcula mediante la ecuación [10], y se almacena en la variable *h1*.

**13. Calcular el Número de Froude.** Este dato se determina mediante la ecuación [11], considerando que este valor debe estar entre 1.7 y 2.5 ó entre 4.5 y 9.0. Por lo tanto se tiene que *1.7 ≤ F ≤ 2.5 ó 4.5 ≤ F ≤ 9.0*. El número de Froude se almacena en la variable *F1*.

**14. Calcular la altura del agua en el resalto.** La altura del agua en el resalto se calcula con la ecuación [12], y se almacena en la variable *h2*.

**15. Calcular la diferencia entre h1 y N.** Este dato se obtiene utilizando la ecuación [13] y se guarda en la variable *hb*.

**16. Calcular la sumergencia.** Este valor se calcula mediante la ecuación [14], y se almacena en la variable *S*. Teniendo en cuenta que debe ser menor a 0.6, por lo tanto  $S < 0.6$ .

**17. Calcular la velocidad en el resalto.** Se calcula utilizando la ecuación [15] y se guarda en la variable *V2*.

**18. Calcular la altura en la salida de la canaleta.** Este valor se calcula mediante la ecuación [16], y se almacena en la variable *h3.*

**19. Calcular la velocidad en la sección de salida.** Este valor se determina con la ecuación [17] y se almacena en la variable *V3*.

**20. Calcular la pérdida de energía.** La pérdida de energía se calcula mediante la ecuación [18], y se almacena en la variable *hp*.

**21. Calcular la velocidad media entre V2 y V3.** Este dato se determina mediante la ecuación [19] y se guarda en la variable *Vm*.

**22. Calcular el tiempo de mezcla en el resalto.** El tiempo de mezcla se calcula con la ecuación [20], y se almacena en la variable *T*.

**23. Determinar los valores de peso específico y viscosidad absoluta del agua.** Éstos valores se obtienen de la tabla 5, y se almacenan en las variables *γ* y *μ* respectivamente.

**24. Calcular el gradiente de velocidad.** Este dato se obtiene utilizando la ecuación [21] y se guarda en la variable *G*.

**25. Calcular el nivel aguas abajo.** Se calcula utilizando la ecuación [22] y se guarda en la variable *h4*.

**26. Calcular la altura del escalón después del resalto.** Este dato se obtiene utilizando la ecuación [23] y se guarda en la variable *X*.

**27. Calcular la longitud de desarrollo del resalto.** Se calcula utilizando la ecuación [24] y se guarda en la variable *L*.

**28. Calcular la distancia a la persiana de estabilización del agua.** Ésta distancia se calcula siempre y cuando el resalto sea inestable (Número de Froude no cumple las especificaciones) se obtiene utilizando la ecuación [25] y se guarda en la variable *Lp*.

**29. Impresión de resultados.** Se imprimen los datos obtenidos.

#### **3.2.2.4. Ejemplo de cálculo**

## **1. Datos de entrada**

- Caudal de la planta:  $Q_d$  = 0.10 m<sup>3</sup>/seg
- Ancho de la garganta: *W* = 6 "
- **•** Temperatura media del agua:  $T_m = 16 \degree C$

#### **Constantes**

Gravedad:  $g = 9.81$  m/s<sup>2</sup>

#### **2. Calcular el ancho de garganta en metros.**

$$
W = W \times 0.0254 \qquad W = 6 \times 0.0254 = 0.152m
$$

### **3. Determinar los valores del exponente m y del coeficiente k.**

Para un ancho de garganta de 6" se tiene:

 $m = 0.64$  $k = 1.84$ 

### **4. Establecer las dimensiones geométricas de la canaleta.**

Para  $W = 6$ ":  $A = 0.610$  m  $B = 0.610$  m  $C = 0.394$  m  $D = 0.403$  m  $E = 0.610$  m  $F = 0.305$  m  $G' = 0.610$  m  $K' = 0.076$  m  $N = 0.114$  m

**5. Calcular la profundidad del agua en la sección de medida.** 

$$
h_a = k \times Q_a^{\ m} \qquad h_a = 1.84 \times (0.1 m^3 / \text{seg})^{0.64} = 0.43 m
$$

**6. Calcular el ancho en la sección de medida.** 

$$
W_a = \frac{2}{3} \times \mathbf{O} - W \cdot \mathbf{W} \qquad W_a = \frac{2}{3} \times \mathbf{0.403} m - 0.152 m \cdot \mathbf{O} \cdot 152 m = 0.32 m
$$

**7. Calcular la velocidad en la sección de medida.** 

$$
V_a = \frac{Q_d}{W_a \times h_a} \qquad V_a = \frac{0.1m^3 / seg}{0.32m \times 0.43m} = 0.73m / seg
$$

**8. Calcular el caudal por unidad de ancho en la garganta.** 

$$
q = \frac{Q_d}{W} \qquad q = \frac{0.10m^3 / \text{seg}}{0.152m} = 0.656m^3 / m \times \text{seg}
$$

3

**9. Calcular la energía específica en la sección de medida.** 

$$
E_o = \frac{V_a^2}{2 \times g} + h_a + N
$$
  

$$
E_o = \frac{(0.73m/\text{seg})^2}{2 \times 9.81m/\text{seg}^2} + 0.43m + 0.114m = 0.57m
$$

**10. Calcular el ángulo de la rampa.** 

$$
\theta = \cos^{-1} \left( -\frac{g \times q}{\left( \frac{2 \times g \times E_o}{3} \right)^{1.5}} \right)
$$
  

$$
\theta = \cos^{-1} \left( -\frac{9.81m/\text{seg}^2 \times 0.656m^3/\text{m} \times \text{seg}}{\left( \frac{2 \times 9.81m/\text{seg}^2 \times 0.57m}{3} \right)^{1.5}} \right) = 154.219^{\circ}
$$

### **11. Calcular la velocidad antes del resalto.**

$$
V_1 = 2 \times \sqrt{\frac{2 \times g \times E_o}{3}} \times \cos\left(\frac{\theta}{3}\right)
$$
  

$$
V_1 = 2 \times \sqrt{\frac{2 \times 9.81m/\text{seg}^2 \times 0.57m}{3}} \times \cos\left(\frac{154.219^{\circ}}{3}\right) = 2.403m/\text{seg}
$$

*V<sup>1</sup> ≥ 2 m/seg. Por lo tanto cumple con las especificaciones.*

**12. Calcular la altura del agua antes del resalto.** 

$$
h_1 = \frac{q}{V_1} \qquad h_1 = \frac{0.656m^3 / m \times seg}{2.403m / seg} = 0.273m
$$

# **13. Calcular el número de Froude.**

$$
F_1 = \frac{V_1}{\sqrt{g \times h_1}} \qquad F_1 = \frac{2.403m/\text{seg}}{\sqrt{9.81m/\text{seg}^2 \times 0.273m}} = 1.469
$$

Debido a que el número de Froude no está entre los rangos recomendados, por lo tanto el flujo es inestable, en este caso se puede ubicar aguas abajo una persiana que pueda ser graduada manualmente por un operario, hasta que se obtenga la estabilidad requerida. Sin embargo no es recomendable ya que se puede presentar rompimiento del microflóculo.

# **14. Calcular la altura del agua en el resalto.**

$$
h_2 = \frac{h_1}{2} \times \left(\sqrt{1 + 8 \times F_1^2} - 1\right) \qquad h_2 = \frac{0.273m}{2} \times \sqrt{1 + 8 \times 1.469^2} - 1 = 0.447m
$$

**15. Calcular la diferencia entre h1 y N.** 

$$
h_b = h_1 - N \qquad h_b = 0.273m - 0.114m = 0.159m
$$

**16. Calcular la sumergencia.** 

$$
S = \frac{h_b}{h_a} \qquad S = \frac{0.159m}{0.43m} = 0.373
$$

*S < 0.6 Por lo tanto cumple con las especificaciones.* 

# **17. Calcular la velocidad en el resalto.**

$$
V_2 = \frac{Q_d}{W \times h_2} \qquad V_2 = \frac{0.10m^3 / seg}{0.152m \times 0.447m} = 1.469m / seg
$$

**18. Calcular la altura en la salida de la canaleta.** 

$$
h_3 = h_2 - (N - K') \qquad h_3 = 0.447m - (0.114m - 0.076m) = 0.409m
$$

**19. Calcular la velocidad en la sección de salida.** 

$$
V_3 = \frac{Q_d}{C \times h_3}
$$
 
$$
V_3 = \frac{0.10m^3 / seg}{0.394m \times 0.409m} = 0.621m / seg
$$

**20. Calcular la pérdida de energía.** 

$$
h_p = E_o - \frac{V_3^2}{2 \times g} - h_3 - N + K'
$$
  

$$
h_p = 0.57m - \frac{(0.621m/\text{seg})^2}{2 \times 9.81m/\text{seg}^2} - 0.409m - 0.114m + 0.076m = 0.101m
$$

**21. Calcular la velocidad media entre V2 y V3.** 

$$
V_m = \frac{V_2 + V_3}{2} \qquad V_m = \frac{1.469m/\text{seg} + 0.621m/\text{seg}}{2} = 1.405m/\text{seg}
$$

**22. Calcular el tiempo de mezcla en el resalto.** 

$$
T = \frac{G'}{V_m}
$$
 
$$
T = \frac{0.610m}{1.405m/\text{seg}} = 0.584 \text{seg}
$$

**23. Determinar los valores de peso específico y viscosidad absoluta del agua.** 

Para una temperatura de 16ºC se tiene:

 $y = 9796.5491$  N/m<sup>3</sup>  $\mu$  = 0.001116 Pa.seg

**24. Calcular el gradiente de velocidad.** 

$$
G = \sqrt{\frac{\gamma \times h_p}{\mu \times T}} \qquad G = \sqrt{\frac{9796.5491 N / m^3 \times 0.101 m}{0.001116 Pa \times seg \times 0.584 seg}} = 1232.746 seg^{-1}
$$

#### **25. Calcular el nivel aguas abajo.**

$$
h_4 = h_a + 0.05 \qquad h_4 = 0.43m + 0.05 = 0.48m
$$

#### **26. Calcular la altura del escalón después del resalto.**

$$
X=(h_4-h_3)\times 1.1 \qquad X=(0.48m-0.409m)\times 1.1=0.007m
$$

#### **27. Calcular la longitud de desarrollo del resalto.**

$$
L=5\times(h_2-h_1) \qquad L=5\times(0.447m-0.273m)=0.87m
$$

#### **28. Calcular la distancia a la persiana de estabilización del agua.**

Debido a que el flujo es inestable, se calcula la distancia desde el final de la garganta hasta el punto donde va ubicada la persiana de regulación del caudal.

$$
L_p = L + 0.05 \qquad L_p = 0.87m + 0.05m = 0.92m
$$

#### **29. Impresión de resultados.** Se imprimen los datos obtenidos.

Caudal de la planta:  $Q_d = 0.10 \text{ m}^3/\text{seg}$ Ancho de la garganta:  $W = 6" = 0.152$  m Temperatura del agua:  $T_m = 16 \degree C$ 

Exponente:  $m = 0.64$ Coeficiente: *k* = 1.84 Longitud de las paredes en la sección convergente  $A = 0.610$  m Longitud de la sección convergente *B* = 0.610 m Ancho del extremo aguas abajo del canal *C* = 0.394 m Ancho de la entrada en la sección convergente *D* = 0.403 m Profundidad total  $E = 0.610$  m Longitud de la garganta  $F = 0.305$  m Longitud de la sección divergente *G'* = 0.610 m Longitud paredes sección divergente *K'* = 0.076 m Diferencia de elevación entre salida y cresta *N* = 0.114 m Profundidad del agua en la sección de medida: *ha* = 0.43 m Ancho de la sección de medida: *W<sup>a</sup>* = 0.32 m

Velocidad en la sección de medida:  $V_a = 0.73$  m/seg Caudal por unidad de ancho en la garganta:  $q = 0.656 \text{ m}^3/\text{m}$ .seg Carga hidráulica disponible: *Eo* = 0.57 m Ángulo de la pendiente que forma la rampa con la horizontal: *θ* = 154.219º Velocidad del agua antes del resalto: *V1* = 2.403 m/seg Altura del agua antes del resalto:  $h_1 = 0.273$  m Número de Froude:  $F_1 = 1.469$ Altura del agua en el resalto:  $h_2$  = 0.447 m Diferencia entre  $h_1$  y N:  $h_b = 0.159$  m Sumergencia: *S* = 0.373 Velocidad del agua en el resalto: *V2* = 1.469 m/seg Altura del agua en la salida de la canaleta: *h3* = 0.409 m Velocidad del agua en la sección de salida: *V3* = 0.621 m Pérdida de energía:  $h_p = 0.101$  m Velocidad promedio ente  $V_2$  y  $V_3$ :  $V_m$  = 1.045 m/seg Tiempo de mezcla en el resalto: *T* = 0.584 seg Peso específico del agua: **γ** = 9796.5491 N/m<sup>3</sup> Coeficiente de viscosidad absoluta del agua: *μ* = 0.001116 Pa.seg Gradiente de velocidad: *G* = 1232.74 seg-1 Nivel aguas abajo: *h4* = 0.48 m Altura del escalón después del resalto: *X* = 0.07 m Longitud de desarrollo del resalto: *L* = 0.87 m Distancia a la persiana de estabilización del flujo: *Lp* = 0.92 m

# **3.2.2.5. Diagrama de flujo**

# **a) Listado de constantes**

grav es la aceleración de la gravedad = 9.81 (m/s<sup>2</sup>),

# **b) Listado de las variables**

**Qd** es el caudal de la planta (m<sup>3</sup>/seg) *ha* es la profundidad del agua en la sección de medida (m) *k* y *m* son valores experimentales que dependen del ancho de la garganta (adimensional) *W* es el ancho de la garganta (m) *Wa* es el ancho en la sección de medida (m) *A* es la longitud de las paredes en la sección convergente (m) *B* es la longitud de la sección convergente (m) *C* es el ancho del extremo aguas abajo del canal (m) *D* es el ancho de la entrada en la sección convergente (m) *E* es la profundidad total (m) **F** es la longitud de la garganta (m) *G'* es la longitud de la sección divergente (m) *K'* es la longitud paredes sección divergente (m) *N* es la diferencia de elevación entre salida y cresta (m) *Va* es la velocidad en la sección de medida (m/seg)

 $q$  es el caudal por unidad de ancho en la garganta (m<sup>2</sup>/seg) *Eo* es la carga hidráulica disponible (m) *zeta* es el ángulo de la pendiente que forma la rampa con la horizontal (º) *V1* es la velocidad antes del resalto (m/seg) *h1* es la altura del agua antes del resalto (m) *F1* es el número de Froude (adimensional) *h2* es la altura del agua en el resalto (m) *hb* es la diferencia entre *h2* y *N* resalto (m) *S* es la sumergencia (adimensional) *V2* es la velocidad en el resalto (m/seg) *h3* es la altura del agua en la sección de salida de la canaleta (m) *V3* es la velocidad del agua en la sección de salida (m/seg) *Vm* es la velocidad promedio del agua (m/seg) *T* es el tiempo de mezcla en el resalto (seg) *hp* es la pérdida de energía (m) *G* es el gradiente de velocidad (seg<sup>-1</sup>) gamma es el peso específico del agua: (N/m<sup>3</sup>) *mi* es el coeficiente de viscosidad absoluta (Pa.seg) *h4* es el nivel aguas abajo (m) *X* es la altura del escalón después del resalto (m) *L* es la longitud de desarrollo del resalto (m) *Lp* es la distancia a la persiana de estabilización del resalto (m) *cont* es una variable alfanumérica para permitirle al usuario continuar con el cálculo, a pesar de no cumplir con las especificaciones (adimensional) *i* es contador de filas *j* es contador de columnas

# **c) Diagrama de flujo**

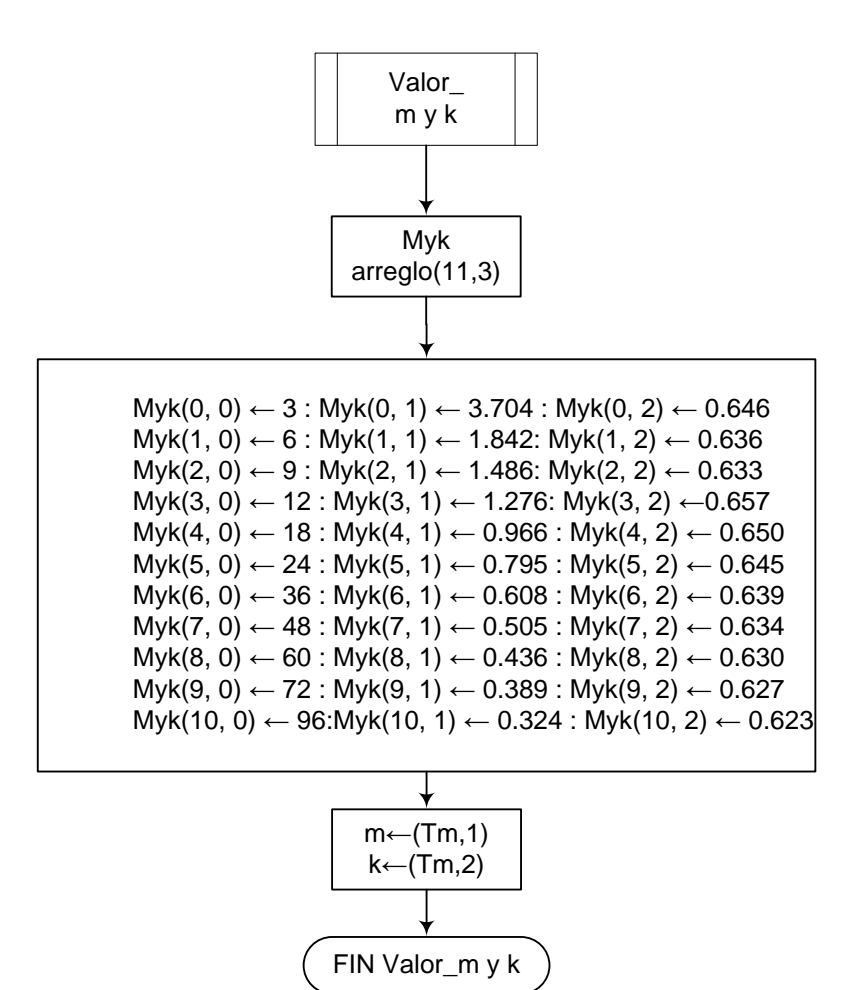

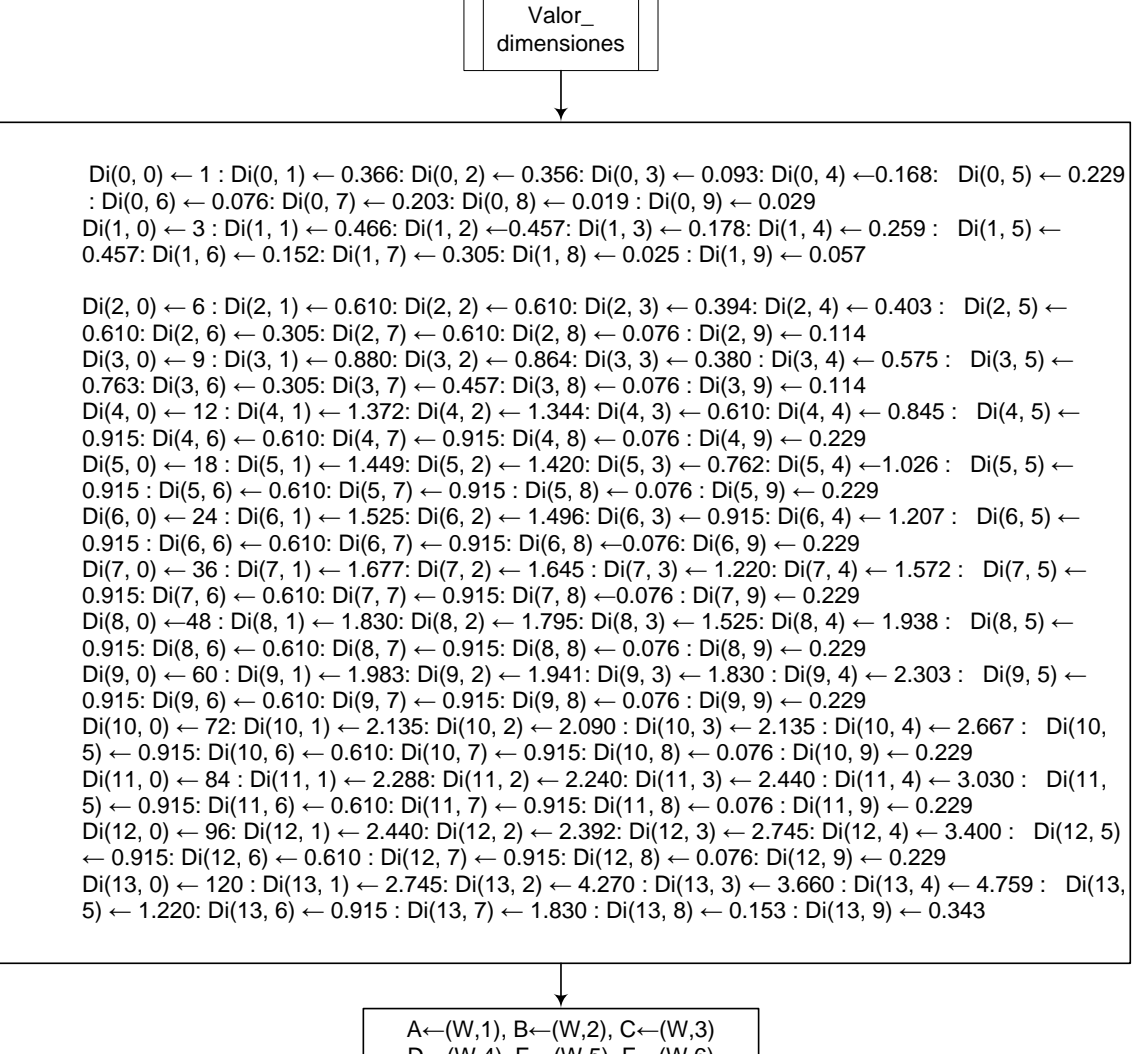

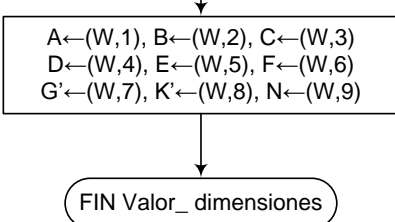

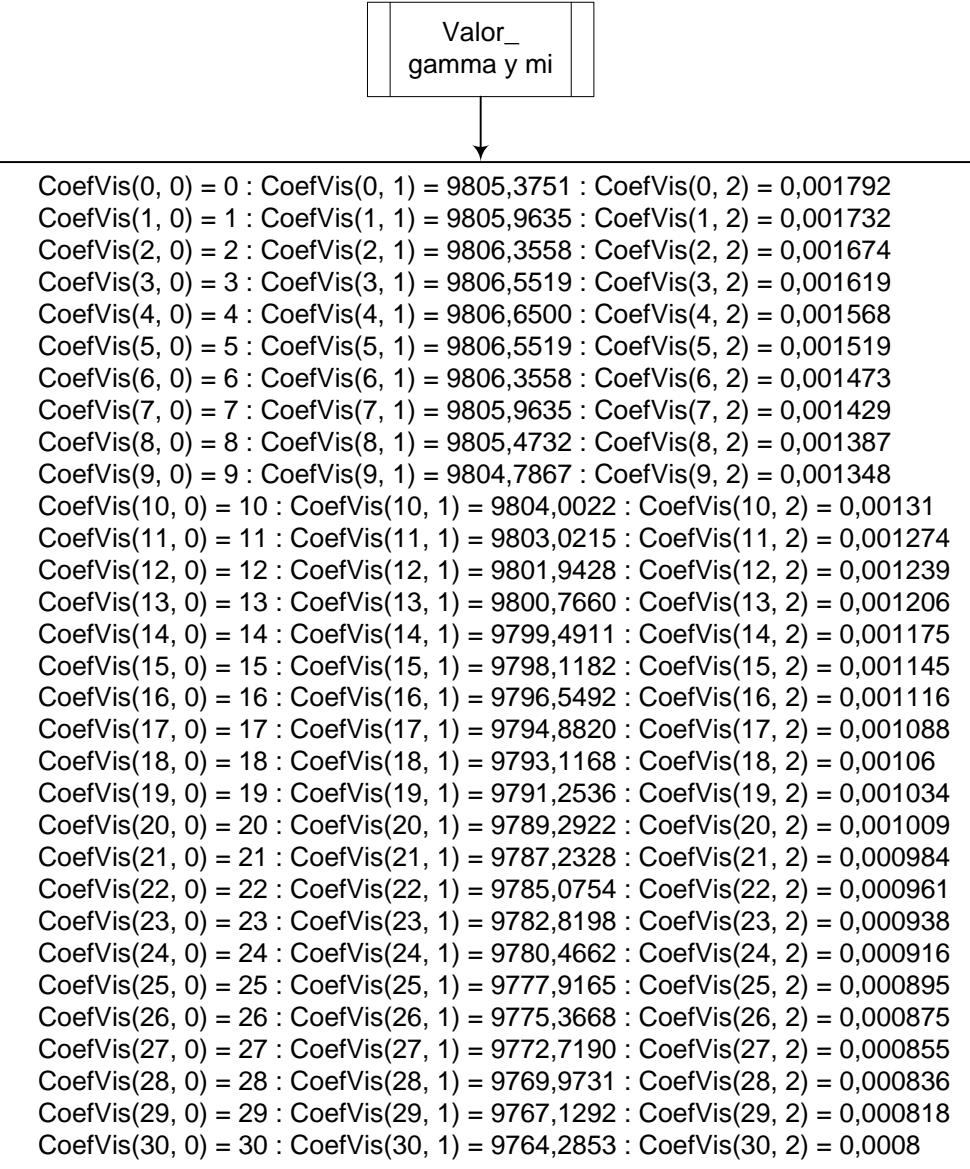

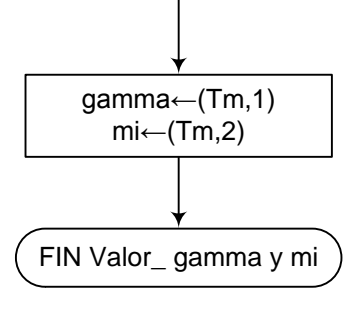

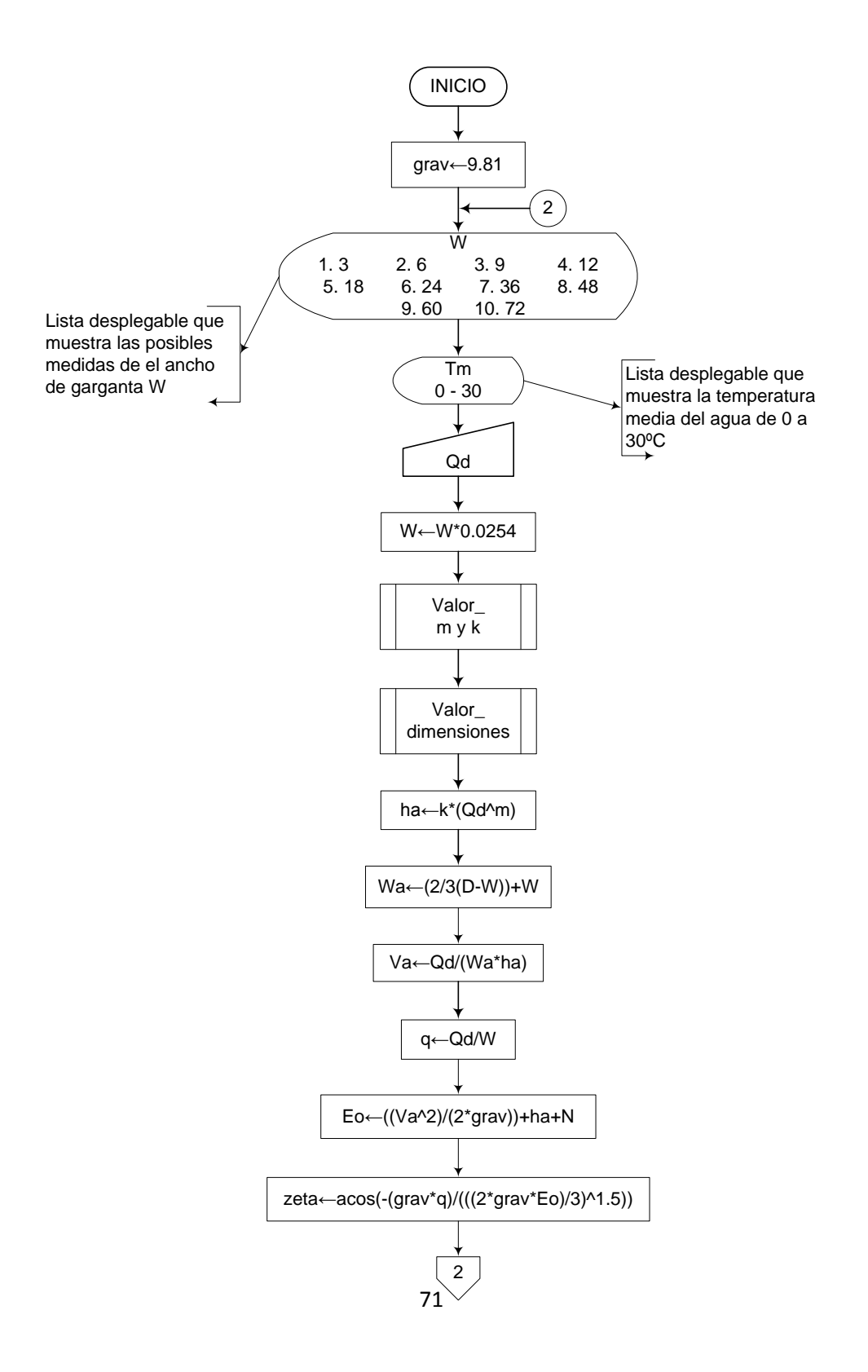
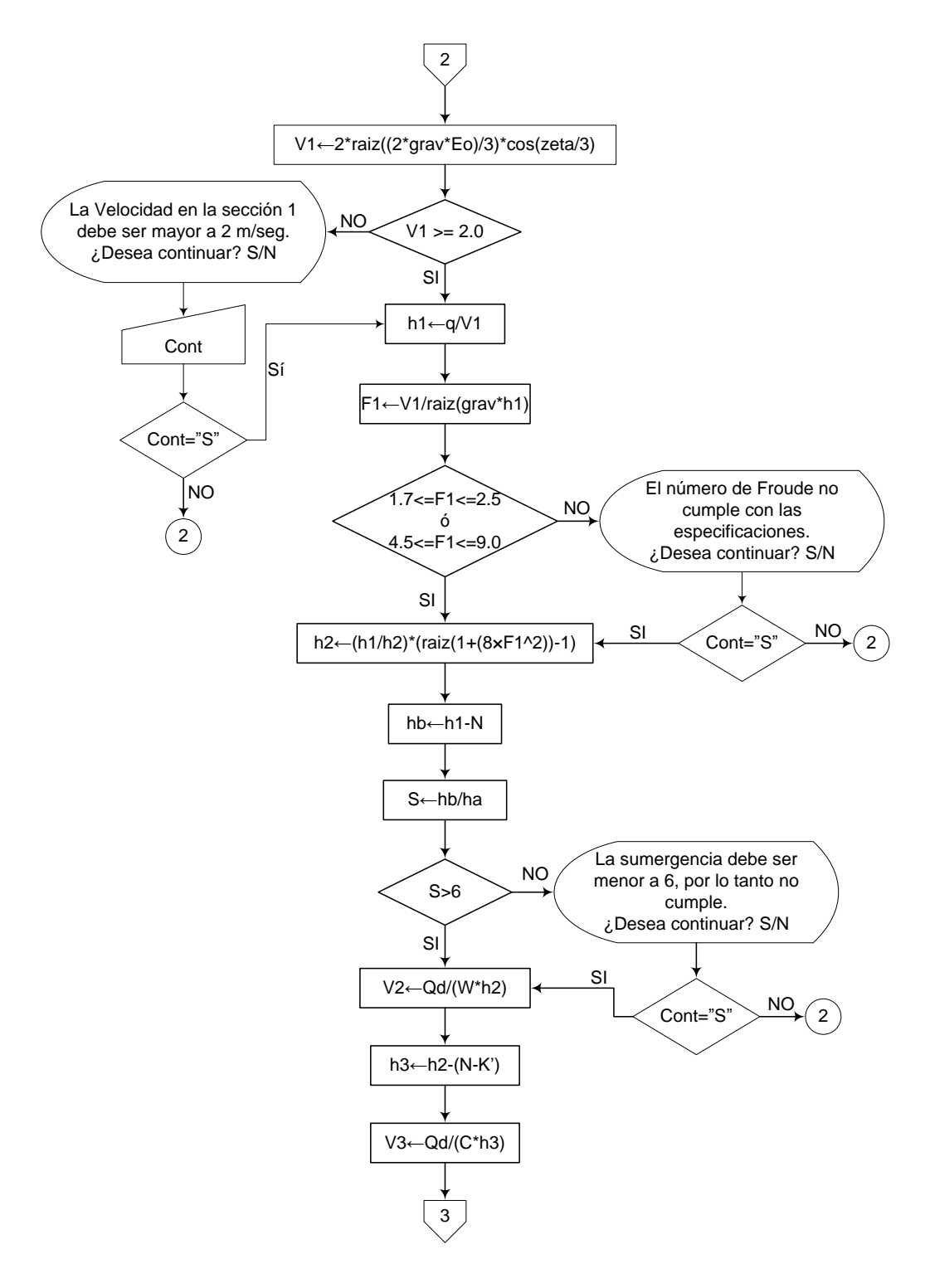

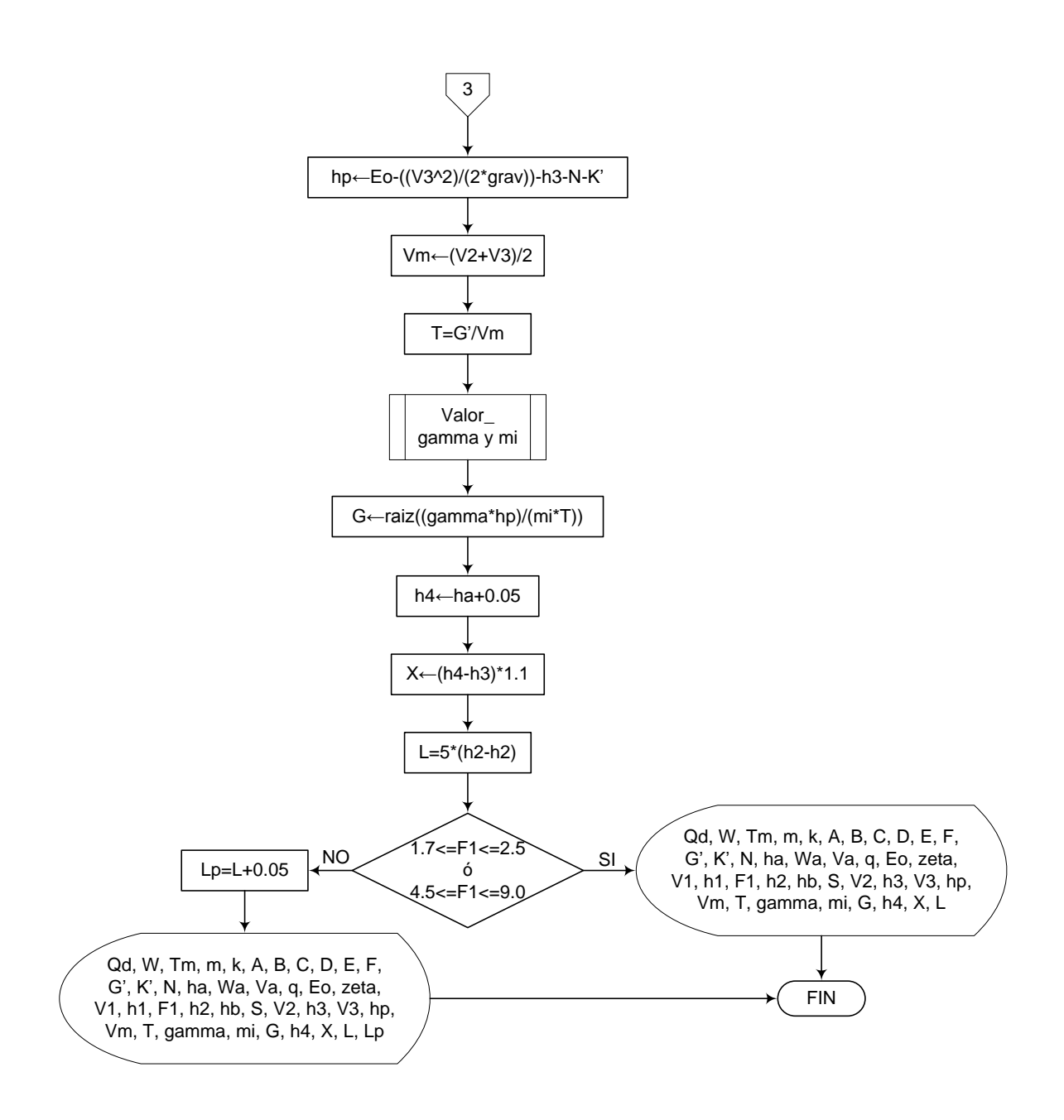

#### **3.2.2.6. Pseudocódigo de programación**

Es necesario introducir los datos de las tablas que se requieren para este sistema de potabilización, estos se llevan a cabo en un procedimiento por separado.

PROCEDIMIENTO Valor\_m y k

```
INICIO Valor_ m y k
```
Myk arreglo (11,3)

 $Myk(0, 0) = 3$ : Myk $(0, 1) = 3.704$ : Myk $(0, 2) = 0.646$  $Myk(1, 0) = 6$ : Myk $(1, 1) = 1.842$ : Myk $(1, 2) = 0.636$  $Myk(2, 0) = 9$ :  $Myk(2, 1) = 1.486$ :  $Myk(2, 2) = 0.633$  $Myk(3, 0) = 12$ :  $Myk(3, 1) = 1.276$ :  $Myk(3, 2) = 0.657$  $Myk(4, 0) = 18$ : Myk $(4, 1) = 0.966$ : Myk $(4, 2) = 0.650$  $Myk(5, 0) = 24$ : Myk $(5, 1) = 0.795$ : Myk $(5, 2) = 0.645$  $Myk(6, 0) = 36$ :  $Myk(6, 1) = 0.608$ :  $Myk(6, 2) = 0.639$  $Myk(7, 0) = 48$ :  $Myk(7, 1) = 0.505$ :  $Myk(7, 2) = 0.634$  $Myk(8, 0) = 60$ : Myk $(8, 1) = 0.436$ : Myk $(8, 2) = 0.630$  $Myk(9, 0) = 72$ :  $Myk(9, 1) = 0.389$ :  $Myk(9, 2) = 0.627$  $Myk(10, 0) = 96$ : Myk $(10, 1) = 0.324$ : Myk $(10, 2) = 0.623$ 

 $m= mvk(w,1)$  $k = myk(w, 2)$ 

FIN DE Valor\_ m y k

PROCEDIMIENTO Valor\_dimensiones INICIO Valor\_ dimensiones

Di arreglo (14,10)

Di(0, 0) = 1 : Di(0, 1) = 0.366: Di(0, 2) = 0.356: Di(0, 3) = 0.093: Di(0, 4) = 0.168:  $Di(0, 5) = 0.229$ :  $Di(0, 6) = 0.076$ :  $Di(0, 7) = 0.203$ :  $Di(0, 8) = 0.019$ :  $Di(0, 9) =$ 0.029  $Di(1, 0) = 3 : Di(1, 1) = 0.466$ :  $Di(1, 2) = 0.457$ :  $Di(1, 3) = 0.178$ :  $Di(1, 4) = 0.259$ :  $Di(1, 5) = 0.457$ :  $Di(1, 6) = 0.152$ :  $Di(1, 7) = 0.305$ :  $Di(1, 8) = 0.025$ :  $Di(1, 9) =$ 0.057

Di(2, 0) = 6 : Di(2, 1) = 0.610: Di(2, 2) = 0.610: Di(2, 3) = 0.394: Di(2, 4) = 0.403 :  $Di(2, 5) = 0.610$ :  $Di(2, 6) = 0.305$ :  $Di(2, 7) = 0.610$ :  $Di(2, 8) = 0.076$ :  $Di(2, 9) =$ 0.114 Di(3, 0) = 9 : Di(3, 1) = 0.880: Di(3, 2) = 0.864: Di(3, 3) = 0.380 : Di(3, 4) = 0.575 :  $Di(3, 5) = 0.763$ :  $Di(3, 6) = 0.305$ :  $Di(3, 7) = 0.457$ :  $Di(3, 8) = 0.076$ :  $Di(3, 9) =$ 0.114 Di(4, 0) = 12 : Di(4, 1) = 1.372: Di(4, 2) = 1.344: Di(4, 3) = 0.610: Di(4, 4) = 0.845 :  $Di(4, 5) = 0.915$ :  $Di(4, 6) = 0.610$ :  $Di(4, 7) = 0.915$ :  $Di(4, 8) = 0.076$ :  $Di(4, 9) =$ 0.229 Di(5, 0) = 18 : Di(5, 1) = 1.449: Di(5, 2) = 1.420: Di(5, 3) = 0.762: Di(5, 4) = 1.026 :  $Di(5, 5) = 0.915$ :  $Di(5, 6) = 0.610$ :  $Di(5, 7) = 0.915$ :  $Di(5, 8) = 0.076$ :  $Di(5, 9) =$ 0.229 Di(6, 0) = 24 : Di(6, 1) = 1.525: Di(6, 2) = 1.496: Di(6, 3) = 0.915: Di(6, 4) = 1.207 :  $Di(6, 5) = 0.915$ :  $Di(6, 6) = 0.610$ :  $Di(6, 7) = 0.915$ :  $Di(6, 8) = 0.076$ :  $Di(6, 9) =$ 0.229 Di(7, 0) = 36 : Di(7, 1) = 1.677: Di(7, 2) = 1.645 : Di(7, 3) = 1.220: Di(7, 4) = 1.572 :  $Di(7, 5) = 0.915$ :  $Di(7, 6) = 0.610$ :  $Di(7, 7) = 0.915$ :  $Di(7, 8) = 0.076$ :  $Di(7, 9) =$ 0.229 Di(8, 0) = 48 : Di(8, 1) = 1.830: Di(8, 2) = 1.795: Di(8, 3) = 1.525: Di(8, 4) = 1.938 :  $Di(8, 5) = 0.915$ :  $Di(8, 6) = 0.610$ :  $Di(8, 7) = 0.915$ :  $Di(8, 8) = 0.076$ :  $Di(8, 9) =$ 0.229  $Di(9, 0) = 60$ :  $Di(9, 1) = 1.983$ :  $Di(9, 2) = 1.941$ :  $Di(9, 3) = 1.830$ :  $Di(9, 4) = 2.303$ :  $Di(9, 5) = 0.915$ :  $Di(9, 6) = 0.610$ :  $Di(9, 7) = 0.915$ :  $Di(9, 8) = 0.076$ :  $Di(9, 9) =$ 0.229  $Di(10, 0) = 72$ :  $Di(10, 1) = 2.135$ :  $Di(10, 2) = 2.090$ :  $Di(10, 3) = 2.135$ :  $Di(10, 4) =$ 2.667 : Di(10, 5) = 0.915: Di(10, 6) = 0.610: Di(10, 7) = 0.915: Di(10, 8) = 0.076 :  $Di(10, 9) = 0.229$  $Di(11, 0) = 84$ :  $Di(11, 1) = 2.288$ :  $Di(11, 2) = 2.240$ :  $Di(11, 3) = 2.440$ :  $Di(11, 4) =$ 3.030 : Di(11, 5) = 0.915: Di(11, 6) = 0.610: Di(11, 7) = 0.915: Di(11, 8) = 0.076 :  $Di(11, 9) = 0.229$  $Di(12, 0) = 96$ :  $Di(12, 1) = 2.440$ :  $Di(12, 2) = 2.392$ :  $Di(12, 3) = 2.745$ :  $Di(12, 4) =$ 3.400 :  $Di(12, 5) = 0.915$ :  $Di(12, 6) = 0.610$  :  $Di(12, 7) = 0.915$ :  $Di(12, 8) = 0.076$ :  $Di(12, 9) = 0.229$  $Di(13, 0) = 120$ :  $Di(13, 1) = 2.745$ :  $Di(13, 2) = 4.270$ :  $Di(13, 3) = 3.660$ :  $Di(13, 4)$  $= 4.759$  : Di(13, 5) = 1.220: Di(13, 6) = 0.915 : Di(13, 7) = 1.830 : Di(13, 8) =  $0.153 : Di(13, 9) = 0.343$ 

 $A = Di(w, 1)$  $B = Di(w, 2)$   $C = Di(w, 3)$  $D = Di(w, 4)$  $E = Di(w, 5)$  $F = Di(w, 6)$  $G' = Di(w, 7)$  $K' = Di(w, 8)$  $N = Di(w, 9)$ 

FIN Valor\_ dimensiones

PROCEDIMIENTO Valor\_gamma y mi INICIO Valor\_ Gamma y mi CoefVis arreglo (31,3) CoefVis(0, 0) =  $0:$  CoefVis(0, 1) = 9805,3751 : CoefVis(0, 2) = 0,001792 CoefVis(1, 0) = 1 : CoefVis(1, 1) =  $9805,9635$  : CoefVis(1, 2) = 0,001732 CoefVis(2, 0) =  $2:$  CoefVis(2, 1) = 9806,3558 : CoefVis(2, 2) = 0,001674 CoefVis(3, 0) =  $3:$  CoefVis(3, 1) = 9806,5519 : CoefVis(3, 2) = 0,001619 CoefVis(4, 0) =  $4:$  CoefVis(4, 1) = 9806,6500 : CoefVis(4, 2) = 0,001568 CoefVis(5, 0) =  $5:$  CoefVis(5, 1) = 9806,5519 : CoefVis(5, 2) = 0,001519 CoefVis(6, 0) = 6 : CoefVis(6, 1) =  $9806,3558$  : CoefVis(6, 2) = 0,001473 CoefVis(7, 0) = 7 : CoefVis(7, 1) =  $9805,9635$  : CoefVis(7, 2) = 0,001429 CoefVis(8, 0) =  $8:$  CoefVis(8, 1) = 9805,4732 : CoefVis(8, 2) = 0,001387 CoefVis(9, 0) = 9 : CoefVis(9, 1) = 9804,7867 : CoefVis(9, 2) = 0,001348 CoefVis(10, 0) = 10 : CoefVis(10, 1) =  $9804,0022$  : CoefVis(10, 2) = 0,00131 CoefVis(11, 0) = 11 : CoefVis(11, 1) =  $9803,0215$  : CoefVis(11, 2) = 0,001274 CoefVis(12, 0) = 12 : CoefVis(12, 1) =  $9801,9428$  : CoefVis(12, 2) = 0,001239  $CoefVis(13, 0) = 13$ :  $CoefVis(13, 1) = 9800.7660$ :  $CoefVis(13, 2) = 0.001206$ CoefVis(14, 0) = 14 : CoefVis(14, 1) = 9799,4911 : CoefVis(14, 2) = 0,001175 CoefVis(15, 0) = 15 : CoefVis(15, 1) =  $9798,1182$  : CoefVis(15, 2) = 0,001145 CoefVis(16, 0) = 16 : CoefVis(16, 1) =  $9796,5492$  : CoefVis(16, 2) = 0,001116  $CoefVis(17, 0) = 17 : CoefVis(17, 1) = 9794,8820 : CoefVis(17, 2) = 0,001088$ CoefVis(18, 0) = 18 : CoefVis(18, 1) = 9793,1168 : CoefVis(18, 2) = 0,00106 CoefVis(19, 0) = 19 : CoefVis(19, 1) = 9791,2536 : CoefVis(19, 2) = 0,001034 CoefVis(20, 0) = 20 : CoefVis(20, 1) =  $9789,2922$  : CoefVis(20, 2) = 0,001009  $CoefVis(21, 0) = 21$ :  $CoefVis(21, 1) = 9787,2328$ :  $CoefVis(21, 2) = 0,000984$  $CoefVis(22, 0) = 22$ :  $CoefVis(22, 1) = 9785,0754$ :  $CoefVis(22, 2) = 0,000961$  $CoefVis(23, 0) = 23$ :  $CoefVis(23, 1) = 9782,8198$ :  $CoefVis(23, 2) = 0,000938$ CoefVis(24, 0) = 24 : CoefVis(24, 1) =  $9780,4662$  : CoefVis(24, 2) = 0,000916 CoefVis(25, 0) =  $25:$  CoefVis(25, 1) =  $9777,9165:$  CoefVis(25, 2) = 0,000895  $CoefVis(26, 0) = 26 : CoefVis(26, 1) = 9775,3668 : CoefVis(26, 2) = 0,000875$ CoefVis(27, 0) = 27 : CoefVis(27, 1) = 9772,7190 : CoefVis(27, 2) = 0,000855  $CoefVis(28, 0) = 28 : CoefVis(28, 1) = 9769,9731 : CoefVis(28, 2) = 0,000836$  CoefVis(29, 0) = 29 : CoefVis(29, 1) = 9767,1292 : CoefVis(29, 2) = 0,000818 CoefVis(30, 0) = 30 : CoefVis(30, 1) = 9764,2853 : CoefVis(30, 2) = 0,0008

gamma= gami(Tm,1)  $mi =$  gami(Tm,2)

FIN DE Valor\_Gamma y mi

#### INICIO

grav  $\leftarrow$  9.81

 $Qd \leftarrow$  Valor

Tm  $\leftarrow$  (lista desplegable desde 0 a 30)

 $W \leftarrow$  Valor (El usuario deberá elegir este valor de una lista desplegable)

- 1. 3
- 2. 6
- 3. 9
- 4. 12
- 5. 18
- 6. 24
- 7. 36
- 8. 48
- 9. 60
- 10. 72

 $W \leftarrow W^*0.0254$ 

Procedimiento Valor\_m y k Procedimiento Valor\_dimensiones

ha  $\leftarrow$  k\*Qd^m Wa  $\leftarrow$  (2/3\*(D-W))+W  $Va \leftarrow Qd/(Wa^*ha)$  $q \leftarrow Qd/W$ Eo  $\leftarrow$  ((Va^2)/2\*grav)+ha+N zeta  $\leftarrow$  acos(-(grav\*q)/(((2\*grav\*Eo)/3)^1.5))  $V1 \leftarrow 2^*$ raiz((2<sup>\*</sup>g<sup>\*</sup>Eo)/3)<sup>\*</sup>cos(zeta/3)

SI V1 >= 2 ENTONCES

 $h1 \leftarrow q/V1$  $F1 \leftarrow V1/raiz(grav*h1)$ SI  $1.7$  >= F1 >= 2.5 ó  $4.5$  <= F1 >= 9.0 ENTONCES  $h2 \leftarrow (h1/2)^*(raiz(1+(8\times F1^2))-1)$  $Hb \leftarrow h1-N$  $S \leftarrow$  hb-ha SI S < 6 ENTONCES  $V2 \leftarrow \text{Qd/(W*h2)}$  $H3 \leftarrow h2-(N-K')$  $V3 \leftarrow \text{Qd}/(\text{C*h3})$ hp  $\leftarrow$  Eo-((V3^2)/(2\*grav))-h3-N-K'  $Vm \leftarrow (V2+V3)/2$  $T \leftarrow G' N m$ Procedimieto Valor\_gamma y mi  $G \leftarrow \text{raíz}((\text{gamma*hp})/(\text{mi*T}))$  $h4 \leftarrow ha+0.05$  $X \leftarrow (h4-h3)^*1.1$  $L \leftarrow 5*(h2-h1)$ IMPRIMIR Qd, W, Tm, m, k, A, B, C, D, E, F, G", K", N, ha, Wa, Va, q, Eo, zeta, V1, h1, F1, h2, hb, S, V2, h3, V3, hp, Vm, T, gamma, mi, G, h4, X, L

DE LO CONTRARIO HACER LO SIGUIENTE

Mensaje: "La sumergencia debe ser menor a 6, por lo tanto no cumple. ¿Desea continuar? S/N"

FIN DE SI

DE LO CONTRARIO HACER LO SIGUIENTE

Mensaje: "El número de Froude no cumple con las especificaciones. ¿Desea continuar? S/N

SI CONT = "S" ENTONCES

Qd, W, Tm, m, k, A, B, C, D, E, F, G', K', N, ha, Wa, Va, q, Eo, zeta, V1, h1, F1, h2, hb, S, V2, h3, V3, hp, Vm, T, gamma, mi, G, h4, X, L, Lp

DE LO CONTRARIO HACER LO SIGUIENTE

 FIN DE SI FIN DE SI

#### DE LO CONTRARIO HACER LO SIGUIENTE

Mensaje: "La velocidad en la sección 1, debe ser mayor o igual a 2.0 m/seg, ¿Desea continuar? S/N"

FIN DE SI

FIN

## **3.2.2.7. Pantallas de datos**

#### **a) Pantalla de entrada**

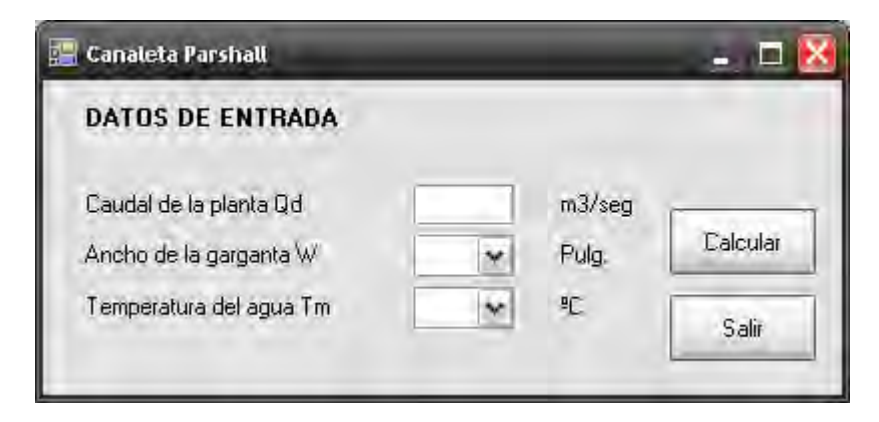

## **b) Pantalla de salida**

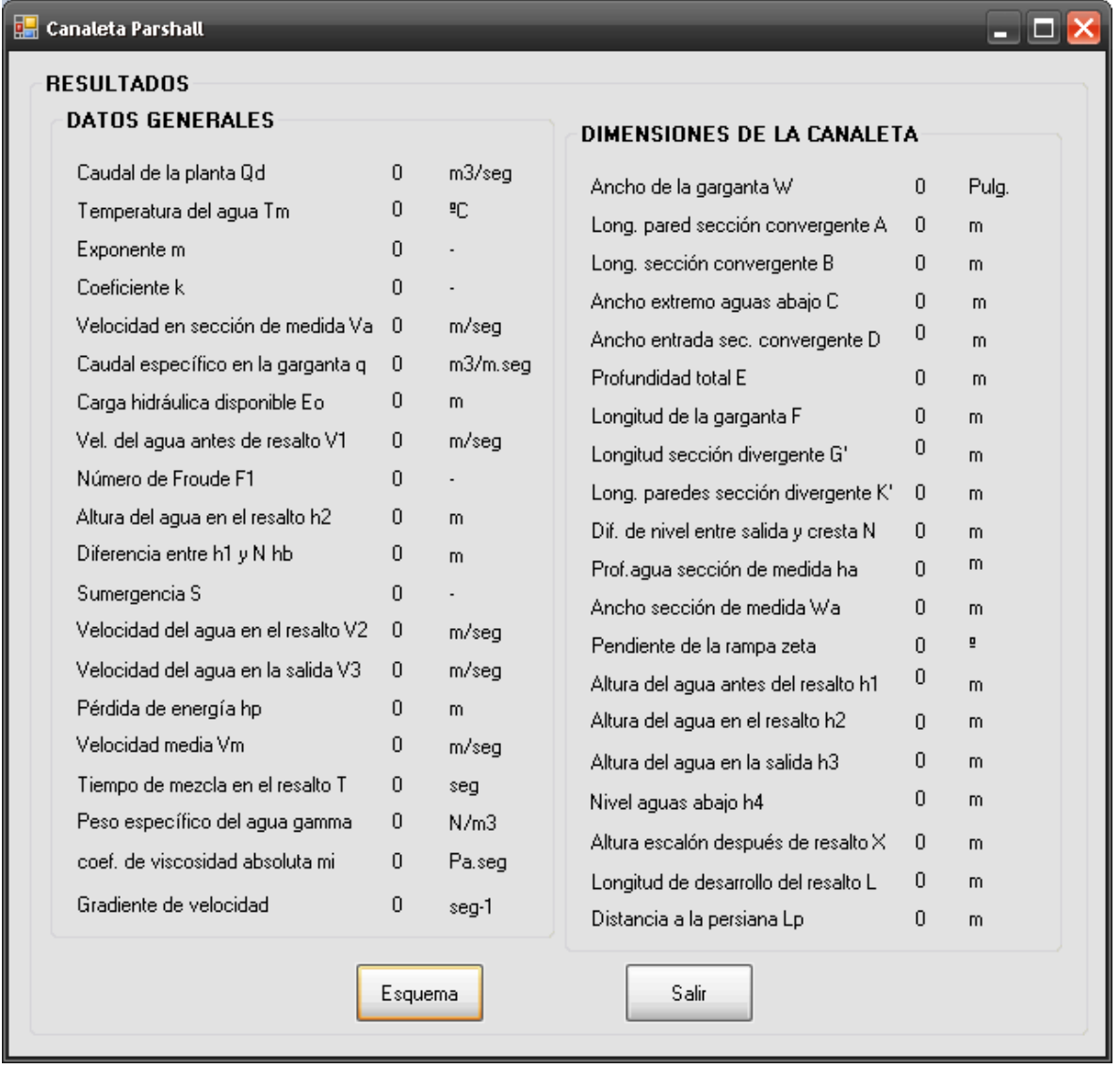

# **3.2.3. Mezcladores rápidos en canal rectangular con resalto hidráulico**

# **3.2.3.1. Fundamento teórico**

El resalto hidráulico consiste en un canal con cambios bruscos de pendiente o rampa, lo que origina el resalto hidráulico, donde se produce la mezcla.

Este tipo de mezcladores son adecuados para aguas que presentan alta concentración de coloides, las cuales están la mayor parte del tiempo coagulando mediante mecanismos de adsorción. [10]

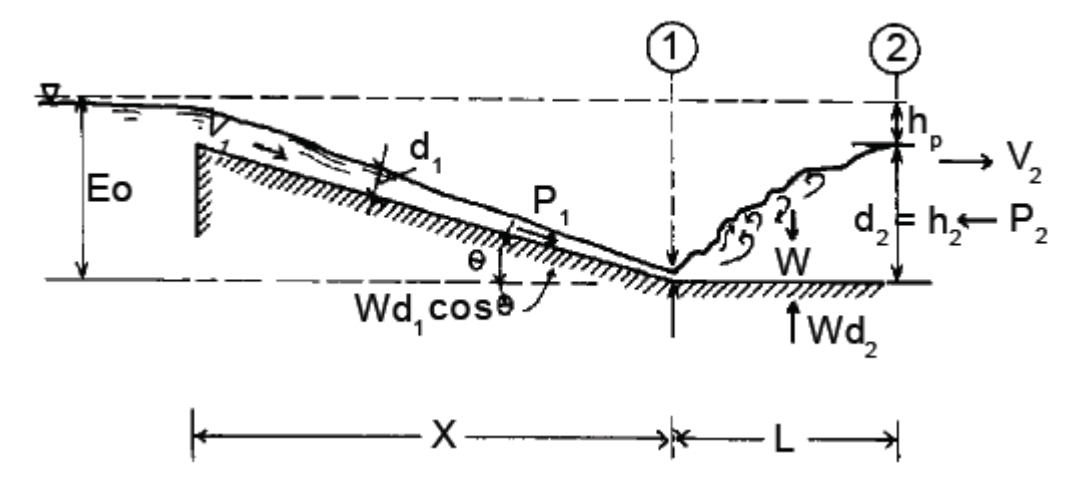

**Figura 5.-** Resalto hidráulico [6]

Para el diseño de mezcladores con resalto hidráulico se utilizan las siguientes ecuaciones además de la tabla 5:

$$
H_v = \left(\frac{Q_d}{184 \times L_v}\right)^{2/3} \tag{1}
$$

$$
q = \frac{Q_d}{B} \tag{2}
$$

$$
\theta = \cos^{-1} \left( -\frac{g \times q}{\left( \frac{2 \times g \times E_o}{3} \right)^{1.5}} \right)
$$
 [3]

$$
V_1 = 2 \times \sqrt{\frac{2 \times g \times E_o}{3}} \times \cos\left(\frac{\theta}{3}\right)
$$
 [4]

$$
h_{\rm l} = \frac{q}{V_{\rm l}}\tag{5}
$$

$$
F_1 = \frac{V_1}{\sqrt{g \times h_1}}\tag{6}
$$

$$
h_2 = \frac{h_1}{2} \times \left( \sqrt{1 + 8 \times F_1^2} - 1 \right)
$$
 [7]

$$
h_p = \frac{\mathbf{Q}_2 - h_1^2}{4 \times h_2 \times h_1}
$$
 [8]

$$
L_j = 6 \times \langle \mathbf{Q}_2 - h_1 \rangle
$$
 [9]

$$
V_2 = \frac{q}{h_2} \tag{10}
$$

$$
T = \frac{L_j}{V_2} \tag{11}
$$

$$
G = \sqrt{\frac{\gamma \times h_p}{\mu \times T}}
$$
 [12]

Donde,

*Hv* es la altura del agua sobre el vertedero (m)  $Q_d$  es el caudal de la planta (m $3$ /seg)

*Lv* es la longitud del vertedero (m)  $q$  es el caudal por unidad de ancho ( $m^2$ /seg) *B* es el ancho del canal (m) **θ** es el ángulo de la pendiente que forma la rampa con la horizontal (<sup>o ω</sup>)  $g$  es la aceleración de la gravedad (m/s<sup>2</sup>) *E0* es la energía en la sección inicial del resalto (m) *V1* es la velocidad en la sección 1 (m/seg) *h1* es la altura de la lámina de agua en la sección (1) antes del resalto (m) *F1* es el número de Froude (adimensional) *h2* es la profundidad del agua (m) *hp* son las pérdidas de energía (m)  $L$ <sub>i</sub> es la longitud del resalto (m) *V<sup>2</sup>* es la velocidad en la sección (2) (m/seg) *T* es el tiempo de mezclado (seg) *G* es el gradiente de velocidad (seg<sup>-1</sup>) *Tm* es la temperatura media del agua (ºC) **γ** es el peso específico del agua ((N/m<sup>3</sup>) *µ* es el coeficiente de viscosidad absoluta (Pa.seg)

#### **3.2.3.2. Parámetros de diseño**

Para el diseño de Mezcladores de resalto hidráulico se deben tener en cuenta los siguientes parámetros, según el Centro Panamericano de Ingeniería Sanitaria y Ciencias del Ambiente CEPIS :

- Gradientes de velocidad entre 1000 y 2000 s<sup>-1</sup>
- Tiempos de retención menores de un segundo.
- Números de Froude variables de tal manera que  $1.7 < F < 2.5$  ó  $4.5 < F < 9.0$  para conseguir un salto estable.
- El coagulante debe aplicarse en el punto de mayor turbulencia (inicio del resalto), en forma constante y distribuida de manera uniforme en toda la masa de agua.

#### **3.2.3.3. Algoritmo de cálculo**

#### **1. Datos de entrada**

- Caudal de la planta: *Q<sup>d</sup>*
- Energía en sección inicial del resalto = Altura de la rampa: *E<sup>0</sup>*
- Ancho del canal: *B*
- Temperatura media del agua: *T<sup>m</sup>*
- Longitud del vertedero: *Lv* (Debe ser menor o igual al ancho del canal B)
- Borde libre: **B**<sub>L</sub> (Mínimo es 0.2m)

**2. Calcular la altura del agua sobre el vertedero.** Esta altura se calcula mediante la ecuación de Francis ec. [1], y se almacena en la variable *Hv*.

**3. Calcular el ángulo de la rampa.** Este valor se calcula mediante la ecuación [3], y se almacena en la variable *θ*.

**4. Calcular la velocidad antes del resalto.** Este valor se calcula mediante la ecuación [4] teniendo en cuenta que la energía en la sección (1) es igual a la energía en la sección (0), (dato de entrada), *E<sup>1</sup>* = *E0*. Este dato se guarda en la variable *V1*.

**5. Calcular la altura de la lámina de agua en la sección (1), antes del resalto.** Este valor se calcula con la ecuación [5] y se almacena en la variable *h1*.

*6.* **Calcular el Número de Froude**. Se calcula este valor mediante la ecuación [6] y se guarda en la variable *F1*, teniendo en cuenta que se debe evitar este valor de número de Froude entre 2.5 y 4.5, por lo tanto *1.7<F<2.5 ó 4.5<F<9.0.* 

**7. Calcular la profundidad del agua después del resalto.** Se calcula la profundidad del agua con la ecuación [7] y se almacena en la variable *h2*.

**8. Calcular las pérdidas de energía.** Este valor se calcula de acuerdo a la ecuación [8] y se guarda en la variable *hp*.

**9. Calcular la longitud del resalto.** Esta longitud se calcula con la ecuación [9] y se almacena en la variable *L<sup>j</sup>* .

**10. Calcular la velocidad en la sección (2), después del resalto.** Este valor se calcula con la ecuación [10] y se guarda en la variable *V2*.

**11. Calcular el tiempo de mezclado.** Se calcula mediante la fórmula [11] y se almacena en la variable *T*.

**12. Determinar los valores de peso específico y viscosidad absoluta del agua.** Éstos valores se obtienen de la tabla 5, y se almacenan en las variables *γ* y *μ* respectivamente.

*13.* **Calcular el Gradiente de velocidad.** El gradiente de velocidad se calcula mediante la ecuación [14] y se almacena en la variable *G*. se debe tener en cuenta que este valor debe estar comprendido entre 1000 y 2000 s-1. Por lo tanto *1000 ≤ G ≤ 2000* 

**14. Impresión de resultados.** Se imprime los datos de las dimensiones obtenidas:

#### **3.2.3.4. Ejemplo de cálculo**

**1. Datos de entrada** 

- Caudal de la planta:  $Q_d = 0.165 \text{ m}^3/\text{seg}$
- **Energía sección inicial del resalto=Altura de rampa:**  $E_0 = 0.9$  m
- Ancho del canal:  $B = 1$  m
- **•** Temperatura media del agua:  $T_m = 16 \degree C$
- Longitud del vertedero:  $L_v = 1$  m
- Borde libre:  $B_L = 0.2$  m

## **Constantes**

• Gravedad: 
$$
g = 9.81 \, \text{m/s}^2
$$

Se asigna los datos anteriores a las variables correspondientes

**2. Calcular la altura del agua sobre el vertedero.** 

$$
H_{\nu} = \left(\frac{Q_d}{1.84 \times L_{\nu}}\right)^{2/3} \qquad H_{\nu} = \left(\frac{0.165 \, m^3/\text{seg}}{1.84 \times 1 \, m}\right)^{2/3} = 0.2 m
$$

**3. Calcular el caudal por unidad de ancho.** 

$$
q = \frac{Q_d}{B} \qquad q = \frac{0.165 \, m^3 / \text{seg}}{1 \, m} = 0.165 \, m^2 / \text{seg}
$$

# **4. Calcular el ángulo de la rampa.**

$$
\theta = \cos^{-1} \left( -\frac{g \times q}{\left( \frac{2 \times g \times E_o}{3} \right)^{1.5}} \right)
$$
  

$$
\theta = \cos^{-1} \left( -\frac{9.81 \text{ m/s}eg^2 \times 0.165 \text{ m}^2/\text{seg}}{\left( \frac{2 \times 9.81 \text{ m/s}eg^2 \times 0.9 \text{m}}{3} \right)^{1.5}} \right) = 96.51^{\circ}
$$

**5. Calcular la velocidad en la sección (1).** 

$$
V_1 = 2 \times \sqrt{\frac{2 \times g \times E_o}{3}} \times \cos\left(\frac{\theta}{3}\right)
$$
  

$$
V_1 = 2 \times \sqrt{\frac{2 \times 9.81 \text{ m/s}eg^2 \times 0.9 \text{ m}}{3}} \times \cos\left(\frac{96.51^\circ}{3}\right) = 4.107 \text{ m/s}eg
$$

**6. Calcular la altura de la lámina de agua en la sección (1), antes del resalto.** 

$$
h_1 = \frac{q}{V_1}
$$
  $h_1 = \frac{0.165m^2/secg}{4.11 m/secg} = 0.04m$ 

## **7. Calcular el Número de Froude.**

$$
F_{1} = \frac{V_{1}}{\sqrt{g \times h_{1}}} \qquad F_{1} = \frac{4.11 \, m/\text{seg}}{\sqrt{9.81 \, m/\text{seg}^{2} \times 0.04 \, m}} = 6.54
$$

 $4.5 < F_1 < 9.0$  Por lo tanto cumple

## **8. Calcular la profundidad del agua.**

$$
h_2 = \frac{h_1}{2} \times \left(\sqrt{1 + 8 \times F_1^2} - 1\right) \qquad h_2 = \frac{0.04 \, m}{2} \times \sqrt{1 + 8 \times 6.54^2} - 1 = 0.35 m
$$

## **9. Calcular las pérdidas de energía**

$$
h_p = \frac{\Phi_2 - h_1^2}{4 \times h_2 \times h_1} \qquad h_p = \frac{\bullet 35 \, m - 0.04^2}{4 \times 0.35 \, m \times 0.04 m} = 0.54 m
$$

**10. Calcular la longitud del resalto.** 

$$
L_j=6 \times \bigotimes_2 -h_1
$$
  $L_j=6 \times \bigotimes 35 \ m \cdot 0.04 \ m = 1.87 m$ 

**11. Calcular la velocidad en la sección (2).** 

$$
V_2 = \frac{q}{h_2} \qquad V_2 = \frac{0.165 m_2 / seg}{0.35 m} = 0.47 m / seg
$$

**12. Calcular el tiempo de mezclado.** 

$$
T = \frac{L_j}{V_2} \qquad T = \frac{1.87 \ m}{0.47 \ m/sec}
$$
 = 3.995.

**13. Calcular el peso específico y el coeficiente de viscosidad absoluta del agua.**  Para una temperatura de 16 ºC se tienen los siguientes valores: *γ* = 9796.5491 N/m3 *μ* = 0.001116 Pa.seg

#### **14. Calcular el Gradiente de velocidad.**

$$
G = \sqrt{\frac{\gamma \times h_p}{\mu \times T}} \qquad G = \sqrt{\frac{9796.549 N/m^3 \times 0.54 m}{1.116 \times 10^{-3} Pa \times seg \times 3.995 seg}} = 1085.86 seg^{-1}
$$

*1000 ≤ G ≤ 2000* Por lo tanto cumple.

#### **15. Impresión de resultados.**

Caudal de la planta:  $Q_d = 0.165 \text{ m}^3/\text{seg}$ Energía en la sección inicial del resalto:  $E_0 = 0.9$  m Ancho del canal:  $B = 1$  m Temperatura media del agua:  $T_m = 16 \degree C$ Longitud del vertedero:  $L_v = 1$  m Borde Libre:  $B_L = 0.2$  m

Altura del agua sobre el vertedero: *Hv* = 0.2 m Caudal por unidad de ancho:  $q = 0.165 \text{ m}^2/\text{seg}$ Ángulo de la pendiente que forma la rampa con la horizontal: *θ* = 96.51º Velocidad en la sección 1: *V1* = 4.11 m/seg Altura de la lámina de agua en la sección (1) antes del resalto: *h1* = 0.04 m Número de Froude: *F1* = 6.54 Profundidad del agua:  $h_2 = 0.35$  m Pérdidas de energía:  $h_p = 0.54$  m Longitud del resalto:  $L_j = 1.87$  m Velocidad en la sección (2): *V2* = 0.47 m/seg Tiempo de mezclado: *T* = 3.995 seg Peso específico del agua: *γ* = 9796.5491 N/m3 Coeficiente de viscosidad absoluta: *μ* = 0.001116 Pa.seg Gradiente de velocidad:  $G = 1085.86$  seg<sup>-1</sup>

#### **3.2.3.5. Diagrama de flujo**

**a) Listado de constantes** 

grav es la aceleración de la gravedad = 9.81 (m/s<sup>2</sup>),

## **b) Listado de variables**

*Hv* es la altura del agua sobre el vertedero (m) **Qd** es el caudal de la planta (m<sup>3</sup>/seg) *Lv* es la longitud del vertedero (m)  $q$  es el caudal por unidad de ancho (m<sup>2</sup>/seg) *B* es el ancho del canal (m) *zeta* es el ángulo de la pendiente que forma la rampa con la horizontal (º)  $g$  es la aceleración de la gravedad (m/s<sup>2</sup>) *Eo* es la energía en la sección inicial del resalto (m) *V1* es la velocidad en la sección 1 (m/seg) *h1* es la altura de la lámina de agua en la sección (1) antes del resalto (m) *F1* es el número de Froude (adimensional) *h2* es la profundidad del agua (m) *hp* son las pérdidas de energía (m) Ljes la longitud del resalto (m) *V2* es la velocidad en la sección (2) (m/seg) *T* es el tiempo de mezclado (seg) *G* es el gradiente de velocidad (seg<sup>-1</sup>) *Tm* es la temperatura media del agua (ºC) gamma es el peso específico del agua (kg/m<sup>3</sup>)  $mi$  es el coeficiente de viscosidad absoluta ( $kg/m<sup>3</sup>$ ) *cont* es una variable alfanumérica para permitirle al usuario continuar con el cálculo, a pesar de no cumplir con las especificaciones (adimensional)

## **c) Diagrama de flujo**

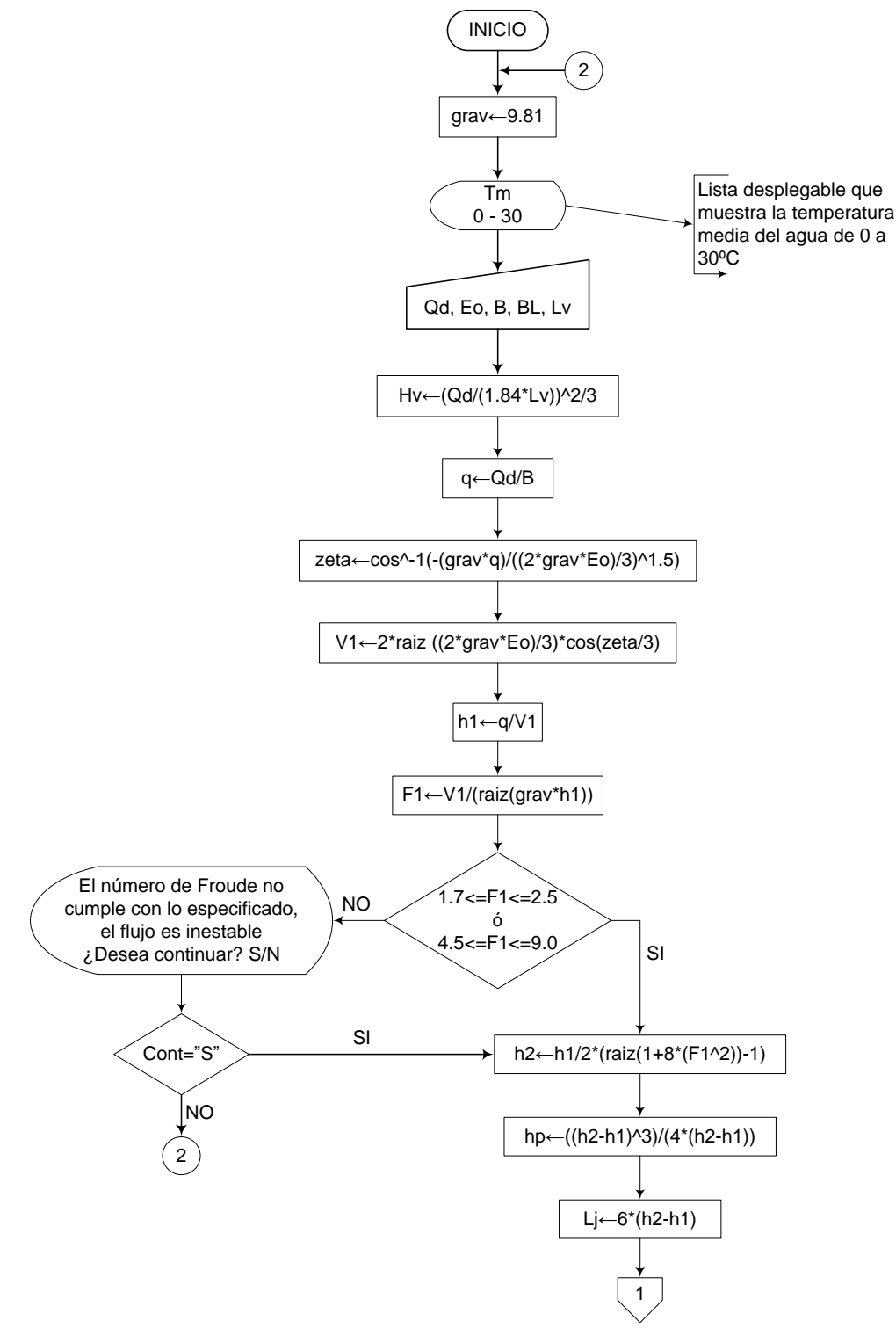

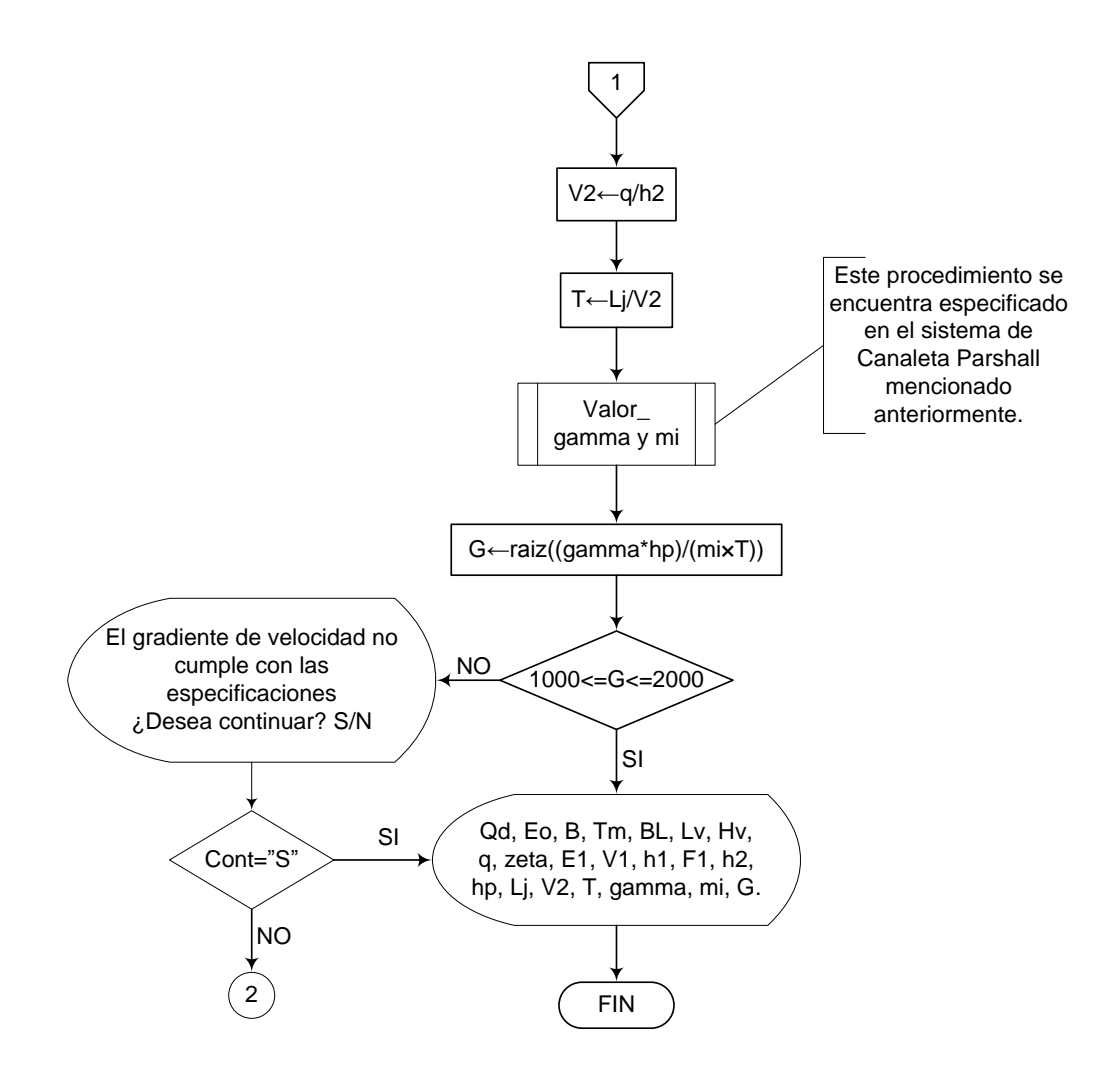

## **3.2.3.6. Pseudocódigo de programación**

INICIO

grav  $\leftarrow$  9.81

- Tm  $\leftarrow$  (Lista desplegable que muestre valores desde 0 a 30)
- $Qd \leftarrow$  Valor  $E_0 \leftarrow$  Valor  $B \leftarrow$  Valor  $Tm \leftarrow$  Valor

 $Lv \leftarrow$  Valor  $BL \leftarrow$  Valor  $Hv \leftarrow (Qd/(1.84*Lv))^{(2/3)}$  $q \leftarrow (Qd/B)$ zeta  $\leftarrow$  acos(-(grav\*q)/(((2\*grav\*Eo)/3)^1.5))  $V1 \leftarrow 2^*$ raíz((2\*grav\*Eo)/3)\*cos(zeta/3) h1  $\leftarrow$  q/V1  $F1 \leftarrow V1/raiz(grav^*h1)$ SI  $1.7$  >= F1 >= 2.5 ó  $4.5$  <= F1 >= 9.0 ENTONCES

> $h2 \leftarrow (h1/2)^*(raiz(1+(8*F1^2))-1)$ hp  $\leftarrow$  ((h2-h1)^3)/(4\*h2\*h1)  $Lj \leftarrow 6*(h2-h1)$  $V2 \leftarrow q/h2$  $T \leftarrow Lj/V2$  $G \leftarrow \text{raiz}((\text{gamma*hp})/(\text{mi*T}))$

> > SI 1000 <= G <= 2000 ENTONCES

IMPRIMIR Qd, Eo, B, Tm, Lv, BL, Hv, q, zeta, V1, h1, F1, h2, hp, Lj, V2, T, gamma, mi, G

DE LO CONTRARIO HACER LO SIGUIENTE

Mensaje: " El gradiente de velocidad no cumple con las especificaciones ¿Desea continuar? S/N"

#### FIN DE SI

#### DE LO CONTRARIO HACER LO SIGUIENTE

Mensaje: "El número de Froude no cumple con lo especificado, el flujo es inestable ¿Desea continuar? S/N"

FIN DE SI

FIN

## **3.2.3.7. Pantallas de datos**

**a) Pantalla de entrada** 

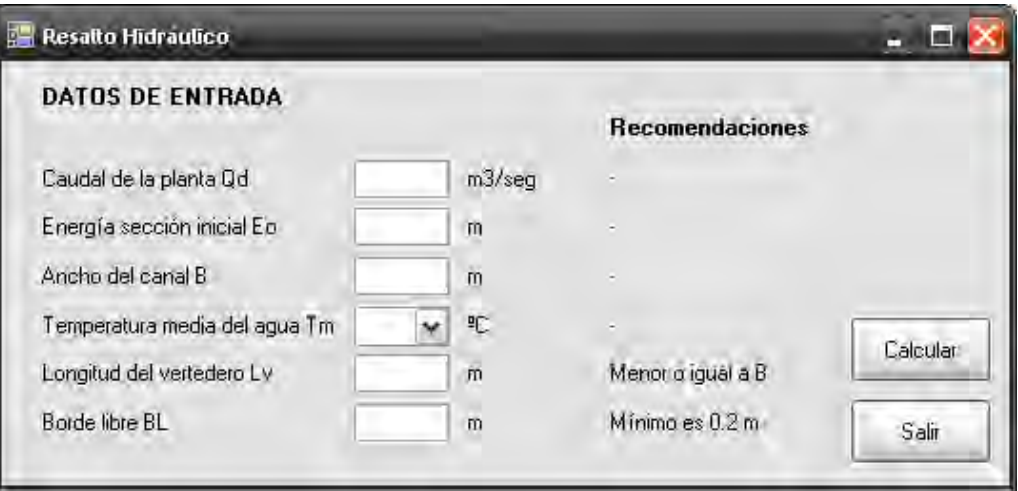

# **b) Pantalla de salida**

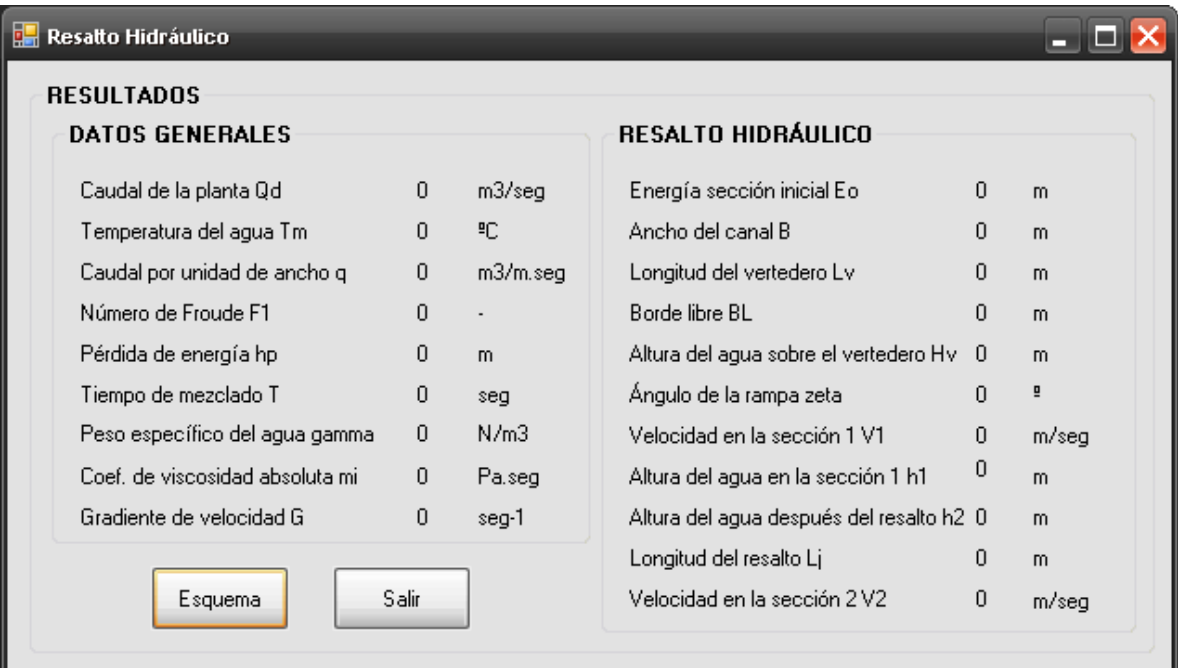

#### **3.2.4. Mezcla rápida en vertederos rectangulares**

#### **3.2.4.1. Fundamento teórico**

Consiste en un canal con un vertedero rectangular sin contracciones a todo lo ancho del canal, la mezcla rápida se produce debido a la turbulencia del resalto hidráulico.

La lámina de agua, después de pasar sobre el vertedero, toca el fondo del canal (punto de impacto) a una distancia determinada de este en el cual se da el proceso de mezclado debido a la turbulencia del resalto hidráulico. Por lo tanto es en éste punto donde debe ser vertido el coagulante o la sustancia química a mezclar.

Los vertederos rectangulares como mezcladores rápidos se usan en plantas de caudal constante y flujo por gravedad. [2]

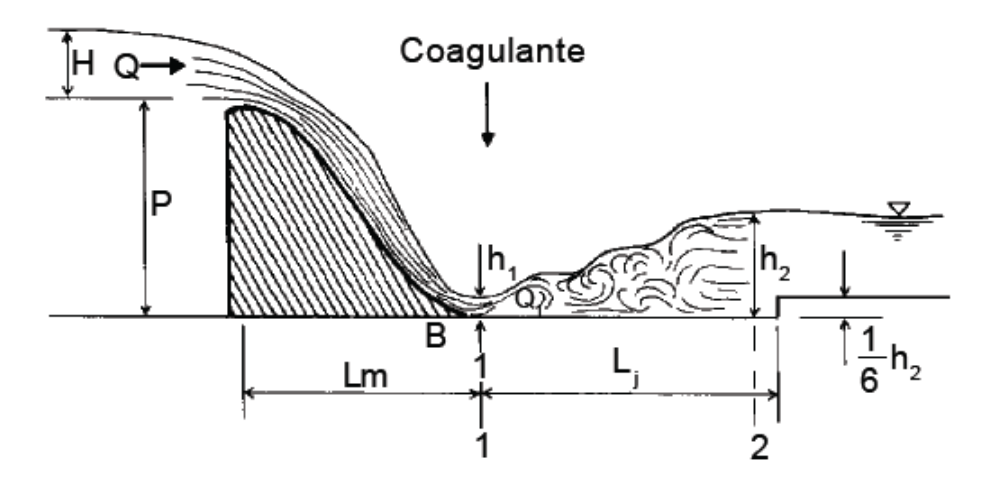

**Figura 6.-** Vertedero rectangular [6]

Para el diseño de mezcladores en vertedero rectangular se utilizan las siguientes fórmulas, además de la tabla 5.

$$
L_v = B \tag{1}
$$

$$
C = \frac{P}{H_c} \tag{2}
$$

$$
H_c = \left(\frac{Q_d}{1.84 \times L_v}\right)^{2/3}
$$
 [3]

$$
q = \frac{Q_d}{L_v} \tag{4}
$$

$$
h_c = \sqrt[3]{\frac{q^2}{g}}
$$
 [5]

$$
h_{\rm l} = \frac{h_{\rm c} \times \sqrt{2}}{1.06 + \sqrt{\frac{P}{h_{\rm c}}} + 1.5}
$$
 [6]

$$
V_1 = \frac{q}{h_1} \tag{7}
$$

$$
F_1 = \frac{V_1}{\sqrt{g \times h_1}}
$$
 [8]

$$
h_2 = \frac{h_1}{2} \times \left( \sqrt{1 + 8 \times F_1^2} - 1 \right)
$$
 [9]

$$
h_p = \frac{\mathbf{G}_2 - h_1^2}{4 \times h_2 \times h_1}
$$
 [10]

*Lj=*6 *h*<sup>2</sup> *h*1 [11]

$$
V_2 = \frac{q}{h_2} \tag{12}
$$

$$
V_m = \frac{V_1 + V_2}{2}
$$
 [13]

$$
T = \frac{L_j}{V_m} \tag{14}
$$

$$
G = \sqrt{\frac{\gamma \times h_p}{\mu \times T}}
$$
 [15]

$$
L_m = 4.3 \times p^{0.1} \times h_c^{0.9}
$$
 [16]

$$
h_d = \frac{h_2}{6} \tag{17}
$$

Donde, *Hc* es la altura del canal (m)  $C$  es la relación entre P y  $H_c$  (adimensional)  $Q_d$  es el caudal de la planta  $(m^3/seg)$ *B* es el ancho del canal (m) *Lv* es el ancho del vertedero (m)  $q$  es el caudal por unidad de área (m<sup>2</sup>/seg) *hc* es la profundidad crítica (m) *h<sup>1</sup>* es la profundidad en la sección 1 (m) *P* es la altura del vertedero sobre el fondo del canal (m) *V<sup>1</sup>* es la velocidad en la sección 1 (m/seg) *F<sup>1</sup>* es el número de Froude (adimensional) *h<sup>2</sup>* es la profundidad del agua (m) *hp* es la pérdida de energía (m) *Lj* es la longitud del resalto (m) *V<sup>2</sup>* es la velocidad en la sección 2 (m/seg) *Vm* es la velocidad promedio entre las secciones 1 y 2 (m/seg) *T* es el tiempo de mezclado (seg)

*G* es el gradiente de velocidad (seg<sup>-1</sup>) *T<sup>m</sup>* es la temperatura del agua (°C) **γ** es el peso específico del agua ((N/m<sup>3</sup>) *µ* es el coeficiente de viscosidad absoluta (Pa.seg) *Lm* es la longitud de adición del coagulante (m) *hd* es la altura del dado (m)

## **3.2.4.2. Parámetros de diseño**

La Norma RAS 2000 no da información sobre los parámetros que se deben tener en cuenta en el diseño de vertederos rectangulares.

Por lo tanto se tiene en cuenta ésta metodología de cálculo que fue formulada por Richter, y tiene las siguientes limitaciones:

- Vertedero rectangular, sin contracciones laterales, en caída libre.
- Que la relación de la altura del vertedero con la altura de la lámina de agua  $(P/h_c)$ , sea la menor posible, para reducir la pérdida de energía en la caída libre de la lámina vertedora.
- **Para que el vertedero rectangular sea utilizado como aforador la relación P/h** $<sub>c</sub>$  debe</sub> ser mayor de 3.
- Plantas pequeñas, caudal constante y flujo por gravedad.

Además se debe tener en cuenta que el coagulante se debe aplicar sobre la sección 1 a una distancia *Lm* del vertedero.

Para el diseño de Mezcladores hidráulicos en general se deben tener en cuenta los siguientes parámetros, según el Centro Panamericano de Ingeniería Sanitaria y Ciencias del Ambiente CEPIS :

- Gradientes de velocidad entre 1000 y 2000 s<sup>-1</sup>
- Tiempos de retención menores de un segundo.
- Números de Froude variables de tal manera que  $1.7 < F<sub>1</sub> < 2.5$  ó  $4.5 < F<sub>1</sub> < 9.0$  para conseguir un salto estable.

## **3.2.4.3. Algoritmo de cálculo**

- **1. Datos de entrada** 
	- **c** Caudal de la planta:  $Q_d$
	- Ancho del canal: *B*
	- Temperatura del agua: *T<sup>m</sup>*
	- Altura del vertedero: *P*

**2. Determinar la longitud del vertedero.** La longitud del vertedero es igual al ancho del canal *B*, ecuación [1] y se asigna a la variable *Lv*.

**3. Calcular la altura de la lámina de agua sobre el vertedero.** La altura del agua en este punto se calcula mediante la ecuación [2] y se almacena en la variable *Hc*.

**4. Calcular la relación P/Hc.** Esta relación se calcula mediante la ecuación [3], y se guarda en *C*. Se debe tener en cuenta que esta relación debe ser mayor o igual a 3, por lo tanto *C ≥ 3.*

**5. Calcular el caudal por unidad de ancho.** Se calcula este valor mediante la fórmula [4] y se almacena en la variable *q*.

**6. Calcular la profundidad crítica.** La profundidad crítica se calcula con la ecuación [5] y se guarda en la variable *hc*.

**7. Calcular la profundidad en 1.** Este valor se obtiene con la ecuación [6] y se almacena en la variable *h1*.

**8. Calcular la velocidad en la sección 1.** Se calcula con la ecuación [7] y se guarda en la variable *V1*.

**9. Calcular el número de Froude.** El número de Froude se calcula con la ecuación [8] y se almacena en la variable *F1*, teniendo en cuenta que este valor tiene que estar entre 2.5 y 7 ó entre 4.5 y 9 por lo tanto, *2.5 ≤ F1 ≤ 7.0 ó 4.5 ≤ F1 ≤ 9.0*.

**10. Calcular la profundidad del agua.** Este valor se calcula con la ecuación [9] y es guardado en la variable *h*<sub>2</sub>.

**11. Calcular la pérdida de energía.** La pérdida de energía se obtiene mediante la ecuación [10] y se almacena en la variable *hp*.

**12. Calcular la longitud del resalto.** Este valor se calcula con la ecuación [11] y se guarda en la variable *L<sup>j</sup>* .

**13. Calcular la velocidad en la sección 2.** Esta velocidad se calcula usando la ecuación [12] y se almacena en la variable *V2*.

**14. Calcular la velocidad promedio entre la sección 1 y 2.** Este valor se obtiene con la ecuación [13] y se guarda en la variable *Vm*.

**15. Calcular el tiempo de mezclado.** El tiempo de mezclado se calcula utilizando la ecuación [14] y se almacena en la variable *T*.

**16. Determinar los valores de peso específico y viscosidad absoluta del agua.** Estos valores se obtienen de la tabla 5, y se almacenan en las variables *γ* y *μ* respectivamente.

**17. Calcular el gradiente de velocidad.** Este valor se calcula mediante la ecuación [15] y se almacena en la variable *G*, teniendo en cuenta que el gradiente de velocidad debe estar entre 1000 y 2000, por lo tanto, *1000 ≤ G ≤ 2000*.

**18. Calcular la longitud de adición del coagulante.** Se calcula con la ecuación [16] y se guarda en la variable *Lm*.

**19. Calcular la altura del dado.** Este valor se calcula con la ecuación [17] y se almacena en la variable *hd*.

**20. Impresión de resultados.** Se imprimen los datos obtenidos.

#### **3.2.4.4. Ejemplo de cálculo**

#### **1. Datos de entrada**

- Caudal de la planta:  $Q_d = 0.35 \text{ m}^3/\text{seg}$
- Ancho del canal o vertedero:  $B = 0.7$  m
- **•** Temperatura del agua:  $T_m = {}^{\circ}C$
- Altura del vertedero:  $P = 2 m$

### **Constantes**

• Gravedad:  $g = 9.81$  m/s<sup>2</sup>

Se asigna los datos anteriores a los vectores correspondientes.

#### **2. Determinar la longitud del vertedero.**

 $\sim$ 

$$
L_v = B \qquad L_v = 0.7m
$$

**3. Calcular la altura de la lámina de agua sobre el vertedero.** 

$$
H_c = \left(\frac{Q_d}{1.84 \times L_v}\right)^{2/3} \qquad H_c = \left(\frac{0.35/\text{seg}}{1.84 \times 0.7 \text{m}}\right)^{2/3} = 0.42 \text{m}
$$

**4. Calcular la relación P/Hc.** 

$$
C = \frac{P}{H_c} \qquad C = \frac{2m}{0.42m} = 4.77
$$

*C ≥ 3*, Por lo tanto cumple con las especificaciones.

#### **5. Calcular el caudal por unidad de ancho.**

$$
q = \frac{Q_d}{L_v} \qquad q = \frac{0.35m^3 / seg}{0.7m} = 0.5m^2 / seg
$$

**6. Calcular la profundidad crítica.** 

$$
h_{c} = \sqrt[3]{\frac{q^{2}}{g}} \qquad h_{c} = \sqrt[3]{\frac{(0.5m^{2} / seg)^{2}}{9.81m / seg^{2}}} = 0.29m
$$

**7. Calcular la profundidad en 1.** 

$$
h_{\rm l} = \frac{h_{\rm c} \times \sqrt{2}}{1.06 + \sqrt{\frac{P}{h_{\rm c}}} + 1.5} \qquad h_{\rm l} = \frac{0.29m \times \sqrt{2}}{1.06 + \sqrt{\frac{2m}{0.29m} + 1.5}} = 0.106m
$$

**8. Calcular la velocidad en la sección 1.** 

$$
V_1 = \frac{q}{h_1} \qquad V_1 = \frac{0.5m^2 / \text{seg}}{0.106m} = 4.73m / \text{seg}
$$

**9. Calcular el número de Froude.** 

$$
F_1 = \frac{V_1}{\sqrt{g \times h_1}} \qquad F_1 = \frac{4.73m/\text{seg}}{\sqrt{9.81m/\text{seg}^2 \times 0.106m}} = 4.65
$$

*4.5* ≤  $F_1$  ≤ 9.0. Por lo tanto sí cumple

## **10. Calcular la profundidad del agua.**

$$
h_2 = \frac{h_1}{2} \times \left(\sqrt{1 + 8 \times F_1^2} - 1\right) \qquad h_2 = \frac{0.106m}{2} \times \sqrt{1 + 8 \times 4.65^2} - 1 = 0.64m
$$

**11. Calcular la pérdida de energía.** 

$$
h_p = \frac{\Phi_2 - h_1^2}{4 \times h_2 \times h_1} \qquad h_p = \frac{\Phi \cdot 64m - 0.106m^3}{4 \times 0.106m \times 0.64m} = 0.57m
$$

**12. Calcular la longitud del resalto.** 

$$
L_j = 6 \times \bigcirc A_2 - h_1 \bigcirc L_j = 6 \times \bigcirc A - 0.106 \bigcirc = 3.23m
$$

**13. Calcular la velocidad en la sección 2.** 

$$
V_2 = \frac{q}{h_2} \qquad V_2 = \frac{0.5m^2 / \text{seg}}{0.64m} = 0.78m / \text{seg}
$$

**14. Calcular la velocidad promedio entre la sección 1 y 2.** 

$$
V_m = \frac{V_1 + V_2}{2}
$$
 
$$
V_m = \frac{4.73m/\text{seg} + 0.78m/\text{seg}}{2} = 2.75m/\text{seg}
$$

**15. Calcular el tiempo de mezclado.** 

$$
T = \frac{L_j}{V_m} \qquad T = \frac{3.23m}{2.75m/\,seg} = 1.17 \, seg
$$

**16. Determinar los valores de peso específico y viscosidad absoluta del agua.** 

Para una temperatura de 9 ºC se tienen los siguientes valores:

*γ* = 9804.786737 N/m3 *μ* = 0.001348 Pa.seg

## **17. Calcular el gradiente de velocidad.**

$$
G = \sqrt{\frac{\gamma \times h_p}{\mu \times T}} \qquad G = \sqrt{\frac{9804.7867 N/m^3 \times 0.57 m}{1.348 \times 10^{-3} N/m^2 \times 1.17 seg}} = 1886.12 seg^{-1}
$$

*1000 ≤ G ≤ 2000* Por lo tanto cumple.

**18. Calcular la longitud de adición del coagulante.** 

$$
L_m = 4.3 \times P^{0.1} \times h_c^{0.9} \qquad L_m = 4.3 \times 2m^{0.1} \times 0.29m^{0.9} = 1.53m
$$

**19. Calcular la altura del dado.** 

$$
h_d = \frac{h_2}{6} \qquad h_d = \frac{0.64m}{6} = 0.11m
$$

**Impresión de resultados.** Se imprimen los datos obtenidos.

Altura del agua en el vertedero: *Hc* = 0.42 m Caudal de la planta:  $Q_d = 0.35 \text{ m}^3/\text{seg}$ 

Ancho del canal: **B** = 0.7 m Longitud del vertedero:  $L_v = 0.7$  m Caudal por unidad de área:  $q = 0.5 \text{ m}^2/\text{seg}$ Profundidad crítica: *hc* = 0.29 m Profundidad en la sección 1: *h1* = 0.106 m Altura del vertedero sobre el fondo del canal: *P* = 2 m Velocidad en la sección 1:  $V_1 = 4.73$  m/seg Número de Froude: *F1* = 4.65 adimensional Profundidad del agua: *h2* = 0.64 m Pérdida de energía: *h<sup>p</sup>* = 0.57 m Longitud del resalto:  $L<sub>i</sub> = 3.23$  m Velocidad en la sección 2: *V2* = 0.78 m/seg Velocidad promedio entre las secciones 1 y 2: *Vm* = 2.75 m/seg Tiempo de mezclado: *T* = 1.17 seg Gradiente de velocidad: *G* = 1886.12 seg-1 Temperatura del agua:  $T_m = 9^{\circ}C$ Peso específico del agua: *γ* = 9804.7867 N/m3 Coeficiente de viscosidad absoluta: *μ* = 0.001348 Pa.seg Longitud de adición del coagulante: *Lm* = 1.53 m Altura del dado:  $h_d = 0.11$  m

#### **3.2.4.5. Diagrama de flujo**

#### **d) Listado de constantes**

 $grav$  es la aceleración de la gravedad =  $9.81$  (m/s<sup>2</sup>)

#### **a) Listado de las variables**

*Hc* es la altura del agua en el vertedero (m) **Qd** es el caudal de la planta (m<sup>3</sup>/seg) *Lv* es la longitud del vertedero (m) *B* es el ancho del canal (m) *C* es una variable que almacena la relación entre *P y Hc*  $q$  es el caudal por unidad de área (m<sup>2</sup>/seg) *hc* es la profundidad crítica (m) *h1* es la profundidad en la sección 1 (m) *P* es la altura del vertedero sobre el fondo del canal (m) *V1* es la velocidad en la sección 1 (m/seg) *F1* es el número de Froude (adimensional) *h2* es la profundidad del agua (m) *hp* es la pérdida de energía (m) *Lj* es la longitud del resalto (m) *V2* es la velocidad en la sección 2 (m/seg) *Vm* es la velocidad promedio entre las sección 1 y 2 (m/seg) *T* es el tiempo de mezclado (seg)

*G* es el gradiente de velocidad (seg<sup>-1</sup>) *Tm* es la temperatura del agua (°C) gamma es el peso específico del agua (N/m<sup>3</sup>) *mi* es el coeficiente de viscosidad absoluta (pa.seg) *Lm* es la longitud de adición del coagulante (m) *hd* es la altura del dado (m) *cont* es una variable alfanumérica para permitirle al usuario continuar con el cálculo, a pesar de no cumplir con las especificaciones (adimensional)

## **b) Diagrama de flujo**

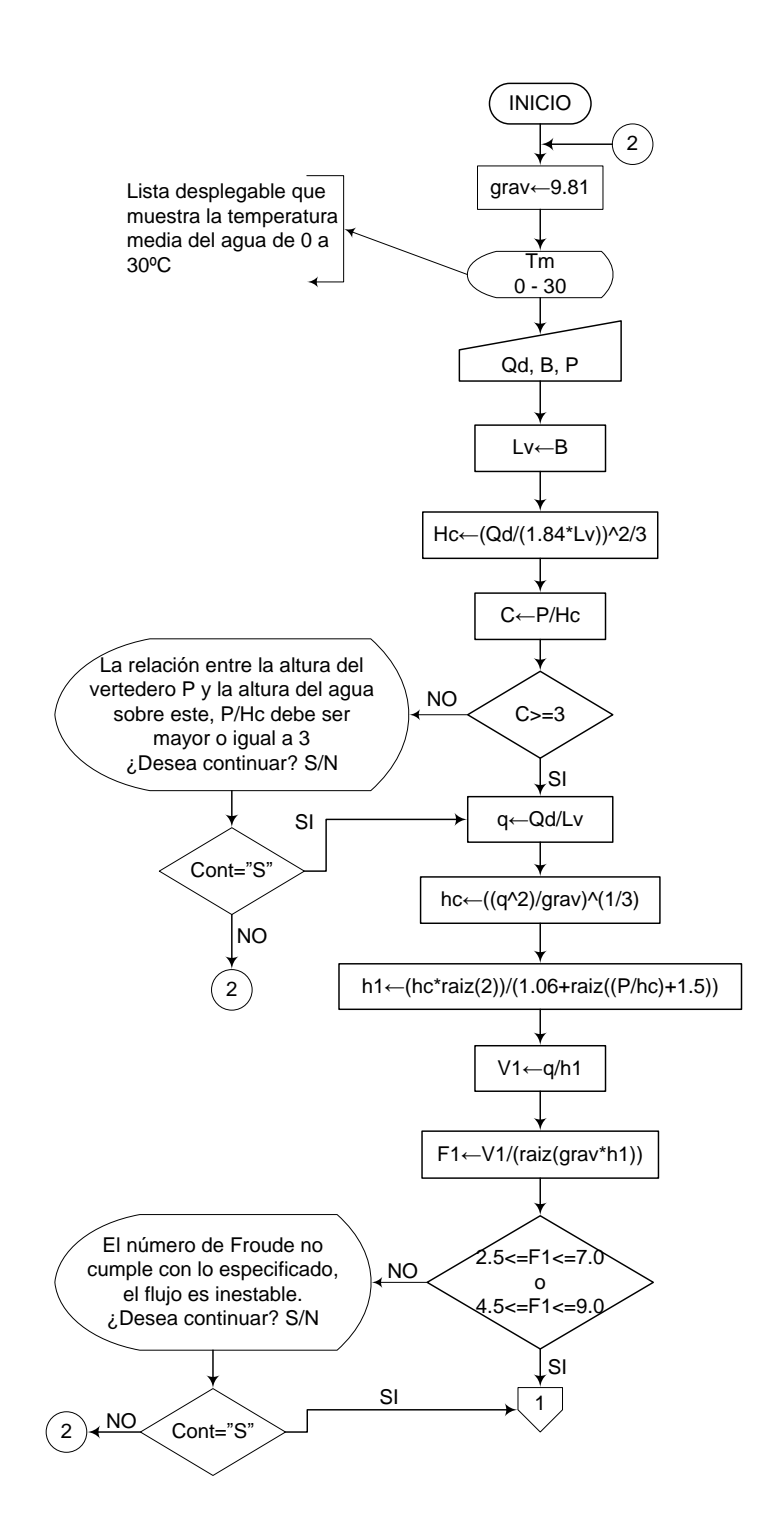

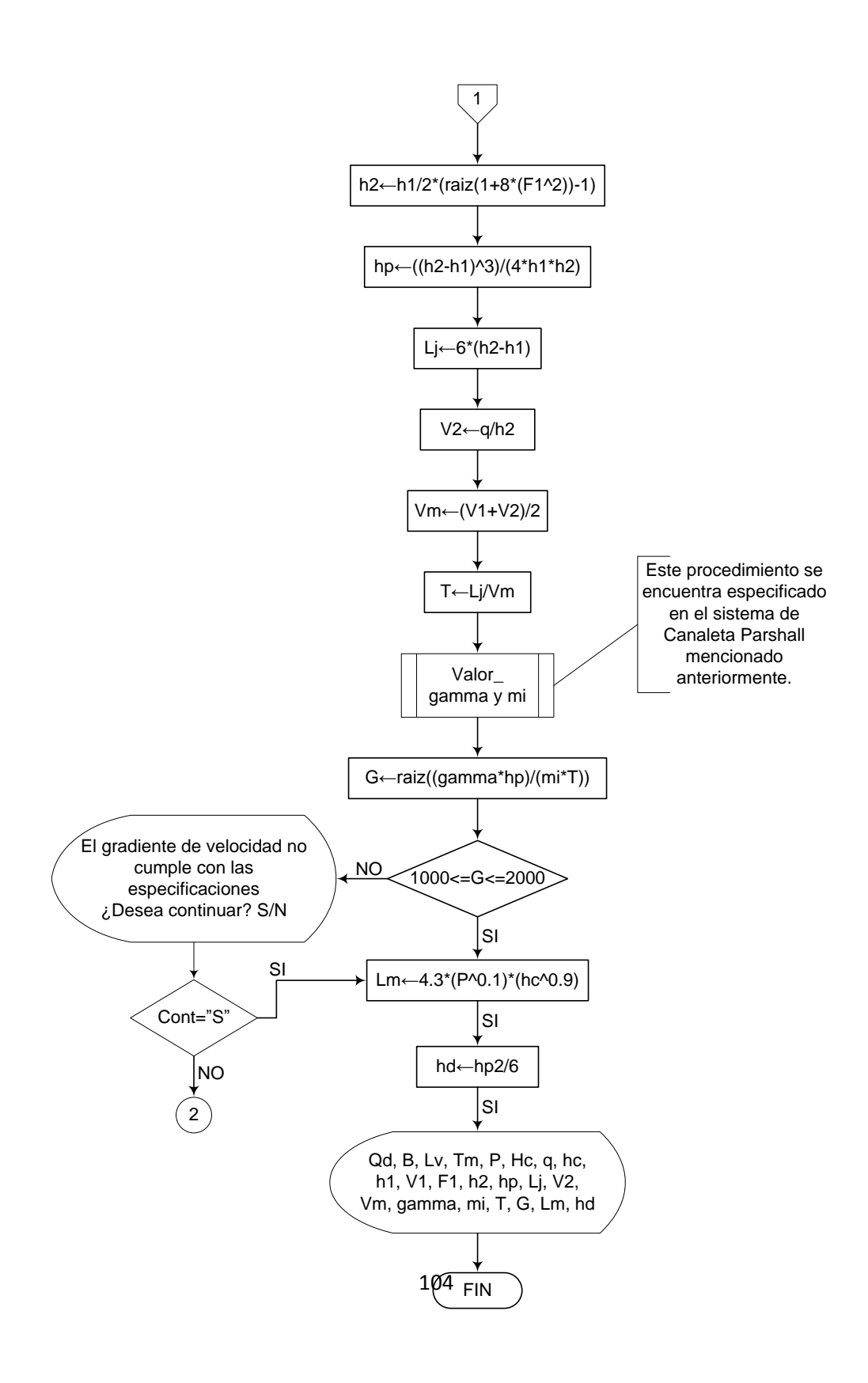

#### **3.2.4.6. Pseudocódigo de programación**

#### INICIO

 $g \leftarrow 9.81$ 

Tm  $\leftarrow$  (Lista desplegable que muestre valores desde 0 a 30)

 $Qd \leftarrow$  Valor  $B \leftarrow$  Valor  $P \leftarrow$  Valor  $Lv \leftarrow B$  $Hc \leftarrow (Qd/(1.84*Lv))^{(2/3)}$  $C \leftarrow P/HC$  $SIC \geq 3$  ENTONCES  $q \leftarrow (Qd/Lv)$ hc  $\leftarrow$  ((q^2)/grav)^(1/3)  $h1 \leftarrow (hc*raiz(2))/(1.06+raiz((P/hc)+1.5))$  $V1 \leftarrow q/h1$  $F1 \leftarrow V1/(raiz(grav*h1))$ SI  $1.7 \leq F1 \leq 2.5$  ó  $4.5 \leq F1 \leq 9.0$  ENTONCES h2  $\leftarrow$  (h1/2)\*(raiz(1+(8\*F1^2))-1) hp  $\leftarrow$  ((h2-h1)^3)/(4\*h2\*h1)  $Lj \leftarrow 6*(h2-h1)$  $V2 \leftarrow q/h2$  $Vm \leftarrow (V1+V2)/2$  $T \leftarrow Lj/Vm$  $G \leftarrow \text{raiz}((\text{gamma*hp})/(\text{mi*T}))$ SI 1000 <= G <= 2000 ENTONCES  $Lm \leftarrow 4.3*(P \land 0.5)^*(hc \land 0.9)$ hd  $\leftarrow$  h2/6

IMPRIMIR Qd, B, Lv, Tm, P, Hc, q, hc, h1, V1, F1, h2, hp, Lj, V2, Vm, gamma, mi, T, G, Lm, hd DE LO CONTRARIO HACER LO SIGUIENTE

> Mensaje: "El gradiente de velocidad no cumple con las especificaciones ¿Desea continuar? S/N"

FIN DE SI

## DE LO CONTRARIO HACER LO SIGUIENTE

Mensaje: "El número de Froude no cumple con lo especificado, el flujo es inestable. ¿Desea continuar? S/N"

## FIN DE SI

## DE LO CONTRARIO HACER LO SIGUIENTE

Mensaje: "La relación entre la altura del vertedero P y la altura del agua sobre este, P/Hc debe ser mayor o igual a 3 ¿Desea continuar? S/N"

FIN DE SI

FIN

# **3.2.4.7. Pantallas de datos**

# **a) Pantalla de entrada**

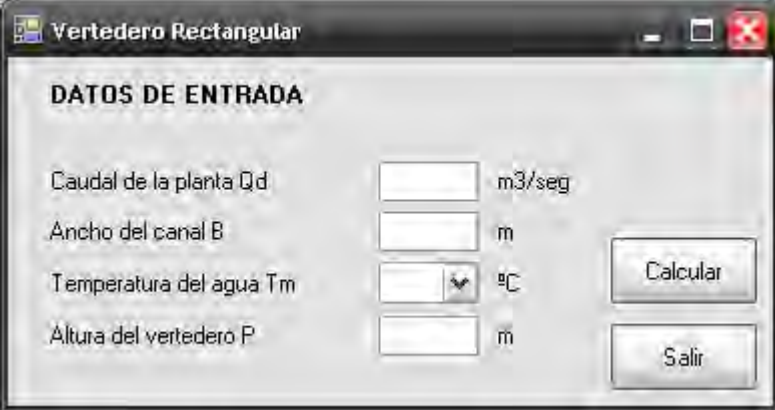

# **b) Pantalla de salida**

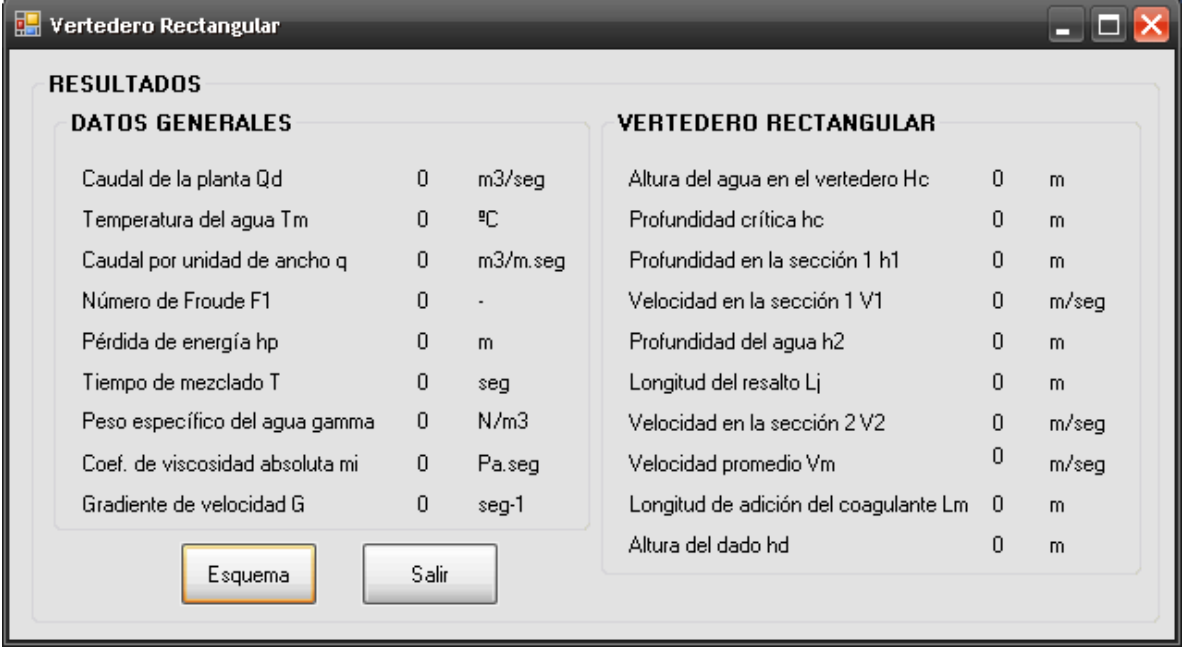
#### **3.2.5. Mezcla rápida en vertederos triangulares**

## **3.2.5.1. Fundamento teórico**

Este tipo de mezclador rápido consiste en un canal rectangular y un vertedero de 90° colocado a una altura (P) medida del vértice del vertedero al fondo del canal.

Al igual que en el caso del vertedero rectangular la lámina de agua, después de pasar sobre el vertedero, toca el fondo del canal (punto de impacto) a una distancia determinada de este en el cual se da el proceso de mezclado debido a la turbulencia del resalto hidráulico. Por lo tanto es en éste punto donde debe ser vertido el coagulante o la sustancia química a mezclar.

Los vertederos triangulares como mezcladores rápidos se usan en plantas de caudal pequeño, constante y flujo por gravedad. [10]

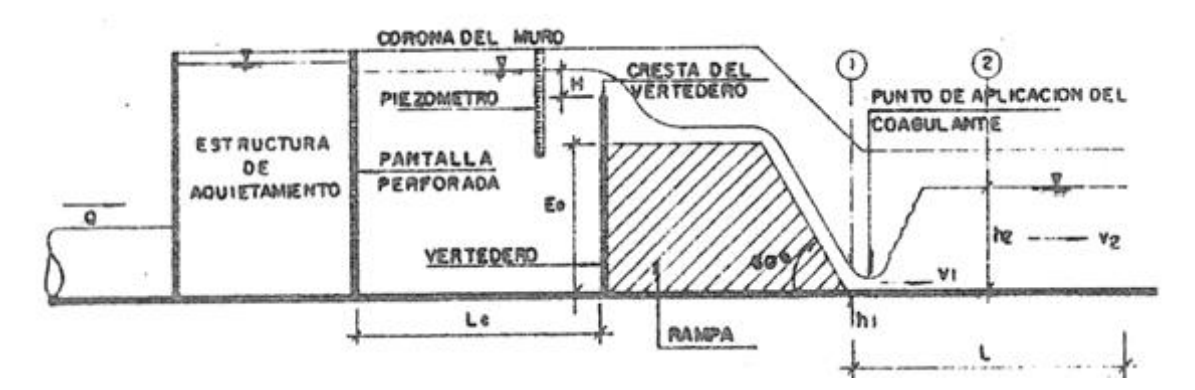

**Figura 7.-** Mezcla rápida en vertederos triangulares [Pérez Parra]

Para el diseño de mezcladores con vertedero triangular se utilizan las siguientes fórmulas, además de la tabla 5:

$$
h = \left(\frac{Q_d}{1.4}\right)^{0.4} \tag{1}
$$

$$
L=2\times h \tag{2}
$$

$$
B=L \tag{3}
$$

$$
B = 2 \times L \tag{4}
$$

$$
q = \frac{Q_d}{B} \tag{5}
$$

$$
h_c = \sqrt[3]{\frac{q^2}{g}}
$$
 [6]

$$
h_{\rm I} = \frac{1.41 \times h_c}{\sqrt{2.56 + \frac{P}{h_c}}}
$$
 [7]

$$
V_1 = \frac{q}{h_1} \tag{8}
$$

$$
F_1 = \frac{V_1}{\sqrt{g \times h_1}}
$$
 [9]

$$
h_2 = \frac{h_1}{2} \times \sqrt{1 + (8 \times F_1)} - 1
$$
 [10]

$$
V_2 = \frac{q}{h_2} \tag{11}
$$

$$
h_p = \frac{\mathbf{Q}_2 - h_1^2}{4 \times h_2 \times h_1}
$$
 [12]

$$
L_j = 6 \times \bigoplus_{2} -h_1 \tag{13}
$$

109

$$
L_m=4.3\times P\times\left(\frac{h_c}{P}\right)^{0.9} \tag{14}
$$

$$
V_m = \frac{V_1 + V_2}{2} \tag{15}
$$

$$
T = \frac{L_j}{V_m} \tag{16}
$$

$$
G = \sqrt{\frac{\gamma \times h_p}{\mu \times T}}
$$
 [17]

Donde,

*h* es la altura del agua en el vertedero (m)  $Q_d$  es el caudal de la planta (m $3$ /seg) *L* es el ancho de la lámina vertiente (m)  $q$  es el caudal por unidad de área o caudal unitario promedio (m $\frac{3}{m^2}$ .seg) *B* es el ancho del canal (m) *h<sup>c</sup>* es la altura crítica (m)  $\boldsymbol{g}$  es la aceleración de la gravedad (m/seg<sup>2</sup>) *h<sup>1</sup>* es la altura del agua al inicio del resalto (m) *P* es la altura desde el vértice del vertedero hasta el fondo del canal aguas abajo (m) *V<sup>1</sup>* es la velocidad del agua al inicio del resalto (m/seg) *F<sup>1</sup>* es el número de Froude (adimensional) *h<sup>2</sup>* es la altura del agua después del resalto (m) *V<sup>2</sup>* es la velocidad al final del resalto (m/seg) *hp* es la energía disipada en el resalto (m) *Lj* es la longitud del resalto (m) *Lm* es la distancia del vertedero a la sección (1) (m) *V<sup>m</sup>* es la velocidad promedio en el resalto (m/seg) *T* es el tiempo de mezclado (seg)  $G$  es el gradiente de velocidad (seg<sup>-1</sup>) *T<sup>m</sup>* es la temperatura media del agua (°C) Yes el peso específico del agua  $(N/m^3)$ *µ* es el coeficiente de viscosidad absoluta (Pa.seg)

## **3.2.5.2. Parámetros de diseño**

La Norma RAS 2000 no da información sobre los parámetros que se deben tener en cuenta en el diseño de vertederos triangulares, por lo tanto se toman los parámetros generales de diseño propuestos por el CEPIS.

- Para garantizar que el flujo sea constante el número de Froude debe estar entre 2.5 y 7.0 ó entre 4.5 y 9.0.
- El gradiente de velocidad debe estar entre 700 y 1200 seg $^{-1}$ .

## **3.2.5.3. Algoritmo de cálculo**

# **1. Datos de entrada**

- **c** Caudal de la planta:  $Q_d$
- Temperatura del agua: *T<sup>m</sup>*
- Altura del vértice del vertedero: *P*

**2. Calcular la altura del agua en el vertedero.** Esta altura se calcula mediante la ecuación [1] y se almacena en la variable *h*.

**3. Calcular el ancho de la lámina vertiente.** Se calcula este valor utilizando la fórmula [2] y se almacena en la variable *L*.

**4. Calcular el ancho del canal.** El ancho del canal se obtiene dependiendo del ancho de la lámina vertiente, si L es mayor a 0.30 m, se utiliza la ecuación [3], y si por el contrario es menor, se utiliza la ecuación [4], y se guarda en la variable *B*.

**5. Calcular el caudal unitario promedio.** Este valor se obtiene con la ecuación [5] y se almacena en la variable *q*.

**6. Calcular la altura crítica.** Se calcula con la ecuación [6] y se guarda en la variable *hc*.

**7. Calcular la altura del agua al inicio del resalto (sección 1).** La altura en la sección (1) se calcula con la ecuación [7] y se almacena en la variable *h1*.

**8. Calcular la velocidad al inicio del resalto.** Este valor se calcula con la ecuación [8] y es guardado en la variable *V1*.

**9. Calcular el número de Froude.** Se calcula usando la fórmula [9], teniendo en cuenta que este valor debe estar entre 2.5 y 7 ó entre 4.5 y 9 por lo tanto, *2.5 ≤ F1 ≤ 7.0 ó 4.5 ≤ F1 ≤ 9.0*; El número de Froude se almacena en la variable *F1*.

**10. Calcular la altura del agua después del resalto, sección 2.** Este valor se calcula con la ecuación [10] y se guarda en la variable *h2*.

**11. Calcular la velocidad en la sección 2, o sea al final del resalto.** Esta velocidad se calcula usando la ecuación [11] y se almacena en la variable *V2*.

**12. Calcular la energía disipada en el resalto.** Este valor se obtiene con la ecuación [12] y se guarda en la variable *hp*.

**13. Calcular la longitud del resalto.** Se calcula utilizando la ecuación [13] y se almacena en la variable *L<sup>j</sup>* .

**14. Calcular la distancia del vertedero a la sección 1.** Esta distancia se obtiene de utilizar la ecuación [14] y se almacena en la variable *Lm*.

**15. Calcular la velocidad promedio en el resalto.** Este valor se calcula mediante la ecuación [15] y se almacena en la variable *Vm*.

**16. Calcular el tiempo de mezcla.** Se calcula usando la ecuación [16] y se almacena en la variable *T*.

**17. Determinar el peso específico y el coeficiente de viscosidad absoluta del agua.**  Estos valores se obtienen de la tabla 5 De acuerdo a la temperatura media del agua. Se almacenan en las variables *γ* y *µ* respectivamente.

**18. Calcular el gradiente de velocidad.** Este valor se calcula mediante la ecuación [17] y se almacena en la variable *G*, teniendo en cuenta que el gradiente de velocidad debe estar entre 700 y 1200 seg-1, por lo tanto, *700 ≤ G ≤ 1200*.

**19. Impresión de resultados.** Se imprime los datos obtenidos:

**3.2.5.4. Ejemplo de cálculo** (De acuerdo a libro: Diseño de plantas con tecnología apropiada, CEPIS. Lima, 2004)

## **1. Datos de entrada**

- Caudal de la planta:  $Q_d$  = 0.03 m<sup>3</sup>/seg
- **•** Temperatura del agua:  $T_m = 15 \degree C$
- Altura del vértice del vertedero: *P* = 1.0 m

## **Constantes**

- Gravedad:  $q = 9.81$  m/s<sup>2</sup>
- **2. Calcular la altura del agua en el vertedero.**

$$
h = \left(\frac{Q_d}{1.4}\right)^{0.4} \qquad h = \left(\frac{0.03m^3/\text{seg}}{1.4}\right)^{0.4} = 0.21m
$$

## **3. Calcular el ancho de la lámina vertiente.**

$$
L=2\times h \qquad L=2\times 0.21m=0.43m
$$

#### **4. Calcular el ancho del canal.**

Debido a que el tamaño de L es considerable (> 0.30 m), utilizamos la ecuación [3]:

$$
B=L \qquad B=0.43m
$$

Por motivos de diseño, se recomienda redondear este valor; por lo tanto *B = 0.45 m*

#### **5. Calcular el caudal unitario promedio.**

$$
q = \frac{Q_d}{B} \qquad q = \frac{0.03m^3 / seg}{0.45m} = 0.067m^3 / m^2 . seg
$$

**6. Calcular la altura crítica.** 

$$
h_{c} = \sqrt[3]{\frac{q^{2}}{g}} \qquad h_{c} = \sqrt[3]{\frac{(0.066m^{3}/m^{2}.d\acute{a})^{2}}{9.81m7seg^{2}}} = 0.077m
$$

**7. Calcular la altura del agua al inicio del resalto (sección 1).** 

$$
h_{\rm I} = \frac{1.41 \times h_c}{\sqrt{2.56 + \frac{P}{h_c}}} \qquad h_{\rm I} = \frac{1.41 \times 0.077m}{\sqrt{2.56 + \frac{1.0m}{0.077m}}} = 0.03m
$$

# **8. Calcular la velocidad al inicio del resalto.**

$$
V_1 = \frac{q}{h_1} \qquad V_1 = \frac{0.067m^3/m^2 \, \text{seg}}{0.03m} = 2.38m/\text{seg}
$$

#### **9. Calcular el número de Froude.**   $\mathbf{v}$

$$
F_1 = \frac{V_1}{\sqrt{g \times h_1}} \qquad F_1 = \frac{2.38m/\text{seg}}{\sqrt{9.81m/\text{seg}^2 \times 0.03m}} = 4.54
$$

*4.5* ≤  $F_1$  ≤ 9.0; Por lo tanto cumple.

**10. Calcular la altura del agua después del resalto, sección 2.** 

$$
h_2 = \frac{h_1}{2} \times \sqrt{1 + (8 \times F_1)} - 1, \qquad h_2 = \frac{0.03m}{2} \times \sqrt{1 + (8 \times 4.54)} - 1, \qquad \text{= 0.07} \, \text{m}
$$

**11. Calcular la velocidad en la sección 2, o sea al final del resalto.** 

$$
V_2 = \frac{q}{h_2} \qquad V_2 = \frac{0.067m^3/m^2 \, \text{seg}}{0.07m} = 0.93m/\text{seg}
$$

**12. Calcular la energía disipada en el resalto.** 

$$
h_p = \frac{\Phi_2 - h_1^2}{4 \times h_2 \times h_1} \qquad h_p = \frac{\Phi.07m - 0.03m^2}{4 \times 0.07m \times 0.03m} = 0.01m
$$

**13. Calcular la longitud del resalto.** 

$$
L_j = 6 \times \bigcirc A_2 - h_1 \bigcirc L_j = 6 \times \bigcirc A.07m - 0.03m \bigcirc B.261m
$$

**14. Calcular la distancia del vertedero a la sección (1).** 

$$
L_m = 4.3 \times P \times \left(\frac{h_c}{P}\right)^{0.9} \qquad L_m = 4.3 \times 1.0 m \times \left(\frac{0.077 m}{1.0 m}\right)^{0.9} = 0.427 m
$$

**15. Calcular la velocidad promedio en el resalto.** 

$$
V_m = \frac{V_1 + V_2}{2} \qquad V_m = \frac{2.38m/\text{seg} + 0.93m/\text{seg}}{2} = 1.65m/\text{seg}
$$

**16. Calcular el tiempo de mezcla.** 

$$
T = \frac{L_j}{V_m} \qquad T = \frac{0.261m}{1.65m/\,seg} = 0.158 \, \text{seg}
$$

**17. Determinar el peso específico y el coeficiente de viscosidad absoluta del agua.**  Para una temperatura media de 15 ºC, se tiene:

 $Y = 9798,12$  N/m<sup>3</sup>

*µ* = 0,001145 Pa.seg

#### **18. Calcular el gradiente de velocidad.**

$$
G = \sqrt{\frac{\gamma \times h_p}{\mu \times T}} \qquad G = \sqrt{\frac{9798.12N/m^3 \times 0.01m}{0.001145Pa \cdot \text{seg} \times 0.158 \text{seg}}} = 747.05 \text{seg}^{-1}
$$

*700* ≤ *G* ≤ 1200 seg<sup>-1</sup>; Por lo tanto cumple.

**19. Impresión de resultados.** Se imprime los datos obtenidos:

Caudal de la planta:  $Q_d = 0.03 \text{ m}^3/\text{seg}$ Temperatura del agua:  $T_m$  = 15 °C Altura del vértice del vertedero: *P* = 1.0 m Aceleración de la gravedad: **g** (m/seg<sup>2</sup>)

Altura del agua en el vertedero: *h* = 0.21m Ancho de la lámina vertiente: *L* = 0.43 m Ancho del canal:  $B = 0.45$  m Caudal por unidad de área o caudal unitario promedio:  $q = 0.067 \text{ m}^3/\text{m}^2$ .seg Altura crítica: *hc* = 0.077 m Altura del agua al inicio del resalto:  $h_1 = 0.03$  m Velocidad del agua al inicio del resalto: *V1* = 2.38 m/seg Número de Froude: *F1* = 4.54 Altura del agua después del resalto: *h2* = 0.07 m Velocidad al final del resalto: *V2* = 0.93 m/seg Energía disipada en el resalto: *hp* = 0.01 m Longitud del resalto: *L<sup>j</sup>* = 0.261 m Distancia del vertedero a la sección (1): *Lm* = 0.427 m Velocidad promedio en el resalto: *Vm* = 1.65 m/seg Tiempo de mezclado: *T* = 0.158 seg Peso específico del agua:  $\gamma$  = 9798,12 N/m<sup>3</sup> Coeficiente de viscosidad absoluta: *µ* = 0,001145 Pa.seg Gradiente de velocidad: *G* = 747.05 seg-1

## **3.2.5.5. Diagrama de flujo**

#### **a) Listado de constantes**

grav es la aceleración de la gravedad = 9.81 (m/s<sup>2</sup>),

#### **b) Listado de las variables**

*h* es la altura del agua en el vertedero (m) **Qd** es el caudal de la planta (m<sup>3</sup>/seg)

*L* es el ancho de la lámina vertiente (m)  $q$  es el caudal por unidad de área o caudal unitario promedio (m $3/m^2$ .seg) *B* es el ancho del canal (m) *hc* es la altura crítica (m)  $\boldsymbol{g}$  es la aceleración de la gravedad (m/seg<sup>2</sup>) *h1* es la altura del agua al inicio del resalto (m) *P* es la altura desde el vértice del vertedero hasta el fondo del canal aguas abajo (m) *V1* es la velocidad del agua al inicio del resalto (m/seg) *F1* es el número de Froude (adimensional) *h2* es la altura del agua después del resalto (m) *V2* es la velocidad al final del resalto (m/seg) *hp* es la energía disipada en el resalto (m) *Lj* es la longitud del resalto (m) *Lm* es la distancia del vertedero a la sección (1) (m) *Vm* es la velocidad promedio en el resalto (m/seg) *T* es el tiempo de mezclado (seg) *G* es el gradiente de velocidad (seg<sup>-1</sup>) *Tm* es la temperatura media del agua (°C) gamma es el peso específico del agua (N/m<sup>3</sup>) *mi* es el coeficiente de viscosidad absoluta (Pa.seg) *cont* es una variable alfanumérica para permitirle al usuario continuar con el cálculo, a pesar de no cumplir con las especificaciones (adimensional)

# **c) Diagrama de flujo**

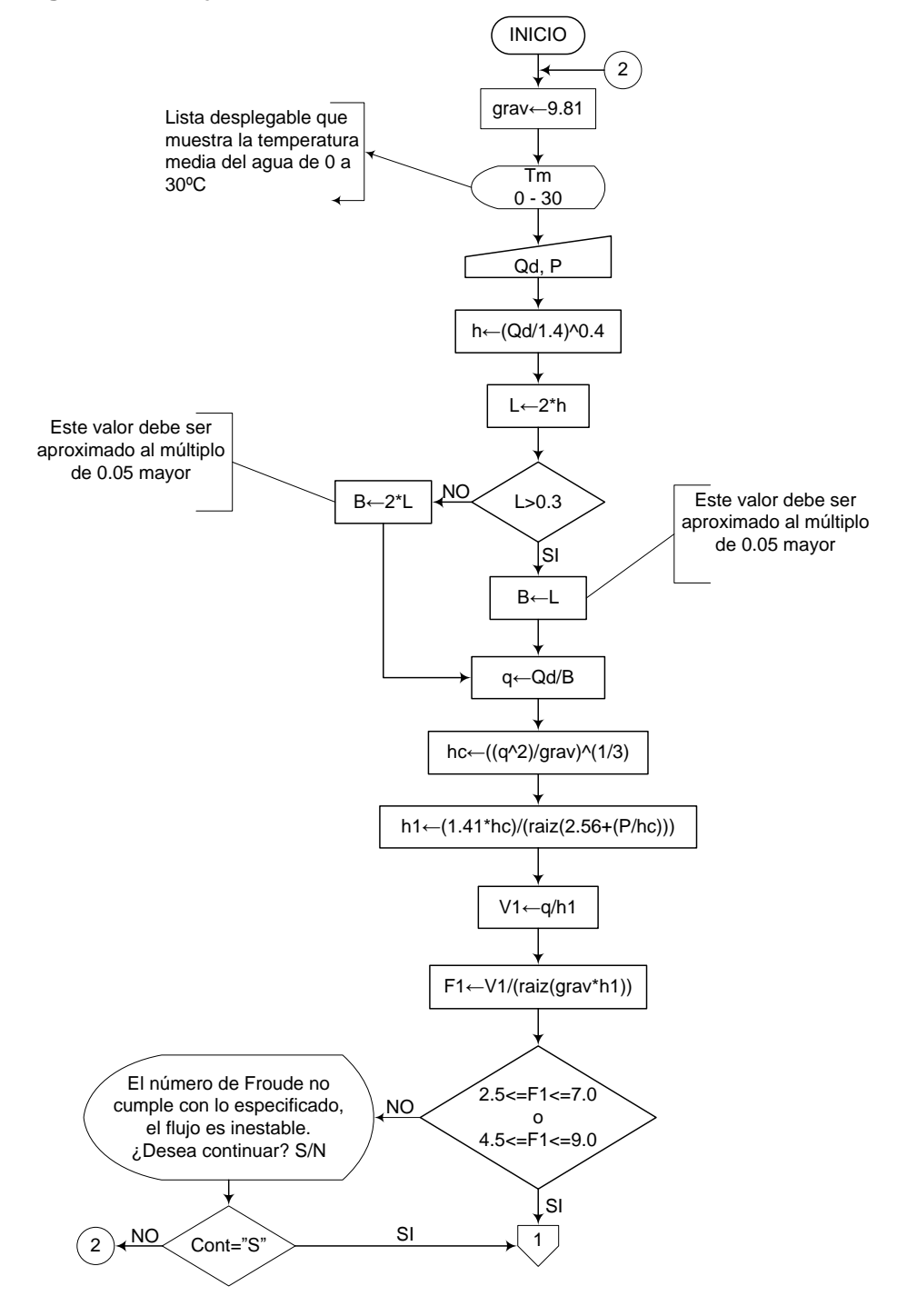

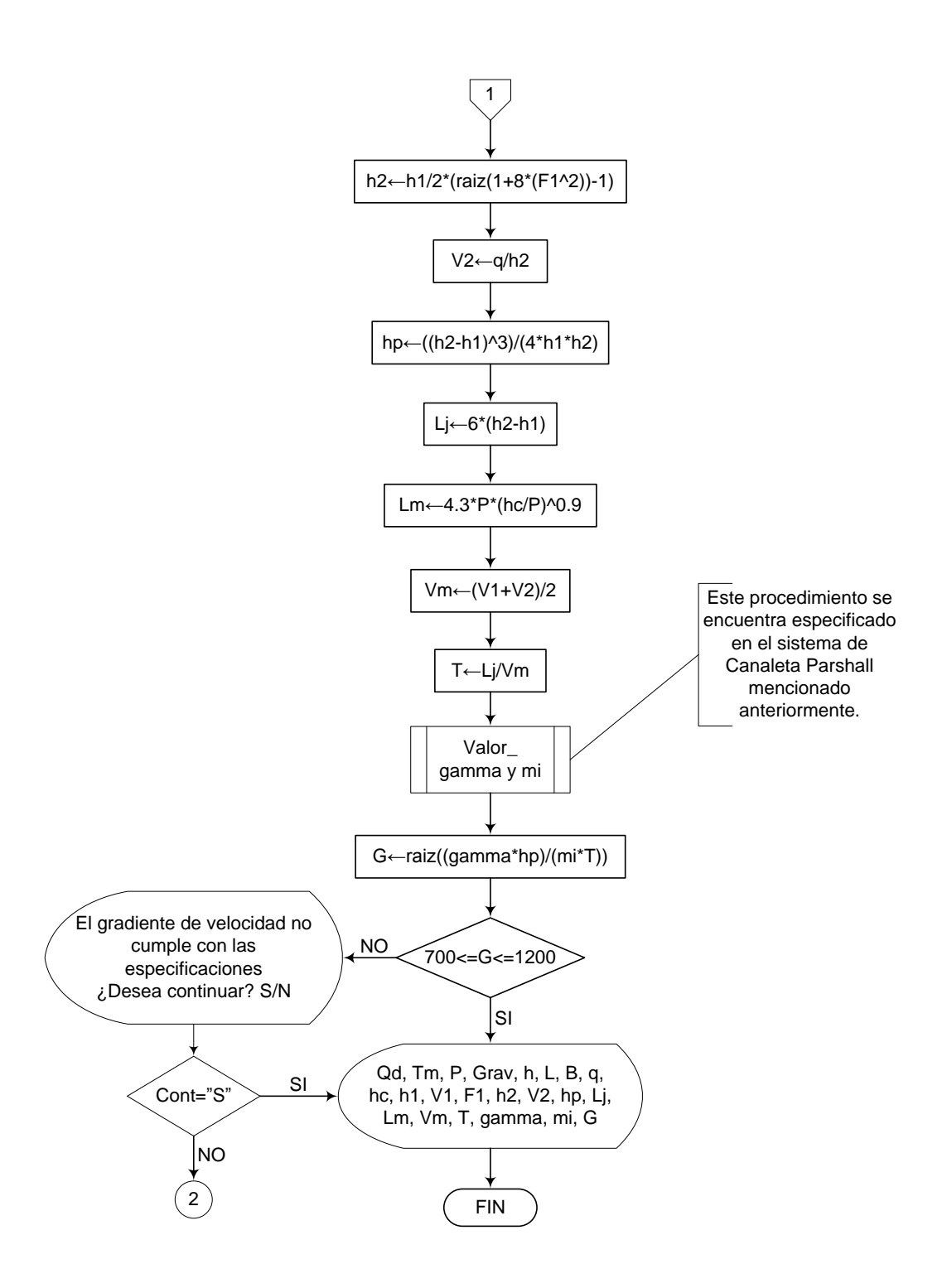

#### **3.2.5.6. Pseudocódigo de programación**

#### INICIO

grav  $\leftarrow$  9.81

Tm  $\leftarrow$  (Lista desplegable que muestre valores desde 0 a 30)

 $Qd \leftarrow$  Valor  $P \leftarrow$  Valor  $h \leftarrow (Qd/1.4)^{0.4}$ 

 $L \leftarrow 2^*h$ 

SI L >0.3 ENTONCES

 $B \leftarrow L$ 

DE LO CONTRARIO HACER LO SIGUIENTE

 $B \leftarrow 2^{\star}L$ 

FIN DE SI

 $q \leftarrow Qd/B$ hc  $\leftarrow$  ((q^2)/grav)^1/3 h1  $\leftarrow$  (1.41\*hc)/(raiz(2.56+(P/hc)))  $V1 \leftarrow q/h1$  $F1 \leftarrow V1/(raiz(grav^*h1))$ 

SI  $1.7 \leq F1 \leq 2.5$  ó  $4.5 \leq F1 \leq 9.0$  ENTONCES

 $h2 \leftarrow (h1/2)^*(raiz(1+(8*F1^2))-1)$  $V2 \leftarrow q/h2$ hp  $\leftarrow$  ((h2-h1)^3)/(4\*h2\*h1)  $Lj \leftarrow 6*(h2-h1)$ Lm  $\leftarrow$  4.3\*P\*(hc/P)^0.9  $Vm \leftarrow (V1+V2)/2$ 

- $T \leftarrow Lj/Vm$
- $G \leftarrow \text{raiz}((\text{gamma*hp})/(\text{mi*T}))$ 
	- SI 700 <= G <= 1200 ENTONCES IMPRIMIR Qd, Tm, P, Grav, h, L, B, q, hc, h1, V1, F1, h2, V2, hp, Lj, Lm, Vm, T, gamma, mi, G

# DE LO CONTRARIO HACER LO SIGUIENTE

Mensaje: "El gradiente de velocidad no cumple con las especificaciones ¿Desea continuar? S/N"

# FIN DE SI

# DE LO CONTRARIO HACER LO SIGUIENTE

Mensaje: "El número de Froude no cumple con lo especificado, el flujo es inestable. ¿Desea continuar? S/N"

FIN DE SI

FIN

# **3.2.5.7. Pantallas de datos a) Pantalla de entrada**

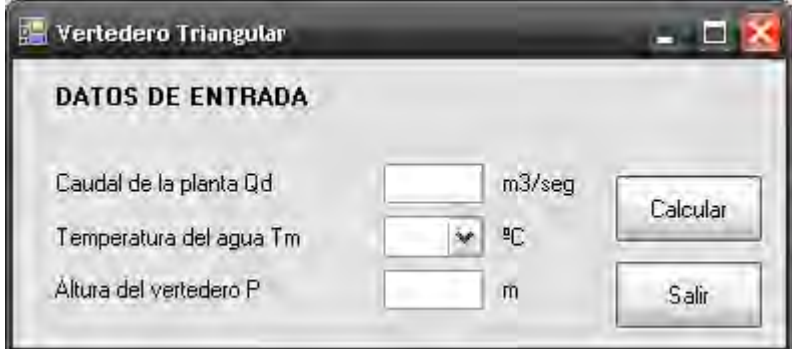

# **b) Salida de datos**

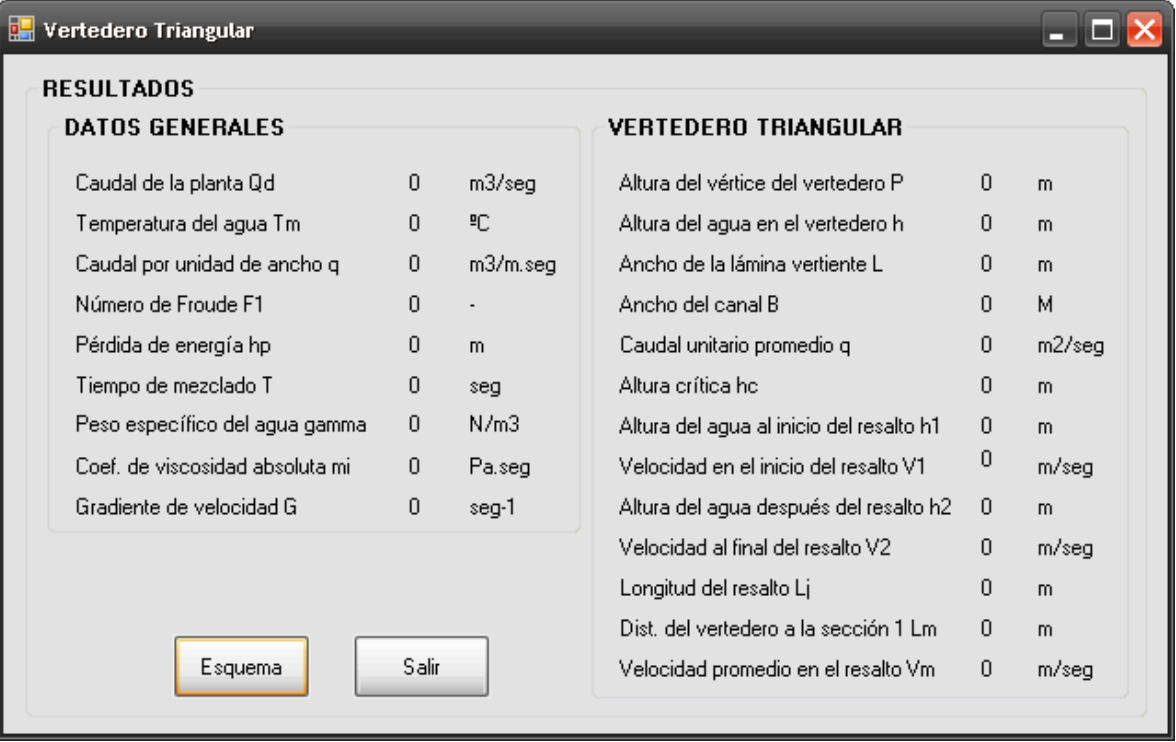

# **3.3. FLOCULACIÓN MECÁNICA**

En los floculadores mecánicos se introduce potencia al agua para asegurar una mezcla lenta mediante agitadores mecánicos. El tipo de agitador mecánico más usado es el de paletas, ya sean de eje horizontal o vertical, las cuales inducen un movimiento rotatorio al agua a manera de cierta turbulencia interna.

También existen impulsores de turbina y flujo axial. Como el grado de mezcla óptimo es variable, según la calidad del agua, se recomienda que el equipo agitador mecánico sea de velocidad variable.

Los dos criterios principales que controlan el proceso de floculación son el período de agitación y la intensidad de la mezcla.

La agitación del agua, mediante mezcla hidráulica o mecánica, produce gradientes de velocidad, los cuales dependiendo de su intensidad controlan el grado de floculación que se producen, se puede determinar la potencia introducida al agua, necesaria para obtener un grado particular de floculación, según un gradiente de velocidad específico.

El período de floculación debe ser inmediato a la mezcla rápida; en algunos tipos de agua, los períodos largos tienden a aumentar la rotura del floc y producir una mala sedimentación; por el contrario, periodos cortos pueden no ser suficientes para una formación completa de floc.

Varios autores consideran que los floculadores de paletas de eje vertical ofrecen la mejor solución. [7]

# **3.3.1. Floculador de paletas de eje vertical**

## **3.3.1.1. Fundamento teórico**

Este es un conjunto de paletas las cuales están unidas a un eje vertical, accionado por un motor eléctrico que al girar desplaza el agua produciendo un trabajo.

Dicho conjunto de paletas se encuentra en una cámara de floculación, la cual puede ir conectada a otra por medio de paredes con orificios.

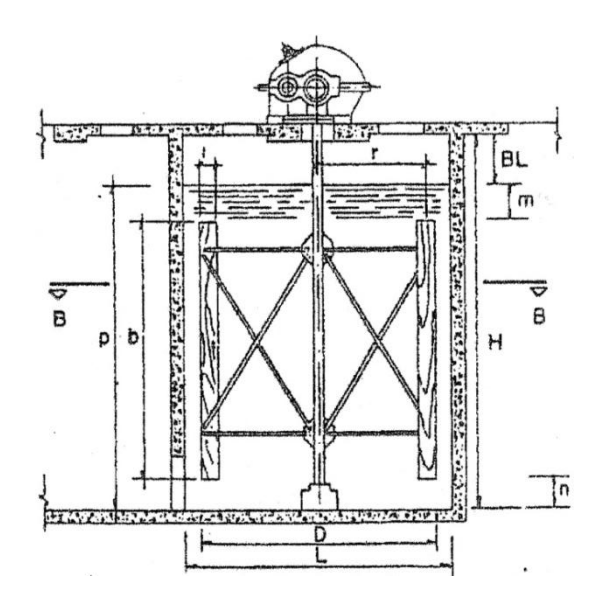

**Figura 8.-** Floculador mecánico de pantallas de eje vertical (corte A-A) [Pérez Parra]

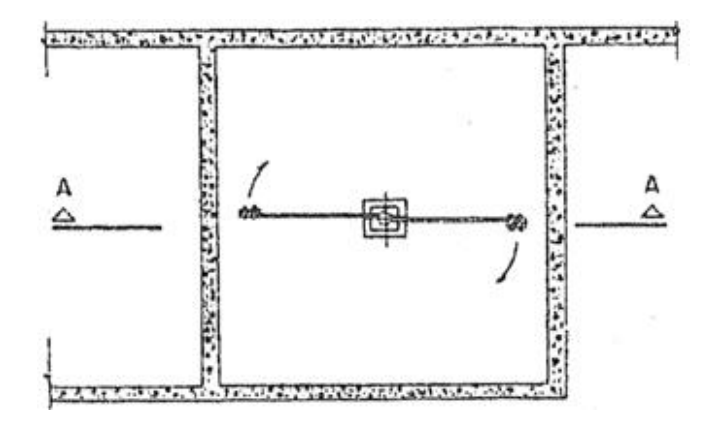

**Figura 9.-** Floculador mecánico de pantallas de eje vertical (planta) [Pérez Parra]

Las tablas y ecuaciones utilizadas para el diseño de floculadores mecánicos son:

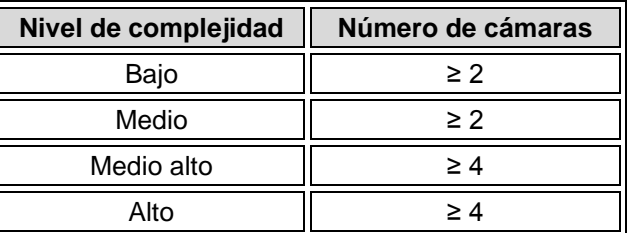

**Tabla 6.**- Número de cámaras recomendado, dependiendo del Nivel de complejidad del sistema, según el RAS.

| $L_{p}/b_{p}$ | $C_{d}$ |
|---------------|---------|
|               | 1.10    |
| 2             | 1.15    |
| 4             | 1.19    |
| 10            | 1.29    |
| 18            | 1.40    |
| $\infty$      | 2.01    |

Tabla 7.- Valores de C<sub>d</sub>, para diferentes relaciones entre longitud y ancho de las paletas, según Antonio Carlos Parlatore.

| <b>Tipo de Agitador</b><br>Referencia                           | <b>Relación</b>                 |
|-----------------------------------------------------------------|---------------------------------|
| Agitador con 1 brazo y 1<br>paleta por brazo (P <sub>11</sub> ) | $P_{21}/P_{11} = 2.00 \pm 0.25$ |
|                                                                 | $P_{41}/P_{11} = 3.00 \pm 0.30$ |
| Agitador con 1 brazo y 2<br>paletas por brazo $(P_{12})$        | $P_{22}/P_{12} = 1.80 \pm 0.18$ |
|                                                                 | $P_{42}/P_{12} = 2.60 \pm 0.30$ |
| Agitador con 1 brazo y 3<br>paletas por brazo $(P_{13})$        | $P_{23}/P_{13} = 1.70 \pm 0.27$ |
|                                                                 | $P_{43}/P_{13} = 2.40 \pm 0.35$ |
| Agitador con 1 brazo y 4<br>paletas por brazo $(P_{14})$        | $P_{24}/P_{14} = 1.60 \pm 0.28$ |
|                                                                 | $P_{44}/P_{14} = 2.00 \pm 0.36$ |

**Tabla 8.**- Relación entre las potencias determinadas experimentalmente para diferentes tipos de agitadores según Di Bernardo.

$$
Q_u = \frac{Q_d}{N_u} \tag{1}
$$

$$
Q_L = \frac{Q_u}{N_L} \tag{2}
$$

$$
Q_c = Q_L \tag{3}
$$

$$
T_c = \frac{T \times 60 \text{seg}}{N} \tag{4}
$$

$$
V_T = Q_d \times T \times 60 \text{seg}
$$
 [5]

$$
V_u = Q_u \times T \times 60 \text{seg}
$$
 [6]

$$
V_L = Q_L \times T \times 60 \text{seg}
$$
 [7]

$$
V_c = Q_c \times T_c \tag{8}
$$

Dimensiones cámara

$$
A_c = \frac{V_c}{P_c} \tag{9}
$$

$$
B_c = \sqrt{A_c} \tag{10}
$$

$$
L_c = B_c \tag{11}
$$

$$
H = P_c + B_L \tag{12}
$$

$$
L_p = P_c - d_i - d_s \tag{13}
$$

$$
A_T = P_c \times B_c \tag{14}
$$

$$
A_p = L_p \times b_p \tag{15}
$$

$$
C = 0.2 \times A_T \tag{16}
$$

$$
R = \frac{L_p}{b_p} \tag{17}
$$

$$
D = \frac{F \times L_c}{100\%}
$$
 [18]

$$
R_{(N_p)} = \frac{D - b_p}{2} \tag{19}
$$

$$
R_{(N_p-I)} = R_{(N_p-J)} - b_p - d_p
$$
 [20]

$$
Y = 5.85^{-5} \times \gamma \times C_d \times (1 - K)^3 \times \sum_{i=1}^{Np} A_p \times R_0^3
$$
 [21]

$$
P_{T_{\text{O}}} = \mu \times V_c \times G_{m_{\text{O}}}^{2}
$$
 [22]

$$
X_{\text{max}} = Y \times \text{Re} \, l + \text{Fac}
$$
 [23]

$$
X_{\min} = Y \times \textbf{Re} \, l - Fac \tag{24}
$$

$$
n_{m\acute{a}x)} = \left(\frac{P_{T()}}{X_{m\acute{m}}}\right)^{1/3}
$$
 [25]

$$
n_{m\acute{m}()} = \left(\frac{P_{T()}}{X_{m\acute{a}x}}\right)^{1/3}
$$
 [26]

$$
R_r = \frac{D}{2} \tag{27}
$$

$$
V_{tg} = \frac{2 \times \pi \times R_r \times n_{m\acute{a}\acute{a}\acute{b}}}{60seg}
$$
 [28]

Diseño del canal de agua floculada

$$
h = \left( n_{h} \times \sqrt{\frac{\gamma}{\mu}} \times \left( \frac{Q_{d}}{2} \right)^{1.5} \times \frac{2^{0.67}}{G_{u}} \right)^{1/3.67}
$$
 [29]

$$
b = 2 \times h \tag{30}
$$

Diseño de paredes de interconexión, con niples de tubería P.V.C.

$$
q_{0} = \frac{Q_{L}}{N_{o0}} \tag{31}
$$

$$
G_{\odot} = n_p \times \sqrt{\frac{\gamma}{\mu}} \times \left(\frac{D_{o\odot} \times 0.0254m}{4}\right)^{-0.67} \times \left(\frac{4 \times q_{\odot}}{\pi \times (D_{o\odot} \times 0.0254m)^2}\right)^{1.5} [32]
$$

Donde,

*Qu* es el caudal en cada unidad de floculación (m/seg),

*QL* es el caudal en cada línea (m/seg),

*Qd* es el caudal de diseño (m/seg),

*NL* es el número de líneas de floculación (Líneas),

*Qc* es el caudal en cada cámara (m/seg),

*N* es el número de cámaras por cada línea (cámaras)

*Tc* es el tiempo de detención de floculación para cada cámara (min),

*T* es el tiempo total de detención de floculación (min),

 $V_T$  es el volumen total del floculador  $(m^3)$ ,

 $V_u$  es el volumen de cada unidad (m<sup>3</sup>),

 $V_L$  es el volumen de cada línea de floculación  $(m^3)$ ,

 $V_c$  es el volumen de cada cámara (m<sup>3</sup>),

 $\boldsymbol{A_c}$  es el área de cada cámara (m<sup>2</sup>),

*Pc* es la profundidad efectiva de cada cámara (m),

*B<sup>c</sup>* es el ancho de cada cámara de floculación (m),

*Lc* es la longitud de cada cámara (m),

*H* es la profundidad total de la cámara de floculación (m),

*B<sup>L</sup>* es el borde libre (m),

*Lp* es la longitud de la paleta (m),

*di* es la distancia entre el extremo inferior de la paleta y el piso (m),

*ds* es la distancia entre el extremo superior de la paleta y el nivel del agua (m),

 $A_I$ el área transversal de la cámara (m<sup>2</sup>),

 $A_p$  es el área de las paletas (m<sup>2</sup>).

*C* es un porcentaje del área transversal de la cámara (adimensional).

*b<sup>p</sup>* es el ancho de la paleta (m),

*R* es la relación entre el largo y ancho de las paletas (adimensional),

*dp* es la separación entre paletas (m),

*D* es el diámetro del rotor (m),

*F* es un factor de porcentaje de *Bc* (%).

*R()* es el radio de las paletas, dependiendo del número de éstas (m),

*I* es un contador que comienza desde *I=1* (adimensional),

*J* es un contador que comienza desde *J=0* (adimensional).

*Y* es la relación entre la potencia disipada por un brazo *P*, y la rotación del agitador *n*  $(N.m<sup>2</sup>)$ .

*n* es la velocidad de rotación (rpm),

Yes el peso específico del agua  $(N/m^3)$ 

*µ* es el coeficiente de viscosidad absoluta (Pa.seg)

*Cd* es coeficiente de arrastre (adimensional),

K es un coeficiente que relaciona la velocidad de las paletas con la velocidad del agua (adimensional),

 $G_{m0}$  es el gradiente de velocidad medio en cada cámara (seg<sup>-1</sup>),

*Xmáx* es la relación entre la potencia total máxima disipada por el agitador *PTmáx*, y la velocidad de rotación del mismo *n* (N.m/s<sup>4</sup>),

*Xmín* es la relación entre la potencia total mínima disipada por el agitador *PTmín*, y la velocidad de rotación del mismo *n* (N.m/s<sup>4</sup>),

*PT()* es la potencia total máxima disipada por el agitador (N.m/seg),

*Rel* es la relación entre las potencias determinadas experimentalmente para diferentes tipos de agitadores (adimensional),

*Fac* es un factor que depende del número de brazos y de paletas que tenga el agitador (adimensional).

*nmáx()* es la máxima velocidad de rotación para la cámara (rpm),

*nmín()* es la mínima velocidad de rotación para la cámara (rpm),

*R<sup>r</sup>* es el radio del rotor (m),

*Vtg()* es la velocidad tangencial del rotor (m/seg),

*h* es la altura del canal de agua floculada (m),

*b* es el ancho del canal de agua floculada (m),

*n<sup>h</sup>* es el coeficiente de rugosidad de manning para hormigón (adimensional),

 $G_u$  es el gradiente de velocidad en la última cámara (seg<sup>-1</sup>),

 $G_0$  es el gradiente de velocidad instantáneo para cada pared de interconexión en la última cámara (seg-1),

*q()* es el caudal para cada orificio en cada pared de interconexión entre cámaras (m/seg),

*Do()* es el diámetro de los orificios para cada pared ("),

 $N_{\text{o}0}$  es el número de orificios en cada una de las paredes de interconexión (orificios) *n<sup>p</sup>* es el coeficiente de rugosidad de manning para el P.V.C. (adimensional),

## **3.3.1.2. Parámetros de diseño**

La Norma RAS 2000 en su capítulo C.5.5.2 nos da la siguiente información sobre los parámetros que se tienen que tener en cuenta en el diseño de floculadores mecánicos.

# **C.5.5.2 Floculadores mecánicos**

## **C.5.5.2.1 Tiempo de detención y gradiente de velocidad**

Estos parámetros deben obtenerse por ensayos previos en laboratorio para diferentes calidades de agua. El tiempo de detención debe estar entre 20 y 40 minutos, el gradiente de velocidad para los floculadores debe ser de 15 s<sup>-1</sup> a 75 s<sup>-1</sup>.

## **C.5.5.2.2 Velocidad periférica**

La velocidad periférica máxima en la punta de la paleta para los floculadores de alta energía debe ser 3 m/s y para los floculadores de baja energía de 0.3 m/s a 0.75 m/s. La velocidad de los agitadores debe ser ajustable, de manera que se pueda variar para obtener la velocidad óptima para flocular el agua.

## **C.5.5.2.3 Dimensionamiento del agitador**

La distancia de los extremos de las paletas a los muros, al piso y a la superficie libre del agua, debe estar entre 0.15 m y 0.30 m.

## **C.5.5.2.4 Interconexión de las cámaras**

Para evitar los cortocircuitos en las cámaras de los floculadores mecánicos se debe colocar la pared con orificios sumergidos y vertedero ahogado intercalados.

## **C.5.5.2.5 Número de unidades**

Como la eficiencia es función del número de cámaras, para los **niveles bajo y medio de complejidad** no debe diseñarse menos de dos unidades en serie y para los **niveles medio alto y alto de complejidad** mínimo cuatro unidades.

## **C.5.5.3 Dispositivos de paso entre las cámaras**

El gradiente de velocidad en los canales, compuertas, orificios, vertederos, tuberías o cualquier otra estructura de paso del agua floculada no debe ser superior al de la cámara de floculación precedente. El gradiente de velocidad en los pasos entre cámaras no debe ser mayor de 20 s<sup>-1</sup>. Por lo tanto debe calcularse el gradiente en cada caso.

Recomendaciones según Luiz Di Bernardo [5]

- La profundidad efectiva de cada cámara *Pc*, debe ser menor a 5m
- Ancho de las paletas:  $b_p$ , entre 0.1 y 0.3 m
- Distancia entre paletas: *dp*, mayor a 0.1 m
- Número de brazos por conjunto:  $N_b$  entre 1 y 4 brazos
- Área de las paletas menor del 20% del área transversal de la cámara: *Ap* < 0.2×*A<sup>T</sup>*
- Diámetro del rotor; *D* entre 80 y 90% del lado de la cámara

 Relación entre la velocidad de las paletas y la velocidad del agua: *K* entre 0.2 y 0.27, tomando por lo general un valor típico de 0.25.

Según Jorge Arboleda Valencia:

 La velocidad tangencial *Vtg* en cada cámara debe ser menor a 0.9 m/seg, si estos valores no cumplen, se debe modificar la distribución de las unidades de floculación.

#### **3.3.1.3. Algoritmo de cálculo**

#### **1. Datos de entrada**

- Caudal de la planta: *Q<sup>d</sup>*
- Número de unidades de floculación: *N<sup>u</sup>*
- Número de líneas por unidad: *N<sup>L</sup>*
- Nivel de complejidad: *Nc* (Bajo, medio, medio alto y alto)
- Número de cámaras por línea:  $N (= 2)$ , Para niveles bajo y medio de complejidad, y = 4 cámaras para niveles medio alto y alto)
- Tiempo de detención: *T* (20 40 min)
- Temperatura del agua: *T<sup>m</sup>*
- Gradiente de velocidad para cada cámara:  $G_{m0}$  (15 75 s<sup>-1</sup>)
- Profundidad efectiva de la cámara: *Pc* (< 5 m)
- Borde libre:  $B_L$  (0.15 0.30 m)
- Distancia entre la paleta y el piso: *di* (0.15 0.30 m)
- Distancia entre la paleta y el nivel de agua: *d<sup>s</sup>* (0.15 0.30 m)
- Ancho de las paletas:  $b_p$  (0.1 0.3 m)
- Distancia entre paletas: *dp* (> 0.1 m)
- Número de brazos por conjunto: *Nb* (2 ó 4)
- Número de paletas por brazo: *Np* (1 4)
- Porcentaje de *Bc*, para encontrar *D*: () *F* (80 90%)
- Coeficiente de relación entre la velocidad del agua y la velocidad de las paletas: *K* (0.2 0.27, típico 0.25)
- Coeficiente de rugosidad de Manning para hormigón: *nh* (0.013)
- Número de orificios para interconexión entre cámaras: *No()*
- Diámetro de orificios paredes de interconexión: *Do()*
- Coeficiente de rugosidad de Manning para P.V.C.: *np* (0.011)

**2. Calcular el caudal por cada unidad de floculación.** Este valor se calcula utilizando la ecuación [1], y se almacena en la variable *Qu.*

**3. Calcular el caudal por cada línea de floculación.** Este valor se calcula utilizando la ecuación [2], y se almacena en la variable *QL*

**4. Calcular el caudal en cada cámara de floculación.** El caudal en cada cámara se obtiene con la ecuación [3] y se almacena en la variable *Qc.*

**5. Calcular el tiempo de detención por cámara.** Este tiempo se determina mediante la ecuación [4] y se almacena en la variable *Tc*.

**6. Calcular el volumen total del floculador.** Se encuentra este valor utilizando la ecuación [5] y se asigna a la variable denominada *VT*.

**7. Calcular el volumen de cada unidad de floculación.** Se encuentra este valor utilizando la ecuación [6] y se asigna a la variable denominada *Vu*.

**8. Calcular el volumen de cada línea de floculación.** Se calcula con el uso de la fórmula [7] y se guarda en la variable *VL*.

**9. Calcular el volumen de cada cámara.** Este valor se obtiene mediante la ecuación [8] y se almacena en la variable *Vc*.

**10. Calcular el área de cada cámara.** Este valor se obtiene utilizando la ecuación [9], y se almacena en la variable *Ac.*

**11. Calcular el ancho de cada cámara.** El ancho de cada cámara se obtiene con la ecuación [10] y se almacena en la variable *Bc.*

**12. Calcular la longitud de cada cámara.** Esta longitud se determina mediante la ecuación [11] y se almacena en la variable *Lc*.

**13. Calcular la altura total de la cámara.** Se encuentra este valor utilizando la ecuación [12] y se asigna a la variable denominada *H*.

**14. Calcular la longitud de la paleta.** Se calcula con el uso de la fórmula [13] y se guarda en la variable *Lp*.

**15. Calcular el área transversal de la cámara.** El transversal de la cámara se obtiene con la ecuación [14] y se almacena en la variable *AT.*

**16. Calcular el área de la paleta.** Este valor se obtiene mediante la ecuación [14] y se almacena en la variable *Ap*.

**17. Calcular porcentaje del área transversal.** Este valor se calcula utilizando la ecuación [16], y se guarda en la variable *C.*

**18. Calcular la relación entre el largo y ancho de las paletas.** Este valor se calcula utilizando la ecuación [17], y se guarda en la variable *R*

**19. Calcular el diámetro del rotor.** Este diámetro se determina mediante la ecuación [18] y se almacena en la variable *D*.

**20. Calcular el radio de la paleta más alejada del eje.** Este valor se encuentra utilizando la ecuación [19] y se guarda en la variable denominada *R(Np)*.

**21. Calcular el radio de las paletas restantes.** Se calcula con el uso de la fórmula [20], dependiendo del número de paletas, estos datos se almacenan en el vector *R()*.

**22. Determinar el peso específico y el coeficiente de viscosidad absoluta del agua.** Estos valores se obtienen de la tabla 5, y se guarda en la variable ϒ y *µ* respectivamente.

**23. Determinar el coeficiente de arrastre.** El coeficiente de arrastre se obtiene de la tabla 7, y se guarda en la variable *Cd.*

**24. Calcular la relación entre la potencia disipada por un brazo y la rotación del agitador.** Esta relación se determina con la ecuación [21] y se almacena en la variable *Y.*

**25. Determinar la relación entre las potencias determinadas experimentalmente para diferentes tipos de agitadores.** Esta relación se determina mediante la Tabla 8 y se almacena en la variable *Rel*.

**26. Determinar el factor que depende del número de brazos y paletas que tiene el agitador.** Se encuentra este valor utilizando la Tabla 8 y se asigna a la variable denominada *Fac*.

**27. Calcular la potencia total máxima disipada por el agitador.** Se calcula con el uso de la fórmula [22], para el total de cámaras que se hayan dispuesto, y se guarda en el vector *PT()*.

**28. Calcular la relación entre la potencia total máxima disipada por el agitador y la velocidad de rotación del mismo.** Este valor se obtiene mediante la ecuación [23] y se almacena en la variable *Xmáx*.

**29. Calcular la relación entre la potencia total mínima disipada por el agitador y la velocidad de rotación del mismo.** Este valor se obtiene mediante la ecuación [24] y se almacena en la variable *Xmín.*

**30. Calcular la máxima velocidad de rotación para las cámaras.** Se calcula con el uso de la fórmula [25], dependiendo del número de cámaras, estos datos se almacenan en el vector *nmáx()*.

**31. Calcular la mínima velocidad de rotación para las cámaras.** Se calcula con el uso de la fórmula [26], dependiendo del número de cámaras, estos datos se almacenan en el vector *nmín()*.

**32. Calcular el radio del rotor.** Este valor se obtiene mediante la ecuación [27] y se guarda en la variable *Rr.*

**33. Calcular la velocidad tangencial del rotor en cada una de las cámaras.** Se calculan con el uso de la fórmula [28], para el total de cámaras que se hayan dispuesto, y se guardan en el vector *Vtg()*.

**34. Calcular la altura del canal de agua floculada.** Este valor se obtiene mediante la ecuación [29] y se almacena en la variable *h.*

**35. Calcular el ancho del canal de agua floculada.** El ancho de este canal se determina con el uso de la fórmula [30] y se guarda en la variable *b.*

**36. Calcular el caudal que pasa por cada orificio en las paredes de interconexión entre cámaras.** Este valor se obtiene mediante la ecuación [31] y se guarda en la variable *q.*

**37. Calcular el gradiente de velocidad instantáneo.** Se calcula con el uso de la fórmula [32] para cada una de las cámaras, y se almacena en el vector *G().*

#### **38. Impresión de resultados.**

Se imprimen los datos obtenidos.

#### **3.3.1.4. Ejemplo de cálculo**

#### **1. Datos de entrada**

- Caudal de la planta:  $Q_d = 0.1 \text{ m}^3/\text{seg}$
- Número de unidades de floculación: *Nu* = 1 unidad
- Número de líneas por unidad: *N<sup>L</sup>* = 1 línea
- Nivel de complejidad:  $N_c$  = Medio Alto
- Número de cámaras por línea: *N* = 4 cámaras
- Tiempo de detención: *T* = 30 min
- Temperatura del agua:  $T_m$  = 16 °C
- Gradiente de velocidad cámara 1: *Gm1*=63 s-1
- Gradiente de velocidad cámara 2: *Gm2*=48 s-1
- Gradiente de velocidad cámara 3: *Gm3*=40 s-1
- Gradiente de velocidad cámara 4: *Gm4*=20 s-1
- Profundidad efectiva de la cámara: *P<sup>c</sup>* =3.71 m
- Borde libre:  $B_L = 0.29$  m
- Distancia entre la paleta y el piso: *d<sup>i</sup>* =0.37 m
- Distancia entre la paleta y el nivel de agua: *d<sup>s</sup>* = 0.34 m
- Ancho de las paletas:  $b_p = 0.12$  m
- Distancia entre paletas: *d<sup>p</sup>* = 0.20 m
- Número de brazos por conjunto:  $N_b = 4$  brazos
- Número de paletas por brazo:  $N_p = 4$  paletas
- Porcentaje de  $B_c$ , para encontrar *D*: ()  $F = 80\%$
- Coeficiente de relación entre la velocidad del agua y la velocidad de las paletas: *K* = 0.20
- Coeficiente de rugosidad de Manning hormigón: *n<sup>h</sup>* = 0.013
- Número de orificios interconexión entre cámaras 1 2:  $N_{o1}$  = 20 orificios
- Número de orificios interconexión entre cámaras 2 3: *No2* = 20 orificios
- Número de orificios interconexión entre cámaras 3 4:  $N_{o3}$  = 25 orificios
- Diámetro de orificios paredes de interconexión 1-2:  $D_{01}$  = 6"
- Diámetro de orificios paredes de interconexión2-3: *Do2* = 6"
- Diámetro de orificios paredes de interconexión3-4: *Do3* = 6"
- Coeficiente de rugosidad de Manning para P.V.C.: *n<sup>p</sup>* = 0.011

**2. Calcular el caudal por cada unidad de floculación.**

$$
Q_u = \frac{Q_d}{N_u}
$$
  $Q_u = \frac{0.1m^3 / s}{1 \nmid \nmid d} = 0.1m^3 / s$ 

**3. Calcular el caudal por cada línea de floculación.**

$$
Q_L = \frac{Q_u}{N_L} \qquad Q_L = \frac{0.1m^3 / seg}{11} = 0.1m^3 / seg
$$

**4. Calcular el caudal por cada cámara.**

$$
Q_c = Q_L \qquad Q_c = 0.1 m^3 / \text{seg}
$$

**5. Calcular el tiempo de detención por cámara.**

$$
T_c = \frac{T \times 60seg}{N} \qquad T_c = \frac{30 \text{ min} \times 60seg}{4cámaras} = 450seg
$$

**6. Calcular el volumen total del floculador.** 

$$
V_T = Q_d \times T \qquad V_T = 0.1m^3 / \text{seg} \times 30 \text{ min} \times 60 \text{seg} = 180m^3
$$

**7. Calcular el volumen de cada unidad de floculación.**

$$
V_u = Q_u \times T \times 60seg \qquad V_u = 0.1m^3 / s \times 30 \text{ min} \times 60seg = 180m^3
$$

**8. Calcular el volumen de cada línea de floculación.**

$$
V_L = Q_L \times T \times 60seg \qquad V_L = 0.1m^3 / s \times 30 \text{ min} \times 60seg = 180m^3
$$

**9. Calcular el volumen de cada cámara.**

$$
V_c = Q_c \times T_c \times 60 seg \t V_c = 0.1 m^3 / s \times 450 seg = 45 m^3
$$

**10. Calcular el área de cada cámara.**

$$
A_c = \frac{V_c}{P_c} \qquad A_c = \frac{45m^3}{3.71m} = 12.13m^2
$$

**11. Calcular el ancho de cada cámara.** 

$$
B_c = \sqrt{A_c}
$$
  $B_c = \sqrt{12.13m^2} = 3.48m$ 

**12. Calcular la longitud de cada cámara.**

$$
L_c = B_c \qquad L_c = 3.48m
$$

**13. Calcular la altura total de la cámara.** 

$$
H = P_c + B_L \qquad H = 3.71m + 0.29m = 4m
$$

**14. Calcular la longitud de la paleta.**

$$
L_p = P_c - d_i - d_s \qquad L_p = 3.71m - 0.37m - 0.34m = 3m
$$

**15. Calcular el área transversal de la cámara.**

$$
A_T = P_c \times B_c \qquad A_T = 3.71m \times 3.48m = 12.92m^2
$$

**16. Calcular el área de la paleta.**

$$
A_p = L_p \times b_p \qquad A_p = 3m \times 0.12m = 0.36m^2
$$

**17. Calcular porcentaje del área transversal.**

$$
C = 0.2 \times A_T \qquad C = 0.2 \times 12.92 m^2 = 2.58
$$

*Ap < C, por lo tanto cumple con las especificaciones*

**18. Calcular la relación entre el largo y ancho de las paletas.**

$$
R = \frac{L_p}{b_p} \qquad R = \frac{3m}{0.12m} = 25
$$

**19. Calcular el diámetro del rotor.**

$$
D = \frac{F \times L_c}{100\%} \qquad D = \frac{80\% \times 3.48m}{100\%} = 2.8m
$$

#### **20. Calcular el radio de la paleta más alejada del eje.**

Debido a que son 4 paletas, la más alejada sería la número 4, o sea cuando *Np = 4*

$$
R_{(N_p)} = \frac{D - b_p}{2} \qquad R_{(4)} = \frac{2.8m - 0.12m}{2} = 1.34m
$$

**21. Calcular el radio de las paletas restantes.** 

Para éste cálculo, se debe tener en cuenta que los contadores I y J, comienzan desde I=1 y J=0, como se muestra a continuación:

$$
R_{(3)} = R_{(4)} - b_p - d_p \qquad R_{(3)} = 1.34m - 0.12m - 0.2m = 1.02m
$$
  
\n
$$
R_{(2)} = R_{(3)} - b_p - d_p \qquad R_{(2)} = 1.02m - 0.12m - 0.2m = 0.7m
$$
  
\n
$$
R_{(1)} = R_{(3)} - b_p - d_p \qquad R_{(1)} = 0.7m - 0.12m - 0.2m = 0.38m
$$

**22. Determinar el peso específico y el coeficiente de viscosidad absoluta del agua.**

Utilizando la tabla 5 para 16 ºC tenemos:

 $Y = 9796.5491$  N/m<sup>3</sup> *µ =* 0.01116 Pa.seg

#### **23. Determinar el coeficiente de arrastre.**

Según la tabla 7, para una relación largo/ancho de la paleta *Lp/bp = 25* se tiene un coeficiente de arrastre *Cd = 2.01*

**24. Calcular la relación entre la potencia disipada por un brazo y la rotación del agitador.** 

$$
Y = 5.85^{-5} \times \gamma \times C_d \times (1 - K)^3 \times \sum_{i=1}^{Np} A_p \times R_0^3
$$
  

$$
\sum_{i=1}^{Np} A_p \times R_0^3 = 0.36m^2 \times ((1.34m^2)^3 + (1.02m^2)^3 + (0.7m^2)^3 + (0.38m^2)^3 = 1.39m^5
$$
  

$$
Y = 5.85^{-5} \times 9796.5491N / m^3 \times 2.01 \times (1 - 0.2)^3 \times 1.39m^5 = 2.048N.m^2
$$

**25. Determinar la relación entre las potencias determinadas experimentalmente para diferentes tipos de agitadores.**

Teniendo en cuenta el número de brazos y número de paletas por brazo:

*Rel = 2.0*

**26. Determinar el factor que depende del número de brazos y paletas que tiene el agitador.** 

*Fac = 0.36*

**27. Calcular la potencia total máxima disipada por el agitador.**

$$
P_{T(1)} = \mu \times V_c \times G_{m(1)}^2
$$
  
\n
$$
P_{T(1)} = 0.001116 \text{ p}a \text{.} \text{ seg} \times 45 \text{ m}^3 \times (63 \text{ s}^{-1})^2 = 199.32 \text{ N} \cdot \text{ m/s} \text{ eg}
$$
  
\n
$$
P_{T(2)} = \mu \times V_c \times G_{m(2)}^2
$$
  
\n
$$
P_{T(2)} = 0.001116 \text{ p}a \text{.} \text{ seg} \times 45 \text{ m}^3 \times (48 \text{ s}^{-1})^2 = 115.71 \text{ N} \cdot \text{ m/s} \text{ eg}
$$
  
\n
$$
P_{T(3)} = \mu \times V_c \times G_{m(3)}^2
$$
  
\n
$$
P_{T(4)} = 0.001116 \text{ p}a \text{.} \text{ seg} \times 45 \text{ m}^3 \times (40 \text{ s}^{-1})^2 = 80.35 \text{ N} \cdot \text{ m/s} \text{ eg}
$$
  
\n
$$
P_{T(4)} = \mu \times V_c \times G_{m(4)}^2
$$
  
\n
$$
P_{T(4)} = 0.001116 \text{ p}a \text{.} \text{ seg} \times 45 \text{ m}^3 \times (20 \text{ s}^{-1})^2 = 20.09 \text{ N} \cdot \text{ m/s} \text{ eg}
$$

**28. Calcular la relación entre la potencia total máxima disipada por el agitador y la velocidad de rotación del mismo.**

$$
X_{\text{max}} = Y \times \text{Re} l + Fac
$$
  $X_{\text{max}} = 2.048N \cdot m^2 \times \text{Im} 1.36 = 4.83N \cdot m^2$ 

**29. Calcular la relación entre la potencia total mínima disipada por el agitador y la velocidad de rotación del mismo.**

$$
X_{min} = Y \times \text{Re} l - Fac
$$
  $X_{min} = 2.048N.m^2 \times \text{e} - 0.36 = 3.36N.m^2$ 

**30. Calcular la máxima velocidad de rotación para las cámaras.**

El resultado de estos cálculos se debe aproximar al entero mayor

$$
n_{\max(1)} = \left(\frac{P_{T(1)}}{X_{\min}}\right)^{1/3} \qquad n_{\max(1)} = \left(\frac{199.32N.m/\text{seg}}{3.36N.m^2}\right)^{1/3} = 3.9 = 4 \, rpm
$$
\n
$$
n_{\max(2)} = \left(\frac{P_{T(2)}}{X_{\min}}\right)^{1/3} \qquad n_{\max(2)} = \left(\frac{115.71N.m/\text{seg}}{3.36N.m^2}\right)^{1/3} = 3.3 = 4 \, rpm
$$

$$
n_{m\acute{a}\chi3)} = \left(\frac{P_{T(3)}}{X_{m\acute{m}}}\right)^{1/3} \qquad n_{m\acute{a}\chi3)} = \left(\frac{80.35N.m/\,seg}{3.36N.m^2}\right)^{1/3} = 2.9 = 3rpm
$$
  

$$
n_{m\acute{a}\chi4)} = \left(\frac{P_{T(4)}}{X_{m\acute{m}}}\right)^{1/3} \qquad n_{m\acute{a}\chi4)} = \left(\frac{20.09N.m/\,seg}{3.36N.m^2}\right)^{1/3} = 1.8 = 2rpm
$$

#### **31. Calcular la mínima velocidad de rotación para las cámaras.**

Este valor debe ser aproximado al número entero menor

$$
n_{m\acute{m}(1)} = \left(\frac{P_{T(1)}}{X_{m\acute{a}x}}\right)^{1/3} \qquad n_{m\acute{m}(1)} = \left(\frac{199.32N.m/\text{seg}}{4.83N.m^2}\right)^{1/3} = 3.5 = 3rpm
$$
  
\n
$$
n_{m\acute{m}(2)} = \left(\frac{P_{T(2)}}{X_{m\acute{a}x}}\right)^{1/3} \qquad n_{m\acute{m}(2)} = \left(\frac{115.71N.m/\text{seg}}{4.83N.m^2}\right)^{1/3} = 2.9 = 2rpm
$$
  
\n
$$
n_{m\acute{m}(3)} = \left(\frac{P_{T(3)}}{X_{m\acute{a}x}}\right)^{1/3} \qquad n_{m\acute{m}(3)} = \left(\frac{80.35N.m/\text{seg}}{4.83N.m^2}\right)^{1/3} = 2.6 = 2rpm
$$
  
\n
$$
n_{m\acute{m}(4)} = \left(\frac{P_{T(4)}}{X_{m\acute{a}x}}\right)^{1/3} \qquad n_{m\acute{m}(4)} = \left(\frac{20.09N.m/\text{seg}}{4.83N.m^2}\right)^{1/3} = 1.6 = 1 rpm
$$

**32. Calcular el radio del rotor.** 

$$
R_r = \frac{D}{2} \qquad R_r = \frac{2.8m}{2} = 1.4m
$$

## **33. Calcular la velocidad tangencial del rotor en cada una de las cámaras.**

Se debe tener en cuenta que la velocidad tangencial en cada una de las cámaras debe ser menor a *0.9 m/seg*

$$
V_{t_{g(1)}} = \frac{2 \times \pi \times R_p \times n_{\text{max}(1)}}{60 \text{seg}} \qquad V_{t_{g(1)}} = \frac{2 \times \pi \times 1.4 \text{m} \times 4 \text{rpm}}{60 \text{seg}} = 0.58 \text{m} / \text{seg}
$$

*0.58 < 0.9 m/seg, por lo tanto cumple con las especificaciones* 

$$
V_{t_{g(2)}} = \frac{2 \times \pi \times R_p \times n_{\text{max}(2)}}{60 \text{seg}} \quad V_{t_{g(2)}} = \frac{2 \times \pi \times 1.4 \text{m} \times 4 \text{rpm}}{60 \text{seg}} = 0.58 \text{m} / \text{seg}
$$

*0.58 < 0.9 m/seg, por lo tanto cumple con las especificaciones* 

$$
V_{t_{g(3)}} = \frac{2 \times \pi \times R_p \times n_{\text{max}(3)}}{60 \text{seg}} \qquad V_{t_{g(3)}} = \frac{2 \times \pi \times 1.4 \text{m} \times 3 \text{rpm}}{60 \text{seg}} = 0.44 \text{m} / \text{seg}
$$

*0.44 < 0.9 m/seg, por lo tanto cumple con las especificaciones* 

$$
V_{t_{g(4)}} = \frac{2 \times \pi \times R_p \times n_{\text{max}(4)}}{60 \text{seg}} \quad V_{t_{g(4)}} = \frac{2 \times \pi \times 1.4 \text{m} \times 2 \text{rpm}}{60 \text{seg}} = 0.29 \text{m} / \text{seg}
$$

*0.29 < 0.9 m/seg, por lo tanto cumple con las especificaciones* 

## **34. Calcular la altura del canal de agua floculada.**

$$
h = \left(n_h \times \sqrt{\frac{\gamma}{\mu}} \times \left(\frac{Q_d}{2}\right)^{1.5} \times \frac{2^{0.67}}{G_u}\right)^{1/3.67}
$$
  

$$
h = \left(0.013 \times \sqrt{\frac{9796.5491N/m^3}{0.01116Pa.seg}} \times \left(\frac{0.1m^3/seg}{2}\right)^{1.5} \times \frac{2^{0.67}}{20seg^{-1}}\right)^{1/3.67} = 0.4m
$$

**35. Calcular el ancho del canal de agua floculada.** 

$$
b = 2 \times h \qquad b = 2 \times 0.4m = 0.8m
$$

## **36. Calcular el caudal que pasa por cada orificio en las paredes de interconexión entre cámaras.**

Se calcula este valor para cada una de las paredes, debido a que son 4 cámaras hay *Nc - 1 = 3* paredes de interconexión.

$$
q_{(1)} = \frac{Q_L}{N_{o(1)}} \qquad q_{(1)} = \frac{0.1m^3 / seg}{20,} = 0.005m^3 / seg
$$

(2) (2) *o L N Q q m seg orificios m seg q* 0.005 / 20 0.1 / <sup>3</sup> 3 (2) (3) (3) *o L N Q q m seg orificios m seg q* 0.004 / 25 0.1 / <sup>3</sup> 3 (3)

# **37. Calcular el gradiente de velocidad instantáneo.**

Se debe tener en cuenta que el gradiente de velocidad instantáneo en cada pared de interconexión debe ser superior al de la cámara de floculación precedente.

Para la primera pared sería:

Para la primera pared sería:  
\n
$$
G_{(1)} = n_p \times \sqrt{\frac{\gamma}{\mu}} \times \left( \frac{D_{o(1)} \times 0.0254m}{4} \right)^{-0.67} \times \left( \frac{4 \times q_{(1)}}{\pi \times (D_{o(1)} \times 0.0254m)^2} \right)^{1.5}
$$
\n
$$
G_{(1)} = 0.011 \times \sqrt{\frac{9796.5491N/m^3}{0.01116Pa.seg}} \times \left( \frac{6 \times 0.0254m}{4} \right)^{-0.67} \times \left( \frac{4 \times 0.005m^3/s}{\pi \times (6 \times 0.0254m)^2} \right)^{1.5}
$$
\n
$$
G_{(1)} = 41.76 seg^{-1}
$$

El Gradiente de velocidad en la primera cámara es *63 seg-1* por lo tanto:

 $G_{m1} > G_1$ 

*63 s-1 > 41.76 s-1; Por lo tanto cumple con las especificaciones* 

Para la segunda pared de interconexión:

Para la segunda pared de interconexión:  
\n
$$
G_{(2)} = n_p \times \sqrt{\frac{\gamma}{\mu}} \times \left( \frac{D_{o(2)} \times 0.0254m}{4} \right)^{-0.67} \times \left( \frac{4 \times q_{(2)}}{\pi \times (D_{o(2)} \times 0.0254m)^2} \right)^{1.5}
$$
\n
$$
G_{(2)} = 0.011 \times \sqrt{\frac{9796.5491N/m^3}{0.01116Pa.seg}} \times \left( \frac{6 \times 0.0254m}{4} \right)^{-0.67} \times \left( \frac{4 \times 0.005m^3/s}{\pi \times (6 \times 0.0254m)^2} \right)^{1.5}
$$
\n
$$
G_{(2)} = 41.76 seg^{-1}
$$

El Gradiente de velocidad en la segunda cámara es *48 seg-1* por lo tanto:

 $G_{m1} > G_1$ 

*48 s-1 > 41.76 s-1; Por lo tanto cumple con las especificaciones* 

Para la tercera pared de interconexión:

Para la tercera pared de interconexión:  
\n
$$
G_{(3)} = n_p \times \sqrt{\frac{\gamma}{\mu}} \times \left( \frac{D_{o(3)} \times 0.0254m}{4} \right)^{-0.67} \times \left( \frac{4 \times q_{(3)}}{\pi \times (D_{o(3)} \times 0.0254m)^2} \right)^{1.5}
$$
\n
$$
G_{(3)} = 0.011 \times \sqrt{\frac{9796.5491N/m^3}{0.01116Pa.seg}} \times \left( \frac{6 \times 0.0254m}{4} \right)^{-0.67} \times \left( \frac{4 \times 0.004m^3/s}{\pi \times (6 \times 0.0254m)^2} \right)^{1.5}
$$
\n
$$
G_{(3)} = 29.88 \text{seg}^{-1}
$$

1.5

El Gradiente de velocidad en la tercera cámara es *40 seg-1* por lo tanto:

 $G_{m1} > G_1$ 

*40 s-1 > 29.88 s-1; Por lo tanto cumple con las especificaciones* 

## **38. Impresión de resultados.**

Se imprimen los datos obtenidos de la siguiente manera:

Caudal de la planta:  $Q_d = 0.1 \text{ m}^3/\text{seg}$ Número de unidades de floculación: *Nu* = 1 unidad Número de líneas por unidad: *N<sup>L</sup>* = 1 línea Nivel de complejidad: *N<sup>c</sup>* = Medio Alto Número de cámaras por línea: *N* = 4 cámaras Tiempo de detención: *T* = 30 min Temperatura del agua: *T<sup>m</sup>* = 16 ºC Gradiente de velocidad cámara 1:  $G_{m1}$ = 63 s<sup>-1</sup> Gradiente de velocidad cámara 2: *Gm2*=48 s-1 Gradiente de velocidad cámara 3:  $G_{m3}$ = 40 s<sup>-1</sup> Gradiente de velocidad cámara 4: *Gm4*=20 s-1 Profundidad efectiva de la cámara: *P<sup>c</sup>* =3.71 m Borde libre:  $B_L = 0.29$  m Distancia entre la paleta y el piso: *d<sup>i</sup>* =0.37 m

Distancia entre la paleta y el nivel de agua: *d<sup>s</sup>* = 0.34 m Ancho de las paletas:  $b_p$  = 0.12 m Distancia entre paletas: *d<sup>p</sup>* = 0.20 m Número de brazos por conjunto: *N<sup>b</sup>* = 4 brazos Número de paletas por brazo: *N<sup>p</sup>* = 4 paletas Porcentaje de  $B_c$ , para encontrar *D*: ()  $\boldsymbol{F} = 80\%$ Coeficiente de relación entre velocidad del agua y velocidad de las paletas: *K* = 0.20 Coeficiente de rugosidad de Manning hormigón: *n<sup>h</sup>* = 0.013 Número de orificios interconexión entre cámaras 1 - 2:  $N_{o1}$  = 20 orificios Número de orificios interconexión entre cámaras 2 - 3: *No2* = 20 orificios Número de orificios interconexión entre cámaras 3 - 4:  $N_{o3}$  = 25 orificios Diámetro de orificios paredes de interconexión 1-2: *Do1* = 6" Diámetro de orificios paredes de interconexión2-3: *Do2* = 6" Diámetro de orificios paredes de interconexión3-4: *Do3* = 6" Coeficiente de rugosidad de Manning para P.V.C.: *n<sup>p</sup>* = 0.011 Caudal por cada unidad de floculación:  $Q_u = 0.1$  m<sub>3</sub>/seg Caudal por cada línea de floculación:  $Q_L = 0.1 \text{ m}_3/\text{seg}$ Caudal por cada cámara:  $Q_c = 0.1 \text{ m}_3/\text{seg}$ Volumen total del floculador:  $V_T$  = 180 m<sup>3</sup> Volumen de cada unidad de floculación: *V<sup>u</sup>* = 180 m<sup>3</sup> Volumen de cada línea de floculación: *V<sup>L</sup>* = 180 m<sup>3</sup> Volumen de cada cámara: *V<sup>c</sup>* = 45 m<sup>3</sup> Tiempo de detención por cámara: *T<sup>c</sup>* = 450 seg Área de cada cámara: *A<sup>c</sup>* = 12.13m<sup>2</sup> Ancho de cada cámara: *B<sup>c</sup>* = 3.48 m Longitud de cada cámara: *L<sup>c</sup>* = 3.48 m Altura total de la cámara: *H* = 4 m Longitud de la paleta: *L<sup>p</sup>* = 3 m Área transversal de la cámara:  $A_T$  = 12.92 m<sup>2</sup> Área de la paleta:  $A_p = 0.36$  m<sup>2</sup> Porcentaje del área transversal: *C* = 2.58 Relación entre el largo y ancho de las paletas: *R* =25 Diámetro del rotor: *D* =2.8 m Radio de la paleta más alejada del eje: *R(4)* =1.34 m Radio de la segunda paleta: *R(3)* = 1.02 m Radio de la segunda paleta: *R(2)* = 1.02 m Radio de la segunda paleta: *R(1)* = 1.02 m Peso específico del agua:  $Y = 9796.5491$  N/m<sup>3</sup> Viscosidad absoluta del agua: *µ* = 0.01116 Pa.seg Coeficiente de arrastre: *C<sup>d</sup>* = 2.01 Relación entre potencia disipada por un brazo y rotación del agitador: **Y** = 2.048 N.m<sup>2</sup> Relación entre potencias experimentales de varios tipos de agitadores: *Rel* = 2.0 m Factor que depende del número de brazos y paletas que tiene el agitador: *Fac* = 0.36 Potencia total máxima disipada por el agitador cámara 1: *PT(1)* = 199.32 N.m/seg Potencia total máxima disipada por el agitador cámara 2: *PT(2)* = 115.71 N.m/seg Potencia total máxima disipada por el agitador cámara 3: *PT(3)* = 80.35 N.m/seg Potencia total máxima disipada por el agitador cámara 4: *PT(4)* = 20.09 N.m/seg Relación entre la potencia total máxima disipada por el agitador y la velocidad de rotación del mismo: *Xmáx*= 4.83 N.m<sup>2</sup>

Relación entre la potencia total mínima disipada por el agitador y la velocidad de rotación del mismo:  $X_{min} = 3.36$  N.m<sup>2</sup>

Máxima velocidad de rotación para la cámara 1: *nmáx(1)* = 4 rpm Máxima velocidad de rotación para la cámara 2: *nmáx(2)* = 4 rpm Máxima velocidad de rotación para la cámara 3: *nmáx(3)* = 3 rpm Máxima velocidad de rotación para la cámara 4: *nmáx(4)* = 2 rpm Mínima velocidad de rotación para la cámara 1: *nmín(1)* = 3 rpm Mínima velocidad de rotación para la cámara 2: *nmín(2)* = 2 rpm Mínima velocidad de rotación para la cámara 3: *nmín(3)* = 2 rpm Mínima velocidad de rotación para la cámara 4: *nmín(4)* = 1 rpm Radio del rotor:  $R_r = 1.4$  m Velocidad tangencial del rotor en la cámara 1: *Vtg(1)* = 0.58 m/seg Velocidad tangencial del rotor en la cámara 2: *Vtg(2)* = 0.58 m/seg Velocidad tangencial del rotor en la cámara 3: *Vtg(3)* = 0.44 m/seg Velocidad tangencial del rotor en la cámara 4: *Vtg(4)* = 0.29 m/seg

#### **Canal de agua floculada**

Altura del canal de agua floculada: *h* = 0.4 m Ancho del canal de agua floculada: **b** = 0.8 m

#### **Paredes de interconexión entre cámaras**

Caudal en cada orificio en la pared de interconexión cámaras 1-2:  $\mathbf{q}_{(1)}$  = 0.005 m<sup>3</sup>/seg Caudal en cada orificio en la pared de interconexión cámaras 2-3:  $\mathbf{q}_{(2)} = 0.005 \text{ m}^3/\text{seg}$ Caudal en cada orificio en la pared de interconexión cámaras 3-4:  $\vec{q}_{(3)} = 0.004$  m<sup>3</sup>/seg Gradiente de velocidad instantáneo pared 1: *G(1)* = 41.76 s-1 Gradiente de velocidad instantáneo pared 2: *G(2)* = 41.76 s-1 Gradiente de velocidad instantáneo pared 3: *G(3)* = 29.88 s-1

#### **3.3.1.5. Diagrama de flujo**

#### **a) Listado de constantes**

*PI* = 3.14159265 (adimensional),

#### **b) Listado de variables**

*Qu* es el caudal en cada unidad de floculación (m/seg),

*QL* es el caudal en cada línea (m/seg),

*Qd* es el caudal de diseño (m/seg),
*NL* es el número de líneas de floculación (Líneas),

*Qc* es el caudal en cada cámara (m/seg),

*N* es el número de cámaras por cada línea (cámaras)

*Nb* es el número de brazos por conjunto (brazos)

*Np* es el número de paletas por brazo: (paletas)

*Tc* es el tiempo de detención de floculación para cada cámara (seg),

*T* es el tiempo total de detención de floculación (min),

*VT* es el volumen total del floculador (m3),

*Vu* es el volumen de cada unidad (m3),

*VL* es el volumen de cada línea de floculación (m3),

*Vc* es el volumen de cada cámara (m3),

*Ac* es el área de cada cámara (m2),

*Pc* es la profundidad efectiva de cada cámara (m),

*Bc* es el ancho de cada cámara de floculación (m),

*Lc* es la longitud de cada cámara (m),

*Hc* es la profundidad total de la cámara de floculación (m),

*BL* es el borde libre (m),

*Lp* es la longitud de la paleta (m),

*di* es la distancia entre el extremo inferior de la paleta y el piso (m),

*ds* es la distancia entre el extremo superior de la paleta y el nivel del agua (m),

*AT* el área transversal de la cámara (m2),

*Ap* es el área de las paletas (m2).

*C* es un porcentaje del área transversal de la cámara (adimensional).

*bp* es el ancho de la paleta (m),

*R* es la relación entre el largo y ancho de las paletas (adimensional),

*dp* es la separación entre paletas (m),

*D* es el diámetro del rotor (m),

*F* es un factor de porcentaje de *Bc* (%).

*R()* es el radio de las paletas, dependiendo del número de éstas (m),

*I* es un contador que comienza desde *I=1* (adimensional),

*J* es un contador que comienza desde *J=0* (adimensional).

*Y* es la relación entre la potencia disipada por un brazo *P*, y la rotación del agitador *n* (N.m2).

*nr* es la velocidad de rotación (rpm),

*gamma* es el peso específico del agua (N/m3)

*mi* es el coeficiente de viscosidad absoluta (Pa.seg)

*Cd* es coeficiente de arrastre (adimensional),

*K* es un coeficiente que relaciona la velocidad de las paletas con la velocidad del agua (adimensional),

*Gm()* es el gradiente de velocidad medio en cada cámara (seg-1),

*Xmáx* es la relación entre la potencia total máxima disipada por el agitador *PTmáx*, y la velocidad de rotación del mismo *nr* (N.m/s4),

*Xmín* es la relación entre la potencia total mínima disipada por el agitador *PTmín*, y la velocidad de rotación del mismo *nr* (N.m/s4),

*PT()* es la potencia total máxima disipada por el agitador (N.m/seg),

*Rel* es la relación entre las potencias determinadas experimentalmente para diferentes tipos de agitadores (adimensional),

*Fac* es un factor que depende del número de brazos y de paletas que tenga el agitador (adimensional).

*nmáx()* es la máxima velocidad de rotación para la cámara (rpm),

*nmín()* es la mínima velocidad de rotación para la cámara (rpm),

*Rr* es el radio del rotor (m),

*Vtg()* es la velocidad tangencial del rotor (m/s),

*h* es la altura del canal de agua floculada (m),

*b* es el ancho del canal de agua floculada (m),

*nh* es el coeficiente de rugosidad de manning para hormigón (adimensional),

*Gu* es el gradiente de velocidad en la última cámara (seg-1),

*G()* es el gradiente de velocidad instantáneo para cada pared de interconexión en la última cámara (seg-1),

*q()* es el caudal para cada orificio en cada pared de interconexión entre cámaras (m/s), *Do()* es el diámetro de los orificios para cada pared ("),

*No()* es el número de orificios en cada una de las paredes de interconexión (orificios),

*npvc* es el coeficiente de rugosidad de manning para el P.V.C. (adimensional),

*cont* es una variable alfanumérica para permitirle al usuario continuar con el cálculo, a pesar de no cumplir con las especificaciones (adimensional)

*SumaR* es un contador que comienza desde *SumaR=0* (adimensional),

*L* es un contador que comienza desde *L=1* (adimensional).

*U* es un contador que comienza desde *U=0* (adimensional).

# **c) Diagrama de flujo**

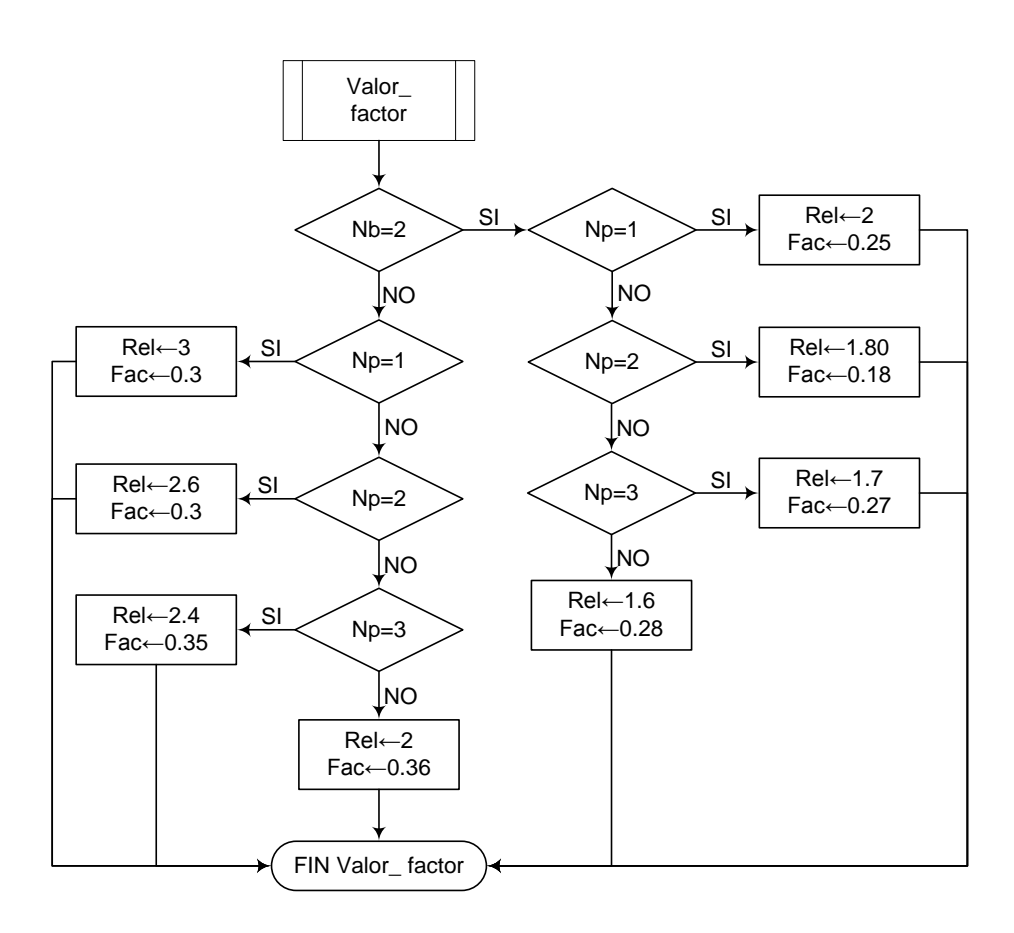

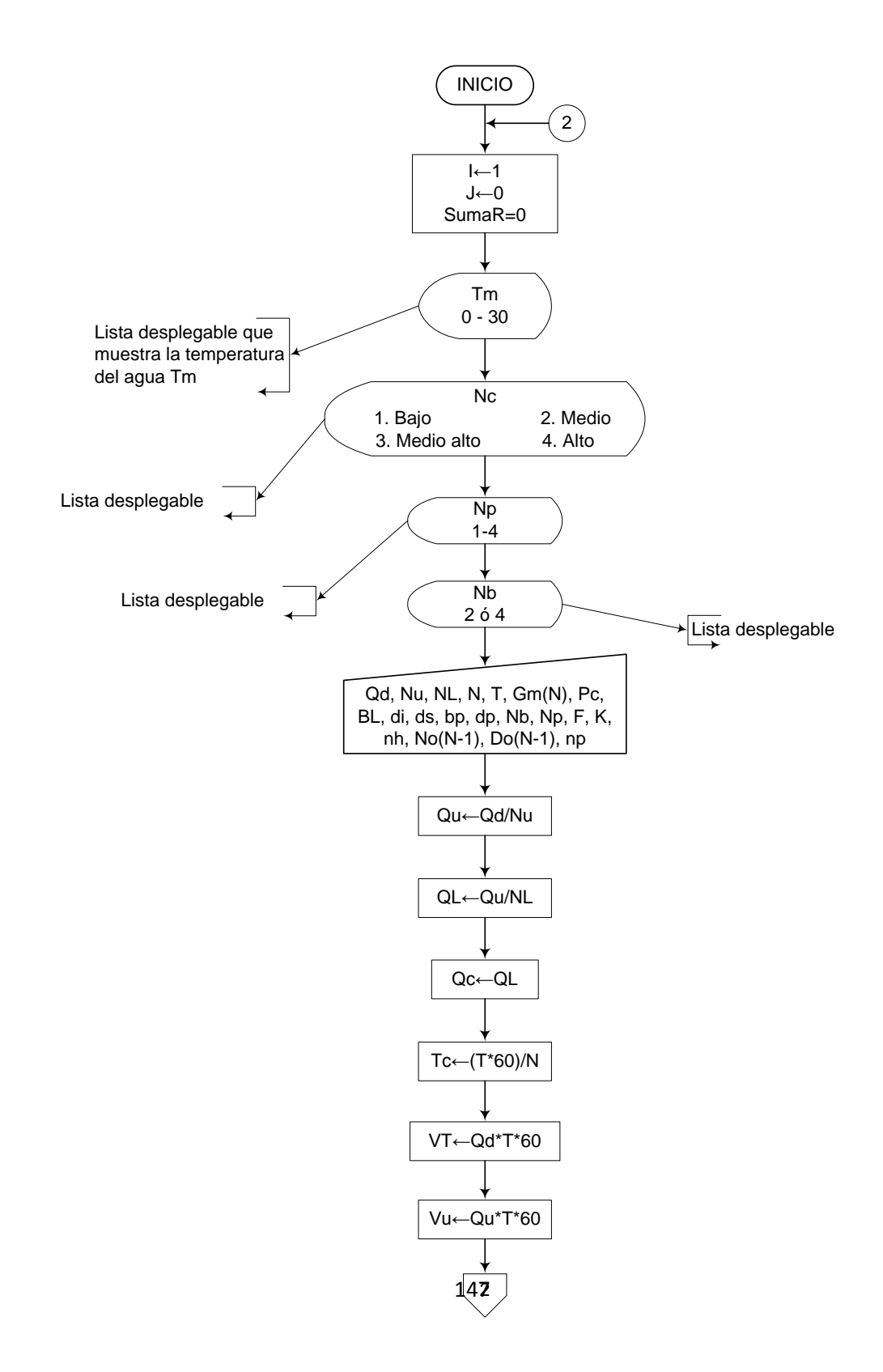

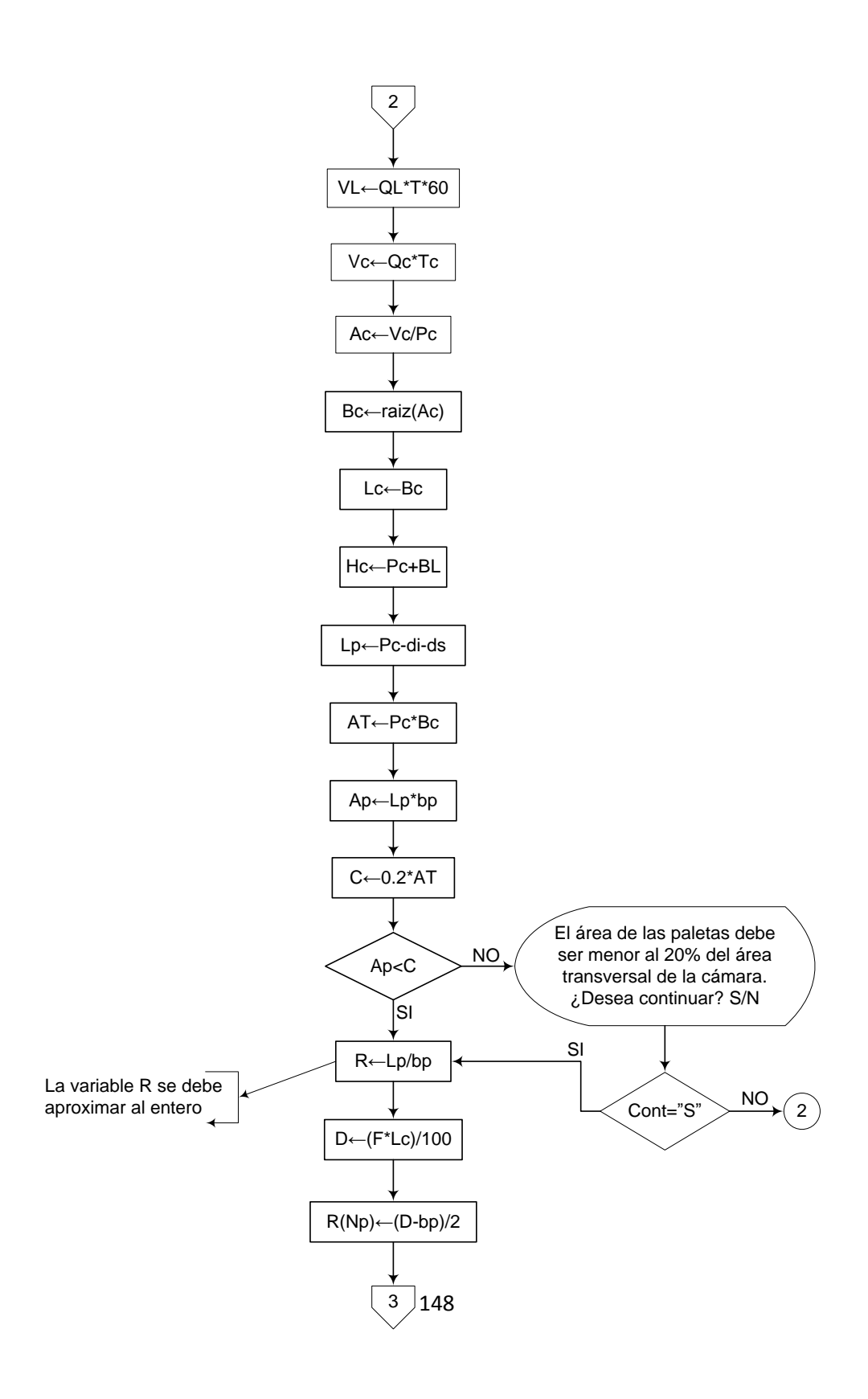

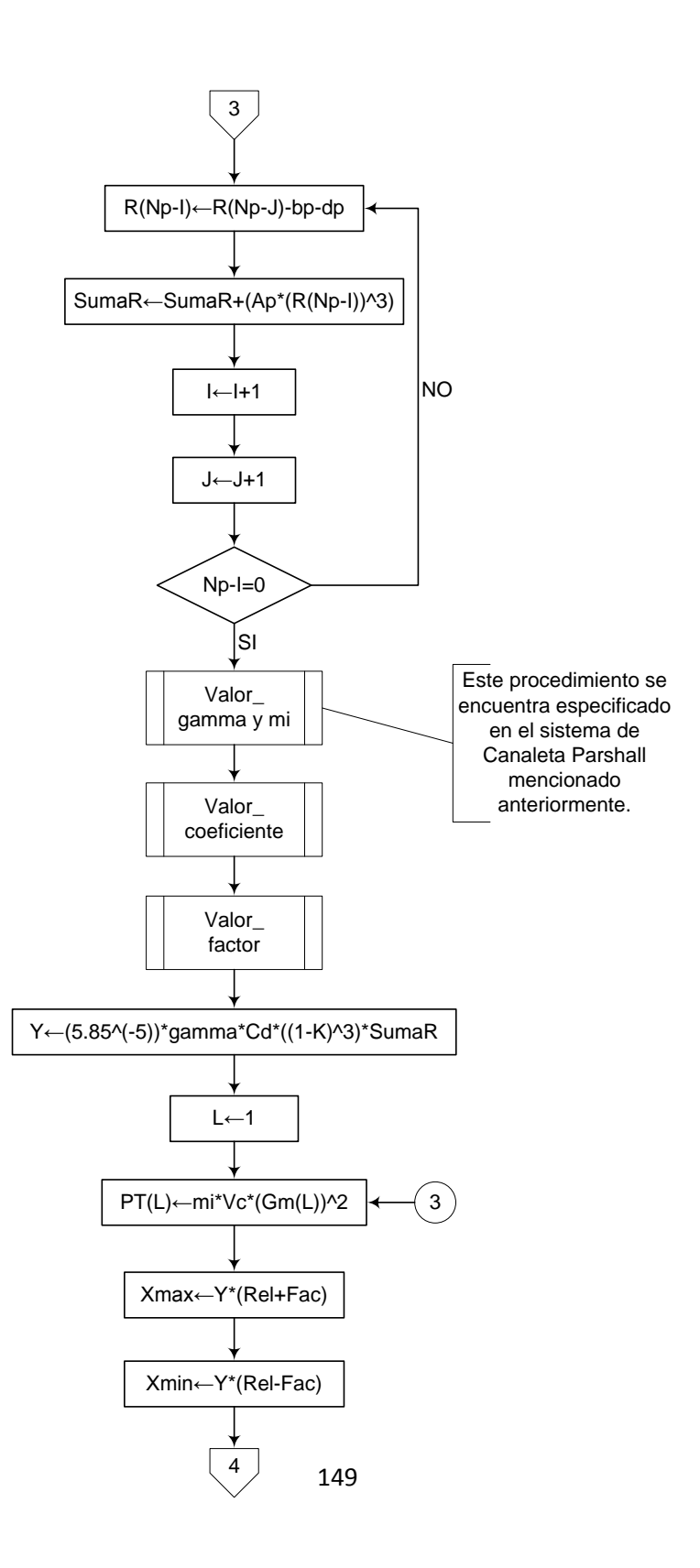

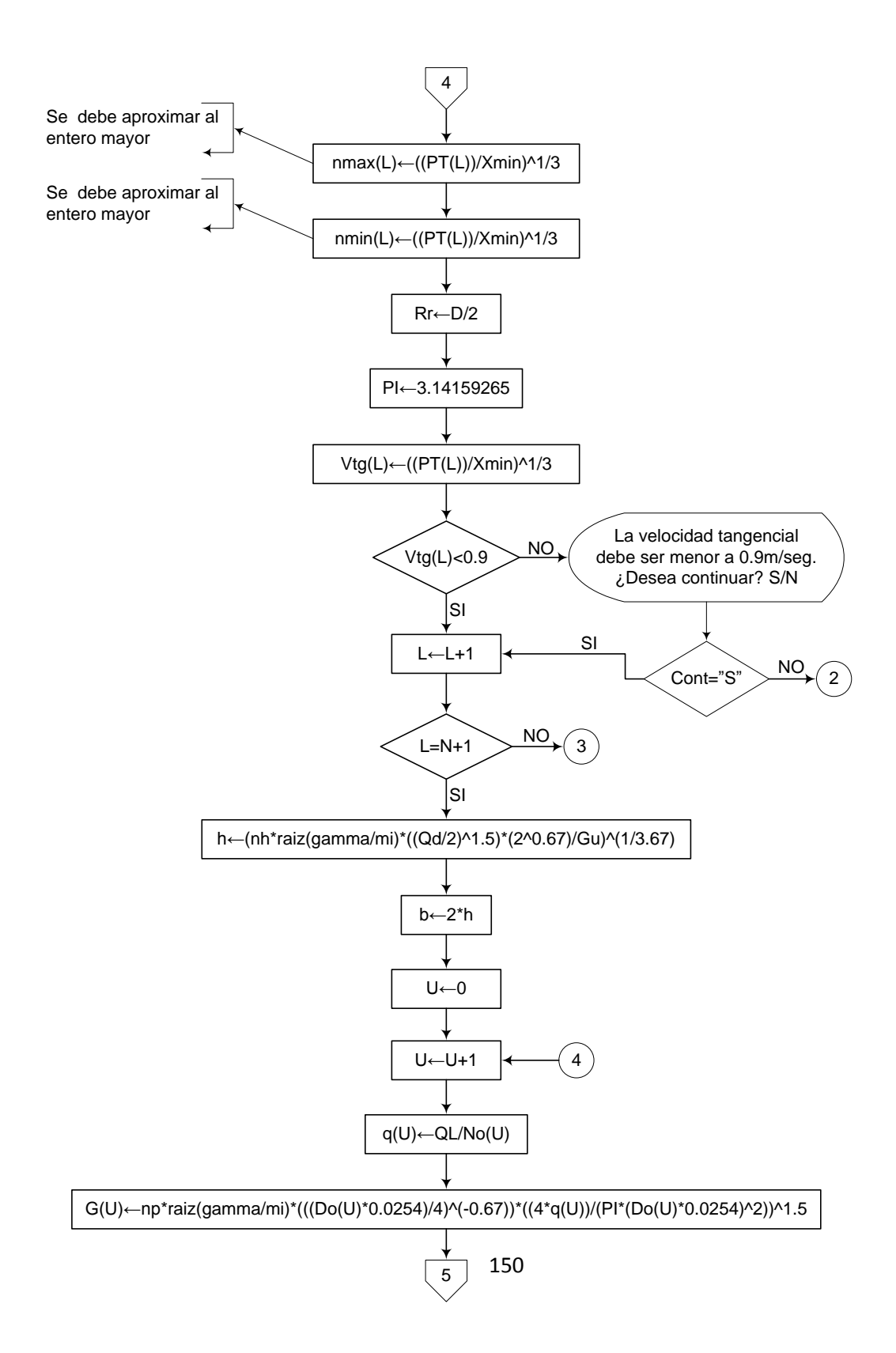

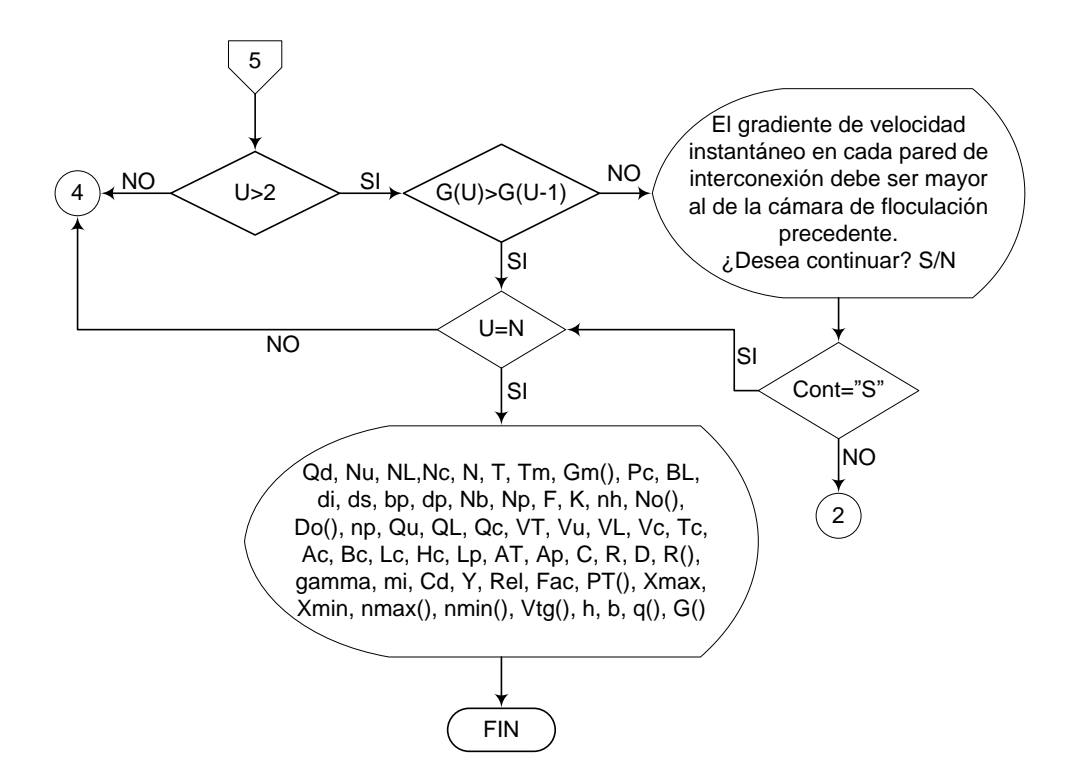

#### **3.3.1.6. Pseudocódigo de programación**

PROCEDIMIENTO Valor\_coeficiente

INICIO Valor\_coeficiente  $SI R = 1$  ENTONCES  $Cd \leftarrow 1.10$  DE LO CONTRARIO HACER LO SIGUIENTE  $SI R = 2$  ENTONCES  $Cd \leftarrow 1.15$  DE LO CONTRARIO HACER LO SIGUIENTE SI  $R = 4$  ENTONCES  $Cd \leftarrow 1.19$  DE LO CONTRARIO HACER LO SIGUIENTE  $SI R = 10$  ENTONCES  $Cd \leftarrow 1.29$  DE LO CONTRARIO HACER LO SIGUIENTE  $SI R = 18$  ENTONCES  $Cd \leftarrow 1.40$ 

 DE LO CONTRARIO HACER LO SIGUIENTE  $Cd \leftarrow 2.01$  FIN DE SI FIN DE SI FIN DE SI FIN DE SI FIN DE SI FIN Valor\_coeficiente PROCEDIMIENTO Valor\_factor INICIO Valor\_factor SI Nb = 2 ENTONCES  $SI$  Np = 1 ENTONCES  $Rel \leftarrow 2.0$ Fac  $\leftarrow$  0.25 DE LO CONTRARIO HACER LO SIGUIENTE SI Np = 2 ENTONCES  $Rel \leftarrow 1.8$ Fac  $\leftarrow$  0.18 DE LO CONTRARIO HACER LO SIGUIENTE SI Np = 3 ENTONCES  $Rel \leftarrow 1.7$ Fac  $\leftarrow$  0.27 DE LO CONTRARIO HACER LO SIGUIENTE  $Rel \leftarrow 1.6$ Fac  $\leftarrow$  0.28 FIN DE SI FIN DE SI FIN DE SI DE LO CONTRARIO HACER LO SIGUIENTE SI Np = 1 ENTONCES  $Rel \leftarrow 3.0$ Fac  $\leftarrow$  0.3 DE LO CONTRARIO HACER LO SIGUIENTE SI Np = 2 ENTONCES  $Rel \leftarrow 2.6$ Fac  $\leftarrow$  0.3

```
152
```
 DE LO CONTRARIO HACER LO SIGUIENTE SI Np = 3 ENTONCES  $Rel \leftarrow 2.4$ Fac  $\leftarrow$  0.35 DE LO CONTRARIO HACER LO SIGUIENTE  $Rel \leftarrow 2.0$  $Fac \leftarrow 0.36$  FIN DE SI FIN DE SI FIN DE SI FIN DE SI

FIN Valor\_factor

INICIO

 $PI \leftarrow 3.14159265$  $l \leftarrow 1$  $J \leftarrow 0$ SumaR  $\leftarrow$  0

Tm  $\leftarrow$  (Lista desplegable que muestre los valores de temperatura de 0 a 30°C)

 $Nc \leftarrow$  (Lista desplegable)

- 1. Bajo
- 2. Medio
- 3. Medio alto
- 4. Alto

 $Nb \leftarrow$  (Lista desplegable)

- 1. 1 brazo
- 2. 2 brazos

 $Np \leftarrow$  (Lista desplegable)

- 1. 1 paleta
- 2. 2 paletas
- 3. 3 paletas
- 4. 4 paletas

 $Qd \leftarrow$  Valor  $Nu \leftarrow$  Valor  $NL \leftarrow$  Valor  $N \leftarrow$  Valor  $T \leftarrow$  Valor  $Gm() \leftarrow$  Valor  $Pc \leftarrow$  Valor  $BL \leftarrow$  Valor di Valor ds ← Valor  $bp \leftarrow$  Valor dp ← Valor  $F \leftarrow$  Valor  $K \leftarrow$  Valor  $nh \leftarrow$  Valor  $No() \leftarrow$  Valor  $Do() \leftarrow$  Valor  $np \leftarrow$  Valor Qu ← Qd/Nu QL←Qu/NL Qc←QL Tc←(T\*60)/N VT←Qd\*T\*60 Vu←Qu\*T\*60 VL←QL\*T\*60 Vc←Qc\*Tc Ac←Vc/Pc Bc←raiz(Ac) Lc←Bc Hc←Pc+BL Lp←Pc-di-ds AT←Pc\*Bc Ap←Lp\*bp C←0.2\*AT

SI Ap < C ENTONCES

```
R←Lp/bp (Este valor debe ser aproximado al entero)
D←(F*Lc)/100
R(Np) \leftarrow (D-bp)/2R(Np-I)←R(Np-J)-bp-dp 
SumaR←SumaR+(Ap*(R(Np-I))^3) 
\left| \leftarrow \right|+1
J←J+1
```
 $SI$  Np-I = 0 ENTONCES

```
155 
 PROCEDIMIENTO Valor_gamma y mi 
PROCEDIMIENTO Valor_coeficiente 
PROCEDIMIENTO Valor_factor
Y←(5.85^(-5))*gamma*Cd*((1-K)^3)*SumaR 
L \leftarrow 1PT(L)←mi*Vc*(Gm(L))^2
Xmax←Y*(Rel+Fac)
Xmin←Y*(Rel-Fac) 
nmax(L)←((PT(L))/Xmin)^1/3 (Este valor se debe aproximar 
al entero mayor) 
nmin(L)←((PT(L))/Xmin)^1/3 (Este valor se debe aproximar 
al entero menor) 
Rr←D/2
Vtg(L)←((PT(L))/Xmin)^1/3
SI Vtg(L) < 0.9 ENTONCES
      L \leftarrow L + 1SI L = N+1 ENTONCES
              h←(nh*raiz(gamma/mi)*((Qd/2)^1.5)*(2^0.67)/
              Gu)^(1/3.67) 
              b \leftarrow 2^*hU \leftarrow 0U←U+1
              q(U) \leftarrow QL/No(U)G(U)←np*raiz(gamma/mi)*(((Do(U)*0.0254)/4)
              \sqrt{(-0.67)})*((4*q(U))/(PI*( Do(U)*0.0254)^ 2))^
              1.5
```
SI U > 2 ENTONCES  $SI G(U) > G(U-1)$  ENTONCES  $SI U = N$  ENTONCES IMPRIMIR Qd, Nu, NL, Nc, N, T, Tm, Gm(), Pc, BL, di, ds, bp, dp, Nb, Np, F, K, nh, No(), Do(), np, Qu, QL, Qc, VT, Vu, VL, Vc, Tc, Ac, Bc, Lc, Hc, Lp, AT, Ap, C, R, D, R(), gamma, mi, Cd, Y, Rel, Fac, PT(), Xmax, Xmin, nmax(), nmin(), Vtg(), h, b, q(),  $G()$ DE LO CONTRARIO HACER LO SIGUIENTE FIN DE SI DE LO CONTRARIO HACER LO **SIGUIENTE** Mensaje: "El gradiente de velocidad instantáneo en cada pared de interconexión debe ser mayor al de la cámara de floculación precedente. ¿Desea continuar? S/N" FIN DE SI

DE LO CONTRARIO HACER LO SIGUIENTE FIN DE SI DE LO CONTRARIO HACER LO SIGUIENTE

FIN DE SI

DE LO CONTRARIO HACER LO SIGUIENTE

Mensaje: "La velocidad tangencial debe ser menor a 0.9m/seg. ¿Desea continuar? S/N"

## FIN DE SI

#### DE LO CONTRARIO HACER LO SIGUIENTE

FIN DE SI

#### DE LO CONTRARIO HACER LO SIGUIENTE

Mensaje: "El área de las paletas debe ser menor al 20% del área transversal de la cámara. ¿Desea continuar? S/N" FIN DE SI

FIN

# **3.3.1.7. Pantallas de datos**

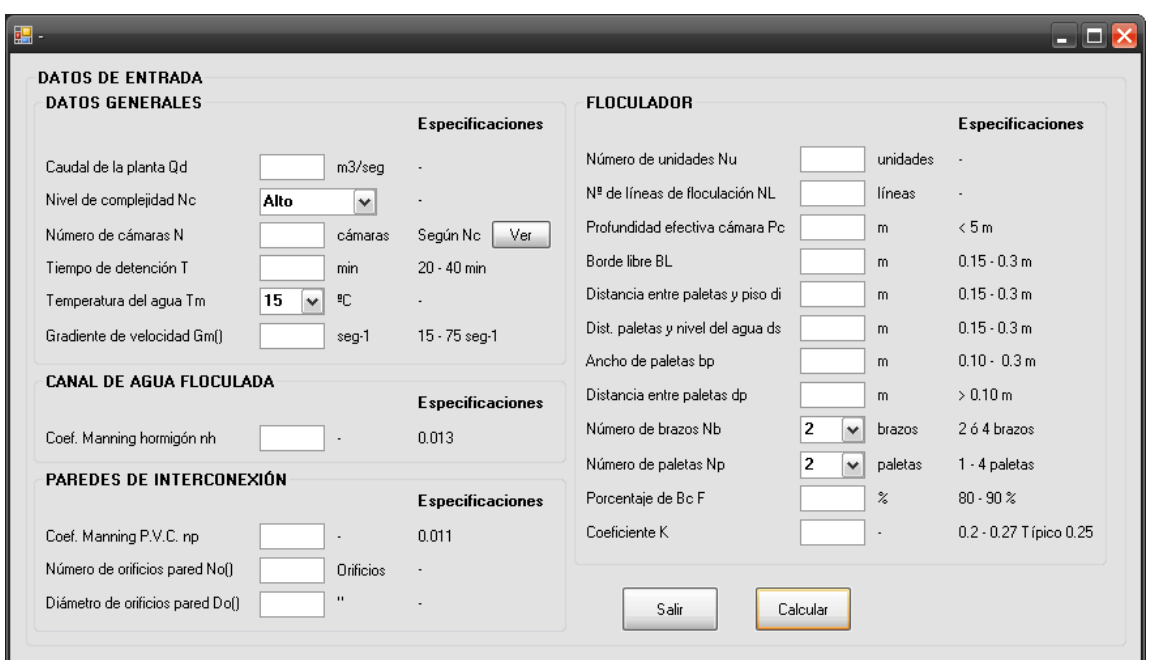

# **a) Pantalla de entrada**

# **b) Pantalla de salida**

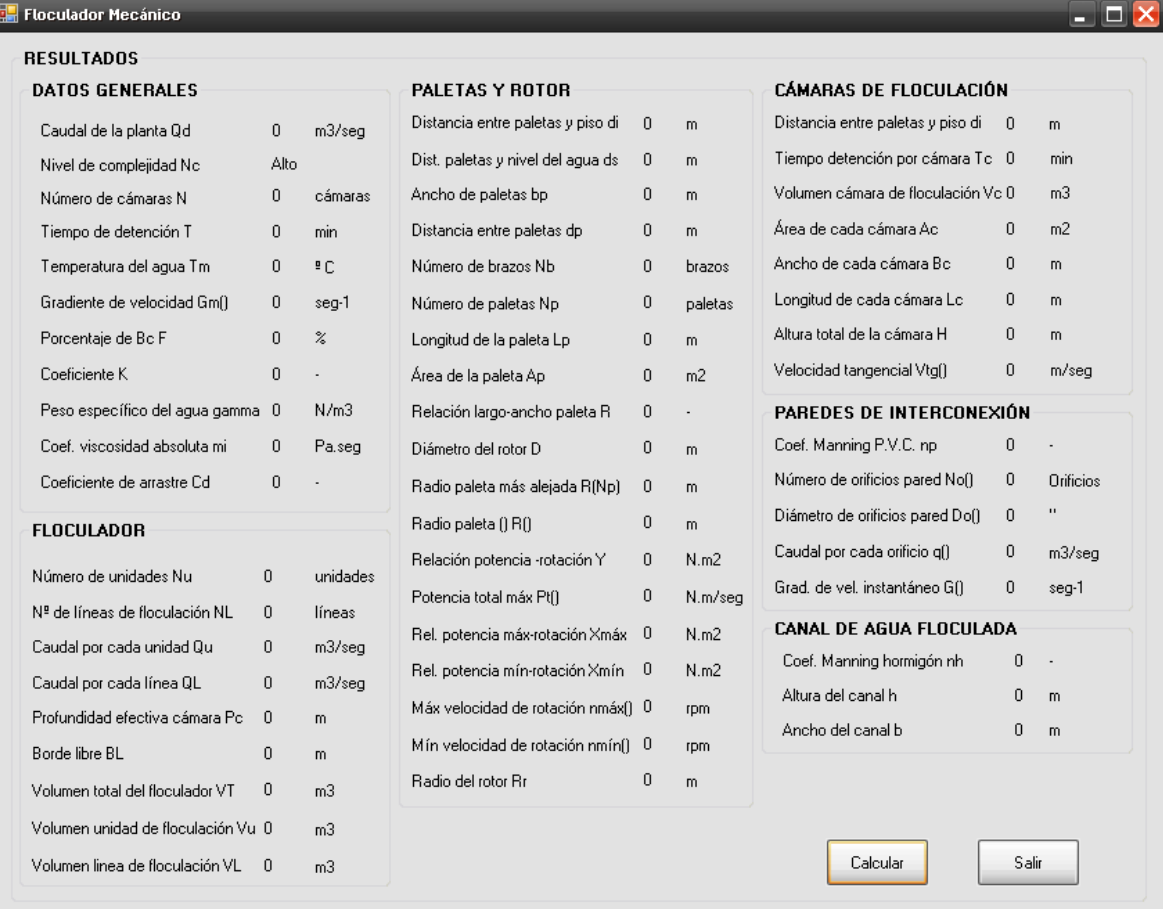

# **c) Tabla número de cámaras**

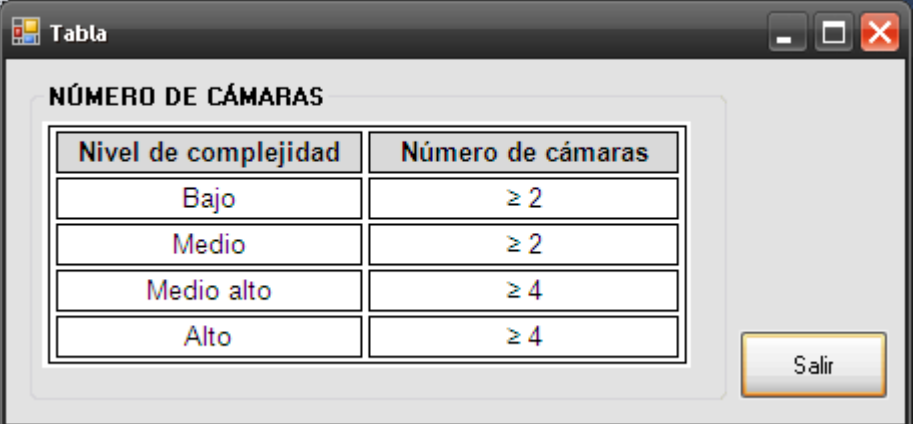

## **3.4. FLOCULACIÓN HIDRÁULICA**

Las unidades de floculación y mezcla rápida deben ubicarse lo más cerca posible. En caso de que esto no sea viable, el flujo del agua a través del canal o ducto de transporte entre las dos unidades no debe tener una velocidad menor de 1.0 m/s.

La floculación consiste en la aglomeración de partículas coaguladas en partículas floculentas; es el proceso mediante el cual, una vez desestabilizados los coloides, se provee una mezcla suave de las partículas para incrementar la tasa de encuentros o colisiones entre ellas sin romper o disturbar los agregados preformados.

La floculación es influenciada al igual que la coagulación, por fuerzas químicas y físicas tales como la carga eléctrica de las partículas, la capacidad de intercambio, el tamaño y la concentración de floc, el pH, la temperatura del agua y la concentración de los electrolitos. En partículas muy pequeñas el movimiento browniano provee cierto grado de transporte de ellas creando la floculación pericinética (Partículas muy pequeñas < 1µm), pero en partículas grandes el movimiento browniano es muy lento y se requiere algún sistema de transporte que induzca la colisión de las partículas creando la floculación ortocinética (partículas más grandes > 1µm).

En el proceso de floculación, una vez introducido y mezclado el coagulante, las partículas diminutas coaguladas son puestas en contacto una con otra y con las demás partículas presentes, mediante agitación lenta prolongada, floculación, durante la cual las partículas se aglomeran, incrementan su tamaño y adquieren mayor densidad. Por lo tanto el floculador consiste en un tanque con algún medio de mezcla suave y lenta, con un tiempo de retención relativamente prolongado.

El objetivo de un floculador es proporcionar a la masa de agua coagulada una agitación lenta aplicando velocidades decrecientes, con el fin de causar el crecimiento de los flóculos y su conservación, hasta que la suspensión de agua y flóculos salga de la unidad.

La mezcla lenta para floculación puede efectuarse mecánicamente, usando rotores de paletas, o hidráulicamente, como resultado del movimiento del agua. [5]

Los floculadores hidráulicos más comunes son los de flujo horizontal y los de flujo vertical.

# **3.4.1. Floculador de tabiques de flujo horizontal**

### **3.4.1.1. Fundamento teórico**

Este consiste en un tanque de concreto dividido por tabiques o pantallas de concreto dispuestos de tal forma que el agua haga un recorrido de ida y vuelta alrededor de los extremos libres de los tabiques.

En la práctica, estos floculadores se usan para plantas pequeñas, caudales menores de 50 L/seg. (0.05 m<sup>3</sup>/seg) [2]

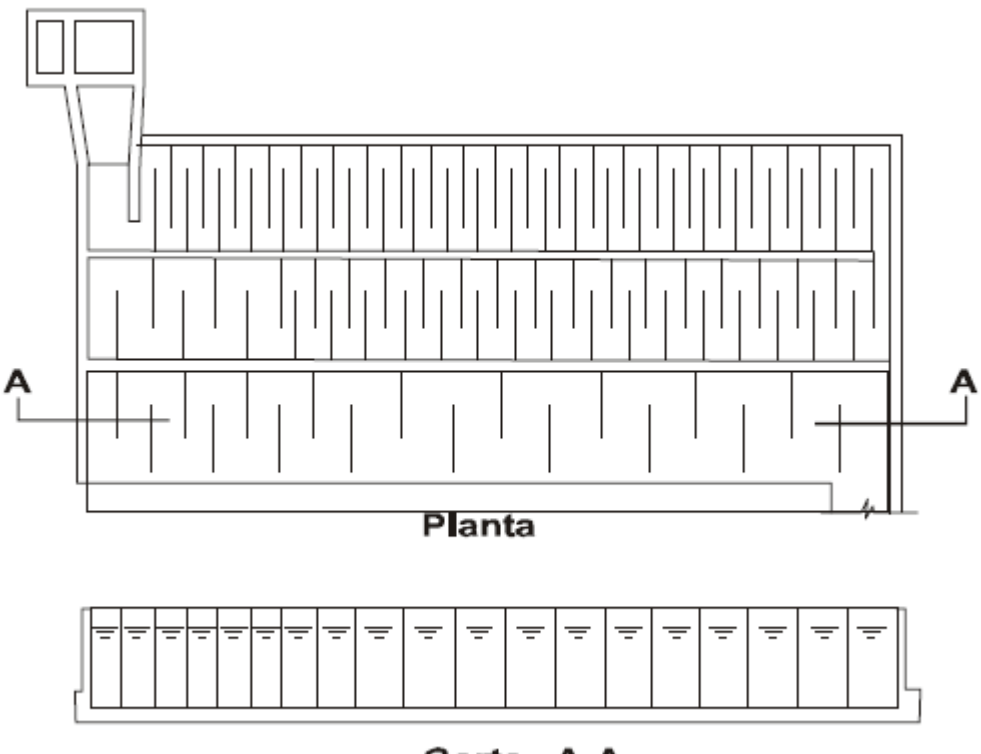

Corte A-A

**Figura 10.-** Floculador de flujo horizontal

Para el diseño de floculadores de tabiques de flujo horizontal se utilizan las siguientes ecuaciones y tablas:

$$
T = \sum_{1}^{Z} T_{(Z)} \tag{1}
$$

$$
l_{(z)} = V_{(z)} \times T_{(z)} \times 60seg \tag{2}
$$

$$
A_{(Z)} = \frac{Q_d}{V_{(Z)}}
$$
 [3]

$$
h_w = a_t - b_L \tag{4}
$$

$$
S_{(Z)} = \frac{A_{(Z)}}{h_w} \tag{5}
$$

$$
S_{p(Z)} = 1.5 \times S_{(Z)}
$$
 [6]

$$
B_{T(Z)} = l_b + S_{p(Z)}
$$
 [7]

$$
N'_{(Z)} = \frac{l_{(Z)}}{l_b}
$$
 [8]

$$
L_{T(Z)} = S_{(Z)} \times (N'_{(Z)} + 1) + (N'_{(Z)} \times e)
$$
 [9]

$$
h_{1(Z)} = \bigotimes X \times N'_{(Z)} \gtrsim \frac{V_{(Z)}^2}{2 \times g}
$$
 [10]

$$
R_{H(Z)} = \left(\frac{S_{(Z)} \times h_w}{2 \times (h_w + S_{(Z)})}\right)
$$
 [11]

$$
h_{2(Z)} = \left(\frac{V_{(Z)} \times n}{R_{H(Z)}}\right)^2 \times l_{(Z)}
$$
 [12]

$$
h_{f(Z)} = h_{1(Z)} + h_{2(Z)}
$$
 [13]

$$
G_{(Z)} = \sqrt{\frac{\gamma \times h_{f(Z)}}{\mu \times T_{(Z)} \times 60seg}}
$$
 [14]

| <b>Material</b>                  | <b>Coeficiente de</b><br><b>Manning n</b> |
|----------------------------------|-------------------------------------------|
| Asbesto-cemento placas onduladas | 0.03                                      |
| Asbesto-cemento placas planas    | 0.013                                     |
| Madera                           | 0.012                                     |
| Concreto                         | 0.013                                     |

**Tabla 9.-** Valores del coeficiente de fricción de Manning para diferentes materiales

Donde:

*T* es el tiempo de detención total (min) *Z* es el número de zonas (zonas) *T(Z)* es el tiempo de detención para cada zona (min) *l(Z)* es la longitud total de los canales (m) *V(Z)*es la velocidad del flujo en cada zona (m/seg)  $\vec{A}_{(z)}$  es la sección del canal (m<sup>2</sup>)  $\mathbf{Q}_{d}$  es el caudal de la planta (m<sup>3</sup>/seg) *h<sup>w</sup>* es la altura del agua (m) **a<sup>t</sup>** es la altura del tabique (m) **b<sup>L</sup>** es el borde libre (m) *S(Z)* es la separación de los tabiques o ancho de los canales (m) *Sp(Z)* es el espaciamiento entre el muro y el final del tabique (m) *BT(Z)* es el ancho del tabique (m) *l<sup>b</sup>* es la longitud del tabique (m) *N'(Z)* es el número de tabiques (tabiques) *LT(Z)* es la longitud del tanque (m) *e* es el espesor de cada tabique (m) *h1(Z)* es la pérdida de energía en la sección 1 (m) *K* es el coeficiente de pérdida que está entre 2 y 4 (adimensional)  $\boldsymbol{g}$  es la aceleración de la gravedad (m/seg<sup>2</sup>) *RH(Z)* es el radio hidráulico (m) *h2(Z)* es la pérdida de energía en la sección 2 (m) *n* es el coeficiente de fricción de Manning (adimensional) *hf(Z)* es la pérdida total del floculador (m)  $G_{(z)}$  es el gradiente de velocidad (seg<sup>-1</sup>) *T<sup>m</sup>* es la temperatura del agua (ºC) Yes el peso específico del agua  $(N/m^3)$  $\mu$  es el coeficiente de viscosidad absoluta (N/m<sup>2</sup>.seg)

# **3.4.1.2. Parámetros de diseño**

La Norma RAS 2000 (C.5.5.1) nos da la siguiente información sobre los parámetros que se tienen que tener en cuenta en el diseño de floculadores hidráulicos.

## **a) Tiempo de detención y gradiente de velocidad**

- El tiempo de detención y el gradiente de velocidad deben determinarse a través de pruebas de laboratorio. El gradiente medio de velocidad (G) debe estar entre 20 s<sup>-1</sup> y 70 s<sup>-1</sup>, o sea 20 s<sup>-1</sup>  $\leq$  G  $\leq$  70 s<sup>-1</sup>
- El tiempo de detención (T) debe estar entre 20 y 30 minutos (1200 1800 seg), deben determinarse en base a las pérdidas de carga y la longitud de trayectoria del flujo.

## **b) Velocidad del agua**

 El floculador debe diseñarse de manera que la velocidad del agua a través del tanque sea de 0.2 m/s a 0.6 m/s, por lo tanto *0.2 m/s ≤ V ≤ 0.6 m/s.*

La pérdida total del floculador debe estar entre 0.3m y 0.90m, por lo tanto se tiene que: *0.3 m ≤ h<sup>f</sup> ≤ 0.9 m*

# **3.4.1.3. Algoritmo de cálculo**

## **1. Datos de entrada**

- Caudal de la planta:  $Q_d$
- Número de zonas: *Z* (de 1 a 3 zonas)
- Periodo de detención: *T(Z) (20 30 min)(1200 1800 seg)*
- Velocidad del flujo:  $V_{(Z)}$   $(0.2 \le V(N) \le 0.6 \text{ m/seg})$
- Temperatura del agua: *T<sup>m</sup>*
- Material de tabiques: *M (Según tabla 8 )*
- **Example 1** Longitud del tabique a usar:  $I_b$
- Altura del tabique: *a<sup>t</sup>*
- Espesor del tabique: *e*
- Borde libre:  $b<sub>l</sub>$  (0.10 0.20 m)
- Coeficiente de pérdidas: *K (entre 2 y 4; por lo general K=3)*

### **Constantes**

• Gravedad:  $q = 9.81$  m/s<sup>2</sup>

**2. Calcular el tiempo de detención total.** Éste valor se calcula mediante la ecuación [1], y se almacena en la variable *T*.

**3. Calcular la longitud de los canales.** Se calcula la longitud de los canales mediante la ecuación [1], y se almacena en la variable *l(Z)*.

**4. Calcular la sección del canal.** La sección del canal se calcula mediante la ecuación [3] y se almacena en la variable *A(Z)*.

**5. Establecer el valor de la altura del agua.** Este valor se dimensiona según la ecuación [4], y se almacena en la variable *hw*.

**6. Calcular la separación de los tabiques o ancho de los canales.** Este valor se calcula mediante la ecuación [5] y se almacena en la variable *S(Z)*.

**7. Calcular el espaciamiento entre el muro y el final del tabique.** Esta distancia se calcula con el uso de la ecuación [6] y se guarda en la variable *Sp(Z)*.

**8. Calcular el ancho del tanque.** El ancho del tanque se calcula mediante la ecuación [7] y se almacena en la variable  $B_{T(Z)}$ .

**9. Calcular el número de Tabiques.** Este valor se calcula con la ecuación [8] y se guarda en la variable *N'(Z)*, teniendo en cuenta que el valor obtenido debe ser aproximado al número entero menor.

**10. Calcular la longitud del tanque.** La longitud del tanque se calcula mediante la ecuación [9] y se almacena en la variable *LT(Z)*.

**11. Calcular las pérdidas en la sección 1.** Se calcula utilizando la ecuación [10] y se almacena en la variable *h1(Z)*.

**12. Calcular el radio hidráulico.** Este valor se calcula con la ecuación [11] y se almacena en la variable *RH(Z)*.

**13. Determinar el coeficiente de fricción de Manning.** Este valor se determina de acuerdo al material de los tabiques. Tabla 9. y se almacena en la variable *n*.

**14. Calcular las pérdidas en la sección 2.** Se calcula con la ecuación [12] y se almacena en la variable *h2(Z)*.

**15. Calcular las pérdidas totales en el floculador.** Este valor se calcula por medio de la ecuación [13] y se almacena en la variable *hf(Z).*

**16. Calcular el peso específico y el coeficiente de viscosidad absoluta del agua.** Estos valores se determinan teniendo en cuenta la temperatura media del agua mediante la tabla 5. y se almacenan en las variables Y y *μ* respectivamente.

**17. Calcular el gradiente de velocidad.** El gradiente de velocidad se calcula mediante la ecuación [14] y se guarda en la variable *G(Z)*.

**18. Impresión de resultados.** Se imprime los datos obtenidos de la siguiente manera:

**3.4.1.4. Ejemplo de cálculo.** Según, Jorge Arboleda Valencia.

#### **1. Datos de entrada**

- Borde libre: *bL* 0.10 m
- Caudal de la planta:  $Qd = 0.036$  m3/seq
- Número de zonas:  $Z = 2$  zonas
- **•** Periodo de detención zona 1:  $T(1) = 9$  min
- **•** Periodo de detención zona 2:  $T(2) = 10$  min
- Velocidad del flujo zona 1:  $V(1) = 0.21$  m/seg
- Velocidad del flujo zona 2:  $V(2) = 0.14$  m/seg
- Temperatura del agua: Tm =  $10^{\circ}$ C
- $\bullet$  Material de tabiques: M = Asbesto-cemento
- Longitud del tabique a usar:  $lb = 2.4$  m
- Altura del tabique:  $at = 1.20 m$
- Espesor del tabique:  $e = 0.01$  m
- $\bullet$  Borde libre: bL= 0.10 m
- Coeficiente de pérdidas: *K* = 3

#### **Constantes**

• Gravedad:  $g = 9.81$  m/s<sup>2</sup>

## **2. Calcular el tiempo de detención total.**

$$
T = \sum_{1}^{Z} T_{(Z)} \qquad T = \sum_{1}^{2} T_{1} + T_{2} \qquad T = \sum_{1}^{2} 9 \min + 10 \min = 19 \min
$$

El tiempo de detención debe estar entre 20 y 30 minutos, por lo tanto no cumple. Sin embargo se continúa desarrollando el ejercicio de acuerdo al autor.

## **3. Calcular la longitud de los canales.**

$$
l_{(1)} = V_{(1)} \times T_{(1)} \times 60seg \t l_{(1)} = 0.21m / seg \times 9 \text{ min} \times 60seg = 113.4m
$$
  

$$
l_{(2)} = V_{(2)} \times T_{(2)} \times 60seg \t l_{(2)} = 0.14m / seg \times 10 \text{ min} \times 60seg = 84m
$$

**4. Calcular la sección del canal**

$$
A_{(1)} = \frac{Q_d}{V_{(1)}} \qquad A_{(1)} = \frac{0.036m^3 / \text{seg}}{0.21m / \text{seg}} = 0.171m^2
$$

$$
A_{(2)} = \frac{Q_d}{V_{(2)}} \qquad A_{(2)} = \frac{0.036m^3 / \text{seg}}{0.14m / \text{seg}} = 0.257m^2
$$

**5. Establecer el valor de la altura del agua.** 

$$
h_w = a_t - b_L \qquad h_w = 1.2m - 0.1m = 1.1m
$$

**6. Calcular la separación de los tabiques o ancho de los canales**

$$
S_{(1)} = \frac{A_{(1)}}{h_w} \qquad S_{(1)} = \frac{0.171m^2}{1.1m} = 0.156m
$$

$$
S_{(2)} = \frac{A_{(2)}}{h_w} \qquad S_{(2)} = \frac{0.257m^2}{1.1m} = 0.234m
$$

# **7. Calcular el espaciamiento entre el muro y el final del tabique.**

$$
S_{p_{(1)}} = 1.5 \times S_{(1)}
$$
  $S_{p_{(1)}} = 1.5 \times 0.156m = 0.234m$   
\n $S_{p_{(2)}} = 1.5 \times S_{(2)}$   $S_{p_{(2)}} = 1.5 \times 0.234m = 0.351m$ 

**8. Calcular el ancho del tanque.** 

$$
B_{T(1)} = l_b + S_{p(1)} \t B_{T(1)} = 2.4m + 0.234m = 2.63m
$$
  

$$
B_{T(2)} = l_b + S_{p(2)} \t B_{T(2)} = 2.4m + 0.351m = 2.75m
$$

# **9. Calcular el número de tabiques**

$$
N'_{(1)} = \frac{l_{(1)}}{l_b} \qquad N'_{(1)} = \frac{113.4m}{2.4m} = 48 \tabiques
$$

$$
N'_{(1)} = \frac{l_{(1)}}{l_b} \qquad N'_{(1)} = \frac{84m}{2.4m} = 35 \t{tabilques}
$$

**10. Calcular la longitud del tanque.** 

$$
L_{T(1)} = S_{(1)} \times (N'_{(1)} + 1) + (N'_{(1)} \times e)
$$
  
\n
$$
L_{T(1)} = 0.156m \times (48tabiques + 1) + (48tabiques \times 0.01m) = 8.12m
$$
  
\n
$$
L_{T(2)} = S_{(2)} \times (N'_{(2)} + 1) + (N'_{(2)} \times e)
$$
  
\n
$$
L_{T(2)} = 0.234m \times (35tabiques + 1) + (35tabiques \times 0.01m) = 8.42m
$$

**11. Calcular las pérdidas en la sección 1.** 

$$
h_{1(1)} = \oint \times N'_{(1)} \frac{V_{(1)}^2}{2 \times g}
$$
  
\n
$$
h_{1(1)} = \oint \times 48tabiques \frac{(0.21m/\text{seg})^2}{2 \times 9.81m/\text{seg}^2} = 0.32m
$$
  
\n
$$
h_{1(2)} = \oint \times N'_{(2)} \frac{V_{(2)}^2}{2 \times g}
$$
  
\n
$$
h_{1(2)} = \oint \times 35tabiques \frac{(0.14m/\text{seg})^2}{2 \times 9.81m/\text{seg}^2} = 0.1m
$$

**12. Calcular el radio hidráulico.** 

$$
R_{H(1)} = \left(\frac{S_{(1)} \times h_w}{2 \times (h_w + S_{(1)})}\right) \qquad R_{H(1)} = \left(\frac{0.156m \times 1.1m}{2 \times (1.1m + 0.156m)}\right) = 0.068m
$$
  

$$
R_{H(2)} = \left(\frac{S_{(2)} \times h_w}{2 \times (h_w + S_{(2)})}\right) \qquad R_{H(2)} = \left(\frac{0.234m \times 1.1m}{2 \times (1.1m + 0.234m)}\right) = 0.096m
$$

# **13. Determinar el coeficiente de fricción de Manning.**

Debido a que el material es Asbesto-Cemento, el coeficiente de Manning es:  $n = 0.013$ 

**14. Calcular las pérdidas en la sección 2.**

$$
h_{2(1)} = \left(\frac{V_{(1)} \times n}{R_{H(1)}}\right)^2 \times l_{(1)}
$$
  

$$
h_{2(1)} = \left(\frac{0.21m/\text{seg} \times 0.013}{(0.068m)^{2/3}}\right)^2 \times 113.4m = 0.03m
$$

$$
h_{2(2)} = \left(\frac{V_{(2)} \times n}{R_{H(2)}}\right)^2 \times l_{(2)}
$$

$$
h_{2(2)} = \left(\frac{0.14m/\text{seg} \times 0.013}{(0.096m)^{2/3}}\right)^2 \times 84m = 0.006m
$$

#### **15. Calcular las pérdidas totales en el floculador.**

$$
h_{f_{(1)}} = h_{1(1)} + h_{2(1)} \qquad h_{f_{(1)}} = 0.32m + 0.03m = 0.35m
$$

*0.3 ≤ hf(1) ≤ 0.9* Por lo tanto cumple con las especificaciones

$$
h_{f_{(2)}} = h_{1(2)} + h_{2(2)} \qquad h_{f_{(2)}} = 0.1m + 0.006m = 0.11m
$$

*0.3 ≤ hf(1) ≥ 0.9* Por lo tanto no cumple con las especificaciones

**16. Calcular el peso específico y el coeficiente de viscosidad absoluta del agua.**

Para una temperatura de 10ºC, se tiene:

 $Y = 9804.002205$  N/m<sup>3</sup>

*µ* = 0.00131 Pa×seg

**17. Calcular el gradiente de velocidad.**

$$
G_{(1)} = \sqrt{\frac{\gamma \times h_{f}}{\mu \times T_{(1)} \times 60seg}}
$$
  
\n
$$
G_{(1)} = \sqrt{\frac{9804.002205N}{0.00131Pa \times seg \times 9 \text{ min} \times 60seg}} = 70.04seg^{-1}
$$

*20 ≤ G(1) ≥ 70* Por lo tanto no cumple con las especificaciones

$$
G_{(2)} = \sqrt{\frac{\gamma \times h_{f}}{\mu \times T_{(2)} \times 60seg}}
$$
  
\n
$$
G_{(1)} = \sqrt{\frac{9804.002205N}{0.00131Pa \times seg \times 10 \text{ min} \times 60seg}} = 37.24 seg^{-1}
$$

*20 ≤ G(2) ≤ 70* Por lo tanto cumple con las especificaciones

**18. Impresión de resultados.** Se imprimen los resultados obtenidos.

Caudal de la planta:  $Q_d = 0.036 \text{ m}^3/\text{seg}$ Número de zonas: *Z* = 2 zonas Periodo de detención zona 1: *T(1)* = 9 min Periodo de detención zona 2: *T(2)* = 10 min Velocidad del flujo zona 1: *V(1)* = 0.21 m/seg Velocidad del flujo zona 2: *V(2)* = 0.14 m/seg Temperatura del agua: *Tm* = 10 ºC Material de tabiques: *M* = Asbesto-cemento Longitud del tabique a usar:  $I_b = 2.4$  m Altura del tabique:  $a_t = 1.20$  m Espesor del tabique: *e* = 0.01 m Borde libre:  $b_l$ = 0.10 m Coeficiente de pérdidas: *K* = 3 Tiempo de detención: *T* 19 min Altura del agua: *h<sup>w</sup>* = 1.1 m Coeficiente de fricción de Manning: *n* = 0.013adimensional Peso específico del agua:  $Y = 9804.002205$  N/m<sup>3</sup> Coeficiente de viscosidad absoluta: *µ* = 0.00131 Pa.seg Longitud total de los canales zona 1: *l(1)* = 113.4 m Longitud total de los canales zona 2: *l(2)* = 84 m Sección del canal zona 1:  $A_{(1)} = 0.171$  m<sup>2</sup> Sección del cana zona 2:  $A_{(2)} = 0.257$  m<sup>2</sup> Separación de los tabiques o ancho de los canales zona 1:  $S_{(1)} = 0.156$  m Separación de los tabiques o ancho de los canales zona 2: *S(2)* = 0.234 m Espaciamiento entre el muro y el final del tabique zona 1: *Sp(1)* = 0.234 m Espaciamiento entre el muro y el final del tabique zona 2: *Sp(2)* = 0.351 m Ancho del tabique zona 1: *BT(1)* = 2.63 m Ancho del tabique zona 2: *BT(2)* = 2.75 m Número de tabiques zona 1: *N'(1)* = 48 tabiques Número de tabiques zona 2: *N'(2)* = 35 tabiques Longitud del tanque zona 1: *LT(1)* = 8.12 m Longitud del tanque zona 2: *LT(2)* = 8.42 m Pérdida de energía en la sección 1 zona 1: *h1(1)* = 0.32 m

Pérdida de energía en la sección 1 zona 2: *h1(2)* = 0.1 m Radio hidráulico zona 1: *RH(1)* = 0.068 m Radio hidráulico zona 2: *RH(2)* = 0.096 m Pérdida de energía en la sección 2 zona 1:  $h_{2(1)} = 0.03$  m Pérdida de energía en la sección 2 zona 2: *h2(2)* = 0.006 m Pérdida total del floculador zona 1: *hf(1)* = 0.35 m Pérdida total del floculador zona 2: *hf(2)* = 0.11 m Gradiente de velocidad zona 1: *G(1)* = 70.04 seg-1 Gradiente de velocidad zona 2:  $G_{(2)} = 37.24$  seg<sup>-1</sup>

#### **3.4.1.5. Diagrama de flujo**

#### **a) Listado de constantes**

grav es la aceleración de la gravedad = 9.81 (m/s<sup>2</sup>),

#### **b) Listado de variables**

*T* es el tiempo de detención total (min) *Z* es el número de zonas (zonas) *T(Z)* es el tiempo de detención para cada zona (min) *l(Z)* es la longitud total de los canales para cada zona (m) *V(Z)*es la velocidad del flujo en cada zona (m/seg)  $A(Z)$  es la sección del canal para cada zona (m<sup>2</sup>) Qd es el caudal de la planta (m<sup>3</sup>/seg) *hw* es la altura del agua (m) **at** es la altura del tabique (m) **bL** es el borde libre (m) *S(Z)* es la separación de los tabiques o ancho de los canales para cada zona (m) *Sp(Z)* es el espaciamiento entre el muro y el final del tabique para cada zona (m) *BT(Z)* es el ancho del tabique para cada zona (m) *lb* es la longitud del tabique (m) *N'(Z)* es el número de tabiques para cada zona (tabiques) *LT(Z)* es la longitud del tanque para cada zona (m) *e* es el espesor de cada tabique (m) *h1(Z)* es la pérdida de energía en la sección 1 para cada zona (m) *K* es el coeficiente de pérdida que está entre 2 y 4 (adimensional) *RH(Z)* es el radio hidráulico para cada zona (m) *h2(Z)* es la pérdida de energía en la sección 2 para cada zona (m) *n* es el coeficiente de fricción de Manning (adimensional) *hf(Z)* es la pérdida total del floculador para cada zona (m) *G(Z)* es el gradiente de velocidad para cada zona (seg<sup>-1</sup>) *Tm* es la temperatura del agua (°C) gamma es el peso específico del agua (N/m<sup>3</sup>) *mi* es el coeficiente de viscosidad absoluta (Pa.seg) *I* es una variable denominada "contador"

**c) Diagrama de flujo** 

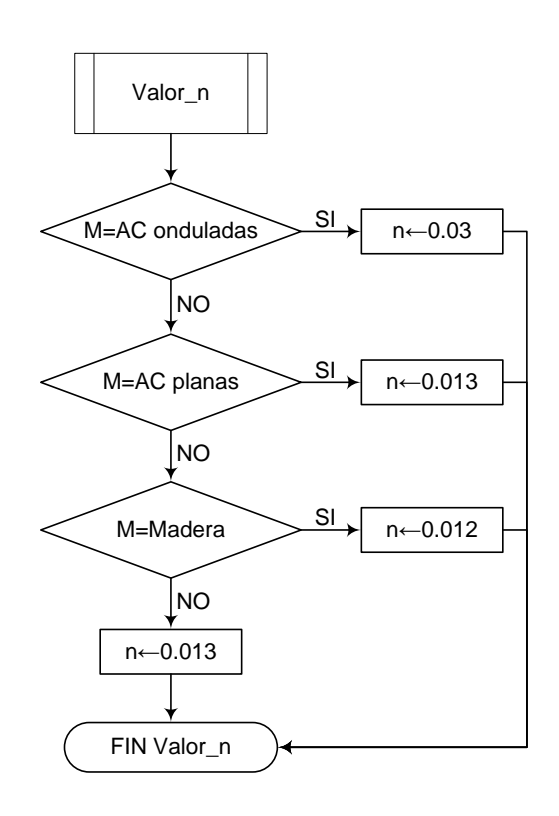

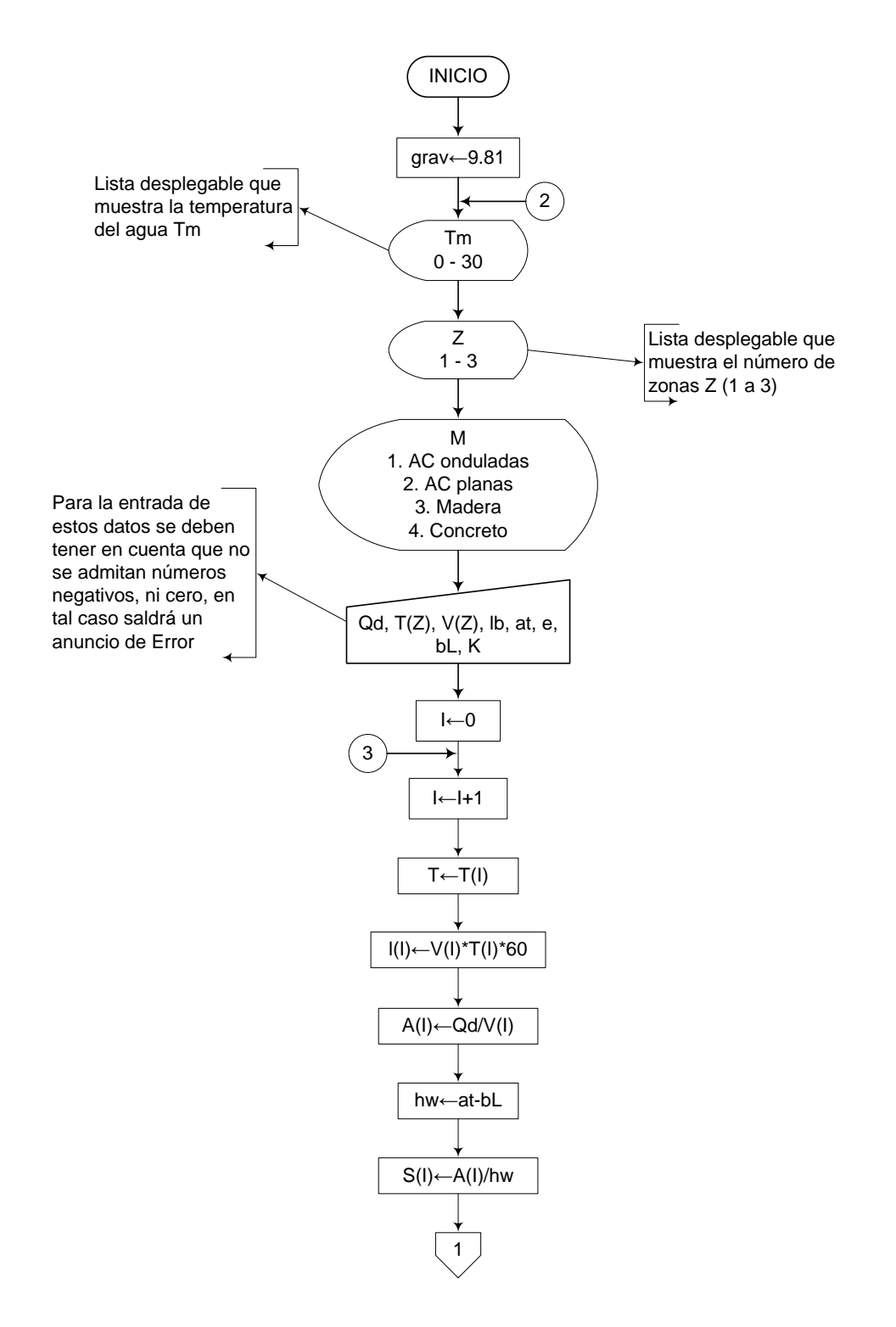

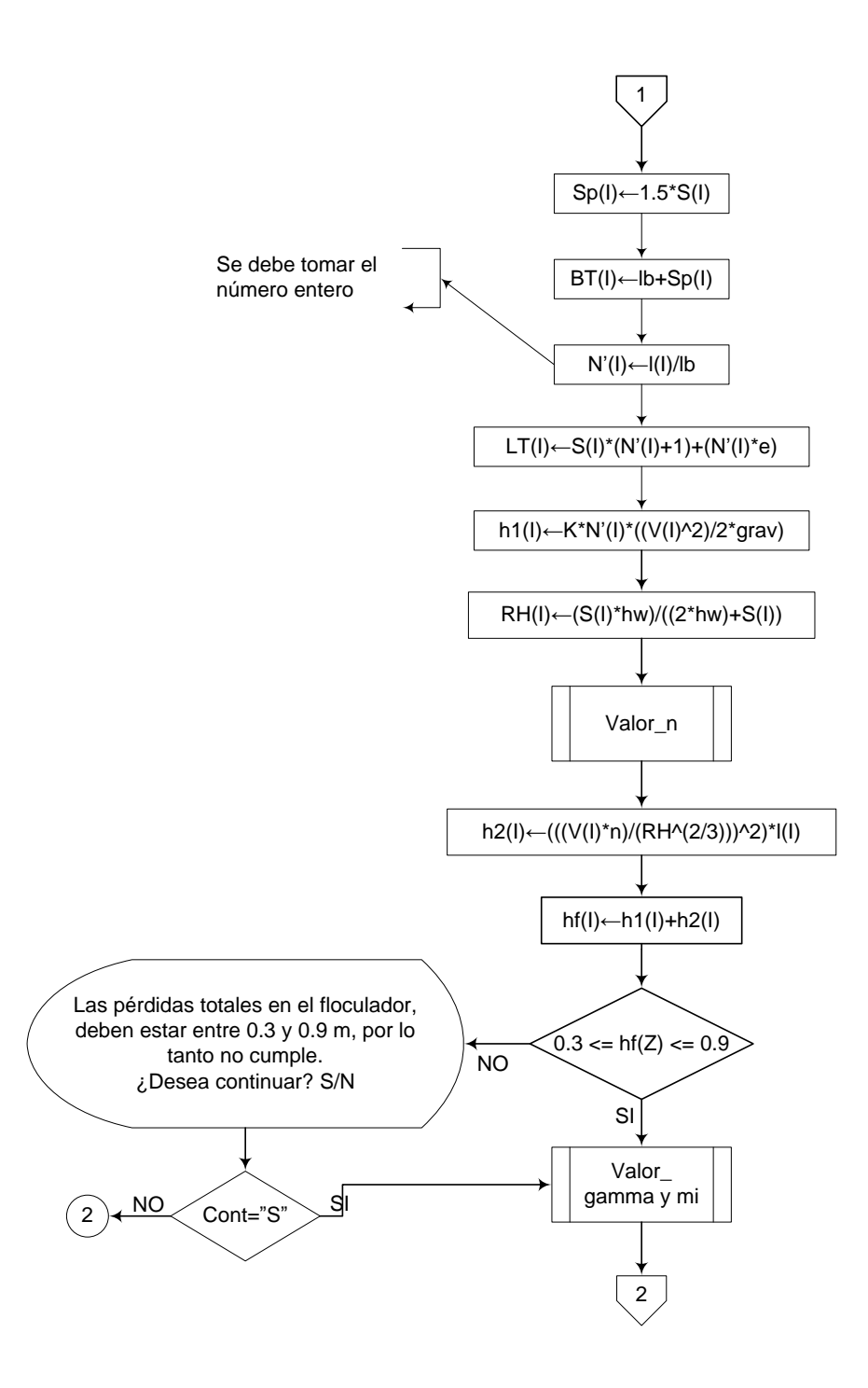

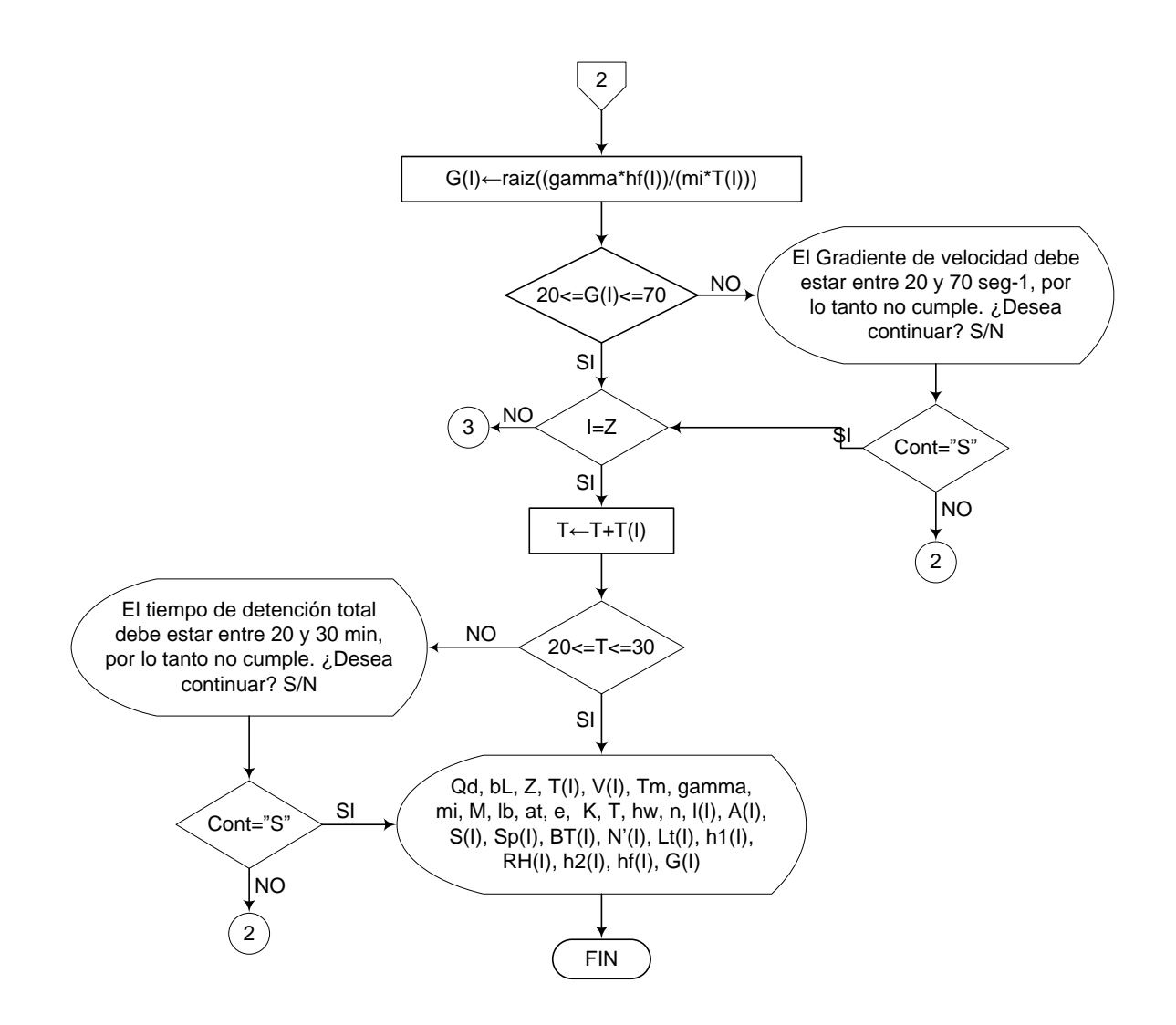

**3.4.1.6. Pseudocódigo de programación**  Procedimiento para determinar el coeficiente de Manning *n*: INICIO Valor\_n SI M = "AC onduladas" ENTONCES  $n \leftarrow 0.03$  DE LO CONTRARIO HACER LO SIGUIENTE SI M = "AC planas" ENTONCES  $n \leftarrow 0.013$  DE LO CONTRARIO HACER LO SIGUIENTE SI M= "Madera" ENTONCES  $n \leftarrow 0.012$  DE LO CONTRARIO HACER LO SIGUIENTE  $n \leftarrow 0.013$  FIN DE SI FIN DE SI FIN DE SI

FIN DE Valor\_n

INICIO

grav  $\leftarrow$  9.81

Tm  $\leftarrow$  (El usuario elige este valor de una lista desplegable que va desde 0 a 30)  $Z \leftarrow$  (El usuario elige este valor de una lista desplegable que va desde 1 a 3)  $M \leftarrow$  (Lista desplegable) 1. AC onduladas 2. AC planas 3. Madera

4. Concreto

 $Qd \leftarrow$  Valor  $T(Z) \leftarrow$  Valor  $V(Z) \leftarrow$  Valor  $\mathsf{lb} \leftarrow \mathsf{Valor}$ at ← Valor e Valor  $bL \leftarrow$  Valor  $K \leftarrow$  Valor  $T \leftarrow 0$ 

PARA I=1 HASTA Z HACER

 $I(I) \leftarrow V(I)^*T(I)^*60$  $A(I) \leftarrow Qd/V(I)$ hw  $\leftarrow$  at-bL  $S(I) \leftarrow A(I)/hw$  $Sp(I) \leftarrow 1.5^*S(I)$  $BT(I) \leftarrow Ib+Sp(I)$  $N'(I) \leftarrow I(I)/Ib$  (Se debe tomar el número entero)  $LT(I) \leftarrow S(I)^*(N'(I)+1)+(N'(I))^*e)$ h1(I)  $\leftarrow$  K\*N'(I)\*((V(I)^2)/2\*grav)  $RH(I) \leftarrow (S(I)^*hw)/((2^*hw)+S(I))$ 

Procedimiento Valor\_n  $h2(I) \leftarrow (((V(I)^*n)/(RH^2/3)))^{2}^*I(I)$  $h f(l) \leftarrow h1(l) + h2(l)$ 

SI  $0.3 \leq hf(I) \leq 0.9$  ENTONCES

 Procedimiento Valor\_gamma y mi  $G(I) \leftarrow \text{raiz}((\text{gamma*hf}(I))/(\text{mi*T}(I)))$ 

SI 20 
$$
\leq
$$
 G(I)  $\leq$  70 ENTONCES

 $T \leftarrow T+T(I)$ 

SI  $20 \le T \le 30$  ENTONCES

IMPRIMIR Qd, bL, Z, T(I), V(I), Tm, gamma, mi, M, lb, at, e, K, T, hw, n, l(I), A(I), S(I), Sp(I), BT(I), N"(I), Lt(I), h1(I), RH(I), h2(I), hf $(I)$ ,  $G(I)$ 

DE LO CONTRARIO HACER LO SIGUIENTE

Mensaje: "El periodo de detención debe estar entre 20 y 30 minutos, por lo tanto no cumple. ¿Desea continuar? S/N"

#### FIN DE SI

## DE LO CONTRARIO HACER LO SIGUIENTE

Mensaje: "El Gradiente de velocidad debe estar entre 20 y 70 seg-1, por lo tanto no cumple. ¿Desea continuar? S/N"

# FIN DE SI

### DE LO CONTRARIO HACER LO SIGUIENTE

Mensaje: "Las pérdidas totales en el floculador, deben estar entre 0.3 y 0.9 m, por lo tanto no cumple. ¿Desea continuar? S/N."

FIN DE SI

FIN PARA

FIN

# **3.4.1.7. Pantallas de datos**

**a) Pantalla de entrada** 

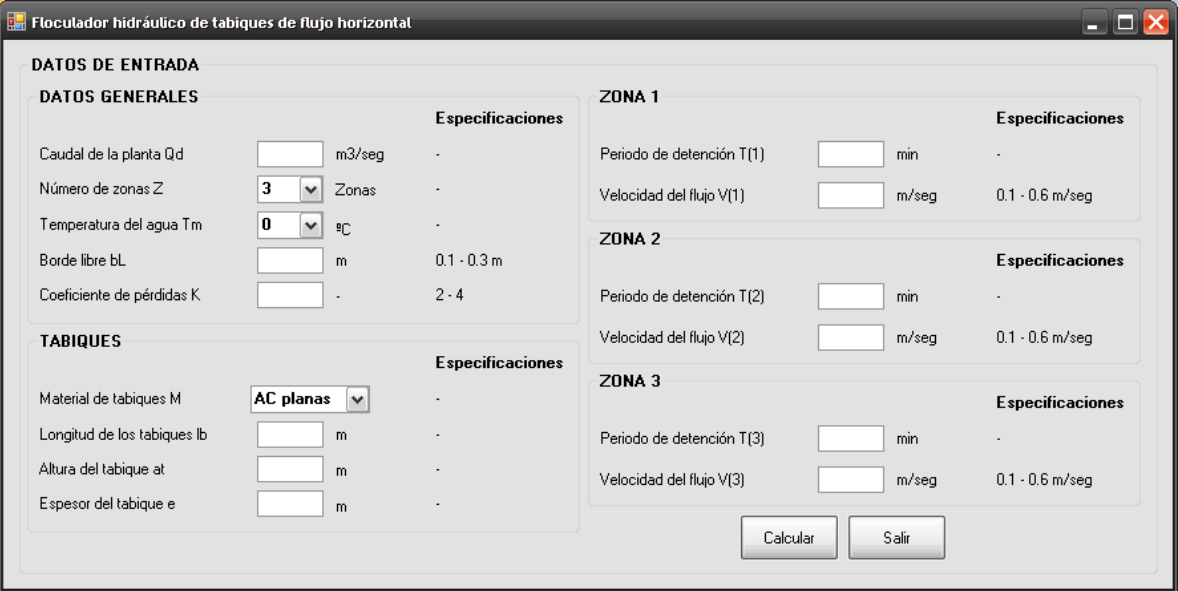

# **b) Pantalla de salida**

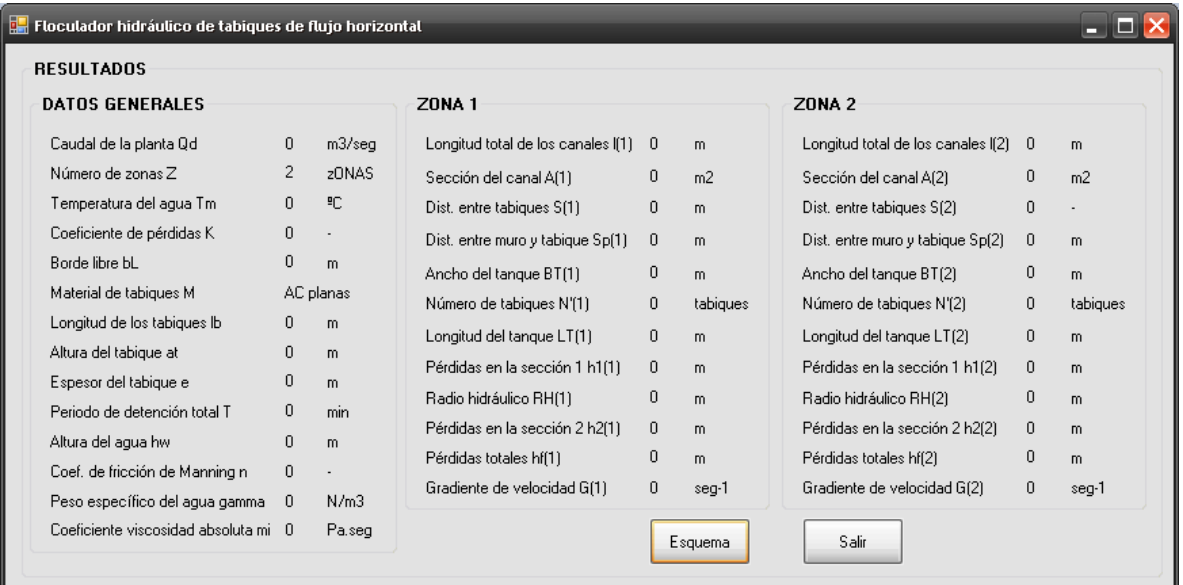
## **3.4.2. Floculador de flujo vertical**

## **3.4.2.1. Fundamento teórico**

Está constituido también por un tanque dividido por tabiques o pantallas, con la diferencia de que el agua fluye hacia arriba y hacia debajo de éstos.

En general los floculadores hidráulicos que tengan una velocidad de flujo apropiada y un número adecuado de pantallas para asegurar suficientes curvas, proveen una floculación efectiva.

En la práctica, éste tipo de floculadores se usan para plantas grandes, debido a que se construyen más profundos (2 - 3 m); caudales mayores o iguales a 50 L/seg *(Qd ≥ 0.05*   $m^3$ /seg. Con respecto a los floculadores mecánicos, los floculadores hidráulicos tienen como desventaja una alta pérdida de carga (30 - 150 cm), y poco control en el grado de mezcla para caudales variables.

A manera de ventaja de los floculadores hidráulicos se resalta que estos no requieren equipo mecánico y su mantenimiento es mínimo. [5]

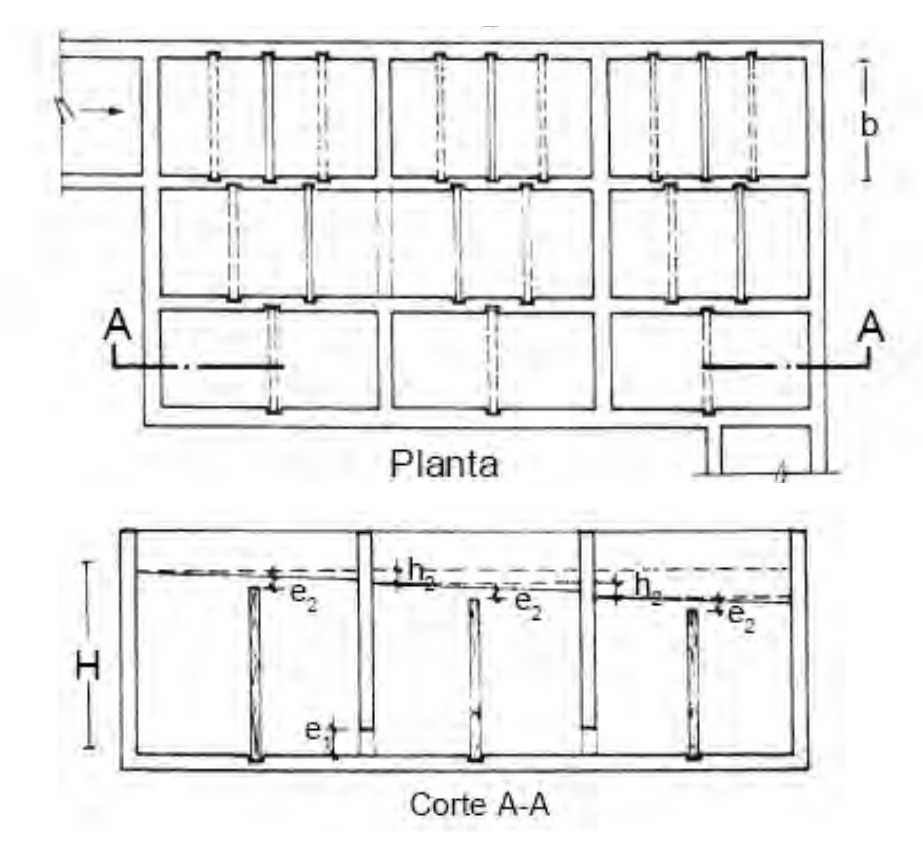

**Figura 11.-** Floculador flujo vertical [7]

Para el diseño de estos, las ecuaciones que se utilizan son las siguientes:

$$
L = V \times T \times 60 \text{seg} \tag{1}
$$

$$
N = \frac{L}{H}
$$
 [2]

$$
A'_{s} = \frac{Q_{d}}{V}
$$
 [3]

$$
S = \frac{A'_s}{B_c} \tag{4}
$$

$$
R_H = \frac{A'_s}{2 \times (S + B_c)}
$$
 [5]

$$
S_e = \left(\frac{V \times n}{R_H^{2/3}}\right)^2 \tag{6}
$$

$$
h_f = S_e \times L \tag{7}
$$

$$
A_2 = h_2 \times B_c \tag{8}
$$

$$
V_2 = \frac{Q_d}{A_2} \tag{9}
$$

$$
h_c = \frac{(N \times V^2) + ((N - 1) \times V_2^2)}{2 \times g}
$$
 [10]

$$
h_T = h_f + h_c \tag{11}
$$

$$
G = \sqrt{\frac{\gamma \times h_T}{\mu \times T \times 60seg}}
$$
 [12]

$$
N_c = \frac{B_T}{B_c} - 1\tag{13}
$$

$$
N_p = \frac{N}{N_c} \tag{14}
$$

$$
L_f = (N_p \times S) + ((N_p - 1) \times e)
$$
 [15]

$$
B_{T_v} = (N_c \times B_c) + ((N_c - 1) \times E_s)
$$
 [16]

$$
a_o = 0.05 \times A'_s \tag{17}
$$

$$
l = \sqrt{\frac{a_o}{o}}
$$
 [18]

Donde,

*L* es la longitud total del recorrido del agua (m) *V* es la velocidad de flujo entre tabiques (m) *T* es el tiempo de detención (min) *N* es el número de canales (canales) *H* es la profundidad del tabique (m) **A'**<sub>*s*</sub> es el área de flujo (m<sup>2</sup>)  $Q_d$  es el caudal de la planta (m<sup>3</sup>/seg) *S* es la separación entre tabiques (m) *Bc* es el ancho de los canales (m) *S<sup>e</sup>* es la pendiente de la línea de energía () *n* es el coeficiente de Manning (adimensional) *RH* es el radio hidráulico (m) *hf* son las pérdidas por fricción (m)  $A_2$  es el área de la sección del paso inferior  $(m^2)$  $h_2$  es el espaciamiento entre el final del tabique y el fondo (m) *V2* es la velocidad en los pasos inferiores (m/seg)

*hc* son las pérdidas por curvas en el canal (m)  $g$  es la aceleración de la gravedad (m/seg<sup>2</sup>) *hT* son las pérdidas totales en el floculador (m) *G* es el gradiente de velocidad (seg<sup>-1</sup>) *Tm* es la temperatura del agua (ºC) Yes el peso específico del agua ( $N/m<sup>3</sup>$ )  $\mu$  es el coeficiente de viscosidad absoluta (N/m<sup>2</sup>.seg) *Nc* es el número de canales por ancho (canales) *N<sub>p</sub>* es el número de pantallas (pantallas) *BT* es el ancho del tabique (m)  $B_{\tau v}$  es el ancho del tanque verificado (m) *Es* es el espesor de los muros de separación (m) *Lf* es la longitud del floculador (m) *e* es el espesor de cada tabique (m)  $a_o$  es el área de los orificios de lavado (m<sup>2</sup>) *l* es la longitud del lado de cada orificio de lavado (m)

## **3.4.2.2. Parámetros de diseño**

La Norma RAS 2000 (C.5.5.1) nos da la siguiente información sobre los parámetros que se tienen que tener en cuenta en el diseño de floculadores hidráulicos. (Es la misma información que en los floculadores de flujo horizontal)

## **c) Tiempo de detención y gradiente de velocidad**

- El tiempo de detención y el gradiente de velocidad deben determinarse a través de pruebas de laboratorio. El gradiente medio de velocidad (G) debe estar entre 20 s<sup>-1</sup> y 70 s<sup>-1</sup>, o sea 20 s<sup>-1</sup>  $\leq$  G  $\leq$  70 s<sup>-1</sup>
- El tiempo de detención (T) debe estar entre 20 y 30 minutos (1200 1800 seg), deben determinarse en base a las pérdidas de carga y la longitud de trayectoria del flujo.

## **d) Velocidad del agua**

- El floculador debe diseñarse de manera que la velocidad del agua a través del tanque sea de 0.1 m/s a 0.6 m/s, por lo tanto  $0.1 \text{ m/s}$  ≤  $V$  ≤ 0.6 m/s.
- La pérdida total del floculador debe estar entre 0.3m y 0.90m, por lo tanto se tiene que: *0.3 m ≤ h<sup>f</sup> ≤ 0.9 m*

## **3.4.2.3. Algoritmo de cálculo**

## **1. Datos de entrada**

- Caudal de la planta: Qd
- $\bullet$  Periodo de detención: T (20 30 min)
- Material de los tabiques: M
- Ancho del tabique: BT
- Temperatura del agua: Tm
- Ancho de los canales: Bc
- Espaciamiento entre el final del tabique y el fondo: *h<sup>2</sup>*
- Velocidad de flujo entre tabiques:  $V$  (0.2 <  $V$  < 0.6 m/seg)
- Profundidad del tabique: H  $(H \ge 1.5 m)$
- Espesor del tabique: e
- Número de orificios de lavado: o  $(1 \le o \le 2)$  $\bullet$
- Espesor de muros de separación: *E<sup>s</sup> (0.05 0.1 m)*

## **Constantes**

• Gravedad:  $\mathbf{g} = 9.81 \text{ m/s}^2$ 

**2. Calcular la longitud total del recorrido del agua.** Este valor se calcula mediante la ecuación [1] y se almacena en la variable *L*.

**3. Calcular el número de canales.** El número de canales se calcula con la ecuación [2], y se almacena en la variable *N*, teniendo en cuenta que este valor debe ser aproximado al número entero menor.

**4. Calcular área de flujo.** Se calcula utilizando la ecuación [3], y se almacena en la variable *A's*.

**5. Calcular la separación entre tabiques.** Este valor se calcula mediante la ecuación [4] y se almacena en la variable *S*.

**6. Calcular el radio hidráulico.** El radio hidráulico se calcula utilizando la ecuación [6] y se almacena en la variable *RH*.

**7. Determinar el coeficiente de fricción de Manning.** Este valor se determina de acuerdo al material de los tabiques. Tabla 9. y se almacena en la variable *n*.

**8. Calcular la pendiente de la línea de energía.** Se calcula con la ecuación [5] y se guarda en la variable *Se*.

**9. Calcular las pérdidas por fricción.** Este valor se calcula con la ecuación [7] y se guarda en la variable *h<sup>f</sup>* .

**10. Calcular el área de la sección del paso inferior.** Se calcula utilizando la ecuación [8] y se almacena en la variable *A2*.

**11. Calcular la velocidad en los pasos inferiores.** Se calcula mediante la ecuación [9] y se guarda en la variable *V2*.

**12. Calcular las pérdidas por curvas en el canal.** Se calculan con la ecuación [10] y se almacenan en la variable *hc*.

**13. Calcular las pérdidas totales.** Este valor se calcula usando la ecuación [11] y se guarda en la variable *hT*. Se debe tener en cuenta que este valor debe estar entre 0.3 y 0.9 m, por lo tanto  $0.3 ≤ h<sub>T</sub> ≤ 0.9$ .

**14. Determinar el peso específico y el coeficiente de viscosidad absoluta del agua.** Estos valores se establecen teniendo en cuenta la temperatura media del agua mediante la tabla 5. y se almacenan en las variables Y y *μ* respectivamente.

**15. Calcular el gradiente de velocidad.** El gradiente de velocidad se obtiene mediante la ecuación [12] y se almacena en la variable *G*: observando que este debe estar entre 20 y 70 seg*<sup>1</sup>* , por lo tanto: *20 ≤ G ≤ 70 seg-1* .

**16. Calcular el número de canales por ancho.** Este valor se obtiene usando la fórmula [13] y se guarda en la variable *Nc*.

**17. Calcular el número de pantallas.** Resulta de la ecuación [14] y se almacena en la variable *Np*.

**18. Calcular la longitud del floculador.** Se calcula mediante la ecuación [15] y se guarda en *L<sup>f</sup>* .

**19. Verificar el ancho del tanque.** Se debe calcular nuevamente el ancho del tanque, para esto se utiliza la ecuación [16] y se guarda en *BTv*, teniendo en cuenta que debe ser menor a *BT*, de lo contrario se debe adoptar como ancho del tanque *BTv*.

**20. Calcular el área de los orificios de lavado.** Este valor se calcula mediante la ecuación [17] y se almacena en la variable *ao*.

**21. Calcular el lado del orificio de lavado.** Se calcula con la ecuación [18] y se almacena en la variable *l*.

**22. Impresión de resultados.** Se imprime los datos obtenidos.

#### **3.4.2.4. Ejemplo de cálculo.**

## **1. Datos de entrada**

- Caudal de la planta:  $Qd = 0.015$  m3/seg
- Material de los tabiques: M = Asbesto cemento
- $\bullet$  Periodo de detención: T = 30 min
- Ancho del tabique:  $BT = 4 m$
- Temperatura del agua:  $Tm = 17 \degree C$
- Ancho de los canales:  $Bc = 0.4$  m
- Espaciamiento entre el final del tabique y el fondo:  $h2 = 0.375$  m
- Velocidad de flujo entre tabiques:  $V = 0.15$  m/seg
- Profundidad del tabique:  $H = 1.5$  m
- Espesor del tabique:  $e = 0.01$  m
- Número de orificios de lavado: o = 1 orificio
- Espesor de muros de separación:  $E_s$  = 0.05 m

#### **Constantes**

• Gravedad:  $g = 9.81 \text{ m/s}^2$ 

## **2. Calcular la longitud total del recorrido del agua.**

$$
L = V \times T \times 60seg \qquad L = 0.15m/\text{seg} \times 30 \,\text{min} \times 60 \,\text{seg} = 270m
$$

## **3. Calcular el número de canales.**

$$
N = \frac{L}{H} \qquad N = \frac{270m}{1.5m} = 180c analog
$$

**4. Calcular área de flujo.** 

$$
A'_{s} = \frac{Q_{d}}{V} \qquad A'_{s} = \frac{0.015m^{3}/seg}{0.15m/secg} = 0.1m^{2}
$$

#### **5. Calcular la separación entre tabiques.**

$$
S = \frac{A'}{B_c} \qquad S = \frac{0.1m^2}{0.4m} = 0.25m
$$

# **6. Calcular el radio hidráulico.**

$$
R_H = \frac{A_s'}{2 \times (S + B_c)} \qquad R_H = \frac{0.1m^2}{2 \times (0.25m + 0.4m)} = 0.077m
$$

# **7. Determinar el coeficiente de fricción de Manning.**

Debido a que el material de los tabiques es Asbesto cemento, se tiene:  $n = 0.012$ 

# **8. Calcular la pendiente de la línea de energía.**

$$
S_e = \left(\frac{V \times n}{R_H^{2/3}}\right)^2 \qquad S_e = \left(\frac{0.15m/\text{seg} \times 0.013}{(0.077m)^{2/3}}\right)^2 = 0.000116
$$

**9. Calcular las pérdidas por fricción.** 

 $h_f = S_e \times L$  *h<sub>f</sub>*(1.0000116  $\times$  270*m*(1.003*m*)

**10. Calcular el área de la sección del paso inferior.** 

 $A_2 = h_2 \times B_c$ 2  $A_2 = 0.375m \times 0.4m = 0.15m^2$ 

**11. Calcular la velocidad en los pasos inferiores.** 

$$
V_2 = \frac{Q_d}{A_2} \qquad V_2 = \frac{0.015m^3/\text{seg}}{0.15m^2} = 0.1m/\text{seg}
$$

#### **12. Calcular las pérdidas por curvas en el canal.**

$$
h_c = \frac{(N \times V^2) + ((N-1) \times V_2^2)}{2 \times g}
$$
  

$$
h_c = \frac{(180 \text{canales} \times (0.1 \text{m/seg})^2) + ((180 \text{canales} - 1) \times (0.1 \text{m/seg})^2)}{2 \times 9.81 \text{m/seg}^2} = 0.298 \text{m}
$$

13. Calculator las pérdidas totales.  

$$
h_T = h_f + h_c \qquad h_T = 0.03m + 0.298m = 0.324m
$$

 $0.3 ≤ h<sub>T</sub> ≤ 0.9$ , por lo tanto cumple con las especificaciones

**14. Determinar el peso específico y el coeficiente de viscosidad absoluta del agua.** *γ* = 9794.882 N/m<sup>3</sup> *μ* = 0.001088 Pa.seg

## **15. Calcular el gradiente de velocidad.**

$$
G = \sqrt{\frac{\gamma \times h_r}{\mu \times T \times 60seg}}
$$
  
\n
$$
G = \sqrt{\frac{9794.882N}{0.001088Pa \times seg \times 30 \text{ min} \times 60seg}} = 40.28seg^{-1}
$$

*20 ≤ G ≤ 70 seg-1*, Por lo tanto cumple con las especificaciones.

**16. Calcular el número de canales por ancho.** 

$$
N_c = \frac{B_T}{B_c} - 1
$$
  $N_c = \frac{4m}{0.4m} - 1 = 9c analog$ 

**17. Calcular el número de pantallas.** 

$$
N_p = \frac{N}{N_c} \qquad N_p = \frac{180 \text{candes}}{9 \text{candes}} = 2 \text{pantallas}
$$

**18. Calcular la longitud del floculador.** 

$$
L_f = (N_p \times S) + ((N_p - 1) \times e)
$$
  
\n
$$
L_f = (2 \text{ pantallas} \times 0.25m) + ((9 \text{ pantallas} - 1) \times 0.01m) = 5.19m
$$

**19. Verificar el ancho del tanque.** 

$$
B_{Tv} = (N_c \times B_c) + ((N_c - 1) \times E_s)
$$
  
\n
$$
B_{Tv} = (9 canales \times 0.4m) + ((9 canales - 1) \times 0.05m) = 4m
$$

 $4 m ≤ **B**<sub>*T*</sub>$ *, por lo tanto cumple.* 

**20. Calcular el área de los orificios de lavado.** 

 $a_o = 0.05 \times A_s$  $a<sub>o</sub> = 0.05 \times 0.1 m<sup>2</sup> = 0.005 m<sup>2</sup>$ 

**21. Calcular el lado del orificio de lavado.** 

$$
l = \sqrt{\frac{a_o}{o}} \qquad l = \sqrt{\frac{0.005}{1 \text{orificio}}} = 0.071m
$$

**22. Impresión de resultados.** Se imprime los datos obtenidos de la siguiente manera:

Longitud total del recorrido del agua: *L* = 270m Velocidad de flujo entre tabiques: *V* = 0.15m/seg Tiempo de detención: *T* = 30 min Número de canales: *N* = 180 canales Profundidad del tabique: *H* = 1.5 m Material de los tabiques: *M* = Asb-cemento Área del flujo:  $A'_s = 0.1 \text{ m}^2$ Caudal de la planta:  $\mathbf{Q}_{d} = 0.015 \text{ m}^3/\text{seg}$ Separación entre tabiques: *S* = 0.250 m Ancho de los canales:  $B_c = 0.4$  m Ancho del tabique:  $B_T = 4$  m

Pendiente de la línea de energía: *Se* = 0.0001 Coeficiente de Manning: *n* = 0.012 adimensional Radio hidráulico:  $R_H = 0.077$  m Pérdidas por fricción:  $h_f = 0.03$  m Área de la sección del paso inferior:  $A_2$  = 0.15 m<sup>2</sup> Espaciamiento entre el final del tabique y el fondo: *h2* = 0.375 m Velocidad en los pasos inferiores: *V2* =0.1 m/seg Pérdidas por curvas en el canal: *hc* = 0.298 m Pérdidas totales en el floculador:  $h<sub>T</sub> = 0.324$  m Gradiente de velocidad:  $G = 40.28$  seg<sup>-1</sup> Peso específico del agua:  $Y = 9794.882$  N/m<sup>3</sup> Coeficiente de viscosidad absoluta: *µ* = 0.001088 Pa.seg Número de canales por ancho: *Nc* = 9 canales Número de pantallas: *Np* .= 20 pantallas Espesor de los muros de separación: *Es* = 0.05 m Longitud del floculador: *L<sup>f</sup>* = 5.19 m Espesor de cada tabique: *e* =0.01 m Número de orificios de lavado: *o* = 1 orificio Área de los orificios de lavado:  $a_0 = 0.01 \text{ m}^2$ Longitud del lado de cada orificio de lavado: *l* = 0.07 m

#### **3.4.2.5. Diagrama de flujo**

#### **a) Listado de constantes**

grav es la aceleración de la gravedad = 9.81 (m/s<sup>2</sup>),

#### **b) Listado de variables**

*L* es la longitud total del recorrido del agua (m) *V* es la velocidad de flujo entre tabiques (m) *M* es el material de los tabiques *T* es el tiempo de detención (min) *Nct* es el número total de canales (canales) *H* es la profundidad del tabique (m) *A's* es el área del flujo (m2) *Qd* es el caudal de la planta (m3/seg) *S* es la separación entre tabiques (m) **BT** es el ancho del tabique (m) *Bc* es el ancho de los canales (m) *Se* es la pendiente de la línea de energía () *n* es el coeficiente de Manning (adimensional) *RH* es el radio hidráulico (m) *hf* Pérdidas por fricción (m) *A2* es el área de la sección del paso inferior (m2)

*h2* es el espaciamiento entre el final del tabique y el fondo (m) *V2* es la velocidad en los pasos inferiores (m/seg) *hc* son las pérdidas por curvas en el canal (m) *hT* son las pérdidas totales en el floculador (m) *G* es el gradiente de velocidad (seg-1) *gamma* es el peso específico del agua (N/m3) *mi* es el coeficiente de viscosidad absoluta (N/m2.seg) *Nc* es el número de canales por ancho (canales) *Np* es el número de pantallas (pantallas) **BTv** es el ancho del tanque verificado (m) *Es* es el espesor de los muros de separación (m) *Lf* es la longitud del floculador (m) *e* es el espesor de cada tabique (m) *o* es el número de orificios de lavado (orificios) *ao* es el área de los orificios de lavado (m2) *lo* es la longitud del lado de cada orificio de lavado (m)

# **c) Diagrama de flujo**

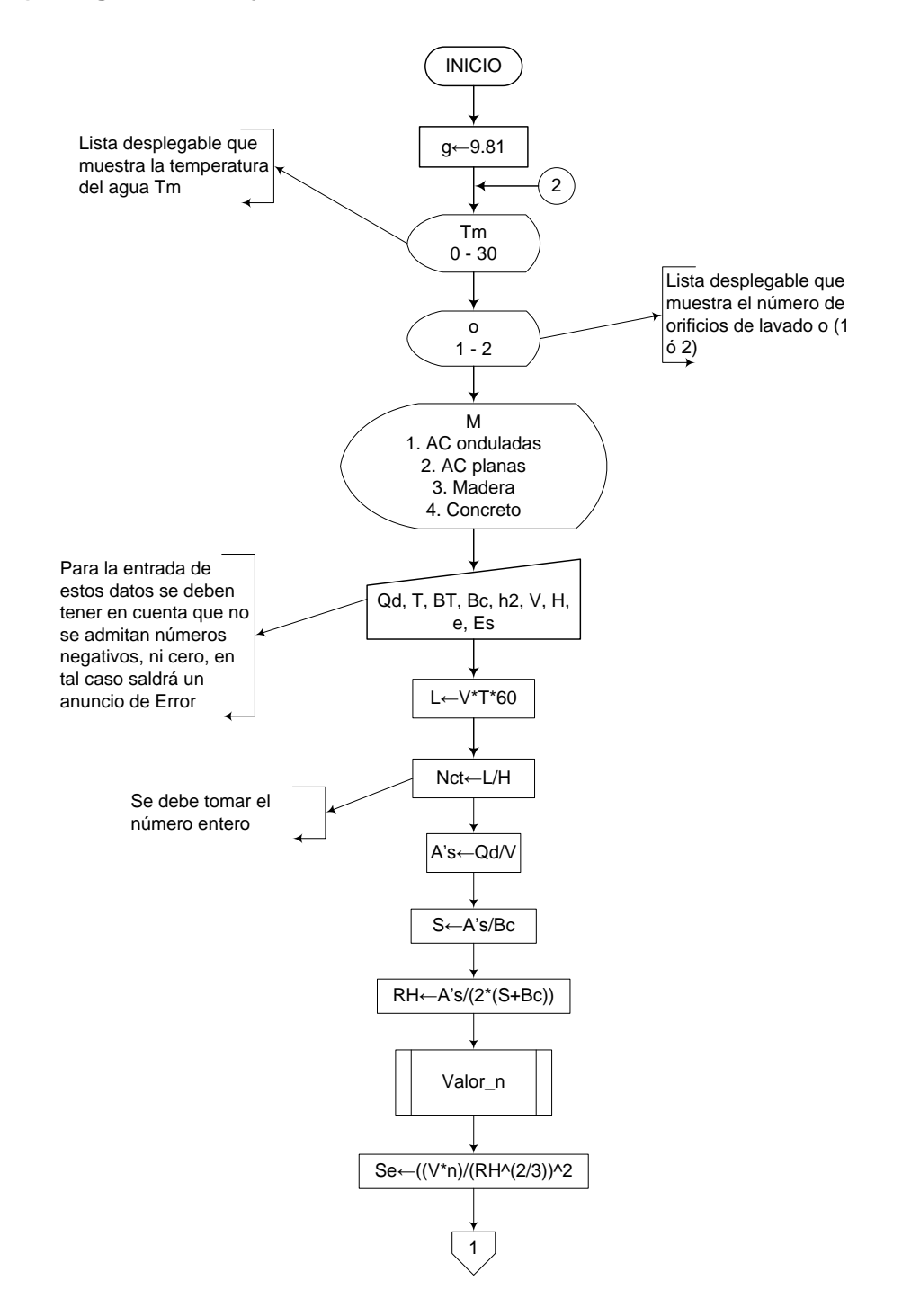

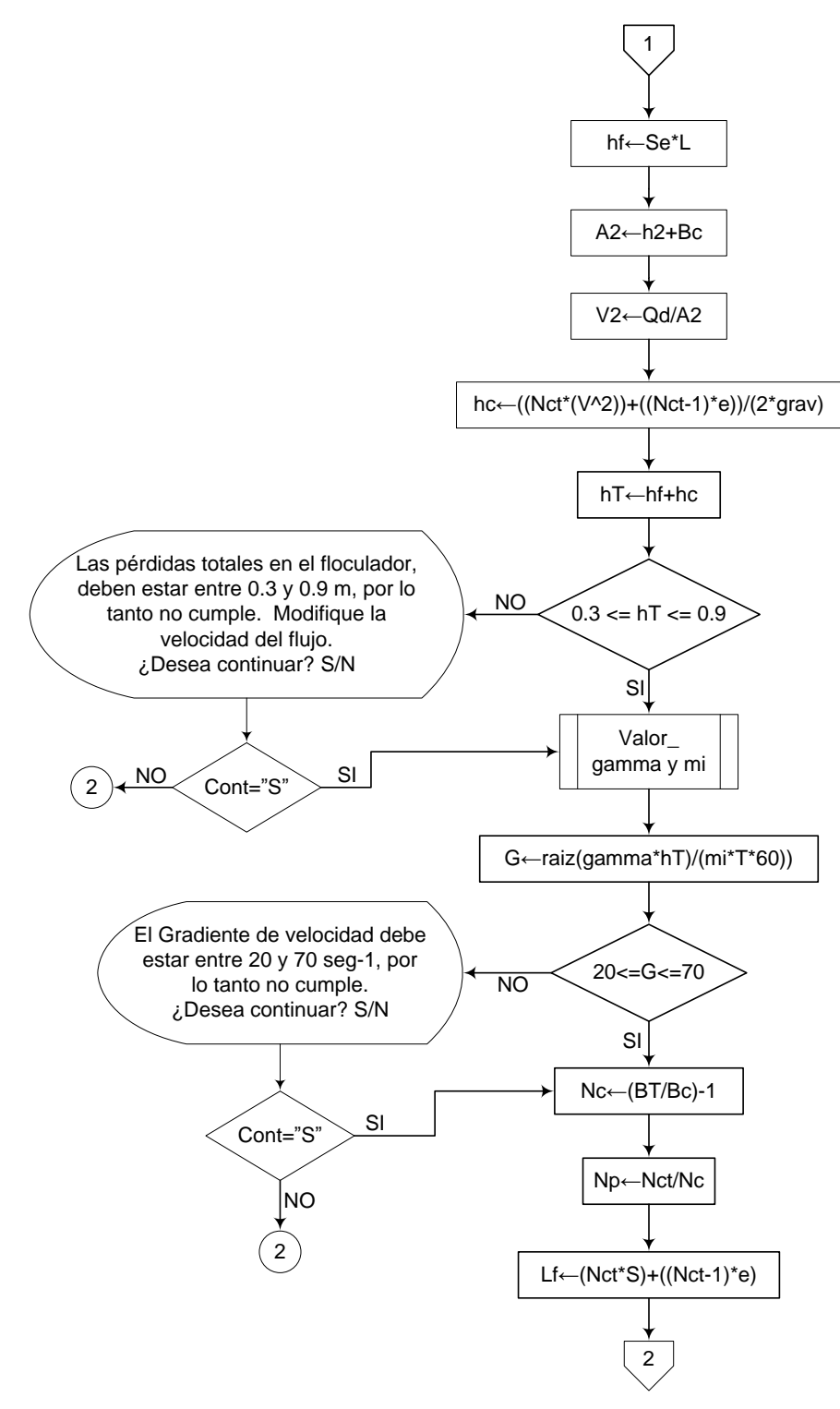

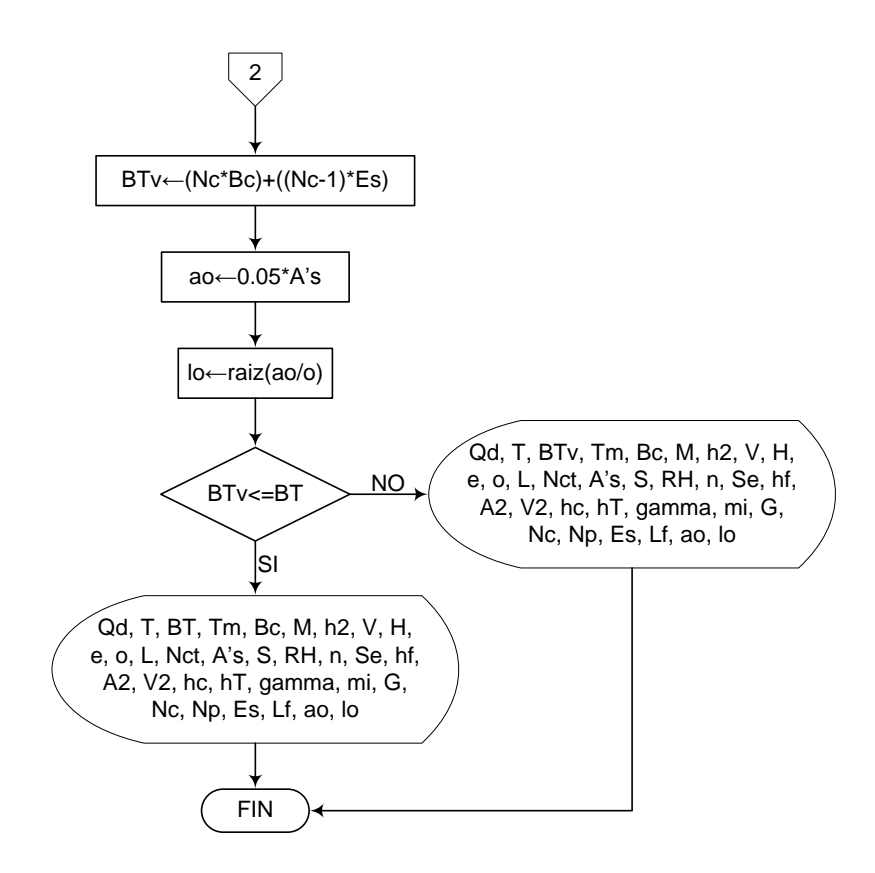

## **3.4.2.6. Pseudocódigo de programación**

#### INICIO

 $g \leftarrow 9.81$ 

Tm ← (El usuario elegirá el valor de Tm, de una lista desplegable que muestra valores desde 0 a 30)

- $o \leftarrow$  (Lista desplegable, 1 ó 2)
- $M \leftarrow$  (Lista desplegable)
	- 1. AC onduladas
	- 2. AC planas
	- 3. Madera
	- 4. Concreto

 $Qd \leftarrow$  Valor

 $T \leftarrow$  Valor  $BT \leftarrow$  Valor  $Bc \leftarrow$  Valor  $h2 \leftarrow$  Valor  $V \leftarrow$  Valor  $H \leftarrow$  Valor e Valor  $Es \leftarrow$  Valor  $L \leftarrow V^*T^*60$ Nct ← (L/H) "Debe tomarse el número entero"  $A's \leftarrow Qd/V$  $S \leftarrow A's/Bc$  $RH \leftarrow A's/(2*(S+Br))$ 

Procedimiento Valor\_n

 $Se \leftarrow ((V^*n)/(RH^2/3))^2$ 

 $hf \leftarrow Se^{\star}L$ 

 $A2 \leftarrow h2+Br$ 

- $V2 \leftarrow Qd/AZ$
- hc  $\leftarrow ((\text{Net}^*(V^2)) + ((\text{Net-1})^*e))/(2^*grav)$
- $hT \leftarrow hft+hc$

SI  $0.3 \leq hT \leq 0.9$  ENTONCES

 Procedimiento Valor\_gamma y mi  $G \leftarrow \text{raiz}((\text{gamma*}hT)/(\text{mi*}T*\text{60}))$ 

SI 20  $\leq$   $\leq$   $\leq$  70 ENTONCES

 $Nc \leftarrow (BT/BC)-1$  Np←Nct/Nc  $Lf \leftarrow (Net*S)+( (Net-1)*e)$  $BYV \leftarrow (Nc*BC)+(Nc-1)*Es)$ ao  $\leftarrow 0.05^*$ A's  $L \leftarrow \text{raiz}(ao/o)$ 

## SI BTv <= BT ENTONCES

IMPRIMIR Qd, T, BT, Tm, Bc, M, h2, V, H, e, o, L, Nct, A"s, S, RH, n, Se, hf, A2, V2, hc, hT, gamma, mi, G, Nc, Np, Es, Lf, ao, lo

## DE LO CONTRARIO HACER LO SIGUIENTE

IMPRIMIR Qd, T, BTv, Tm, Bc, M, h2, V, H, e, o, L, Nct, A"s, S, RH, n, Se, hf, A2, V2, hc, hT, gamma, mi, G, Nc, Np, Es, Lf, ao, lo

#### FIN DE SI

## DE LO CONTRARIO HACER LO SIGUIENTE

Mensaje: "El Gradiente de velocidad debe estar entre 20 y 70 seg-1, por lo tanto no cumple. ¿Desea continuar? S/N"

FIN DE SI

# DE LO CONTRARIO HACER LO SIGUIENTE

Mensaje: "Las pérdidas totales en el floculador, deben estar entre 0.3 y 0.9 m, por lo tanto no cumple. Modifique la velocidad del flujo. ¿Desea continuar? S/N"

## FIN DE SI

FIN

# **3.4.2.7. Pantallas de datos**

**a) Pantalla de entrada** 

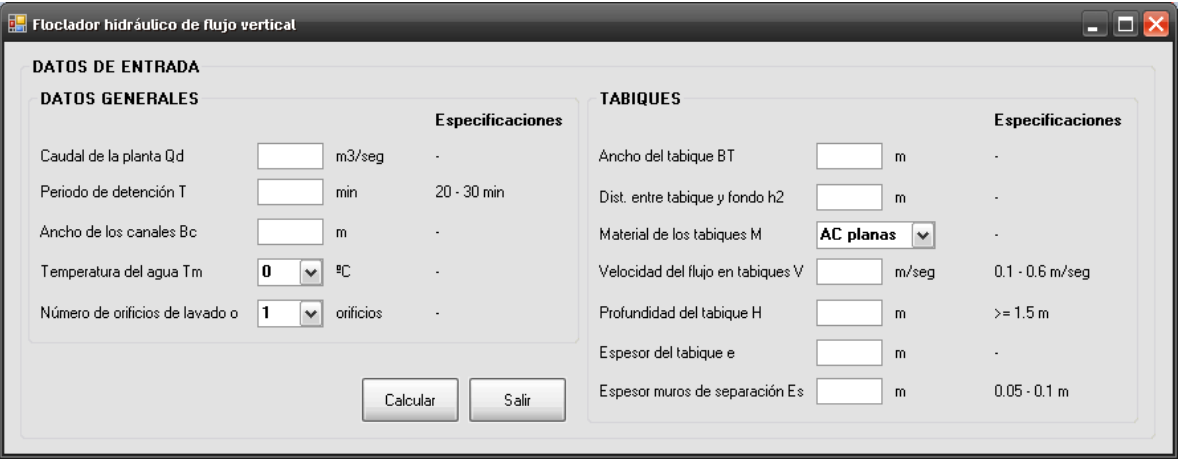

#### **b) Pantalla de salida**

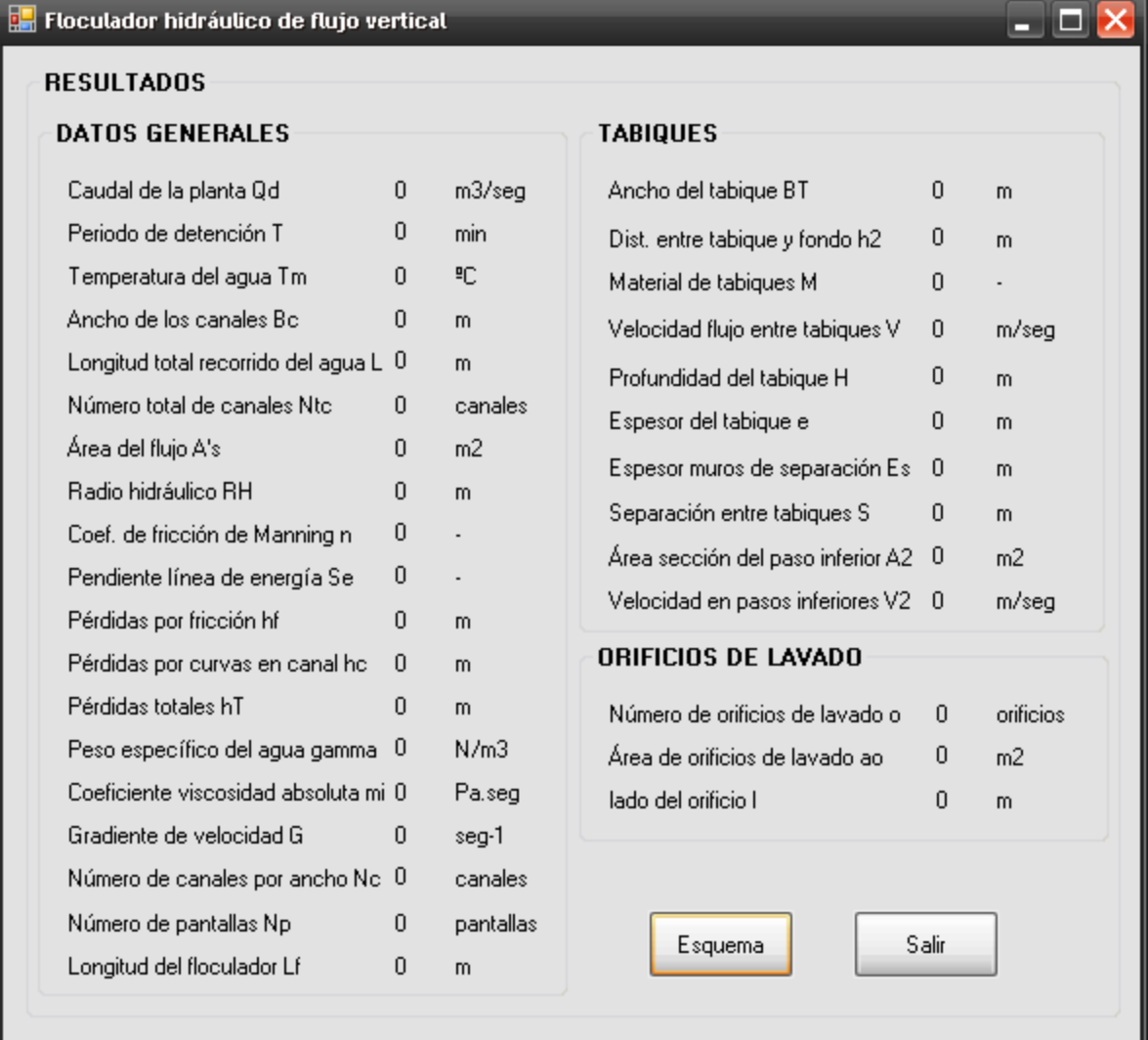

# **3.4.3. Floculador tipo Alabama**

#### **3.4.3.1. Fundamento teórico**

En este tipo de floculadores el agua fluye a través de una serie de cámaras (mínimo 8 cámaras), entrando a cada una de ellas por medio de un accesorio con salida ascensional. Se usa la acción de chorro del afluente para producir agitación del flujo y crear una mezcla y aglomeración del floc, mediante un codo colocado a una profundidad de aproximadamente 2.5 m por debajo del nivel del agua. [2]

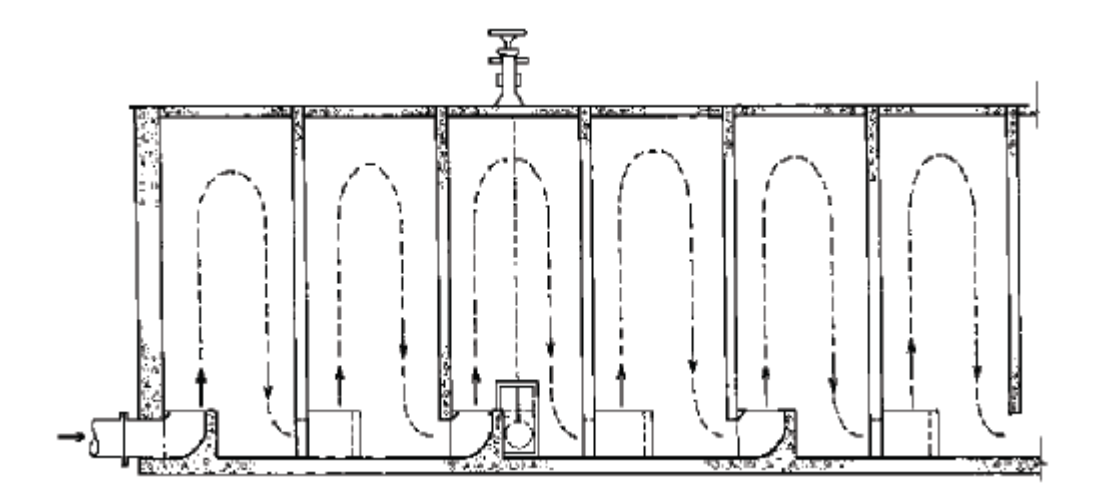

**Figura 12.-** Floculador tipo Alabama (corte longitudinal) [7]

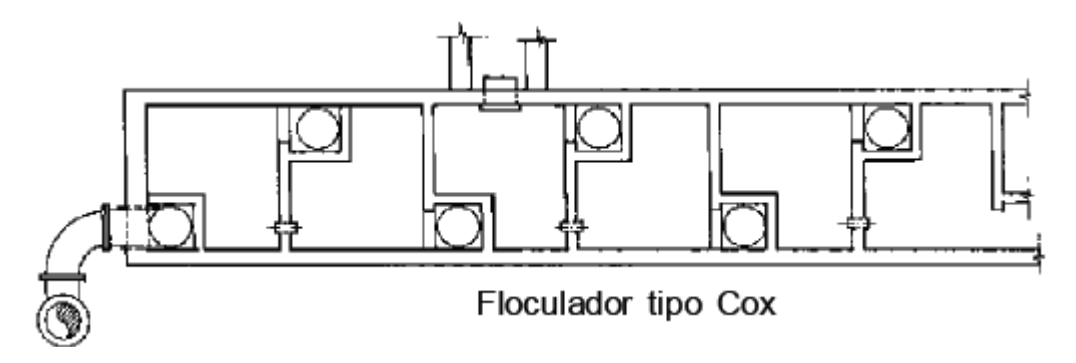

**Figura 13.-** Floculador tipo Alabama (planta) [7]

Las tablas y ecuaciones utilizadas en el diseño del floculador Alabama son las que se muestran a continuación:

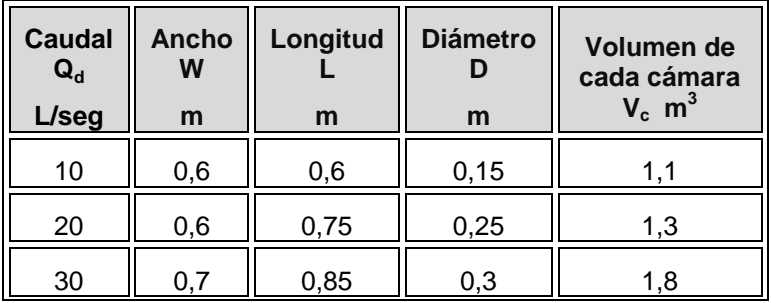

| 40  | 0,8  |      | 0,35 | 2,4 |
|-----|------|------|------|-----|
| 50  | 0,9  | 1,1  | 0,35 | 3   |
| 60  | 1    | 1,2  | 0,4  | 3,6 |
| 70  | 1,05 | 1,35 | 0,45 | 4,2 |
| 80  | 1,15 | 1,4  | 0,45 | 4,8 |
| 90  | 1,2  | 1,5  | 0,5  | 5,4 |
| 100 | 1,25 | 1,6  | 0,5  | 6   |

**Tabla 10.**- Guías para diseño de floculadores tipo Alabama

$$
V_T = Q_d + T \times 60 \text{seg}
$$
 [1]

$$
V_{cc} = \frac{V_T}{N_c} \tag{2}
$$

$$
A_{sc} = \frac{V_{cc}}{H_c} \tag{3}
$$

$$
L_c = \frac{A_{sc}}{B_c} \tag{4}
$$

$$
A_t = \frac{\pi \times D_c^2}{4} \tag{5}
$$

$$
h_p = \left(\frac{Q_d}{C_d \times A_t}\right)^2 \times \left(\frac{1}{2 \times g}\right)
$$
 [6]

$$
V_c = \frac{Q_d}{A_t} \tag{7}
$$

$$
h_c = K \times \frac{V_c^2}{2 \times g}
$$
 [8]

$$
A_o = \frac{\pi \times D_o^2}{4}
$$
 [9]

$$
h_o = \left(\frac{Q_d}{C_d \times A_o}\right)^2 \times \frac{1}{2 \times g}
$$
 [10]

$$
h_T = h_p + h_c + h_o \tag{11}
$$

$$
T_c = \frac{T \times 60seg}{N_c} \tag{12}
$$

$$
G = \sqrt{\frac{\gamma \times h_T}{\mu \times T_c}}
$$
 [13]

$$
L = N_c \times L_c + \bigotimes_c -1 \otimes e \bigg[ 14 \bigg]
$$

Donde,

 $V_T$  es el volumen total del floculador  $(m^3)$  $\mathbf{Q}_d$  es el caudal de la planta (m<sup>3</sup>/seg) *T* es el tiempo de detención (min)  $V_{cc}$  es el volumen de cada cámara (m<sup>3</sup>) *Nc* es el número de cámaras (cámaras)  $A_{sc}$  es el área superficial de cada cámara (m<sup>2</sup>) *Hc* es la profundidad de las cámaras (m) *L<sup>c</sup>* es la longitud de cada cámara (m) *Bc* es el ancho de la cámara (m)  $A_t$ es el área transversal del codo (m<sup>2</sup>) *Dc* es el diámetro del codo (m) *hp* son las pérdidas por pasamuro (m)  $\vec{C}_d$  es el coeficiente de contracción (adimensional)  $g$  es la aceleración de la gravedad (m/seg<sup>2</sup>) *Vc* es la velocidad del flujo en los codos (m/seg)

*h<sup>c</sup>* es la pérdida de energía en el codo (m) *K* es el coeficiente de pérdidas (adimensional)  $A<sub>o</sub>$  es el área del orificio de salida (m<sup>2</sup>) *Do* es el diámetro del orificio de salida (m) *ho* son las pérdidas de energía por el orificio de salida (m) *hT* son las pérdidas totales de energía (m) *Tc* es el tiempo de detención por cámara (seg) *G* es el gradiente de velocidad (seg<sup>-1</sup>) Yes el peso específico del agua  $(N/m^3)$  $\mu$  es el coeficiente de viscosidad absoluta (N/m<sup>2</sup>.seg) *L* es la longitud real del floculador (m) *e* es el espesor de los muros separadores entre cámaras (m)

## **3.4.3.2. Parámetros de diseño**

La Norma RAS 2000 (C.5.5.1.2) nos da la siguiente información sobre los parámetros que se deben tener en cuenta en el diseño de floculadores tipo Alabama:

#### **c) Número de cámaras**

Se recomienda un número mínimo de 8 cámaras.

## **d) Velocidad del codo**

- En los codos la velocidad  $V_c$  debe estar entre 0.4 m/s y 0.2 m/s.
- Se recomienda colocar un dispositivo a la salida del codo, como una platina de orificio para regular el gradiente de velocidad.
- Debe evitarse la ruptura del flóc en los cambios de dirección.

#### **e) Gradiente de velocidad y tiempo de detención**

- El gradiente de velocidad G debe estar entre 20 s-1 y 70 s-1 de acuerdo con la obtenida en la prueba de jarras.
- El tiempo de detención T entre 20 y 40 minutos, debe determinarse de acuerdo con las pérdidas hidráulicas.

#### **Recomendaciones**

- Longitud de las cámaras: 0.7 1.0 m
- Profundidad de las cámaras: 2.5 3.5 m
- Ancho de las cámaras: 0.5 1.25 m

## **3.4.3.3. Algoritmo de cálculo**

## **1. Datos de entrada**

- Caudal de diseño: *Q<sup>d</sup>*
- Tiempo de retención: *T*
- Temperatura del agua: *T<sup>m</sup>*
- Número de cámaras (asumido): *N<sup>c</sup>*
- Diámetro del codo (asumido): *D<sup>c</sup>*
- Diámetro del orificio (asumido): *D<sup>o</sup>*
- Profundidad de las cámaras (asumido): *Hc* (*2.5 ≤ H<sup>c</sup> ≤ 3.5 m*)
- Ancho de la cámara (asumido): *B<sup>c</sup>* (*0.5 ≤ Bc ≤ 1.25 m*)
- Espesor muros separadores: *e*

## **Constantes**

- Aceleración de la gravedad:  $g = 9.81$  m/seg<sup>2</sup>
- Coeficiente de pérdidas:  $K = 0.4$
- Coeficiente de contracción:  $C_d$  = 0.65

**2. Calcular el volumen total del floculador.** Se calcula este valor mediante la ecuación [1] y se almacena en la variable *VT.*

**3. Calcular el volumen de cada cámara.** El volumen de cada cámara se determina utilizando la ecuación [2], y se guarda en la variable *Vcc*

**4. Calcular el área superficial de cada cámara.** Este valor se determina mediante el uso de la ecuación [3], y se almacena en la variable *Asc.*

**5. Calcular la longitud de cada cámara.** La longitud de cada cámara se calcula mediante la ecuación [4], y se guarda en la variable *Lc*.

**6. Calcular el área transversal del codo.** Se determina mediante la ecuación [5] y se retiene en la variable *A<sup>t</sup>* .

**7. Calcular las perdidas por pasa muro.** Este valor se calcula utilizando la ecuación [6], y se almacena en la variable *hp*.

**8. Calcular la velocidad en el codo.** Se calcula por medio de la ecuación [7], y se almacena en la variable *Vc*.

**9. Calcular las pérdidas por codo.** Se determinan mediante la ecuación [8], y se guarda en la variable *hc*.

**10. Calcular el área del orificio de salida.** Se obtiene con el uso de la ecuación [9], y se retiene en *Ao*.

**11. Calcular las pérdidas por el orificio de salida.** Se calculan mediante la ecuación [10], y se retienen en la variable *ho*.

**12. Calcular las pérdidas totales.** Se obtienen mediante la ecuación [11], y se almacena en la variable *hT*.

**13. Calcular el periodo de detención en cada cámara.** Se obtiene mediante la ecuación [12], y se almacena en *Tc*.

**14. Obtener el peso específico y el coeficiente de viscosidad absoluta del agua.** Estos valores se determinan teniendo en cuenta la temperatura media del agua mediante la tabla 1. y se almacenan en las variables Y y *μ* respectivamente.

**15. Calcular el gradiente de velocidad.** Se calcula con la ecuación [13], y este valor se retiene en la variable *G*.

**16. Calcular la longitud real del floculador.** Se determina mediante la ecuación [14], y se almacena en *L*.

**17. Impresión de resultados.** Se muestran los resultados obtenidos.

**3.4.3.4. Ejemplo de cálculo** (De acuerdo a ejercicio libro Jorge Arboleda Valencia, pág. 124)

**1. Datos de entrada** 

- Caudal de diseño:  $Qd = 0.0125$  m3/seg
- $\bullet$  Tiempo de retención: T = 25 min = 1500 seg
- Temperatura del agua: Tm =  $20 °C$
- Número de cámaras (asumido): Nc = 9 cámaras
- Diámetro del codo (asumido): Dc = 8" (0.20 m)
- Diámetro del orificio (asumido): Do = 6" (0.15 m)
- Profundidad de las cámaras (asumido): Hc = 2.6 m
- Ancho de la cámara (asumido): Bc = 1 m
- Espesor muros separadores: *e* = 0.01 m

#### **Constantes**

- Aceleración de la gravedad:  $q = 9.81$  m/seg<sup>2</sup>
- Coeficiente de pérdidas:  $K = 0.4$
- Coeficiente de contracción:  $C_d$  = 0.65

#### **2. Calcular el volumen total del floculador.**

$$
V_T = Q_d + T \times 60 seg \qquad V_T = 0.0125 m^3 / seg + 25 min \times 60 seg = 18.75 m^3
$$

#### **3. Calcular el volumen de cada cámara.**

$$
V_{cc} = \frac{V_T}{N_c} \qquad V_{cc} = \frac{18.75m^3}{9} = 2.08m^3
$$

**Calcular el área superficial de cada cámara.** 

$$
A_{sc} = \frac{V_{cc}}{H_c} \qquad A_{sc} = \frac{2.08m^3}{2.6m} = 0.80m^2
$$

**4. Calcular la longitud de cada cámara** 

$$
L_c = \frac{A_{sc}}{B_c} \qquad L_c = \frac{0.80m^2}{1.0m} = 0.80m
$$

**5. Calcular el área transversal del codo.** 

$$
A_{t} = \frac{\pi \times D_{c}^{2}}{4} \qquad A_{t} = \frac{3.1416 \times (8 \times 0.0254 m)^{2}}{4} = 0.032 m^{2}
$$

**6. Calcular las perdidas por pasa muro.**

$$
h_p = \left(\frac{Q_d}{C_d \times A_t}\right)^2 \times \left(\frac{1}{2 \times g}\right)
$$
  

$$
h_p = \left(\frac{0.0125m^3 / seg}{0.8 \times 0.032m^2}\right)^2 \times \left(\frac{1}{2 \times 9.81m / seg^2}\right) = 0.012m
$$

**7. Calcular la velocidad en el codo.** 

$$
V_c = \frac{Q_d}{A_t}
$$
  $V_c = \frac{0.0125m^3 / seg}{0.032m^2} = 0.385m / seg$ 

**8. Calcular las pérdidas por codo.** 

$$
h_c = K \times \frac{V_c^2}{2 \times g} \qquad h_c = K \times \frac{(0.385m/\text{seg})^2}{2 \times 9.81m/\text{seg}^2} = 0.003m
$$

## **9. Calcular el área del orificio de salida**

$$
A_o = \frac{\pi \times D_o^2}{4} \qquad A_o = \frac{3.1416 \times (6 \times 0.0254 m)^2}{4} = 0.018 m^2
$$

# **10. Calcular las pérdidas por el orificio de salida.**

$$
h_o = \left(\frac{Q_d}{C_d \times A_o}\right)^2 \times \frac{1}{2 \times g}
$$
  

$$
h_o = \left(\frac{0.0125m^3 / seg}{0.8 \times 0.018m^2}\right)^2 \times \frac{1}{2 \times 9.81m / seg^2} = 0.037m
$$

**11. Calcular las pérdidas totales.** 

$$
h_T = h_p + h_c + h_o \qquad h_T = 0.012m + 0.003m + 0.037m = 0.052m
$$

#### **12. Calcular el periodo de detención en cada cámara.**

$$
T_c = \frac{T \times 60seg}{N_c} \qquad T_c = \frac{25 \text{ min} \times 60seg}{9} = 166.67 seg
$$

**13. Obtener el peso específico y el coeficiente de viscosidad absoluta del agua.** Para una temperatura de 20 ºC, se tiene:

$$
\gamma = 9789.29N/m^3
$$
  

$$
\mu = 0.001Pa \text{.} seg
$$

#### **14. Calcular el gradiente de velocidad.**

$$
G = \sqrt{\frac{\gamma \times h_{T}}{\mu \times T_{c}}}
$$
 
$$
G = \sqrt{\frac{9789.29 N / m^{3} \times 0.052 m}{0.001 Pa \cdot \text{seg} \times 166.67 \cdot \text{seg}}} = 55.15 \text{seg}^{-1}
$$

# **15. Calcular la longitud real del floculador.**   $L = N_c \times L_c + N_c - 1 \times e$   $L = 9 \times 0.80m + 100m \times 0.01m = 7.3m$

#### **16. Impresión de resultados.**

Volumen total del floculador:  $V_T$  = 18.75 m<sup>3</sup> Caudal de la planta:  $\mathbf{Q}_d = 0.0125 \text{ m}^3/\text{seg}$ Tiempo de detención: *T* = 25 min Temperatura del agua:  $T_m = 20 \degree C$ Volumen de cada cámara: *Vcc* = 2.08 m<sup>3</sup> Número de cámaras: *Nc* = 9 cámaras Área superficial de cada cámara:  $A_{sc}$  = 0.80 m<sup>2</sup> Profundidad de las cámaras: *Hc* = 2.60 m

Longitud de cada cámara: *Lc* = 0.80 m Ancho de la cámara: *Bc* 1 m Área transversal del codo:  $\boldsymbol{A}_t$  = 0.032 m<sup>2</sup> Diámetro del codo: *Dc* = 6" = 0.15 m Pérdidas por pasamuro:  $h_p = 0.012$  m Coeficiente de contracción: *Cd* = 0.8 Aceleración de la gravedad:  $g = 9.81$  m/seg<sup>2</sup> Velocidad del flujo en los codos: *Vc* = 0.385 m/seg Pérdida de energía en el codo: *hc* = 0.003 m Coeficiente de pérdida: *K* = 0.4 Área del orificio de salida:  $A_o = 0.018$  m<sup>2</sup> Diámetro del orificio de salida: *Do* = 8" = 0.20 m Pérdidas de energía por el orificio de salida: *ho* = 0.037 m Pérdidas totales de energía:  $h<sub>T</sub> = 0.052$  m Tiempo de detención por cámara: *Tc* = 166.67 seg Gradiente de velocidad: *G* = 55.15 seg-1 Peso específico del agua:  $Y = 9789.29$  N/m<sup>3</sup> Coeficiente de viscosidad absoluta:  $\mu$  = 0.001 N/m<sup>2</sup>.seg Longitud real del floculador: *L* = 7.3 m Espesor de los muros separadores entre cámaras: *e* = 0.01 m

#### **3.4.3.5. Diagrama de flujo**

#### **a) Listado de constantes**

 $grav$  es la aceleración de la gravedad =  $9.81$  (m/s<sup>2</sup>)  **es el coeficiente de pérdidas = 0.4** *Cd* es el coeficiente de contracción = 0.65

#### **b) Listado de variables**

*VT* es el volumen total del floculador (m3) *Qd* es el caudal de la planta (m3/seg) *T* es el tiempo de detención (min) *Tm* es la temperatura del agua (ºC) *Vcc* es el volumen de cada cámara (m3) *Nc* es el número de cámaras (cámaras) *Asc* es el área superficial de cada cámara (m2) *Hc* es la profundidad de las cámaras (m) *Lc* es la longitud de cada cámara (m) *Bc* es el ancho de la cámara (m) *At* es el área transversal del codo (m2) *Dc* es el diámetro del codo (m) *hp* son las pérdidas por pasamuro (m) *Vc* es la velocidad del flujo en los codos (m/seg)

*hc* es la pérdida de energía en el codo (m) *Ao* es el área del orificio de salida (m2) *Do* es el diámetro del orificio de salida (m) *ho* son las pérdidas de energía por el orificio de salida (m) *hT* son las pérdidas totales de energía (m) *Tc* es el tiempo de detención por cámara (seg) *G* es el gradiente de velocidad (seg-1) *gamma* es el peso específico del agua (N/m3) *mi* es el coeficiente de viscosidad absoluta (N/m2.seg) *L* es la longitud real del floculador (m) *e* es el espesor de los muros separadores entre cámaras (m)

# **c) Diagrama de flujo**

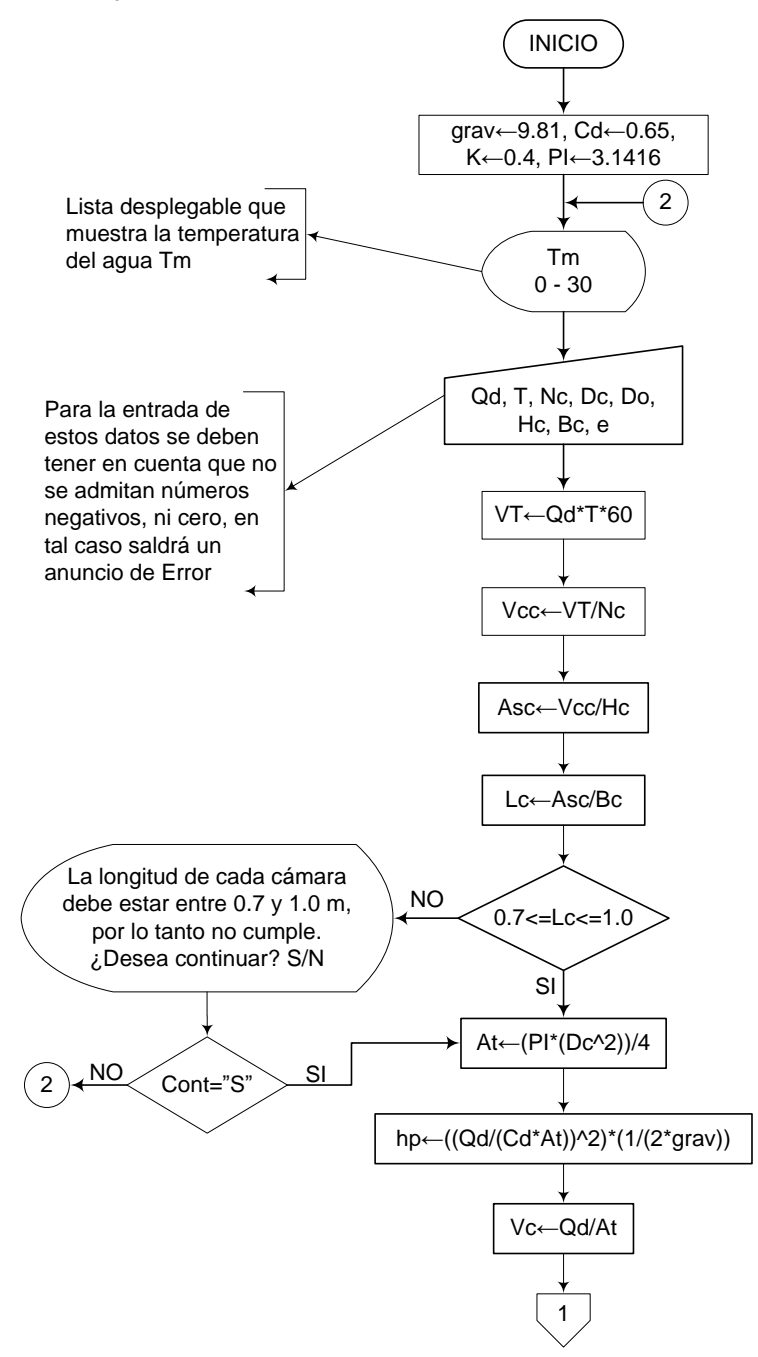

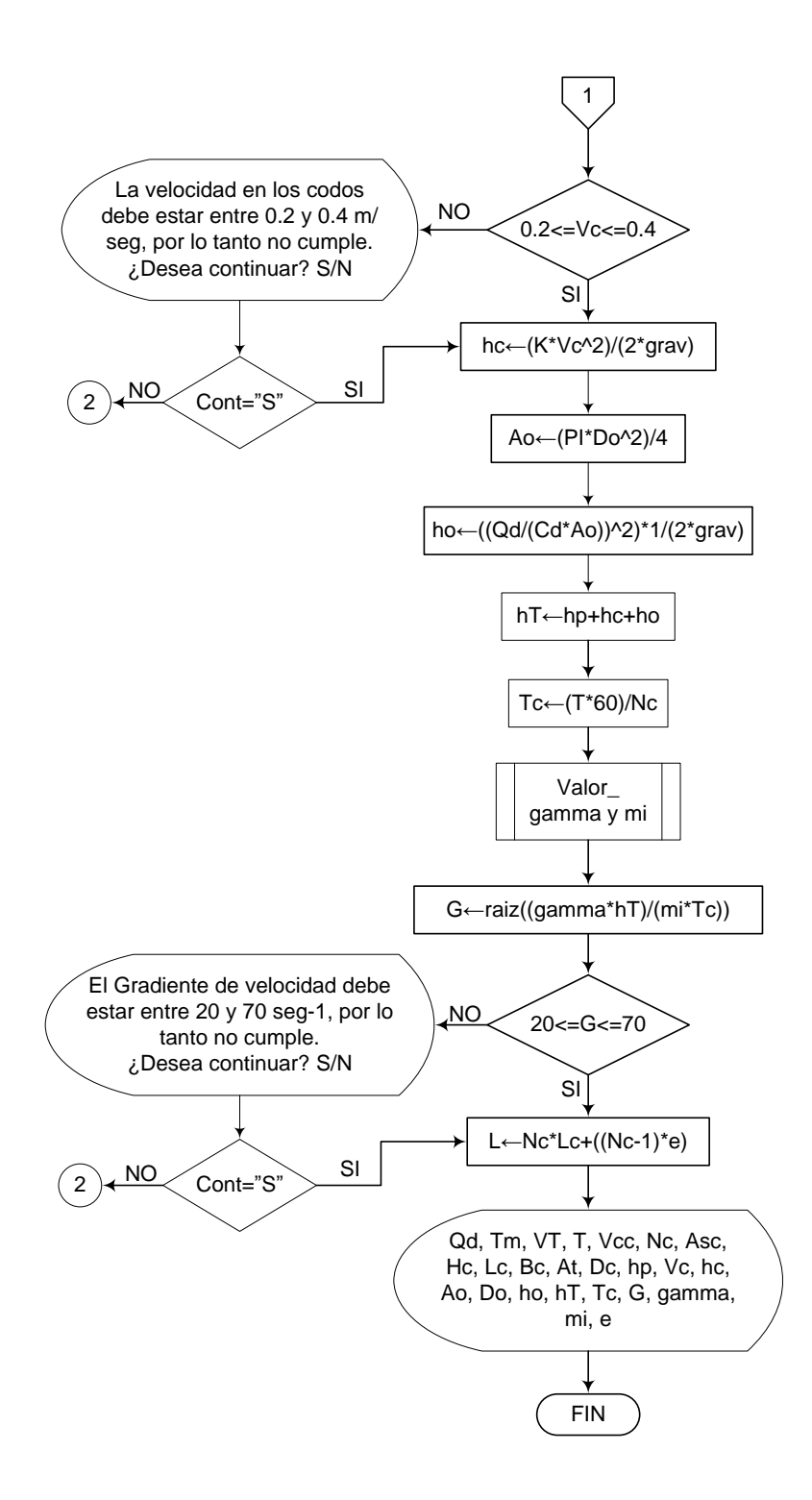

# **3.4.3.6. Pseudocódigo de programación**  INICIO

grav  $\leftarrow$  9.81  $PI \leftarrow 3.1416$  $Cd \leftarrow 0.65$  $K \leftarrow 0.4$ 

Tm  $\leftarrow$  (Lista desplegable que va de 0 a 30)

 $Qd \leftarrow$  Valor  $T \leftarrow$  Valor  $Nc \leftarrow$  Valor  $Dc \leftarrow$  Valor  $Do \leftarrow$  Valor  $He \leftarrow$  Valor  $\text{Bc} \leftarrow \text{Valor}$ e Valor  $VT \leftarrow Qd^*T^*60$  $Vcc \leftarrow VT/NC$ Asc  $\leftarrow$  Vcc/Hc  $Lc \leftarrow$  Asc/Bc

SI  $0.7 \leq Lc \leq 1.0$  ENTONCES

At  $\leftarrow$  (PI\*(Dc^2))/4  $hp \leftarrow ((Qd/(Cd^*At))^2)^*(1/(2^*grav))$ Vc ← Qd/At

SI  $0.2 \leq Vc \leq 0.4$  ENTONCES

- hc  $\leftarrow$  (K\*Vc^2)/(2\*grav) Ao (PI\*Do^2)/4
- ho  $\leftarrow$  ((Qd/(Cd\*Ao))^2)\*1/(2\*grav)
- $hT \leftarrow h$ p+hc+ho
- $Tc \leftarrow (T*60)/Nc$

PROCEDIMIENTO Valor\_gamma y mi

 $G \leftarrow \text{raiz}((\text{gamma*}h) / (\text{mi*}T_c))$ 

 $SI$  20  $\leq$   $GI$   $\leq$  70 ENTONCES

 $L \leftarrow \text{Nc*Lc+}((\text{Nc-1})^*e)$ 

IMPRIMIR Qd, Tm, VT, T, Vcc, Nc, Asc, Hc, Lc, Bc, At, Dc, hp, Vc, hc, Ao, Do, ho, hT, Tc, G, gamma, mi, e

DE LO CONTRARIO HACER LO SIGUIENTE

Mensaje: "El Gradiente de velocidad debe estar entre 20 y 70 seg-1, por lo tanto no cumple. ¿Desea continuar? S/N."

FIN DE SI

# DE LO CONTRARIO HACER LO SIGUIENTE

Mensaje: "La velocidad en los codos debe estar entre 0.2 y 0.4 m/seg, por lo tanto no cumple. ¿Desea continuar? S/N"

FIN DE SI

DE LO CONTRARIO HACER LO SIGUIENTE

Mensaje: "La longitud de cada cámara debe estar entre 0.7 y 1.0 m, por lo tanto no cumple. ¿Desea continuar? S/N"

FIN DE SI FIN

# **3.4.3.7. Pantallas de datos**

# **a) Pantalla de entrada**

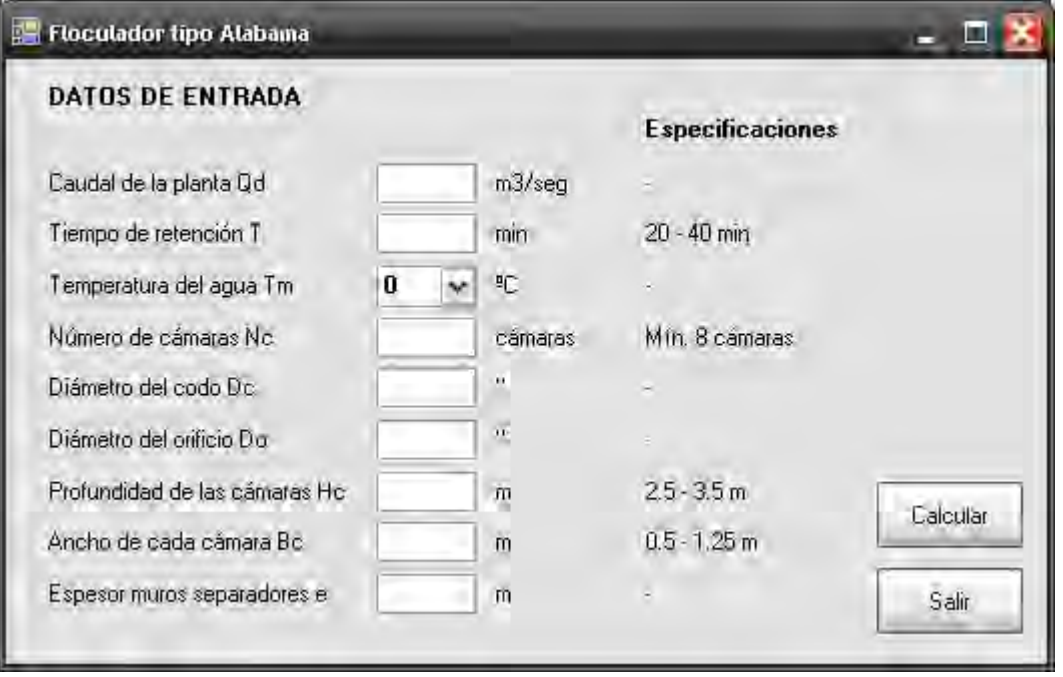

# **b) Pantalla de salida**

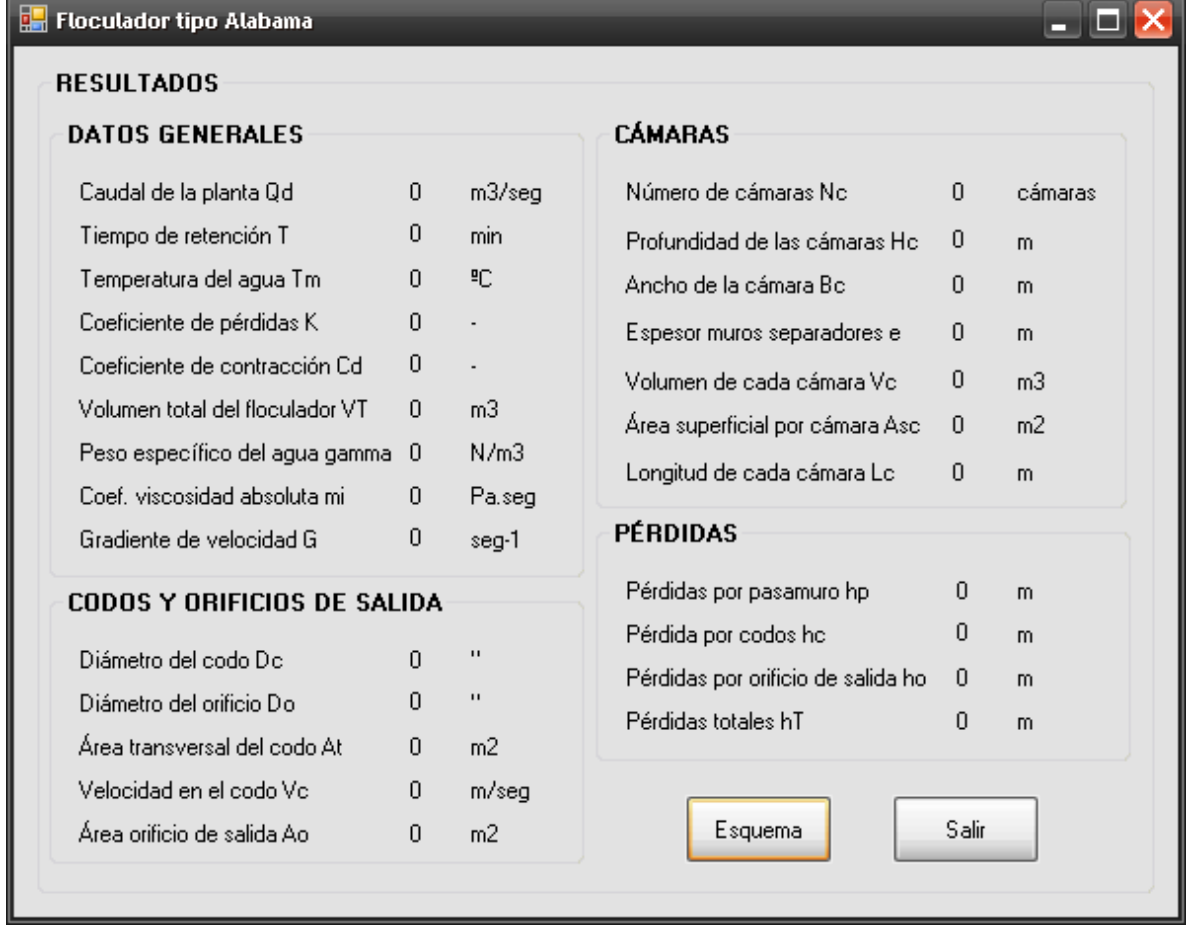

\_\_\_\_

## **3.5. SEDIMENTACIÓN**

También se conoce como clarificación o espesamiento y es el proceso por medio el cual una vez floculada el agua, se remueven las partículas sólidas (coaguladas) de un líquido en el cual se encuentran suspendidas, mediante a fuerza de gravedad; hay dos formas de sedimentación usadas en la purificación del agua: sedimentación simple y sedimentación después de coagulación y floculación o ablandamiento.

La sedimentación simple es generalmente un tratamiento primario para reducir la carga de sólidos sedimentables antes de la coagulación; en estos casos se le conoce como pre sedimentación y se utiliza para remover partículas discretas, las cuales no cambian su tamaño, forma o peso cuando se sedimentan; cuando los niveles de turbiedad son muy altos.

La sedimentación después de la adición de coagulantes y de la floculación se usa para remover los sólidos sedimentables, que han sido producidos por el tratamiento químico, en el proceso de coagulación floculación.

La sedimentación puede ser precedida por pre sedimentación y aireación; generalmente va seguida de la filtración.

Debido a la existencia de varios tipos de partículas, es necesario considerar diferentes maneras de sedimentación, de acuerdo a la clase de concentración de las mismas. [5]

Dichos tipos de sedimentación son:

## **3.5.1. Sedimentación horizontal**

## **3.5.1.1. Fundamento teórico**

Este tipo de sedimentación consiste en la remoción de partículas discretas no floculentas en una suspensión diluida. En estas condiciones se dice que la sedimentación es no interferida y se realiza de acuerdo solamente a las propiedades del fluido y de las características de la partícula.

Este tipo de sedimentación ocurre con partículas que tienen características floculentas mínimas en suspensiones diluidas, como en el caso de la sedimentación de materiales pesados inertes. [11]

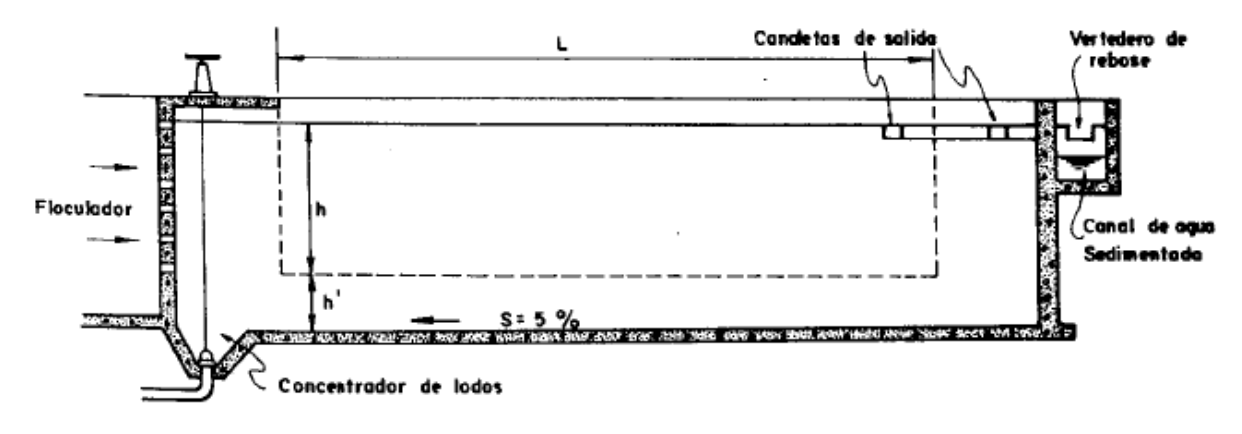

**Figura 14.-** Sedimentador de flujo horizontal [6]

Las ecuaciones utilizadas en el diseño de sedimentadores son las siguientes:

# **Zona de entrada**

$$
v = \frac{1.792 \times 10^{-6}}{(1 + (0.0337 \times T_m) + (0.000221 \times T_m^{2}))}
$$
 [1]

$$
q = \frac{Q_d}{N_c} \tag{2}
$$

$$
l = \left(\frac{q^3 \times f}{2 \times G^2 \times \nu}\right)^{\frac{1}{\gamma}}
$$
 [3]

$$
a = l^2 \tag{4}
$$

$$
A = 2 \times N_c \times a \tag{5}
$$

$$
V_f = \frac{q}{a} \tag{6}
$$
$$
h = \frac{K_p \times V_f^2}{2 \times g}
$$
 [7]

Donde,

 $\nu$  es la viscosidad cinemática del agua (m<sup>2</sup>/seg) *Tm* es la temperatura media del agua (ºC)  $q$  es el caudal que pasa por cada compuerta  $(m^3/seg)$  $Q_d$  es el caudal de la planta (m<sup>3</sup>/seg) *Nc* es el número de compuertas (compuertas) *l* es el lado de la abertura cuadrada (m) *f* es el factor de fricción para orificios (adimensional) *G* es el gradiente de velocidad (seg<sup>-1</sup>)  $\bm{A}$  es el área del canal de entrada (m<sup>2</sup>)  $a$  es el área transversal de cada compuerta  $(m^2)$ *Vf* es la velocidad del flujo (m/seg)  $g$  es la aceleración de la gravedad (m/seg<sup>2</sup>) *h* es la pérdida de energía en la compuerta (m) *Kp* es el coeficiente de pérdidas (adimensional)

### **Zona de sedimentación**

$$
A_s = \frac{Q_d}{V_{sc}} \times 86400
$$
 [8]

$$
B = \bigoplus_{s} X R_1 \overset{\text{w2}}{\downarrow} \tag{9}
$$

$$
L = \frac{B}{R_1} \tag{10}
$$

$$
H = \frac{L}{R_2} \tag{11}
$$

$$
V_s = \frac{V_{sc}}{86400}
$$
 [12]

$$
T = \frac{H}{V_s \times 3600}
$$
 [13]

$$
V_H = \frac{Q_d}{B \times H} \tag{14}
$$

$$
V = L \times B \times H \tag{15}
$$

Donde,  $A_s$  es el área superficial (m<sup>2</sup>)  $V_{sc}$  es la carga superficial ( $m^3/m^2$ .día) *B* es el ancho del tanque (m) *R1* es la relación entre el ancho y el largo (adimensional) *L* es la longitud del tanque (m) *H* es la altura del agua (m) *R2* es la relación entre el largo y la profundidad (adimensional) *Vs* es la velocidad de sedimentación de los flocs (m/seg) *T* es el tiempo de detención (h) *VH* es la velocidad horizontal (m/seg)  $V$  es el volumen de la zona de sedimentación  $(m^3)$ 

 **Tabique difusor** 

$$
D_o = \frac{f \times V_f^3}{2 \times G^2 \times V}
$$
 [16]

$$
a_o = \frac{\pi \times D_o^2}{4} \tag{17}
$$

$$
q_o = V_f \times a_o \tag{18}
$$

$$
N_o = \frac{Q_d}{q_o} \tag{19}
$$

$$
H_o = H \times \bigcirc -n_1 - n_2 \bigg[20]
$$

$$
A_d = H_o \times B \tag{21}
$$

$$
A_n = N_o \times a_o \tag{22}
$$

Donde,

*Do* es el diámetro de cada orificio del tabique difusor (m)

 $a_o$  es el área de cada orificio (m<sup>2</sup>)

 $q_o$  es el caudal que pasa por cada orificio (m $3$ /seg)

*No* es el número de orificios (orificios)

 $H<sub>o</sub>$  es la altura disponible para orificios (m)

 $n<sub>1</sub>$  es la distancia respecto a la altura del sedimentador entre los orificios más bajos y el fondo (adimensional)

*n2* es la distancia respecto a la altura del sedimentador entre los orificios más altos y la superficie del agua (adimensional)

 $A_d$  es el área disponible para orificios (m<sup>2</sup>)

 $A_n$  es el área efectiva neta (m<sup>2</sup>)

### **Salida con canaleta dentada o con orificios**

$$
L_c = \frac{Q_d \times 3600 \text{seg}}{q_v} \tag{23}
$$

$$
h_c = \sqrt[3]{\frac{Q_d}{w^2 \times g}}
$$
 [24]

Canaleta libre:

$$
h_o = 1.73 \times h_c \tag{25}
$$

Canaleta ahogada:

$$
h_o = \left( h_e^2 + \frac{2 \times Q_d^2}{h_e \times w^2} \right)
$$
 [26]

Donde, *Lc* es la longitud de la canaleta (m)  $q_v$  es el caudal por unidad de ancho (m $3$ /hora) *hc* es la profundidad crítica (m) *w* es el ancho de la canaleta (m) *ho* es la altura del agua (m) *he* es la altura de ahogamiento que se asume (m)

# **Zona de lodos**

$$
p = \mathbf{K}_1 \times D \mathbf{F}_2 \times T_u \tag{27}
$$

$$
V_{lq} = \frac{p_{lq} \times Q_d \times 86400}{100}
$$
 [28]

$$
V_{lc} = \frac{p \times V_{lq}}{100} \tag{29}
$$

$$
V_{zl} = \frac{p_{zl} \times V}{100} \tag{30}
$$

$$
f_L = \frac{V_{zl}}{V_{lc}}\tag{31}
$$

$$
\Delta = \frac{\blacklozenge_s \times 1000 \, \text{m} \left( \frac{\gamma}{10} \right)}{\left( \frac{\gamma}{10} \right)}
$$
\n[32]

$$
d_p = \left(\frac{V_{sc}}{86400} \times 18 \times \nu\right)^{\frac{1}{2}}
$$
 [33]

$$
V_a = \left(\frac{8 \times g \times \Delta \times k \times d_p}{f}\right)^{\frac{1}{2}}
$$
 [34]

Donde,

*p* es el porcentaje de lodos concentrados (%) *K1* es un coeficiente (adimensional) *D* es la dosificación del coagulante (mg/l) *K2* es un coeficiente (adimensional) *Tu* es la turbiedad del agua (UNT)  $V_{lq}$  es el volumen de los líquidos  $(m^3)$ *Plq* es el porcentaje de los lodos líquidos (%)  $V_{1c}$  es el volumen de los lodos concentrados  $(m^3)$  $V_{zI}$  es el volumen de la zona de lodos  $(m^3)$ *pzl* es el porcentaje de la zona de lodos recomendado (%) *f<sup>L</sup>* es la frecuencia del lavado (días) *∆* es un parámetro de densidad (adimensional) <sup>ϒ</sup>*s* Peso específico de los flocs (Ton/m<sup>3</sup> ) Y Peso específico del agua (N/m<sup>3</sup>) *dp* es el diámetro de los flocs (mm) *Va* es la velocidad de arrastre (m/seg) *k* es el factor de esfuerzo crítico (adimensional) *V<sup>H</sup>* es la velocidad horizontal en el sedimentador (m/seg)

 **Tubería de lavado** 

$$
A_o = \frac{Q_d}{V_{m\acute{m}}}
$$
 [35]

$$
D_{t} = \left(\frac{A_o \times 4}{\pi}\right)^{\frac{1}{2}}
$$
 [36]

$$
D_c = \frac{D_t}{0.0254m}
$$
 [37]

$$
A_o' = \frac{\pi \times (D_c \times 0.0254m)^2}{4}
$$
 [38]

$$
t = \frac{2 \times A_s \times \sqrt{H} \times 3600}{C_d \times A_o \times \sqrt{2 \times g}}
$$
 [39]

Donde,

 $A_o$  es el área transversal del tubo (m<sup>2</sup>) *Vmín* es la velocidad mínima (m/seg) *Dt* es el diámetro del tubo (m) *Dc* es el diámetro comercial del tubo (") A<sub>o</sub>' es el área transversal del tubo calculada con el diámetro comercial (m<sup>2</sup>) *t* es el tiempo de vaciado (h)  $C_d$  es el coeficiente de contracción (adimensional)

### **3.5.1.2. Parámetros de diseño**

La Norma RAS en su capítulo C. 6.5.1, nos muestra los siguientes parámetros de diseño para sedimentadores convencionales.

### **C.6.5.1 Unidades de sedimentación**

Para todos los niveles de complejidad del sistema, deben realizarse estudios de tratabilidad en el laboratorio y/o planta piloto para determinar los parámetros de diseño. Para el correcto diseño y construcción de las plantas de tratamiento, se deben efectuar ensayos de tratabilidad del agua, con muestras tomadas en el punto de captación, en lo posible cubriendo un ciclo hidrológico anual completo.

En caso de no realizar ensayos previos las unidades deben diseñarse teniendo en cuenta los siguientes criterios:

### **C.6.5.1.1 Sedimentadores de flujo horizontal**

Este tipo de decantación ha entrado en desuso debido al gran espacio que ocupa y debe evitarse en lo posible. La unidad debe constar de:

### **a) Zona de entrada**

 La entrada del agua a los sedimentadores debe ser realizada por un dispositivo hidráulico capaz de distribuir el caudal uniformemente a través de toda la

sección transversal, disipar la energía que trae el agua y garantizar una velocidad longitudinal uniforme, de igual intensidad y dirección. Para los sedimentadores el dispositivo de entrada a la unidad debe trabajar con un gradiente igual al de la última cámara de floculación.

- El trayecto entre las dos unidades debe ser lo más corto posible, por lo cual los floculadores deben quedar próximos a la estructura de entrada de los sedimentadores.
- En caso de emplear pantallas perforadas debe cumplirse con los siguientes requisitos:
	- o Debe hacerse un gran número de orificios con diámetro pequeño.
	- o Los orificios más bajos deben estar a una distancia del fondo de 1/4 a 1/5 de la altura de la lámina de agua y los orificios más altos deben quedar por debajo de la superficie del agua, a una distancia de 1/5 o 1/6 de la altura de la lámina de agua.
- Cuando los sedimentadores están colocados a continuación de un floculador de paletas, deben tomarse las precauciones necesarias para evitar que la turbulencia generada por éste afecte la zona de entrada en el sedimentador.

### **b) Zona de sedimentación**

 Debe constar de una cámara con volumen y condiciones de flujo adecuados que permitan la sedimentación de las partículas. No debe contener ningún elemento que interfiera el paso del flujo dentro de esta zona.

### **c) Zona de salida**

Debe estar constituida por vertederos, canaletas o tubos con perforaciones.

### **d) Zona de recolección de lodos**

 Debe diseñarse teniendo en cuenta los parámetros del literal C.6.5.2 de la norma RAS.

### **e) Tiempo de detención**

 La unidad debe diseñarse de forma que permita un tiempo de detención entre 2 h y 4 h.

# **f) Carga superficial**

Debe estar entre 15 m3/(m2.día) y 30 m3/(m2.día).

### **g) Velocidad del flujo**

 El sedimentador de flujo horizontal debe diseñarse de forma que permita una velocidad horizontal del flujo de agua de máximo 1 cm/s.

### **h) Altura del agua**

La altura del nivel del agua debe estar entre 4 m y 5 m.

## **i) Pendiente longitudinal**

La pendiente longitudinal del fondo debe ser mayor al 2%.

## **j) Descarga de lodos**

 Debe existir un dispositivo de descarga apropiado de lodos que permita un vaciado de la unidad en máximo seis horas.

## **k) Dimensiones**

 Para tanques rectangulares, la relación entre el ancho y el largo es de 1:4 a 1:8 y la relación entre el largo y la profundidad debe estar entre 5 : 1 y 25 : 1.

# **l) Número de unidades**

- Para los **niveles bajo y medio de complejidad,** la planta de tratamiento debe tener como mínimo dos unidades.
- Para los **niveles medio alto y alto de complejidad** debe tener como mínimo tres unidades.

## **3.5.1.3. Algoritmo de cálculo**

## **Zona de entrada**

## **1. Datos de entrada**

- Caudal de la planta: Qd
- Gradiente de velocidad: G (Debe ser el mismo del floculador, entre 20 – 70 seg -1)
- Número de compuertas: Nc
- Temperatura del agua: Tm  $(0 30 \degree C)$
- Factor de fricción:  $f(0.03 0.04)$
- Coeficiente de pérdidas : Kp (2.5 para orificio cruadrado)

### **Constantes**

• Gravedad:  $9.81 \text{ m/s}^2$ 

Se asigna los datos anteriores a las variables correspondientes:

**2. Calcular la viscosidad cinemática.** Se obtiene mediante la ecuación [1], y se almacena en la variable *v*.

**3. Calcular el caudal que pasa por cada compuerta.** Se calcula utilizando la ecuación [2] y se guarda en la variable *q*.

**4. Calcular el lado de la abertura cuadrada.** Este valor se determina con el uso de la ecuación [3] y se almacena en la variable *l*.

**5. Calcular el área transversal de la compuerta.** Este valor se determina con el uso de la ecuación [4] y se guarda en la variable *a*.

**6. Calcular el área del canal.** El área del canal se obtiene mediante la ecuación [5] y se guarda en la variable *A*.

**7. Calcular la velocidad del flujo.** Se obtiene mediante la ecuación [6] y se guarda en la variable *V<sup>f</sup>* .

**8. Calcular la pérdida de energía en la compuerta.** Este valor se calcula utilizando la ecuación [7] y se almacena en la variable *h*.

### **Zona de sedimentación**

### **9. Datos de entrada**

- Carga superficial:  $V_{sc}$  (15 m<sup>3</sup>/m<sup>2</sup>.día 30 m<sup>3</sup>/m<sup>2</sup>.día)
- Relación ancho largo:  $R_1(1:4-1:8)$
- Relación largo profundidad: *R2* (5:1 25:1)
- Borde libre: **B**<sub>L</sub> (min. 0.3 m)

**10. Calcular el área superficial.** Se obtiene mediante la ecuación [8], y se almacena en la variable *As*.

**11. Calcular el ancho del tanque.** El ancho del tanque se determina con el uso de la ecuación [9] y se guarda en la variable *B.*

**12. Calcular la longitud del tanque.** Se obtiene utilizando la ecuación [10], y se almacena en la variable *L*.

**13. Calcular la profundidad del agua.** Este valor se calcula con la ecuación [11] y se guarda en la variable *H*, teniendo en cuenta que este valor debe estar entre 4 y 5 m.

**14. Calcular la velocidad de sedimentación de los flocs.** Se determina mediante la ecuación [12] y se almacena en la variable *Vs.*

**15. Calcular el tiempo de detención.** Este valor se calcula utilizando la ecuación [13] y se guarda en la variable *T*, teniendo en cuenta que este valor debe estar entre 2 y 4 horas.

**16. Calcular la velocidad horizontal.** Se determina mediante la ecuación [14] y se almacena en la variable *VH.*

**17. Calcular el volumen de la zona de sedimentación.** Se calcula con el uso de la ecuación [15] y se almacena en la variable *V.*

### **Tabique difusor**

### **18. Datos de entrada**

 Distancia respecto a la altura del tanque de sedimentación entre los orificios inferiores y el fondo: *n1* (1/4-1/5)

 Distancia respecto a la altura del tanque de sedimentación entre los orificios superiores y la superficie: *n2* (1/5-1/6)

**19. Calcular el diámetro de cada orificio.** Se obtiene mediante la ecuación [16], y se almacena en la variable *Do*.

**20. Calcular el área de cada orificio.** Este valor se determina con el uso de la ecuación [17] y se almacena en la variable *ao*.

**21. Calcular el caudal que pasa por cada orificio.** Este caudal se calcula con la ecuación [18] y se guarda en la variable *qo*.

**22. Calcular el número de orificios.** Este valor se calcula utilizando la ecuación [19] y se almacena en la variable *No*, teniendo en cuenta que se debe tomar el valor entero.

**23. Calcular la altura disponible para orificios.** Este valor se calcula utilizando la ecuación [20] y se guarda en la variable *Ho*.

**24. Calcular el área disponible para orificios.** Se obtiene mediante la ecuación [21] y se almacena en la variable *Ad*.

**25. Calcular el área efectiva neta.** Este valor se calcula utilizando la ecuación [22] y se guarda en la variable *An*, teniendo en cuenta que éste valor debe ser menor a *Ad*.

### **Salida con canaleta dentada o con orificios**

### **26. Datos de entrada**

- Caudal por unidad de ancho:  $q_v$  (6 12 m<sup>3</sup>/hora)
- Ancho de la canaleta: *w*
- Tipo de canaleta: *C* (ahogada o libre)
- Altura de ahogamiento: *h<sup>e</sup>* (si es canaleta ahogada)

**27. Calcular la longitud de la canaleta.** Este valor se calcula con la ecuación [23], y se almacena en la variable *Lc*.

**28. Calcular la profundidad crítica.** Se determina con el uso de la ecuación [24] y se almacena en la variable *hc.*

**29. Calcular la altura de la canaleta.** Se obtiene utilizando la ecuación [25] ó [26], para canaleta libre o ahogada respectivamente y se almacena en la variable *ho*.

### **Zona de lodos**

**30. Datos de entrada** 

- Peso específico de los flocs:  $Y_s(1.01 1.03 \text{ Ton/m}^3)$
- Factor de esfuerzo crítico: *k* (0.06)
- Turbiedad del agua:  $T_u$ (UNT)
- Dosificación de coagulante: *D* (mg/L)
- Coeficiente de afectación a la dosificación de coagulante: *K<sup>1</sup>*
- Coeficiente de afectación a la turbiedad del agua: *K<sup>2</sup>*
	- Porcentaje recomendado:  $P_{z1}$  (10 20 %)
	- Porcentaje de lodos líquidos: *Plq* (3 8 %)

**31. Calcular el porcentaje de lodos concentrados.** Este valor se calcula con la ecuación [27], y se guarda en la variable *p*.

**32. Calcular el volumen de los líquidos.** Se determina con el uso de la ecuación [28] y se almacena en la variable *Vlq.*

**33. Calcular el volumen de lodos concentrados.** Se calcula de acuerdo a la ecuación [29], y se guarda en la variable *Vlc*.

**34. Calcular el volumen de la zona de lodos.** Se determina con el uso de la ecuación [30], y se almacena en la variable *Vzl*.

**35. Calcular la frecuencia de lavado.** Este valor se obtiene utilizando la ecuación [31], y se almacena en la variable *fL*, teniendo en cuenta que éste valor debe estar entre 15 y 60 días.

**36. Determinar los valores de peso específico y viscosidad absoluta del agua.** Estos valores se obtienen de la tabla 5, y se almacenan en las variables *γ* y *μ* respectivamente.

**37. Calcular el parámetro adimensional de densidad.** Se determina con el uso de la ecuación [32] y se guarda en la variable *Δ*.

**38. Calcular el diámetro de los flocs.** Se calculan mediante la ecuación [33], y se almacena en la variable *dp*.

**39. Calcular la velocidad de arrastre.** Se obtiene utilizando la ecuación [34], y se almacena en la variable  $V_a$ , se debe cumplir que  $V_H < V_a$ .

### **Tubería de lavado**

### **40. Datos de entrada**

- Velocidad de lavado mínima: *Vmín* (1.4 m/seg)
- Coeficiente de contracción: *Cd* (Recomendado 0.61)

**41. Calcular el área del tubo.** Este valor se calcula con la ecuación [35], y se almacena en la variable *Ao*.

**42. Calcular el diámetro del tubo.** Se determina con el uso de la ecuación [36] y se almacena en la variable *D<sup>t</sup> .*

**43. Calcular el diámetro comercial del tubo.** Éste valor se calcula mediante la ecuación [37] y se guarda en la variable *Dc,* éste valor se debe aproximar al entero menor.

**44. Calcular nuevamente el área del tubo.** Se calcula de acuerdo a la ecuación [38], y se almacena en la variable *Ao'*.

**45. Calcular el tiempo de vaciado.** Se obtiene utilizando la ecuación [39], y se almacena en la variable *t*, el tiempo de vaciado debe ser menor a 6 horas.

**46. Impresión de resultados.** Se imprime los datos obtenidos.

### **3.5.1.4. Ejemplo de cálculo**

**Zona de entrada** 

**1. Datos de entrada** 

- Caudal de la planta:  $Q_d = 0.014 \text{ m}^3/\text{seg}$
- Gradiente de velocidad:  $G = 40$  seg<sup>-1</sup>
- Número de compuertas: *N<sup>c</sup>* = 8 compuertas
- **•** Temperatura del agua:  $T_m = 30 \degree C$
- Factor de fricción:  $f = 0.03$
- Coeficiente de pérdidas :  $K_p = 2.5$

## **Constantes**

• Gravedad:  $9.81 \text{ m/s}^2$ 

Se asigna los datos anteriores a las variables correspondientes:

### **2. Calcular la viscosidad cinemática.**

$$
v = \frac{1.792 \times 10^{-6}}{(1 + (0.0337 \times T_m) + (0.000221 \times T_m^{2}))}
$$
  

$$
v = \frac{1.792 \times 10^{-6}}{(1 + (0.0337 \times 30^{\circ} \text{C}) + (0.000221 \times (30^{\circ} \text{C})^{2}))} = 8.11 \times 10^{-7} m^{2} / \text{seg}
$$

### **3. Calcular el caudal que pasa por cada compuerta.**

$$
q = \frac{Q_d}{N_c} \qquad q = \frac{0.014m^3 / seg}{8\text{computas}} = 0.00175m^3 / seg
$$

# **4. Calcular el lado de la abertura cuadrada.**

$$
l = \left(\frac{q^3 \times f}{2 \times G^2 \times \nu}\right)^{\frac{1}{\gamma}}
$$
  

$$
l = \left(\frac{(0.00175m^3 / seg)^3 \times 0.03}{2 \times (40seg^{-1})^2 \times 8.11 \times 10^{-7} m^2 / seg}\right)^{\frac{1}{\gamma}} = 0.0934m
$$

**5. Calcular el área transversal de la compuerta.** 

$$
a = l2 \qquad a = (0.0934m)2 = 0.0087m2
$$

**6. Calcular el área del canal.** 

$$
A = 2 \times N_c \times a \qquad A = 2 \times 8
$$
*computers* × 0.0087 $m^2$  = 0.14 $m^2$ 

**7. Calcular la velocidad del flujo.** 

$$
V_f = \frac{q}{a} \qquad V_f = \frac{0.00175m^3 / \text{seg}}{0.0087m^2} = 0.2m / \text{seg}
$$

**8. Calcular la pérdida de energía en la compuerta.** 

$$
h = \frac{K_p \times V_f^2}{2 \times g}
$$
 
$$
h = \frac{2.5 \times (0.2m/\text{seg})^2}{2 \times 9.81m/\text{seg}^2} = 0.0051m
$$

- **Zona de sedimentación**
- **9. Datos de entrada**
- Carga superficial:  $V_{sc} = 30 \text{ m}^3/\text{m}^2$ .día
- Relación ancho largo: *R1* = 1/8
- Relación largo profundidad: *R2* = 5
- Borde libre:  $B_L = 0.3$  m

### **10. Calcular el área superficial.**

$$
A_s = \frac{Q_d}{V_{sc}} \times 86400 \qquad A_s = \frac{0.014m^3 / \text{seg}}{30m^3 / m^2 \text{ día}} \times 86400 = 40.32m^2
$$

**11. Calcular el ancho del tanque.** 

$$
B = \bigoplus_{s} \times R_1 \stackrel{\text{N2}}{>} \qquad B = \bigg( 40.32 m^2 \times \frac{1}{8} \bigg)^{1/2} = 2.24 m
$$

**12. Calcular la longitud del tanque.** 

$$
L = \frac{B}{R_1}
$$
 
$$
L = \frac{2.24m}{\frac{1}{8}} = 17.96m
$$

**13. Calcular la profundidad del agua.** 

$$
H = \frac{L}{R_2} \qquad H = \frac{17.96m}{5} = 3.59m
$$

 $3.59 ≤ 4 m$ , No cumple, Por lo tanto  $H = 4 m$ 

**14. Calcular la velocidad de sedimentación de los flocs.** 

$$
V_s = \frac{V_{sc}}{86400} \qquad V_s = \frac{30m^3/m^2 \cdot d\acute{a}a}{86400} = 0.000347m/\text{seg}
$$

**15. Calcular el tiempo de detención.** 

$$
T = \frac{H}{V_s \times 3600} \qquad T = \frac{4m}{0.000347 m / \text{seg} \times 3600 \text{seg}} = 3.2 h
$$

*2 ≤ T ≤ 4 horas, Por lo tanto cumple.*

**16. Calcular la velocidad horizontal.** 

$$
V_H = \frac{Q_d}{B \times H} \qquad V_H = \frac{0.014m^3 / \text{seg}}{2.24m \times 4m} = 0.0016m / \text{seg}
$$

*VH ≤ 0.01m/seg, Por lo tanto cumple.*

# **17. Calcular el volumen de la zona de sedimentación.**

$$
V=L \times B \times H
$$
  $V=17.96m \times 2.24m \times 4m = 161.28m^3$ 

**Tabique difusor** 

### **18. Datos de entrada**

- Distancia respecto a la altura del tanque de sedimentación entre los orificios inferiores y el fondo:  $n_1 = 1/4-1/5$ )
- Distancia respecto a la altura del tanque de sedimentación entre los orificios superiores y la superficie:  $n_2$  = 1/5-1/6)
- **19. Calcular el diámetro de cada orificio.**

$$
D_o = \frac{f \times V_f^3}{2 \times G^2 \times V} \qquad D_o = \frac{0.03 \times (0.2 m / \text{seg})^3}{2 \times (40 \text{seg}^{-1})^2 \times 8.11 \times 10^{-7} m^2 / \text{seg}} = 0.09 m
$$

**20. Calcular el área de cada orificio.** 

$$
a_o = \frac{\pi \times D_o^2}{4} \qquad a_o = \frac{\pi \times (0.09m)^2}{4} = 0.007m^2
$$

**21. Calcular el caudal que pasa por cada orificio.** 

$$
q_o = V_f \times a_o \qquad q_o = 0.2 m / \text{seg} \times 0.007 m^2 = 0.001 m
$$

**22. Calcular el número de orificios.** 

$$
N_o = \frac{Q_d}{q_o} \qquad N_o = \frac{0.014m^3 / seg}{0.001m} = 10.18
$$

*Se debe tomar el número entero, por lo tanto, N<sup>o</sup> = 10 orificios* 

**23. Calcular la altura disponible para orificios.** 

$$
H_o = H \times \bigg( -n_1 - n_2 \bigg)
$$
  $H_o = 4m \times \bigg( 1 - \frac{1}{4} - \frac{1}{5} \bigg) = 2.2m$ 

**24. Calcular el área disponible para orificios.**

 $A_d = H_o \times B$  $A_d = 2.2m \times 2.24m = 4.94m^2$ 

### **25. Calcular el área efectiva neta.**

$$
A_n = N_o \times a_o \qquad A_n = 10 \text{orificios} \times 0.007 m^2 = 0.069 m
$$

 $A_d \leq A_n$ , Por lo tanto cumple.

# **Salida con canaleta dentada o con orificios**

### **26. Datos de entrada**

- Caudal por unidad de ancho:  $q_v = 6$  m<sup>3</sup>/hora
- Ancho de la canaleta: *w* = 1.5 m
- Tipo de canaleta: *C* = ahogada
- Altura de ahogamiento: *h<sup>e</sup>* = 0.5 m  $\bullet$

### **27. Calcular la longitud de la canaleta.**

$$
L_c = \frac{Q_d \times 3600 seg}{q_v} \qquad L_c = \frac{0.014 m^3 / seg \times 3600 seg}{6 m^3 / h} = 8.4 m
$$

### **28. Calcular la profundidad crítica.**

$$
h_{c} = \sqrt[3]{\frac{Q_{d}}{w^{2} \times g}} \qquad h_{c} = \sqrt[3]{\frac{0.014m^{3} / seg}{(1.5m)^{2} \times 9.81m / seg^{2}}} = 0.09m
$$

### **29. Calcular la altura de la canaleta.**

Debido a que se trata de una canaleta ahogada:

$$
h_o = \left( h_e^2 + \frac{2 \times Q_d^2}{h_e \times w^2} \right) \qquad h_o = \left( (0.5m)^2 + \frac{2 \times (0.014m^3 / \text{seg})^2}{0.5m \times (1.5m)^2} \right) = 0.98m
$$

# **Zona de lodos**

### **30. Datos de entrada**

- Peso específico de los flocs:  $Y_s = 1.02$  Ton/m<sup>3</sup>
- **Factor de esfuerzo crítico:**  $k = 0.06$
- Turbiedad del agua:  $T_u = 100$  UNT
- Dosificación de coagulante: *D* = 23 mg/L
- Coeficiente de afectación a la dosificación de coagulante: *K1* = 0.2
- Coeficiente de afectación a la turbiedad del agua: *K2* = 0.012
- Porcentaje recomendado:  $P_{zI}$  = 20 %
- Porcentaje de lodos líquidos: *Plq* = 3 %

**31. Calcular el porcentaje de lodos concentrados.** 

$$
p = \mathbf{K}_1 \times D \mathbf{F} \cdot \mathbf{K}_2 \times T_u \quad p = 0.2 \times 23mg / L \mathbf{F} \cdot 0.012 \times 100 \text{UNT} \equiv 5.8\%
$$

**32. Calcular el volumen de los líquidos.** 

$$
V_{lq} = \frac{p_{lq} \times Q_d \times 86400}{100} \qquad V_{lq} = \frac{3 \times 0.014 m^3 / \text{seg} \times 86400}{100} = 36.29 m^3
$$

**33. Calcular el volumen de lodos concentrados.** 

$$
V_{lc} = \frac{p \times V_{lq}}{100} \qquad V_{lc} = \frac{5.8 \times 36.29m^3}{100} = 2.1m^3
$$

**34. Calcular el volumen de la zona de lodos.** 

$$
V_{zl} = \frac{p_{zl} \times V}{100} \qquad V_{zl} = \frac{20 \times 161.28m^3}{100} = 32.26m^3
$$

**35. Calcular la frecuencia de lavado.** 

$$
f_L = \frac{V_{zl}}{V_{lc}} \qquad f_L = \frac{32.26m^3}{2.1m^3} = 15.33
$$

*15 ≤ f<sup>L</sup> ≤ 60 días, Por lo tanto cumple con las especificaciones.*

**36. Determinar los valores de peso específico y viscosidad absoluta del agua.** 

Para una temperatura de 30 ºC se tiene:

 $v = 9764.29$  N/m<sup>3</sup>

**37. Calcular el parámetro adimensional de densidad.** 

$$
\Delta = \frac{\left(\frac{\gamma}{10}\right)}{\left(\frac{\gamma}{10}\right)}
$$
  

$$
\Delta = \frac{\left(0.02T \text{ on } 1 \text{ m}^3 \times 1000\right) - \left(\frac{9764.29 N / \text{ m}^3}{10}\right)}{\left(\frac{9764.29 N / \text{ m}^3}{10}\right)} = 0.045 m
$$

# **38. Calcular el diámetro de los flocs.**

$$
d_{p} = \left(\frac{V_{sc}}{86400} \times 18 \times \nu\right)^{\frac{1}{2}}
$$
  

$$
d_{p} = \left(\frac{30m^{3}/m^{2}.dia}{86400} \times 18 \times 8.11 \times 10^{-7} m^{2}/seg\right)^{\frac{1}{2}} = 0.00011m
$$

*dp = 0.11 mm* 

**39. Calcular la velocidad de arrastre.** 

$$
V_a = \left(\frac{8 \times g \times \Delta \times k \times d_p}{f}\right)^{\frac{1}{2}}
$$
  

$$
V_a = \left(\frac{8 \times 9.81m / \text{seg}^2 \times 0.045m \times 0.06 \times 0.00011m}{0.03}\right)^{\frac{1}{2}} = 0.03m / \text{seg}
$$

*0.0016 m/seg < 0.03 m/seg, por lo tanto cumple con las especificaciones.*

- **Tubería de lavado**
- **40. Datos de entrada** 
	- Velocidad de lavado mínima: *Vmín* = 1.4 m/seg
	- Coeficiente de contracción:  $C_d = 0.61$
- **41. Calcular el área del tubo.**

$$
A_o = \frac{Q_d}{V_{min}} \qquad A_o = \frac{0.014m^3 / seg}{1.4m / seg} = 0.01m^2
$$

**42. Calcular el diámetro del tubo.** 

$$
D_{t} = \left(\frac{A_o \times 4}{\pi}\right)^{\frac{1}{2}} \qquad D_{t} = \left(\frac{0.01m^2 \times 4}{\pi}\right)^{\frac{1}{2}} = 0.11m
$$

**43. Calcular el diámetro comercial del tubo.** 

$$
D_c = \frac{D_t}{0.0254m} \qquad D_c = \frac{0.11m}{0.0254m} = 4.44^{\circ}
$$

*Aproximando al entero menor, Dc = 4"*

**44. Calcular nuevamente el área del tubo.** 

$$
A_o' = \frac{\pi \times (D_c \times 0.0254)^2}{4} \qquad A_o' = \frac{\pi \times (4 \times 0.0254)^2}{4} = 0.0081 m^2
$$

**45. Calcular el tiempo de vaciado.**

$$
t = \frac{2 \times A_s \times \sqrt{H} \times 3600seg}{C_d \times A_o \times \sqrt{2 \times g}}
$$
  

$$
t = \frac{2 \times 40.32 m^2 \times \sqrt{4m} \times 3600seg}{0.61 \times 0.0081 m^2 \times \sqrt{2 \times 9.81 m / seg^2}} = 2.05 h
$$

*2.05 ≤ 6 horas, por lo tanto cumple con las especificaciones.*

**46. Impresión de resultados.** Se imprime los datos obtenidos de la siguiente manera:

### **Zona de entrada**

Caudal de la planta:  $Q_d = 0.014 \text{ m}^3/\text{seg}$ Gradiente de velocidad:  $G = 40$  seg<sup>-1</sup> Número de compuertas: *N<sup>c</sup>* = 8 compuertas Temperatura del agua:  $T_m = 30 \degree C$ Factor de fricción:  $f = 0.03$ Coeficiente de pérdidas : *K<sup>p</sup>* = 2.5 Aceleración de la gravedad:  $g = 9.81$  m/s<sup>2</sup> Viscosidad cinemática del agua:  $\nu = 8.11 \times 10^{-7} \text{ m}^2/\text{seg}$ Caudal que pasa por cada compuerta:  $q = 0.00175 \text{ m}^3/\text{seg}$ Lado de la abertura cuadrada:  $l = 0.093$  m Área del canal de entrada:  $A = 0.14$  m<sup>2</sup> Área transversal de cada compuerta:  $a = 0.0087$  m<sup>2</sup> Velocidad del flujo: *V<sup>f</sup>* = 0.2 m/seg Pérdida de energía en la compuerta: *h* = 0.0051 m

### **Zona de sedimentación**

Carga superficial:  $V_{sc} = 30 \text{ m}^3/\text{m}^2$ .día Relación ancho - largo: *R1* = 1/8 Relación largo - profundidad: *R2* = 5 Borde libre:  $B_L = 0.3$  m Área superficial:  $A_s$  = 40.32 m<sup>2</sup> Ancho del tanque: *B* = 2.24 m Longitud del tanque: *L* = 17.96 m Altura del agua: *H* = 4 m Velocidad de sedimentación de los flocs: *Vs* = 3.47 ×10-4 m/seg Tiempo de detención: *T* = 3.2 h Velocidad horizontal:  $V_H$  = 0.0016 m/seg Volumen de la zona de sedimentación: *V* = 161.28 m<sup>3</sup>

### **Tabique difusor**

Distancia respecto a la altura del tanque de sedimentación entre los orificios inferiores y el fondo:  $n_1 = 1/4 - 1/5$ Distancia respecto a la altura del tanque de sedimentación entre los orificios superiores y la superficie: *n2* = 1/5-1/6 Diámetro de cada orificio del tabique difusor: *Do* = 0.09 m Area de cada orificio:  $a_o = 0.007$  m<sup>2</sup> Caudal que pasa por cada orificio:  $q_o$  = 0.001 m<sup>3</sup>/seg Número de orificios: *No* = 10 orificios

Altura disponible para orificios: *Ho* = 2.2 m Area disponible para orificios:  $A_d$  = 4.94 m<sup>2</sup> Area efectiva neta:  $A_n = 0.069$  m<sup>2</sup>

#### **Salida con canaleta**   $\bullet$

### **Canaleta dentada o con orificios**

Caudal por unidad de ancho:  $q_v = 6$  m<sup>3</sup>/hora Ancho de la canaleta: *w* = 1.5 m Tipo de canaleta: *C* = ahogada Altura de ahogamiento: *h<sup>e</sup>* = 0.5 m Longitud de la canaleta: *Lc* = 8.4 m Profundidad crítica: *hc* = 0.09 m Altura del agua: *ho* = 0.98 m

#### **Zona de lodos**   $\bullet$

Peso específico de los flocs:  $Y_s = 1.02$  Ton/m<sup>3</sup> Factor de esfuerzo crítico: *k* = 0.06 Turbiedad del agua: *Tu* = 100 UNT Dosificación de coagulante: *D* = 23 mg/L Coeficiente de afectación a la dosificación de coagulante: *K1* = 0.2 Coeficiente de afectación a la turbiedad del agua: *K2* = 0.012 Porcentaje recomendado:  $P_{zI}$  = 20 % Porcentaje de lodos líquidos: *Plq* = 3 % Porcentaje de lodos concentrados: *p* = 5.8 % Volumen de líquidos:  $V_{lq}$  = 36.29 m<sup>3</sup> Volumen de los lodos concentrados:  $V_{1c} = 2.1 \text{ m}^3$ Volumen de la zona de lodos:  $V_{z}$  = 321.26 m<sup>3</sup> Frecuencia del lavado: *fL* = 15.33 días Parámetro de densidad: *∆* = 0.045 Peso específico del agua:  $Y = 9764.29$  N/m<sup>3</sup> Diámetro de los flocs: *dp* = 0.11 mm Velocidad de arrastre: *Va* = 0.03 m/seg

### **Tubería de lavado**

Velocidad de lavado mínima: *Vmín* = 1.4 m/seg Coeficiente de contracción:  $C_d = 0.61$ Area transversal del tubo:  $A_o = 0.01$  m<sup>2</sup> Diámetro del tubo: *D<sup>t</sup>* = 0.11 m Diámetro comercial del tubo: *D<sup>c</sup>* = 4" Área transversal del tubo calculada con el diámetro comercial: *Ao'* = 0.0081 m<sup>2</sup> Tiempo de vaciado: *t* = 2.05 h

### **3.5.1.5. Diagrama de flujo**

### **a) Listado de constantes**

grav es la aceleración de la gravedad = 9.81 (m/s<sup>2</sup>),  $PI = 3.141592$ 

### **b) Listado de variables**

### **Zona de entrada**

**vis** es la viscosidad cinemática del agua (m<sup>2</sup>/seg) *Tm* es la temperatura media del agua (ºC)  $q$  es el caudal que pasa por cada compuerta  $(m^3/seg)$ Qd es el caudal de la planta (m<sup>3</sup>/seg) *Nc* es el número de compuertas (compuertas) *l* es el lado de la abertura cuadrada (m) *f* es el factor de fricción para orificios (adimensional) *G* es el gradiente de velocidad (seg<sup>-1</sup>)  $Ac$  es el área del canal de entrada  $(m^2)$  $a$  es el área transversal de cada compuerta  $(m^2)$ *Vf* es la velocidad del flujo (m/seg) *h* es la pérdida de energía en la compuerta (m) *Kp* es el coeficiente de pérdidas (adimensional)

### **Zona de sedimentación**

**As** es el área superficial (m<sup>2</sup>)  $Vsc$  es la carga superficial  $(m^3/m^2.d$ ía) *B* es el ancho del tanque (m) *R1* es la relación entre el ancho y el largo (adimensional) *Lt* es la longitud del tanque (m) *Ha* es la altura del agua (m) *R2* es la relación entre el largo y la profundidad (adimensional) *Vs* es la velocidad de sedimentación de los flocs (m/seg) *Td* es el tiempo de detención (h) *VH* es la velocidad horizontal (m/seg)  $V$  es el volumen de la zona de sedimentación  $(m^3)$ *BL* es el borde libre (m)

### **Tabique difusor**

*Do* es el diámetro de cada orificio del tabique difusor (m) ao es el área de cada orificio (m<sup>2</sup>) **go** es el caudal que pasa por cada orificio (m<sup>3</sup>/seg) *No* es el número de orificios (orificios) *Ho* es la altura disponible para orificios (m) *n1* es la distancia respecto a la altura del sedimentador entre los orificios más bajos y el fondo (adimensional)

*n2* es la distancia respecto a la altura del sedimentador entre los orificios más altos y la superficie del agua (adimensional) Ad es el área disponible para orificios  $(m^2)$ **An** es el área efectiva neta (m<sup>2</sup>)

### **Salida con canaleta dentada o con orificios**

*Lc* es la longitud de la canaleta (m) **qv** es el caudal por unidad de ancho (m<sup>3</sup>/hora) *hc* es la profundidad crítica (m) *w* es el ancho de la canaleta (m) *hw* es la altura del agua (m) *he* es la altura de ahogamiento que se asume (m) *C* es el tipo de canaleta (adimensional)

### **Zona de lodos**

*p* es el porcentaje de lodos concentrados (%) **K1** es un coeficiente (adimensional) *D* es la dosificación del coagulante (mg/l) **K2** es un coeficiente (adimensional) *Tu* es la turbiedad del agua (UNT) *VIq* es el volumen de los líquidos (m<sup>3</sup>) *Plq* es el porcentaje de los lodos líquidos (%) **VIc** es el volumen de los lodos concentrados  $(m^3)$ **Vzl** es el volumen de la zona de lodos  $(m^3)$ *pzl* es el porcentaje de la zona de lodos recomendado (%) *fL* es la frecuencia del lavado (días) *delta* es un parámetro de densidad (adimensional) gammaf Peso específico de los flocs (Ton/m<sup>3</sup>) gamma Peso específico del agua (N/m<sup>3</sup>) dp es el diámetro de los flocs (mm) *Va* es la velocidad de arrastre (m/seg) *k* es el factor de esfuerzo crítico (adimensional)

#### **Tubería de lavado**   $\bullet$

At es el área transversal del tubo  $(m^2)$ *Vmin* es la velocidad mínima (m/seg) *Dt* es el diámetro del tubo (m) *Dc* es el diámetro comercial del tubo (") Aoc es el área transversal del tubo calculada con el diámetro comercial  $(m^2)$ *tv* es el tiempo de vaciado (h) *Cd* es el coeficiente de contracción (adimensional) *cont* es una variable alfanumérica para permitirle al usuario continuar con el cálculo, a pesar de no cumplir con las especificaciones (adimensional)

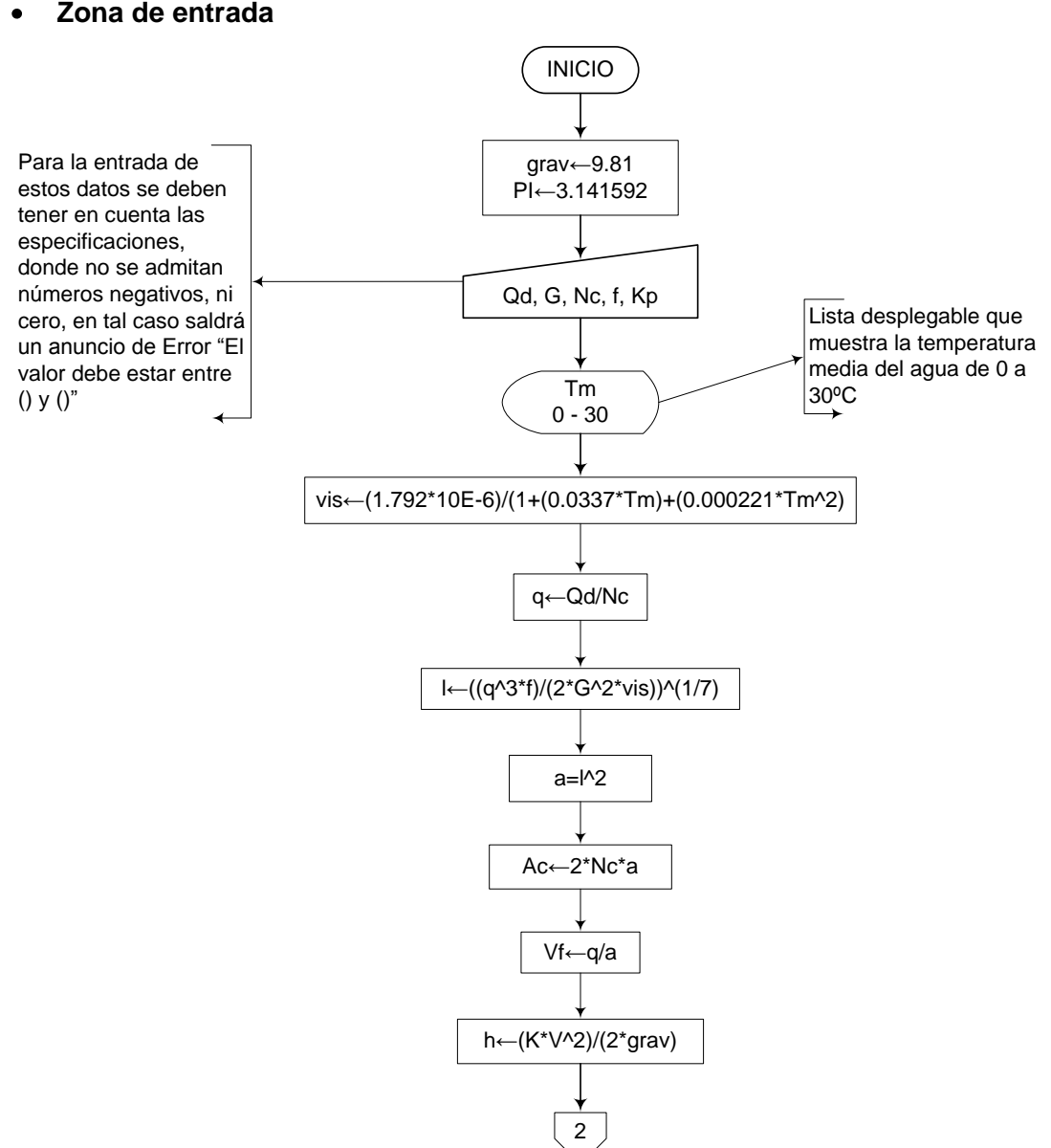

#### **Zona de Sedimentación**   $\bullet$

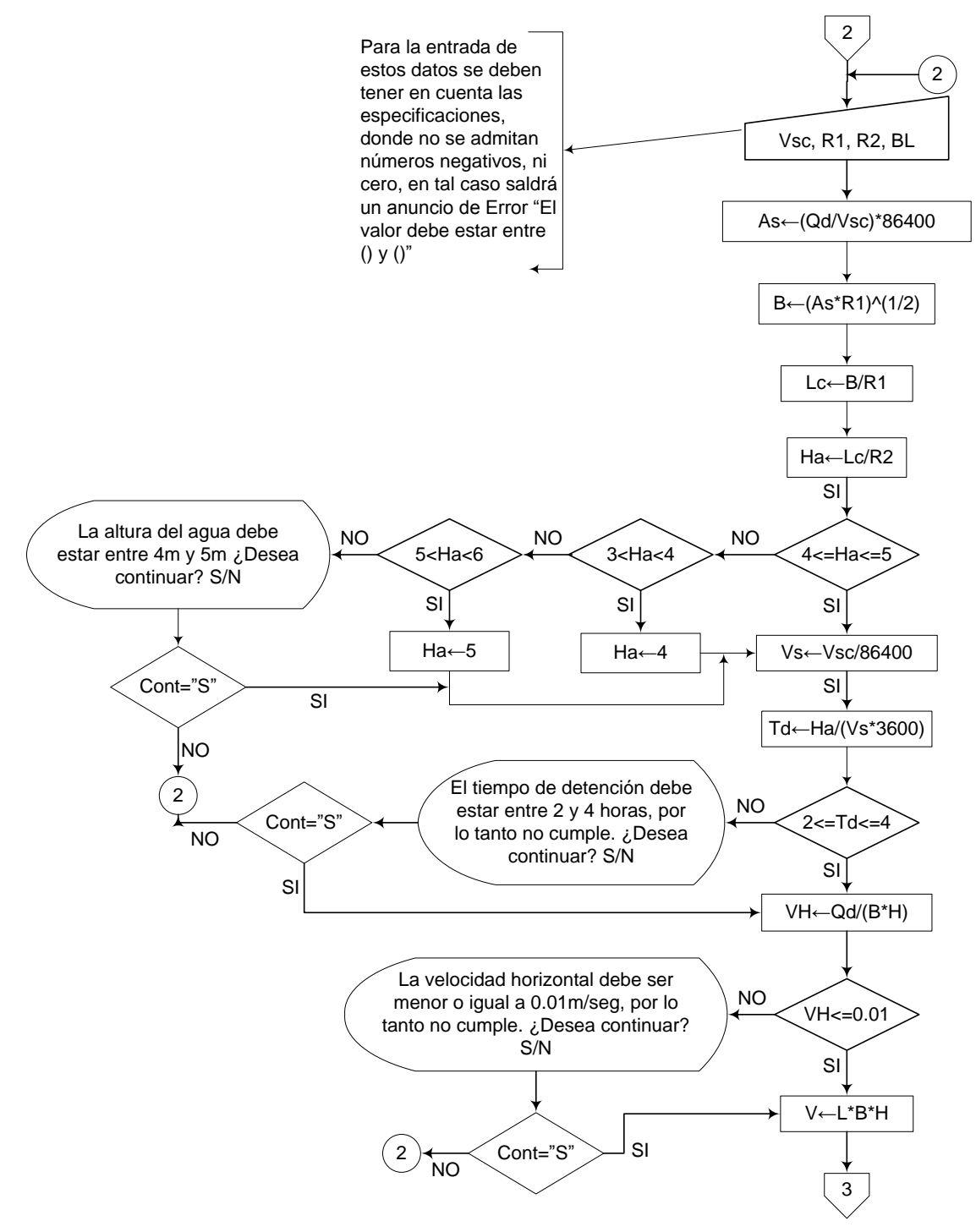

#### **Tabique difusor**   $\bullet$

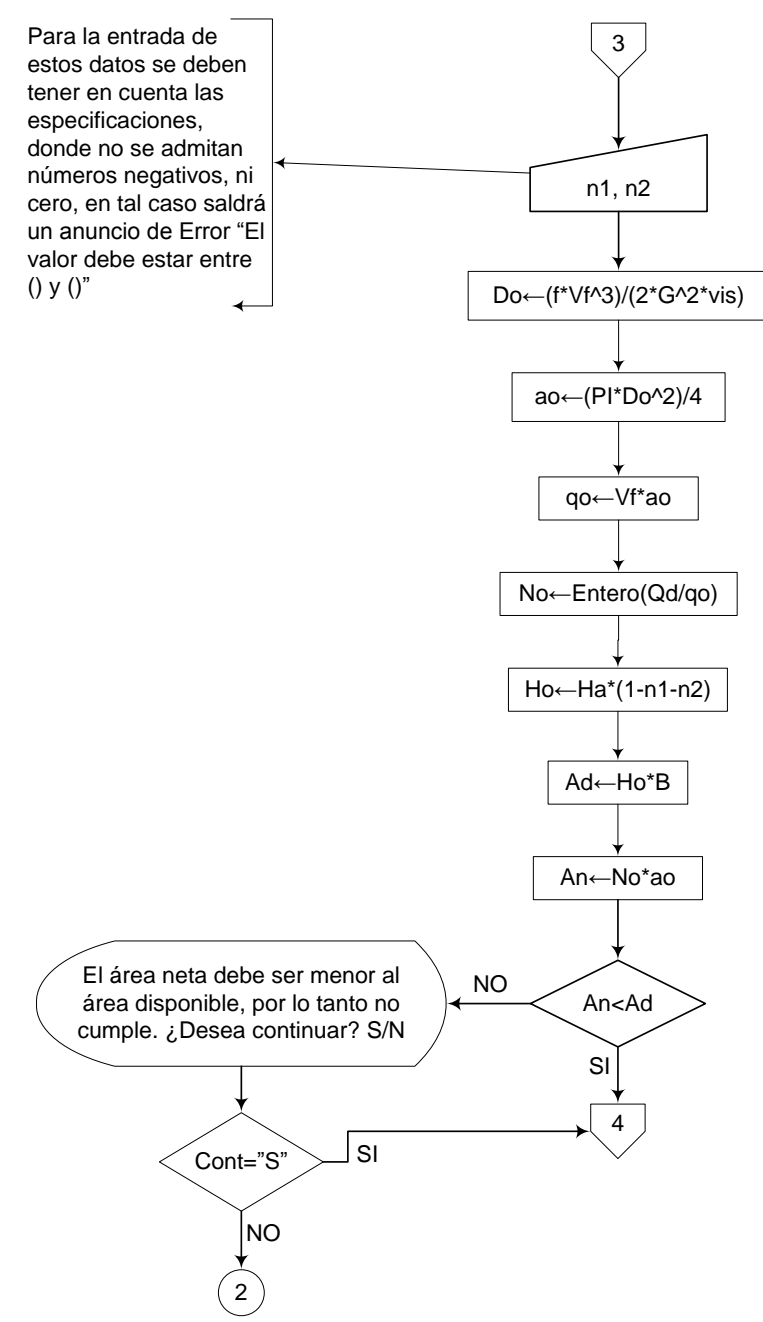

#### **Salida con canaleta dentada o con orificios**   $\bullet$

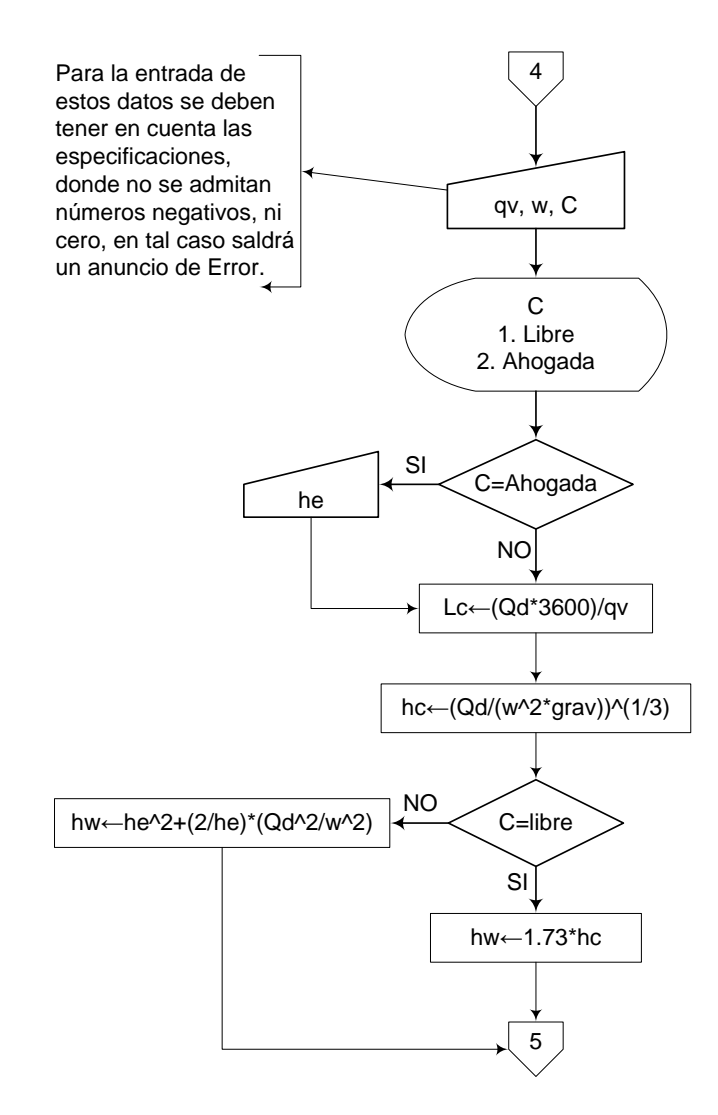

#### **Zona de lodos**   $\bullet$

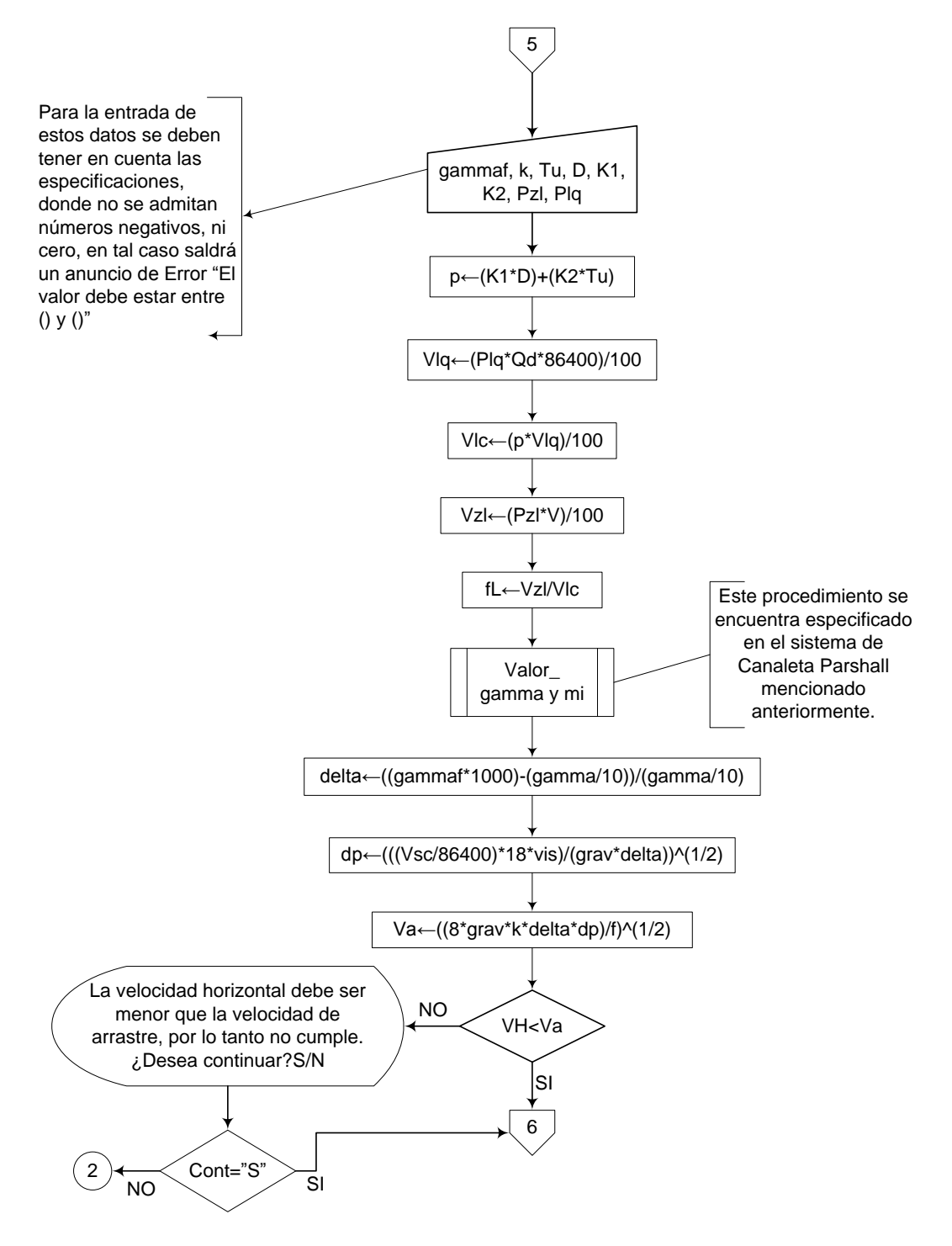

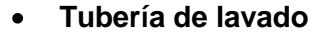

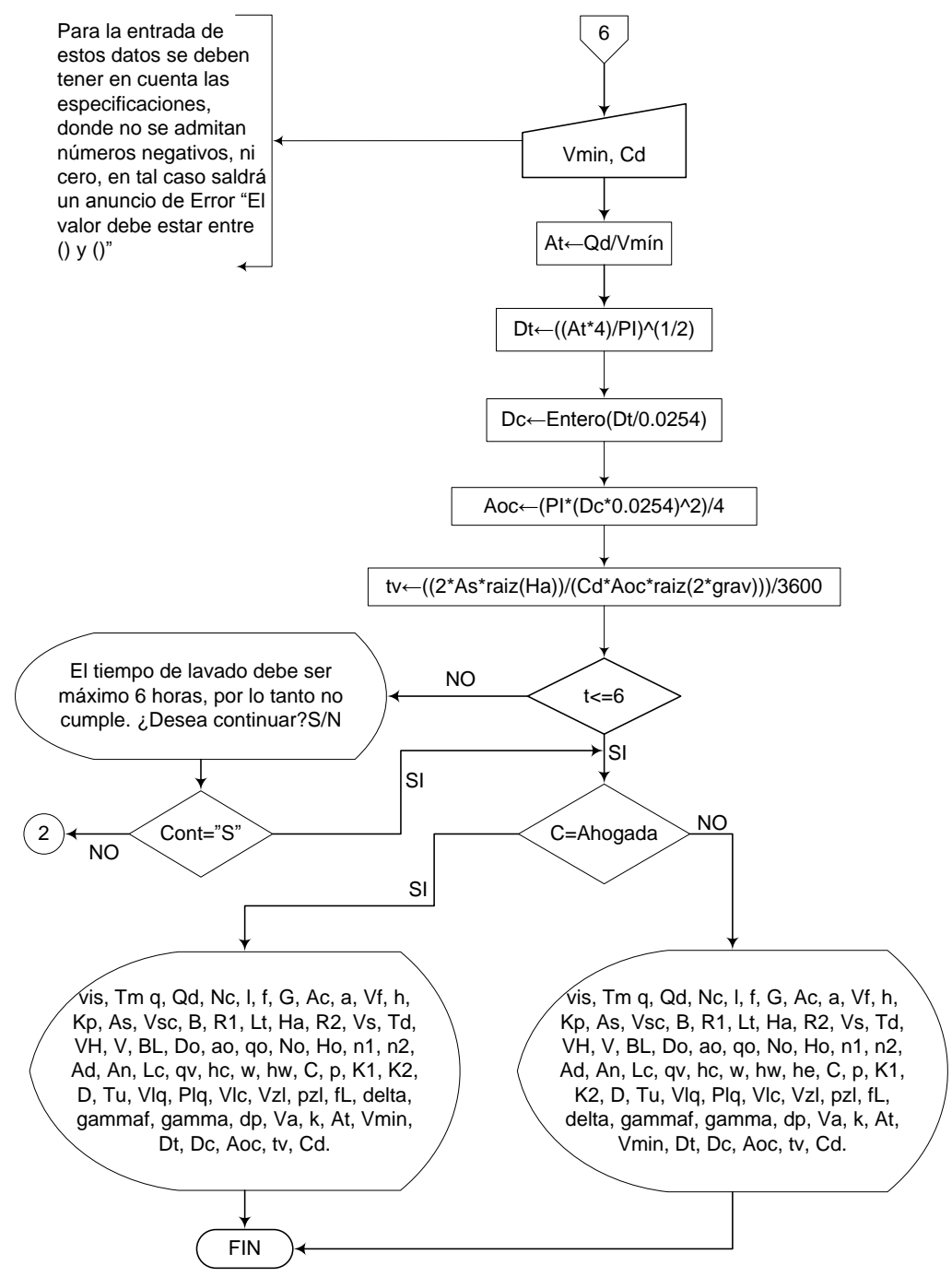

### **3.5.1.6. Pseudocódigo de programación**

**Zona de entrada**  INICIO

$$
grav \leftarrow 9.81
$$
\n
$$
PI \leftarrow 3.141592
$$
\n
$$
Qd \leftarrow \text{Valor}
$$
\n
$$
G \leftarrow \text{Valor}
$$
\n
$$
NC \leftarrow \text{Valor}
$$
\n
$$
f \leftarrow \text{Valor}
$$
\n
$$
Kp \leftarrow \text{Valor}
$$

Tm  $\leftarrow$  (lista desplegable desde 0 a 30)

vis  $\leftarrow$  (1.792\*10E-6)/(1+(0.0337\*Tm)+(0.000221\*Tm^2)  $q \leftarrow Qd/NC$  $I \leftarrow ((q^2 \cdot 3^*f)/(2^*G^2 \cdot 3^*vis)) \cdot (1/7)$  $a \leftarrow \sqrt{2}$ Ac 2\*Nc\*a  $Vf \leftarrow q/a$ h  $\leftarrow$  (K\*V^2)/(2\*grav)

# **Zona de sedimentación**

 $Vsc \leftarrow$  Valor  $As \leftarrow$  Valor  $B \leftarrow$  Valor  $Lc \leftarrow$  Valor  $Ha \leftarrow$  Valor

SI  $4 \leq$  Ha  $\leq$  5 ENTONCES

 $Vsc \leftarrow Vsc/86400$  $Td \leftarrow Ha/(Vs*3600)$ SI  $2 \leq Td \leq 4$  ENTONCES  $VH \leftarrow Qd/(B^*H)$  $SI VH \leq 0.01$  ENTONCES

## $V \leftarrow L^*B^*H$

DE LO CONTRARIO HACER LO SIGUIENTE

Mensaje: "El tiempo de detención debe estar entre 2 y 4 horas, por lo tanto no cumple. ¿Desea continuar? S/N"

FIN DE SI

### DE LO CONTRARIO HACER LO SIGUIENTE

Mensaje: "La velocidad horizontal debe ser menor o igual a 0.01m/seg, por lo tanto no cumple. ¿Desea continuar? S/N"

FIN DE SI

### DE LO CONTRARIO HACER LO SIGUIENTE

SI 3 < H < 4 ENTONCES

 $Ha \leftarrow 4$ 

# DE LO CONTRARIO HACER LO SIGUIENTE

SI 5 < Ha < 6 ENTONCES

# $Ha \leftarrow 5$

# DE LO CONTRARIO HACER LO SIGUIENTE

Mensaje: "La altura del agua debe estar entre 4m y 5m ¿Desea continuar? S/N"

FIN DE SI

FIN DE SI

FIN DE SI

# **Tabique difusor**

- $n1 \leftarrow$  Valor
- $n2 \leftarrow$  Valor
- $Do \leftarrow$  (f\*Vf^3)/(2\*G^2\*vis)
- ao  $\leftarrow$  (PI\*Do^2)/4
- qo Vf\*ao
- $No \leftarrow Entero(Qd/qo)$
- $Ho \leftarrow Ha*(1-n1-n2)$
- $Ad \leftarrow Ho^*B$
- An  $\leftarrow$  No\*ao

SI An < Ad ENTONCES

## **Salida con canaleta dentada o con orificios**

- $qv \leftarrow$  Valor  $w \leftarrow$  Valor
- $C \leftarrow$  (Lista desplegable; 1. Libre; 2. Ahogada)

SI C = "Ahogada" ENTONCES

he  $\leftarrow$  Valor

DE LO CONTRARIO HACER LO SIGUIENTE

FIN DE SI

 $Lc \leftarrow (Qd^*3600)/qv$ 

hc  $\leftarrow$  (Qd/(w^2\*grav))^(1/3

SI C = "Libre" ENTONCES

# hw  $\leftarrow$  1.73\*hc

# DE LO CONTRARIO HACER LO SIGUIENTE

hw  $\leftarrow$  he^2+(2/he)\*(Qd^2/w^2)

### FIN DE SI

#### **Zona de lodos**  $\bullet$

gammaf $\leftarrow$  Valor  $k \leftarrow$  Valor  $Tu \leftarrow$  Valor  $D \leftarrow$  Valor  $K1 \leftarrow$  Valor  $K2 \leftarrow$  Valor  $PzI \leftarrow$  Valor  $PIq \leftarrow$  Valor  $p \leftarrow (K1*D)+(K2*Tu)$  $Vlq \leftarrow (Plq^*Qd^*86400)/100$  $Vlc \leftarrow (p*Vlq)/100$  $VzI \leftarrow (PzI^*V)/100$  $fL \leftarrow VzI/VIC$ 

Procedimieto Valor\_gamma y mi

delta  $\leftarrow$  ((gammaf\*1000)-(gamma/10))/(gamma/10) dp  $\leftarrow$  (((Vsc/86400)\*18\*vis)/(grav\*delta))^(1/2) Va  $\leftarrow$  ((8\*grav\*k\*delta\*dp)/f)^(1/2)

SI VH < Va ENTONCES

# **Tubería de lavado**

Vmin  $\leftarrow$  Valor  $Cd \leftarrow$  Valor

At ← Qd/Vmín Dt  $\leftarrow$  ((At\*4)/PI)^(1/2)  $Dc \leftarrow$  Entero(Dt/0.0254) Aoc  $\leftarrow$  (PI\*(Dc\*0.0254)^2)/4 tv  $\leftarrow$  ((2\*As\*raiz(Ha))/(Cd\*Aoc\*raiz(2\*grav)))/3600  $SI T \le 6$  ENTONCES SI C = "Ahogada" ENTONCES

> IMPRIMIR vis, Tm q, Qd, Nc, l, f, G, Ac, a, Vf, h, Kp, As, Vsc, B, R1, Lt, Ha, R2, Vs, Td, VH, V, BL, Do, ao, qo, No, Ho, n1, n2, Ad, An, Lc, qv, hc, w, hw, he, C, p, K1, K2, D, Tu, Vlq, Plq, Vlc, Vzl, pzl, fL, delta, gammaf, gamma, dp, Va, k, At, Vmin, Dt, Dc, Aoc, tv, Cd.

### DE LO CONTRARIO HACER LO SIGUIENTE

IMPRIMIR vis, Tm q, Qd, Nc, l, f, G, Ac, a, Vf, h, Kp, As, Vsc, B, R1, Lt, Ha, R2, Vs, Td, VH, V, BL, Do, ao, qo, No, Ho, n1, n2, Ad, An, Lc, qv, hc, w, hw, C, p, K1, K2, D, Tu, Vlq, Plq, Vlc, Vzl, pzl, fL, delta, gammaf, gamma, dp, Va, k, At, Vmin, Dt, Dc, Aoc, tv, Cd.

# FIN DE SI

### DE LO CONTRARIO HACER LO SIGUIENTE

Mensaje: "El tiempo de lavado debe ser máximo 6 horas, por lo tanto no cumple. ¿Desea continuar? S/N"

### FIN DE SI

### DE LO CONTRARIO HACER LO SIGUIENTE

Mensaje: "La velocidad horizontal debe ser menor que la velocidad de arrastre, por lo tanto no cumple. ¿Desea continuar? S/N"

FIN DE SI

# DE LO CONTRARIO HACER LO SIGUIENTE

Mensaje: "El área neta debe ser menor al área disponible, por lo tanto no cumple. ¿Desea continuar? S/N"

FIN DE SI

FIN

# **3.5.1.7. Pantallas de datos**

# **a) Pantalla de entrada**

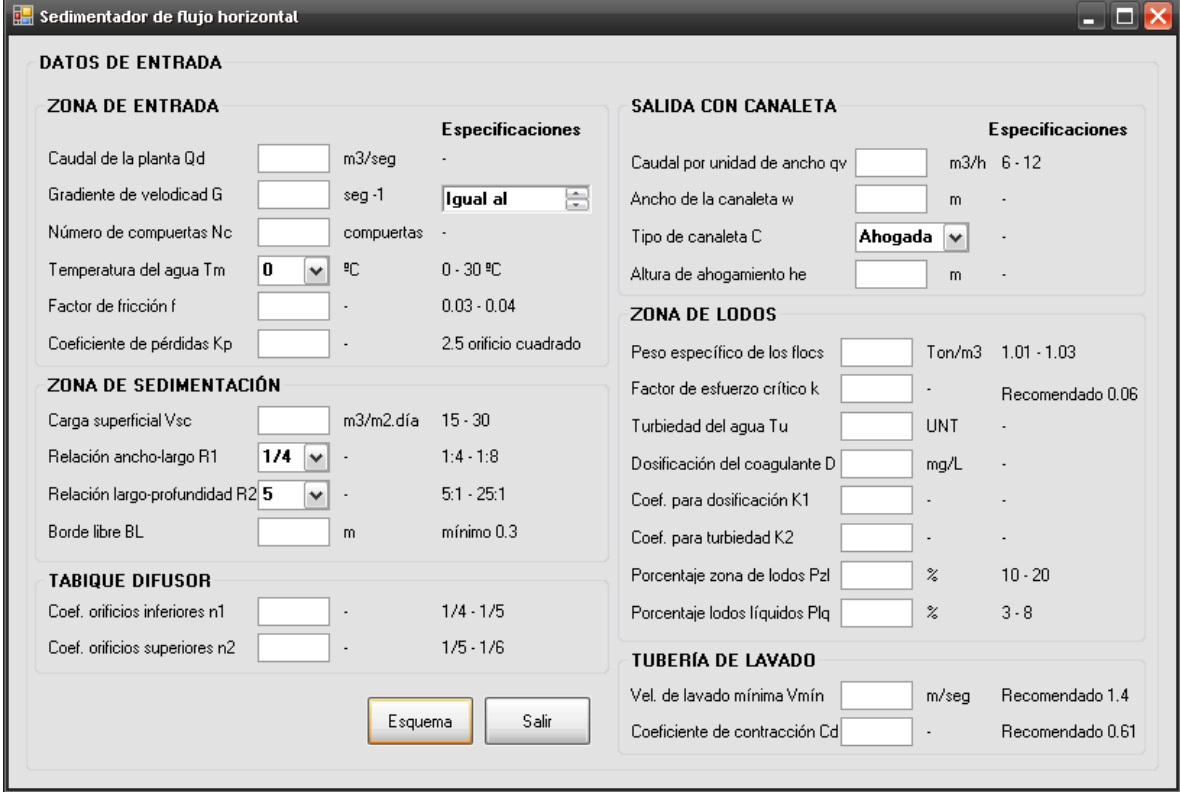

# **b) Pantalla de salida**

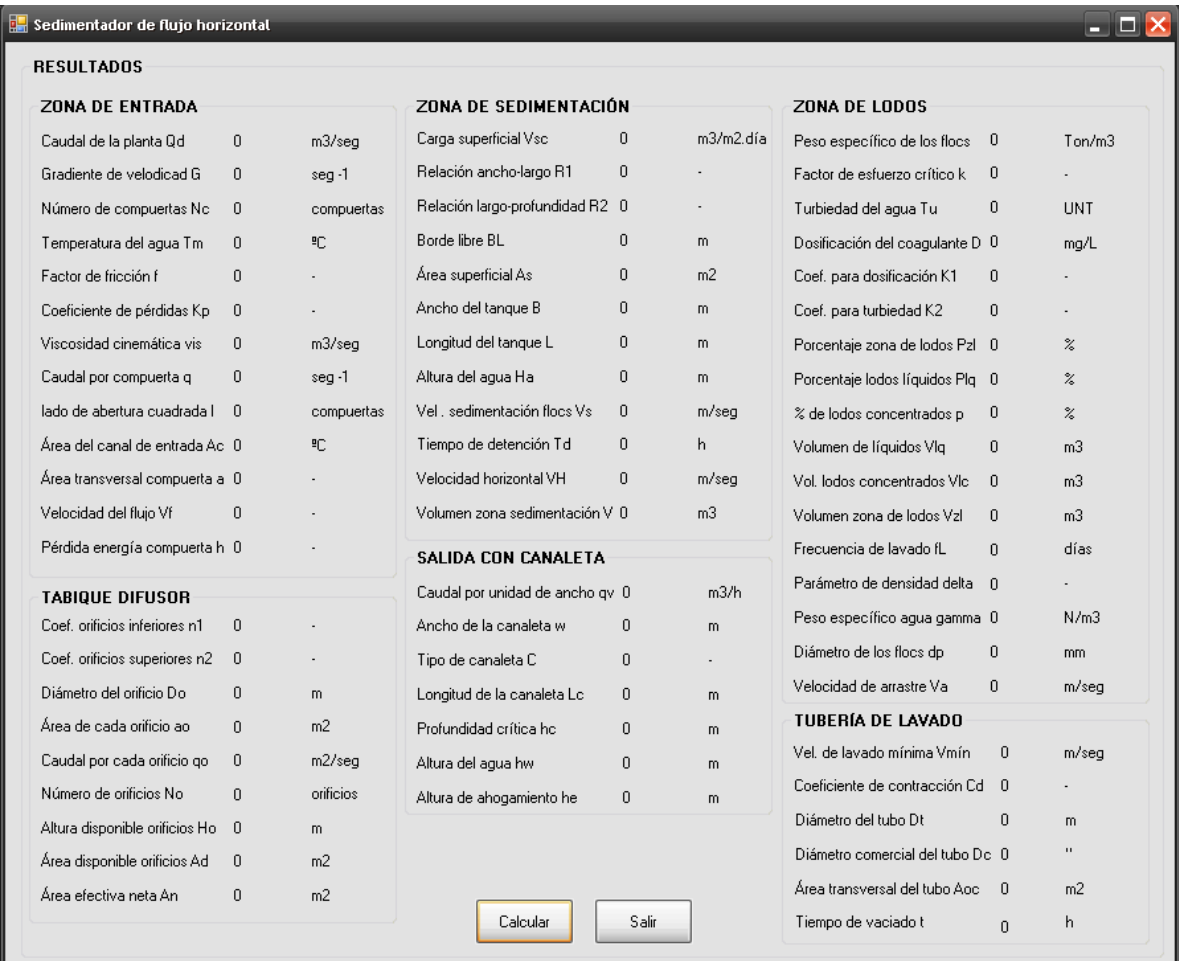

# **3.5.2. Sedimentación de alta tasa**

### **3.5.2.1. Fundamento teórico**

La sedimentación es el proceso mediante el cual se separan los sólidos (partículas coaguladas) que tienen un peso específico mayor al del agua, del medio en el que se encuentran suspendidas, por efecto de la gravedad.

Los sedimentadores de alta tasa, también denominados sedimentadores de placas, laminares o acelerados, se consideran componentes de poca profundidad generalmente del orden de centímetros, usando módulos los cuales pueden ser de tubos circulares, cuadrados, hexagonales, octogonales; módulos de placas planas, onduladas o de otras formas, en tanques poco profundos con tiempos de retención menores a los 15 minutos.
En los pequeños conductos usados como sedimentadores de alta tasa se puede desarrollar flujo laminar pero con velocidad no uniforme.

Existen dos tipos de decantadores de placas según el sentido del flujo, sedimentadores de flujo ascendente y sedimentadores de flujo horizontal.

Los sedimentadores de alta tasa de flujo ascendente, son unidades en las cuales el agua entra por la parte inferior de las placas, por medio de una tubería perforada o un canal con orificios que se localiza en toda la superficie ocupada por éstas. El agua asciende a través de las placas para luego salir por unas canaletas o tuberías perforadas ubicadas sobre las placas.

Este tipo de procesos están formados por zonas, las cuales se describen a continuación:

#### **Zona de entrada**

La entrada al sedimentador se debe realizar de tal forma que no se permita el desplazamiento horizontal del agua por debajo de las placas, ya que ocasionaría cortocircuitos y zonas muertas por la imposibilidad de controlar la distribución del flujo. Una entrada óptima puede realizarse mediante el uso de conductos longitudinales con orificios ubicados debajo de las placas, como tubería perforada o canal rectangular con orificios de fondo.

#### **Zona de sedimentación**   $\bullet$

En esta zona, se da el proceso de sedimentación en sí, en el que una partícula asciende con velocidad media, arrastrada por el flujo entre dos placas planas paralelas las cuales forman un ángulo θ con la horizontal, dicha partícula, describe cierta trayectoria, y mediante la aceleración de la gravedad se sedimenta sobre la superficie de las placas y posteriormente es removida por la inclinación de éstas.

#### **Zona de salida**

El objetivo de la zona de salida es recolectar el agua en toda la extensión ocupada por las placas, y trabajar en conjunto con la estructura de entrada para que se presente una uniformidad en el ascenso del agua por entre las placas. En los sedimentadores de flujo ascendente, se puede retirar el agua mediante vertederos, canales o tuberías perforadas que además fijan el nivel del agua.

### **Zona de lodos**

En un sedimentador de placas hay dos zonas de lodos, la primera, es la que se forma por suspensión hidráulica en la parte inferior de las placas, o manto de lodos; y la segunda es una zona inferior compuesta por una tolva, en la cual son almacenados los sólidos para su posterior evacuación.

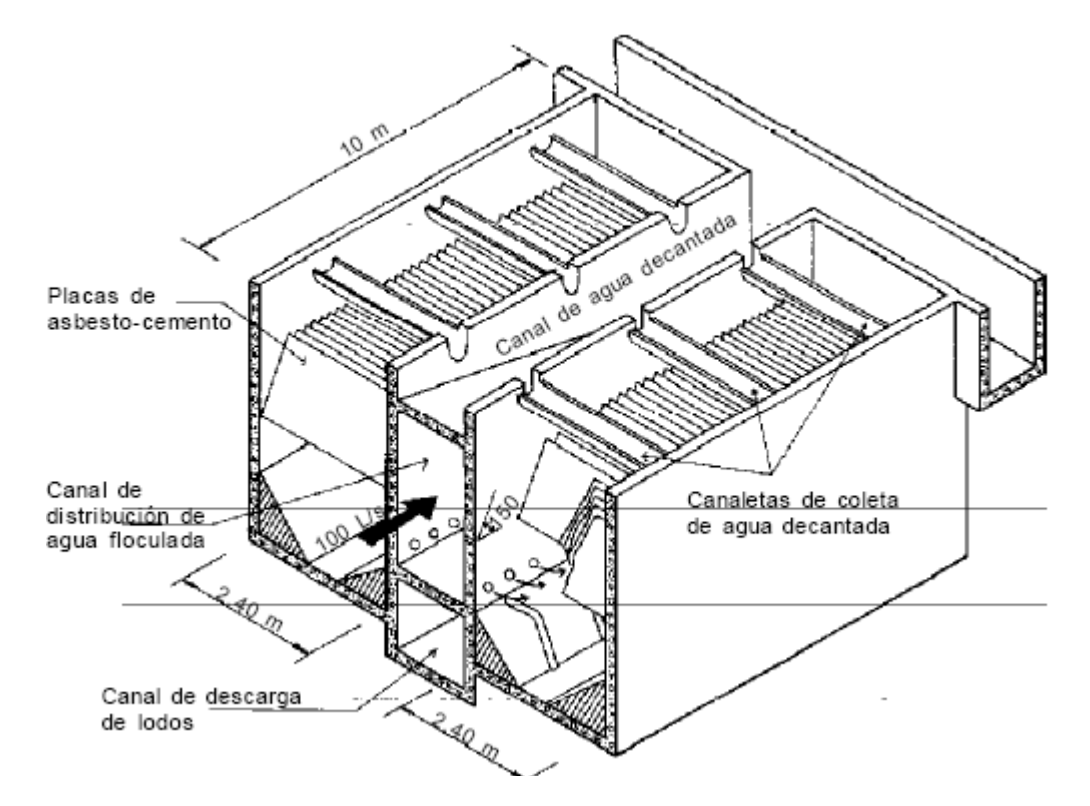

**Figura 15.-** Sedimentador laminar [Tratamiento de agua para consumo humano]

Las ecuaciones utilizadas en el diseño de sedimentadores de alta tasa son las siguientes:

 **Zona de sedimentación** 

$$
Q_u = \frac{Q_d}{N_u} \tag{1}
$$

$$
d = S_{ph} \times \text{sen}\theta - e_p \tag{2}
$$

$$
A_s = \frac{Q_u \times 86400 \text{seg}}{V_{sc}} + \left(1 \times \frac{e_p}{d}\right)
$$
 [3]

$$
V_o = \frac{Q_u}{A_s \times \text{sen}\theta} \tag{4}
$$

$$
V_{oc} = V_o \times 100 \, \text{cm} \times 60 \, \text{seg} \tag{5}
$$

$$
l_u = l_p - S_{ph} \times \cos \theta \tag{6}
$$

$$
L_r = \frac{l_u}{d} \tag{7}
$$

$$
B_s = 2 \times b_p \tag{8}
$$

$$
N_c = \frac{A_s \times \text{sen}\theta}{B_s \times (d + e_p)}
$$
 [9]

$$
L_{T} = l_{p} \times \cos \theta + \frac{\left(\mathbf{N}_{c} \times d\right) + \left(\mathbf{N}_{c} + 1\right) + e_{p}}{\text{sen}\theta}
$$
 [10]

$$
L_m = L_T - (l_p \times \cos \theta) \tag{11}
$$

$$
R_H = \frac{b_p \times d}{2 \times (b_p + d)}
$$
 [12]

$$
v = \frac{1.792 \times 10^{-6}}{(1 + (0.0337 \times T_m) + (0.000221 \times T_m^{2}))}
$$
 [13]

$$
R_e = 4 \times R_H \times \frac{V_o}{v} \tag{14}
$$

$$
V_e = \sqrt{\frac{R_e}{8}} \times \frac{V_{sc}}{86400 \text{seg}}
$$
 [15]

$$
T_d = \frac{l_u \times A_s}{Q_u \times 60seg} \tag{16}
$$

Donde,

 $Q_d$  es el caudal de la planta (m $3$ /seg)  $Q_u$  es el caudal de la por cada unidad de sedimentación (m $3$ /seg) *Nu* es el número de unidades de sedimentación (unidades) *d* es el espaciamiento entre placas (m) *Sph* es la separación entre placas en el plano horizontal (m) *θ* es el ángulo de inclinación de las placas (º) *ep* es el espesor de las placas (m)  $\overline{A}_s$  es el área superficial de las placas (m<sup>2</sup>) *Vo* es la velocidad media del flujo (m/seg) *Voc* es la velocidad media del flujo en cm/min (cm/min)  $V_{sc}$  es la carga superficial ( $m^3/m^2$ .día) *lu* es la longitud útil dentro de las placas (m) *lp* es la longitud del módulo de placas (m) *Lr* es la longitud relativa del módulo de placas (m) *Bs* es el ancho total neto de la zona de sedimentación (m) *bp* es el ancho de las placas (m) *Nc* es el número de canales formados por las placas igual al número de placas (canales) *LT* es la longitud total del decantador (m) *RH* es el radio hidráulico del módulo de placas (m)  $\nu$ es la viscosidad cinemática del agua (m<sup>2</sup>/seg) *Tm* es la temperatura media del agua (ºC) *Re* es el número de Reynolds (adimensional) *Ve* es la velocidad longitudinal máxima (m/seg) *Td* es el tiempo de detención (min) *Lm* es la longitud de la tubería y el módulo de placas (m)

 **Zona de entrada** 

$$
A_t = \frac{Q_u}{2} \times V_L \qquad [17]
$$

$$
n_o = \frac{L_m}{S_o} \tag{18}
$$

$$
A_o = \frac{A_t}{n_o} \tag{19}
$$

$$
D_o = \frac{\sqrt{\frac{4 \times A_o}{\pi}}}{0.0254m}
$$
 [20]

$$
A_c = \frac{\pi \times (D_t \times 0.0254m)^2}{4}
$$
 [21]

$$
C_t = \frac{n_o \times A_o}{A_c} \tag{22}
$$

$$
G = \sqrt{\frac{\gamma}{2 \times \mu \times grav}} \times \sqrt{\frac{f}{D_t \times 0.0254m}} \times V_L^{1.5}
$$
 [23]

Donde,

 $A_t$  es el área total de orificios por tubería (m<sup>2</sup>) *no* es el número de orificios por tubería de distribución (orificios) *Lm* es la longitud de la tubería y el módulo de placas (m) *So* es la separación entre orificios (m)  $A<sub>o</sub>$  es el área de cada orificio (m<sup>2</sup>) *D<sup>o</sup>* es el diámetro de los orificios (") *VL* es la velocidad en los orificios (m/seg)  $A_c$  es el área transversal de la tubería de distribución (m<sup>2</sup>) *D<sup>t</sup>* es el diámetro de la tubería de distribución (") *Ct* es el chequeo del diámetro de distribución (adimensional) Ges el gradiente de velocidad (seg<sup>-1</sup>) *γ* es el peso específico del agua: (N/m<sup>3</sup>) *µ* es el coeficiente de velocidad absoluta (Pa.seg) **grav** es la aceleración de la gravedad (m/seg<sup>2</sup>) *f* es el coeficiente de Darcy (adimensional)

## **Zona de salida**

*r u*  $q^{tr}$  *q Q L* 1000 [24]

$$
N_t = \frac{L_{tr}}{b_p} \tag{25}
$$

$$
N_{tc} = \frac{N_t}{2}
$$
 [26]

$$
N_{or} = \frac{b_p}{e_r} \tag{27}
$$

$$
A_{or} = \frac{\pi \times (D_{or} \times 0.0254m)^2}{4}
$$
 [28]

$$
A_{cr} = \frac{N_{or} \times A_{or}}{R_r}
$$
 [29]

$$
D_{cr} = \frac{\sqrt{\frac{4 \times A_{cr}}{\pi}}}{0.0254m}
$$
 [30]

Donde,

*Ltr* es la longitud de las tuberías de recolección (m) *qr* es la tasa de recolección de agua decantada (L/seg) *Nt* es el número de tubos de recolección (tubos) *Ntc* es el número de tubos por canal (tubos) *Nor* es el número de orificios por tubo (orificios) *er* es el espaciamiento entre orificios (m)  $A_{\text{or}}$  es el área de cada orificio del tubo (m<sup>2</sup>) *Dor* es el diámetro de los orificios de recolección (")  $A_{cr}$  es el área transversal de los tubos de recolección  $(m^2)$ *Rr* es la relación para que la recolección sea uniforme (adimensional) *Dcr* es el diámetro del tubo de recolección (")

 **Zona de lodos** 

$$
B_T = B_s + (2 \times D_t \times 0.0254m) + (2 \times b_m)
$$
 [31]

$$
x = \frac{L_T}{N_v} \tag{32}
$$

$$
A_m = B_T \times x \tag{33}
$$

$$
V_1 = A_m \times P_1 \times N_v \tag{34}
$$

$$
P_2 = P_t - P_1 \tag{35}
$$

$$
V_2 = \frac{1}{3} \times A_m \times P_2 \times N_v
$$
 [36]

$$
Q_{ll} = q_L \times Q_u \times 1000 \tag{37}
$$

$$
V_{ol} = V_1 + V_2
$$
 [38]

$$
F_d = \frac{V_{ol}}{q_L} \times 86400
$$
 [39]

$$
D_a = \frac{x}{1.162 \times \left(\frac{H^{0.5} \times 100}{V_a}\right) \times 0.0254 m}
$$
 [40]

$$
D_m = \frac{D_d}{\sqrt{\frac{R}{N_v}}} \tag{41}
$$

Donde, *BT* es el ancho total del sedimentador (m)

*bm* es el ancho de los muros laterales del sedimentador (m) *x* es la longitud de la base mayor de cada tolva (m) *Nv* es el número de tolvas por decantador (tolvas)  $A_m$  es la sección máxima de la tolva (m<sup>2</sup>)  $V_1$  es el volumen de la parte recta de la tolva  $(m^3)$ *P1* es la profundidad de la parte recta de la tolva (m) *P2* es la profundidad del tronco de pirámide de la tolva (m) *Pt* es la profundidad total de la tolva (m)  $V_2$  es el volumen del tronco de pirámide de la tolva (m<sup>3</sup>)  $Q_{\parallel}$  es el caudal de lodos producidos por la unidad en época de lluvias (L/seg) *qL* es la tasa de producción de lodos (L×L/seg)  $V_{\text{o}}$  es el volumen total de la tolva (m<sup>3</sup>) *Fd* es la frecuencia de descarga de los lodos (días) *D<sup>d</sup>* es el diámetro de los orificios de descarga (") *H* es la carga hidráulica del sedimentador (m) *Va* es la velocidad de arrastre (cm/seg) *D<sup>m</sup>* es el diámetro del colector múltiple (") *R* es la relación entre la suma de secciones de todos los orificios de descarga y la sección del dren recolección (adimensional)

# **3.5.2.2. Parámetros de diseño**

La Norma Ras, en su capítulo C.6.5.1.3 refiere los siguientes parámetros de diseño para los sedimentadores de alta tasa:

### **C.6.5.1.3 Sedimentador de alta tasa**

#### **1. Tiempo de detención**

La unidad debe diseñarse de manera que el tiempo de detención esté entre 10 min y 15 min.

### **2. Profundidad**

La profundidad del tanque debe estar entre 4 m y 5.5 m.

#### **3. Carga superficial**

La carga superficial de la unidad debe estar entre 120 y 185 m3/(m2.día) para placas angostas y de 200 a 300 m3/(m2.día) para placas profundas. Para velocidades mayores deberá hacerse ensayos en planta piloto.

#### **4. Sistema de salida**

El sistema debe cubrir la totalidad del área de sedimentación acelerada y debe constar de tuberías perforadas o canaletas que trabajen con un tirante de agua no inferior a 8 cm.

### **5. Número de Reynolds**

El número de Reynolds (Re) debe ser menor a 500, se recomienda un Reynolds menor a 250.

# **6. Sedimentadores con placas**

Para sedimentadores con placas debe tenerse en cuenta además lo siguiente:

- La inclinación de las placas debe ser de 55° a 60°.
- El espacio entre las placas debe ser de 5 cm.
- En caso de emplear placas de asbesto cemento el espesor de la placa debe ser de 8 mm a 10 mm.
- Con placas profundas para cada fila de placas debe dejarse un ducto de ingreso del agua por el fondo a una altura aproximada de 15 a 30% de la longitud de la placa y en la parte superior se colocará el sistema de recolección por medio de vertederos u orificios. Cada placa debe tener su elemento hidráulico de extracción del flujo.

El diseño debe ser flexible para facilitar el retiro o el cambio de placas. Pueden utilizarse dos tipos de placas:

- Placa angosta (alrededor con 1.20 m de alto por 2.40 m de ancho).
- Placa profunda (de aproximadamente 1.2 a 1.5 m de ancho por 2.4 a 3.2 m de profundidad). Debe en todos los casos evitarse un pandeo mayor de 0.05 m

### **7. Número de unidades**

Para los todos los niveles de complejidad la planta de tratamiento debe tener como mínimo dos unidades.

### **8. Extracción de lodos**

Puede hacerse con múltiples perforados colocados en superficies inclinadas con un ángulo no menor de 45° o con sistemas patentados. La extracción debe ser continua.

En la zona de salida para determinar el valor de la tasa de recolección de lodos *qr* se debe tener en cuenta que valores cercanos a 1,10 L/s x m se recomiendan para flóculos débiles o para plantas con operación poco confiable, y valores cercanos a 3,30, para casos de flóculos grandes, pesados y con buen nivel de operación. [según diseños de plantas con la tecnología apropiada]

### **3.5.2.3. Algoritmo de cálculo**

### **Zona de sedimentación**

# **1. Datos de entrada**

- Caudal de la planta: Qd (m3/seg)
- Número de unidades: Nu (mínimo 2 unidades)
- Temperatura del agua: Tm  $(0 30 \degree C)$
- Tipo de placas: Tp (Angostas o profundas)
- Carga superficial: Vsc (Placas angostas: 120 185 m3/m2.día; Placas profundas: 200 - 300 m3/m2.día)
- Separación horizontal entre placas: Sph (Recomendado 0.058 m)
- Espesor de las placas: ep (0.008 0.01 m)
- Longitud del módulo de placas: lp (Placas angostas: 1.2 m; Placas profundas: 1.2 - 1.5 m)
- Ancho de las placas: bp (Placas angostas: 2.4 m; Placas profundas 2.4 - 3.2 m)
- Ángulo de inclinación de las placas: *θ* (55 60 º)

**2. Calcular el caudal por cada sedimentador.** Se obtiene mediante la ecuación [1], y se almacena en la variable *Qu*.

**3. Calcular el espaciamiento entre placas.** Se calcula utilizando la ecuación [2] y se guarda en la variable *d*.

**4. Calcular el área superficial de las placas.** Este valor se determina con el uso de la ecuación [3] y se almacena en la variable *As*.

**5. Calcular la velocidad media del flujo.** Este valor se determina con el uso de la ecuación [4] y se guarda en la variable *Vo*.

**6. Calcular la velocidad media del flujo en cm.** Se obtiene mediante la ecuación [5] y se guarda en la variable *Voc*, teniendo en cuenta que este valor debe estar entre 10 y 25 cm/min.

**7. Calcular la longitud útil dentro de las placas.** Se obtiene mediante la ecuación [6] y se guarda en la variable *lu*.

**8. Calcular la longitud relativa del módulo de placas.** Este valor se calcula utilizando la ecuación [7] y se almacena en la variable *L<sup>r</sup>* .

**9. Calcular el ancho total neto de la zona de sedimentación.** Se obtiene mediante la ecuación [8], y se almacena en la variable *Bs*.

**10. Calcular el número de canales formados por las placas.** Se calcula utilizando la ecuación [9] y se guarda en la variable *Nc*. El número de canales debe ser un número entero.

**11. Calcular la longitud total del decantador.** Este valor se determina con el uso de la ecuación [10] y se almacena en la variable *LT*. Por procesos constructivos, se recomiendo redondear este número al múltiplo de 0.5 mayor.

**12. Calcular la longitud del módulo de placas.** Se calcula mediante la ecuación [11], y se almacena en la variable *Lm*.

**13. Calcular el radio hidráulico del módulo de placas.** Este valor se determina con el uso de la ecuación [12] y se guarda en la variable *RH*.

**14. Calcular la viscosidad cinemática del agua.** Se obtiene mediante la ecuación [13] y se guarda en la variable *v*.

**15. Calcular el número de Reynolds.** Se obtiene mediante la ecuación [14] y se guarda en la variable *Re*. Éste valor debe ser menor a 500, preferiblemente menor a 250.

**16. Calcular la velocidad longitudinal máxima.** Este valor se calcula utilizando la ecuación [15] y se almacena en la variable *Ve*.

**17. Calcular el tiempo de detención.** Se obtiene mediante la ecuación [16] y se almacena en la variable *Td*, teniendo en cuenta que éste valor debe estar entre 10 y 15 minutos.

#### **Zona de entrada**

La zona de entrada está conformada por tuberías de distribución de agua floculada

#### **18. Datos de entrada**

- Velocidad en los orificios: VL (m/seg)
- Separación entre orificios: So (m)
- Diámetro de la tubería de distribución: Dt (")
- Coeficiente de Darcy: f (0.015 0.03)

#### **Constantes**

• Gravedad:  $9.81 \text{ m/s}^2$ 

**19. Calcular el área total de orificios por tubería.** Se obtiene mediante la ecuación [17], y se almacena en la variable *A<sup>t</sup>* .

**20. Calcular el número de orificios por tubería de distribución.** Se calcula utilizando la ecuación [18] y se guarda en la variable *no*, éste número se aproxima al entero.

**21. Calcular el área de cada orificio.** Este valor se determina con el uso de la ecuación [19] y se almacena en la variable *Ao*.

**22. Calcular el diámetro de los orificios.** Este valor se determina con el uso de la ecuación [20] y se guarda en la variable *Do*.

**23. Determinar los valores de peso específico y viscosidad absoluta del agua.** Estos valores se obtienen de la tabla 5, y se almacenan en las variables *γ* y *μ* respectivamente.

**24. Calcular el área de la tubería de distribución.** Se obtiene mediante la ecuación [21] y se guarda en la variable *Ac*.

**25. Chequear el diámetro de la tubería de distribución.** Se obtiene mediante la ecuación [22] y se guarda en la variable *C<sup>t</sup>* , el cual debe ser menor a 0.46.

**26. Calcular el gradiente de velocidad.** Este valor se calcula utilizando la ecuación [23] y se almacena en la variable *G*.

**Zona de salida** 

En esta zona, la recolección del agua decantada se hace mediante tuberías perforadas.

# **27. Datos de entrada**

- Tasa de recolección de agua decantada: qr (1.1 1.3 L/seg)
- **Espaciamiento entre orificios: er (m)**
- Diámetro de orificios: Dor (1/4 1")
- Relación para recolección uniforme: **R**<sub>*r*</sub> (0.15)</sub>

**28. Calcular la longitud de tuberías de recolección.** Se obtiene mediante la ecuación [24], y se almacena en la variable *Lrt*.

**29. Calcular el número de tubos de recolección.** Se calcula utilizando la ecuación [25] y se guarda en la variable *N<sup>t</sup>* . Este valor debe ser aproximado al entero.

**30. Calcular número de tubos por canal.** Este valor se determina con el uso de la ecuación [26] y se almacena en la variable *Ntc*. Teniendo en cuenta que éste dato debe ser aproximado al entero mayor.

**31. Calcular el número de orificios por tubo.** Este valor se determina con el uso de la ecuación [27] y se guarda en la variable *Nor*, aproximando este valor al número entero.

**32. Calcular el área de orificios del tubo.** Se obtiene mediante la ecuación [28] y se guarda en la variable *Aor*.

**33. Calcular el diámetro del tubo de recolección.** Se obtiene mediante la ecuación [29] y se guarda en la variable *Acr*.

**34. Calcular el diámetro del tubo de recolección.** Este valor se calcula utilizando la ecuación [30] y se almacena en la variable *Dcr*.

# **Zona de lodos**

Esta zona está conformada por un colector múltiple con tolvas separadas

# **35. Datos de entrada**

- Velocidad de arrastre: Va (1 3 cm/seg)
- Relación para recolección uniforme: R (0.4 0.42)
- Ancho del muro lateral del decantador: bm (0.1 0.5 m)
- Número de tolvas por decantador: Nv (tolvas)
- Profundidad de las tolvas: Pt (m)
- Profundidad de la zona recta de la tolva: P1 (m)
- Tasa de producción de lodos: qL (L/seg)
- Pendiente de las tolvas: α (45 60 º)
- Carga hidráulica del sedimentador: H (m)

**36. Calcular el ancho total del sedimentador.** Se obtiene mediante la ecuación [31], y se almacena en la variable *BT*.

**37. Calcular la longitud de la base mayor de cada tolva.** Se calcula utilizando la ecuación [32] y se guarda en la variable *x*.

**38. Calcular la sección máxima de la tolva.** Este valor se determina con el uso de la ecuación [33] y se almacena en la variable *Am*.

**39. Calcular el volumen de la parte recta de las tolvas.** Este valor se determina con el uso de la ecuación [34] y se guarda en la variable *V1*.

**40. Calcular la profundidad del tronco de pirámide.** Se obtiene mediante la ecuación [35] y se guarda en la variable *P2*.

**41. Calcular el volumen del tronco de pirámide de la tolva.** Se obtiene mediante la ecuación [36] y se guarda en la variable *V2*.

**42. Calcular el caudal de lodos producidos por la unidad en época de lluvias.** Este valor se calcula utilizando la ecuación [37] y se almacena en la variable *Qll*.

**43. Calcular el volumen total de la tolva.** Se obtiene mediante la ecuación [38], y se almacena en la variable *Vol*.

**44. Calcular la frecuencia de descarga.** Se calcula utilizando la ecuación [39] y se guarda en la variable *Fd*.

**45. Calcular el diámetro de los orificios de descarga.** Este valor se determina con el uso de la ecuación [40] y se almacena en la variable *Dd*.

**46. Calcular el diámetro del colector múltiple.** Este valor se determina con el uso de la ecuación [41] y se guarda en la variable *Dm*.

**47. Impresión de resultados.** Se imprimen los datos obtenidos.

#### **3.5.2.4. Ejemplo de cálculo**

- **Zona de sedimentación**
- **1. Datos de entrada**
- Caudal de la planta:  $Qd = 0.05$  m3/seg
- $\bullet$  Número de unidades: Nu = 5 unidades
- Temperatura del agua:  $Tm = 15 \degree C$
- $\bullet$  Tipo de placas: Tp = Angostas
- Carga superficial:  $Vsc = 140$  m3/m2.día
- $\bullet$  Separación horizontal entre placas: Sph = 0.058 m
- Espesor de las placas:  $ep = 0.006$  m
- Longitud del módulo de placas:  $lp = 1.2 m$
- Ancho de las placas:  $bp = 2.4 m$
- Ángulo de inclinación de las placas: θ = 60º

#### **2. Calcular el caudal por cada sedimentador.**

$$
Q_u = \frac{Q_d}{N_u} \qquad Q_u = \frac{0.05m^3 / seg}{5unidades} = 0.01m^3 / seg
$$

**3. Calcular el espaciamiento entre placas.** 

$$
d = S_{ph} \times sen\theta - e_p \qquad d = 0.058m \times sen60^{\circ} - 0.006m = 0.05m
$$

**4. Calcular el área superficial de las placas.** 

$$
A_s = \frac{Q_u \times 86400 \text{seg}}{V_{sc}} + \left(1 \times \frac{e_p}{d}\right)
$$
  

$$
A_s = \frac{0.01 m^3 / \text{seg} \times 86400 \text{seg}}{140 m^3 / m^2 \text{ dfa}} + \left(1 \times \frac{0.006 m}{0.05 m}\right) = 6.29 m^2
$$

**5. Calcular la velocidad media del flujo.** 

$$
V_o = \frac{Q_u}{A_s \times \text{sen}\theta} \qquad V_o = \frac{0.01m^3 / \text{seg}}{6.29m^2 \times \text{sen}60^\circ} = 0.0018m / \text{seg}
$$

# **6. Calcular la velocidad media del flujo en cm.**

$$
V_{oc} = V_o \times 100 \, \text{cm} \times 60 \, \text{seg}
$$
\n
$$
V_{oc} = 0.0018 \, \text{m} / \, \text{seg} \times 100 \, \text{cm} \times 60 \, \text{seg} = 11.01 \, \text{cm} / \, \text{min}
$$

*10 ≤ Voc ≤ 25 cm/min, Por lo tanto cumple con las especificaciones*

**7. Calcular la longitud útil dentro de las placas.**

$$
l_u = l_p - S_{ph} \times \cos \theta \qquad l_u = 1.2m - 0.058m \times \cos 60^\circ = 1.17m
$$

**8. Calcular la longitud relativa del módulo de placas.** 

$$
L_r = \frac{l_u}{d} \qquad L_r = \frac{1.17m}{0.05m} = 23.48m
$$

**9. Calcular el ancho total neto de la zona de sedimentación.** 

$$
B_s = 2 \times b_p \qquad B_s = 2 \times 2.4m = 4.8m
$$

**10. Calcular el número de canales formados por las placas.** 

$$
N_c = \frac{A_s \times sen\theta}{B_s \times (d + e_p)} \qquad N_c = \frac{6.29m^2 \times sen60^{\circ}}{4.8m \times (0.05m + 0.006m)} = 20.31c analog
$$

*Se toma el valor entero, por lo tanto N<sup>c</sup> = 20 canales.*

**11. Calcular la longitud total del decantador.** 

$$
L_{T} = l_{p} \times \cos \theta + \frac{\left(\frac{N_{c} \times d + (N_{c} + 1) + e_{p}}{sen\theta}\right)}{sen\theta}
$$
  
\n
$$
L_{T} = 1.2m \times \cos 60^{\circ} + \frac{\left(20 \times 0.05m\right) + (20 + 1) + 0.006m}{sen60^{\circ}} = 1.89m
$$

*Aproximando éste valor al múltiplo de 0.5 mayor se tiene*  $L_7 = 2m$ 

**48. Calcular la longitud del módulo de placas.** 

$$
L_m = L_T - (l_p \times \cos \theta) \qquad L_m = 2m - (1.2m \times \cos 60^\circ) = 1.4m
$$

**12. Calcular el radio hidráulico del módulo de placas.** 

$$
R_H = \frac{b_p \times d}{2 \times (b_p + d)}
$$
 
$$
R_H = \frac{2.4m \times 0.05m}{2 \times (2.4m + 0.05m)} = 0.024m
$$

**13. Calcular la viscosidad cinemática del agua.** 

$$
v = \frac{1.792 \times 10^{-6}}{(1 + (0.0337 \times T_m) + (0.000221 \times T_m^{2}))}
$$
  

$$
v = \frac{1.792 \times 10^{-6}}{(1 + (0.0337 \times 15^{\circ}C) + (0.000221 \times (15^{\circ}C)^{2}))} = 1.15 \times 10^{-6} m^{2} / seg
$$

**14. Calcular el número de Reynolds.** 

$$
R_e = 4 \times R_H \times \frac{V_o}{v} \qquad R_e = 4 \times 0.0244 \times \frac{0.0018 m / \text{seg}}{1.15 \times 10^{-6} m^2 / \text{seg}} = 155.66
$$

*R<sup>e</sup> ≤ 250, Por lo tanto el flujo es laminar.*

**15. Calcular la velocidad longitudinal máxima.** 

$$
V_e = \sqrt{\frac{R_e}{8}} \times \frac{V_{sc}}{86400 \text{seg}} \qquad V_e = \sqrt{\frac{155.66}{8}} \times \frac{140 m^3 / m^2 \text{.} \text{d}\text{ia}}{86400 \text{seg}} = 0.01 m / \text{seg}
$$

### **16. Calcular el tiempo de detención.**

$$
T_d = \frac{l_u \times A_s}{Q_u \times 60seg} \qquad T_d = \frac{1.17m \times 6.29m^2}{0.01m^3 / seg \times 60seg} = 12.28 \text{ min}
$$

*10 ≤ T<sup>d</sup> ≤ 15 minutos, Por ende, está dentro del rango especificado.*

### **Zona de entrada**

#### **17. Datos de entrada**

- Velocidad en los orificios:  $VL = 0.135$  m/seg
- Separación entre orificios:  $So = 0.5$  m
- Diámetro de la tubería de distribución: Dt = 16 "
- Coeficiente de Darcy:  $f = 0.02$

**Constantes** 

• Gravedad:  $9.81 \text{ m/s}^2$ 

### **18. Calcular el área total de orificios por tubería.**

$$
A_t = \frac{Q_u}{2} \times V_L \qquad A_t = \frac{0.01m^3 / \text{seg}}{2} \times 0.135m / \text{seg} = 0.00068m^2
$$

**19. Calcular el número de orificios por tubería de distribución.** 

$$
n_o = \frac{L_m}{S_o} \qquad n_o = \frac{1.4m}{0.5m} = 2orificios
$$

**20. Calcular el área de cada orificio.** 

$$
A_o = \frac{A_t}{n_o} \qquad A_o = \frac{0.00068m^2}{2orificios} = 0.00034m^2
$$

**21. Calcular el diámetro de los orificios.** 

$$
D_o = \frac{\sqrt{\frac{4 \times A_o}{\pi}}}{0.0254m} \qquad D_o = \frac{\sqrt{\frac{4 \times 0.00034m^2}{3.141592}}}{0.0254m} = 0.8^{\circ}
$$

**22. Determinar los valores de peso específico y viscosidad absoluta del agua.** 

Para una temperatura de 15 ºC se tiene:

 $y = 9798.12$  N/m<sup>3</sup> *μ* = 0.00115 Pa.seg

**23. Calcular el área de la tubería de distribución.** 

$$
A_c = \frac{\pi \times (D_t \times 0.0254m)^2}{4} \qquad A_c = \frac{\pi \times (16 \times 0.0254m)^2}{4} = 0.13m^2
$$

# **24. Chequear el diámetro de la tubería de distribución.**

$$
C_t = \frac{n_o \times A_o}{A_c} \qquad C_t = \frac{2orificios \times 0.00034m^2}{0.13m^2} = 0.01
$$

*Se cumple que: C<sup>t</sup> < 0.46, por lo tanto se garantiza que la desviación que se produce es menor al 5%.*

### **25. Calcular el gradiente de velocidad.**

$$
G = \sqrt{\frac{\gamma}{2 \times \mu \times grav}} \times \sqrt{\frac{f}{D_t \times 0.0254m}} \times V_L^{1.5}
$$
  
\n
$$
G = \sqrt{\frac{9798.12N/m^3}{2 \times 0.0012Pa \cdot seg \times 9.8m / seg^2}} \times \sqrt{\frac{0.02}{16'' \times 0.0254m}} \times (0.135m / seg)^{1.5}
$$
  
\n
$$
G = 7.27 seg^{-1}
$$

#### **Zona de salida 26. Datos de entrada**

- $\bullet$  Tasa de recolección de agua decantada: qr = 2 L/seg
- Espaciamiento entre orificios:  $er = 0.1$  m
- Diámetro de orificios: Dor = 1/2 "
- $\bullet$  Relación para recolección uniforme: Rr = 0.15

### **27. Calcular la longitud de tuberías de recolección.**

$$
L_{tr} = \frac{Q_u \times 1000}{q_r} \qquad L_{tr} = \frac{0.01m^3 / \text{seg} \times 1000}{2L / \text{seg}} = 5m
$$

# **28. Calcular el número de tubos de recolección.**

$$
N_t = \frac{L_{tr}}{b_p} \qquad N_t = \frac{5m}{2.4m} = 2.08
$$

*Aproximando al valor entero, se tiene N<sup>t</sup> = 2 tubos.*

### **29. Calcular número de tubos por canal.**

$$
N_{tc} = \frac{N_t}{2} \qquad N_{tc} = \frac{2tubos}{2} = 1tubo
$$

**30. Calcular el número de orificios por tubo.** 

$$
N_{or} = \frac{b_p}{e_r} \qquad N_{or} = \frac{2.4m}{0.1m} = 24 \text{orificious}
$$

#### **31. Calcular el área de orificios del tubo.**

$$
A_{or} = \frac{\pi \times (D_{or} \times 0.0254m)^2}{4} \qquad A_{or} = \frac{\pi \times (1/2 \times 0.0254m)^2}{4} = 0.00013m^2
$$

#### **32. Calcular el diámetro del tubo de recolección.**

$$
A_{cr} = \frac{N_{or} \times A_{or}}{R_r} \qquad A_{cr} = \frac{24 \text{orificios} \times 0.00013 m^2}{0.15} = 0.0203 m^2
$$

# **33. Calcular el diámetro del tubo de recolección.**

$$
D_{cr} = \frac{\sqrt{\frac{4 \times A_{cr}}{\pi}}}{0.0254m} \qquad D_{cr} = \frac{\sqrt{\frac{4 \times 0.0203}{\pi}}}{0.0254m} = 6.3^{\circ}
$$

### **Zona de lodos**

#### **34. Datos de entrada**

- $\bullet$  Velocidad de arrastre: Va = 1 cm/seg
- Relación para recolección uniforme:  $R = 0.42$
- $\bullet$  Ancho del muro lateral del decantador: bm = 0.15 m
- $\bullet$  Número de tolvas por decantador: Nv = 3 tolvas
- Profundidad de las tolvas:  $Pt = 1.5 m$
- Profundidad de la zona recta de la tolva:  $P1 = 0.5$  m
- $\bullet$  Tasa de producción de lodos: qL = 0.005 L/seg
- $\bullet$  Pendiente de las tolvas:  $\alpha = 60^{\circ}$
- Carga hidráulica del sedimentador:  $H = 4$  m

### **35. Calcular el ancho total del sedimentador.**

$$
B_T = B_s + (2 \times D_t \times 0.0254m) + (2 \times b_m)
$$
  
\n
$$
B_T = 4.8m + (2 \times 16' \times 0.0254m) + (2 \times 0.15m) = 5.91m
$$

**36. Calcular la longitud de la base mayor de cada tolva.** 

$$
x = \frac{L_r}{N_v} \qquad x = \frac{2m}{3 \text{tolvas}} = 0.67m
$$

**37. Calcular la sección máxima de la tolva.** 

$$
A_m = B_T \times x \qquad A_m = 5.91m \times 0.67m = 3.94m^2
$$

**38. Calcular el volumen de la parte recta de las tolvas.** 

$$
V_1 = A_m \times P_1 \times N_v \qquad V_1 = 3.91m^2 \times 0.5m \times 3 \text{ to } v \text{ as } = 5.91m^3
$$

**39. Calcular la profundidad del tronco de pirámide.** 

$$
P_2 = P_t - P_1 \qquad P_2 = 1.5m - 0.5m = 1m
$$

**40. Calcular el volumen del tronco de pirámide de la tolva.**

$$
V_2 = \frac{1}{3} \times A_m \times P_2 \times N_v \qquad V_2 = \frac{1}{3} \times 3.94m^2 \times 1m \times 3 \text{ to lvas} = 3.94m^3
$$

**41. Calcular el caudal de lodos producidos por la unidad en época de lluvias.** 

$$
Q_{ll} = q_L \times Q_u \times 1000
$$
  
 
$$
Q_{ll} = 0.005L / \, seg \times 0.01 m^3 / \, seg \times 1000 = 0.05L / \, seg
$$

**42. Calcular el volumen total de la tolva.** 

$$
V_{ol} = V_1 + V_2 \qquad V_{ol} = 5.91m^3 + 3.94m^3 = 9.85m^3
$$

**43. Calcular la frecuencia de descarga.** 

$$
F_d = \frac{V_{ol}}{q_L} \times 86400 \qquad F_d = \frac{9.85m^3}{0.005L/\, seg} \times 86400 \, seg = 2.28 \, \text{d\'i} \, \text{as}
$$

#### **44. Calcular el diámetro de los orificios de descarga.**

$$
D_{d} = \frac{x}{1.162 \times \left(\frac{H^{0.5} \times 100}{V_{a}}\right) \times 0.0254 m}
$$
  

$$
D_{d} = \frac{0.67 m}{1.162 \times \left(\frac{(4m)^{0.5} \times 100 m}{1 cm/sec} \right) \times 0.0254 m} = 1.6^{n}
$$

#### **45. Calcular el diámetro del colector múltiple.**

$$
D_m = \frac{D_d}{\sqrt{\frac{R}{N_v}}} \qquad D_m = \frac{1.6^{\circ}}{\sqrt{\frac{0.42}{3tolvas}}} = 4.3^{\circ}
$$

**46. Impresión de resultados.** Se imprimen los datos obtenidos de la siguiente manera:

#### **Zona de sedimentación**

Caudal de la planta:  $\mathbf{Q}_d = 0.05 \text{ m}^3/\text{seg}$ Número de unidades: *Nu* = 5 unidades Temperatura del agua: *T<sup>m</sup>* = 15 ºC Tipo de placas:  $T_p$  = Angostas Carga superficial:  $V_{sc} = 140 \text{ m}^3/\text{m}^2$ .día Separación horizontal entre placas: *Sph* = 0.058 m Espesor de las placas: *e<sup>p</sup>* = 0.006 m Longitud del módulo de placas: *l<sup>p</sup>* = 1.2 m Ancho de las placas:  $b_p = 2.4$  m Ángulo de inclinación de las placas: *θ* = 60º

Caudal de la por cada unidad de sedimentación:  $Q_u = 0.01 \text{ m}^3/\text{seg}$ Espaciamiento entre placas:  $d = 0.05$  m Area superficial de las placas:  $A_s$  = 6.29 m<sup>2</sup> Velocidad media del flujo: *Vo* = 0.0018 m/seg Velocidad media del flujo en cm/min: *Voc* = 11.01 cm/min Longitud útil dentro de las placas: *lu* = 1.17 m Longitud relativa del módulo de placas: *L<sup>r</sup>* = 23.48 m Ancho total neto de la zona de sedimentación: *Bs* = 4.8 m Número de canales formados por las placas igual al número de placas: *Nc* = 20 canales Longitud total del decantador:  $L_T = 2$  m

Longitud de la tubería y del módulo de placas: *L<sup>m</sup>* = 1.4 m Radio hidráulico del módulo de placas: *RH* = 0.0244 m Viscosidad cinemática del agua:  $\nu$  = 1.15 x10<sup>-6</sup> m<sup>2</sup>/seg Número de Reynolds: *Re* = 155.66 Velocidad longitudinal máxima: *Ve* = 0.01 m/seg Tiempo de detención: *Td* =12.28 min

#### **Zona de entrada**

Velocidad en los orificios: *V<sup>L</sup>* = 0.135 m/seg Separación entre orificios: *S<sup>o</sup>* = 0.5 m Diámetro de la tubería de distribución: *D<sup>t</sup>* = 16 " Coeficiente de Darcy: *f* = 0.02 Gravedad:  $grav = 9.81$  m/s<sup>2</sup> Área total de orificios por tubería:  $A_t$  = 0.00068 m<sup>2</sup> Número de orificios por tubería de distribución: *no* = 2 orificios Área de cada orificio:  $A_o = 0.00034$  m<sup>2</sup> Diámetro de los orificios: *D<sup>o</sup>* = 0.8" Área transversal de la tubería de distribución:  $A_c = 0.13$  m<sup>2</sup> Chequeo del diámetro de distribución: *C<sup>t</sup>* = 0.01 Gradiente de velocidad: *G* = 7.27 seg-1 Peso específico del agua: *γ* = 9798.12 N/m<sup>3</sup> Coeficiente de viscosidad absoluta: *µ* = 0.00115 Pa.seg

#### **Zona de salida**

Tasa de recolección de agua decantada: *q<sup>r</sup>* = 2 L/seg Espaciamiento entre orificios: *e<sup>r</sup>* = 0.1 m Diámetro de orificios: *Dor* = 1/2 " Relación para recolección uniforme: *R<sup>r</sup>* = 0.15 Longitud de las tuberías de recolección: *Ltr* = 5 m Número de tubos de recolección: *N<sup>t</sup>* = 2 tubos Número de tubos por canal: *Ntc* = 1 tubo Número de orificios por tubo: *Nor* = 24 orificios Área de cada orificio del tubo:  $A_{or}$  =0.00013 m<sup>2</sup> Área transversal de los tubos de recolección: *Acr* = 0.0203 m<sup>2</sup> Diámetro del tubo de recolección: *Dcr* = 6"

# **Zona de lodos**

Velocidad de arrastre: *V<sup>a</sup>* = 1 cm/seg Relación para recolección uniforme: *R* = 0.42 Ancho del muro lateral del decantador: *b<sup>m</sup>* = 0.15 m Número de tolvas por decantador: *Nv* = 3 tolvas Profundidad de las tolvas:  $P_t$  = 1.5 m

Profundidad de la zona recta de la tolva:  $P_1 = 0.5$  m Tasa de producción de lodos: *q<sup>L</sup>* = 0.005 L/seg Pendiente de las tolvas: *α* =60º Carga hidráulica del sedimentador: *H* = 4 m Ancho total del sedimentador:  $B_T = 5.91$  m Longitud de la base mayor de cada tolva: *x* = 0.67 m Sección máxima de la tolva:  $A_m$  = 3.94 m<sup>2</sup> Volumen de la parte recta de la tolva:  $V_1$  =5.91 m<sup>3</sup> Profundidad del tronco de pirámide de la tolva: *P2* = 1 m Volumen del tronco de pirámide de la tolva:  $V_2$  = 3.94 m<sup>3</sup> Caudal de lodos producidos por la unidad en época de lluvias:  $Q_{\parallel} = 0.05$  L/seg Volumen total de la tolva:  $V_{\text{o}} = 9.85 \text{ m}^3$ Frecuencia de descarga de los lodos: *F<sup>d</sup>* = 2.28 días Diámetro de los orificios de descarga: *D<sup>d</sup>* = 2" Diámetro del colector múltiple: *D<sup>m</sup>* = 4.27"

#### **3.5.2.5. Diagrama de flujo**

**a) Listado de constantes**  grav<sup>es</sup> la aceleración de la gravedad = 9.81 (m/s<sup>2</sup>)

#### **b) Listado de las variables**

#### **Zona de sedimentación**

**Qd** es el caudal de la planta (m<sup>3</sup>/seg) *Nu* es el número de unidades de sedimentación (unidades) *Tm* es la temperatura media del agua (ºC) **Tp** es el tipo de placas: (Angostas o profundas) **Vsc** es la carga superficial  $(m^3/m^2)$  día) *Sph* es la separación entre placas en el plano horizontal (m) *ep* es el espesor de las placas (m) *lp* es la longitud del módulo de placas (m) *bp* es el ancho de las placas (m) *zeta* es el ángulo de inclinación de las placas (º)

 $\alpha$ u es el caudal de la por cada unidad de sedimentación (m $3$ /seg) *d* es el espaciamiento entre placas (m) As es el área superficial de las placas  $(m^2)$ *Vo* es la velocidad media del flujo (m/seg) *Voc* es la velocidad media del flujo en cm/min (cm/min) *lu* es la longitud útil dentro de las placas (m) *Lr* es la longitud relativa del módulo de placas (m) *Bs* es el ancho total neto de la zona de sedimentación (m) *Nc* es el número de canales formados por las placas igual al número de placas (canales) *LT* es la longitud total del decantador (m)

*RH* es el radio hidráulico del módulo de placas (m) vis es la viscosidad cinemática del agua (m<sup>2</sup>/seg) *Re* es el número de Reynolds (adimensional) *Ve* es la velocidad longitudinal máxima (m/seg) *Td* es el tiempo de detención (min)

#### **Zona de entrada**

*VL* es la velocidad en los orificios (m/seg) *Lm* es la longitud de la tubería y el módulo de placas (m) *So* es la separación entre orificios (m) *Dt* es el diámetro de la tubería de distribución (") *f* es el coeficiente de Darcy (adimensional)

At es el área total de orificios por tubería  $(m^2)$ *no* es el número de orificios por tubería de distribución (orificios) Ao es el área de cada orificio (m<sup>2</sup>) *Do* es el diámetro de los orificios (") Ac es el área transversal de la tubería de distribución  $(m^2)$ *Ct* es el chequeo del diámetro de distribución (adimensional) *G* es el gradiente de velocidad (seg<sup>-1</sup>) gamma es el peso específico del agua: (N/m<sup>3</sup>) *mi* es el coeficiente de velocidad absoluta (Pa.seg)

#### **Zona de salida**

*qr* es la tasa de recolección de agua decantada (L/seg) *er* es el espaciamiento entre orificios (m) *Dor* es el diámetro de los orificios de recolección (") *Rr* es la relación para que la recolección sea uniforme (adimensional)

*Ltr* es la longitud de las tuberías de recolección (m) *Nt* es el número de tubos de recolección (tubos) *Ntc* es el número de tubos por canal (tubos) *Nor* es el número de orificios por tubo (orificios) Aor es el área de cada orificio del tubo (m<sup>2</sup>) Acr es el área transversal de los tubos de recolección  $(m^2)$ *Dcr* es el diámetro del tubo de recolección (")

#### **Zona de lodos**

*Va* es la velocidad de arrastre (cm/seg) *R* es la relación para recolección uniforme (adimensional) *bm* es el ancho de los muros laterales del sedimentador (m) *Nv* es el número de tolvas por decantador (tolvas) *Pt* es la profundidad total de la tolva (m)

*P1* es la profundidad de la parte recta de la tolva (m) *qL* es la tasa de producción de lodos (L×L/seg) *alfa* es la pendiente de las tolvas: (º) *H* es la carga hidráulica del sedimentador (m)

**BT** es el ancho total del sedimentador (m) *x* es la longitud de la base mayor de cada tolva (m) **Am** es la sección máxima de la tolva (m<sup>2</sup>) **V1** es el volumen de la parte recta de la tolva  $(m^3)$ *P2* es la profundidad del tronco de pirámide de la tolva (m)  $V2$  es el volumen del tronco de pirámide de la tolva  $(m^3)$ *Qll* es el caudal de lodos producidos por la unidad en época de lluvias (L/seg) **Vol** es el volumen total de la tolva  $(m^3)$ *Fd* es la frecuencia de descarga de los lodos (días) *Dd* es el diámetro de los orificios de descarga (") *Dm* es el diámetro del colector múltiple (") *cont* es una variable alfanumérica para permitirle al usuario continuar con el cálculo, a pesar de no cumplir con las especificaciones (adimensional)

# **c) Diagrama de flujo**

# **Zona de sedimentación**

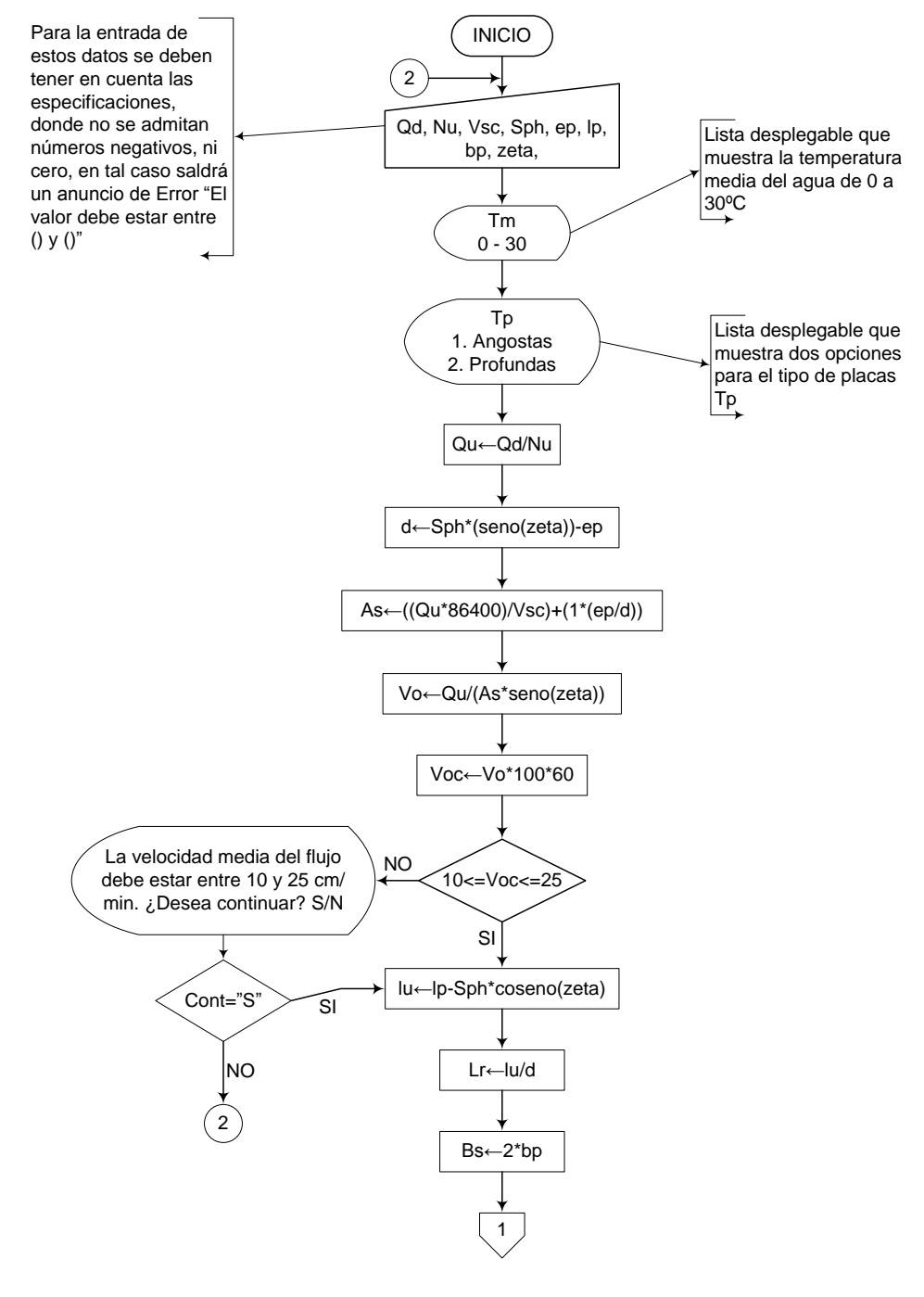

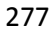

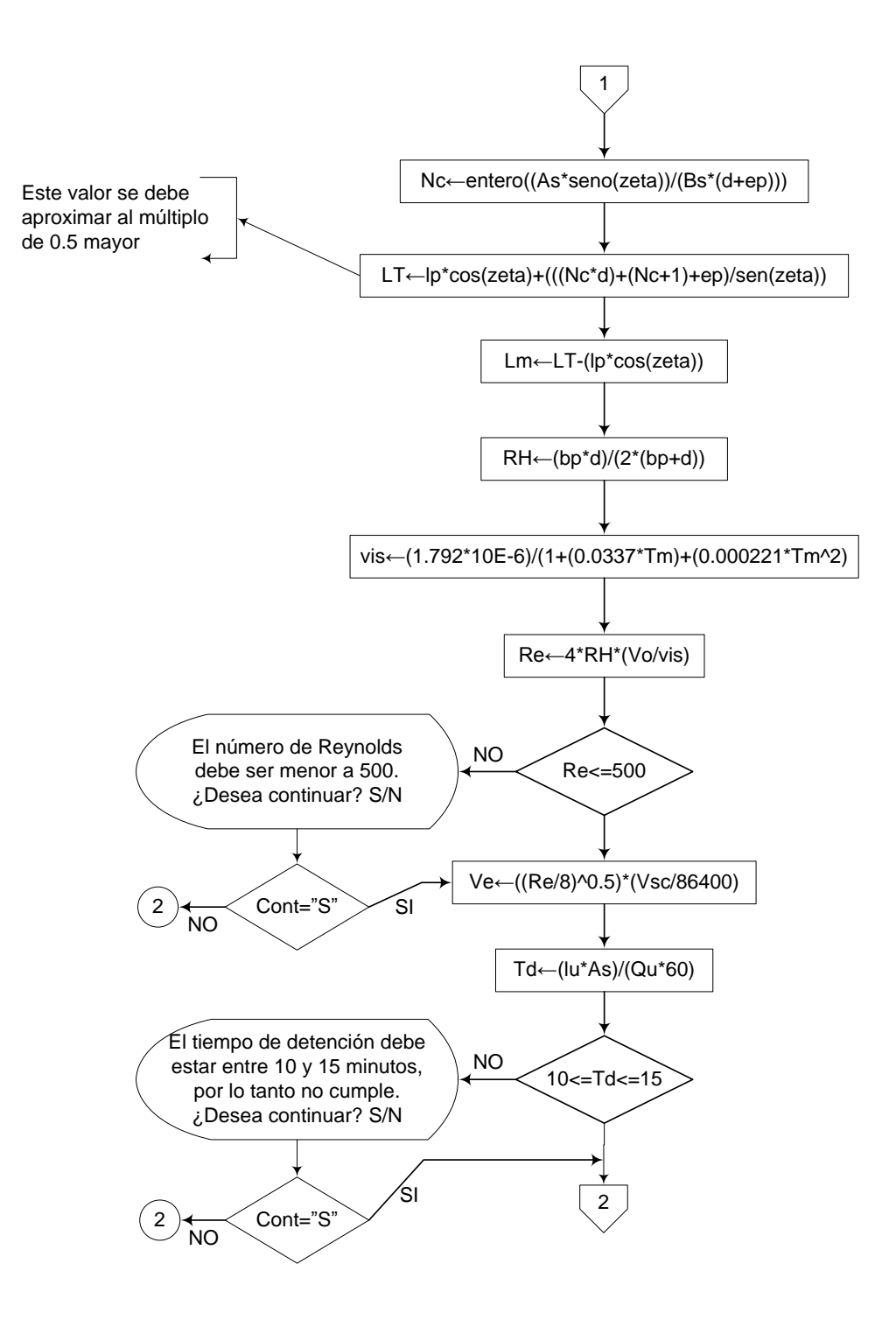

#### **Zona de entrada**

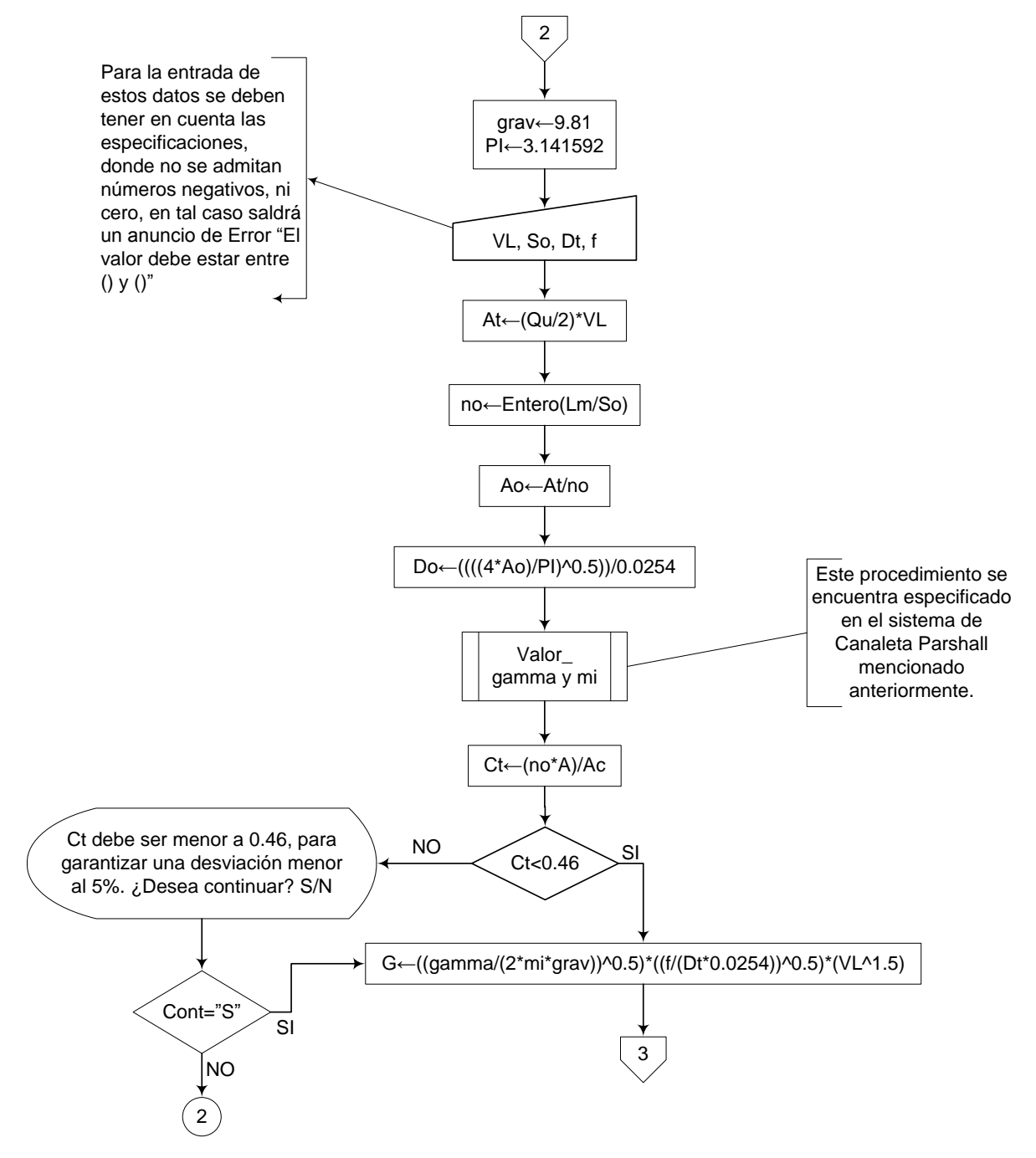

#### **Zona de salida**

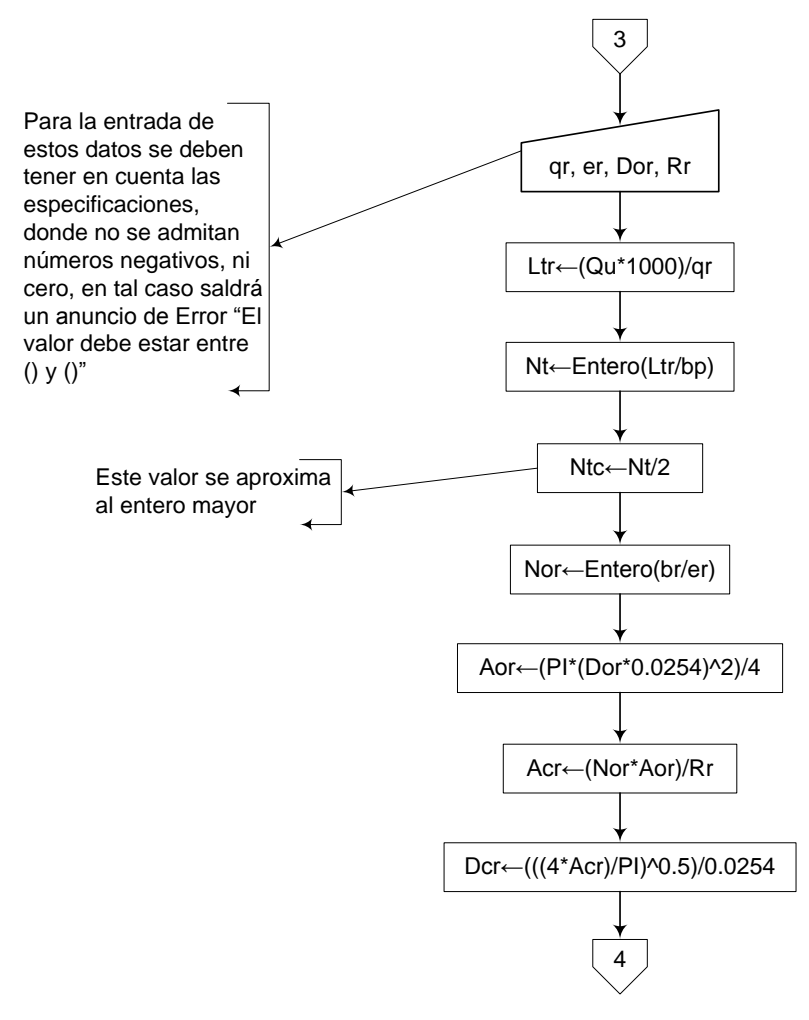

#### **Zona de lodos**

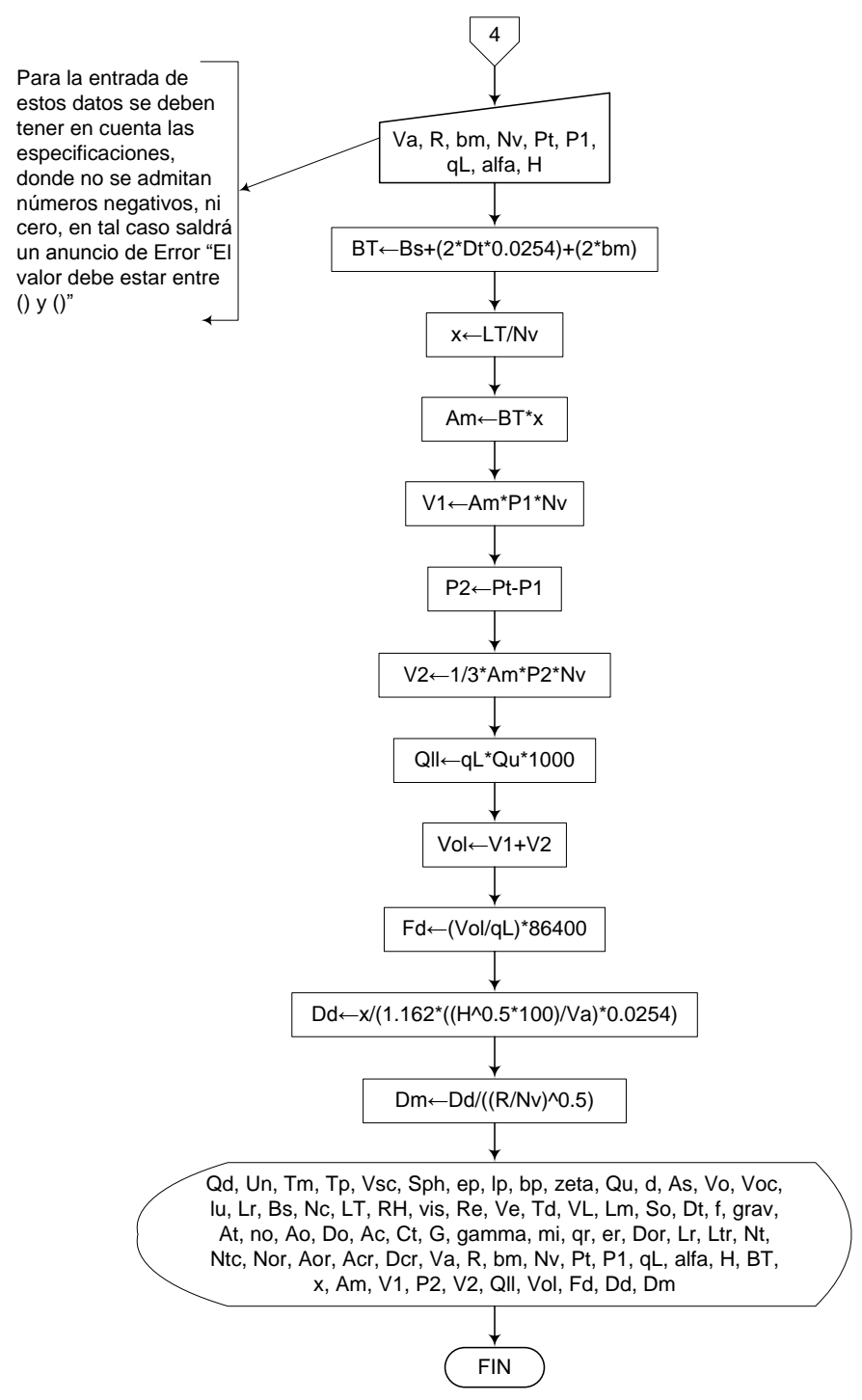

281

**3.5.2.6. Pseudocódigo de programación** 

# **Zona de sedimentación**

INICIO

282  $Qd \leftarrow$  Valor  $Nu \leftarrow$  Valor  $Vsc \leftarrow$  Valor  $Sph \leftarrow$  Valor  $ep \leftarrow$  Valor  $lp \leftarrow$  Valor  $bp \leftarrow$  Valor  $zeta \leftarrow$  Valor Tm  $\leftarrow$  (lista desplegable desde 0 a 30)  $Tp \leftarrow$  lista desplegable 1. Angostas 2. Profundas Qu ← Qd/Nu  $d \leftarrow$  Sph\*(seno(zeta))-ep As  $\leftarrow$  ((Qu\*86400)/Vsc)+(1\*(ep/d))  $Vo \leftarrow Qu/(As*seno(zeta))$  $Voc \leftarrow Vo^*100^*60$ SI 10  $\leq$  Voc  $\leq$  25 ENTONCES  $lu \leftarrow lp-Sph*coseno(zeta)$  $Lr \leftarrow \text{lu}/d$  $Bs \leftarrow 2^*bp$  $Nc \leftarrow$  entero((As\*seno(zeta))/(Bs\*(d+ep)))  $LT \leftarrow$  lp\*cos(zeta)+(((Nc\*d)+(Nc+1)+ep)/sen(zeta))  $Lm \leftarrow LT-(lp*cos(zeta))$  $RH \leftarrow (bp^*d)/(2^*(bp+d))$ vis  $\leftarrow$  (1.792\*10E-6)/(1+(0.0337\*Tm)+(0.000221\*Tm^2  $Re \leftarrow 4*RH^*(Vo/vis)$ SI Re < 500 ENTONCES  $Ve \leftarrow$  Valor  $Td \leftarrow$  Valor SI  $10 \le$  Td  $\le$  15 ENTONCES

### **Zona de entrada**

```
grav \leftarrow 9.81
PI \leftarrow 3.141592VL \leftarrow Valor
Lm \leftarrow Valor
So \leftarrow Valor
Dt \leftarrow Valor
f \leftarrow Valor
At \leftarrow (Qu/2)^*VLno Entero(Lm/So)
Ao ← At/no
Do \leftarrow ((((4*Ao)/PI)^0.5))/0.0254
```
Procedimieto Valor\_gamma y mi

 $Ct \leftarrow (no^*A)/Ac$ 

SI Ct < 0.46 ENTONCES  $G \leftarrow ((gamma/(2<sup>*</sup>mi<sup>*</sup>grav))<sup>*</sup>0.5)<sup>*</sup>$ ((f/(Dt\*0.0254))^0.5)\*(VL^1.5)

# **Zona de salida**

- $qr \leftarrow$  Valor er Valor Dor  $\leftarrow$  Valor  $Rr \leftarrow$  Valor
- Ltr  $\leftarrow$  (Qu\*1000)/qr  $Nt \leftarrow$  Entero(Ltr/bp)  $Ntc \leftarrow Nt/2$ Nor  $\leftarrow$  Entero(br/er) Aor (PI\*(Dor\*0.0254)^2)/4 Acr (Nor\*Aor)/Rr
- Dcr  $\leftarrow$  (((4\*Acr)/PI)^0.5)/0.0254

#### **Zona de lodos**

 $Va \leftarrow Valor$  $R \leftarrow$  Valor  $bm \leftarrow$  Valor  $Nv \leftarrow$  Valor  $Pt \leftarrow$  Valor  $P1 \leftarrow$  Valor  $qL \leftarrow$  Valor alfa  $\leftarrow$  Valor  $H \leftarrow$  Valor  $BT \leftarrow \text{Bs}+(2^*Dt^*0.0254)+(2^*bm)$  $x \leftarrow \text{LT/NV}$  $Am \leftarrow BT^*x$  $V1 \leftarrow Am*P1*Nv$  $P2 \leftarrow Pt-P1$  $V2 \leftarrow 1/3$ \*Am\*P2\*Nv  $QII \leftarrow qL^*Qu^*1000$  $Vol \leftarrow V1+V2$  $Fd \leftarrow (Vol/qL)*86400$ Dd  $\leftarrow x/(1.162^*((H^0.5^*100)/Va)^*0.0254)$  $\mathsf{Dm} \leftarrow \mathsf{Dd} / ((\mathsf{R}/\mathsf{N}\mathsf{v})\land 0.5)$ 

IMPRIMIR Qd, Un, Tm, Tp, Vsc, Sph, ep, lp, bp, zeta, Qu, d, As, Vo, Voc, lu, Lr, Bs, Nc, LT, RH, vis, Re, Ve, Td, VL, Lm, So, Dt, f, grav, At, no, Ao, Do, Ac, Ct, G, gamma, mi, qr, er, Dor, Lr, Ltr, Nt, Ntc, Nor, Aor, Acr, Dcr, Va, R, bm, Nv, Pt, P1, qL, alfa, H, BT, x, Am, V1, P2, V2, Qll, Vol, Fd, Dd, Dm

#### DE LO CONTRARIO HACER LO SIGUIENTE

Mensaje: "Ct debe ser menor a 0.46, para garantizar una desviación menor al 5%. ¿Desea continuar? S/N"

#### FIN DE SI

# DE LO CONTRARIO HACER LO SIGUIENTE

Mensaje: "El tiempo de detención debe estar entre 10 y 15 minutos, por lo tanto no cumple. ¿Desea continuar? S/N"

# FIN DE SI

# DE LO CONTRARIO HACER LO SIGUIENTE

Mensaje: "El número de Reynolds debe ser menor a 500. ¿Desea continuar? S/N"

FIN DE SI

# DE LO CONTRARIO HACER LO SIGUIENTE

Mensaje: "La velocidad media del flujo debe estar entre 10 y 25 cm/min. ¿Desea continuar? S/N"

FIN DE SI

FIN

# **3.5.2.7. Pantallas de datos**

# **a) Pantalla de entrada**

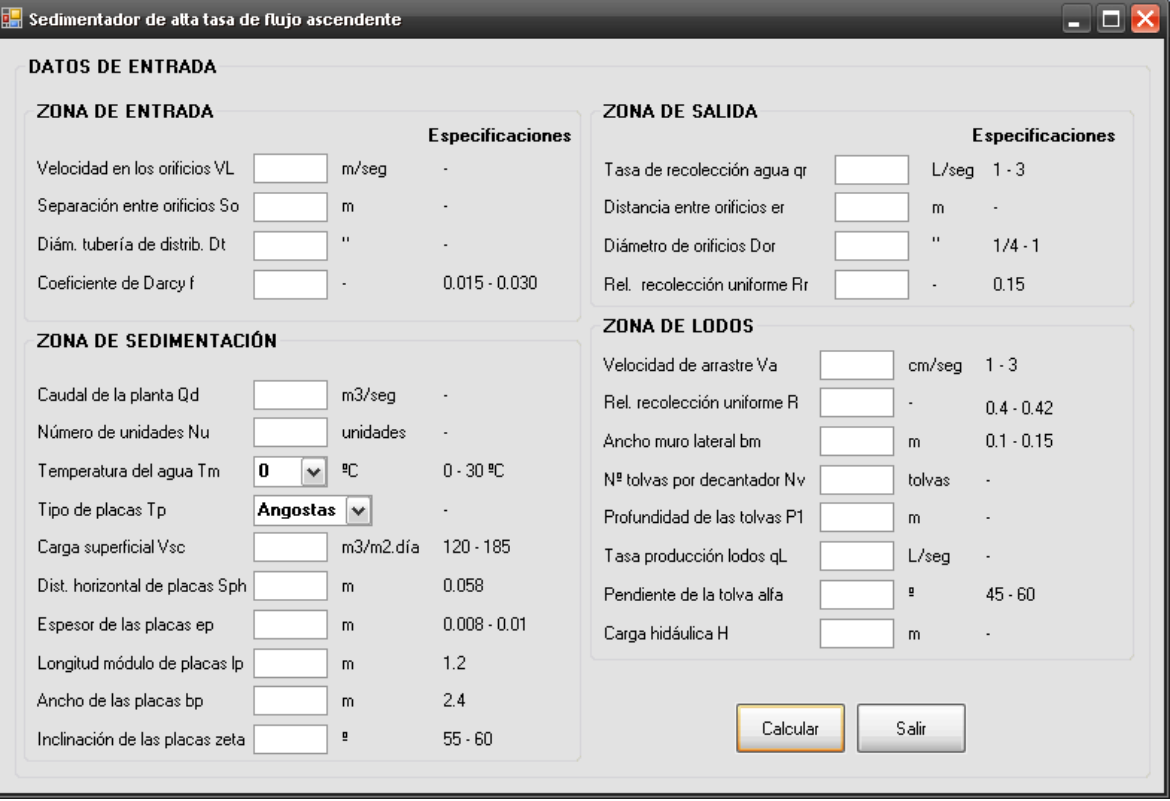

# **b) Pantalla de salida**

**Ext** Sedimentador de atta tasa con flujo ascendente

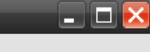

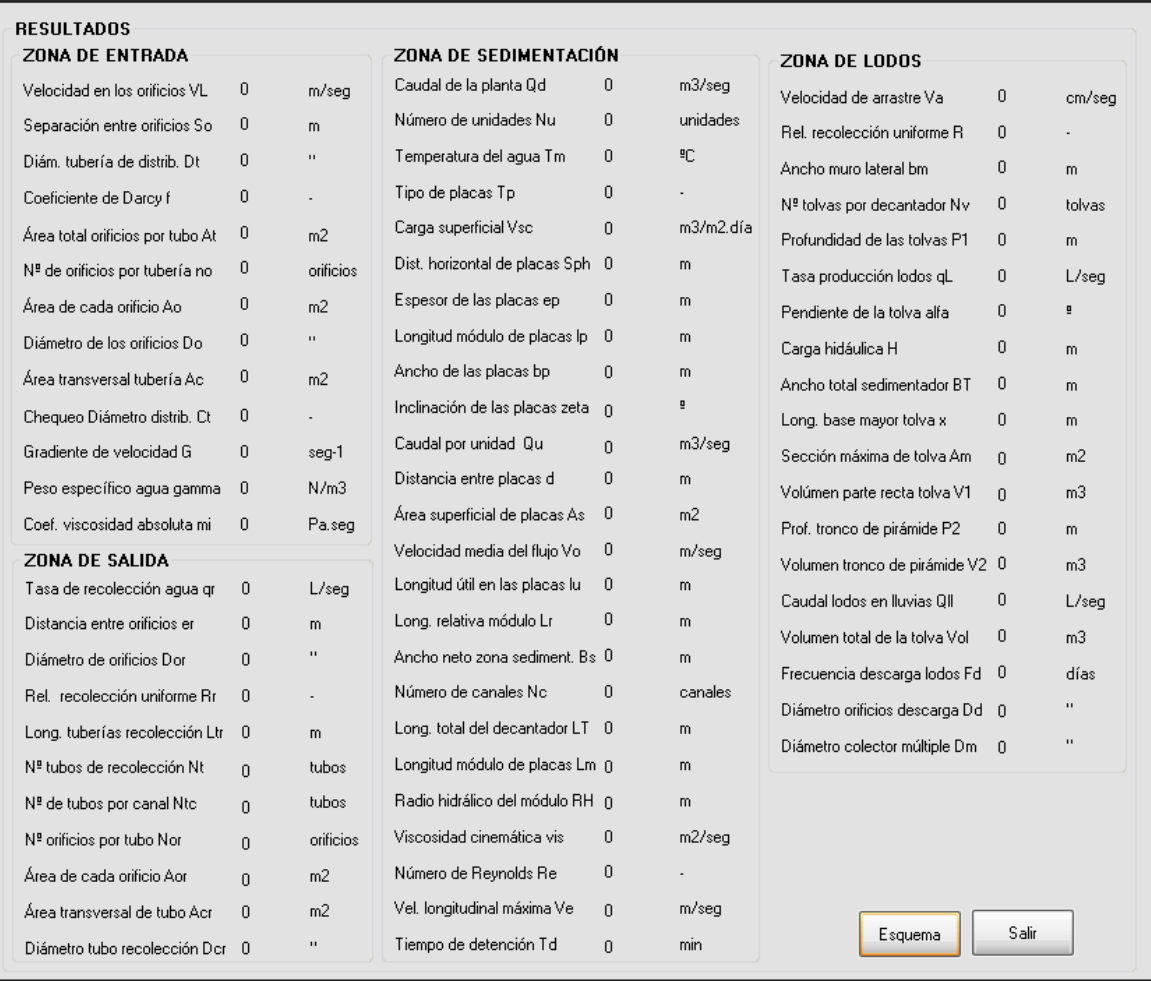
### **3.6. FILTRACIÓN**

Es el proceso mediante el cual se remueven material suspendido como son, turbiedad, compuesto de floc, suelo, metales oxidados y microorganismos que no han sido retenidos en los procesos de floculación y sedimentación. La remoción de microorganismos es de gran importancia debido a que muchos de ellos son resistentes a la desinfección y son retenidos en la filtración.

La filtración tiene como objetivo principal remover turbiedad e impedir la interferencia de la turbiedad con la desinfección, debido a que la turbiedad protege a los microorganismos de la acción del desinfectante.

En sí la filtración no es solamente un tamiz que impide el paso de los sólidos atrapándolos en el medio filtrante, incluso esta acción de tamizar o colar el agua es la menos importante en el proceso de filtración, ya que muchas de las partículas suspendidas podrían pasar a través de los espacios existentes entre los granos del medio filtrante.

En el proceso de filtración, para que el filtro retenga y remueva el material suspendido, actúan simultánea y colectivamente diferentes acciones físicas, químicas y biológicas, las cuales se dan en el filtro con mayor o menor intensidad de acuerdo al tipo de filtro y a la calidad del agua filtrada.

Una de las acciones más importantes que se dan en este proceso es la adsorción (adhesión), ya que a medida que el agua pasa a través del filtro las partículas suspendidas hacen contacto y son adsorbidas sobre la superficie de los granos del lecho o sobre el material previamente depositado. Las fuerzas que atraen y retienen las partículas sobre los granos son las mismas de la coagulación y la floculación, por lo tanto es muy importante obtener una buena coagulación antes de la filtración.

El filtro rápido por gravedad es el filtro más usado en el tratamiento de aguas, la operación de filtración tiene dos etapas, filtración y lavado.

En un filtro rápido convencional, es necesario realizar el proceso de lavado del filtro cuando se presentan situaciones como que la turbiedad se incrementa en el agua que sale del filtro, cuando se ha perdida carga de tal forma que el filtro ya no produce agua a la tasa deseada, usualmente 2.4 m de pérdida, o cuando la etapa de filtración dura 36 horas o más.

Es necesario realizar el proceso de lavado para remover el material suspendido acumulado dentro del lecho filtrante y para recuperar su capacidad de filtración. Generalmente el lavado se hace invirtiendo el flujo a través del filtro, aplicando un flujo suficiente al agua para fluidizar el lecho filtrante y hacer que los granos se froten entre sí, desechando el material removido a través de las canaletas de lavado.

En una planta de filtración rápida, la coagulación es el proceso de más importancia, debido a que de esta depende la eficiencia de todo el sistema, si la coagulación es defectuosa, la eficiencia de todo el sistema es baja. [7]

# **3.6.1. Filtración rápida de tasa declinante**

## **3.6.1.1. Fundamento teórico**

Cuando la filtración se hace a tasa declinante, el flujo de entrada o de salida no se regula, si no que se deja que la velocidad de filtración tome el valor que corresponde al estado de colmatación individual de cada lecho filtrante. Por lo tanto, el flujo en cada unidad decrece con el tiempo sin correr el riesgo de que el caudal producido por todas las unidades sumadas se mantenga constante.

En el diseño de la unidad deben considerarse los siguientes componentes:

- Sistema de entrada de agua
- Medio filtrante
- Caja del filtro
- Sistema de drenaje
- Sistema de salida
- Sistema de lavado del filtro [10]

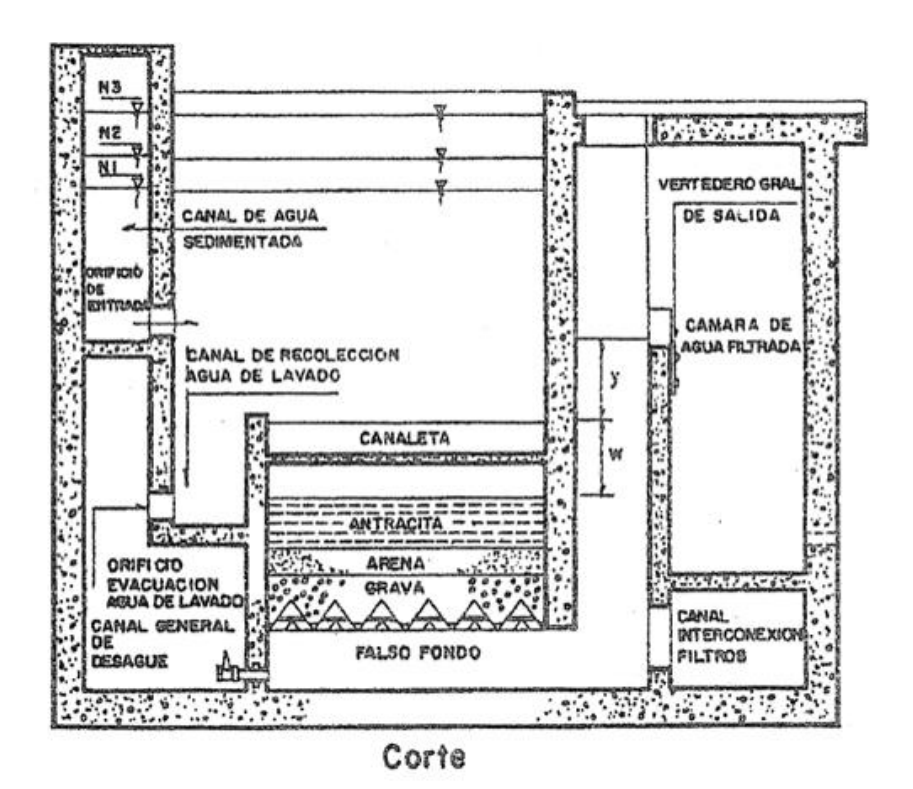

**Figura 16.-** Filtro rápido a tasa declinante [Pérez Parra]

Las ecuaciones utilizadas en el diseño de filtros rápidos a tasa declinante, además de la tabla de Temperatura y viscosidad absoluta, tabla 5; son las siguientes:

### **Dimensionamiento de la batería de filtros**

$$
A_T = \frac{Q_d \times 86400 \text{seg}}{Q_{med}} \tag{1}
$$

$$
N_f = 0.044 \times \sqrt{Q_d \times 86400 \text{seg}}
$$
 [2]

$$
A_f = \frac{A_T}{N_f} \tag{3}
$$

$$
L_f = \sqrt{\frac{2 \times A_f \times N_f}{N_f + 1}}
$$
 [4]

$$
B_f = \frac{A_f}{N_f \times L_f} \tag{5}
$$

$$
R = \frac{L_f}{B_f} \tag{6}
$$

$$
L_2 = L_T - L_1 \tag{7}
$$

 $A<sub>T</sub>$  es el área total de filtración (m<sup>2</sup>)  $Q_d$  es el caudal de la planta (m<sup>3</sup>/seg)

Q<sub>med</sub> es la velocidad de filtración o carga superficial (m<sup>3</sup>/m<sup>2</sup>/día)

*Nf* es el número de filtros (filtros)

 $A_f$  es el área de cada unidad de filtración (m<sup>2</sup>)

*Lf* es la longitud del filtro (m)

*Bf* es el ancho de cada filtro (m)

 $R$  es la relación entre  $L_f$  y  $B_f$  (adimensional)

*L1 y L2* son las longitudes del lecho de arena y antracita respectivamente (m) *LT* es la longitud total del lecho filtrante (m)

**Lecho filtrante**

$$
v = \frac{1.792 \times 10^{-6}}{1 + (0.0337 \times T_m) + (0.000221 \times T_m^{2})}
$$
 [8]

$$
G_{a1} = \frac{g \times 100cm \times (S_{s1} - 1) \times D1_{90}}{\nu^2 \times (10cm)^3}
$$
 [9]

$$
G_{a2} = \frac{g \times 100cm \times (S_{s2} - 1) \times D2_{90}}{\nu^2 \times (10cm)^3}
$$
 [10]

$$
V_{a1} = \frac{1.3 \times v \times 10cm}{Dl_{90}} \times \left[3.7^{2} + 0.0408 + G_{a1} \right]^{0.5} - 33.7 \tag{11}
$$

$$
V_{a2} = \frac{1.3 \times v \times 10cm}{D2_{90}} \times \left[3.7^{2} + 0.0408 + G_{a2} \right]^{0.5} - 33.7 \tag{12}
$$

$$
D1_{60} = C_{u1} \times T_{e1} \tag{13}
$$

$$
D2_{60} = C_{u2} \times T_{e2} \tag{14}
$$

$$
d_{p1_{(i)}} = \sqrt{d_{11(i)} \times d_{21(i)}} \tag{15}
$$

$$
d_{p2(i)} = \sqrt{d_{12(i)} \times d_{22(i)}} \tag{16}
$$

$$
Z_{1(i)} = \frac{x_{1(i)}}{\binom{n}{p1(i)}} \tag{17}
$$

$$
Z_{2(i)} = \frac{x_{2(i)}}{\sum_{p(2(i))} \sum_{p(2(i))} [18]}
$$

$$
SZ_1 = \sum_{i=1}^{n} Z_{1(i)} \tag{19}
$$

$$
SZ_2 = \sum_{i=1}^{n} Z_{2(i)} \tag{20}
$$

$$
G_{a1(i)} = \frac{g \times 100cm \times (S_{s1} - 1) \times (d_{p1(i)})^3}{v^2}
$$
 [21]

$$
G_{a2(i)} = \frac{g \times 100cm \times (S_{s2} - 1) \times (d_{p2(i)})^3}{v^2}
$$
 [22]

$$
\text{Re}_{1(i)} = \alpha_1 \times (G_{a1(i)})^{m_1} \tag{23}
$$

$$
\text{Re}_{2(i)} = \alpha_2 \times (G_{a2(i)})^{m_2} \tag{24}
$$

$$
V_{s1(i)} = \frac{v \times \text{Re}_{1(i)}}{d_{p1(i)}} \tag{25}
$$

$$
V_{s2(i)} = \frac{v \times \text{Re}_{2(i)}}{d_{p2(i)}} \tag{26}
$$

$$
y_{1(i)} = \beta_1 \times \mathbf{R} \mathbf{e}_{1(i)} \mathbf{e}_1 \tag{27}
$$

$$
y_{2(i)} = \beta_2 \times \mathbf{R}e_{2(i)} \mathbf{P}_2
$$
 [28]

$$
P_{e1(i)} = \left(\frac{V_a}{V_{s1(i)}}\right)^{y_{1(i)}}
$$
 [29]

$$
P_{e2(i)} = \left(\frac{V_a}{V_{s2(i)}}\right)^{y_{2(i)}} \tag{30}
$$

$$
E_{1(i)} = \frac{P_{e1(i)} - P_{o1}}{1 - P_{e1(i)}}\tag{31}
$$

$$
E_{2(i)} = \frac{P_{e2(i)} - P_{o2}}{1 - P_{e2(i)}}
$$
 [32]

$$
L_{e1(i)} = E_{1(i)} \times x_{1(i)} \times L_1
$$
 [33]

$$
L_{e2(i)} = E_{2(i)} \times x_{2(i)} \times L_2
$$
 [34]

$$
L_{Tel} = \sum_{i=1}^{n} L_{el(i)} \qquad [35]
$$

$$
L_{Te2} = \sum_{i=1}^{n} L_{e2(i)} \qquad [36]
$$

$$
E_T = \frac{(L_{Te1} \times L_1) + (L_{Te2} \times L_2)}{L_T}
$$
 [37]

 $\nu$ es la viscosidad cinemática del agua (cm<sup>2</sup>/seg)

*Tm* es la temperatura media del agua (°C)

*Ga1 y Ga2* son los números de Galileo para la arena y la antracita respectivamente (adimensional)

 $g$  es la aceleración de la gravedad (m/seg<sup>2</sup>)

*Ss1 y Ss2* son las densidades relativas de los granos sumergidos de arena y antracita respectivamente (adimensional)

*D1<sup>90</sup>* y *D290* son las aberturas del tamiz que pasa el 90% de arena y de antracita respectivamente (mm)

*Va1 y Va2* son las velocidades de fluidificación de la arena y la antracita respectivamente (cm/seg)

*D1<sup>60</sup> y D260* son las aberturas del tamiz que deja pasar el 60% de arena y antracita respectivamente (mm)

*Cu1 y Cu2* son los coeficientes de uniformidad de la arena y la antracita (adimensional)

*Te1 y Te2* son los tamaños efectivos de los granos de arena y arena (mm)

 $d_{p1(i)}$  y  $d_{p2(i)}$  son los diámetros promedios de los dos cedazos consecutivos de los granos de arena y antracita respectivamente para el tamiz (i) (cm)

*d11(i) y d12(i)* son los diámetros de los granos más pequeños de arena y antracita para el tamiz (i) (cm)

*d21(i)* y *d22(i)* son los diámetros de los granos más grandes de arena y antracita para el tamiz (i) (cm)

*x1(i) y x2(i)* son los tanto por ciento de arena y antracita respectivamente, retenida entre dos cedazos consecutivos para el tamiz (i) (%)

 $Z_{1(i)}$  es la relación entre  $x_{1(i)}$  y  $(d_{p1(i)})^2$  para el tamiz (i) (adimensional)

 $Z_{2(i)}$  es la relación entre x<sub>2(i)</sub> y (d<sub>p2(i)</sub>)<sup>2</sup> para el tamiz (i) (adimensional)

 $SZ<sub>1</sub>$  es la sumatoria de todos los  $Z<sub>1(i)</sub>$  para la arena (adimensional)

 $SZ<sub>2</sub>$  es la sumatoria de todos los  $Z<sub>2(i)</sub>$  para la antracita (adimensional)

*Ga1(i)* y *Ga2(i)* son los números de Galileo de la arena y la antracita respectivamente para el tamiz (i) (adimensional)

*Re1(i)* y *Re2(i)* son los números de Reynolds de la arena y la antracita para el tamiz (i) (adimensional)

*α1* y *m1* son constantes de la arena que dependen del tipo de material y las cuales equivalen a 0.5321 y 0.5554 respectivamente (adimensional)

*α2* y *m2* son constantes de la antracita que dependen del tipo de material: 0.2723 y 0.6133 respectivamente (adimensional)

*Vs1(i)yVs2(i)* son las velocidades de sedimentación de los granos del lecho de arena y antracita respectivamente para el tamiz (i) (cm/seg)

*y1(i) y y2(i)* son los exponentes para determinar la porosidad del lecho expandido para la arena y la antracita respectivamente (adimensional)

*β1* y *θ1* son constantes para la arena que dependen del tipo de material: 0.1254 y 0.1947 correspondientemente (adimensional)

*β2 y θ2* son constantes para la antracita las cuales dependen del tipo de material y corresponden a 0.1813 y 0.1015 respectivamente (adimensional)

*Pe1(i) y Pe2(i)* Porosidad del lecho filtrante expandido de la arena y antracita para el tamiz (i) (adimensional)

*Va* es la velocidad de fluidificación crítica (adimensional)

*E1(i) y E2(i)* Expansión del lecho de arena y antracita respectivamente para el tamiz (i) (adimensional)

*Po1 y Po2* porosidad de los granos de arena y antracita respectivamente para el tamiz (i) (adimensional)

*Le1(i) y Le2(i)* es la longitud expandida parcial de la capa de arena y antracita para el tamiz (i) (m)

*LTe1* es la sumatoria de todos los *Le1(i)* para la arena (m)

*LTe2* es la sumatoria de todos los *Le2(i)* para la antracita (m)

*ET* es la expansión total del lecho filtrante (m)

**Pérdidas de carga durante el lavado**

$$
Q_L = \frac{V_a}{100cm} \times A_f \qquad \text{[38]}
$$

$$
h_{L1} = \bigotimes_{s1} -1 \bigotimes \bigotimes -P_{o1} \bigotimes L_1
$$
 [39]

$$
h_{L2} = \bigotimes_{s2} -1 \times \bigotimes_{s2} -P_{o2} \times L_2
$$
 [40]

$$
h_L = h_{L1} + h_{L2} \tag{41}
$$

$$
h_{Lg} = \frac{V_a \times 60seg \times L_g}{300} \tag{42}
$$

 $Q_L$  es el caudal de lavado (m<sup>3</sup>/seg) *hL1* es la pérdida de carga en la arena (m) *hL2* es la pérdida de carga en la antracita (m) *hL* es la pérdida de carga total en el lecho filtrante (m) *hLg* es la pérdida de carga en el lecho de grava (m) *Lg* es la longitud del lecho de grava (m)

# **Pérdidas de carga en el drenaje**

*o L*  $\overline{\rho}$   $\overline{\rho}$   $\overline{N}$ *Q Q* [43]

$$
A_o = \frac{\pi \times \mathbf{O}_{or} \times 0.0254 m^2}{4}
$$
 [44]

$$
A_{ot} = A_o \times N_o \tag{45}
$$

$$
h_{Ld} = \frac{Q_o^2}{C_d^2 \times A_o^2 \times 2 \times g}
$$
 [46]

$$
h_{LT} = h_L + h_{Lg} + h_{Ld} \tag{47}
$$

 $Q_o$  es el caudal en cada orificio (m<sup>3</sup>/seg) *No* es el número de orificios en la tubería de drenaje (orificios) A<sub>o</sub> es el área de cada orificio en de la tubería de drenaje (m<sup>2</sup>) *D<sup>o</sup>* es el diámetro de cada orificio (")  $A_{\text{ot}}$  es el área total de los orificios del drenaje (m<sup>2</sup>) *hLd* es la pérdida de carga en el falso fondo (m)  $C_d$  es el coeficiente de descarga en los orificios del falso fondo (adimensional) *hLT* es la pérdida de carga total en el lavado (m)

## **Pérdida de carga durante la filtración, en función de la tasa de filtración**

$$
A_c = \frac{\pi \times \mathbf{O}_v \times 0.0254 m^2}{4}
$$
 [48]

$$
A = \frac{1.56}{2 \times g \times 86400^2} \times \left(\frac{A_f}{A_c}\right)^2
$$
 [49]

$$
C = \frac{1.56}{2 \times g \times 86400^2} \times \left(\frac{A_f}{A_{ot}}\right)^2
$$
 [50]

$$
D_1 = \frac{5 \times v}{g \times 100 \, \text{cm} \times 86400} \times \frac{\left(-P_{o1}\right)^2}{P_{o1}^3} \times \frac{36}{C_{e1}} \times L_1 \times 100 \, \text{cm} \times S Z_{1[51]}
$$

$$
D_2 = \frac{5 \times v}{g \times 100 cm \times 86400} \times \frac{\left(-P_{o2}\right)^2}{P_{o2}^3} \times \frac{36}{C_{e2}^2} \times L_2 \times 100 cm \times SZ_2
$$
 [52]

$$
D_3 = \frac{L_g}{3 \times 1440}
$$
 [53]

$$
D = D_1 + D_2 + D_3 \tag{54}
$$

$$
E = \left(\frac{A_f}{1.838 \times b_v \times 86400 \text{seg}}\right)^{0.6667} \quad [55]
$$

*Ac* es el área de la válvula totalmente abierta de la compuerta de entrada (m) *D<sup>v</sup>* es el diámetro de la válvula de la compuerta de entrada (") *A*es el coeficiente de pérdida a la entrada del filtro (adimensional) *C* es el coeficiente de pérdida en el falso fondo (adimensional) *D1* es el coeficiente de pérdida en el lecho de arena (adimensional) *D2* es el coeficiente de pérdida en el lecho de antracita (adimensional) *D3* es el coeficiente de pérdida en el lecho de grava (adimensional) *D* es el coeficiente de pérdida total en el lecho filtrante (adimensional) *Ce1 y Ce2* es el coeficiente de esfericidad para la arena y la antracita respectivamente (adimensional)

*E* es el coeficiente de pérdida en el vertedero de salida (adimensional) *bv* es el ancho del vertedero de salida (m)

#### **Cálculo de niveles de filtros**

$$
X_{H} = A \times Q_{med}^{G} + B \times Q_{med}^{J} + C \times Q_{med}^{L} + D \times Q_{med}^{M} + E \times Q_{med}^{P}
$$
 [56]

$$
X_H = \frac{Entero(X_H \times 100)}{100}
$$
 [57]

$$
Q_{(1)} = F \times Q_{med} \tag{58}
$$

$$
H_{(1)} = X_H - A \times Q_{(1)}^G + B \times Q_{(1)}^J + C \times Q_{(1)}^L + D \times Q_{(1)}^M + E \times Q_{(1)}^P
$$
 [59]

$$
K_{(1)} = \frac{H_{(1)}}{Q_{(1)}} \tag{60}
$$

$$
TI = X_{H} - H_{(1)}
$$
 [61]

$$
C_{\mathcal{Q}} = K_{(i-1)} \tag{62}
$$

$$
V_f = Q_{med} \tag{63}
$$

$$
Q_R = V_f + H_H \tag{64}
$$

$$
Y = TI - C_Q \times Q_R - (A \times Q_R{}^G + B \times Q_R{}^J + C \times Q_R{}^L + D \times Q_R{}^M + E \times Q_R{}^P
$$
 [65]

$$
W = Y \tag{66}
$$

$$
Q_R = V_f \tag{67}
$$

$$
U = V_f - \frac{H_H \times Y}{W - Y}
$$
 [68]

$$
Q_{(i)} = Q_R
$$
 [69]

$$
H_{(i)} = K_{(i-1)} \times Q_{(i)}
$$
 [70]

$$
K_{(i)} = \frac{H_{(i)} + H_{(1)}}{Q_{(i)}}
$$
 [71]

$$
Prom = \frac{\sum_{j}^{N_f} Q_{(i)}}{N_f}
$$
 [72]

$$
R_1 = Abs(\text{Prom} - Q_{med})
$$
 [73]

$$
Q_0 = Q_R \tag{74}
$$

$$
F_1 = \frac{Q_{(1)}}{Q_0} \tag{75}
$$

$$
TI = X_H + DeltaH \tag{76}
$$

$$
Q_{M(i)} = Q_R
$$
 [77]

$$
PromM = \frac{\sum_{j=1}^{N_f - 1} Q_{M(i)}}{N_f}
$$
 [78]

$$
R_2 = ABS(\text{Prom}M - Q_M) \tag{79}
$$

$$
DeltaH = DeltaH + 0.005
$$
 [80]

*XH* es el nivel de colmatación (m)

*G* es el exponente de pérdida en la entrada del filtro (adimensional)

*J* es el exponente de pérdida en tubería y accesorios (adimensional)

*L* es el exponente de pérdida en el falso fondo (adimensional)

*M* es el exponente de pérdida en el lecho y la grava (adimensional)

*P* es el exponente de pérdida en el vertedero de salida (adimensional)

 $\mathbf{Q}_{(i)}$  es la rata de filtración antes de lavar el filtro(m<sup>3</sup>/m<sup>2</sup>.d)

**F** es la relación entre la rata máxima de filtración y la rata media (adimensional)

*H1* son las pérdidas por colmatación(m)

*K(i)* es la relación entre las pérdidas por colmatación y la rata de filtración(adimensional)

*Nf* es el número de filtros (filtros)

*TI* es el nivel dinámico mínimo (m)

*CQ* es la relación entre las pérdidas por colmatación y la rata de filtración para el filtro inmediatamente anterior (adimensional)

*Vf* es la velocidad de filtración (m/seg)

*QR* es variable que almacena datos de velocidad de filtración (m/seg)

*HH* es constante, incremento (adimensional)

*Y* es variable (adimensional)

*W* es variable que toma el valor de Y (adimensional)

*Prom* es el promedio de las ratas de filtración para todos los filtros antes de lavar el filtro  $(m^3/m^2.d)$ 

 $R_1$  es el valor absoluto de la diferencia entre *Prom* y la rata media de filtración (m<sup>3</sup>/m<sup>2</sup>.d)

*Q0* variable que almacena el valor del último *QR* (m/seg)

*F1* es la relación entre la rata de filtración para el primer filtro y *Q0* (adimensional)

*Deltah* es el incremento para el nivel de colmatación (m)

 $Q_{M(i)}$  es la rata de filtración durante el lavado del filtro (m<sup>3</sup>/m<sup>2</sup>.d)

*PromM* es el promedio de las ratas de filtración para todos los filtros durante el lavado del filtro (m $3/m^2$ .d)

 $R_2$  es el valor absoluto de la diferencia entre *PromM* y la rata media de filtración (m<sup>3</sup>/m<sup>2</sup>.d)

**Canaleta de recolección de agua de lavado**

$$
Q_c = \frac{Q_L}{N_c} \tag{81}
$$

$$
h_m = \left(\frac{73 \times Q_c \times 10}{b_c}\right)^{2/3}
$$
 [82]

$$
h_c = h_m + B_{Lc} \tag{83}
$$

$$
h_{Tc} = h_c + b_{mc} \tag{84}
$$

$$
W_v = E_T + F_s + h_{Tc} \tag{85}
$$

$$
h_v = \left(\frac{Q_c}{1.838 \times L_c}\right)^{2/3}
$$
 [86]

$$
y_v = h_{LT} + h_{ac} \tag{87}
$$

Donde,

*Nc* es el número de canaletas de recolección de agua de lavado (canaletas)

 $Q_c$  es el caudal en cada canaleta  $(m^3/seg)$ *hm* es la altura del agua en la canaleta (m)

*bc* es el ancho de la canaleta (m)

*hc* es la altura interna de la canaleta (m)

*hac* es la altura de la lámina sobre la canaleta (m)

*Lc* es la longitud de la canaleta (m)

*hTc* es la altura total de la canaleta de recolección de agua de lavado (m)

*bmc* es el ancho de los muros de la canaleta (m)

*wv* es la altura de la cresta de la canaleta (m)

*Fs* es el factor de seguridad de distancia entre la canaleta y el lecho filtrante (m) *hac* es la altura del agua sobre la canaleta (m)

*yv* es la altura del vertedero de salida respecto a la cresta de la canaleta (m)

## **3.6.1.2. Parámetros de diseño**

La Norma RAS en su capítulo C.7.4.1.3, nos muestra los siguientes parámetros de diseño para filtros rápidos descendentes:

## **C.7.4.1.3 Pérdida de carga variable, nivel variable, tasa declinante con vertedero de control.**

El afluente debe entrar al filtro por debajo del nivel de la canaleta de lavado. Debe contar con un vertedero de control, un orificio o una válvula que evite el vaciado del filtro al comienzo de las carreras. No requiere medida de la pérdida de carga.

## **C.7.4.3.1 Filtros rápidos**

Estas unidades se clasifican en dos grupos: filtros rápidos de flujo descendente y flujo ascendente. El flujo a través de los medios filtrantes debe pasar por gravedad. No se aceptan filtros a presión para municipios.

### **Filtros rápidos de flujo descendente**

En el diseño de la unidad deben considerarse los siguientes componentes:

- · Sistema de entrada de agua
- · Medio filtrante
- · Caja del filtro
- · Sistema de drenaje
- · Sistema efluente
- · Sistema de lavado del filtro

### **1. Composición de los lechos filtrantes**

El filtro puede ser de un solo medio (arena o antracita), de medio dual (arena y antracita) o lechos mezclados. Puede ser de profundidad convencional de 0.6 m a 0.9 m o de capa profunda de más de 0.9m de altura.

Las partículas deben ser duras, resistentes, de forma preferiblemente redondeada sin esquistos ni partículas extrañas, libre de lodo, arcilla o materias orgánicas.

### **1.1. Lechos de arena**

La arena (fina, estándar o gruesa) debe estar dentro de los límites señalados en la tabla siguiente:

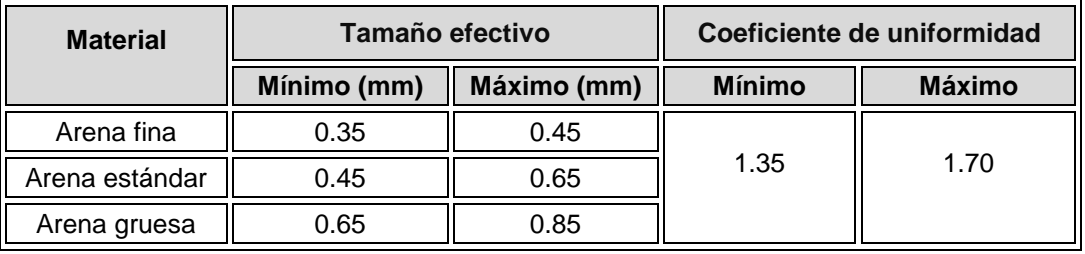

**Tabla 11.**- Características de la arena, para filtros rápidos. (Norma RAS 2000)

La arena fina (0.35 mm - 0.45 mm) **solamente** se recomienda en los siguientes casos:

a) Cuando el pre tratamiento sea poco satisfactorio.

b) Cuando se requiera un alto grado de remoción.

c) Cuando se pueda operar con periodos cortos de filtración y no sea importante el ahorro de aguade lavado.

d) Cuando el sistema de lavado esté diseñado únicamente para arena fina.

La arena estándar (0.45 mm - 0.65 mm) se recomienda cuando las condiciones del agua se encuentren entre las que se especifique para arena fina y gruesa.

La arena gruesa (0.65 mm - 0.85 mm) se recomienda en los siguientes casos:

a) Cuando el pre tratamiento sea satisfactorio.

b) Cuando no se requiera un alto grado de remoción.

c) Cuando se requieran periodos largos en los filtros y ahorro de agua de lavado.

d) Cuando el filtro sea diseñado para altas tasas de lavado.

### **1.2. Lechos de antracita**

Para los lechos de antracita, este material debe tener un contenido bajo de cenizas y material volátil, baja friabilidad, alto contenido de carbono fijo y atraxilón (fósiles coloidales), y además libre de mica, polvo, arcilla, sulfuro de hierro, limo y materiales extraños. Las partículas deben ser piramidales con el fin de obtener una mayor área superficial por unidad de volumen, con una densidad no inferior a 1450 kg/m3 y una dureza de 3.5 en la escala de Mohs. La antracita puede reemplazar la arena parcial o totalmente como lecho filtrante.

Las características físicas y químicas de los medios filtrantes, muestreo, ensayos, embarque y colocación del material filtrante, deben cumplir la Norma Técnica Colombiana NTC 2572

## **1.3. Lechos mezclados de arena y antracita**

Para este tipo de lecho debe formarse una interfase de los dos materiales donde ellos se juntan, que no puede ser mayor a 0.15 m. Por tanto los tamaños de los granos de cada lecho deben ser tales que el diámetro del medio de antracita más grueso (que va encima: d1) sea como máximo cuatro a seis veces mayor que el diámetro del medio menor de arena (d2) que va debajo. (d1 = 4 a 6 d2).

## **2. Soporte del medio filtrante**

El lecho de soporte que sustenta la arena debe ser de grava, con unas dimensiones y características que dependen del sistema de drenaje adoptado. Las partículas deben ser de material duro y resistente a golpes y a la abrasión, de superficie lisa y deben tener en conjunto un mínimo porcentaje de formas alargadas o planas.

Las características físicas y químicas de la grava, muestreo, ensayos, y embarque, deben cumplir la Norma Técnica Colombiana NTC 2572.

Este lecho puede remplazarse por placas porosas de diseño especial garantizado.

## **3. Velocidad de filtración**

La tasa de filtración debe depender de la calidad del agua, de las características de la filtración y de los recursos de operación y control. La tasa normal debe garantizar la eficiencia del proceso. Para el diseño deben adoptarse las siguientes tasas:

- Para lechos de arena o antracita sola con Te de 0.45 mm a 0.55 mm y una profundidad máxima de 0.75 m, la tasa debe ser inferior a 120 m $\frac{3}{(m^2\text{.di})}$ .
- Para lechos de antracita sobre arena y profundidad estándar, la tasa máxima es de 300 m $\frac{3}{m^2}$ .día), siempre y cuando la calidad del floc lo permita.
- Para lechos de arena sola o antracita sola de tamaño grueso, con profundidad mayor de 0.9 m, la tasa de filtración máxima es de 400 m $\frac{3}{(m^2.0)}$ .
- Tasas de filtración mayores a 360 m<sup>3</sup>/(m<sup>2</sup>.día) deben determinarse en filtros pilotos, siempre que la calidad del floc lo permita.

## **4. Altura del agua sobre el lecho**

La altura del agua sobre el lecho puede ser variable o constante, según el tipo de control que se use pero no puede ser inferior a 0.5 m. El lecho filtrante en ningún momento debe trabajar seco.

## **5. Pérdida de carga**

La hidráulica del filtro debe diseñarse para que como mínimo pueda disponer de 2 m de pérdida descarga durante la carrera de filtración. La sumatoria de los descensos de nivel en un filtro de tasa variable declinante durante la carrera debe ser por lo menos igual a 2 m.

### **6. Número de unidades**

Cuando el lavado de los filtros se hace con fuente externa (tanque de lavado), el número mínimo de unidades deben ser tres; y para lavado mutuo el número mínimo de unidades debe ser cuatro.

### **7. Sistema de lavado de la unidad**

La selección del método de lavado depende de las consideraciones económicas o de operación. El fondo de los filtros debe estar diseñado de modo que permita una distribución uniforme y satisfactoria del agua de lavado en toda el área del lecho filtrante.

El agua empleada en el lavado de los filtros debe ser agua potable y utilizarse en lo posible la mínima cantidad. El porcentaje promedio mensual del consumo de agua tratada para el lavado de filtros debe ser máximo del 3%.

#### Velocidad de lavado

La velocidad del lavado para los filtros debe estar de acuerdo con el tipo de lecho filtrante, el tamaño de los granos, su peso específico y su profundidad.

#### Sistemas de lavado

El lavado de los filtros puede realizarse de distintas maneras. Los lechos uniformes gruesos se pueden lavar con aire y agua a velocidades que no produzcan expansiones mayores del 20%. Los lechos mixtos de antracita y arena deben fluidizarse con expansiones no menores del 20%, y no pueden ser lavados con aire y agua simultáneamente.

Las técnicas de lavado son:

a) Flujo ascendente. El sistema debe diseñarse de forma que la velocidad del agua que se inyecta por los drenes produzca expansión del lecho del 20 al 40%. La velocidad de lavado debe estar por encima de las velocidades de fluidización del 70% superior del lecho.

b) Flujo ascendente y lavado superficial. El lavado ascendente debe complementarse con un lavado superficial; el agua debe inyectarse a presión sobre la superficie del lecho filtrante para romper las bolas de barro. Puede emplearse el equipo de brazos giratorios tipo Palmer, o de rociadores fijos.

Deben emplearse tasas de flujo de 80 a 160 L/(min.m<sup>2</sup>) con presiones de 15 a 30 m.

c) Lavado simultáneo con agua y aire. La unidad debe diseñarse de forma que la tasa de aire inyectado a través de boquillas sea de 0.3 a 0.9 m<sup>3</sup>/(m<sup>2</sup>.min). El agua debe aplicarse a una velocidad de máximo 0.3 m $\frac{3}{m^2}$ min) y producir una expansión máxima del 10% del lecho filtrante. Debe emplearse un sistema de drenaje que permita la inyección de aire y agua simultáneamente. No puede utilizarse lecho de grava cuando hay lavado con aire.

d) Flujo ascendente y lavado subsuperficial. Este sistema se recomienda para filtros con medio desarena y antracita, y cuando existe tendencia a que las partículas floculadas penetren profundamente. En estas condiciones, las bolas de barro pueden formarse dentro del lecho.

Según el tipo del medio filtrante empleado existen diversas modalidades de ejecutar el lavado, como se observa en la tabla que se muestra a continuación:

| Lavado ascendente con agua                                                                                        |                                                                                                    | Agitación auxiliar                  |                                                                                                    | <b>Medio filtrante</b>                                  |  |
|----------------------------------------------------------------------------------------------------|----------------------------------------------------------------------------------------------------|-------------------------------------|----------------------------------------------------------------------------------------------------|---------------------------------------------------------|--|
| <b>Tipo</b>                                                                                                    | <b>Descripción</b>                                                                                                    | <b>Tipo</b>                         | <b>Descripción</b>                                                                                                    | con que se una<br>este lavado                           |  |
| De alta<br>velocidad<br>(0.60 a 1.00)<br>$m/min$ ).                                                               | Se usa velocidad<br>constante durante el<br>lavado con fluidificación de<br>todas las capas del medio<br>filtrante y estratificación de<br>partículas. | <b>Sin</b><br>agitación<br>auxiliar | Se usa lavado<br>ascendente solo.                                                                                        | Arena fina sola<br>Arena y antracita                    |  |
|                                                                                                    |                                                                                                    | Con agua                            | Chorros fijos<br>Chorros rotatorios                                                                                      | Arena fina sola<br>Arena y antracita                    |  |
|                                                                                                    |                                                                                                    | Con aire                            | Aire sin flujo de agua<br>ascendente primero y<br>agua sola después.                                                     | Arena fina sola<br>arena y antracita,<br>antracita sola |  |
| De baja<br>velocidad (0.3<br>a 0.45 m/min)                                                                        | Velocidad inicial más baja<br>durante la primera fase del<br>lavado que durante la<br>segunda sin fluidización en<br>ambas.                            | Con aire                            | Aire simultáneamente<br>con el agua primero y<br>luego agua sola a una<br>rata mayor.                                    | Arena gruesa sola<br>antracita sola                     |  |
| De baja<br>velocidad<br>seguida de<br>alta velocidad<br>$(0.3 a 0.45 +$<br>0.60 a 1.0<br>$m/min$ )                | Velocidad baja durante la<br>primera fase de lavado sin<br>fluidificación y alta<br>durante la segunda con<br>fluidificación de partículas             | Con aire                            | Aire simultáneamente<br>con un flujo de agua<br>ascendente bajo<br>primero y agua sola<br>con alta velocidad<br>después. | Arena gruesa<br>sola.                                   |  |
| Nota: por arena fina se entiende la arena de un Te = 0.45 a 0.55 mm y arena gruesa la de un Te =<br>$0.8$ a2.4 mm |                                                                                                    |                                     |                                                                                                    |                                                         |  |

**Tabla 12.**- Modalidades de lavado de filtros. (Norma RAS 2000)

Métodos de aplicación del agua de lavado

El flujo de agua de lavado puede provenir de:

a) Tanque elevado de lavado, este puede estar sobre una colina cercana (si la topografía lo permite), sobre estructuras metálicas o sobre el edificio de la misma planta. El tanque de lavado, debe quedar cerca de los filtros. Este tanque debe tener una capacidad que permita el lavado completo de dos filtros por lo menos durante 10 minutos.

b) Lavado con bomba. El filtro puede lavarse también por inyección directa con bombas de gran capacidad y baja presión. La planta de tratamiento debe contar con dos bombas por lo menos. El agua puede ser tomada del final del tanque de contacto con cloro o del tanque de distribución.

Debe instalarse un dispositivo para evitar una inyección brusca de agua al filtro.

c) Lavado procedente de otras unidades de filtración

En este caso debe tenerse en cuenta lo siguiente:

1) Todos los filtros deben tener igual área filtrante.

2) Se requiere que el caudal dado por la planta sea por lo menos igual al flujo necesario para el lavado de un filtro.

3) Deben diseñarse como mínimo cuatro unidades para que trabajen con una carga superficial a una velocidad de ascenso no menor de 0.60 m/min.

4) El canal de entrada debe conducir el agua a cualquier filtro, en cualquier momento, con el caudal máximo requerido para el lavado.

5) Sin importar el diseño que se adopte, es necesario que las unidades puedan aislarse en caso de reparación, sin impedir la circulación de flujo de lavado entre los demás filtros que están en operación.

Cuando el flujo del lavado se hace con una fuente externa (tanque elevado o bomba) debe instalarse un sistema de regulación del caudal para mantenerlo constante.

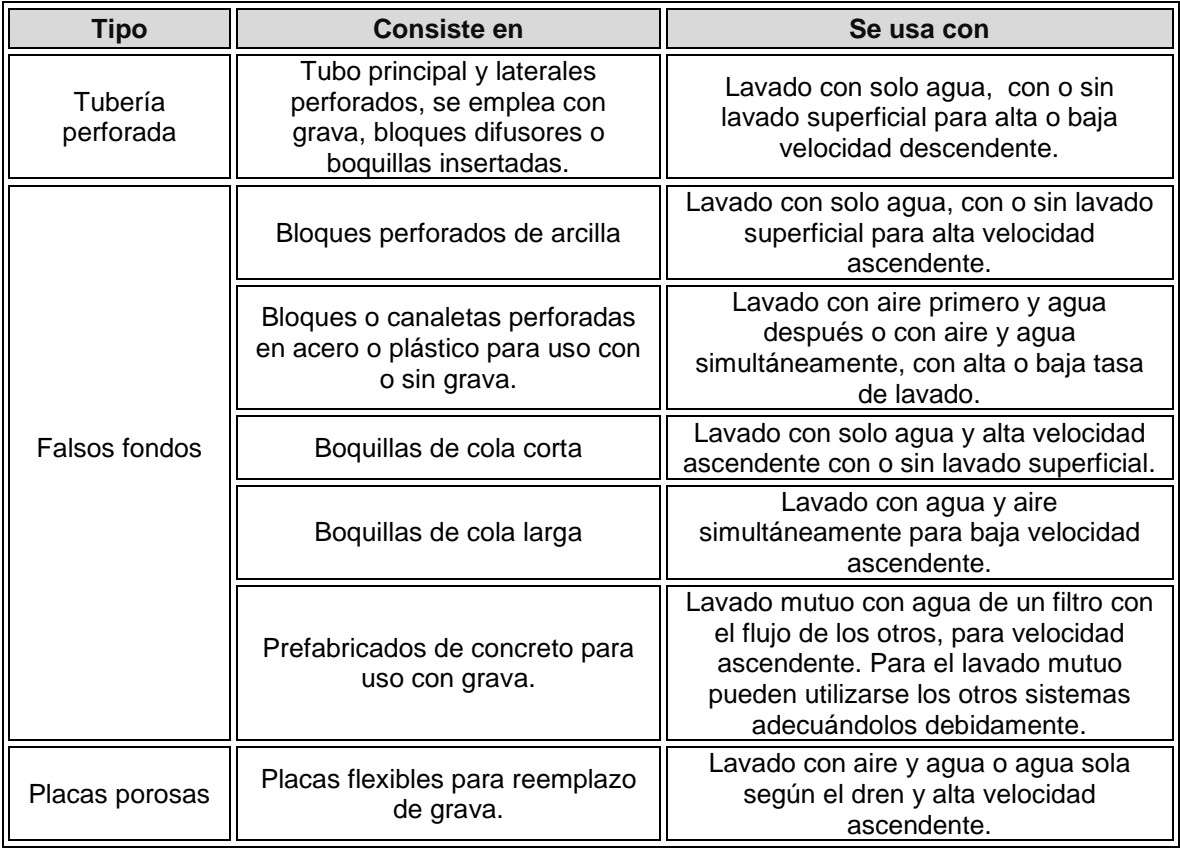

#### **8. Sistema de drenaje**

**Tabla 13.**- Sistemas de drenaje (Norma RAS 2000)

Algunas recomendaciones para el diseño del lecho de grava son [Salazar Cano, Roberto Efraín]

| <b>Posición</b> | Espesor (cm) | Tamaño (mm)   |
|-----------------|--------------|---------------|
| Fondo           |              | $25.4 - 50.0$ |
| Segunda capa    | 7.5          | $12.7 - 25.4$ |
| Tercera capa    | 7.5          | $6.4 - 12.7$  |
| Cuarta capa     | 7.5          | $3.2 - 6.4$   |
| Quinta capa     | 7.5          | $1.7 - 3.2$   |

**Tabla 14.**- Sistemas de drenaje

| <b>Material</b> | Coeficiente de esfericidad Ce |  |
|-----------------|-------------------------------|--|
| Arena           | $0.75 - 0.80$                 |  |
| Antracita       | $0.70 - 0.75$                 |  |

**Tabla 15.**- Coeficiente de esfericidad para la arena y la antracita [Di Bernardo]

Para el desarrollo del presente trabajo, se utiliza como estructura de entrada un canal de dimensiones grandes, por lo que las pérdidas de carga son despreciables, el sistema de drenaje, se trata de un falso fondo, con viguetas prefabricadas y la estructura de salida es un vertedero rectangular para cada una de las unidades, con borde agudo que además se aprovecha para aforar el caudal de salida [Pérez parra]

### **3.6.1.3. Algoritmo de cálculo**

#### **Dimensionamiento de la batería de filtros**

- **1. Datos de entrada**
- Caudal de la planta:  $Q_d(m^3/\text{seg})$
- Velocidad de filtración: Q<sub>med</sub>(m<sup>3</sup>/m<sup>2</sup>.día)
- Temperatura del agua: *Tm*(ºC)
- Borde libre: *BL*(0.1 0.3m)
- Longitud total del lecho:  $L_7(0.6 0.9 \text{ m})$
- Profundidad del lecho de arena:*L1*(0.15 0.6 m)
- Profundidad del lecho de grava: *Lg*(0.15 0.6 m)

**2. Calcular el área superficial de filtración.** Se obtiene mediante la ecuación [1], y se almacena en la variable *AT*.

**3. Calcular el número de filtros.** El número de filtros se obtiene mediante la ecuación [2] y se guarda en la variable  $N_f$ , se debe tener en cuenta que este valor debe ser aproximado al número entero, y que el resultado debe ser mayor a 4, de lo contrario se utilizan 4 unidades.

**4. Calcular el área superficial de filtración para cada unidad.** Este valor se calcula utilizando la ecuación [3] y se almacena en la variable *Af.*

**5. Calcular la longitud de la batería de filtros.** Se obtiene mediante la ecuación [4], y se guarda en la variable *L<sup>f</sup>* .

**6. Calcular el ancho de cada filtro.** Este valor se determina con el uso de la ecuación [5] y se almacena en la variable *B<sup>f</sup>* .

**7. Calcular la relación entre la longitud y el ancho del filtro.** Esta relación se calcula con la ecuación [6] y se guarda en la variable *R*, el resultado de esta relación, se debe encontrar entre 1 y 3.

**8. Calcular la longitud del lecho de antracita.** Se obtiene mediante la ecuación [7], y se guarda en la variable *L2*.

### **Lecho filtrante**

## **9. Datos de entrada**

- Número de tamices: n (mínimo 4 tamices)
- Diámetro de los granos más pequeños de arena para cada tamiz: d11(i) (cm)
- Diámetro de los granos más grandes de arena para cada tamiz: d21(i) (cm)
- Tanto por ciento de arena retenida en el tamiz (i):  $x1(i)$  (%)
- Coeficiente de uniformidad de la arena: Cu1 (1.3 1.7)
- Tamaño efectivo de la arena: Te1 (0.35 0.85 mm)
- Abertura del tamiz que deja pasar el 90% de arena: D190 (mm)
- Porosidad de la arena: Po1 (adimensional)
- Coeficiente de esfericidad de la arena: Ce1 (0.75 0.8)
- Densidad relativa de los granos sumergidos de arena: Ss1 (adimensional)
- Diámetro de los granos más pequeños de antracita para cada tamiz: d12(i) (cm)
- Diámetro de los granos más grandes de antracita para cada tamiz: d22(i) (cm)
- Tanto por ciento de antracita retenida en el tamiz (i): x2(i) (%)
- Coeficiente de uniformidad de la antracita: Cu2 (<1.7,  $Recommendado = Cu1$
- Tamaño efectivo de la antracita: Te2 (0.75 2 mm)
- Abertura del tamiz que deja pasar el 90% de antracita: D290 (mm)
- Porosidad de la antracita: Po2 (adimensional)
- Coeficiente de esfericidad de la antracita: Ce2 (0.7 0.75)
- Densidad relativa de los granos sumergidos de antracita: Ss2 (adimensional)

#### **Constantes**

Aceleración de la gravedad: **g**(m/seg<sup>2</sup>)

**10. Calcular la viscosidad cinemática del agua.** Se obtiene mediante la ecuación [8], y se almacena en la variable *v*.

**11. Calcular el número de Galileo para la arena y la antracita.** El número de Galileo se obtiene mediante las ecuaciones [9] y [10], y se guardan en las variables *Ga1* y *Ga2*  respectivamente.

**12. Calcular la velocidad de fluidificación de la arena y la antracita.** Estos valores se calculan mediante las ecuaciones [11] y [12] y se almacenan en las variables  $V_{a1}$  y  $V_{a2}$ respectivamente.

**13. Determinar la velocidad de fluidificación crítica para el lecho filtrante.** Este valor es igual al mayor entre *Va1* y *Va2*, y se guarda en *Va.*

**14. Calcular la abertura del tamiz que deja pasar el 60% de arena y antracita.** Se obtienen mediante las ecuaciones [13] y [14], y se guardan en las variables *D1<sup>60</sup>* y *D260.*

**15. Calcular el diámetro promedio de los dos cedazos consecutivos de los granos de arena y antracita para el tamiz (i).** Estos valores se determinan con el uso de las ecuaciones [15] y [16], y se almacenan en las variables *dp1(i)* y *dp2(i).*

**16. Calcular la relación entre x(i) y (d (i)) 2 para la arena y la antracita.** Se calculan con las ecuaciones[17] y [18], y se guardan en las variables *Z1(i)* y *Z2(i)* respectivamente.

**17. Calcular la sumatoria de todos los Z(i) para la arena y la antracita.** Estos valores se calculan mediante las ecuaciones [19] y [20] y se almacenan en las variables *SZ1* y *SZ<sup>2</sup>* respectivamente.

**18. Calcular el número de Galileo de la arena y la antracita para el tamiz (i).** Se obtienen mediante las ecuaciones [21] y [22], y se guardan en las variables *Ga1(i)* y *Ga2(i)*, respectivamente.

**19. Calcular el número de Reynolds para la arena y la antracita para el tamiz (i).**  Estos valores se determinan con el uso de las ecuaciones [23] y [24], y se almacenan en las variables *Re1(i)* y *Re2(i)*, respectivamente.

**20. Calcular la velocidad de sedimentación para la arena y la antracita para el tamiz (i).** Estos valores se determinan con el uso de las ecuaciones [25] y [26], y se almacenan en las variables *Vs1(i)* y *Vs2(i)*, respectivamente.

**21. Calcular el exponente para determinar la porosidad del lecho expandido para la arena y la antracita.** Se calculan con las ecuaciones [27] y [28], y se guardan en las variables *y1(i)* y *y2(i)* respectivamente.

**22. Calcular la porosidad del lecho expandido para la arena y la antracita.** Estos valores se calculan mediante las ecuaciones [29] y [30] y se almacenan en las variables *Pe1(i)* y *Pe2(i)* respectivamente.

**23. Calcular la expansión del lecho de arena y antracita para el tamiz (i).** Se obtienen mediante las ecuaciones [31] y [32], y se guardan en las variables *E1(i)* y *E2(i)*, respectivamente.

**24. Calcular la longitud expandida parcial de la capa de arena y antracita para el tamiz (i).** Estos valores se determinan con el uso de las ecuaciones [33] y [34], y se almacenan en las variables *Le1(i)* y *Le2(i)*, respectivamente.

**25. Calcular la sumatoria de todos los** *Le(i)* **para la arena y la antracita.** Se calculan con las ecuaciones [35] y [36], y se guardan en las variables *LTe1* y *LTe2*, respectivamente.

**26. Calcular la expansión total del lecho filtrante.** Este valor se calcula mediante la ecuación [37] y se almacena en la variable *ET*.

#### **Pérdidas de carga durante el lavado**

**27. Calcular el caudal de lavado.** Se obtiene mediante la ecuación [38], y se almacena en la variable *QL*. Este valor debe ser menor al caudal de la planta para garantizar el lavado del número de unidades de filtración a diseñar.

**28. Calcular la pérdida de carga en el lecho de arena.** Esta pérdida se obtiene mediante la ecuación [39] y se guarda en *hL1*.

**29. Calcular la pérdida de carga en el lecho de antracita.** Este valor se calcula mediante la ecuación [40] y se guarda en  $h_{12}$ .

**30. Calcular la pérdida de carga total en el lecho filtrante.** Se obtiene con el uso de la ecuación [41] y se almacena en la variable *hL.*

**31. Calcular la pérdida de carga en el lecho de grava.** Se calcula con la fórmula [42], y se guarda en la variable *hLg*.

#### **Pérdidas de carga en el drenaje**

#### **32. Datos de entrada**

- Número de orificios: No(orificios)
- Diámetro de los orificios: Dor(")
- Coeficiente de descarga de los orificios: Cd (adimensional)
- Espesor del falso fondo: Ed (aproximadamente 0.5 m)

**33. Calcular el caudal que pasa por cada orificio.** Se obtiene mediante la ecuación [43], y se almacena en la variable *Qo*.

**34. Calcular el área de cada orificio.** Esta área se obtiene mediante la ecuación [44] y se guarda en *Ao*.

**35. Calcular el área total de los orificios del drenaje.** Este valor se calcula mediante la ecuación [45] y se almacena en *Aot*.

**36. Calcular la pérdida de carga en el falso fondo.** Se obtiene con el uso de la ecuación [46] y se almacena en la variable *hLd.*

**37. Calcular la pérdida de carga total en el lavado.** Se calcula con la fórmula [47], y se guarda en la variable *hLT*.

# **Pérdida de carga durante la filtración, en función de la tasa de filtración**

### **38. Datos de entrada**

- Ancho del vertedero de salida: *bv*(m)
- Diámetro de la válvula de la compuerta de entrada: *Dv*(")

**39. Calcular el área de la válvula totalmente abierta de la compuerta de entrada.** Se obtiene mediante la ecuación [48], y se almacena en la variable *Ac*.

**40. Calcular el coeficiente de pérdida a la entrada del filtro.** Este coeficiente se obtiene mediante la ecuación [49] y se guarda en *A*.

**41. Calcular el coeficiente de pérdida en el falso fondo.** Este valor se calcula mediante la ecuación [50] y se almacena en *C*.

**42. Calcular el coeficiente de pérdida en el lecho de arena.** Se obtiene con el uso de la ecuación [51] y se almacena en la variable *D1.*

**43. Calcular el coeficiente de pérdida en el lecho de antracita.** Se calcula con la fórmula [52], y se guarda en la variable *D2*.

**44. Calcular el coeficiente de pérdida en el lecho de grava.** Se obtiene mediante la ecuación [53], y se almacena en la variable *D3*.

**45. Calcular el coeficiente de pérdida total en el lecho filtrante.** Este coeficiente se obtiene mediante la ecuación [54] y se guarda en *D*.

**46. Calcular el coeficiente de pérdida en el vertedero de salida.** Este valor se calcula mediante la ecuación [55] y se almacena en *E*.

#### **Niveles de filtros**

**47. Asignar datos.** Se asigna a *PRE*= 0.5; *G* = 2; *J* = 0; *L* = 2; *M* = 1; *P* = 0.6667

**48. Calcular el nivel de colmatación.** Este nivel se obtiene mediante la ecuación [56] y se guarda en *XH*.

**49. Redondear el valor del nivel de colmatación a la segunda cifra.** Esto se logra mediante la ecuación [57] y se almacena en *XH*.

**50. Asignar datos.** Se asigna a *F* el valor de 1.5*.*

**51. Calcular la rata de filtración para el primer filtro antes del lavado.** Este valor se calcula mediante la ecuación [58] y se almacena en *Q(1)*.

**52. Calcular las pérdidas por colmatación para el primer filtro antes de lavarlo.** Se calcula mediante la ecuación [59] y se almacena en *H(1)*. Si este valor es menor que 0; se resta a **F** 0.01; y se va al paso 51; y si **F** es menor a 1.3 se incrementa el valor de  $X_H$  en 0.005 y se regresa al paso 50, a asignar a **F** el valor de 1.5.

**53. Calcular la relación entre H(i) y Q(i) para el primer filtro antes del lavado.** Esta relación se obtiene mediante la ecuación [60] y se guarda en *K(1)*.

**54. Calcular el nivel dinámico mínimo para todos los filtros.** Este valor se calcula mediante la ecuación [61] y se almacena en *TI*.

**55. Calcularla relación entre las pérdidas por colmatación y la rata de filtración para el filtro inmediatamente anterior.** Esta relación se obtiene mediante la ecuación [62] y se guarda en *CQ*.

**56. Asignar a V<sub>f</sub> el valor de Q<sub>med</sub>.** Esta relación se obtiene mediante la ecuación [63] y se guarda en *V<sup>f</sup>* .

**57. Asignar datos.** se asigna los datos  $P_{REC} = 0.5$  y  $H_H = 0.1$ 

**58. Calcular QR.** Se obtiene mediante la ecuación [64] y se guarda en *QR*.

**59. Calcular el valor de la variable Y.** Se obtiene mediante la ecuación [65] y se almacena en *Y.*

**60. Asignar a W el valor de Y; y a** *QR* **el valor de** *V***.** Esto se logra con las ecuaciones [66] y [67] y se calcula nuevamente el valor de **Y** del paso 59 con la ecuación [65].

**61. Calcular el valor de la variable U.** Se obtiene mediante la ecuación [68] y se almacena en *U.* Si el valor absoluto de (U-V) > PREC; Se asigna a V el valor de U y se va al paso 58.

**62. Calcularla rata media de filtración para todos los filtros antes del lavado.** Se obtiene mediante la ecuación [69] y se almacena en *Q(i).*

**63. Calcular las pérdidas por colmatación para los filtros.** Este paso se logra mediante la ecuación [70] y se almacena en *H(i).*

**64. Calcular la relación K(i) para todos los filtros.** Dicha relación se obtiene con la ecuación [71] y se guarda en la variable *K(i).*

**65. Calcular el promedio de las ratas de filtración antes de que los filtros sean lavados.** Se calcula por medio de la fórmula [72] y se recopila en la variable *Prom.*

**66. Calcular valor absoluto.** Se calcula con la ecuación [73] y se almacena en *R1*, si este valor es mayor a  $P_{RE}$  se va al paso 50, de lo contrario se calcula como sigue.

**67. Asignar datos.** Se hace *TI* = *X<sup>H</sup>* y *CQ* = 0, se repite desde el paso 56 hasta el 61, y se continúa al paso siguiente:

**68. Calcular la variable Q0.** Este paso se logra mediante la ecuación [74] y se almacena en *Q0.*

**69. Calcular la relación F1.** Dicha relación se obtiene con la fórmula [75] y se guarda en la variable *F1.*

**70. Asignar datos.** Se establece que *Deltah* = 0.1*.* 

**71. Calcular el valor de CQ para todos los filtros.** Se asigna a *CQ* el valor de K(i)

**72. Calcular el valor de TI para todos los filtros.** Este valor se calcula con el uso de la ecuación [76] y se recopila en la variable *TI.* Con estos datos se repite desde el paso 56 hasta el 61 y se sigue a continuación:

**73. Calcular la rata de filtración durante el lavado del filtro.** Se obtiene con la ecuación [77] y se almacena en *QM(i).*

**74. Calcular el promedio de las ratas de filtración durante el lavado para todos los filtros.** Este promedio se determina con el uso de la ecuación [78] y se almacena en *PromM.*

**75. Calcular la variable R2.** Se calcula con la ecuación [79] y se almacena en *R2.* Si *R2*>*PRE.* Se utiliza la ecuación [80] y se repite desde el paso 71. De lo contrario, se continúa como sigue.

**Canaleta de recolección de agua de lavado**

### **76. Datos de entrada**

- Número de canaletas Nc (1-2 canaletas)
- Ancho de la canaleta de lavado: bc(m)
- Borde libre de la canaleta: BLc  $(0.05 0.15 \text{ m})$
- Espesor de la pared de la canaleta: bmc (m)
- Factor de seguridad de distancia entre la canaleta y el lecho: Fs (Recomendado 0.1)
- Longitud de la canaleta: *Lc* (m)

**77. Calcular el caudal en cada canaleta.** Se obtiene mediante la ecuación [81], y se almacena en la variable *Qc*.

**78. Calcularla altura del agua en la canaleta.** Esta altura se obtiene mediante la ecuación [82] y se guarda en *hm*.

**79. Calcular la altura de la canaleta.** Este valor se calcula mediante la ecuación [83] y se almacena en *hc*.

**80. Calcular la altura total de la canaleta de recolección de agua de lavado.** Se obtiene con el uso de la ecuación [84] y se almacena en la variable *hTc.*

**81. Calcular la altura de la cresta de la canaleta respecto a la superficie del lecho no expandido.** Este valor se calcula mediante la ecuación [85] y se almacena en *wv*.

**82. Calcular la altura de la lámina de agua sobre el vertedero.** Se calcula con la fórmula [86], y se guarda en la variable *hv*.

**83. Calcular la altura del vertedero de salida respecto a la cresta de la canaleta.** Se obtiene mediante la ecuación [87], y se almacena en la variable *yv*.

**84. Impresión de resultados.** Se imprimen los datos obtenidos.

#### **3.6.1.4. Ejemplo de cálculo**

- **Dimensionamiento de la batería de filtros**
- **1. Datos de entrada** 
	- Caudal de la planta: Qd= 0.1 m3/ser
	- Velocidad de filtración: QM= 300 m3/m2.día
	- Temperatura del agua:  $Tm= 16 \degree C$
	- $\bullet$  Borde libre: BL = 0.15 m
	- Longitud total del lecho:  $LT = 0.8$  m
	- Profundidad del lecho de arena:  $L1 = 0.34$  m
	- Profundidad del lecho de grava: *Lg*= 0.4 m

#### **2. Calcular el área superficial de filtración.**

$$
A_T = \frac{Q_d \times 86400seg}{Q_M} A_T = \frac{0.1m^3 / seg \times 86400seg}{300m^2 / m^2 \, dia} = 28.8m^2
$$

#### **3. Calcular el número de filtros.**

$$
N_f = 0.044 \times \sqrt{Q_d \times 86400seg}
$$
  

$$
N_f = 0.044 \times \sqrt{0.1m^3 / seg \times 86400seg} = 4.08 \, filtros
$$

*Por lo tanto*  $N_f = 4$  *filtros* 

**4. Calcular el área superficial de filtración para cada unidad.** 

$$
A_f = \frac{A_T}{N_f} A_f = \frac{28.8m^2}{4 \, filtros} = 7.2m^2
$$

**5. Calcular la longitud de la batería de filtros.** 

$$
L_f = \sqrt{\frac{2 \times A_f \times N_f}{N_f + 1}} L_f = \sqrt{\frac{2 \times 7.2 m^2 \times 4 \text{ filtros}}{4 \text{ filtros} + 1}} = 3.39 m
$$

**6. Calcular el ancho de cada filtro.** 

$$
B_f = \frac{A_f}{N_f \times L_f} B_f = \frac{7.2m^2}{4 \, filtros \times 3.39m} = 2.12m
$$

**7. Calcular la relación entre la longitud y el ancho del filtro.** 

$$
R = \frac{L_f}{B_f} \ R = \frac{3.39m}{2.12m} = 1.6
$$

*1 ≤ R ≤ 3, Por lo tanto cumple con las especificaciones.* 

**8. Calcular la longitud del lecho de antracita.** 

$$
L_2 = L_T - L_1 L_2 = 0.8m - 0.34m = 0.46m
$$

## **Lecho filtrante**

## **9. Datos de entrada**

- Número de tamices: n= 4 tamices
- Coeficiente de uniformidad de la arena:  $Cu1=1.6$
- Tamaño efectivo de la arena: Te1= 0.55 mm
- Abertura del tamiz que deja pasar el 90% de arena: D190= 1.18 mm
- Porosidad de la arena:  $Po1 = 0.4$
- Coeficiente de esfericidad de la arena: Ce1 = 0.82
- Densidad relativa de los granos sumergidos de arena: Ss1 = 2.65
- 
- Coeficiente de uniformidad de la antracita: Cu2= 1.6
- Tamaño efectivo de la antracita: Te2= 0.75 mm
- Abertura del tamiz que deja pasar el 90% de antracita: D290 = 1.65 mm
- Porosidad de la antracita:  $Po2 = 0.4$
- Coeficiente de esfericidad de la antracita: Ce2 = 0.73
- Densidad relativa de los granos sumergidos de antracita:  $S_{s2}=1.4$

#### **Constantes**

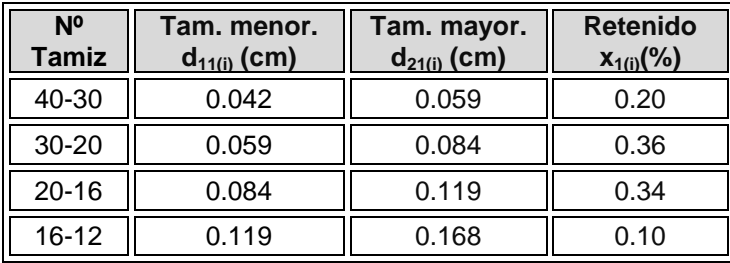

• Aceleración de la gravedad: **g**= 9.81 m/seg<sup>2</sup>

**Tabla 14.**- Datos de entrada para la arena.

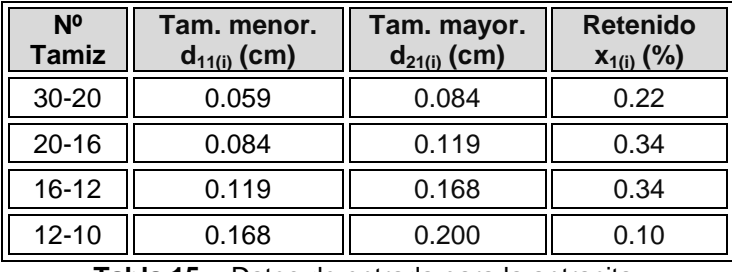

**Tabla 15.**- Datos de entrada para la antracita.

## **10. Calcular la viscosidad cinemática del agua.**

$$
v = \frac{1.792 \times 10^{-6}}{1 + (0.0337 \times T_m) + (0.000221 \times T_m^{2})}
$$
  

$$
v = \frac{1.792 \times 10^{-6}}{1 + (0.0337 \times 16^{\circ} \text{C}) + (0.000221 \times (16^{\circ} \text{C})^{2})} = 0.01123 \text{cm}^{2} / \text{seg}
$$

**11. Calcular el número de Galileo para la arena y la antracita.** 

$$
G_{a1} = \frac{g \times 100cm \times (S_{s1} - 1) \times D1_{90}}{v^2 \times (10cm)^3}
$$
  
\n
$$
G_{a1} = \frac{9.81m / seg^2 \times 100cm \times (2.65 - 1) \times 1.18mm}{(0.01123cm^2 / seg)^2 \times (10cm)^3} = 21089.526
$$

$$
G_{a2} = \frac{9.81m/\text{seg}^2 \times 100 \text{cm} \times (1.4-1) \times 1.65 \text{mm}}{(0.01123 \text{cm}^2/\text{seg})^2 \times (10 \text{cm})^3} = 13978.117
$$

**12. Calcular la velocidad de fluidificación de la arena y la antracita.** 

$$
V_{a1} = \frac{1.3 \times v \times 10cm}{D1_{90}} \times \left[ 3.7^{2} + 0.0408 + G_{a1} \right]_{0}^{55} - 33.7
$$
  
\n
$$
V_{a1} = \frac{1.3 \times 0.01123cm^{2} / seg \times 10}{1.18mm} \times \left[ 3.7^{2} + 0.0408 + 21089.526 \right]_{0}^{55} - 33.7
$$
  
\n
$$
V_{a1} = 1.36cm / seg
$$
  
\n
$$
V_{a2} = \frac{1.3 \times v \times 10cm}{D2_{90}} \times \left[ 3.7^{2} + 0.0408 + G_{a2} \right]_{0}^{55} - 33.7
$$

**13. Determinar la velocidad de fluidificación crítica para el lecho filtrante.** 

$$
V_a = 1.358 \text{ cm/sec}
$$

**14. Calcular la abertura del tamiz que deja pasar el 60% de arena y antracita.** 

$$
D1_{60} = C_{u1} \times T_{e1} D1_{60} = 1.6 \times 0.55 \text{mm} = 0.88 \text{mm}
$$

$$
D2_{60} = C_{u2} \times T_{e2} D2_{60} = 1.6 \times 0.75 \text{mm} = 1.2 \text{mm}
$$

**15. Calcular el diámetro promedio de los dos cedazos consecutivos de los granos de arena y antracita para el tamiz (i).** 

**Para la arena:** 

$$
d_{p1_{(1)}} = \sqrt{d_{11_{(1)}} \times d_{21_{(1)}}} d_{p1_{(1)}} = \sqrt{0.042cm \times 0.059cm} = 0.05cm
$$
  

$$
d_{p1_{(2)}} = \sqrt{d_{11_{(2)}} \times d_{21_{(2)}}} d_{p1_{(2)}} = \sqrt{0.059cm \times 0.084cm} = 0.07cm
$$
  

$$
d_{p1_{(3)}} = \sqrt{d_{11_{(3)}} \times d_{21_{(3)}}} d_{p1_{(3)}} = \sqrt{0.084cm \times 0.119cm} = 0.10cm
$$
  

$$
d_{p1_{(4)}} = \sqrt{d_{11_{(4)}} \times d_{21_{(4)}}} d_{p1_{(4)}} = \sqrt{0.119cm \times 0.168cm} = 0.14cm
$$

**Para la antracita:** 

$$
d_{p2_{(1)}} = \sqrt{d_{12_{(1)}} \times d_{22_{(1)}}} d_{p2_{(1)}} = \sqrt{0.059cm \times 0.084cm} = 0.07cm
$$
  

$$
d_{p2_{(2)}} = \sqrt{d_{12_{(2)}} \times d_{22_{(2)}}} d_{p2_{(2)}} = \sqrt{0.084cm \times 0.119cm} = 0.10cm
$$
  

$$
d_{p2_{(3)}} = \sqrt{d_{12_{(3)}} \times d_{22_{(3)}}} d_{p2_{(3)}} = \sqrt{0.119cm \times 0.168cm} = 0.14cm
$$
  

$$
d_{p2_{(4)}} = \sqrt{d_{12_{(4)}} \times d_{22_{(4)}}} d_{p2_{(4)}} = \sqrt{0.168cm \times 0.20cm} = 0.18cm
$$

**16. Calcular la relación entre x(i) y (d (i)) 2 para la arena y la antracita. Para la arena:** 

$$
Z_{1(1)} = \frac{x_{1(1)}}{\Phi_{p1(1)}} \sum_{j=1}^{\infty} Z_{1(1)} = \frac{0.20}{\Phi_{0.05} cm^2} = 80 cm^{-2}
$$

$$
Z_{1(2)} = \frac{x_{1(2)}}{\Phi_{p1(2)}} \sum_{j} Z_{1(1)} = \frac{0.36}{\Phi_{j07} \Sigma} = 73.47 \text{ cm}^{-2}
$$

$$
Z_{1(3)} = \frac{x_{1(3)}}{\Phi_{p1(3)}} \sum Z_{1(3)} = \frac{0.34}{\Phi_{p1(3)}} = 34 \text{ cm}^{-2}
$$

$$
Z_{1(4)} = \frac{x_{1(4)}}{\Phi_{p1(4)}} \sum Z_{1(4)} = \frac{0.10}{\Phi_{p1(4)}} = 5.1 \text{ cm}^{-2}
$$

**Para la antracita:** 

$$
Z_{2(1)} = \frac{x_{2(1)}}{\Phi_{p2(1)}} \sum_{\text{max}} Z_{2(1)} = \frac{0.22}{\Phi_{\text{0}} 07 \text{ cm}^2} = 44.9 \text{ cm}^{-2}
$$

$$
Z_{2(2)} = \frac{x_{2(2)}}{\Phi_{p2(2)}} Z_{2(2)} = \frac{0.34}{\Phi.1cm^2} = 34cm^{-2}
$$

$$
Z_{2(3)} = \frac{x_{2(3)}}{\Phi_{p2(3)}} \sum_{\text{max}} Z_{2(3)} = \frac{0.34}{\Phi_{1} 14 \text{ cm}^2} = 17.35 \text{ cm}^{-2}
$$

$$
Z_{2(4)} = \frac{x_{2(4)}}{\Phi_{p2(4)}} \sum_{\text{max}} Z_{2(4)} = \frac{0.10}{\Phi_{\text{max}} \sum \Phi_{\text{max}}} = 3.09 \text{ cm}^{-2}
$$

**17. Calcular la sumatoria de todos los Z(i) para la arena y la antracita.** 

$$
SZ_1 = \sum_{i=1}^{4} Z_{1(i)} \, SZ_1 = 80 + 73.47 + 34 + 5.1 = 192.57 \, \text{cm}^{-2}
$$
\n
$$
SZ_2 = \sum_{i=1}^{4} Z_{2(i)} \, SZ_2 = 44.9 + 34 + 17.35 + 3.09 = 99.34 \, \text{cm}^{-2}
$$

**18. Calcular el número de Galileo de la arena y la antracita para el tamiz (i). Para la arena:** 

$$
G_{a1(i)} = \frac{g \times 100cm \times (S_{s1} - 1) \times (d_{p1(i)})^3}{v^2}
$$
  

$$
G_{a1(1)} = \frac{9.81m/\text{seg}^2 \times 100cm \times (2.65 - 1) \times (0.05cm)^3}{(0.01123cm^2/\text{seg})^2} = 1604
$$

$$
G_{a1(2)} = \frac{9.81m/\text{seg}^2 \times 100 \text{cm} \times (2.65-1) \times (0.07 \text{cm})^3}{(0.01123 \text{cm}^2/\text{seg})^2} = 4403
$$
  

$$
G_{a1(3)} = \frac{9.81m/\text{seg}^2 \times 100 \text{cm} \times (2.65-1) \times (0.10 \text{cm})^3}{(0.01123 \text{cm}^2/\text{seg})^2} = 12836
$$
  

$$
G_{a1(4)} = \frac{9.81m/\text{seg}^2 \times 100 \text{cm} \times (2.65-1) \times (0.14 \text{cm})^3}{(0.01123 \text{cm}^2/\text{seg})^2} = 35221
$$

**Para la antracita:** 

$$
G_{a2(i)} = \frac{g \times 100cm \times (S_{s2} - 1) \times (d_{p2(i)})^3}{v^2}
$$
  

$$
G_{a2(1)} = \frac{9.81m/\text{seg}^2 \times 100cm \times (1.4 - 1) \times (0.07cm)^3}{(0.01123cm^2/\text{seg})^2} = 1067
$$

$$
G_{a2(2)} = \frac{9.81m/\text{seg}^2 \times 100\text{cm} \times (1.4-1) \times (0.10\text{cm})^3}{(0.01123\text{cm}^2/\text{seg})^2} = 3112
$$
  

$$
G_{a2(3)} = \frac{9.81m/\text{seg}^2 \times 100\text{cm} \times (1.4-1) \times (0.14\text{cm})^3}{(0.01123\text{cm}^2/\text{seg})^2} = 8538
$$
  

$$
G_{a2(4)} = \frac{9.81m/\text{seg}^2 \times 100\text{cm} \times (1.4-1) \times (0.18\text{cm})^3}{(0.01123\text{cm}^2/\text{seg})^2} = 18147
$$

**19. Calcular el número de Reynolds para la arena y la antracita para el tamiz (i). Para la arena:** 

Se tiene en cuenta que los valores de*α1*y *m1* son constantes para la arena que dependen del tipo de material, equivalentes a 0.5321 y 0.5554 respectivamente.

Re<sub>1(1)</sub> = 
$$
\alpha_1 \times (G_{a1(1)})^{m_1}
$$
 Re<sub>1(1)</sub> = 0.5321×(1604)<sup>0.5554</sup> = 32.08

$$
\text{Re}_{1(2)} = \alpha_1 \times (G_{a1(2)})^{m_1} \text{ Re}_{1(2)} = 0.5321 \times (4403)^{0.5554} = 56.20
$$

$$
\text{Re}_{1(3)} = \alpha_1 \times (G_{a1(3)})^{m_1} \text{ Re}_{1(3)} = 0.5321 \times (12836)^{0.5554} = 101.81
$$

$$
Re_{1(4)} = \alpha_1 \times (G_{a1(4)})^{m_1} Re_{1(4)} = 0.5321 \times (35221)^{0.5554} = 178.36
$$

## **Para la antracita:**

Se tiene en cuenta que los valores de*α2*y *m2* son constantes para la antracita que dependen del tipo de material, equivalentes a 0.2723 y 0.6133 respectivamente.

Re<sub>2(1)</sub> = 
$$
\alpha_2 \times (G_{a2(1)})^{m_2}
$$
 Re<sub>1(1)</sub> = 0.2723×(1067)<sup>0.6133</sup> = 19.60  
\nRe<sub>2(2)</sub> =  $\alpha_2 \times (G_{a2(2)})^{m_2}$  Re<sub>1(2)</sub> = 0.2723×(3112)<sup>0.6133</sup> = 37.78  
\nRe<sub>2(3)</sub> =  $\alpha_2 \times (G_{a2(3)})^{m_2}$  Re<sub>1(3)</sub> = 0.2723×(8538)<sup>0.6133</sup> = 70.17  
\nRe<sub>2(4)</sub> =  $\alpha_2 \times (G_{a2(4)})^{m_2}$  Re<sub>1(4)</sub> = 0.2723×(18147)<sup>0.6133</sup> = 111.42

**20. Calcular la velocidad de sedimentación para la arena y la antracita para el tamiz (i).** 

**Para la arena:** 

$$
V_{s1(1)} = \frac{v \times \text{Re}_{1(1)}}{d_{p1(1)}} \ V_{s1(1)} = \frac{0.01123 \text{cm}^2 / \text{seg} \times 32.08}{0.05 \text{cm}} = 7.2
$$

$$
V_{s1(2)} = \frac{v \times \text{Re}_{1(2)}}{d_{p1(2)}} V_{s1(2)} = \frac{0.01123 \text{cm}^2 / \text{seg} \times 56.20}{0.07 \text{cm}} = 9.02
$$

$$
V_{s1(3)} = \frac{v \times \text{Re}_{1(3)}}{d_{p1(3)}} \quad V_{s1(2)} = \frac{0.01123 \, \text{cm}^2 / \text{seg} \times 101.81}{0.10 \, \text{cm}} = 11.43
$$
\n
$$
V_{s1(4)} = \frac{v \times \text{Re}_{1(4)}}{d_{p1(4)}} \quad V_{s1(2)} = \frac{0.01123 \, \text{cm}^2 / \text{seg} \times 178.36}{0.14 \, \text{cm}} = 14.31
$$

**Para la antracita:** 

$$
V_{s2(1)} = \frac{v \times \text{Re}_{2(1)}}{d_{p2(1)}} V_{s2(i)} = \frac{0.01123 \text{cm}^2 / \text{seg} \times 19.6}{0.07 \text{cm}} = 3.14
$$

$$
V_{s2(2)} = \frac{v \times \text{Re}_{2(2)}}{d_{p2(2)}} V_{s2(i)} = \frac{0.01123 \text{cm}^2 / \text{seg} \times 37.78}{0.10 \text{cm}} = 4.24
$$

$$
V_{s2(3)} = \frac{v \times \text{Re}_{2(3)}}{d_{p2(3)}} V_{s2(i)} = \frac{0.01123 \text{cm}^2 / \text{seg} \times 70.17}{0.14 \text{cm}} = 5.63
$$

$$
V_{s2(4)} = \frac{v \times \text{Re}_{2(4)}}{d_{p2(4)}} V_{s2(i)} = \frac{0.01123 \text{cm}^2 / \text{seg} \times 111.42}{0.18 \text{cm}} = 6.95
$$

# **21. Calcular el exponente para determinar la porosidad del lecho expandido para la arena y la antracita.**

### **Para la arena:**

Se tiene en cuenta que los valores de*β1*y *θ1* son constantes para la arena que dependen del tipo de material, equivalentes a 0.1254 y 0.1947 respectivamente.

$$
y_{1(1)} = \beta_1 \times \text{Re}_{1(1)} \stackrel{\delta_1}{\longrightarrow} y_{1(1)} = 0.1254 \times \text{Im} 2.08 \stackrel{\delta_1 1947}{\longrightarrow} = 0.25
$$
  

$$
y_{1(2)} = \beta_1 \times \text{Re}_{1(2)} \stackrel{\delta_1}{\longrightarrow} y_{1(1)} = 0.1254 \times \text{Im} 6.20 \stackrel{\delta_1 1947}{\longrightarrow} = 0.27
$$
$$
y_{1(3)} = \beta_1 \times \text{Re}_{1(3)} \stackrel{\partial_1}{\rightarrow} y_{1(1)} = 0.1254 \times \text{O}(1.81) \stackrel{\text{d} \text{d} \text{d}}{\rightarrow} 0.31
$$
  

$$
y_{1(4)} = \beta_1 \times \text{Re}_{1(4)} \stackrel{\partial_1}{\rightarrow} y_{1(1)} = 0.1254 \times \text{O}(1.81) \stackrel{\text{d} \text{d} \text{d}}{\rightarrow} 0.34
$$

Se tiene en cuenta que los valores de*β2*y *θ2* son constantes para la antracita que dependen del tipo de material, equivalentes a 0.1813 y 0.1015 respectivamente.

$$
y_{2(1)} = \beta_2 \times \text{Re}_{2(1)} \frac{\partial_2}{\partial y} y_{2(1)} = 0.1813 \times \text{Q}9.60 \frac{0.01015}{0.01015} = 0.25
$$
  
\n
$$
y_{2(2)} = \beta_2 \times \text{Re}_{2(2)} \frac{\partial_2}{\partial y} y_{2(1)} = 0.1813 \times \text{Q}7.78 \frac{0.01015}{0.01015} = 0.26
$$
  
\n
$$
y_{2(3)} = \beta_2 \times \text{Re}_{2(3)} \frac{\partial_2}{\partial y} y_{2(1)} = 0.1813 \times \text{Q}0.17 \frac{0.01015}{0.01015} = 0.28
$$
  
\n
$$
y_{2(4)} = \beta_2 \times \text{Re}_{2(4)} \frac{\partial_2}{\partial y} y_{2(1)} = 0.1813 \times \text{Q}11.42 \frac{0.01015}{0.01015} = 0.29
$$

**22. Calcular la porosidad del lecho expandido para la arena y la antracita. Para la arena:** 

$$
P_{e1(1)} = \left(\frac{V_a}{V_{s1(1)}}\right)^{y_{1(1)}} P_{e1(1)} = \left(\frac{1.358cm/\text{seg}}{7.20}\right)^{0.25} = 0.66
$$

$$
P_{e1(2)} = \left(\frac{V_a}{V_{s1(2)}}\right)^{y_{1(2)}} P_{e1(2)} = \left(\frac{1.358cm/\text{seg}}{9.02}\right)^{0.27} = 0.59
$$

$$
P_{e1(3)} = \left(\frac{V_a}{V_{s1(3)}}\right)^{y_{1(3)}} P_{e1(3)} = \left(\frac{1.358cm/\text{seg}}{11.43}\right)^{0.31} = 0.52
$$

$$
P_{e1(4)} = \left(\frac{V_a}{V_{s1(4)}}\right)^{y_{1(4)}} P_{e1(4)} = \left(\frac{1.358cm/\text{seg}}{14.31}\right)^{0.34} = 0.44
$$

$$
P_{e2(1)} = \left(\frac{V_a}{V_{s2(1)}}\right)^{y_{2(1)}} P_{e2(1)} = \left(\frac{1.358cm/\text{seg}}{3.14}\right)^{0.25} = 0.81
$$

$$
P_{e2(2)} = \left(\frac{V_a}{V_{s2(2)}}\right)^{y_{2(2)}} P_{e2(2)} = \left(\frac{1.358cm/\text{seg}}{4.24}\right)^{0.26} = 0.74
$$

$$
P_{e2(3)} = \left(\frac{V_a}{V_{s2(3)}}\right)^{y_{2(3)}} P_{e2(3)} = \left(\frac{1.358cm/\text{seg}}{5.63}\right)^{0.28} = 0.67
$$

$$
P_{e2(4)} = \left(\frac{V_a}{V_{s2(4)}}\right)^{y_{2(4)}} P_{e2(4)} = \left(\frac{1.358cm/\text{seg}}{6.95}\right)^{0.29} = 0.62
$$

**23. Calcular la expansión del lecho de arena y antracita para el tamiz (i). Para la arena:** 

$$
E_{1(1)} = \frac{P_{e1(1)} - P_{o1}}{1 - P_{e1(1)}} E_{1(1)} = \frac{0.66 - 0.4}{1 - 0.66} = 0.78
$$

$$
E_{1(2)} = \frac{P_{e1(2)} - P_{o1}}{1 - P_{e1(2)}} E_{1(2)} = \frac{0.59 - 0.4}{1 - 0.59} = 0.48
$$

$$
E_{1(3)} = \frac{P_{e1(3)} - P_{o1}}{1 - P_{e1(3)}} \ E_{1(3)} = \frac{0.52 - 0.4}{1 - 0.52} = 0.25
$$

$$
E_{1(4)} = \frac{P_{e1(4)} - P_{o1}}{1 - P_{e1(4)}} \ E_{1(4)} = \frac{0.44 - 0.4}{1 - 0.44} = 0.08
$$

$$
E_{2(1)} = \frac{P_{e2(1)} - P_{o2}}{1 - P_{e2(1)}} E_{2(1)} = \frac{0.81 - 0.4}{1 - 0.81} = 2.22
$$

$$
E_{2(2)} = \frac{P_{e2(2)} - P_{o2}}{1 - P_{e2(2)}} E_{2(2)} = \frac{0.74 - 0.4}{1 - 0.74} = 1.32
$$

$$
E_{2(3)} = \frac{P_{e2(3)} - P_{o2}}{1 - P_{e2(3)}} E_{2(3)} = \frac{0.67 - 0.4}{1 - 0.67} = 0.83
$$

$$
E_{2(4)} = \frac{P_{e2(4)} - P_{o2}}{1 - P_{e2(4)}} E_{2(4)} = \frac{0.62 - 0.4}{1 - 0.62} = 0.58
$$

**24. Calcular la longitud expandida parcial de la capa de arena y antracita para el tamiz (i).** 

**Para la arena:** 

$$
L_{e1(1)} = E_{1(1)} \times x_{1(1)} \times L_1 L_{e1(1)} = 0.78 \times 0.20 \times 0.34 = 0.05m
$$
  
\n
$$
L_{e1(2)} = E_{1(2)} \times x_{1(2)} \times L_1 L_{e1(2)} = 0.48 \times 0.36 \times 0.34 = 0.06m
$$
  
\n
$$
L_{e1(3)} = E_{1(3)} \times x_{1(3)} \times L_1 L_{e1(3)} = 0.25 \times 0.34 \times 0.34 = 0.03m
$$
  
\n
$$
L_{e1(4)} = E_{1(4)} \times x_{1(4)} \times L_1 L_{e1(4)} = 0.08 \times 0.10 \times 0.34 = 0.003m
$$

$$
L_{e2(1)} = E_{2(1)} \times x_{2(1)} \times L_2 L_{e2(1)} = 2.22 \times 0.22 \times 0.46 = 0.23m
$$
  
\n
$$
L_{e2(2)} = E_{2(2)} \times x_{2(2)} \times L_2 L_{e2(2)} = 1.32 \times 0.34 \times 0.46 = 0.21m
$$
  
\n
$$
L_{e2(3)} = E_{2(3)} \times x_{2(3)} \times L_2 L_{e2(3)} = 0.83 \times 0.34 \times 0.46 = 0.13m
$$
  
\n
$$
L_{e2(4)} = E_{2(4)} \times x_{2(4)} \times L_2 L_{e2(4)} = 0.58 \times 0.10 \times 0.46 = 0.03m
$$

**25. Calcular la sumatoria de todos los** *Le(i)* **para la arena y la antracita.** 

$$
L_{Te1} = \sum_{i=1}^{4} L_{e1(i)} L_{Te1} = 0.05 + 0.06 + 0.03 + 0.003 = 0.14m
$$
  

$$
L_{Te2} = \sum_{i=1}^{4} L_{e2(i)} L_{Te2} = 0.23 + 0.21 + 0.13 + 0.03 = 0.59m
$$

# **26. Calcular la expansión total del lecho filtrante.**

$$
E_T = \frac{(L_{Te1} \times L_1) + (L_{Te2} \times L_2)}{L_T} E_T = \frac{(0.14 \times 0.34) + (0.59 \times 0.46)}{0.80} = 0.39m
$$

- **Pérdidas de carga durante el lavado**
- **27. Calcular el caudal de lavado.**

$$
Q_{L} = \frac{V_{a}}{100cm} \times A_{f} Q_{L} = \frac{1.358cm/\text{seg}}{100cm} \times 7.2m = 0.098m^{3}/\text{seg}
$$

**28. Calcular la pérdida de carga en el lecho de arena.** 

$$
h_{L1} = \bigotimes_{s1} -1 \bigotimes \bigotimes P_{o1} \bigotimes L_1 \ h_{L1} = \bigotimes .65 - 1 \bigotimes \bigotimes -0.4 \bigotimes 0.34m = 0.34m
$$

**29. Calcular la pérdida de carga en el lecho de antracita.** 

$$
h_{L2} = \bigotimes_{s2} -1 \bigotimes \bigotimes_{s2} -P_{o2} \bigotimes L_2 \ h_{L2} = \bigotimes_{s2} -1 \bigotimes \bigotimes_{s2} -0.4 \bigotimes 0.46 = 0.11 \, \text{nm}
$$

**30. Calcular la pérdida de carga total en el lecho filtrante.** 

$$
h_{L} = h_{L1} + h_{L2} h_{L} = 0.34m + 0.11m = 0.45m
$$

**31. Calcular la pérdida de carga en el lecho de grava.** 

$$
h_{Lg} = \frac{V_a \times 60seg \times L_g}{300} h_{Lg} = \frac{1.358cm/\text{seg} \times 60seg \times 0.4m}{300} = 0.11m
$$

# **Pérdidas de carga en el drenaje**

### **32. Datos de entrada**

- Número de orificios: No= 185 orificios
- Diámetro de los orificios: Dor= 3/4"
- Coeficiente de descarga de los orificios:  $Cd = 0.8$
- Espesor del falso fondo:  $Ed = aproximadamente 0.5 m$

### **33. Calcular el caudal que pasa por cada orificio.**

$$
Q_{o} = \frac{Q_{L}}{N_{o}} Q_{o} = \frac{0.098m^{3} / seg}{185 or ificios} = 0.000529m^{3} / seg
$$

**34. Calcular el área de cada orificio.** 

$$
A_o = \frac{\pi \times \Phi_{or} \times 0.0254 m^2}{4} A_o = \frac{\pi \times \Phi / 4 \times 0.0254 m^2}{4} = 0.000285 m^2
$$

### **35. Calcular el área total de los orificios del drenaje.**

$$
A_{ot} = A_o \times N_o A_{ot} = 0.000285 m^2 \times 185 or ificios = 0.0527 m^2
$$

**36. Calcular la pérdida de carga en el falso fondo.** 

$$
h_{Ld} = \frac{Q_o^2}{C_d^2 \times A_o^2 \times 2 \times g}
$$
  
\n
$$
h_{Ld} = \frac{(0.000529m^3 / seg)^2}{0.8^2 \times (0.000285m^2)^2 \times 2 \times 9.81m / seg^2} = 0.27m
$$

**37. Calcular la pérdida de carga total en el lavado.** 

$$
h_{LT} = h_L + h_{Lg} + h_{Ld} h_{LT} = 0.45m + 0.11m + 0.27m = 0.83m
$$

- **Pérdida de carga durante la filtración, en función de la tasa de filtración**
- **38. Datos de entrada** 
	- Ancho del vertedero de salida: *bv*= 0.4m
	- Diámetro de la válvula de la compuerta de entrada: Dv= 12"

**39. Calcular el área de la válvula totalmente abierta de la compuerta de entrada.** Se obtiene mediante la ecuación [48], y se almacena en la variable *Ac*.

$$
A_c = \frac{\pi \times \mathbf{O}_v \times 0.0254 m^2}{4} A_c = \frac{\pi \times \mathbf{Q}^2 \times 0.0254 m^2}{4} = 0.073 m^2
$$

**40. Calcular el coeficiente de pérdida a la entrada del filtro.** 

$$
A = \frac{1.56}{2 \times g \times 86400^{2}} \times \left(\frac{A_{f}}{A_{c}}\right)^{2}
$$
  

$$
A = \frac{1.56}{2 \times 9.81 m / seg^{2} \times 86400^{2}} \times \left(\frac{7.2 m^{2}}{0.073 m^{2}}\right)^{2} = 0.000000104 \times q^{2}
$$

#### **41. Calcular el coeficiente de pérdida en el falso fondo.**

$$
C = \frac{1.56}{2 \times g \times 86400^2} \times \left(\frac{A_f}{A_{ot}}\right)^2
$$
  

$$
C = \frac{1.56}{2 \times 9.81 \text{ m} / \text{seg}^2 \times 86400^2} \times \left(\frac{7.2 m^2}{0.053 m^2}\right)^2 = 0.000000199 \times q^2
$$

# **42. Calcular el coeficiente de pérdida en el lecho de arena.**

$$
D_1 = \frac{5 \times v}{g \times 100 cm \times 86400} \times \frac{\left(-P_{o1}\right)^3}{P_{o1}^3} \times \frac{36}{C_{e1}} \times L_1 \times 100 cm \times SZ_1
$$
  
\n
$$
D_1 = \frac{5 \times 0.011 cm^2 / seg}{9.81 m / seg^2 \times 86400} \times \frac{\left(-0.4\right)^3}{0.4^3} \times \frac{36}{0.82} \times 0.34 m \times 192.57 cm^{-2}
$$
  
\n
$$
D_1 = 0.0013 \times q
$$

# **43. Calcular el coeficiente de pérdida en el lecho de antracita.**

$$
D_2 = \frac{5 \times v}{g \times 100 cm \times 86400} \times \frac{\left(-P_{o2}\right)^2}{P_{o2}^3} \times \frac{36}{C_{e2}^2} \times L_2 \times 100 cm \times SZ_2
$$
  

$$
D_2 = \frac{5 \times 0.011 cm^2 / seg}{9.81 m / seg^2 \times 86400} \times \frac{\left(-0.4\right)^3}{0.4^3} \times \frac{36}{0.73^2} \times 0.46 m \times 99.34 cm^{-2}
$$

$$
D_2 = 0.00115 \times q
$$

**44. Calcular el coeficiente de pérdida en el lecho de grava.** 

$$
D_3 = \frac{L_g}{3 \times 1440} \ D_3 = \frac{0.4m}{3 \times 1440} = 0.000093 \times q
$$

# **45. Calcular el coeficiente de pérdida total en el lecho filtrante.**

$$
D = D_1 + D_2 + D_3 \ D = 0.0013q + 0.00115q + 0.000093q = 0.0025q
$$
  
330

**46. Calcular el coeficiente de pérdida en el vertedero de salida.** 

$$
E = \left(\frac{A_f}{1.838 \times b_v \times 86400 \text{seg}}\right)^{0.6667}
$$
  

$$
E = \left(\frac{7.2m^2}{1.838 \times 0.4m \times 86400 \text{seg}}\right)^{0.6667} = 0.00234 \times q^{0.667}
$$

- **Cálculo de niveles de filtros**
- **47. Asignar datos.**  $P_{RE} = 0.5$ ;  $G = 2$ ;  $J = 0$ ;  $L = 2$ ;  $M = 1$ ;  $P = 0.6667$
- **48. Calcular el nivel de colmatación.**

$$
X_{H} = A \times Q_{med}^{G} + B \times Q_{med}^{J} + C \times Q_{med}^{L} + D \times Q_{med}^{M} + E \times Q_{med}^{P}
$$
  
\n
$$
X_{H} = 1.04 \times 10^{-7} \times 300^{2} + 0 + 1.99 \times 10^{-7} \times 300^{2} + 2.52 \times 10^{-3} \times 300 + 2.34 \times 10^{-3} \times 300^{0.6667}
$$
  
\n
$$
X_{H} = 0.888154
$$

**49. Redondear el valor del nivel de colmatación a la segunda cifra.** 

$$
X_H = \frac{Entero(X_H \times 100)}{100} X_H = \frac{Entero(0.888154 \times 100)}{100} = 0.88
$$

**50. Asignar datos.**  $F = 1.5$ 

**51. Calcular la rata de filtración para el primer filtro antes del lavado.** 

$$
Q_{(1)} = F \times Q_{med} Q_{(1)} = 1.5 \times 300 m^3 / m^2 \times d\acute{t}a = 450 m^3 / m^2 \times d\acute{t}a
$$

**52. Calcular las pérdidas por colmatación para el primer filtro antes de lavarlo.** 

$$
H_{(1)} = X_H - A \times Q_{(1)}^G + B \times Q_{(1)}^J + C \times Q_{(1)}^L + D \times Q_{(1)}^M + E \times Q_{(1)}^P
$$

$$
H_{(1)} = 0.88 - 1.04 \times 10^{-7} \times 453^{2} + 0 + 1.99 \times 10^{-7} \times 453^{2} + 2.52 \times 10^{-3} \times 453 + 2.34 \times 10^{-3} \times 453^{0.6667}
$$
  

$$
H_{(1)} = -0.41
$$

 $H_{(1)}$  < 0 por lo tanto;  $F = 1.5 - 0.01 = 1.49$  > 1.3 por lo tanto no se incrementa el valor de  $X_H$ , y se regresa al paso 51.

$$
Q_{(1)} = F \times Q_{med} Q_{(1)} = 1.49 \times 300 m^3 / m^2 \times d\acute{t}a = 447 m^3 / m^2 \times d\acute{t}a
$$
  
\n
$$
H_{(1)} = X_H - A \times Q_{(1)}^G + B \times Q_{(1)}^J + C \times Q_{(1)}^L + D \times Q_{(1)}^J + E \times Q_{(1)}^P
$$
  
\n
$$
H_{(1)} = 0.88 - 1.04 \times 10^{-7} \times 447^2 + 0 + 1.99 \times 10^{-7} \times 447^2 + 2.52 \times 10^{-3} \times 447 + 2.34 \times 10^{-3} \times 447^{0.6667}
$$

 $H_{(1)} = -0.45$ 

 $H_{(1)}$  < 0 por lo tanto;  $F = 1.49 - 0.01 = 1.48 > 1.3$  por lo tanto no se incrementa el valor de *XH*, y se regresa al paso 51.

Se continúa iterando de esta manera hasta que; *F = 1.29; por lo tanto se hace:* 

*XH = 0.88 + 0.005 = 0.885*

Y se regresa al paso 50 a asignar a  $\boldsymbol{F} = 1.5$ ;

**53. Calcular la relación entre H(i) y Q(i) para el primer filtro antes del lavado.** Esta relación se obtiene mediante la ecuación [60] y se guarda en *K(1)*.

**54. Calcular el nivel dinámico mínimo para todos los filtros.** Este valor se calcula mediante la ecuación [61] y se almacena en *TI*.

**55. Calcularla relación entre las pérdidas por colmatación y la rata de filtración para el filtro inmediatamente anterior.** Esta relación se obtiene mediante la ecuación [62] y se guarda en *CQ*.

**56. Asignar a V<sub>f</sub> el valor de Q<sub>med</sub>.** Esta relación se obtiene mediante la ecuación [63] y se guarda en *V<sup>f</sup>* .

**57. Asignar datos.** se asigna los datos *PREC*=0.5 y *HH*= 0.1

**58. Calcular QR.** Se obtiene mediante la ecuación [64] y se guarda en *QR*.

**59. Calcular el valor de la variable Y.** Se obtiene mediante la ecuación [65] y se almacena en *Y.*

**60. Asignar a W el valor de Y; y a** *QR* **el valor de** *V***.** Esto se logra con las ecuaciones [66] y [67] y se calcula nuevamente el valor de **Y** del paso 59 con la ecuación [65].

**61. Calcular el valor de la variable U.** Se obtiene mediante la ecuación [68] y se almacena en *U.* Si el valor absoluto de (U-V) > PREC; Se asigna a V el valor de U y se va al paso 58.

**62. Calcular la rata media de filtración para todos los filtros antes del lavado.** Se obtiene mediante la ecuación [69] y se almacena en *Q(i).*

**63. Calcular las pérdidas por colmatación para los filtros.** Este paso se logra mediante la ecuación [70] y se almacena en *H(i).*

**64. Calcular la relación K(i) para todos los filtros.** Dicha relación se obtiene con la ecuación [71] y se guarda en la variable *K(i).*

**65. Calcular el promedio de las ratas de filtración antes de que los filtros sean lavados.** Se calcula por medio de la fórmula [72] y se recopila en la variable *Prom.*

**66. Calcular valor absoluto.** Se calcula con la ecuación [73] y se almacena en *R1*, si este valor es mayor a  $P_{RE}$  se va al paso 50, de lo contrario se calcula como sigue.

**67. Asignar datos.** Se hace *TI* = *X<sup>H</sup>* y *CQ* = 0, se repite desde el paso 56 hasta el 61, y se continúa al paso siguiente:

**68. Calcular la variable Q0.** Este paso se logra mediante la ecuación [74] y se almacena en $Q$ <sub>0</sub>.

**69. Calcular la relación F1.** Dicha relación se obtiene con la fórmula [75] y se guarda en la variable *F1.* 

**70. Asignar datos.** Se establece que *Deltah* = 0.1*.* 

**71. Calcular el valor de CQ para todos los filtros.** Se asigna a *CQ* el valor de K(i)

**72. Calcular el valor de TI para todos los filtros.** Este valor se calcula con el uso de la ecuación [76] y se recopila en la variable *TI.* Con estos datos se repite desde el paso 56 hasta el 61 y se sigue a continuación:

**73. Calcular la rata de filtración durante el lavado del filtro.** Se obtiene con la ecuación [77] y se almacena en *QM(i).*

**74. Calcular el promedio de las ratas de filtración durante el lavado para todos los filtros.** Este promedio se determina con el uso de la ecuación [78] y se almacena en *PromM.*

**75. Calcular la variable R2.** Se calcula con la ecuación [79] y se almacena en *R2.* Si *R2*>*PRE* Se utiliza la ecuación [80] y se repite desde el paso 71. De lo contrario, se continúa como sigue.

### **Canaleta de recolección de agua de lavado**

### **76. Datos de entrada**

- Número de canaletas: Nc= 2 canaletas
- Ancho de la canaleta de lavado: bc=0.3 m
- Longitud de la canaleta: Lc= 2.13 m
- Borde libre de la canaleta: BLc= 0.06 m
- Espesor de la pared de la canaleta: bmc= 0.15 m
- Factor de seguridad de dist. entre la canaleta y el lecho: Fs= 0.1

#### **77. Calcular el caudal en cada canaleta.**

$$
Q_c = \frac{Q_L}{N_c} Q_c = \frac{0.098m^3 / seg}{2canaletas} = 0.049m^3 / seg
$$

#### **78. Calcular la altura del agua en la canaleta.**

$$
h_m = \left(\frac{73 \times Q_c \times 10}{b_c}\right)^{2/3} h_m = \left(\frac{73 \times 0.049 m^3 / \text{seg} \times 10}{0.3 m}\right)^{2/3} = 0.24 m
$$

### **79. Calcular la altura de la canaleta.**

$$
h_c = \left(\frac{Q_c}{1.838 \times L_c}\right)^{2/3} h_c = \left(\frac{0.049m^3 / \text{seg}}{1.838 \times 2.13m}\right)^{2/3} = 0.3m
$$

**80. Calcular la altura total de la canaleta de recolección de agua de lavado.** 

$$
h_{Tc} = h_c + b_{mc} h_{Tc} = 0.3m + 0.15m = 0.45m
$$

**81. Calcular la altura de la cresta de la canaleta.**

$$
w_{v} = E_{T} + F_{s} + h_{Tc} \, w = 0.399m + 0.1 + 0.45m = 0.95m
$$

**82. Calcular la altura de la lámina de agua sobre la canaleta.** 

$$
h_{ac} = \left(\frac{Q_c}{1.838 \times L_c}\right)^{2/3} h_{ac} = \left(\frac{0.049m^3 / seg}{1.838 \times 2.13m}\right)^{2/3} = 0.054m
$$

**83. Calcular la altura del vertedero de salida respecto a la cresta de la canaleta.** 

$$
y_v = h_{LT} + h_{ac} y_v = 0.83m + 0.054 = 0.88m
$$

#### **3.6.1.5. Diagrama de flujo**

**a) Listado de constantes**   $g$ es la aceleración de la gravedad =  $9.81 \, \text{(m/s}^2)$ , *PI*= 3.141592 (adimensional)

#### **b) Listado de las variables**

 $A_f$  es el área total de filtración (m<sup>2</sup>)  $Q_d$  es el caudal de la planta (m $3$ /seg) *Q<sup>M</sup>* es la velocidad de filtración o carga superficial (m3/m2/día) *F* es el factor para la velocidad de filtración máxima (adimensional) *L* es la profundidad del lecho filtrante (m) *L1* es la profundidad del lecho de arena (m) *L2* es la profundidad del lecho de antracita (m) *Nf* es el número de filtros (filtros)  $a_f$  es el área de filtración de un filtro (m<sup>2</sup>) *Lf* es la longitud de la batería de filtros (m) *Bf* es el ancho de cada filtro (m) *R* es la relación entre el largo y el ancho del filtro (adimensional)  $\nu$ es la viscosidad cinemática del agua (m<sup>2</sup>/seg) *Re1* es el número de Reynolds para la arena (adimensional) *Re2* es el número de Reynolds para la antracita (adimensional)  $C_{d1}$  es el coeficiente de arrastre para la arena (adimensional) *Cd2* es el coeficiente de arrastre para la antracita (adimensional)  $P_{i1}$  es la fracción de peso de partículas de arena de tamaño di<sub>1</sub> (%)  $P_{12}$  es la fracción de peso de partículas de antracita de tamaño di<sub>1</sub> (%)  $d_{i1}$  es el tamaño promedio geométrico de las aberturas de los dos tamices adyacentes para la arena (m)

*di2* es el tamaño promedio geométrico de las aberturas de los dos tamices adyacentes para la antracita (m)

*Xi1* es la relación entre Pi y di para la arena (adimensional)

*Xi2* es la relación entre Pi y di para la antracita (adimensional)

 $Y_{i1}$  es el factor entre C<sub>di</sub> y Xi para la arena (adimensional)

 $Y_{i2}$  es el factor entre C<sub>di</sub> y Xi para la antracita (adimensional)

 $Z_{i1}$  es la relación entre Pi y di<sup>2</sup> para la arena (adimensional)

 $Z_{i2}$  es la relación entre Pi y di<sup>2</sup> para la antracita (adimensional)

**SumaX**<sub>i1</sub> es la sumatoria de todos los Xi para la arena (adimensional)

*SumaXi2* es la sumatoria de todos los Xi para la antracita (adimensional)

**SumaY**<sup>1</sup> es la sumatoria de todos los Yi para la arena (adimensional)

*SumaYi2* es la sumatoria de todos los Yi para la antracita (adimensional)

SumaZ<sub>i1</sub> es la sumatoria de todos los Zi para la arena (adimensional)

*SumaZi2* es la sumatoria de todos los Zi para la antracita (adimensional)

*ho1k<6* es la pérdida de carga en el lecho de arena calculada mediante la ecuación de Kozeny para Re≤6 (m)

*ho1k* es la pérdida de carga en el lecho de arena calculada mediante la ecuación de Kozeny para Re>6 (m)

*ho2k<6* es la pérdida de carga en el lecho de antracita calculada mediante la ecuación de Kozeny para Re≤6 (m)

*ho2k* es la pérdida de carga en el lecho de antracita calculada mediante la ecuación de Kozeny para Re>6 (m)

*ho1r* es la pérdida de carga en el lecho de arena calculada con la ecuación de Rose (m)

*ho2r* es la pérdida de carga en el lecho de antracita calculada con la ecuación de Rose (m) *Po1* es la porosidad el medio filtrante de arena (%)

*Po2* es la porosidad el medio filtrante de antracita (%)

*Ss1* es la densidad relativa de la arena (adimensional)

*Ss2* es la densidad relativa de la antracita (adimensional)

*Ps1* es un factor de esfericidad para la arena (adimensional)

*Ps2* es un factor de esfericidad para la antracita (adimensional)

*a1* es un factor de forma de área superficial de los granos de arena (adimensional)

*a2* es un factor de forma de área superficial de los granos de antracita (adimensional)

*B1* es un factor de forma de volumen de los granos de arena (adimensional)

*B2* es un factor de forma de volumen de los granos de antracita (adimensional)

*ho* es la pérdida total de carga en el lecho filtrante (m)

*ho1* es la pérdida de carga en el lecho de arena según Re y la ecuación seleccionada (m) *ho2* es la pérdida de carga en el lecho de antracita según Re y la ec. seleccionada (m)

*hog* es la pérdida de carga en el lecho de grava (m)

*Lg* es la profundidad del lecho de grava (m)

*hd* es la pérdida de carga en el sistema de drenaje (m)

*ha* es la pérdida de carga en tubería y accesorios (m)

 $h<sub>T</sub>$  es la pérdida de carga total (m)

 $A<sub>o</sub>$  es el área total de orificios en el sistema de drenaje(m<sup>2</sup>)

*No* es el número de orificios en el sistema de drenaje (orificios)

*do* es el diámetro de cada orificio del sistema de drenaje (m) *Le* es la longitud de tubería equivalente para el lavado (m) *Dt* es el diámetro de la tubería de lavado (m) *Cu1* es el coeficiente de uniformidad para los granos de arena (adimensional) *D160* es la abertura del tamiz que deja pasar el 60% de arena (m) *D1<sup>10</sup>* es la abertura del tamiz que deja pasar el 10% de arena (m) *Cu2* es el coeficiente de uniformidad para los granos de antracita (adimensional) *D2<sup>60</sup>* es la abertura del tamiz que deja pasar el 60% de antracita (m) *D2<sup>10</sup>* es la abertura del tamiz que deja pasar el 10% de antracita (m)  $V_{t1}$  es la velocidad de arrastre para las partículas de arena (m/seg) *Vt2* es la velocidad de arrastre para las partículas de antracita (m/seg) *Vb201* es la velocidad de lavado para la arena a 20ºC (m/seg) *Vb202* es la velocidad de lavado para la antracita a 20ºC (m/seg)  $V_{b1}$  es la velocidad de lavado para la arena a la temperatura  $T_m(m/\text{seg})$  $V_{b2}$  es la velocidad de lavado para la antracita a la temperatura  $T_m(m/\text{seg})$ *mu(Tm)* es la viscosidad del agua a la temperatura *Tm* (cP) *Tm* es la temperatura media del agua (ºC) *V*<sub>bT</sub> es la mayor velocidad de lavado entre *V*<sub>b1</sub> y *V*<sub>b2</sub> (m/seg) *RE1* es la relación de expansión para la arena (%) *RE2* es la relación de expansión para la antracita (%) *RE* es la relación de expansión total para el lecho filtrante (%) *LE* es la longitud del lecho expandido (m) *e* es la longitud de la expansión del lecho (m) *h11* es pérdida de carga a través del lecho de arena expandido (m) *h12* es pérdida de carga a través del lecho de antracita expandido (m) *h1* es la pérdida de carga total en el lecho expandido (m) *h2* es la pérdida de carga a través del lecho de grava (m) *h3* es la pérdida de carga a través del sistema de drenaje (m) *a* es el coeficiente de orificio (adimensional) *B* es la relación entre el área total de orificios y el área del lecho filtrante (%) *h4* es la pérdida de carga a través de tuberías y accesorios (m) *f* es el factor de fricción (adimensional) *H* es la pérdida total de carga durante el lavado (m) *Qb* es el caudal de lavado (m3/seg)  $Q_c$  es el caudal por cada canaleta ( $m^3$ /seg) *Fc* es un factor para incremento del caudal de lavado (adimensional) *Nc* es el número de canaletas (Canaletas) *P* es la altura de la canaleta (m) *hc* es la altura del agua en la canaleta (m) *BLc* es el borde libre de la canaleta (m) *bc* es el ancho de la canaleta (m) *C1* es la condición 0.75L+P (m) *C2* es la condición L+P (m) *Ho* es la altura de la canaleta sobre el nivel del lecho filtrante sin expandir (m)

*C3* es la condición 1.5Ho (m)

*C4* es la condición 2Ho (m)

*S* es el espaciamiento entre los ejes de las canaletas (m)

*Hf* es la altura de la canaleta sobre el nivel del lecho filtrante expandido (m)

*T* es el tiempo de lavado (seg)

**Vol** es el volumen del tanque de lavado (m<sup>3</sup>)

*BLt* el borde libre del tanque de lavado (m)

*Lb* es la longitud del tanque de lavado (m)

 $q_v$  es el caudal de bombeo (m $3$ /seg)

*tb* es el tiempo de bombeo (seg)

*H2* es el nivel de colmatación del agua (m)

 $H_1$  es la altura de agua inicial (m)

*ra* es la relación entre la tasa máxima de filtración a nivel N1 y la tasa media (adimensional)

*rb* es la relación entre la tasa máxima de filtración a nivel N2 y la tasa media (adimensional)

*H3* es el nivel máximo del agua (m)

*Nt1()* es el vector que guardará los números de tamiz para la arena

*Nt2()* es el vector que guardará los números de tamiz para la antracita

 $d_{11}$ <sup>()</sup> es el vector que guardará el tamaño promedio geométrico de las aberturas de los dos tamices adyacentes para la arena (m)

*di2()* es el vector que almacenará el tamaño promedio geométrico de las aberturas de los dos tamices adyacentes para la antracita (m)

*Pi1()* es el vector que almacenará la fracción de peso de las partículas de arena de tamaño  $di_1 (%)$ 

*Pi2()* es el vector que almacenará la fracción de peso de las partículas de antracita de tamaño di $<sub>2</sub>$  (%)</sub>

## **c) Diagrama de flujo**

El siguiente diagrama inicia partiendo de que los datos de temperatura y peso específico, ya fueron captados de la matriz o vector*Tm(), mu(),* y que los datos introducidos por los usuarios ya fueron captados en la matriz *Nt1(), Nt2()*,*di1()*,*di2()*,*Pi1()*,*Pi2()*.

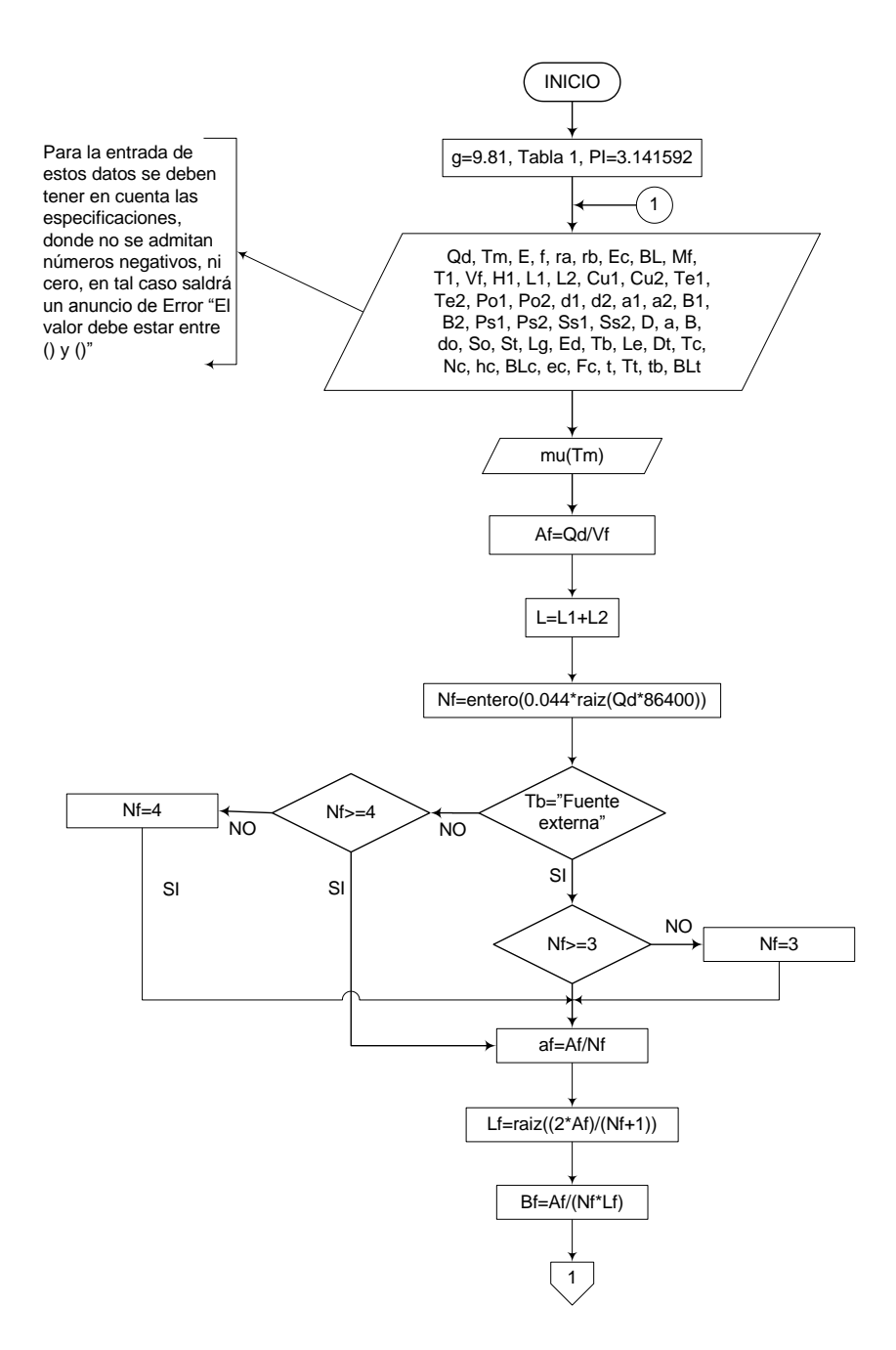

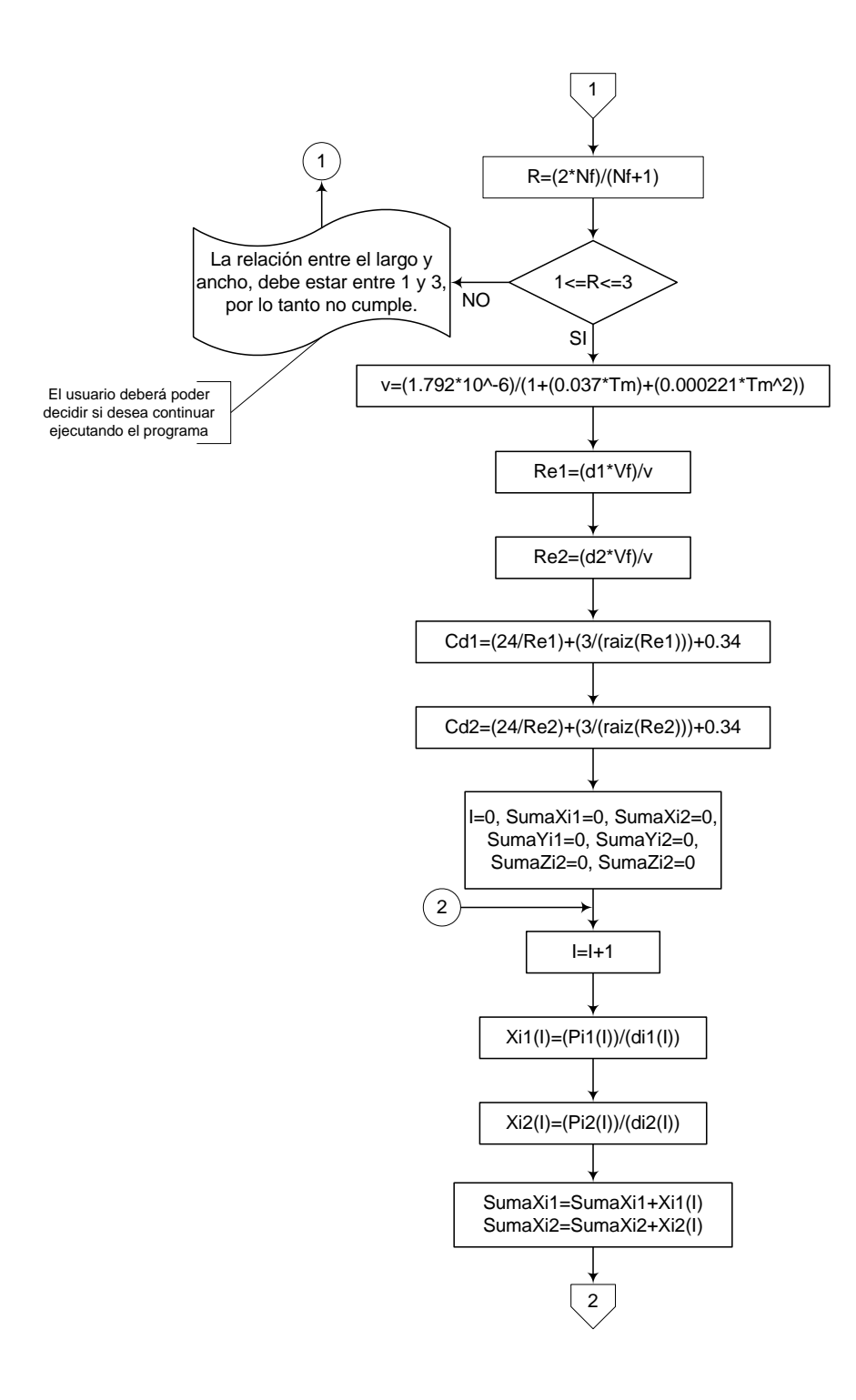

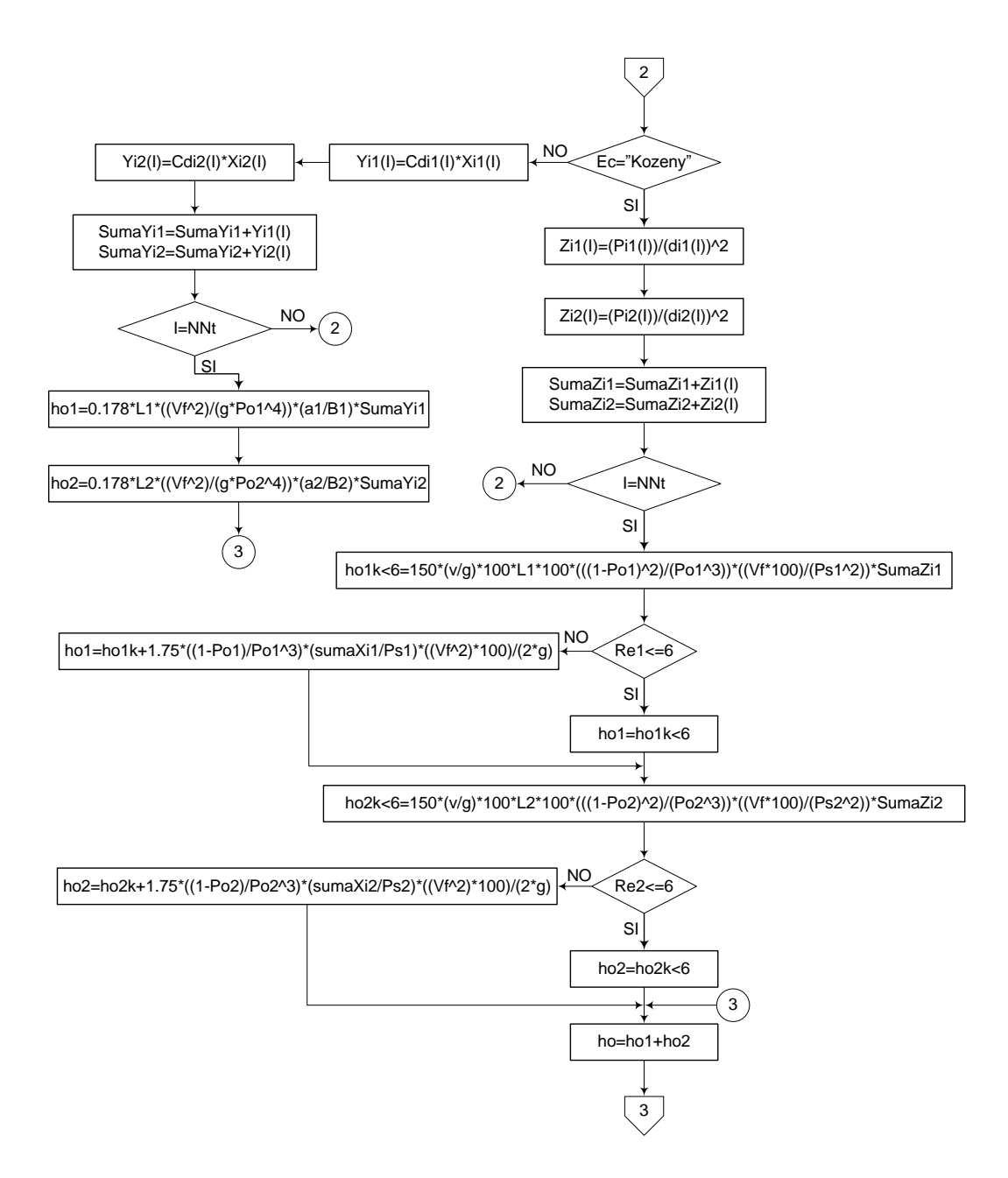

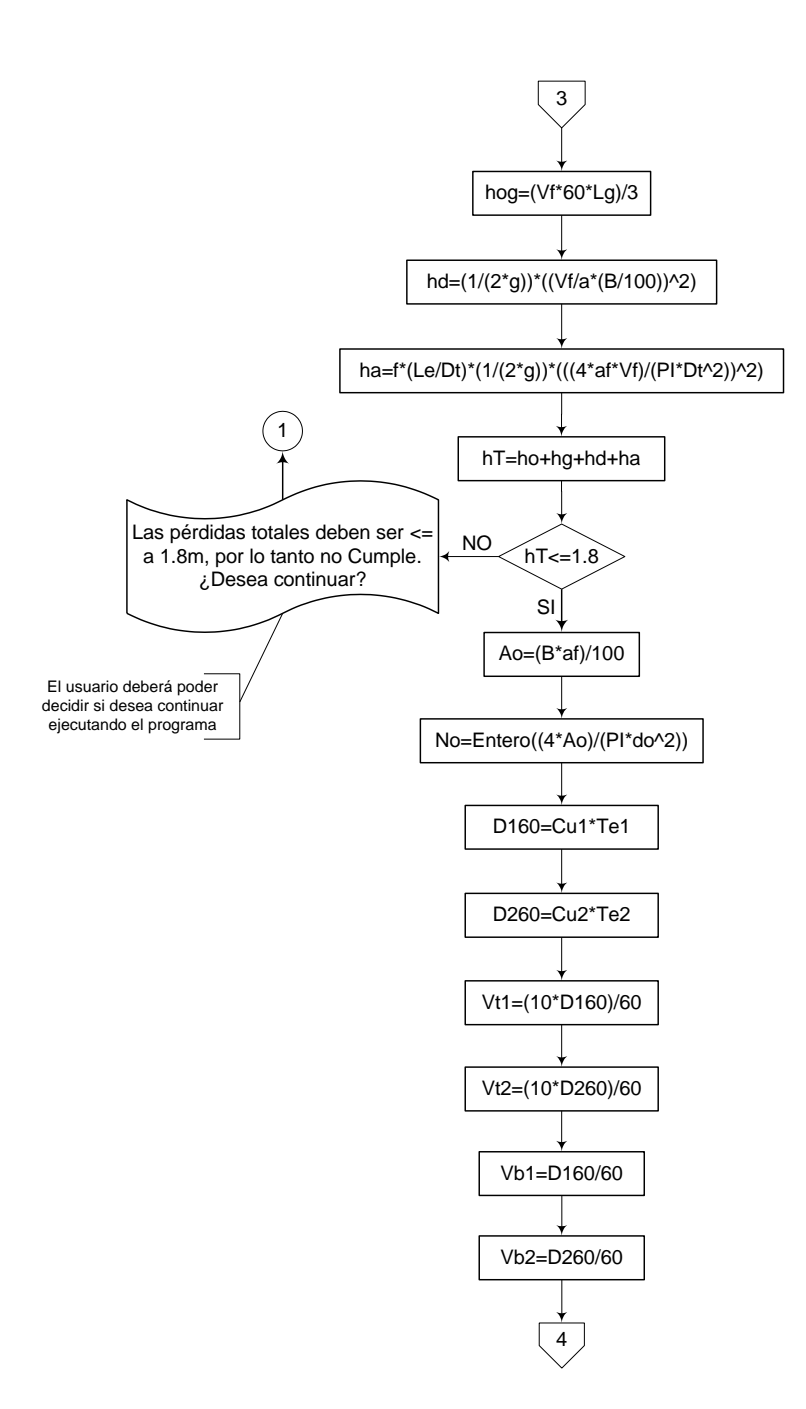

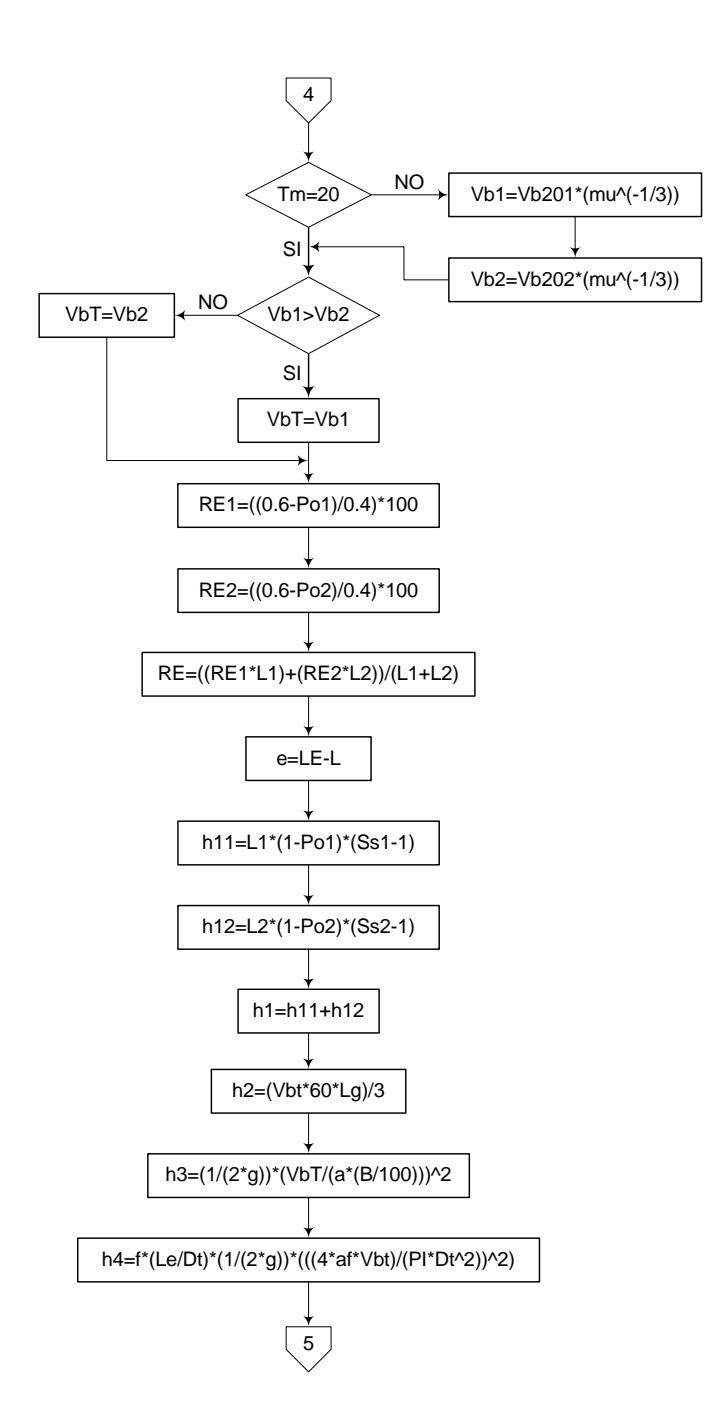

343

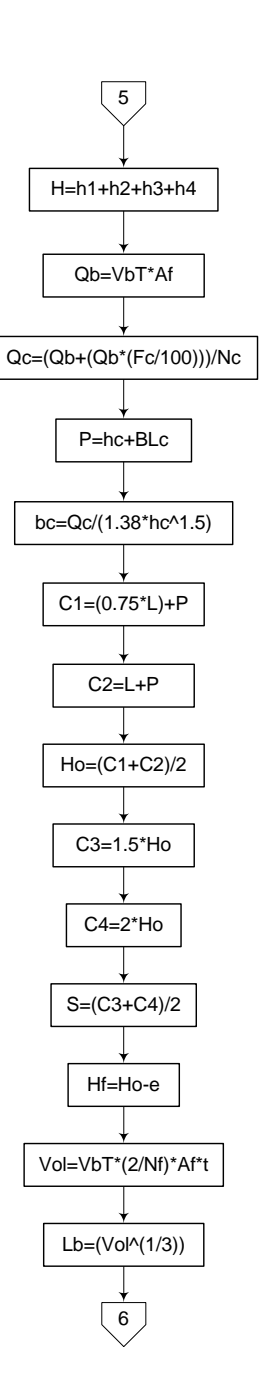

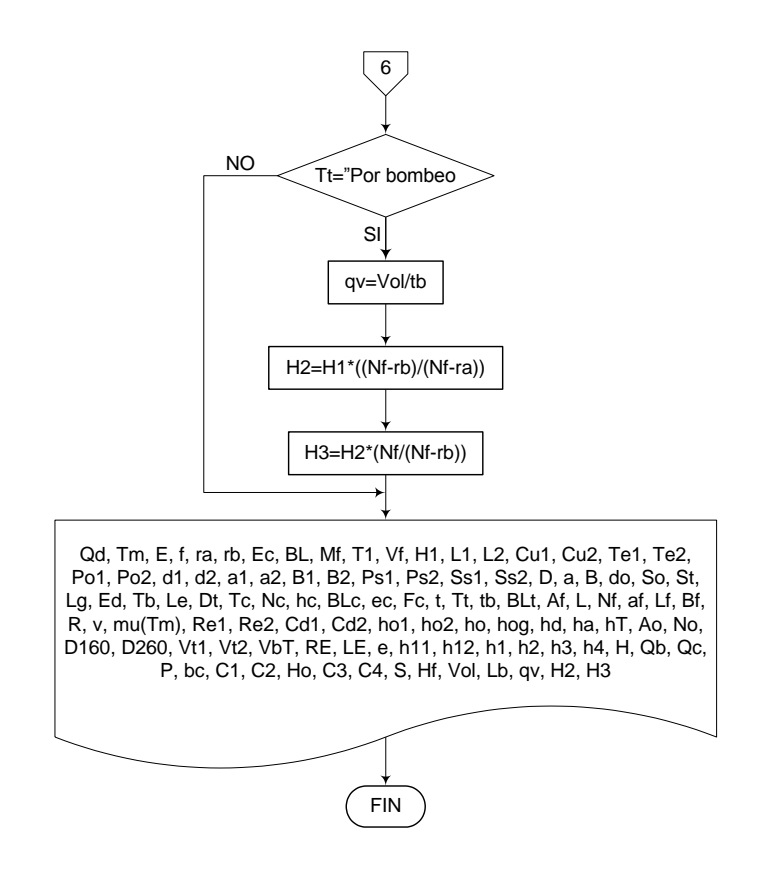

## **3.6.2. Filtración lenta en arena**

### **3.6.2.1. Fundamento teórico**

Un sistema de filtración lenta en arena está conformado por una estructura que contiene un lecho filtrante, un lecho de grava que constituye un medio soporte, una capa de agua sobrenadante, un medio de drenaje y el control del flujo. La materia orgánica e inorgánica ingresa en las unidades del filtro lento en arena con el flujo de agua cruda sin tratar o pretratada, la cual pasa a través del medio filtrante por gravedad, mediante la presión que ejerce el agua que se encuentra sobre el lecho de arena.

La fotosíntesis promueve el crecimiento de algas que proporciona materia orgánica adicional que se añade a la contaminación del agua. Esta fuente de nutrientes ayuda al crecimiento de bacterias y otros microorganismos que ayudan a que el material soluble sea removido del agua en el lecho de arena; el medio filtrante actúa como un sistema de limpieza de materia orgánica y organismos aeróbicos como el zooplancton y el resto de la biomasa, las cuales mediante la respiración demandan el oxígeno proveniente del agua, es por esto que se necesita un flujo continuo en el sistema.

La filtración lenta en arena es apropiada para aguas con niveles de turbiedad bajos, ya que por el contrario, con aguas cuya cantidad de floc suspendido es demasiado alta, se taponaría muy rápido y se perdería mayor tiempo en la limpieza del filtro que en su operación. Los filtros lentos tienen además la desventaja que requieren áreas muy grandes para su construcción.

Para el desarrollo del presente proyecto, se presenta un filtro lento en arena con control a la entrada y sistema de drenaje con drenes. [15]

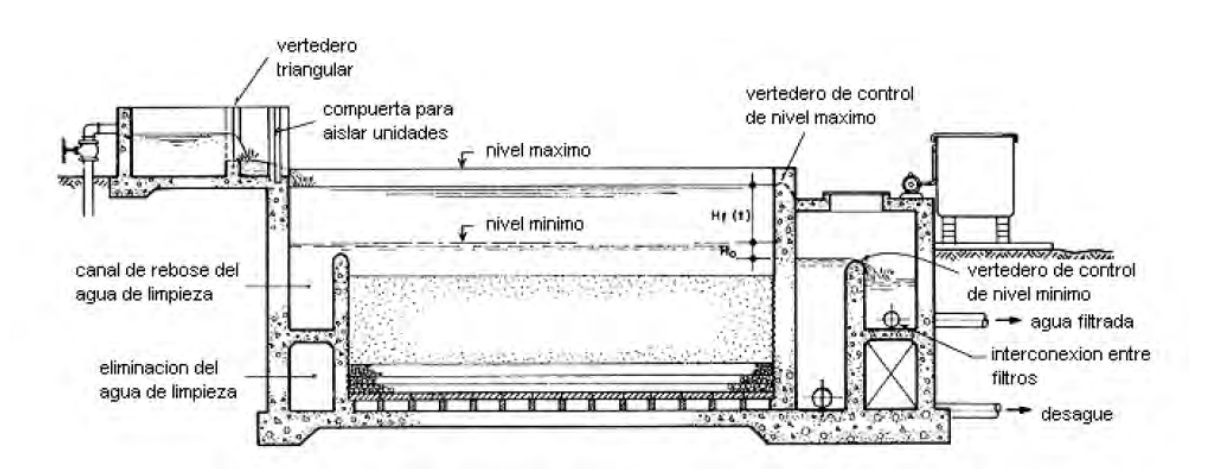

**Figura 17.-** Esquema filtro lento en arena (corte) [CEPIS]

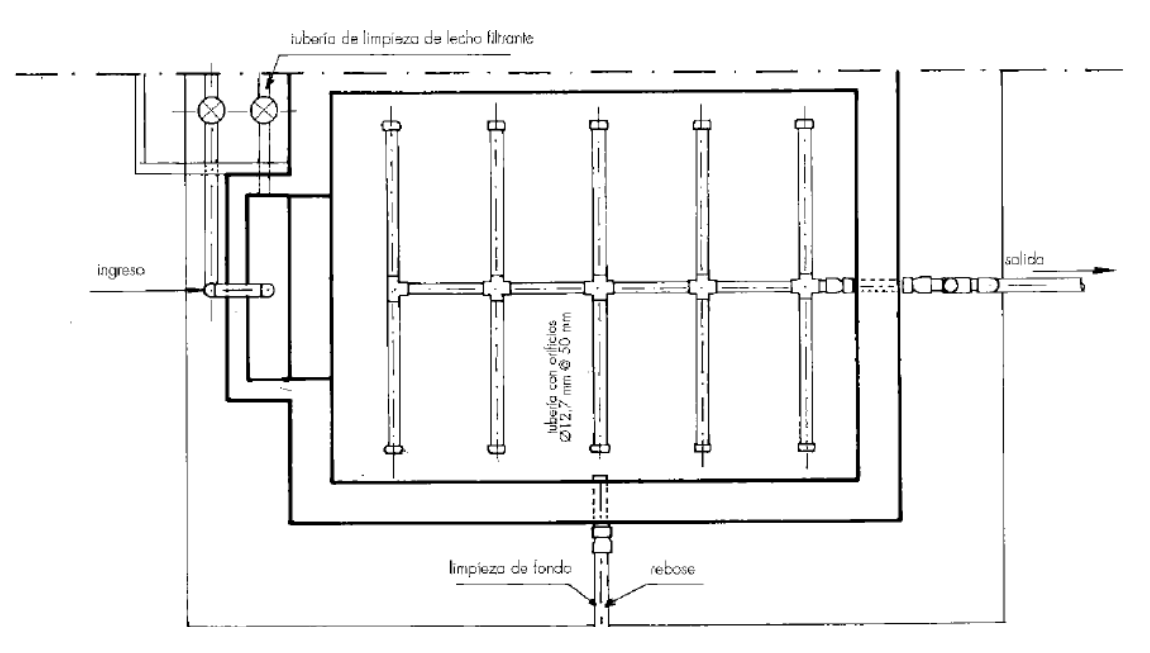

**Figura 18.-** Esquema filtro lento en arena (planta) [César Marrón]

Las tablas y ecuaciones utilizadas en el diseño de filtros lentos en arena, son las siguientes:

| <b>Ángulo</b><br>(0) | $C_{d}$ |      |
|----------------------|---------|------|
|                      | Mín     | Máx  |
| 15                   | 0.52    | 0.75 |
| 30                   | 0.59    | 0.72 |
| 45                   | 0.59    | 0.69 |
| 60                   | 0.5     | 0.54 |
| 90                   | 0.5     | 0.60 |

**Tabla 16.-** Valores de coeficiente de pérdidas y contracciones para diferentes ángulos de vertedero.

$$
A_f = \frac{Q_d}{V_f} \tag{1}
$$

$$
N_f = 0.5 \times \sqrt[3]{A_f}
$$
 [2]

$$
Q_u = \frac{Q_d}{N_f} \tag{3}
$$

$$
a_f = \frac{A_f}{N_f} \tag{4}
$$

$$
l = \sqrt{\frac{2 \times A_f}{N_f + 1}}
$$
 [5]

$$
b_f = \frac{\mathbf{V}_f + 1 \times l}{2 \times N_f}
$$
 [6]

$$
D_f = \sqrt{\frac{4 \times a_f}{\pi}}
$$
 [7]

$$
B = N_f \times b_f \tag{8}
$$

$$
L_{pr} = 2 \times N_f \times b_f + \blacktriangle \sqrt{V_f + 1} \tag{9}
$$

$$
L_{pc} = 2 \times \sqrt{N_f \times \pi \times A_f}
$$
 [10]

$$
L_{pmin} = 2 \times \sqrt{2 \times A_f \times (N_f + 1)}
$$
 [11]

$$
h_{cf} = L + h + B_L + L_g + h_d
$$
 [12]

**Vertedero triangular** 

$$
K = \frac{8 \times C_d \times (2 \times g)^2 \times tg\left(\frac{Z}{2}\right)}{15}
$$
 [13]

$$
H_{\nu} = \left(\frac{Q_{u}}{K \times 3600 \text{seg}}\right)^{2/5}
$$
 [14]

$$
H_{cv} = H_v + H_o \tag{15}
$$

**Sistema de recolección y drenaje** 

$$
Q_f = \frac{V_f \times a_f}{3600 \text{seg}}
$$
 [16]

$$
N_L = \frac{(192 \times l) - (6 \times l)}{32 \times l}
$$
 [17]

$$
q = \frac{Q_f}{N_L} \tag{18}
$$

$$
A_o = \frac{\pi \times (D_o \times 0.0254m)^2}{4}
$$
 [19]

$$
n_o = \frac{R_o \times a_f}{A_o} \tag{20}
$$

$$
n_{oL} = \frac{n_o}{N_t} \tag{21}
$$

$$
n_{oh} = \frac{n_{oL}}{2}
$$
 [22]

$$
D_c = \sqrt{n_{oL} \times D_o^2}
$$
 [23]

$$
S_c = \frac{l}{6} \tag{24}
$$

$$
S_p = \frac{l}{32} \tag{25}
$$

$$
A_L = \frac{Q_u}{V_L \times 3600 \text{seg}}
$$
 [26]

$$
D_L = \sqrt{\frac{4 \times A_L}{\pi}}
$$
 [27]

**Vertedero rectangular de salida** 

$$
H_{\nu s} = \left(\frac{Q_u}{C_{\nu} \times B_{\nu}}\right)^{2/3}
$$
 [28]

 $\sim$   $\sim$ 

$$
H_{\rm cvs} = H_{\rm vs} + H_o \tag{29}
$$

Donde,

 $A_f$  es el área total de filtración (m<sup>2</sup>)

 $Q_d$  es el caudal de la planta (m $3/h$ ora)

*Vf* es la velocidad de filtración o carga superficial (m/h)

*Nf* es el número de filtros (filtros)

 $Q_u$  es el caudal por cada filtro  $(m^3/h)$ 

 $a_f$  es el área de filtración de un filtro (m<sup>2</sup>)

*l* es la longitud de la pared de la unidad de filtración (m)

*bf* es el ancho de la unidad de filtración (m)

*Df* es el diámetro de la unidad circular (m)

*B* es el ancho total de la batería de filtros (m)

*Lpr* es la longitud total de pared de unidad rectangular (m)

*Lpc* es la longitud total de pared de unidad circular (m)

*Lpmín* es la longitud total de pared mínima en filtros rectangulares (m)

*hcf* es la altura total de la caja de filtración (m)

*L* es la profundidad del lecho de arena (m)

*h* es la altura del agua sobre el lecho de arena (m)

*BL* es el borde libre de la caja de filtro (m)

*hd* es la altura del sistema de drenaje incluyendo capas de grava (m)

*Z* es el ángulo del vertedero de entrada (º)

*Cd* es el coeficiente de pérdidas y contracciones para el vertedero de entrada (adimensional)

*Ho* es la altura adicional por oleaje (m)

*Nt* es el número de laterales o de tubos por cada unidad de filtración (tubos)

*D<sup>o</sup>* es el diámetro de orificios de los laterales (")

*Ro* es la relación entre el área total de orificios y el área superficial del filtro (adimensional)

*So* es la separación entre orificios en los laterales (m)

*Dp* es el diámetro del colector principal (")

*Bv* es el ancho del vertedero (m)

*Cv* es el coeficiente de descarga (adimensional) *K* es la constante de forma (adimensional) *Hv* es la altura del agua sobre el vertedero (m) *Hcv* es la altura de la cresta del vertedero por encima del vértice del mismo (m)  $Q_f$  es el caudal de filtración (m<sup>3</sup>/seg)  $q$  es el caudal de filtración por lateral ( $m^3$ /seg)  $A_o$  es el área del orificio del lateral (m<sup>2</sup>) *no* es el número de orificios (orificios) *n<sub>oL</sub>* es el número de orificios por lateral (orificios) *noh* es el número de orificios por hilera en el lateral (orificios) *D<sup>c</sup>* es el diámetro del colector principal (") *Sc* es la separación entre colectores (m) *Sp* es la distancia del colector al principal (m)  $A_L$  es el área del colector principal (m<sup>2</sup>) *VL* es la velocidad de drenaje (m/seg) *Hvs* es la altura del agua sobre el vertedero (m) *Hcvs* es la altura de la cresta del vertedero por encima del vértice del mismo (m)

## **3.6.2.2. Parámetros de diseño**

La Norma RAS en su capítulo C.7.5.2., nos muestra los siguientes parámetros de diseño para filtros lentos en arena:

# **C.7.5.2 Filtros lentos**

## **C.7.5.2.1 Composición de los lechos filtrantes**

El medio filtrante debe estar compuesto por un material granular, inerte, durable y limpio. Normalmente se usa arena exenta de arcilla y preferiblemente libre de materia orgánica. No debe contener más de 2% de carbonato de calcio y magnesio, para evitar que en aguas con un alto contenido de dióxido de carbono  $(CO<sub>2</sub>)$  éste quede atrapado y se produzca cavitación en el medio filtrante.

- Tamaño efectivo: 0.35 mm a 0.55 mm
- Coeficiente de uniformidad: entre 2 y 4.
- Espesor del lecho filtrante: entre 0.8 m y 1.0 m.
- El material debe ser limpiado antes de su colocación.

## **C.7.5.2.2 Medio de soporte**

El medio o capa de soporte debe estar constituido por grava. Las piedras deben ser duras y redondeadas, con un peso específico superior a 2.5, debe estar libre de limo, arena y materia orgánica; en caso de no ser así, debe lavarse cuidadosamente para asegurar su limpieza.

La grava no debe perder más del 5% de su peso al sumergirla en ácido clorhídrico por 24 horas. La capa de grava debe diseñarse teniendo en cuenta dos valores, el tamaño de los granos de arena en contacto con ésta para decidir el tamaño de la grava más fina y las características del drenaje para seleccionar el tamaño de la grava más gruesa. En la tabla C.7.4 se establecen especificaciones para este medio de soporte.

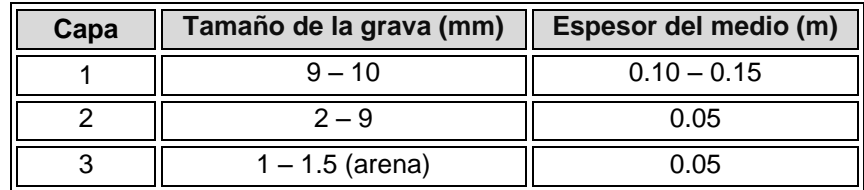

**Tabla 17.-** Especificaciones de la grava de soporte.

## **C.7.5.2.3 Dispositivo de entrada**

Puede estar constituido por una cámara de distribución con compuertas y un aliviadero de rebose; puede emplearse un vertedero triangular de pared delgada para aforar el afluente. Se recomienda que la entrada del agua al filtro se efectúe por medio de un vertedero ancho, de pared gruesa con el fin de obtener una lámina delgada de agua, y colocar un aditamento apropiado para amortiguar el impacto que genera la caída de agua sobre el lecho filtrante.

# **C.7.5.2.4 Dispositivo de salida**

Se recomienda un vertedero de control a una altura de por lo menos 0.1 m mayor que la cota del nivel máximo del lecho de arena.

## **C.7.5.2.5 Velocidad de filtración**

La tasa de filtración de la unidad debe estar entre 2.4 m3/(m2.día) a 7.2 m3/(m2.día).

## **C.7.5.2.6 Altura del agua sobre el lecho**

La altura del agua sobrenadante debe ser de 0.7 a 1 m.

## **C.7.5.2.7 Velocidad a la entrada**

La velocidad máxima de flujo a la entrada debe ser de 0.1 m/h.

## **C.7.5.2.8 Pérdida de carga**

La pérdida de carga del filtro debe estar entre 0.10 m a 1.0 m.

## **C.7.5.2.9 Número de unidades**

El número mínimo de unidades de filtración lenta que debe tener la planta es dos. **C.7.5.2.10 Dispositivo de control de la velocidad de filtración**  Puede ser de dos tipos:

## **a) A la entrada**

A la entrada de la unidad debe colocarse un orificio o vertedero que deje pasar un caudal constante.

El canal de alimentación debe distribuir de manera uniforme el caudal que transporta entre todas las unidades. Para evitar que el filtro se vacíe cuando la pérdida de carga es mínima, puede diseñarse un pozo de recolección de agua filtrada, con la salida en la parte superior, de modo que se conserve un nivel de agua sobre el lecho.

### **b) A la salida**

En este sistema la altura del agua en el filtro debe usarse para regular el caudal. El control de este sistema debe lograrse con un dispositivo hidráulico el cual recibe las variaciones de nivel y controla el paso del flujo.

En general y por facilidades en operación, se recomienda el control a la entrada.

### **C.7.5.2.11 Sistema de drenaje**

La recolección del agua filtrada debe efectuarse por medio del sistema de drenaje, el cual puede estar conformado por drenes o por ladrillos de construcción.

Para el diseño con drenes, los tubos de drenaje deben estar compuestos por un dren principal y de ramificaciones o drenes laterales a partir de la salida del agua filtrada. Estos drenes laterales deben unirse al dren principal mediante tees o cruces y pueden ser de tubería PVC corrugada para drenaje.

Los drenes laterales deben tener orificios de 2 a 4 mm de diámetro, separados entre sí de 0.10 a 0.30 m y dispuestos en la parte inferior de los drenes. La separación entre los drenes laterales debe ser de 1/16 de su longitud o un máximo de 2 m; con respecto a la pared la distancia de separación debe ser de 1/32 de su longitud o como máximo 1 m.

La pérdida de carga obtenida a través de este sistema de drenaje no debe exceder un 10% de la pérdida de carga del medio filtrante (cuando la arena está limpia y su altura es mínima). La velocidad máxima en los drenes es 0.5 m/s.

Para sistemas de drenaje con ladrillo de construcción, éstos deben sentarse con mortero cuando los filtros están localizados en zonas sísmicas, en caso contrario se pueden acomodar simplemente formando canales. Los ladrillos que cubren los canales deben ir suspendidos dejando ranuras de 20 mm para el paso del agua filtrada.

### **C.7.5.2.12 Dispositivo de raspado de la capa superficial**

El raspado o remoción de la capa superficial del lecho de arena puede realizarse de forma manual o mecánica.

### **3.6.2.3. Algoritmo de cálculo**

### **1. Datos de entrada**

- Caudal de la planta:  $\mathbf{Q}_{d}$  (m<sup>3</sup>/h)
- Velocidad de filtración o carga superficial: *V<sup>f</sup>* (0.1 0.3 m/h)
- Forma de la unidad: *T* (rectangular o circular)
- Espesor del lecho de arena: *L* (0.8 1 m)
- Borde libre:  $B_L (0.1 0.3 \text{ m})$
- Tamaño efectivo granos de arena: *Te* (0.35 0.55 mm)
- Coeficiente de uniformidad arena: *C<sup>u</sup>* (2 4)
- Altura del agua sobre arena: *h* (0.7 1 m)
- Espesor lecho de grava: *Lg* (0.2 0.25 m)
- **Espesor sistema de drenaje:**  $h_d(0.1 0.25 \text{ m})$

## **Vertedero triangular**

- Ángulo del vertedero: *Z* (15, 30, 45, 60 ó 90º)
- Coeficiente de pérdidas y contracciones: *Cd* (Según tabla 16)
- Altura adicional por oleaje:  $H_o(0.02 0.04 \text{ m})$

# **Sistema de recolección y drenaje**

- Diámetro de orificios: *Do* (1/4, 3/8, 1/2, 5/8, 3/4")
- Relación: *Ro* (0.0015 0.005 m)
- Separación entre orificios:  $S_0(0.1 0.3 \text{ m})$
- Velocidad de drenaje: *VL* (máx 0.5m/seg)

# **Vertedero rectangular de salida**

- Ancho del vertedero:  $B_v(m)$
- Coeficiente de descarga: *Cv* (1.91)

## **Constantes**

- Gravedad:  $q = 9.81$  m/s<sup>2</sup>
- Constante: *π* = 3.141592

**2. Calcular el área superficial de filtración.** Se obtiene mediante la ecuación [1], y se almacena en la variable *A<sup>f</sup>* .

**3. Calcular el número de filtros.** El número de filtros se obtiene mediante la ecuación [2] y se guarda en la variable *N<sup>f</sup>* .

**4. Calcular el caudal por cada filtro.** Éste dato se calcula con el uso de la ecuación [3] y se almacena en la variable *Qu*.

**5. Calcular el área superficial de filtración para cada filtro.** Este valor se calcula utilizando la ecuación [4] y se almacena en la variable *a<sup>f</sup>* .

**6. Calcular la longitud de la batería de filtros.** Este valor se calcula si la forma de los filtros es rectangular, se obtiene mediante la ecuación [5], y se almacena en la variable *l*.

**7. Calcular el ancho de filtro.** Este valor se determina para forma del filtro rectangular con el uso de la ecuación [6] y se almacena en la variable *b<sup>f</sup>* .

**8. Calcular el diámetro de la unidad de filtración.** El diámetro se calcula si la forma de la unidad es circular mediante la ecuación [7] y se guarda en la variable *D<sup>f</sup>* .

**9. Calcular el ancho total de la batería de filtros.** Este valor se calcula utilizando la ecuación [8] y se almacena en la variable *B*.

**10. Calcular la longitud total de pared si el filtro es rectangular.** Este valor se determina con el uso de la ecuación [9] y se almacena en la variable *Lpr*.

**11. Calcular la longitud total de pared si el filtro es circular.** Este valor se determina con el uso de la ecuación [10] y se almacena en la variable *Lpc*.

**12. Calcular la longitud total de pared mínima si el filtro es rectangular.** Este valor se determina con el uso de la ecuación [11] y se almacena en la variable *Lpmín*.

**13. Calcular la altura total de la caja de filtración.** La altura total del filtro se obtiene mediante la ecuación [12] y se guarda en la variable *hcf*.

#### **Vertedero triangular**

**14. Calcular la constante de forma.** Este valor se calcula utilizando la ecuación [13] y se almacena en la variable *K*.

**15. Calcular la altura del agua sobre el vertedero.** Este valor se determina con el uso de la ecuación [14] y se almacena en la variable *Hv*.

**16. Calcular la altura de la cresta del vertedero.** Se calcula mediante la fórmula [15] y se almacena en la variable *Hcv*.

#### **Sistema de recolección y drenaje**

**17. Calcular el caudal de filtración.** Este valor se determina con el uso de la ecuación [16] y se guarda en la variable *Q<sup>f</sup>* .

**18. Calcular el número de laterales.** El número de laterales se obtiene mediante ecuación [17] y se guarda en la variable *NL*.

**19. Calcular el caudal de filtración por lateral.** Este valor se calcula con la ecuación [18] y se almacena en la variable *q*.

**20. Calcular el área de orificio del lateral.** El área de cada orificio se obtiene mediante la ecuación [19] y se guarda en la variable *Ao*.

**21. Calcular el número de orificios.** Se calcula mediante la fórmula [20] y se almacena en la variable *no*.

**22. Calcular el número de orificios por lateral.** Este valor se determina con el uso de la ecuación [21] y se guarda en la variable *noL*.

**23. Calcular el número de orificios por hilera.** Se calcula con la ecuación [22] y se almacena en la variable *noh*.

**24. Calcular el diámetro del colector principal.** El diámetro del colector principal se obtiene mediante la ecuación [23] y se guarda en la variable *Dc*.

**25. Calcular la separación entre colectores.** La separación entre colectores se obtiene mediante la ecuación [24] y se guarda en la variable *Sc*.

**26. Calcular la distancia entre el colector y la pared.** Se calcula mediante la fórmula [25] y se almacena en la variable *Sp*.

**27. Calcular el área del colector principal.** Este valor se determina con el uso de la ecuación [26] y se guarda en la variable *AL*.

**28. Calcular el diámetro del colector principal.** Se calcula con la ecuación [27] y se almacena en la variable *DL*.

#### **Vertedero rectangular de salida**

**29. Calcular la altura del agua sobre el vertedero rectangular de salida.** La altura del agua se obtiene mediante la ecuación [28] y se guarda en la variable *Hvs*.

**30. Calcular la altura de la cresta del vertedero.** Éste dato se calcula con el uso de la ecuación [29] y se guarda en la variable *Hcvs*.

**31. Imprimir resultados.** Se imprimen todos los resultados obtenidos.

### **3.6.2.4. Ejemplo de cálculo**

# **1. Datos de entrada**

- Caudal de la planta:  $Q_d = 4.75 \text{ m}^3/\text{h}$
- Velocidad de filtración o carga superficial: *V<sup>f</sup>* = 0.1 m/h
- Forma de la unidad: *T* = rectangular
- Espesor del lecho de arena: L = 0.9 m
- Borde libre:  $B_L = 0.15$  m
- Tamaño efectivo granos de arena:  $T_e$  = 0.4 mm
- $\bullet$  Coeficiente de uniformidad arena:  $C_u = 3$
- Altura del agua sobre arena:  $h = 0.8$  m
- Espesor lecho de grava:  $L_q = 0.2$  m
- Espesor sistema de drenaje mas grava:  $h_d = 0.3$  m

#### **Vertedero triangular**

- Ángulo del vertedero: *Z* (30º)
- Coeficiente de pérdidas y contracciones:  $C_d(0.59)$
- Altura adicional por oleaje: *Ho* (0.03 m)

#### **Sistema de recolección y drenaje**

- Diámetro de orificios: *Do* (1/4, 3/8, 1/2, 5/8, 3/4")
- Relación:  $R_o(0.0015 0.005 \text{ m})$
- Separación entre orificios:  $S_o(0.1 0.3 \text{ m})$
- Velocidad de drenaje: *VL* (0.3 m/seg)

#### **Vertedero rectangular de salida**

- Ancho del vertedero:  $B_v(m)$
- Coeficiente de descarga: *Cv* (1.91)

### **Constantes**

- Gravedad:  $g = 9.81$  m/s<sup>2</sup>
- Constante: *π* = 3.141592

### **2. Calcular el área superficial de filtración.**

$$
A_f = \frac{Q_d}{V_f} \qquad A_f = \frac{4.75m^3/h}{0.1m/h} = 47.5m^2
$$

*Para facilitar la construcción se recomiendo aproximar este valor a 48 m<sup>2</sup> , por lo tanto:* 

$$
A_f=48~m^2
$$

### **3. Calcular el número de filtros.**

$$
N_f = 0.5 \times \sqrt[3]{A_f}
$$
  $N_f = 0.5 \times \sqrt[3]{48m^2} = 1.82$  *filters*

*La cantidad mínima de unidades de filtración es 2, por lo tanto se toman 2 filtros* 

 $N_f = 2$  *filtros* 

*4.* **Calcular el caudal por cada filtro.** 

$$
Q_u = \frac{Q_d}{N_f}
$$
  $Q_u = \frac{4.75m^3/h}{2 filtros} = 2.38m^3/h$ 

**5. Calcular el área superficial de filtración para cada filtro.** 

$$
a_f = \frac{A_f}{N_f} \qquad a_f = \frac{48m^2}{2} = 24m^2
$$

**6. Calcular la longitud de la batería de filtros.** 

$$
l = \sqrt{\frac{2 \times A_f}{N_f + 1}} \qquad l = \sqrt{\frac{2 \times 48m^2}{2 + 1}} = 5.66m
$$

**7. Calcular el ancho de filtro.** 

$$
b_f = \frac{\Phi_f + 1 \times l}{2 \times N_f} \qquad b_f = \frac{\Phi + 1 \times 5.66m}{2 \times 2} = 4.24m
$$

**8. Calcular el diámetro de la unidad de filtración.** 

$$
D_f = \sqrt{\frac{4 \times a_f}{\pi}} \qquad D_f = \sqrt{\frac{4 \times 24m^2}{\pi}} = 5.53m
$$

**9. Calcular el ancho total de la batería de filtros.** 

$$
B = N_f \times b_f \qquad B = 2 \times 4.24m = 8.49m
$$

**10. Calcular la longitud total de pared si el filtro es rectangular.** 

$$
L_{pr} = 2 \times N_f \times b + \sqrt{\left(\frac{1}{2} + 1\right)^2}
$$
  

$$
L_{pr} = 2 \times 2 \times 4.24m + \sqrt{\left(\frac{1}{2} - 33.94m\right)^2}
$$

**11. Calcular la longitud total de pared mínima si el filtro es rectangular.** 

$$
L_{pmin} = 2 \times \sqrt{2 \times A_f \times (N_f + 1)}
$$
  

$$
L_{pmin} = 2 \times \sqrt{2 \times 48m^2 \times (2 + 1)} = 33.94m
$$

*Lpr ≥ Lpmín; por lo tanto cumple.*

12. Calcular la altura total de la caja de filtration.  
\n
$$
h_{cf} = L + h + B_L + h_d
$$
\n
$$
h_{cf} = 0.9m + 0.8m + 0.15m + 0.3m = 2.15m
$$

**13. Imprimir resultados.** Se imprimen todos los resultados obtenidos. Caudal de la planta:  $Q_d = 4.75 \text{ m}^3/\text{h}$ Velocidad de filtración o carga superficial: *V<sup>f</sup>* = 0.1 m/h Forma de la unidad:  $T =$  rectangular Espesor del lecho de arena: *L* = 0.9 m Borde libre:  $B_L = 0.15$  m Tamaño efectivo granos de arena: **Te** = 0.4 mm Coeficiente de uniformidad arena: *Cu* = 3

Altura del agua sobre arena:  $h = 0.8$  m Tipo de control:  $T_c = a$  la entrada Dispositivo de control:  $D_c$  = Vertedero Espesor lecho de grava:  $L_g = 0.2$  m Tipo de drenaje: **D** = Drenes Espesor sistema de drenaje mas grava:  $h_d = 0.3$  m Área del lecho filtrante:  $A_f$  = 48 m<sup>2</sup> Número de unidades: *N<sup>f</sup>* = 2 filtros Área de cada filtro:  $a_f = 24 \text{ m}^2$ Longitud filtro: *l* = 5.66 m Ancho de cada filtro: *b* = 4.24 m Ancho total filtro:  $B = 8.48$  m Longitud total de paredes:  $L_p = 33.94$  m Altura caja de filtro: *hcf* = 2.15 m

#### **3.6.2.5. Diagrama de flujo**

#### **a) Listado de constantes**

 $g$  es la aceleración de la gravedad = 9.81 (m/s<sup>2</sup>), *PI* = 3.141592 (adimensional)

#### **b) Listado de las variables**

*Af* es el área total de filtración (m2) *Qd* es el caudal de la planta (m3/hora) *Vf* es la velocidad de filtración o carga superficial (m/día) *Nf* es el número de filtros (filtros) *af* es el área de filtración de un filtro (m2) *l* es la longitud de la pared de la unidad de filtración (m) *b* es el ancho de la unidad de filtración (m) *D* es el diámetro de la unidad circular (m) *B* es el ancho total de la batería de filtros (m) *Lpr* es la longitud total de pared de unidad rectangular (m) *Lpc* es la longitud total de pared de unidad circular (m) *Lpmín* es la longitud total de pared mínima en filtros rectangulares (m) *hcf* es la altura total de la caja de filtración (m) *L* es la profundidad del lecho de arena (m) *h* es la altura del agua sobre el lecho de arena (m) **BL** es el borde libre de la caja de filtro (m) *hd* es la altura del sistema de drenaje incluyendo capas de grava (m)

#### **c) Diagrama de flujo**
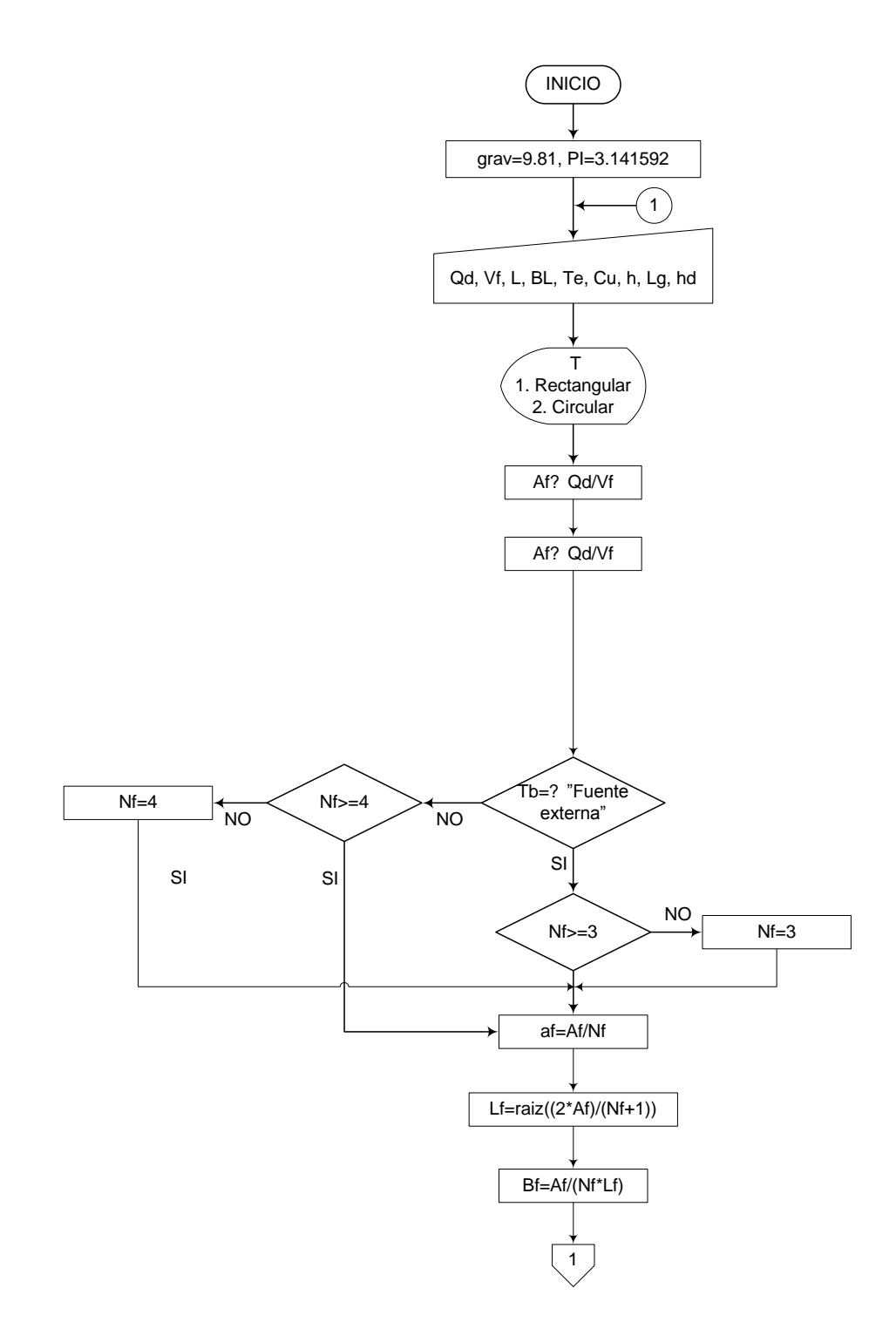

### **3.6.2.6. Pantallas de datos**

### **a) Pantalla de entrada**

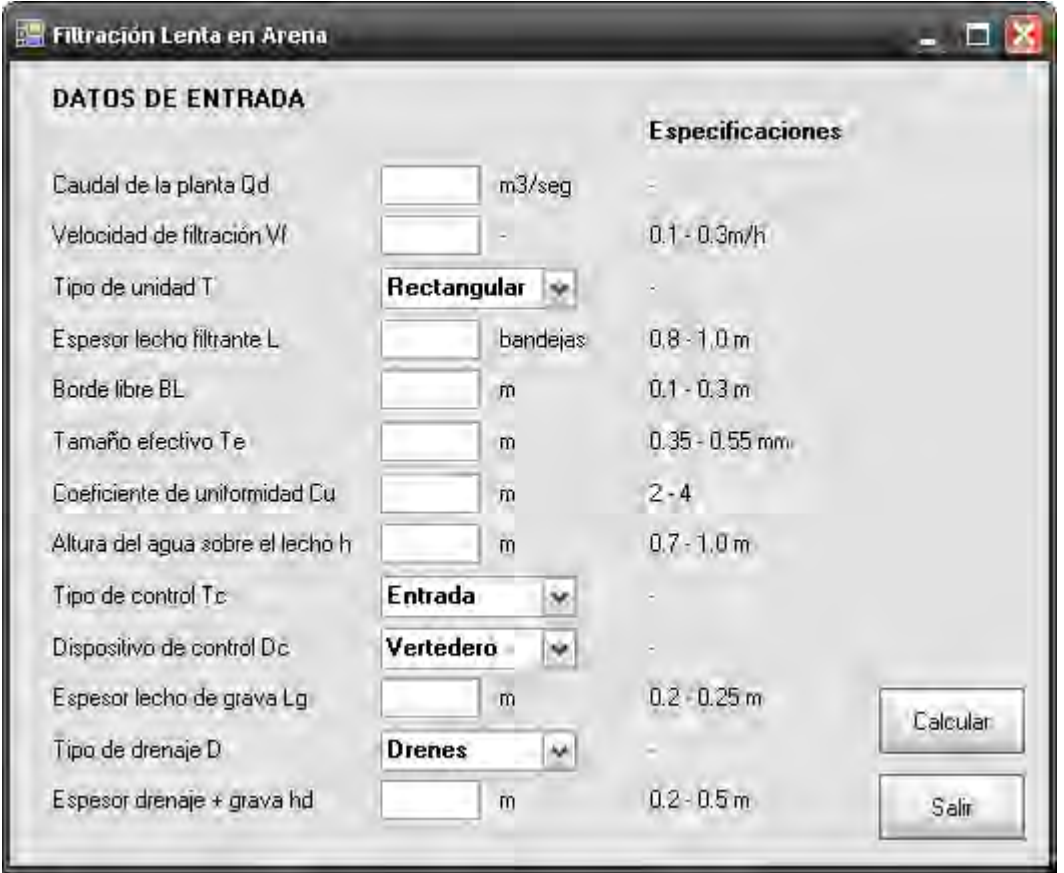

### **3.6.3. Filtración gruesa dinámica**

### **3.6.3.1. Fundamento teórico**

Este procedimiento funciona como un acondicionador del agua cruda y es la primera etapa de pretratamiento, es utilizado para reducir los excesos de turbiedad protegiendo así la planta de tratamiento ante las altas cargas de sólidos transportadas por la fuente durante unas pocas horas. Cuando en el agua cruda se encuentran grandes cantidades de sólidos fácilmente sedimentables, estos se depositan en la superficie del lecho de grava, llenándolo rápidamente e impidiendo el paso del agua parcial o totalmente.

Los filtros dinámicos son tanques conformados por una capa delgada de grava fina de 6 a 13 mm de espesor, la cual está ubicada en la superficie sobre un lecho de grava más grueso de 13 a 25 mm de profundidad, además de un sistema de drenaje en el fondo. La

grava de menor tamaño origina grandes áreas superficiales dentro del lecho filtrante y por consiguiente valores bajos de carga superficial, favoreciendo la sedimentación. Al inicio de la carrera de filtración, la unidad opera a tasa constante, progresivamente la resistencia hidráulica se incrementa hasta tal punto que el sistema empieza a declinar, es por esta razón que se denomina Dinámico. [15]

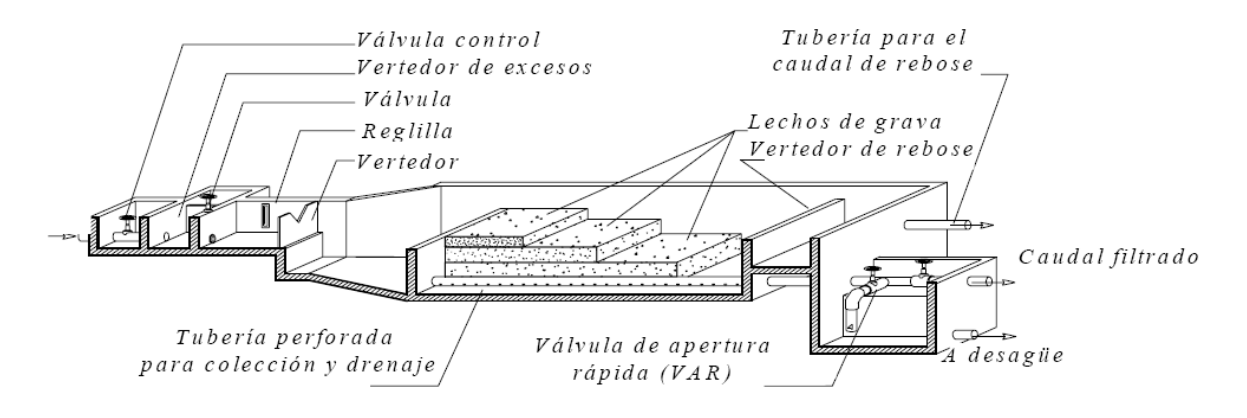

**Figura 19.-** Filtro grueso dinámico [CEPIS]

Las ecuaciones utilizadas en el diseño de filtros gruesos dinámicos, son las siguientes:

$$
A_s = \frac{Q_d}{V_f} \tag{1}
$$

$$
Q_t = Q_d \times N_f \tag{2}
$$

$$
A_t = \frac{Q_t}{V_f} \tag{3}
$$

$$
a_f = \frac{A_t}{N_f} \tag{4}
$$

$$
b = \left(\frac{a_f}{N_f}\right)^{\frac{1}{2}}
$$
 [5]

$$
l = \frac{A_s}{b}
$$
 [6]

$$
L_t = L_1 + L_2 + L_3 \tag{7}
$$

$$
B_T = (b \times N_f) + d \tag{8}
$$

$$
h_{cf} = L_t + h_v + B_L \tag{9}
$$

Donde,

 $A_s$  es el área superficial de la unidad (m<sup>2</sup>)  $Q_d$  es el caudal de la planta (m<sup>3</sup>/hora) *Vf* es la velocidad de filtración o carga superficial (m/h)  $Q_t$  es el caudal total de la planta (m $\frac{3}{2}$ hora) *Nf* es el número de filtros (filtros)  $A_t$  es el área total del filtro (m<sup>2</sup>)  $a_f$  es el área de filtración de un filtro (m<sup>2</sup>) *b* es el ancho de la unidad de filtración (m) *l* es la longitud de la pared de la unidad de filtración (m) *Lt* es la profundidad total del lecho filtrante (m) *L1* es el espesor de la primera capa de grava (m) *L2* es el espesor de la segunda capa de grava (m) *L3* es el espesor de la capa inferior de grava (m)  $B_T$  es el ancho total del filtro grueso (m) *d* es la distancia entre unidades de filtración (m) *hcf* es la altura de la caja de filtro (m) *h* es la altura del agua sobre el lecho de arena (m) *BL* es el borde libre de la caja de filtro (m) *Ld* es la altura del sistema de drenaje (m)

### **3.6.3.2. Parámetros de diseño**

La Norma RAS en su capítulo C.3.4.2.3 y C.3.5.2.3., nos muestra los siguientes parámetros de diseño para filtros gruesos dinámicos:

#### **C.3.4.2.3 Filtros gruesos dinámicos**

Se pueden emplear para reducir la cantidad de sólidos en suspensión o para controlar los picos de turbiedad de corta duración. Son tanques que deben tener poca profundidad, con una capa de grava fina (con Te de 3 mm a 6 mm) y una intermedia (con Te de 6 a 13 mm) sobre un lecho de grava más grueso (con Te de 13 mm a 25 mm) y un sistema de drenaje en el fondo.

El conducto de desagüe de esta cámara debe tener diámetro y pendiente suficiente para permitir la evacuación del agua de lavado.

### **C.3.5.2.3 Prefiltros**

Las unidades pueden diseñarse con los siguientes parámetros:

### **1. Velocidad de filtración**

Para garantizar la correcta remoción de sólidos en los prefiltros, estas unidades deben trabajar con un rango entre 2 y 3 m/h.

### **2. Velocidad de lavado**

Para garantizar el máximo de remoción de los sólidos en el medio filtrante durante el lavado, los filtros gruesos dinámicos deben diseñarse de forma que la velocidad de lavado en esta unidad esté entre 0.15 m/s y 0.3 m/s.

### **3. Altura del agua sobrenadante**

Para garantizar que el nivel del agua sobre el lecho filtrante sea adecuado para facilitar la filtración, los filtros gruesos de flujo ascendente deben diseñarse de forma que la altura del agua sobrenadante sea aproximadamente 0.2 m.

#### **4. Composición del medio filtrante**

Los filtros gruesos dinámicos deben estar constituidos por un lecho con tres capas de grava, cuyos tamaños deben variar entre 3 mm y 25 mm en la dirección del flujo. La capa fina debe ubicarse en la superficie, en contacto directo con el agua cruda. Las otras capas pueden ser consideradas más como lecho de soporte que como medio filtrante, debido a su mayor tamaño.

Las características de la arena, la antracita, la grava entre otros materiales que se emplean como lechos filtrantes están definidas en la Norma Técnica Colombiana NTC 2572.

### **5. Espesor del medio filtrante**

Para filtros gruesos dinámicos se recomienda un espesor del medio filtrante entre 0.4 y 0.6 m.

### **3.6.3.3. Algoritmo de cálculo**

**1. Datos de entrada** 

- Caudal de la planta:  $\mathbf{Q}_{d}$  (m<sup>3</sup>/h)
- Velocidad de filtración o carga superficial: *V<sup>f</sup>* (2 –3 m/h)
- Número de unidades: *N<sup>f</sup>* (mínimo 2 unidades)
- Características de la grava: *G* (Predomina arenas y arcillas, predomina limo y material orgánico)
- Velocidad superficial:  $V_s(9 18 \text{ m/sec})$
- Borde libre:  $B_L (0.1 0.15 \text{ m})$
- Distancia entre unidades: *d* (Recomendado 0.8 m)
- Altura del agua sobre lecho: *h* (0.1 0.2 m)
- Espesor primera capa de grava: *L1* (Recomendado 0.2 m)
- Espesor segunda capa de grava: *L2* (Recomendado 0.2 m)
- Espesor de la capa inferior de grava: *L3* (Recomendado 0.2 m)
- Tamaño grava capa 1: *t1* (3 6 mm)
- Tamaño grava capa 2: *t2* (6 13 mm)
- Tamaño grava capa inferior: *t3* (13 25 mm)
- Altura del vertedero de rebose: *hv* (0.03 0.05 m)
- **Espesor de drenaje:**  $L_d(0.1 0.15 \text{ m})$

**2. Calcular el área superficial de filtración.** Se obtiene mediante la ecuación [1], y se almacena en la variable *As.*

**3. Calcular el caudal total.** Este valor se calcula utilizando la ecuación [2] y se guarda en la variable *Qt.*

**4. Calcular el área total del filtro.** Se obtiene por medio de la ecuación [3], y se almacena en la variable *At.*

**5. Calcular el área superficial de filtración para cada filtro.** Este valor se calcula utilizando la ecuación [4] y se almacena en la variable *a<sup>f</sup>* .

**6. Calcular el ancho del filtro.** El ancho del filtro se determina por medio de la ecuación [5] y se guarda en la variable *b*.

**7. Calcular la longitud de la caja de filtración.** Este valor se calcula mediante la ecuación [6], y se almacena en la variable *l*.

**8. Calcular la profundidad del lecho filtrante.** Se determina mediante la ecuación [7] y se almacena en la variable *L<sup>t</sup>* .

**9. Calcular el ancho total del filtro.** Se obtiene de la ecuación [8] y se guarda en la variable *B<sup>t</sup>* .

**10. Calcular la altura total de la caja de filtración.** Este valor se calcula utilizando la ecuación [9] y se almacena en la variable *hcf.*

**11. Imprimir resultados.** Se imprimen todos los resultados obtenidos.

### **3.6.3.4. Ejemplo de cálculo**

### **1. Datos de entrada**

- Caudal de la planta:  $Q_d = 7.2 \text{ m}^3/\text{h}$
- Velocidad de filtración o carga superficial: *V<sup>f</sup>* = 2 m/h
- Número de unidades:  $N_f = 2$  unidades
- Características de la grava: *G* = predomina limo y material orgánico
- Velocidad superficial:  $V_s = 12$  m/h
- Borde libre:  $B_L = 0.1$  m
- Distancia entre unidades: *d* = 0.8 m
- Altura del agua sobre lecho:  $h = 0.15$  m
- Espesor primera capa de grava:  $L_1 = 0.2$  m
- Espesor segunda capa de grava: *L2* = 0.2 m
- Espesor de la capa inferior de grava:  $L_3 = 0.2$  m
- $\bullet$  Tamaño grava capa 1:  $t_1 = 5$  mm
- Tamaño grava capa 2:  $t_2$  = 8 mm
- Tamaño grava capa inferior:  $t_3$  = 15 mm
- Altura del vertedero de rebose:  $h_v = 0.04$  m
- **Espesor de drenaje:**  $L_d = 0.15$  m
- **2. Calcular el área superficial de filtración.**

$$
A_s = \frac{Q_d}{V_f} \qquad A_s = \frac{7.2m^3/h}{2m/h} = 3.6m^2
$$

**3. Calcular el caudal total.** 

$$
Q_t = Q_d \times N_f \qquad Q_t = 7.2 m^3 / h \times 2 \, fit \, \text{cos} = 14.4 m^3 / h
$$

**4. Calcular el área total del filtro.** 

$$
A_t = \frac{Q_t}{V_f} \qquad A_t = \frac{14.4m^3/h}{2m/h} = 7.2m^2
$$

**5. Calcular el área superficial de filtración para cada filtro.** 

$$
a_f = \frac{A_t}{N_f}
$$
  $a_f = \frac{7.2m^2}{2 \, \text{filtros}} = 3.6m^2$ 

**6. Calcular el ancho del filtro.**

$$
b = \left(\frac{a_f}{N_f}\right)^{\frac{1}{2}}
$$
 
$$
b = \left(\frac{3.6m^2}{2 \, filtros}\right)^{\frac{1}{2}} = 1.34m
$$

**7. Calcular la longitud de la caja de filtración.** 

$$
l = \frac{A_s}{b} \qquad l = \frac{3.6m^2}{1.34m} = 2.68m
$$

**8. Calcular la profundidad del lecho filtrante.** 

 $L_t = L_1 + L_2 + L_3$   $L_t = 0.2m + 0.2m + 0.2m = 0.6m$ 

# **9. Calcular el ancho total del filtro.**

$$
B_T = (b \times N_f) + d \qquad B_T = (1.34m \times 2 \, \text{filters}) + 0.8m = 3.48m
$$

### **10. Calcular la altura total de la caja de filtración.**

 $h_{cf} = L_t + h_v + B_L$   $h_{cf} = 0.6m + 0.04m + 0.1m = 0.74m$ 

**11. Imprimir resultados.** Se imprimen todos los resultados obtenidos.

Caudal de la planta: Q<sub>d</sub> 7.2 m<sup>3</sup>/h Velocidad de filtración o carga superficial: *V<sup>f</sup>* = 2 m/h Número de unidades: *N<sup>f</sup>* = 2 unidades Características de la grava: **G** = predomina limo y material orgánico Velocidad superficial: *Vs* = 12 m/h Borde libre:  $B_l = 0.1$  m Distancia entre unidades: *d* = 0.8 m Altura del agua sobre lecho:  $h = 0.15$  m Espesor primera capa de grava:  $L_1 = 0.2$  m Espesor segunda capa de grava: *L2* = 0.2 m Espesor de la capa inferior de grava:  $L_3 = 0.2$  m Tamaño grava capa 1: *t1* = 5 mm Tamaño grava capa 2: *t2* = 8 mm Tamaño grava capa inferior: *t3* = 15 mm Altura del vertedero de rebose:  $h_v$  = 0.04 m Espesor de drenaje:  $L_d = 0.15$  m

Área superficial de filtración:  $A_s$  = 3.6 m<sup>2</sup> Caudal total:  $\mathbf{Q}_t$  = 14.4 m<sup>3</sup>/h Área total del filtro:  $A_t$  = 7.2 m<sup>2</sup> Área superficial de filtración para cada filtro:  $a_f = 3.6$  m<sup>2</sup>

Ancho del filtro: *b* = 1.34 m Longitud de la caja de filtración: *I* = 2.68 m Profundidad del lecho filtrante:  $L_t = 0.6$  m Ancho total del filtro:  $B_t = 3.48$  m Altura total de la caja de filtración: *hcf* = 0.74 m

### **3.6.3.5. Diagrama de flujo**

**a) Listado de las variables**  *As* es el área superficial de la unidad (m2) *Qd* es el caudal de la planta (m3/hora) *Vf* es la velocidad de filtración o carga superficial (m/h) *Qt* es el caudal total de la planta (m3/hora) *Nf* es el número de filtros (filtros) *At* es el área total del filtro (m2) *af* es el área de filtración de un filtro (m2) *b* es el ancho de la unidad de filtración (m) *l* es la longitud de la pared de la unidad de filtración (m) *Lt* es la profundidad total del lecho filtrante (m) *L1* es el espesor de la primera capa de grava (m) *L2* es el espesor de la segunda capa de grava (m) *L3* es el espesor de la capa inferior de grava (m) *BT* es el ancho total del filtro grueso (m) *d* es la distancia entre unidades de filtración (m) *hcf* es la altura de la caja de filtro (m) *h* es la altura del agua sobre el lecho de arena (m) **BL** es el borde libre de la caja de filtro (m) *Ld* es la altura del sistema de drenaje (m)

#### **b) Diagrama de flujo**

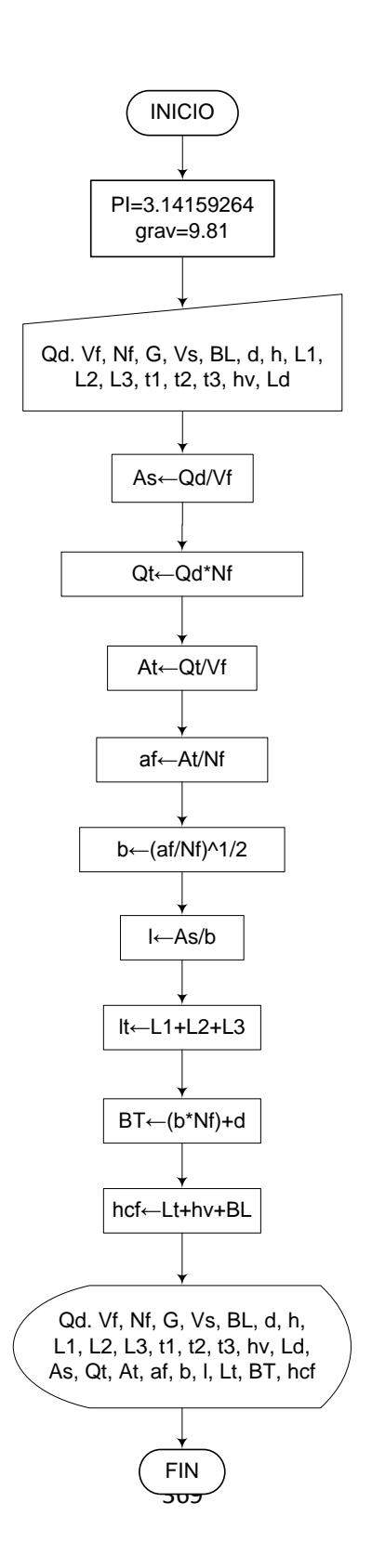

# **3.6.3.6. Pseudocódigo de programación**  INICIO

 $PI \leftarrow 3.14159264$  $g \leftarrow 9.81$  $Qd \leftarrow$  Valor  $Vf \leftarrow$  Valor  $Nf \leftarrow$  Valor  $G \leftarrow$  Valor  $Vs \leftarrow$  Valor  $BL \leftarrow$  Valor  $d \leftarrow$  Valor  $h \leftarrow$  Valor  $L1 \leftarrow$  Valor  $L2 \leftarrow$  Valor  $L3 \leftarrow$  Valor  $t1 \leftarrow$  Valor  $t2 \leftarrow$  Valor t3  $\leftarrow$  Valor hv  $\leftarrow$  Valor  $Ld \leftarrow$  Valor As←Qd/Vf Qt←Qd\*Nf At←Qt/Vf af←At/Nf b←(af/Nf)^1/2 l←As/b lt←L1+L2+L3 BT←(b\*Nf)+d hcf←Lt+hv+BL

IMPRIMIR Qd. Vf, Nf, G, Vs, BL, d, h, L1, L2, L3, t1, t2, t3, hv, Ld, As, Qt, At, af, b, l, Lt, BT, hcf

#### **3.6.3.7. Pantallas de datos a) Pantalla de entrada**

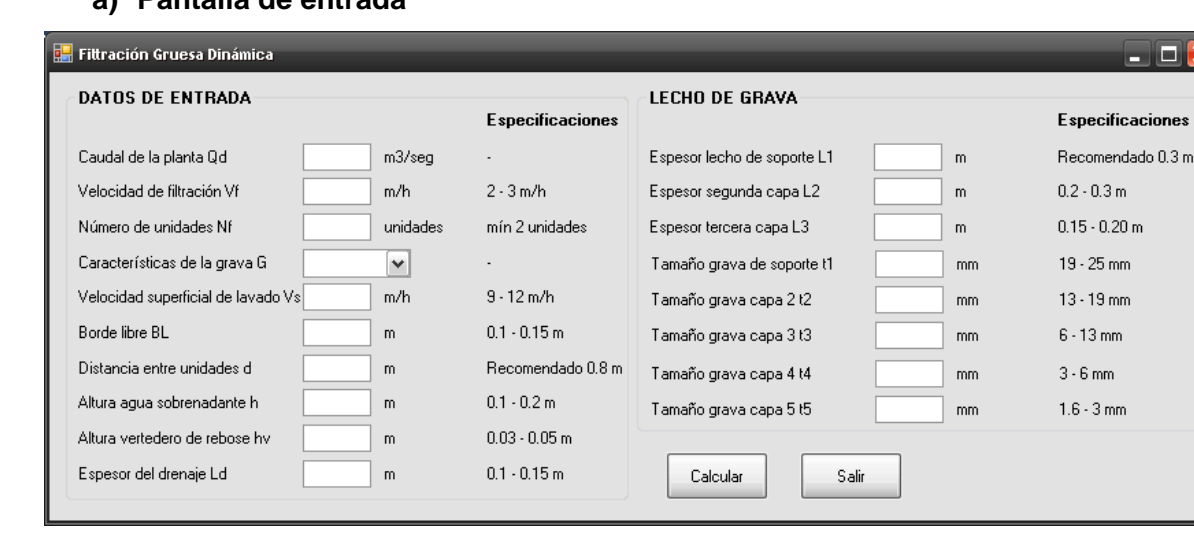

# **3.6.4. Filtración gruesa ascendente en serie de 2 etapas**

# **3.6.4.1. Fundamento teórico**

El sistema de filtración gruesa ascendente en serie de dos etapas está constituido por dos unidades en serie las cuales contienen grava en su interior, cada una con un tamaño predominante, el cual decrece en el sentido del flujo.

Al igual que en la filtración gruesa ascendente en capas, este sistema ayuda a que los sólidos se acumulen en el fondo del filtro, facilitando el lavado de las unidades.

Básicamente un filtro grueso ascendente está compuesto de:

- Cámara de filtración (dos unidades en serie)
- Lecho filtrante
- Estructura de entrada y salida
- Sistema de drenaje y cámara de lavado
- Accesorios de regulación y control
- Dispositivos para la limpieza superficial.

En el diseño de este tipo de filtros, se debe disponer mínimo dos unidades en paralelo, con el fin de garantizar el caudal de agua tratada requerido en caso de labores de mantenimiento o falla de alguna de las unidades. [15]

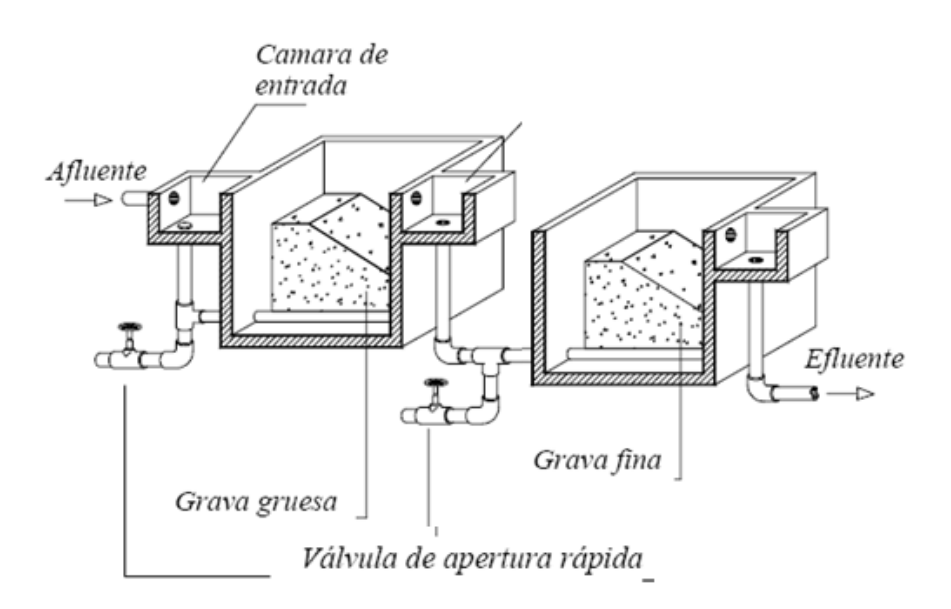

**Figura 20.-** Filtro grueso ascendente en serie de 2 etapas [CEPIS]

Las ecuaciones utilizadas en el diseño de filtros ascendentes en serie de dos etapas se muestran a continuación:

$$
A_s = \frac{Q_d}{V_f} \tag{1}
$$

$$
a_f = \frac{A_s}{2} \tag{2}
$$

$$
L_{11} = L_{11} + L_{12} + L_{13}
$$
 [3]

$$
L_{t2} = L_{21} + L_{22} + L_{23} + L_{24}
$$
 [4]

$$
b = \sqrt{\frac{a_f}{2}} \tag{5}
$$

$$
l = \frac{a_f}{b} \tag{6}
$$

$$
h_{cf} = L_t + h + h_a + B_L \tag{7}
$$

Donde,

 $A_s$  es el área de filtración total (m<sup>2</sup>)  $Q_d$  es el caudal de la planta (m<sup>3</sup>/hora) *Vf* es la velocidad de filtración o carga superficial (m/hora)  $a_f$  es el área de filtración por unidad (m<sup>2</sup>) L<sub>11</sub> es el espesor total del lecho de grava en la primera etapa (m) *L11* es la profundidad del lecho de soporte en la primera etapa (m) *L12* es el espesor de la segunda capa de grava en la primera etapa (m) *L13* es la profundidad de la tercera capa de grava en la primera etapa (m) L<sub>12</sub> es el espesor total del lecho de grava de la segunda etapa (m) *L21* es la profundidad del lecho de soporte en la segunda etapa (m) *L22* es la profundidad de la segunda capa de grava en la etapa número 2 (m) *L23* es el espesor de la tercera capa de grava en la segunda etapa (m) *L24* es el espesor de la cuarta capa de grava en la segunda etapa (m) *b* es el ancho de cada unidad de filtración (m) *l* es la longitud de la pared de la unidad de filtración (m) *hcf* es el la altura total de la caja de filtración (m) *Lt* es la mayor profundidad de lecho de grava en las dos etapas (m) *h* es la altura de la capa de agua sobrenadante (m) *ha* es la altura de agua adicional para facilitar y mejorar el lavado hidráulico (m) *BL* es el borde libre (m)

# **3.6.4.2. Parámetros de diseño**

La Norma RAS en su capítulo C.3.5.2.3, y el Instituto CINARA establecen para filtros gruesos ascendentes en capas los parámetros de diseño que se muestran a continuación:

### **C.3.5.2.3 Prefiltros**

 $\overline{a}$ 

Las unidades pueden diseñarse con los siguientes parámetros:

### **1. Velocidad de filtración**

Para garantizar la correcta remoción de sólidos en los prefiltros, estas unidades deben trabajar con una velocidad entre  $0.3$  y  $0.7$  m/h.<sup>5</sup>

### **2. Altura del agua sobrenadante**

 $5$  Se prefiere tomar la recomendación hecha por el Instituto CINARA, entre 0.3 y 0.6 m/h

Para garantizar que el nivel del agua sobre el lecho filtrante sea adecuado para facilitar la filtración, los filtros gruesos de flujo ascendente deben diseñarse de forma que la altura del agua sobrenadante sea aproximadamente 0.2 m.

| Criterio                                                       | <b>Valores</b><br><b>Recomendados</b> |
|----------------------------------------------------------------|---------------------------------------|
| Período de diseño (años)                                       | $8 - 12$                              |
| Período de operación (h/d)                                     | 24                                    |
| Velocidad de filtración (m/h)*                                 | $0.3 - 0.6$                           |
| Longitud total del lecho filtrante (m)                         | $0.6 - 0.9$                           |
| Longitud total del lecho de soporte (m)                        | $0.3 - 1.25$                          |
| Altura del agua sobrenadante (m)                               | $0.10 - 0.20$                         |
| Carga estática mínima de agua para lavado en contraflujo (m)** | 3.0                                   |
| Área de filtración por unidad ( $m2$ )                         | $~10^{6}$                             |

**Tabla 18.-** Guías de diseño para filtros gruesos ascendentes. Según CINARA.

(\*) A mayor contaminación del agua afluente, menor velocidad de filtración.

 (\*\*) Diferencia entre el nivel de agua máximo en el filtro grueso ascendente durante el lavado y el nivel de descarga de la tubería de drenaje en la cámara de lavado.

### **3. Composición del medio filtrante**

En los filtros gruesos de flujo ascendente, el lecho filtrante debe estar constituido por 5 capas de grava, las cuales están distribuidas en un compartimiento. Sus tamaños deben variar entre 25 mm y 4 mm en la dirección del flujo.

Los primeros 0.2 m a 0.4 m de grava en contacto con el sistema de drenaje constituyen el lecho de soporte, cuyo diámetro debe variar según el tamaño de la capa de grava presente en cada unidad y con el diámetro de los orificios del múltiple.

En la selección del número de unidades, velocidad de filtración y longitud del lecho filtrante, debe tenerse en cuenta el riesgo sanitario relacionado con el agua cruda, la eficiencia de remoción de la unidad y los requerimientos de calidad de agua efluente.

Se recomienda un espesor de medio filtrante entre 0.85 y 1.25 m

 $\overline{a}$ 

<sup>6</sup> Información tomada de Galvis et. Al., 1996.

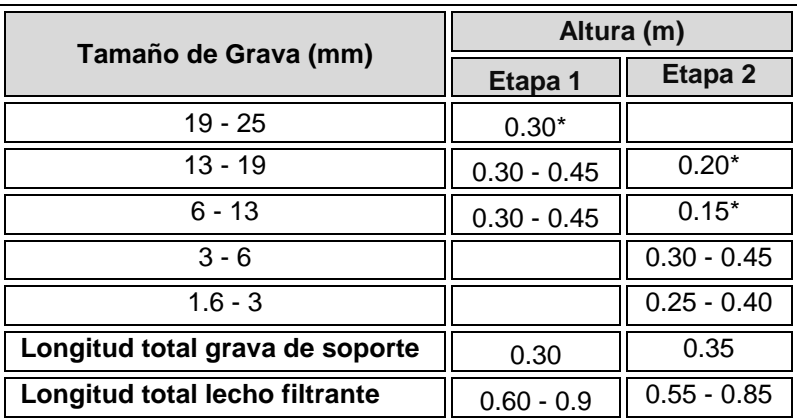

**Tabla 19.-** Lecho filtrante recomendado para filtros gruesos ascendentes. Según CINARA. (\*) Lecho de soporte

La selección del tamaño de la grava depende del predominante en la unidad, del tamaño de grava en contacto con el lecho de soporte y del diámetro de los orificios en el múltiple; por esto se puede incrementar la altura del lecho en algunos casos.

### **3.6.4.3. Algoritmo de cálculo**

#### **1. Datos de entrada**

- Caudal de la planta:  $Q_d$  (m<sup>3</sup>/h)
- Velocidad de filtración o carga superficial: *V<sup>f</sup>* (0.3 0.6 m/h)
- Número de unidades en paralelo: *N* (mínimo 2 unidades)
- Borde libre:  $B_L$  (0.1 0.15 m)
- Altura del agua sobrenadante: *h* (0.1 0.2 m)
- Altura de agua adicional: *ha* (0.1 0.15 m)
- Carga estática mínima de agua para lavado en contraflujo: *C<sup>L</sup>* (Recomendado 3 m)
- Altura pasamuros medidos desde el nivel superficial de grava: *h<sup>p</sup>*  $(0.02 - 0.05)$  m

### **Etapa 1**

- Espesor lecho de soporte grava: *L11* (Recomendado 0.3 m)
- Espesor segunda capa: *L<sup>12</sup>* (0.30 0.45 m)
- Espesor tercera capa: *L13* (0.30 0.45 m)
- Tamaño grava de soporte: *t11* (19 25 mm)
- Tamaño grava capa 2: *t12* (13 19 mm)
- Tamaño grava capa 3: *t13* (6 13 mm)

### **Etapa 2**

Espesor lecho de soporte grava: *L<sup>21</sup>* (Recomendado 0.20 m)

- Espesor segunda capa: *L22* (Recomendado 0.15 m)
- **Espesor tercera capa:**  $L_{23}$  (0.30 0.45 m)
- Espesor cuarta capa: *L<sup>24</sup>* (0.25 0.40 m)
- Tamaño grava de soporte: *t<sup>21</sup>* (13 19 mm)
- Tamaño grava capa 2: *t22* (6 13 mm)
- Tamaño grava capa 3: *t23* (3 6 mm)
- Tamaño grava capa 4: *t24* (1.6 3 mm)
- **Espesor drenaje:**  $h_d(0.10 0.15 \text{ m})$
- Altura vertedero de entrada: *hv* (0.03 0.05 m)

**2. Calcular el área superficial de filtración.** Se obtiene mediante la ecuación [1], y se almacena en la variable *As*.

**3. Calcular el área superficial de filtración para cada unidad.** Se obtiene mediante la ecuación [2], y se almacena en la variable *a<sup>f</sup>* .

**4. Calcular la longitud total del lecho filtrante para la primera etapa.** Este valor se calcula utilizando la ecuación [3] y se almacena en la variable *Lt1*.

**5. Calcular la longitud total del lecho filtrante para la segunda etapa.** Se calcula utilizando la ecuación [4] y se almacena en la variable *Lt2*.

**6. Calcular el ancho de la unidad de filtración.** El ancho del filtro se obtiene de la ecuación [5] y se guarda en la variable *b*.

**7. Calcular la longitud del filtro.** Este valor se calcula mediante la ecuación [6], y se almacena en la variable *l*.

**8. Calcular el valor máximo de espesor de grava entre las dos etapas.** Se elige el mayor valor entre *Lt1* y *Lt2*, y se almacena en la variable *L<sup>t</sup>* .

**9. Calcular la altura de la caja de filtración.** Este valor se determina con el uso de la ecuación [7] y se almacena en la variable *hcf*.

**10. Calcular el diámetro de los pasamuros.** El diámetro de los pasamuros se determina teniendo en cuenta el área superficial de filtración, si  $A_s \geq 15$  m<sup>2</sup>; el diámetro de pasamuros es 50" y si 0.15 m<sup>2</sup> > A<sub>s</sub> ≤ 20 m<sup>2</sup> es igual a 100". Este valor se guarda en la variable *Dp*.

**11. Imprimir resultados.** Se imprimen todos los resultados obtenidos.

#### **3.6.4.4. Ejemplo de cálculo**

### **1. Datos de entrada**

- Caudal de la planta:  $Q_d = 7.2 \text{ m}^3/\text{h}$
- Velocidad de filtración o carga superficial: *V<sup>f</sup>* = 0.3 m/h
- Número de unidades en paralelo: *N* = 2 unidades
- Borde libre:  $B<sub>l</sub> = 0.15$  m
- Altura del agua sobrenadante:  $h = 0.15$  m
- Altura de agua adicional:  $h_a = 0.1$  m
- Carga estática mín. de agua lavado en contraflujo: *CL* = 3 m
- Altura pasamuros desde el nivel sup. de grava:  $h_p = 0.03$  m

### **Etapa 1**

- Espesor lecho de soporte grava:  $L_{11} = 0.3$  m
- Espesor segunda capa: *L<sup>12</sup>* = 0.30 m
- **Espesor tercera capa:**  $L_{13} = 0.30$  m
- Tamaño grava de soporte: *t11* = 20 mm
- Tamaño grava capa 2: *t12* = 15 mm
- Tamaño grava capa 3: *t13* = 10 mm

### **Etapa 2**

- Espesor lecho de soporte grava:  $L_{21}$  = 0.20 m
- Espesor segunda capa: *L22* = 0.15 m
- Espesor tercera capa: *L23* = 0.30 m
- Espesor cuarta capa: *L<sup>24</sup>* = 0.25 m
- Tamaño grava de soporte: *t<sup>21</sup>* = 15 mm
- $\bullet$  Tamaño grava capa 2:  $t_{22}$  = 6 mm
- Tamaño grava capa 3: *t23* = 4 mm
- Tamaño grava capa 4: *t24* = 2 mm
- **Espesor drenaje:**  $h_d = 0.15$  m
- Altura vertedero de entrada:  $h_v = 0.04$  m

#### **2. Calcular el área superficial de filtración.**

$$
A_s = \frac{Q_d}{V_f} \qquad A_s = \frac{7.2m^3/h}{0.3m/h} = 24m^2
$$

**3. Calcular el área superficial de filtración para cada unidad.** 

$$
a_f = \frac{A_s}{2} \qquad a_f = \frac{24m^2}{2} = 12m^2
$$

**4. Calcular la longitud total del lecho filtrante para la primera etapa.**

$$
L_{t1} = L_{11} + L_{12} + L_{13}
$$
  
5. Calculator la longitud total del lecho filtrante para la segunda etapa.

$$
L_{12} = L_{21} + L_{22} + L_{23} + L_{24} \qquad L_{12} = 0.2m + 0.15m + 0.3m + 0.25m = 0.9m
$$

**6. Calcular el ancho de la unidad de filtración.** 

$$
b = \sqrt{\frac{a_f}{2}} \qquad b = \sqrt{\frac{12m^2}{2}} = 2.449m
$$

*Redondeando, b = 2.4 m*

### **7. Calcular la longitud del filtro.**

$$
l = \frac{a_f}{b} \qquad l = \frac{12m^2}{2.4m} = 5m
$$

**8. Calcular el valor máximo de espesor de grava entre las dos etapas.**   $L_t = 0.9 m$ 

**9. Calcular la altura de la caja de filtración.** 

$$
h_{cf} = L_t + h + h_a + B_L \qquad h_{cf} = 0.9m + 0.15m + 0.1m + 0.15m = 1.30m
$$

#### **10. Calcular el diámetro de los pasamuros.**

Debido a que el área superficial de cada unidad de filtración está entre 0.15 m<sup>2</sup> y 0.20 m<sup>2</sup>, se adopta un diámetro de pasamuros de *D<sup>p</sup>* = 50".

**11. Imprimir resultados.** Se imprimen todos los resultados obtenidos. Caudal de la planta:  $Q_d = 7.2 \text{ m}^3/\text{h}$ Velocidad de filtración o carga superficial: *V<sup>f</sup>* = 0.3 m/h Número de unidades en paralelo: *N* = 2 unidades Borde libre:  $B_L = 0.15$  m Altura del agua sobrenadante:  $h = 0.15$  m Altura de agua adicional: *ha* = 0.1m Carga estática mínima de agua para lavado en contraflujo: *CL* = 3 m Altura pasamuros medidos desde el nivel superficial de grava: *hp* = 0.03 m

#### **Etapa 1**

Espesor lecho de soporte grava: *L11* = 0.3 m Espesor segunda capa: *L<sup>12</sup>* = 0.30 m Espesor tercera capa:  $L_{13}$  = 0.30 m Tamaño grava de soporte: *t11* = 20 mm Tamaño grava capa 2: *t12* = 15 mm

Tamaño grava capa 3: *t13* = 10 mm

### **Etapa 2**

Espesor lecho de soporte grava: *L<sup>21</sup>* = 0.20 m Espesor segunda capa:  $L_{22} = 0.15$  m Espesor tercera capa:  $L_{23}$  = 0.30 m Espesor cuarta capa: *L<sup>24</sup>* = 0.25 m Tamaño grava de soporte: *t<sup>21</sup>* = 15 mm Tamaño grava capa 2: *t22* = 6 mm Tamaño grava capa 3: *t23* = 4 mm Tamaño grava capa 4: *t24* = 2 mm Espesor drenaje:  $h_d = 0.15$  m Altura vertedero de entrada:  $h_v = 0.04$  m

Área de filtración de cada unidad:  $A_s = 16$  m<sup>2</sup> Área de filtración por unidad:  $a_f = 12 \text{ m}^2$ Espesor total del lecho de grava en la primera etapa:  $L_{t1}$  = 0.9 m Espesor total del lecho de grava de la segunda etapa: *Lt2* = 0.9 m Ancho de cada unidad de filtración: *b* = 2.40 m Longitud de la pared de la unidad de filtración: *l* = 5 m Altura total de la caja de filtración: *hcf* = 1.30 m Diámetro de los pasamuros: *Dp* 100 mm

### **3.6.4.5. Diagrama de flujo**

#### **a) Listado de constantes**

 $g$  es la aceleración de la gravedad =  $9.81$  (m/s<sup>2</sup>), *PI* = 3.141592 (adimensional)

#### **b) Listado de las variables**

*As* es el área de filtración total (m2) *Qd* es el caudal de la planta (m3/hora) *Vf* es la velocidad de filtración o carga superficial (m/hora) *af* es el área de filtración por unidad (m2) *Lt1* es el espesor total del lecho de grava en la primera etapa (m) *L11* es la profundidad del lecho de soporte en la primera etapa (m) *L12* es el espesor de la segunda capa de grava en la primera etapa (m) *L13* es la profundidad de la tercera capa de grava en la primera etapa (m) *Lt2* es el espesor total del lecho de grava de la segunda etapa (m) *L21* es la profundidad del lecho de soporte en la segunda etapa (m) *L22* es la profundidad de la segunda capa de grava en la etapa número 2 (m) *L23* es el espesor de la tercera capa de grava en la segunda etapa (m) *L24* es el espesor de la cuarta capa de grava en la segunda etapa (m) *b* es el ancho de cada unidad de filtración (m) *l* es la longitud de la pared de la unidad de filtración (m)

*hcf* es el la altura total de la caja de filtración (m) Lt es la mayor profundidad de lecho de grava en las dos etapas (m) *h* es la altura de la capa de agua sobrenadante (m) *ha* es la altura de agua adicional para facilitar y mejorar el lavado hidráulico (m) *BL* es el borde libre (m)

# **c) Diagrama de flujo**

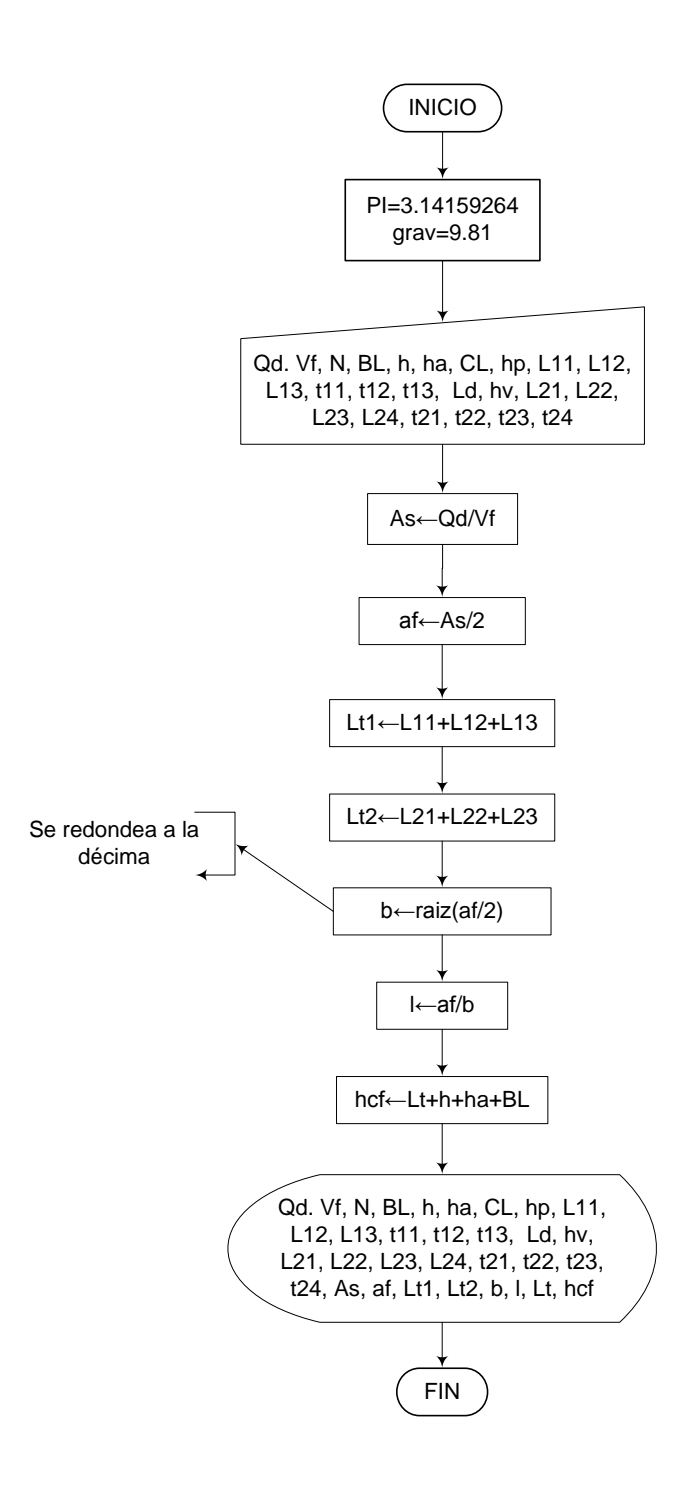

381

**3.6.4.6. Pseudocódigo de programación**  INICIO

 $PI \leftarrow 3.14159264$  $g \leftarrow 9.81$  $Qd \leftarrow$  Valor  $Vf \leftarrow$  Valor  $N \leftarrow$  Valor  $BL \leftarrow$  Valor  $h \leftarrow$  Valor ha  $\leftarrow$  Valor  $CL \leftarrow$  Valor hp  $\leftarrow$  Valor  $L11 \leftarrow$  Valor  $L12 \leftarrow$  Valor  $L13 \leftarrow$  Valor t11  $\leftarrow$  Valor t12  $\leftarrow$  Valor t13  $\leftarrow$  Valor  $L21 \leftarrow$  Valor  $L22 \leftarrow$  Valor  $L23 \leftarrow$  Valor t21  $\leftarrow$  Valor t22  $\leftarrow$  Valor t23  $\leftarrow$  Valor hv  $\leftarrow$  Valor  $Ld \leftarrow$  Valor As←Qd/Vf af←As/2 Lt1←L11+L12+L13 Lt2←L21+L22+L23 b←raiz(af/2) (Se redondea a la décima) l←af/b hcf←Lt+h+ha+BL IMPRIMIR Qd, Vf, N, BL, h, ha, CL, hp, L11, L12, L13, t11, t12, t13, Ld, hv, L21, L22, L23, L24, t21, t22, t23, t24, As, af, Lt1, Lt2, b, l, Lt, hcf

FIN

### **3.6.4.7. Pantallas de datos**

**a) Pantalla de entrada** 

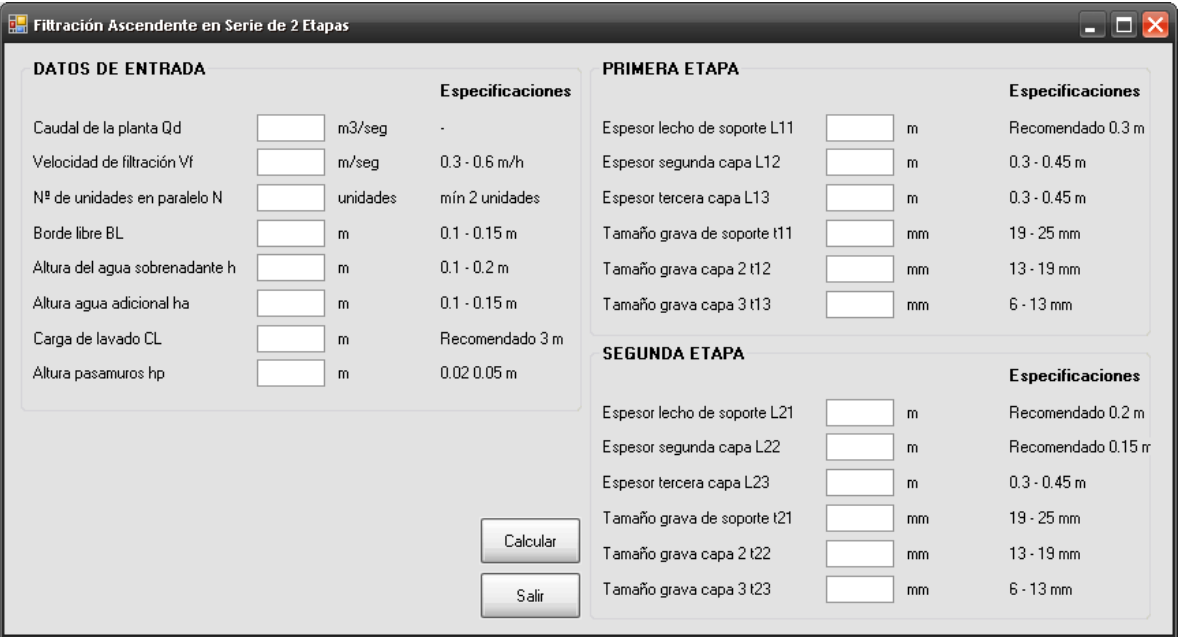

# **3.6.5. Filtración gruesa ascendente en serie de 3 etapas**

### **3.6.5.1. Fundamento teórico**

En este tipo de filtros, el sistema está conformado por tres unidades en las cuales se disponen en serie y contienen grava con un tamaño predominante en cada módulo, el cual decrece en sentido del flujo.

Al igual que en la filtración gruesa ascendente en capas, este sistema ayuda a que los sólidos se acumulen en el fondo del filtro, facilitando el lavado de las unidades.

Al igual que los filtros ascendentes de 1 y 2 etapas, los sistemas de tres unidades están compuestos de:

- Cámara de filtración (dos unidades en serie)
- Lecho filtrante
- Estructura de entrada y salida
- Sistema de drenaje y cámara de lavado
- Accesorios de regulación y control

Dispositivos para la limpieza superficial.

En el diseño de este tipo de filtros, se debe disponer mínimo dos unidades en paralelo, con el fin de garantizar el caudal de agua tratada requerido en caso de labores de mantenimiento o falla de alguna de las unidades. [15]

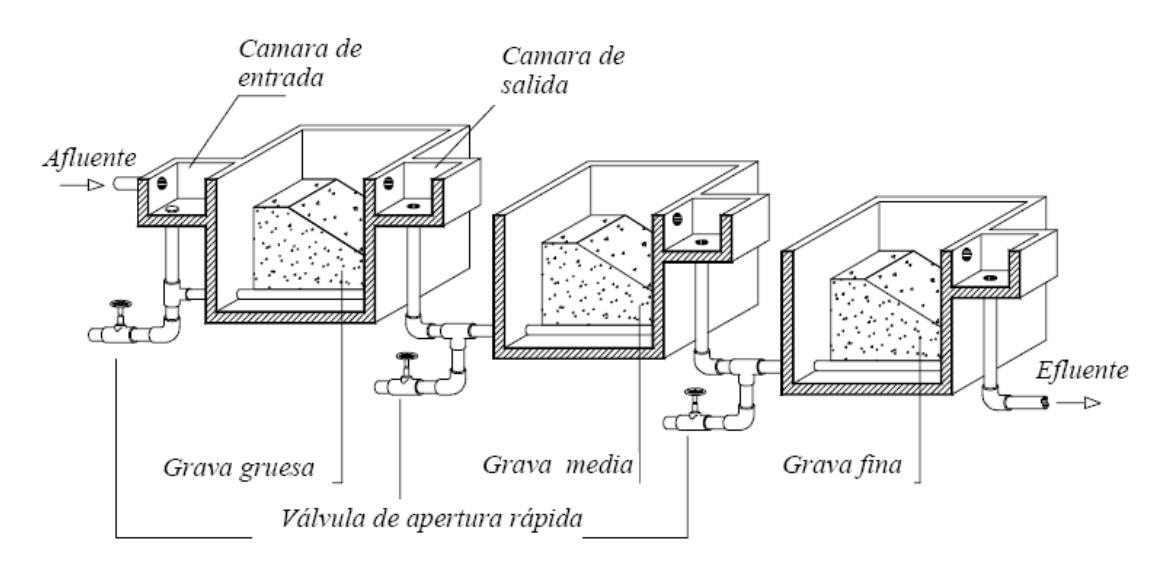

**Figura 21.-** Filtro grueso ascendente en serie de 3 etapas [CEPIS]

Las ecuaciones utilizadas en el diseño de filtros ascendentes en serie de tres etapas se muestran a continuación:

$$
A_s = \frac{Q_d}{V_f} \tag{1}
$$

$$
a_f = \frac{A_s}{N} \tag{2}
$$

$$
L_{t1} = L_{11} + L_{12} + L_{13}
$$
 [3]

$$
L_{t2} = L_{21} + L_{22} + L_{23} + L_{24}
$$
 [4]

$$
L_{t3} = L_{31} + L_{32} + L_{33} + L_{34}
$$
 [5]

$$
b = \sqrt{\frac{a_f}{N}}
$$
 [6]

$$
l = \frac{a_f}{b} \tag{7}
$$

$$
h_{cf} = L_t + h + h_a + B_L \tag{8}
$$

Donde,

 $A_s$  es el área de filtración total (m<sup>2</sup>)  $Q_d$  es el caudal de la planta (m<sup>3</sup>/hora) *N* es el número de unidades en paralelo (unidades) *Vf* es la velocidad de filtración o carga superficial (m/hora)  $a_f$  es el área de filtración por unidad (m<sup>2</sup>) L<sub>11</sub> es el espesor total del lecho de grava en la primera etapa (m) *L11* es la profundidad del lecho de soporte en la primera etapa (m) *L12* es el espesor de la segunda capa de grava en la primera etapa (m) *L13* es la profundidad de la tercera capa de grava en la primera etapa (m) L<sub>12</sub> es el espesor total del lecho de grava de la segunda etapa (m) *L21* es la profundidad del lecho de soporte en la segunda etapa (m) *L22* es la profundidad de la segunda capa de grava en la etapa número 2 (m) *L23* es el espesor de la tercera capa de grava en la segunda etapa (m) *L24* es el espesor de la cuarta capa de grava en la segunda etapa (m) *Lt3* es el espesor total del lecho de grava de la tercera etapa (m) *L31* es la profundidad del lecho de soporte en la tercera etapa (m) *L32* es la profundidad de la segunda capa de grava en la etapa número 3 (m) *L33* es el espesor de la tercera capa de grava en la tercera etapa (m) *L34* es el espesor de la cuarta capa de grava en la tercera etapa (m) *b* es el ancho de cada unidad de filtración (m) *l* es la longitud de la pared de la unidad de filtración (m) *hcf* es el la altura total de la caja de filtración (m) *Lt* es la mayor profundidad de lecho de grava entre las tres etapas (m) *h* es la altura de la capa de agua sobrenadante (m) *ha* es la altura de agua adicional para facilitar y mejorar el lavado hidráulico (m) *BL* es el borde libre (m)

#### **3.6.5.2. Parámetros de diseño**

La Norma RAS en su capítulo C.3.5.2.3, y el Instituto CINARA establecen para filtros gruesos ascendentes en capas los parámetros de diseño que se muestran a continuación:

### **C.3.5.2.3 Prefiltros**

Las unidades pueden diseñarse con los siguientes parámetros:

### **4. Velocidad de filtración**

Para garantizar la correcta remoción de sólidos en los prefiltros, estas unidades deben trabajar con una velocidad entre 0.3 y 0.7 m/h. $^7$ 

## **5. Altura del agua sobrenadante**

Para garantizar que el nivel del agua sobre el lecho filtrante sea adecuado para facilitar la filtración, los filtros gruesos de flujo ascendente deben diseñarse de forma que la altura del agua sobrenadante sea aproximadamente 0.2 m.

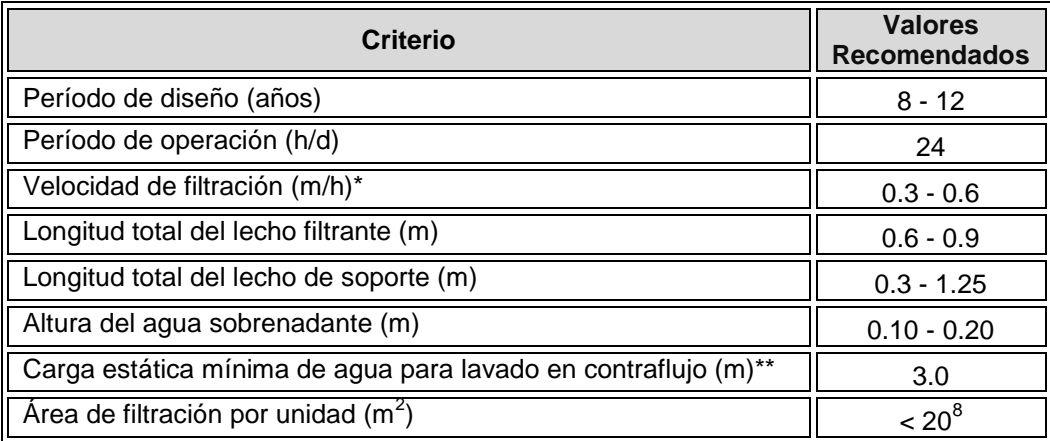

**Tabla 20.-** Guías de diseño para filtros gruesos ascendentes. Según CINARA.

(\*) A mayor contaminación del agua afluente, menor velocidad de filtración.

 (\*\*) Diferencia entre el nivel de agua máximo en el filtro grueso ascendente durante el lavado y el nivel de descarga de la tubería de drenaje en la cámara de lavado.

### **6. Composición del medio filtrante**

 $\overline{a}$ 

En los filtros gruesos de flujo ascendente, el lecho filtrante debe estar constituido por 5 capas de grava, las cuales están distribuidas en un compartimiento. Sus tamaños deben variar entre 25 mm y 4 mm en la dirección del flujo. Los primeros 0.2 m a 0.4 m de grava en contacto con el sistema de drenaje constituyen el lecho de soporte, cuyo diámetro

<sup>&</sup>lt;sup>7</sup> Se prefiere tomar la recomendación hecha por el Instituto CINARA, entre 0.3 y 0.6 m/h

debe variar según el tamaño de la capa de grava presente en cada unidad y con el diámetro de los orificios del múltiple.

En la selección del número de unidades, velocidad de filtración y longitud del lecho filtrante, debe tenerse en cuenta el riesgo sanitario relacionado con el agua cruda, la eficiencia de remoción de la unidad y los requerimientos de calidad de agua efluente.

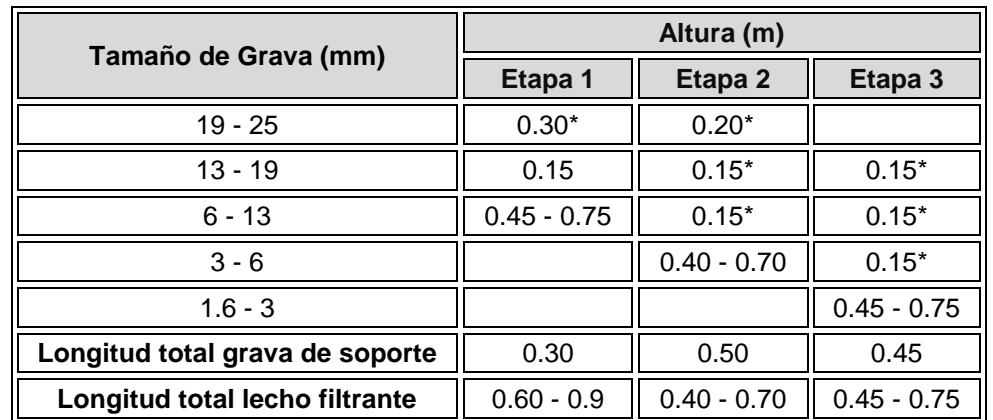

Se recomienda un espesor de medio filtrante entre 0.85 y 1.25 m

**Tabla 21.-** Lecho filtrante recomendado para filtros gruesos ascendentes. Según CINARA. (\*) Lecho de soporte

La selección del tamaño de la grava depende del predominante en la unidad, del tamaño de grava en contacto con el lecho de soporte y del diámetro de los orificios en el múltiple; por esto se puede incrementar la altura del lecho en algunos casos.

#### **3.6.5.3. Algoritmo de cálculo**

### **1. Datos de entrada**

- Caudal de la planta:  $Q_d$  (m<sup>3</sup>/h)
- Velocidad de filtración o carga superficial: *V<sup>f</sup>* (0.3 0.6 m/h)
- Número de unidades en paralelo: *N* (mínimo 2 unidades)
- Borde libre:  $B_L$  (0.1 0.15 m)
- Altura del agua sobrenadante: *h* (0.1 0.2 m)
- Altura de agua adicional:  $h_a(0.1 0.15 \text{ m})$
- Carga estática mínima de agua para lavado en contraflujo: *C<sup>L</sup>* (Recomendado 3 m)
- Altura pasamuros medidos desde el nivel superficial de grava: *h<sup>p</sup>*  $(0.02 - 0.05)$  m)

### **Etapa 1**

Espesor lecho de soporte grava: *L11* (Recomendado 0.3 m)

- Espesor segunda capa: *L<sup>12</sup>* (Recomendado 0.15 m)
- Espesor tercera capa: *L13* (0.45 0.75 m)
- Tamaño grava de soporte: *t11* (19 25 mm)
- Tamaño grava capa 2: *t12* (13 19 mm)
- Tamaño grava capa 3: *t13* (6 13 mm)

## **Etapa 2**

- Espesor lecho de soporte grava: *L<sup>21</sup>* (Recomendado 0.20 m)
- Espesor segunda capa: *L22* (Recomendado 0.15 m)
- Espesor tercera capa: *L23* (Recomendado 0.15 m)
- Espesor cuarta capa: *L<sup>24</sup>* (0.40 0.70 m)
- Tamaño grava de soporte: *t<sup>21</sup>* (19 25 mm)
- Tamaño grava capa 2: *t22* (13 19 mm)
- Tamaño grava capa 3: *t23* (6 13 mm)
- Tamaño grava capa 4: *t24* (3 6 mm

### **Etapa 3**

- Espesor lecho de soporte grava: *L<sup>31</sup>* (Recomendado 0.15 m)
- Espesor segunda capa: *L32* (Recomendado 0.15 m)
- Espesor tercera capa: *L33* (Recomendado 0.15 m)
- Espesor cuarta capa: *L<sup>34</sup>* (0.45 0.75 m)
- Tamaño grava de soporte: *t<sup>31</sup>* (13 19 mm)
- Tamaño grava capa 2: *t32* (6 13 mm)
- Tamaño grava capa 3: *t33* (3 6 mm)
- Tamaño grava capa 4: *t34* (1.6 3 mm)
- **Espesor drenaje:**  $h_d(0.10 0.15 \text{ m})$
- Altura vertedero de entrada: *hv* (0.03 0.05 m)

**2. Calcular el área superficial de filtración.** Se obtiene mediante la ecuación [1], y se almacena en la variable *As*.

**3. Calcular el área superficial de filtración para cada unidad.** Se obtiene mediante la ecuación [2], y se almacena en la variable *a<sup>f</sup>* .

**4. Calcular la longitud total del lecho filtrante para la primera etapa.** Este valor se calcula utilizando la ecuación [3] y se almacena en la variable *Lt1*.

**5. Calcular la longitud total del lecho filtrante para la segunda etapa.** Se calcula utilizando la ecuación [4] y se almacena en la variable *Lt2*.

**6. Calcular la longitud total del lecho filtrante para la tercera etapa.** Se calcula mediante la ecuación [5] y se almacena en la variable *Lt3*.

**7. Calcular el ancho de la unidad de filtración.** El ancho del filtro se obtiene de la ecuación [6] y se guarda en la variable *b*.

**8. Calcular la longitud del filtro.** Este valor se calcula mediante la ecuación [7], y se almacena en la variable *l*.

**9. Calcular el valor máximo de espesor de grava entre las dos etapas.** Se elige el mayor valor entre *Lt1*, *Lt2* y *Lt3* y se almacena en la variable *L<sup>t</sup>* .

**10. Calcular la altura de la caja de filtración.** Este valor se determina con el uso de la ecuación [8] y se almacena en la variable *hcf*.

**11. Calcular el diámetro de los pasamuros.** El diámetro de los pasamuros se determina teniendo en cuenta el área superficial de filtración, si  $A_s \geq 15$  m<sup>2</sup>; el diámetro de pasamuros es 50" y si 0.15 m<sup>2</sup> > A<sub>s</sub> ≤ 20 m<sup>2</sup> es igual a 100". Este valor se guarda en la variable *Dp*.

**12. Imprimir resultados.** Se imprimen todos los resultados obtenidos.

### **3.6.5.4. Ejemplo de cálculo**

#### **1. Datos de entrada**

- Caudal de la planta:  $Q_d = 7.2 \text{ m}^3/\text{h}$
- Velocidad de filtración o carga superficial: *V<sup>f</sup>* = 0.3 m/h
- Número de unidades en paralelo: *N* = 2 unidades
- Borde libre:  $B_l = 0.15$  m
- Altura del agua sobrenadante:  $h = 0.15$  m
- Altura de agua adicional:  $h_a = 0.1$  m
- Carga estática mín. de agua lavado en contraflujo: *CL* = 3 m
- Altura pasamuros desde el nivel sup. de grava:  $h_p = 0.03$  m

#### **Etapa 1**

- Espesor lecho de soporte grava:  $L_{11} = 0.3$  m
- Espesor segunda capa: *L<sup>12</sup>* = 0.15 m
- **Espesor tercera capa:**  $L_{13} = 0.50$  m
- Tamaño grava de soporte: *t11* = 20 mm
- Tamaño grava capa 2: *t*<sub>12</sub> = 15 mm
- Tamaño grava capa 3: *t13* = 10 mm

### **Etapa 2**

- Espesor lecho de soporte grava:  $L_{21} = 0.20$  m
- Espesor segunda capa:  $L_{22}$  = 0.15 m
- Espesor tercera capa: *L23* = 0.30 m
- Espesor cuarta capa: *L<sup>24</sup>* = 0.45 m
- Tamaño grava de soporte: *t<sup>21</sup>* = 20 mm
- Tamaño grava capa 2: *t22* = 15 mm
- Tamaño grava capa 3: *t23* = 10 mm
- Tamaño grava capa 4: *t24* = 5 mm

### **Etapa 3**

- Espesor lecho de soporte grava:  $L_{31} = 0.15$  m
- Espesor segunda capa: *L32* = 0.15 m
- **Espesor tercera capa:**  $L_{33} = 0.15$  m
- Espesor cuarta capa: *L<sup>34</sup>* = 0.50 m
- Tamaño grava de soporte: *t<sup>31</sup>* = 15 mm
- Tamaño grava capa 2: *t32* = 6 mm
- $\bullet$  Tamaño grava capa 3:  $t_{33}$  = 4 mm
- Tamaño grava capa 4: *t34* = 2 mm
- **Espesor drenaje:**  $h_d = 0.15$  m
- Altura vertedero de entrada:  $h_v = 0.04$  m

### **2. Calcular el área superficial de filtración.**

$$
A_s = \frac{Q_d}{V_f} \qquad A_s = \frac{7.2m^3/h}{0.3m/h} = 24m^2
$$

**3. Calcular el área superficial de filtración para cada unidad.** 

$$
a_f = \frac{A_s}{N} \qquad a_f = \frac{24m^2}{2} = 12m^2
$$

**4. Calcular la longitud total del lecho filtrante para la primera etapa.**  $L_{t1} = L_{11} + L_{12} + L_{13}$   $L_{t1} = 0.3m + 0.15m + 0.5m = 0.95m$ 

5. Calculator la longitud total del lecho filtrante para la segunda etapa.  

$$
L_{t2} = L_{21} + L_{22} + L_{23} + L_{24}
$$

$$
L_{t2} = 0.2m + 0.15m + 0.3m + 0.45m = 1.10m
$$

**6. Calcular la longitud total del lecho filtrante para la segunda etapa.**   $L_{t3} = L_{31} + L_{32} + L_{33} + L_{34}$   $L_{t3} = 0.15m + 0.15m + 0.15m + 0.5m = 0.95m$ 

# **7. Calcular el ancho de la unidad de filtración.**

$$
b = \sqrt{\frac{a_f}{N}} \qquad b = \sqrt{\frac{12m^2}{2}} = 2.449m
$$

*Redondeando, b = 2.40 m*

**8. Calcular la longitud del filtro.** 

$$
l = \frac{a_f}{b} \qquad l = \frac{12m^2}{2.4m} = 5m
$$

**9. Calcular el valor máximo de espesor de grava entre las dos etapas.**   $L_t = 1.10 m$ 

**10. Calcular la altura de la caja de filtración.** 

$$
h_{cf} = L_t + h + h_a + B_L \qquad h_{cf} = 1.10m + 0.15m + 0.1m + 0.15m = 1.50m
$$

### **11. Calcular el diámetro de los pasamuros.**

Debido a que el área superficial de cada unidad de filtración está entre 0.15 m<sup>2</sup> y 0.20 m<sup>2</sup>, se adopta un diámetro de pasamuros de *D<sup>p</sup>* = 50".

**12. Imprimir resultados.** Se imprimen todos los resultados obtenidos. Caudal de la planta:  $Q_d = 7.2 \text{ m}^3/\text{h}$ Velocidad de filtración o carga superficial: *V<sup>f</sup>* = 0.3 m/h Número de unidades en paralelo: *N* = 2 unidades Borde libre:  $B_L = 0.15$  m Altura del agua sobrenadante: *h* = 0.15 m Altura de agua adicional: *ha* = 0.1m Carga estática mínima de agua para lavado en contraflujo: *CL* = 3 m Altura pasamuros medidos desde el nivel superficial de grava: *hp* = 0.03 m

### **Etapa 1**

Espesor lecho de soporte grava: *L11* = 0.3 m Espesor segunda capa: *L<sup>12</sup>* = 0.15 m Espesor tercera capa:  $L_{13}$  = 0.50 m Tamaño grava de soporte: *t11* = 20 mm Tamaño grava capa 2: *t12* = 15 mm Tamaño grava capa 3: *t13* = 10 mm

### **Etapa 2**

Espesor lecho de soporte grava: *L<sup>21</sup>* = 0.20 m Espesor segunda capa:  $L_{22} = 0.15$  m Espesor tercera capa:  $L_{23}$  = 0.30 m Espesor cuarta capa: *L<sup>24</sup>* = 0.45 m Tamaño grava de soporte: *t<sup>21</sup>* = 20 mm Tamaño grava capa 2:  $t_{22}$  = 15 mm

Tamaño grava capa 3: *t23* = 10 mm Tamaño grava capa 4: *t24* = 5 mm

### **Etapa 3**

Espesor lecho de soporte grava: *L<sup>31</sup>* = 0.15 m Espesor segunda capa: *L32* = 0.15 m Espesor tercera capa: *L33* = 0.15 m Espesor cuarta capa: *L<sup>34</sup>* = 0.50 m Tamaño grava de soporte: *t<sup>31</sup>* = 15 mm Tamaño grava capa 2: *t32* = 6 mm Tamaño grava capa 3: *t33* = 4 mm Tamaño grava capa 4: *t34* = 2 mm

Espesor drenaje:  $h_d$  = 0.15 m Altura vertedero de entrada:  $h_v = 0.04$  m

Área de filtración de cada unidad:  $A_s = 16 \text{ m}^2$ Área de filtración por unidad:  $a_f = 12 \text{ m}^2$ Espesor total del lecho de grava en la primera etapa:  $L_{t1} = 0.95$  m Espesor total del lecho de grava de la segunda etapa: *Lt2* = 1.10 m Espesor total del lecho de grava de la tercera etapa: *Lt3* = 0.95 m Ancho de cada unidad de filtración: *b* = 2.40 m Longitud de la pared de la unidad de filtración: *l* = 5 m Altura total de la caja de filtración: *hcf* = 1.50 m Diámetro de los pasamuros: *Dp* 50 mm

### **3.6.5.5. Diagrama de flujo**

**a) Listado de constantes**   $g$  es la aceleración de la gravedad =  $9.81$  (m/s<sup>2</sup>), *PI* = 3.141592 (adimensional)

#### **b) Listado de las variables**

*As* es el área de filtración total (m2) *Qd* es el caudal de la planta (m3/hora) *N* es el número de unidades en paralelo (unidades) *Vf* es la velocidad de filtración o carga superficial (m/hora) *af* es el área de filtración por unidad (m2) *Lt1* es el espesor total del lecho de grava en la primera etapa (m) *L11* es la profundidad del lecho de soporte en la primera etapa (m) *L12* es el espesor de la segunda capa de grava en la primera etapa (m) *L13* es la profundidad de la tercera capa de grava en la primera etapa (m) *Lt2* es el espesor total del lecho de grava de la segunda etapa (m) *L21* es la profundidad del lecho de soporte en la segunda etapa (m) *L22* es la profundidad de la segunda capa de grava en la etapa número 2 (m)

*L23* es el espesor de la tercera capa de grava en la segunda etapa (m) *L24* es el espesor de la cuarta capa de grava en la segunda etapa (m) Lt3 es el espesor total del lecho de grava de la tercera etapa (m) *L31* es la profundidad del lecho de soporte en la tercera etapa (m) *L32* es la profundidad de la segunda capa de grava en la etapa número 3 (m) *L33* es el espesor de la tercera capa de grava en la tercera etapa (m) *L34* es el espesor de la cuarta capa de grava en la tercera etapa (m) *b* es el ancho de cada unidad de filtración (m) *l* es la longitud de la pared de la unidad de filtración (m) *hcf* es el la altura total de la caja de filtración (m) *Lt* es la mayor profundidad de lecho de grava entre las tres etapas (m) *h* es la altura de la capa de agua sobrenadante (m) *ha* es la altura de agua adicional para facilitar y mejorar el lavado hidráulico (m) *BL* es el borde libre (m)

# **c) Diagrama de flujo**

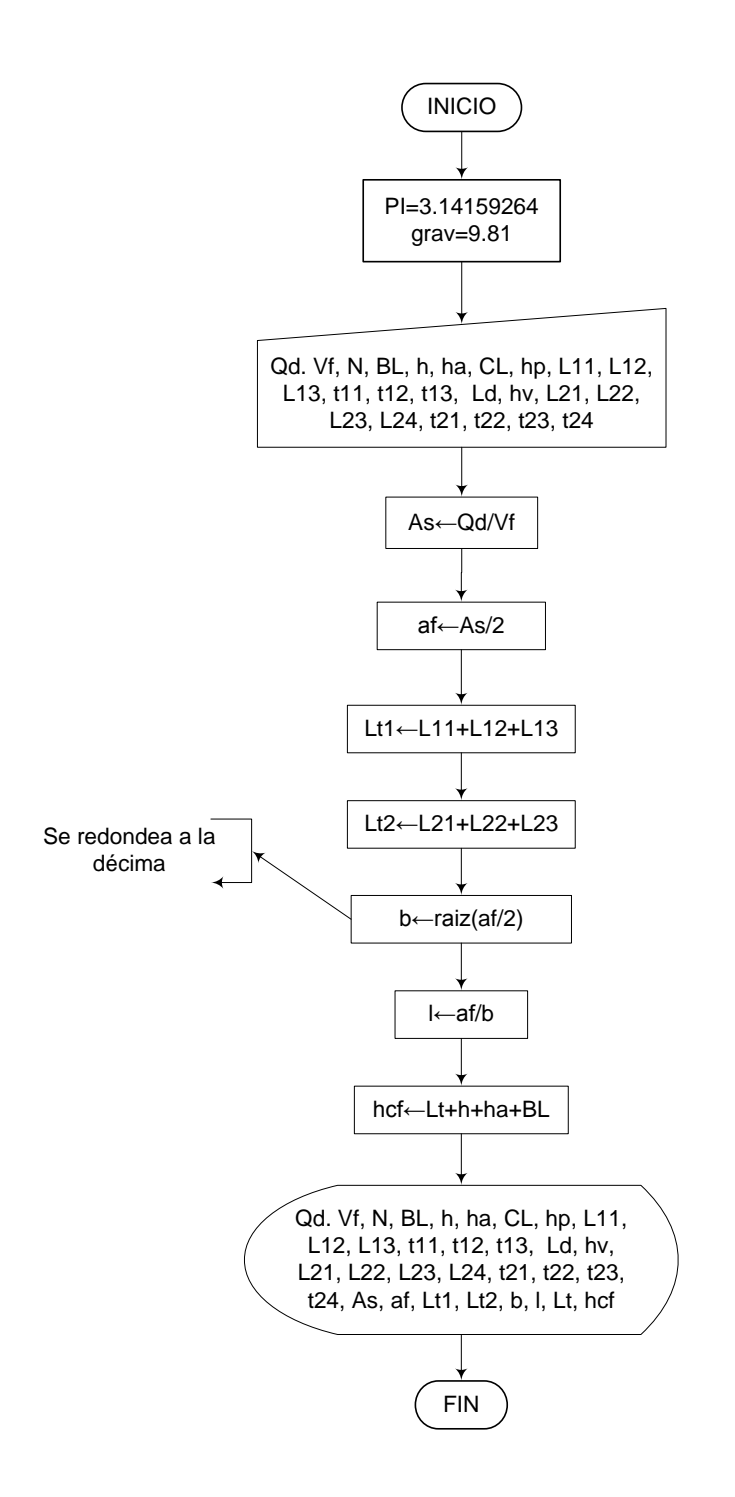

**3.6.5.6. Pseudocódigo de programación**  INICIO

 $PI \leftarrow 3.14159264$  $g \leftarrow 9.81$  $Qd \leftarrow$  Valor  $Vf \leftarrow$  Valor  $N \leftarrow$  Valor  $BL \leftarrow$  Valor  $h \leftarrow$  Valor ha  $\leftarrow$  Valor  $CL \leftarrow$  Valor hp  $\leftarrow$  Valor  $L11 \leftarrow$  Valor  $L12 \leftarrow$  Valor  $L13 \leftarrow$  Valor t11  $\leftarrow$  Valor t12  $\leftarrow$  Valor t13  $\leftarrow$  Valor  $L21 \leftarrow$  Valor  $L22 \leftarrow$  Valor  $L23 \leftarrow$  Valor t21  $\leftarrow$  Valor t22  $\leftarrow$  Valor t23  $\leftarrow$  Valor hv  $\leftarrow$  Valor  $Ld \leftarrow$  Valor As←Qd/Vf af←As/2 Lt1←L11+L12+L13 Lt2←L21+L22+L23 b←raiz(af/2) (Se redondea a la décima) l←af/b hcf←Lt+h+ha+BL IMPRIMIR Qd. Vf, N, BL, h, ha, CL, hp, L11, L12, L13, t11, t12, t13, Ld, hv, L21, L22, L23, L24, t21, t22, t23, t24, As, af, Lt1, Lt2, b, l, Lt, hcf

FIN
# **3.6.5.7. Pantallas de datos**

# **a) Pantalla de entrada**

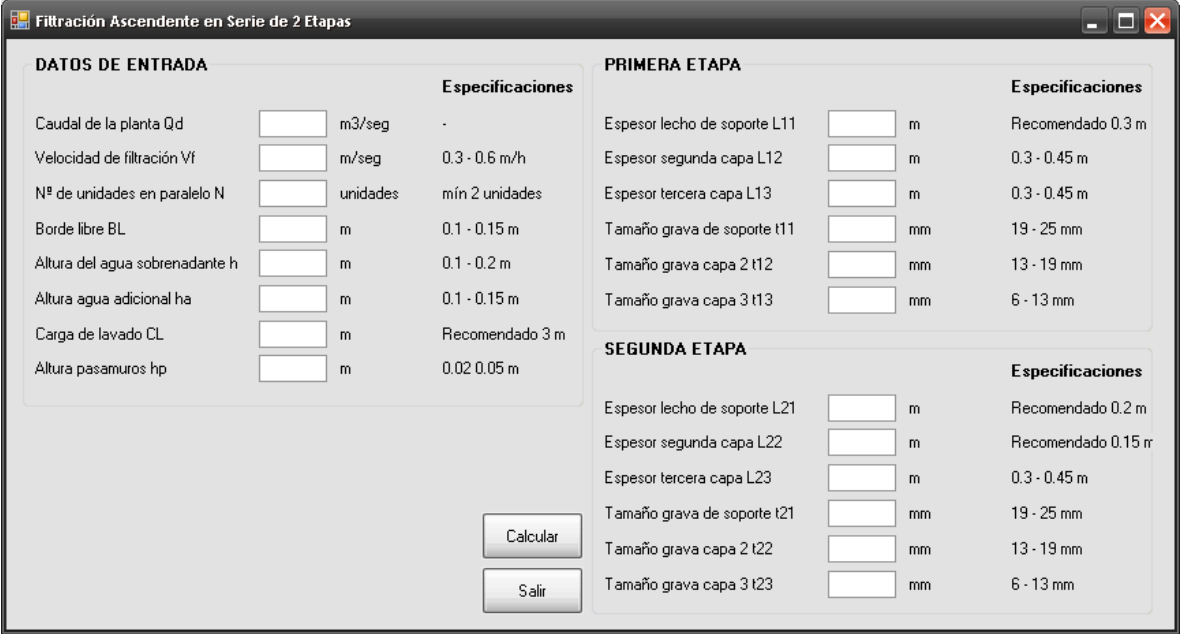

# **3.6.6. Filtración gruesa ascendente en capas**

# **3.6.6.1. Fundamento teórico**

El sistema de filtración gruesa ascendente en capas, consta de una unidad que contiene grava en su interior, por la cual pasa el agua cruda en sentido vertical.

Dicho lecho de grava está conformado por 5 capas de grava de diferente tamaño las cuales varían en un rango de gruesa en el fondo a fina en la superficie.

Éste tipo de filtración favorece la acumulación de sólidos en el fondo del filtro, lo cual es una ventaja puesto que se facilita el lavado hidráulico o de fondo de las unidades. Por otra parte, la dirección vertical del flujo reduce interferencias generadas por temperatura o diferencias de densidad del fluido, mejorando el comportamiento hidráulico de la unidad, evitando zonas muertas y produciendo tiempos de retención más homogéneos. Estos factores influyen significativamente en la eficiencia del proceso de tratamiento.

Básicamente un filtro grueso ascendente está compuesto de:

Cámara de filtración

- Lecho filtrante
- Estructura de entrada y salida
- Sistema de drenaje y cámara de lavado
- Accesorios de regulación y control
- Dispositivos para la limpieza superficial.

En el diseño de este tipo de plantas, se debe disponer mínimo dos unidades en paralelo, con el fin de garantizar cierta cantidad de agua tratada en caso de labores de mantenimiento o falla de alguna de las unidades. [15]

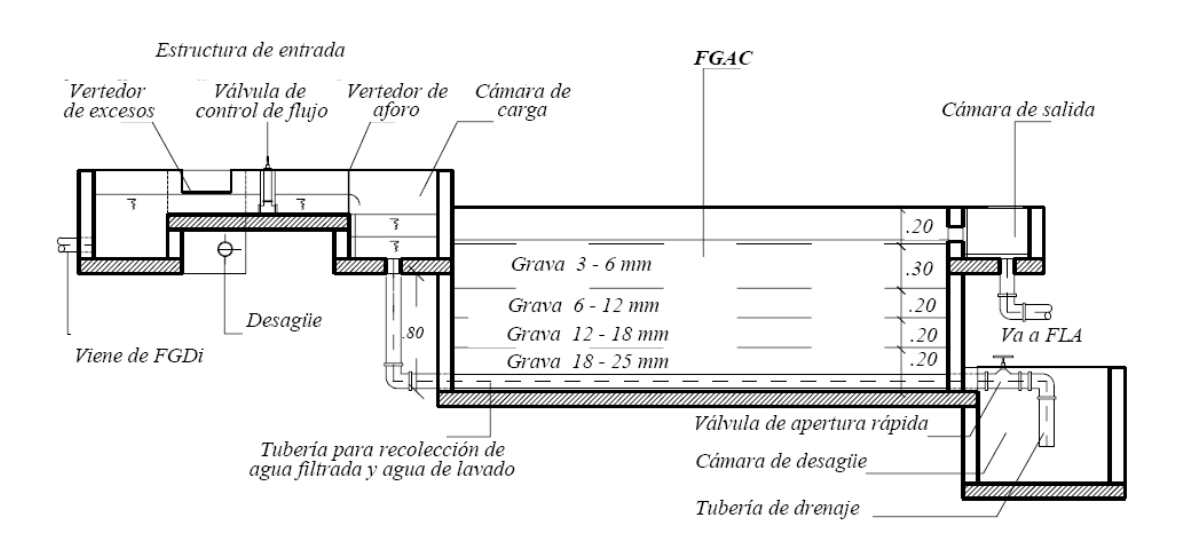

**Figura 22.-** Filtración gruesa ascendente en capas [FiME, CEPIS]

Las tablas y ecuaciones utilizadas en el diseño de filtros ascendentes en capas se muestran a continuación:

$$
A_s = \frac{Q_d}{V_f} \tag{1}
$$

$$
L_t = L_1 + L_2 + L_3 + L_4 + L_5 \tag{2}
$$

$$
b = \sqrt{A_s} \tag{3}
$$

$$
l = \frac{A_s}{b} \tag{4}
$$

$$
h_{cf} = L_t + h + h_a + B_L \tag{5}
$$

Donde,

 $A_s$  es el área de filtración de cada unidad (m<sup>2</sup>)  $Q_d$  es el caudal de la planta (m $3/h$ ora) *Vf* es la velocidad de filtración o carga superficial (m/hora) *l* es la longitud de la pared de la unidad de filtración (m) *b* es el ancho de la unidad de filtración (m) *Lt* es la profundidad total del lecho de grava (m) *L1* es la profundidad del lecho de soporte (m) *L2* es la profundidad de la segunda capa de grava (m) *L3* es la profundidad de la tercera capa de grava (m) *L4* es la profundidad de la cuarta capa de grava (m) *L5* es la profundidad de la quinta capa de grava (m) *hcf* es el la altura total de la caja de filtración (m) *h* es la altura de la capa de agua sobrenadante (m) *ha* es la altura de agua adicional para facilitar y mejorar el lavado hidráulico (m) *BL* es el borde libre (m)

### **3.6.6.2. Parámetros de diseño**

La Norma RAS en su capítulo C.3.5.2.3, y el Instituto CINARA establecen para filtros gruesos ascendentes en capas los parámetros de diseño que se muestran a continuación:

## **C.3.5.2.3 Prefiltros**

 $\overline{a}$ 

Las unidades pueden diseñarse con los siguientes parámetros:

#### **7. Velocidad de filtración**

Para garantizar la correcta remoción de sólidos en los prefiltros, estas unidades deben trabajar con una velocidad entre  $0.3$  y  $0.7$  m/h.<sup>9</sup>

#### **8. Altura del agua sobrenadante**

<sup>&</sup>lt;sup>9</sup> Se prefiere tomar la recomendación hecha por el Instituto CINARA, entre 0.3 y 0.6 m/h

Para garantizar que el nivel del agua sobre el lecho filtrante sea adecuado para facilitar la filtración, los filtros gruesos de flujo ascendente deben diseñarse de forma que la altura del agua sobrenadante sea aproximadamente 0.2 m.

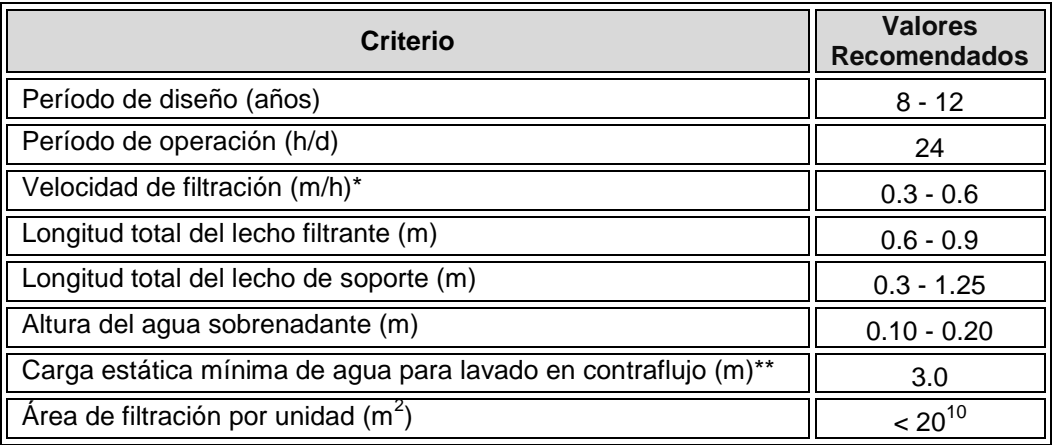

**Tabla 22.-** Guías de diseño para filtros gruesos ascendentes. Según CINARA.

(\*) A mayor contaminación del agua afluente, menor velocidad de filtración.

 (\*\*) Diferencia entre el nivel de agua máximo en el filtro grueso ascendente durante el lavado y el nivel de descarga de la tubería de drenaje en la cámara de lavado.

### **9. Composición del medio filtrante**

En los filtros gruesos de flujo ascendente, el lecho filtrante debe estar constituido por 5 capas de grava, las cuales están distribuidas en un compartimiento. Sus tamaños deben variar entre 25 mm y 4 mm en la dirección del flujo. Los primeros 0.2 m a 0.4 m de grava en contacto con el sistema de drenaje constituyen el lecho de soporte, cuyo diámetro debe variar según el tamaño de la capa de grava presente en cada unidad y con el diámetro de los orificios del múltiple.

En la selección del número de unidades, velocidad de filtración y longitud del lecho filtrante, debe tenerse en cuenta el riesgo sanitario relacionado con el agua cruda, la eficiencia de remoción de la unidad y los requerimientos de calidad de agua efluente.

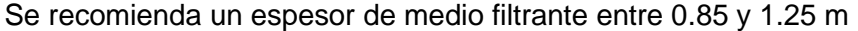

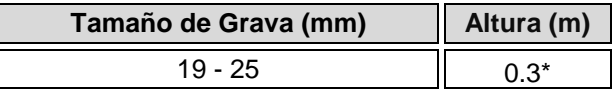

<sup>10</sup> Información tomada de Galvis et. Al., 1996.

 $\overline{a}$ 

| $13 - 19$                       | $0.2 - 0.3$  |
|---------------------------------|--------------|
| ، 13                            | $0.15 - 0.2$ |
| $3 - 6$                         | $0.15 - 0.2$ |
| $1.6 - 3$                       | $0.1 - 0.2$  |
| Longitud total grava de soporte | 0.30         |
| Longitud total lecho filtrante  | $0.6 - 0.9$  |

**Tabla 23.-** Lecho filtrante recomendado para filtros gruesos ascendentes. Según CINARA.

#### (\*) Lecho de soporte

La selección del tamaño de la grava depende del predominante en la unidad, del tamaño de grava en contacto con el lecho de soporte y del diámetro de los orificios en el múltiple; por esto se puede incrementar la altura del lecho en algunos casos.

# **3.6.6.3. Algoritmo de cálculo**

# **1. Datos de entrada**

- Caudal de la planta:  $\mathbf{Q}_{d}$  (m<sup>3</sup>/h)
- Velocidad de filtración o carga superficial: *V<sup>f</sup>* (0.3 0.6 m/h)
- Número de unidades en paralelo: *N* (mínimo 2 unidades)
- Borde libre: *BL* (0.1 0.15 m)
- Altura del agua sobrenadante: *h* (0.1 0.2 m)
- Altura de agua adicional: *ha* (0.1 0.15 m)
- Carga estática mínima de agua para lavado en contraflujo: *CL* (≥  $20 \text{ m}^3\text{/m}^2\text{/h}$
- Altura pasamuros medidos desde el nivel superficial de grava: *h<sup>p</sup>*  $(0.02 - 0.05)$  m)
- Espesor lecho de soporte grava: *L1* (Recomendado 0.3 m)
- Espesor segunda capa de grava: *L2* (0.2 0.3 m)
- Espesor tercera capa de grava: *L3* (0.15 0.20 m)
- Espesor cuarta capa de grava: *L4* (0.15 0.20 m)
- Espesor quinta capa de grava: *L5* (0.1 0.20 m)
- Tamaño grava de soporte: *t1* (19 25 mm)
- Tamaño grava capa 2: *t2* (13 19 mm)
- Tamaño grava capa 3 *t3* (6 13 mm)
- Tamaño grava capa 4: *t4* (3 6 mm)
- Tamaño grava capa 5: *t5* (1.6 3 mm)
- **Espesor drenaje:**  $h_d(0.10 0.15 \text{ m})$
- Altura vertedero de entrada: *hv* (0.03 0.05 m)

**2. Calcular el área superficial de filtración.** Se obtiene mediante la ecuación [1], y se almacena en la variable *A<sup>f</sup>* .

**3. Calcular la longitud total del lecho filtrante.** Este valor se calcula utilizando la ecuación [2] y se almacena en la variable *L<sup>t</sup>* .

**4. Calcular el ancho de la unidad de filtración.** El ancho del filtro se obtiene de la ecuación [3] y se guarda en la variable *b*.

**5. Calcular la longitud del filtro.** Este valor se calcula mediante la ecuación [4], y se almacena en la variable *l*.

**6. Calcular la altura de la caja de filtración.** Este valor se determina con el uso de la ecuación [5] y se almacena en la variable *hcf*.

**7. Calcular el diámetro de los pasamuros.** El diámetro de los pasamuros se determina teniendo en cuenta el área superficial de filtración, si A<sub>s</sub> ≥ 15 m<sup>2</sup>; el diámetro de pasamuros es 50" y si 0.15 m<sup>2</sup> > A<sub>s</sub> ≤ 20 m<sup>2</sup> es igual a 100". Este valor se guarda en la variable *Dp*.

**8. Imprimir resultados.** Se imprimen todos los resultados obtenidos.

# **3.6.6.4. Ejemplo de cálculo**

### **1. Datos de entrada**

- Caudal de la planta:  $Q_d = 7.2 \text{ m}^3/\text{h}$
- Velocidad de filtración o carga superficial: *V<sup>f</sup>* = 2 m/h
- Número de unidades en paralelo: *N* = 2 unidades
- Borde libre:  $B_L = 0.1$  m
- Altura del agua sobrenadante:  $h = 0.15$  m
- Altura de agua adicional: *ha* = 0.1m
- Carga estática mínima de agua para lavado en contraflujo: *C<sup>L</sup>* =  $20 \ \mathsf{m}^3\!/ \mathsf{m}^2/\mathsf{h}$
- Altura pasamuros medidos desde el nivel superficial de grava: *h<sup>p</sup>* = 0.03 m
- Espesor lecho de soporte grava: **L**<sub>1</sub> = 0.3 m
- Espesor segunda capa de grava:  $L_2$  = 0.2 m
- Espesor tercera capa de grava:  $L_3 = 0.15$  m
- Espesor cuarta capa de grava: *L4* = 0.15 m
- Espesor quinta capa de grava:  $L_5 = 0.20$  m
- Tamaño grava de soporte: *t*<sub>1</sub> = 20 mm
- $\bullet$  Tamaño grava capa 2:  $t_2 = 15$  mm
- Tamaño grava capa 3 *t3* = 10 mm
- Tamaño grava capa 4: *t4* = 5 mm
- Tamaño grava capa 5: *t5* = 2 mm
- **Espesor drenaje:**  $h_d = 0.15$  m

• Altura vertedero de entrada:  $h_v = 0.04$  m

#### **2. Calcular el área superficial de filtración.**

$$
A_s = \frac{Q_d}{V_f} \qquad A_s = \frac{7.2m^3/h}{0.45m/h} = 16m^2
$$

### **3. Calcular la longitud total del lecho filtrante.**

$$
L_t = L_1 + L_2 + L_3 + L_4 + L_5
$$

$$
L_t = 0.3m + 0.2m + 0.15m + 0.15m + 0.2m = 1m
$$

#### **4. Calcular el ancho de la unidad de filtración.**

$$
b = \sqrt{A_s} \qquad b = \sqrt{16m^2} = 4m
$$

#### **5. Calcular la longitud del filtro.**

$$
l=\frac{A_s}{b} \qquad l=\frac{16m^2}{4}=4m
$$

**6. Calcular la altura de la caja de filtración.** 

$$
h_{cf} = L_t + h + h_a + B_L \qquad h_{cf} = 1m + 0.15m + 0.1m + 0.15 = 1.4m
$$

## **7. Calcular el diámetro de los pasamuros.**

Debido a que; *15 m<sup>2</sup>* ≤ A<sub>*s*</sub> ≤ 20 m<sup>2</sup>, el diámetro de los pasamuros es 100 mm

**8. Imprimir resultados.** Se imprimen todos los resultados obtenidos. Caudal de la planta:  $Q_d = 7.2 \text{ m}^3/\text{h}$ Velocidad de filtración o carga superficial: *V<sup>f</sup>* = 2 m/h Número de unidades en paralelo: *N* = 2 unidades Borde libre:  $B_L = 0.1$  m Altura del agua sobrenadante:  $h = 0.15$  m Altura de agua adicional: *ha* = 0.1m Carga estática mínima de agua para lavado en contraflujo:  $C_L = 20 \text{ m}^3/\text{m}^2/\text{h}$ Altura pasamuros medidos desde el nivel superficial de grava: *hp* = 0.03 m Espesor lecho de soporte grava:  $L_1 = 0.3$  m Espesor segunda capa de grava: *L2* = 0.2 m Espesor tercera capa de grava:  $L_3 = 0.15$  m Espesor cuarta capa de grava: *L4* = 0.15 m Espesor quinta capa de grava:  $L_5 = 0.20$  m

Tamaño grava de soporte:  $t_1 = 20$  mm Tamaño grava capa 2: *t2* = 15 mm Tamaño grava capa 3 *t3* = 10 mm Tamaño grava capa 4: *t4* = 5 mm Tamaño grava capa 5: *t5* = 2 mm Espesor drenaje:  $h_d$  = 0.15 m Altura vertedero de entrada:  $h_d$  = 0.04 m

Área de filtración de cada unidad:  $A_s = 16$  m<sup>2</sup> Profundidad total del lecho de grava: *L<sup>t</sup>* = 1 m Longitud de la pared de la unidad de filtración: *l* = 4 m Ancho de la unidad de filtración: *b* = 4 m Diámetro de los pasamuros: *Dp* 100 mm

### **3.6.6.5. Diagrama de flujo**

### **a) Listado de constantes**

 $g$  es la aceleración de la gravedad =  $9.81$  (m/s<sup>2</sup>), *PI* = 3.141592 (adimensional)

#### **b) Listado de las variables**

*As* es el área de filtración de cada unidad (m2) *Qd* es el caudal de la planta (m3/hora) *Vf* es la velocidad de filtración o carga superficial (m/hora) *l* es la longitud de la pared de la unidad de filtración (m) *b* es el ancho de la unidad de filtración (m) *Lt* es la profundidad total del lecho de grava (m) *L1* es la profundidad del lecho de soporte (m) *L2* es la profundidad de la segunda capa de grava (m) *L3* es la profundidad de la tercera capa de grava (m) *L4* es la profundidad de la cuarta capa de grava (m) *L5* es la profundidad de la quinta capa de grava (m) *hcf* es el la altura total de la caja de filtración (m) *h* es la altura de la capa de agua sobrenadante (m) *ha* es la altura de agua adicional para facilitar y mejorar el lavado hidráulico (m) *BL* es el borde libre (m)

## **c) Diagrama de flujo**

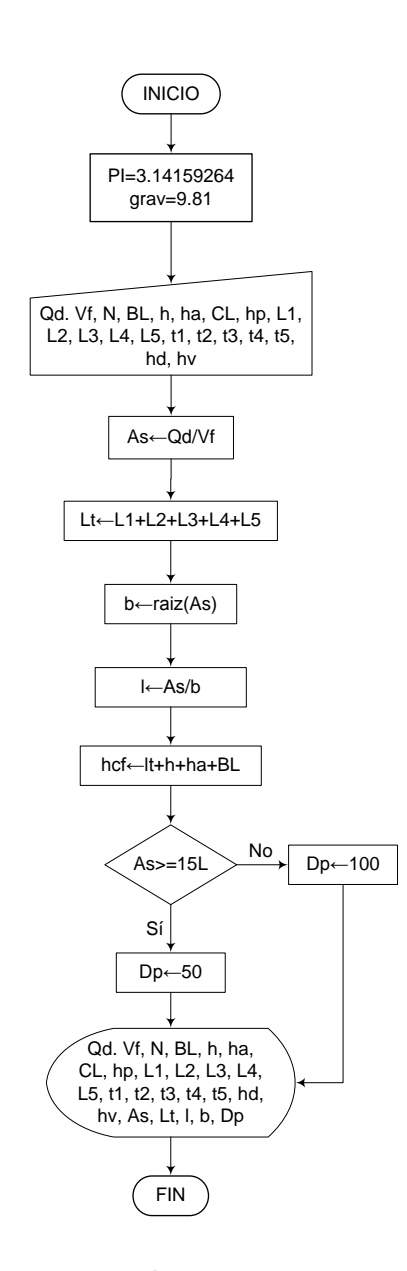

# **3.6.6.6. Pseudocódigo de programación**

INICIO

$$
\begin{array}{l}\n\mathsf{PI} \leftarrow 3.14159264 \\
\mathsf{g} \leftarrow 9.81\n\end{array}
$$

- $Qd \leftarrow$  Valor
- $Vf \leftarrow$  Valor
- $N \leftarrow$  Valor
- $BL \leftarrow$  Valor
- $h \leftarrow$  Valor
- ha  $\leftarrow$  Valor
- $CL \leftarrow$  Valor
- $hp \leftarrow$  Valor
- $L1 \leftarrow$  Valor
- $L2 \leftarrow$  Valor
- $L3 \leftarrow$  Valor
- $L4 \leftarrow$  Valor
- $L5 \leftarrow$  Valor
- t1  $\leftarrow$  Valor
- t2  $\leftarrow$  Valor
- $t3 \leftarrow$  Valor
- t4 Valor
- t5  $\leftarrow$  Valor
- $hd \leftarrow$  Valor
- hv  $\leftarrow$  Valor

 $As \leftarrow Qd/Vf$ Lt←L1+L2+L3+L4+L5 b←raiz (As) l←As/b hcf←lt+h+ha+BL

SI As >= 15 ENTONCES

 $Dp \leftarrow 50$ 

# DE LO CONTRARIO HACER LO SIGUIENTE  $Dp \leftarrow 50$

FIN DE SI

IMPRIMIR Qd, Vf, N, BL, h, ha, CL, hp, L1, L2, L3, L4, L5, t1, t2, t3, t4, t5, hd, hv, As, Lt, l, b, Dp

FIN

# **3.6.6.7. Pantallas de datos a) Pantalla de entrada**

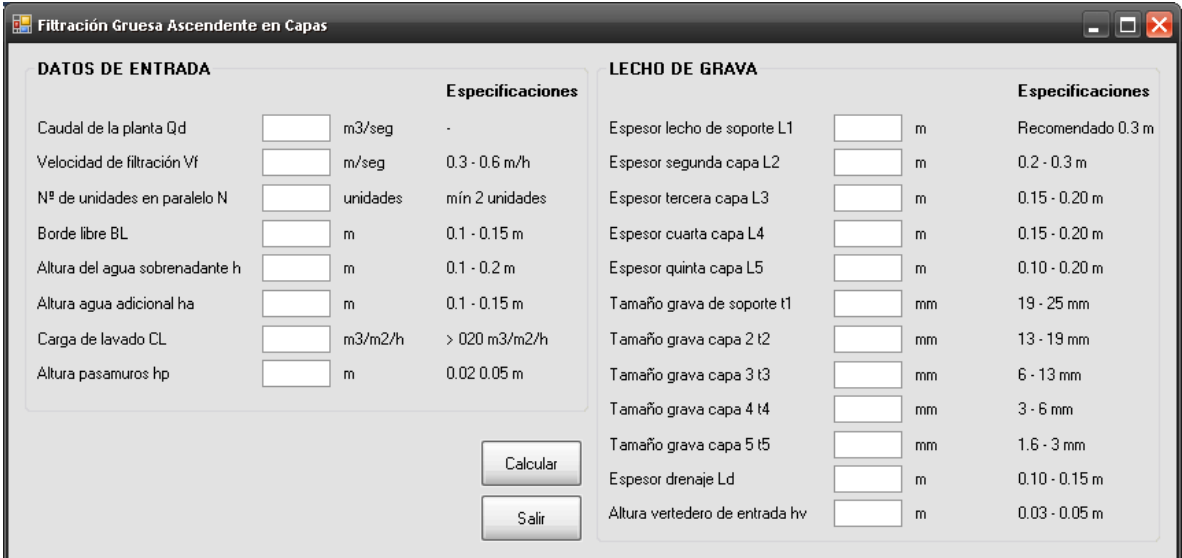

## **4. CONCLUSIONES**

 La elaboración del marco teórico para cada uno de los procesos de diseño, es importante para el buen aprendizaje de los mismos, ya que el estudiante tendrá el conocimiento suficiente acerca del sistema de potabilización que va a diseñar, respecto a las partes que lo conforman, funcionamiento, metodología a utilizar, criterios y parámetros de diseño, recomendaciones que hacen algunos autores, entre otros; antes de estar al tanto del procedimiento de diseño del mismo.

 El reglamento técnico del sector de agua potable y saneamiento básico RAS 2000, plantea parámetros de diseño para la mayoría de los procesos estipulados en el programa de Selección de tecnología SELTEC, sin embargo, para algunos de de ellos que no se encuentran relacionados, fue necesario tomar criterios de diseño de otras normas, como las del "American Water Works association" AWWA, o del "Centro Panamericano de Ingeniería Sanitaria y Ciencias del Ambiente" CEPIS; para así ampliar las opciones de tecnologías a diseñar.

 La realización de algoritmos de cálculo, en complemento con el desarrollo de un ejemplo explicativo, ayuda al proceso de aprendizaje de temas relacionados con las plantas de potabilización en la Universidad de Nariño, además de la comprobación y chequeo de los diagramas de flujo desarrollados, mediante pruebas de escritorio.

 Uno modelo de diseño de plantas de potabilización, enfocado hacia instituciones educativas interesadas en el área, puede a facilitar el proceso enseñanza – aprendizaje en este tipo de temas, además de crear técnicas y metodologías diferentes a las ya aplicadas.

 El lenguaje de programación Visual Basic Studio 2010, permitió el desarrollo de software con una interfaz cómoda para el usuario, por lo cual se puede decir, que resulta apto para fines educativos, permitiendo el fácil entendimiento e interacción con el programa.

 El modelo desarrollado, cumple, en cuanto al diseño de las tecnologías, con las especificaciones que da el reglamento técnico del sector de agua potable y saneamiento básico RAS 2000, incluso, si dichas especificaciones se refieren a un dato de entrada, menciona la respectiva información, por lo cual se puede utilizar como herramienta de diseño de plantas de potabilización, para profesionales de Ingeniería Civil o Sanitaria que se desempeñen en el área.

 La selección de la tecnología apropiada, es de vital importancia en una etapa anterior al diseño de las unidades de tratamiento, por lo tanto, la escogencia debe basarse en estudios técnicos que contengan un historial de la calidad del agua, características de la población, entorno de la cuenca hidrográfica, etc., obteniendo así la solución de tratamiento óptima.

# **5. RECOMENDACIONES**

 Implementar en el aula de clase, en temas relacionados al diseño de plantas de potabilización.

 Hacer modificaciones, tanto en mejoras como en la adición o variación de ítems y procedimientos, para que así, mediante las actualizaciones de este software, o la creación de uno nuevo se continúe con proyectos enfocados al desarrollo de programas computacionales, para ser empleados en el proceso enseñanza aprendizaje, en ésta u otras áreas de la Ingeniería Civil.

 Prestar atención a las modificaciones que se puedan presentar a futuro en cuanto a los parámetros de diseño para plantas de potabilización dados en el Título C del reglamento, ya que si bien es cierto actualmente se han publicado algunos cambios en el reglamento técnico del sector de agua potable y saneamiento básico RAS 2000, estos no afectan el diseño de plantas de potabilización.

# **6. REFERENCIAS BIBLIOGRÁFICAS**

[1] ARBOLEDA VALENCIA, Jorge. Teoría y práctica de la purificación del agua. Volumen Nº1. 2001.

[2] BAEZA YATES, Ricardo. [Algoritmia.](http://www.dcc.uchile.cl/~rbaeza/inf/algoritmia.pdf) Mayo 1995.

[3] BAEZA YATES, Ricardo. [Computación: de los Juegos a los Algoritmos, y de la Teoría](http://www.dcc.uchile.cl/~rbaeza/manifest/academia.pdf)  [a la Práctica.](http://www.dcc.uchile.cl/~rbaeza/manifest/academia.pdf) Mayo 2003.

[4] MARRÓN, César. Plantas de tratamiento por filtración lenta. Diseño, operación y mantenimiento. Intermediate Technology Development Group. Lima, Perú. 1999.

[5] CENTRO PANAMERICANO DE INGENIERÍA SANITARIA Y CIENCIAS DE AMBIENTE. Criterios de diseño de plantas de tratamiento de agua.

[6] CENTRO PANAMERICANO DE INGENIERÍA SANITARIA Y CIENCIAS DE AMBIENTE. Curso sobre Tecnología de Tratamiento de Agua para Países en Desarrollo. Organización Panamericana de la Salud. Lima, Perú. 1977.

[7] CENTRO PANAMERICANO DE INGENIERÍA SANITARIA Y CIENCIAS DE AMBIENTE. Teoría. Diseño y control de los procesos de clarificación del agua. Organización Panamericana de la Salud.

[8] CENTRO PANAMERICANO DE INGENIERÍA SANITARIA Y CIENCIAS DE AMBIENTE. Tratamiento de Agua para Consumo humano. Organización Panamericana de la Salud. Lima, Perú. 2004.

[9] CENTRO PANAMERICANO DE INGENIERÍA SANITARIA Y CIENCIAS DE AMBIENTE. Guía para diseños de sistemas de tratamiento de filtración en múltiples etapas. Organización Panamericana de la Salud. Lima, Perú. 2005.

[10] GALVIS CASTAÑO, Gerardo. LATORRE, Jorge. Filtración Lenta en Arena, Tratamiento de Agua para Comunidades. Planeación, diseño, construcción, operación y mantenimiento. Cinara, Universidad del Valle. Cali, Colombia. 1999.

[11] GALVIS CASTAÑO, Gerardo. LATORRE, Jorge. Filtración en Múltiples Etapas. Tecnología innovativa para el tratamiento de agua. Cinara. Universidad del Valle. Cali, Colombia. Septiembre de 1999.

[12] GALVIS CASTAÑO, Gerardo. LATORRE, Jorge. Operación y Mantenimiento de Plantas de Tratamiento por Filtración en Múltiples Etapas. Cinara. Universidad del Valle. Cali, Colombia. 1999.

[13] PÉREZ PARRA, Jorge Arturo. Manual de Potabilización del Agua. Universidad Nacional de Colombia. Tercera Edición. Medellín, Colombia. [14] RODRÍGUEZ ÁVILA, Eduardo René. [El Correcto y Completo Desarrollo de un](http://homepage.mac.com/eravila/algoritmos.pdf) 

[Algoritmo.](http://homepage.mac.com/eravila/algoritmos.pdf) Mayo 2004.

[15] ROMERO ROJAS, Jairo Alberto. Purificación del Agua. Ed. Escuela Colombiana de Ingeniería. Colombia. 2005.

[16] SALAZAR CANO**,** Roberto. Acueductos. Segunda edición. Universidad de Nariño. San Juan de Pasto. 2006.

[17] SALAZAR CANO**,** Roberto. Sistemas de Potabilización del Agua. Universidad de Nariño. San Juan de Pasto. 2009.

[18] VARGAS de, Lidia Cánepa. Supervisores de Plantas de Tratamiento de Agua. Centro Panamericano de Ingeniería Sanitaria y Ciencias de Ambiente. Lima, Perú. Febrero de 1985.

[19] VILLEGAS DE BRIGARD, María Paulina. Purificación de aguas. Ejercicios. Escuela Colombiana de Ingeniería. 2005.

[20] MODELO COMPUTARIZADO DE SELECCIÓN DE TECNOLOGÍAS Y ANÁLISIS DE COSTOS PARA POTABILIZACIÓN DE AGUA SELTEC. Modelo conceptual.

[21] MINISTERIO DE AMBIENTE VIVIENDA Y DESARROLLO TERRITORIAL. Selección de Tecnologías de Diseño SelTec. [En Línea]. <http:/[/www.minambiente.gov.co>](http://www.minambiente.gov.co/) [citado en 25 de agosto de 2008].

[22] REGLAMENTO TÉCNICO DEL SECTOR DE AGUA POTABLE Y SANEAMIENTO BÁSICO. RAS 2000. Título C. Sistemas de Potabilización. República de Colombia. Ministerio de Desarrollo Económico. Bogotá D.C. Noviembre de 2000.

- [23] www.awwa.org
- [24] www.bvsde.paho.org
- [25] www.cepis.ops-oms.org/bvsair/e/repindex/repi87/COAR/